# Oracle Fusion Cloud Accounting Hub

**Security Reference for Accounting Hub**

**23D**

#### Oracle Fusion Cloud Accounting Hub Security Reference for Accounting Hub

23D

F85628-01

Copyright © 2011, 2023, Oracle and/or its affiliates.

Author: Angie Shahi

This software and related documentation are provided under a license agreement containing restrictions on use and disclosure and are protected by intellectual property laws. Except as expressly permitted in your license agreement or allowed by law, you may not use, copy, reproduce, translate, broadcast, modify, license, transmit, distribute, exhibit, perform, publish, or display any part, in any form, or by any means. Reverse engineering, disassembly, or decompilation of this software, unless required by law for interoperability, is prohibited.

The information contained herein is subject to change without notice and is not warranted to be error-free. If you find any errors, please report them to us in writing.

If this is software, software documentation, data (as defined in the Federal Acquisition Regulation), or related documentation that is delivered to the U.S. Government or anyone licensing it on behalf of the U.S. Government, then the following notice is applicable:

U.S. GOVERNMENT END USERS: Oracle programs (including any operating system, integrated software, any programs embedded, installed, or activated on delivered hardware, and modifications of such programs) and Oracle computer documentation or other Oracle data delivered to or accessed by U.S. Government end users are "commercial computer software," "commercial computer software documentation," or "limited rights data" pursuant to the applicable Federal Acquisition Regulation and agency-specific supplemental regulations. As such, the use, reproduction, duplication, release, display, disclosure, modification, preparation of derivative works, and/or adaptation of i) Oracle programs (including any operating system, integrated software, any programs embedded, installed, or activated on delivered hardware, and modifications of such programs), ii) Oracle computer documentation and/or iii) other Oracle data, is subject to the rights and limitations specified in the license contained in the applicable contract. The terms governing the U.S. Government's use of Oracle cloud services are defined by the applicable contract for such services. No other rights are granted to the U.S. Government.

This software or hardware is developed for general use in a variety of information management applications. It is not developed or intended for use in any inherently dangerous applications, including applications that may create a risk of personal injury. If you use this software or hardware in dangerous applications, then you shall be responsible to take all appropriate fail-safe, backup, redundancy, and other measures to ensure its safe use. Oracle Corporation and its affiliates disclaim any liability for any damages caused by use of this software or hardware in dangerous applications.

Oracle®, Java, and MySQL are registered trademarks of Oracle and/or its affiliates. Other names may be trademarks of their respective owners.

Intel and Intel Inside are trademarks or registered trademarks of Intel Corporation. All SPARC trademarks are used under license and are trademarks or registered trademarks of SPARC International, Inc. AMD, Epyc, and the AMD logo are trademarks or registered trademarks of Advanced Micro Devices. UNIX is a registered trademark of The Open Group.

This software or hardware and documentation may provide access to or information about content, products, and services from third parties. Oracle Corporation and its affiliates are not responsible for and expressly disclaim all warranties of any kind with respect to third-party content, products, and services unless otherwise set forth in an applicable agreement between you and Oracle. Oracle Corporation and its affiliates will not be responsible for any loss, costs, or damages incurred due to your access to or use of third-party content, products, or services, except as set forth in an applicable agreement between you and Oracle.

## **Contents**

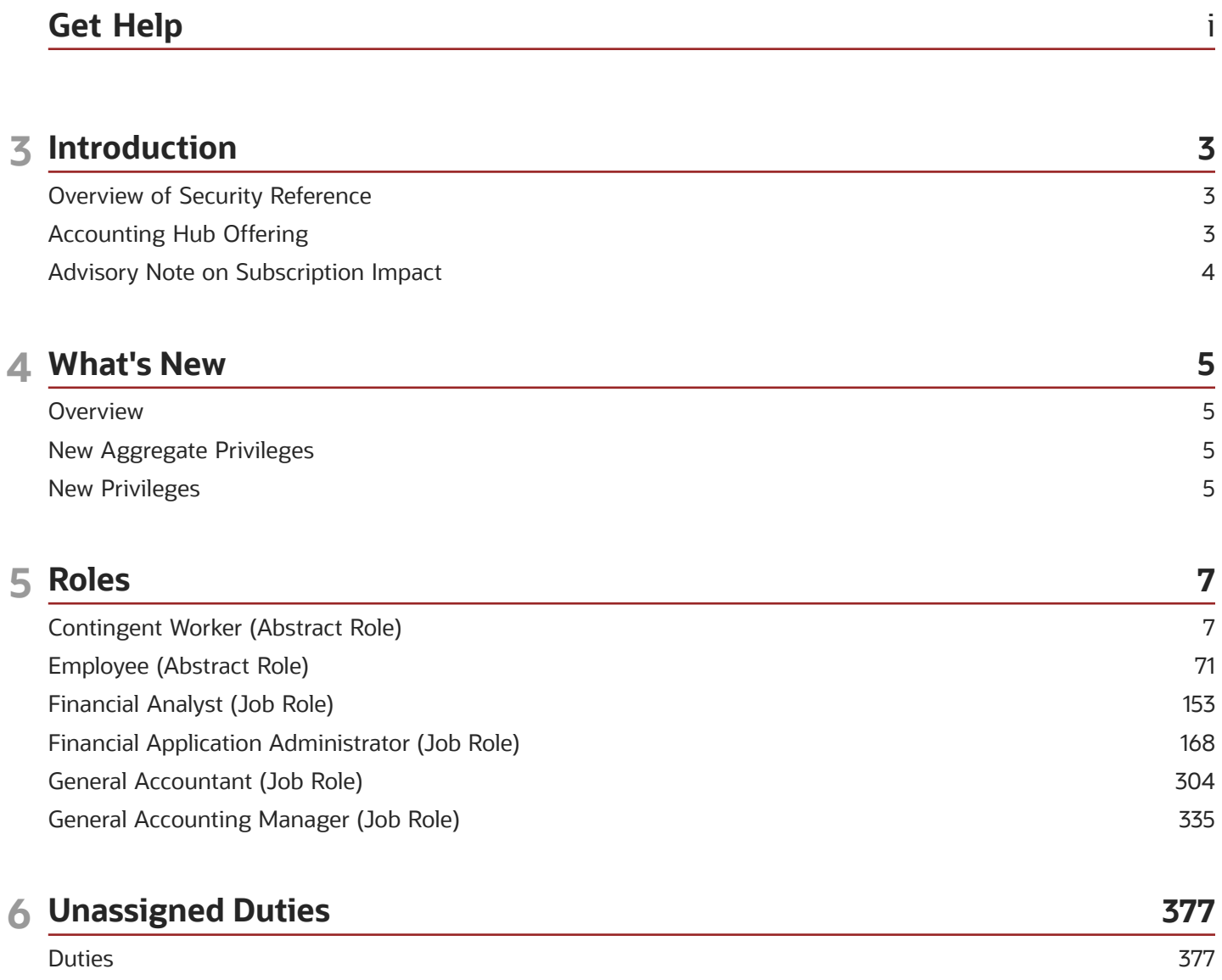

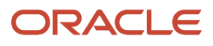

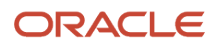

## <span id="page-4-0"></span>Get Help

There are a number of ways to learn more about your product and interact with Oracle and other users.

#### Get Help in the Applications

Use help icons  $\odot$  to access help in the application. If you don't see any help icons on your page, click your user image or name in the global header and select Show Help Icons.

#### Get Support

You can get support at *[My Oracle Support](https://support.oracle.com/portal/)*. For accessible support, visit *[Oracle Accessibility Learning and Support](https://www.oracle.com/corporate/accessibility/learning-support.html#support-tab)*.

#### Get Training

Increase your knowledge of Oracle Cloud by taking courses at *[Oracle University](https://www.oracle.com/education/)*.

#### Join Our Community

Use *[Cloud Customer Connect](https://cloudcustomerconnect.oracle.com/pages/home)* to get information from industry experts at Oracle and in the partner community. You can join forums to connect with other customers, post questions, suggest *[ideas](https://community.oracle.com/customerconnect/categories/idealab-guidelines)* for product enhancements, and watch events.

#### Learn About Accessibility

For information about Oracle's commitment to accessibility, visit the *[Oracle Accessibility Program](https://www.oracle.com/corporate/accessibility/)*. Videos included in this guide are provided as a media alternative for text-based topics also available in this guide.

#### Share Your Feedback

We welcome your feedback about Oracle Applications user assistance. If you need clarification, find an error, or just want to tell us what you found helpful, we'd like to hear from you.

You can email your feedback to *[oracle\\_fusion\\_applications\\_help\\_ww\\_grp@oracle.com](mailto:oracle_fusion_applications_help_ww_grp@oracle.com)*.

Thanks for helping us improve our user assistance!

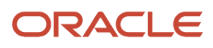

## **3 Introduction**

### Overview of Security Reference

If you are an IT Security Manager, this guide is for you. Use the reference information for implementing security for an offering in Oracle Applications Cloud. Depending on the needs of your enterprise, determine what works best for your offering, and make the required configuration changes.

Broadly, the reference information includes these details:

- <span id="page-6-0"></span>• Abstract and job roles for an offering
- Duty roles and the role hierarchy for each job role and abstract role
- Privileges that are required to perform duties defined by a duty role
- Data security policies for each job role or abstract role
- Policies that protect personally identifiable information

To know more about the roles, privileges, and polices and to learn how to implement and administer security for your offering, refer to your product security guide.

#### How to Use This Guide

You can review the information in this guide to decide how to assign roles and privileges to specific users. For each role, you will find these details:

- The role hierarchy that lists the other inherited roles
- A list of duties assigned to that role
- Privileges granted to that role
- <span id="page-6-1"></span>• Data security policies and their implementation scope

**Note:** The changes you make to the security reference implementation are preserved during upgrades or maintenance patches.

## Accounting Hub Offering

This guide describes the security reference implementation for the Accounting Hub offering.

There is a set of common roles that are required to set up and administer an offering. For information about these common roles, see the *Oracle Applications Cloud Security Reference for Common Features* guide.

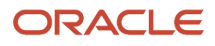

## <span id="page-7-0"></span>Advisory Note on Subscription Impact

Assigning predefined roles and privileges as is to users may impact subscription usage, even if you haven't purchased the subscription. Privileges that are assigned but remain unused can still account for subscription consumption.

Before you assign predefined roles with privileges, evaluate the business needs of your users. Do your users need the entire role and all its privileges in full scope? Or, do they need the role but only a few of its privileges? Evaluating what your users need will help you avoid potential security risks and also keep a check on the subscription consumption.

If you want users to have the predefined role in full scope and have purchased all the impacted cloud services, you can assign the role with privileges as is. For example, only while setting up an application, you may need to assign the predefined Application Implementation Consultant role as is. Once the setup is complete, you can unassign it. Otherwise, Oracle recommends that you make a copy of that predefined role, remove the privileges you don't need, and assign only the required privileges. For a list of all predefined roles with privileges that impact subscription usage, see the spreadsheet *[Predefined Roles with Subscription Impact](https://www.oracle.com/docs/tech/predefined-roles-subscription-impact.xlsx)*. To give you an example, here's an indicative list of the top three roles that impact subscription usage:

- Employee (ORA\_PER\_EMPLOYEE\_ABSTRACT)
- Application Implementation Consultant (ORA\_ASM\_APPLICATION\_IMPLEMENTATION\_CONSULTANT\_JOB)
- Contingent Worker (ORA\_PER\_CONTINGENT\_WORKER\_ABSTRACT)

#### *Related Topics*

• [Guidance for Assigning Predefined Roles](https://www.oracle.com/pls/topic/lookup?ctx=fa23d&id=u30017042)

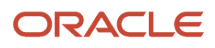

## **4 What's New**

## <span id="page-8-0"></span>**Overview**

This release of the offering includes new job roles, abstract roles, duties, aggregate privileges, or privileges.

## <span id="page-8-1"></span>New Aggregate Privileges

This table lists the new aggregate privileges for the Fusion Accounting Hub offering.

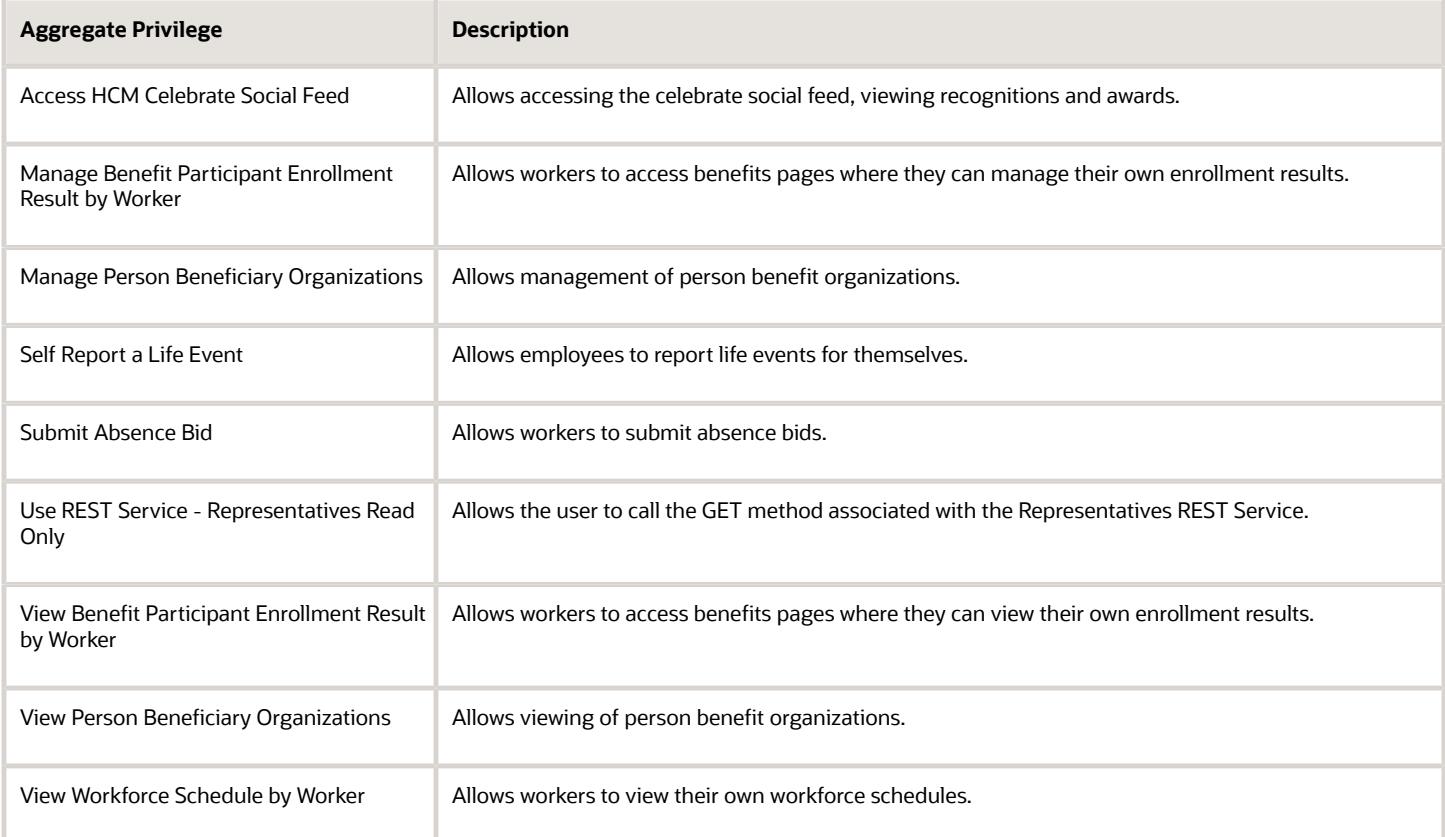

## <span id="page-8-2"></span>New Privileges

This table lists the new privileges for the Fusion Accounting Hub offering.

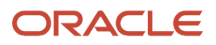

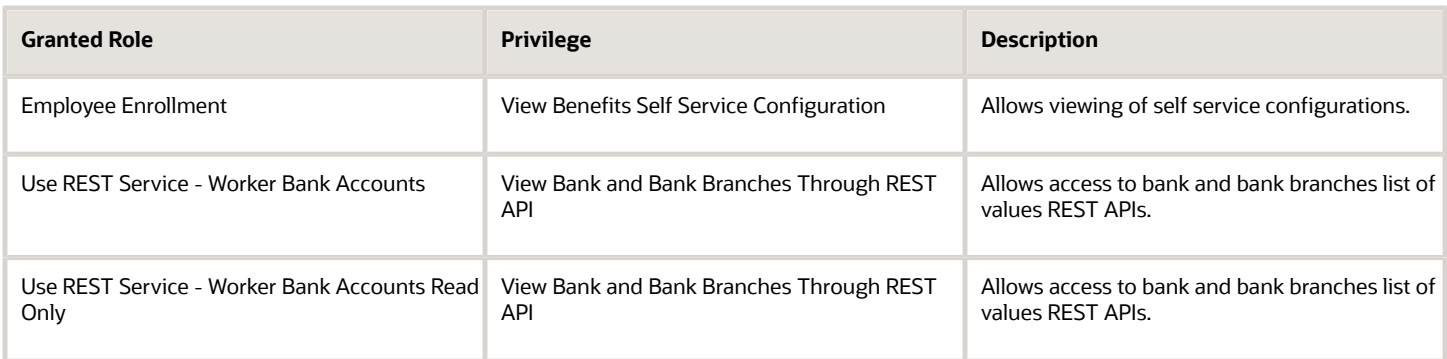

## **5 Roles**

## <span id="page-10-0"></span>Contingent Worker (Abstract Role)

Identifies the person as a contingent worker.

#### Role Hierarchy

The Contingent Worker abstract role directly and indirectly inherits these roles.

- Contingent Worker
	- Access Family and Emergency Contacts by Worker
	- Access Journey by Worker
		- **-** Use REST Service HR Document Types List of Values
		- **-** Use REST Service Journey Task Library Read Only
		- **-** Use REST Service Public Workers Read Only
		- **-** Use REST Service Worker Journeys
		- **-** Use REST Service Workers List of Values
	- Access Learning Common Components
	- Access Person Contact Information by Worker
	- Access Person Extra Information by Worker
	- Access Person Gallery
	- Access Person Identification Information by Worker
	- Access Personal Details by Worker
	- Access Portrait Payslip
	- Access Portrait Personal Payment Method
	- Access Skills Center
		- **-** Use REST Service Talent Person Profiles
		- **-** Use REST Service Talent Person Public Skill Activities Read Only
		- **-** Use REST Service Talent Person Public Skills Read Only
	- Access Touchpoints by Worker
		- **-** Use REST Service Development Goals Read Only
		- **-** Use REST Service Feedback Requests by Worker or Manager
		- **-** Use REST Service Performance Goals Read Only
		- **-** Use REST Service Person Notes
		- **-** Use REST Service Talent Worker Check-Ins
		- **-** Use REST Service Talent Worker Engagements by Worker Read Only

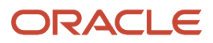

- **-** Use REST Service Worker Journeys
- Attachments User
	- **-** CRM Stage Write
- Business Intelligence Consumer
- Career Growth Access by Worker
	- **-** Use REST Service Journeys Read Only
	- **-** Use REST Service Learning Record Searches by Learner
	- **-** Use REST Service Worker Journeys
- Change Person Address
- Change Person Marital Status
- Compare HCM Information
- Edit Person Career Planning
- Edit Person Skills and Qualifications
- Employee Enrollment
	- **-** Manage Benefit Participant Enrollment Result by Worker
	- **-** Self Report a Life Event
	- **-** Use REST Service Person Benefit Balances
	- **-** Use REST Service Person Benefit Groups
	- **-** View Benefit Participant Enrollment Result by Worker
- Expense Entry
	- **-** Business Intelligence Consumer
	- **-** Employee Bank Account Management
	- **-** Transaction Entry with Budgetary Control
		- Business Intelligence Consumer
- HCM Connections REST Services
	- **-** Use REST Service Person Notes
	- **-** Use REST Service Public Workers Read Only
	- **-** Use REST Service Talent Person Profiles
	- **-** Use REST Service Talent Person Profiles Read Only
	- **-** Use REST Service Worker Connections Read Only
- Maintain Absence Records
- Manage Availability Patterns
- Manage Cash Disbursements
- Manage Contextual Journey by Worker
	- **-** Use REST Service HR Document Types List of Values
	- **-** Use REST Service Journeys Read Only
	- **-** Use REST Service Public Workers Read Only
	- **-** Use REST Service Worker Journeys
	- **-** Use REST Service Workers List of Values
- Manage Development Goal by Worker
- Manage Donations
- Manage My Account

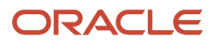

- **-** Manage Approval Delegations
- **-** Manage Role Delegations
- Manage My Voluntary Learning
- Manage Onboarding by Worker
- Manage Performance Goal by Worker
- Manage Person Biographical Information
- Manage Person Citizenship
- Manage Person Contact Details
- Manage Person Disability by Worker
- Manage Person Documentation by Worker
- Manage Person Driver License
- Manage Person Ethnicity
- Manage Person Extra Information by Worker
- Manage Person Image
- Manage Person Legislative
- Manage Person Name
- Manage Person National Identifier
- Manage Person Passport
- Manage Person Religion
- Manage Person Visa or Permit
- Manage Personal Compensation
- Manage Worker Information Sharing
- Performance Management Worker
	- **-** Create Anytime Performance Document
	- **-** Manage Check-In Document
	- **-** Request Feedback
	- **-** View Performance Summary
	- **-** View Requested Feedback
- Person Communication Methods Management
- Person Communication Methods View
- Portrait Benefits
- Portrait Current and Completed Tasks
- Print Worker Portrait
- Procurement Requester
	- **-** Payables Invoice Inquiry
	- **-** Procurement Folder Reporting
	- **-** Receiving Management Requester
		- Item Inquiry
	- **-** Requisition Self Service User

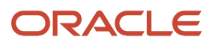

- Use REST Service Locations List of Values
- Use REST Service Locations Read Only
- **-** Requisition Viewing
	- Payables Invoice Inquiry
- **-** Transaction Entry with Budgetary Control
	- Business Intelligence Consumer
- Project Time Entry Mobile
	- **-** Use REST Service Time Record Events
	- **-** Use REST Service Time Record Groups Read Only
	- **-** Use REST Service Time Records Read Only
- Request Time Change
- Share Personal Data Access
- Share Personal Information
- Social Connection Worker
- Submit Absence Bid
- Submit Resignation
- Time and Labor Worker
	- **-** Use REST Service Time Card Entry Details Read Only
	- **-** Use REST Service Time Cards by Worker
	- **-** Worker Time Card Entry
- Use REST Service Absence Business Titles List of Values
- Use REST Service Absence Types List of Values
- Use REST Service Eligible Contacts List of Values
- Use REST Service Grades List of Values
- Use REST Service Guided Journey Responses
- Use REST Service Guided Journeys Read Only
- Use REST Service HCM Countries List of Values
- Use REST Service HR Document Types List of Values
- Use REST Service Jobs List of Values
- Use REST Service Locations List of Values
- Use REST Service Nudge Cards
- Use REST Service Performance Goals List of Values
- Use REST Service Person Reference Data Lists of Values
- Use REST Service Recruiting Hierarchy Lists of Values
- Use REST Service Representatives Read Only
- Use REST Service Worker Assignments List of Values
- Use REST Service Workers List of Values
- Use User Details Service
- View Accrual Type Absence Plan Balance

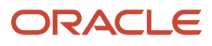

- View Additional Assignment Info
- View Compensation Details for Worker
- View Development Goal by Worker
- View Eligible Jobs
- View Employment Information Summary
- View Learning Communities
- View My Recommended Learning
- View My Required Learning
- View Person Address
- View Person Biographical Information
- View Person Citizenship
- View Person Disability by Worker
- View Person Driver License
- View Person Ethnicity
- View Person Legislative
- View Person Name
- View Person National Identifier
- View Person Passport
- View Person Religion
- View Person Visa or Permit
- View Portrait Availability Card
- View Portrait Contact Card
- View Portrait Personal Information Card
- View Portrait User Account Details Card
- View Secured Help Content
- View Total Compensation Statements
- View Worker Assignment History Details
- View Worker Calendar by Worker
- View Worker Contract
- View Workforce Schedule by Worker
- Withdraw Resignation
- Workforce Profile Worker

#### **Duties**

This table lists the duties assigned directly and indirectly to the Contingent Worker abstract role.

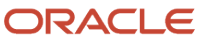

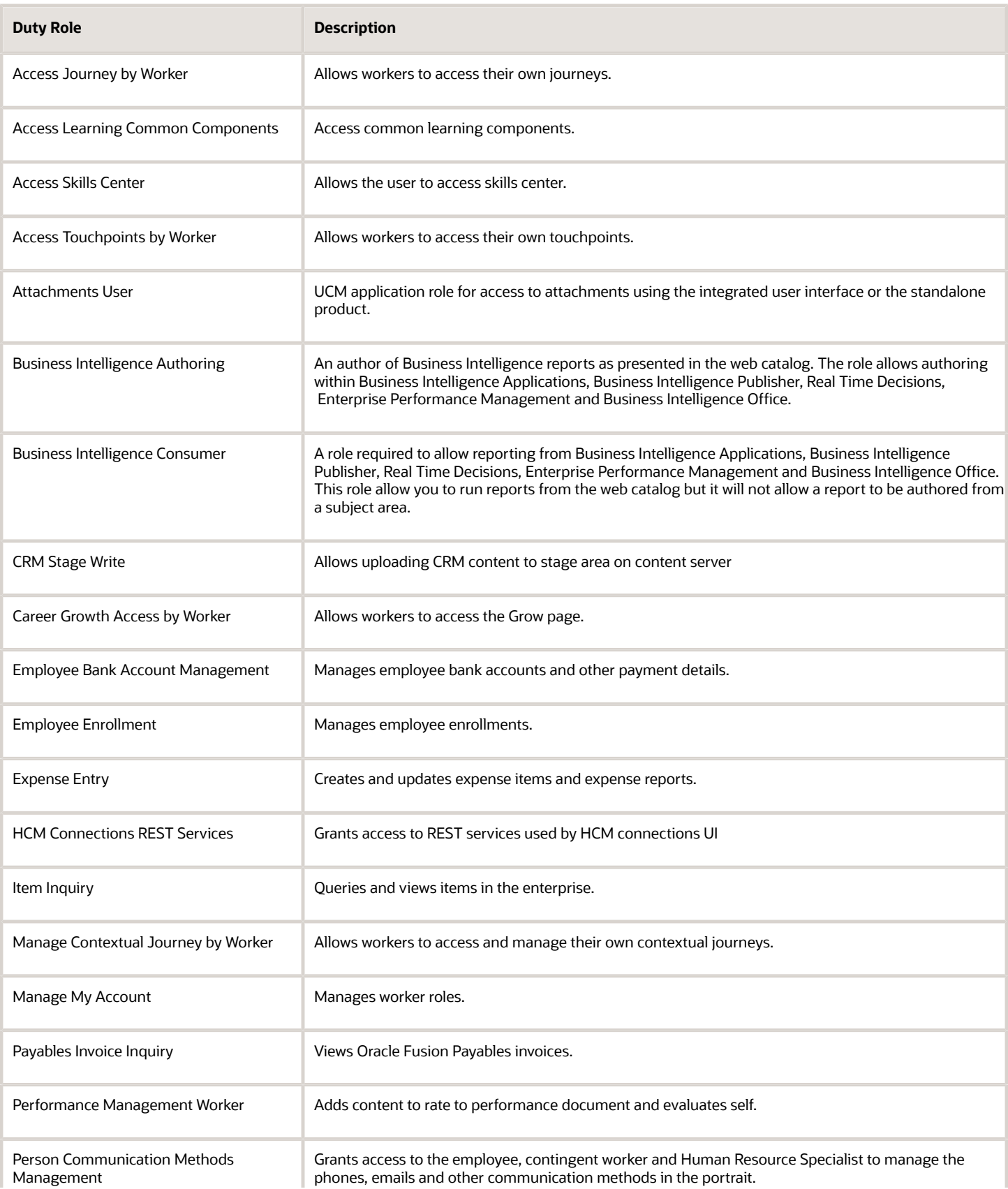

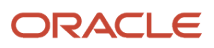

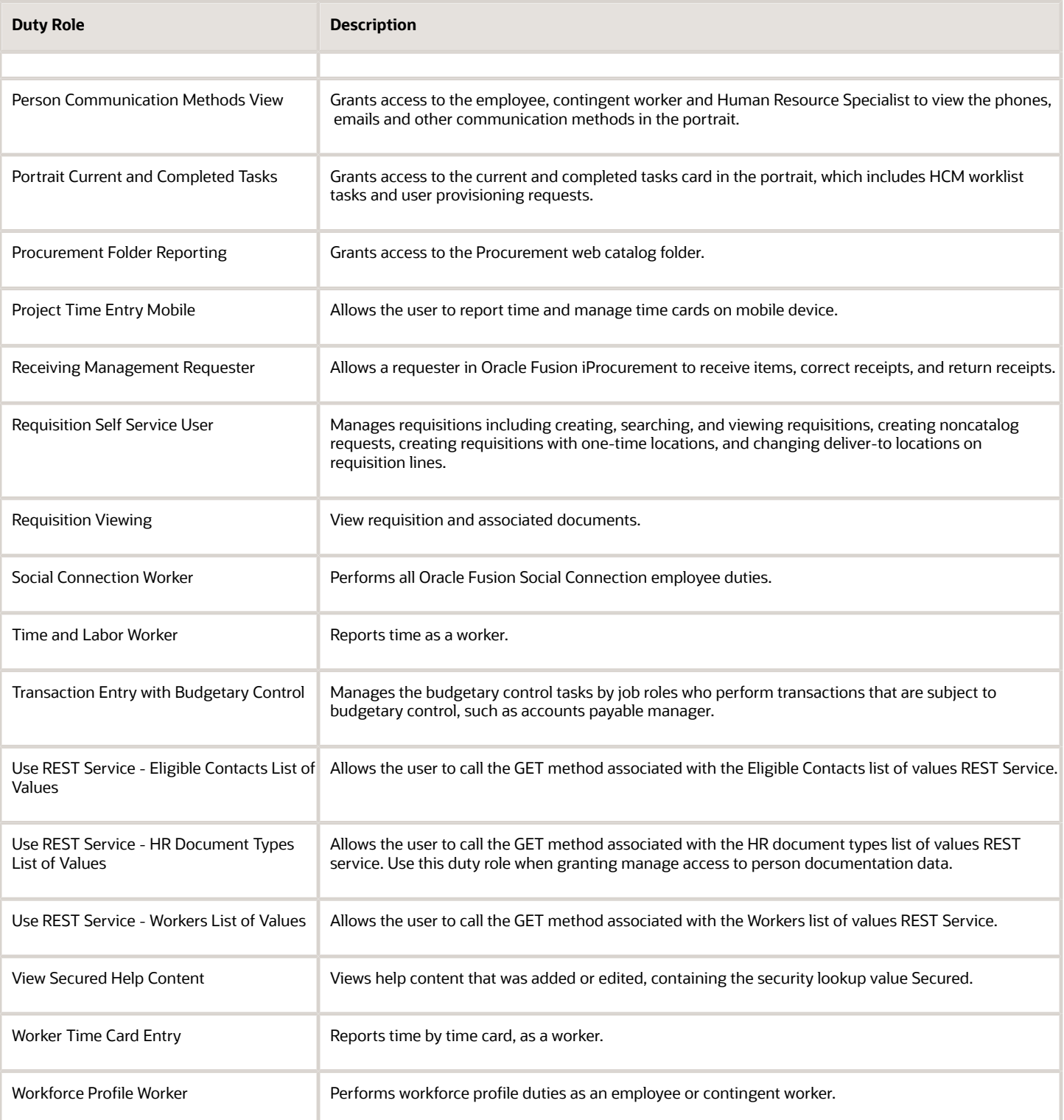

### Aggregate Privileges

This table lists aggregate privileges assigned directly and indirectly to the Contingent Worker abstract role.

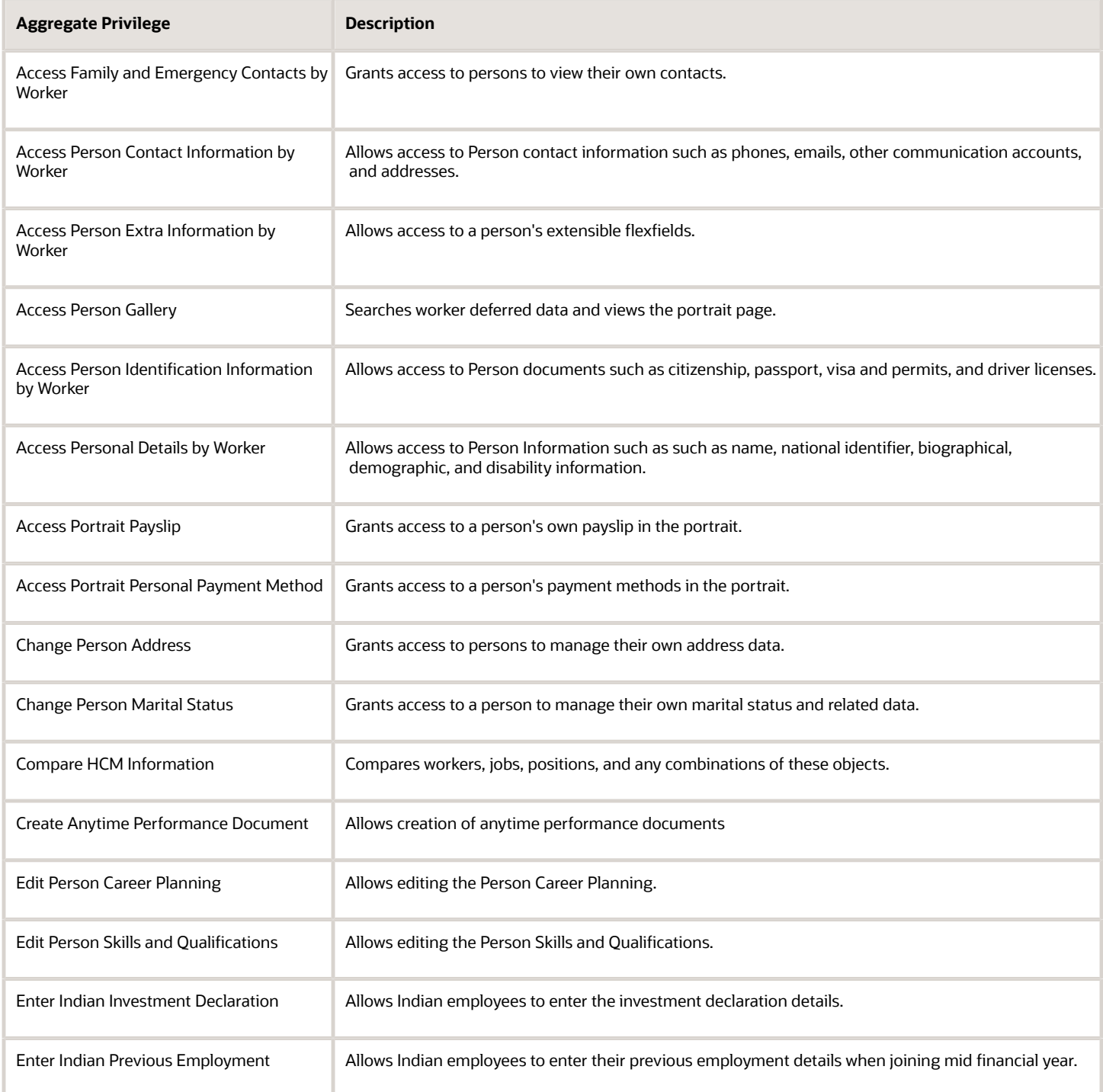

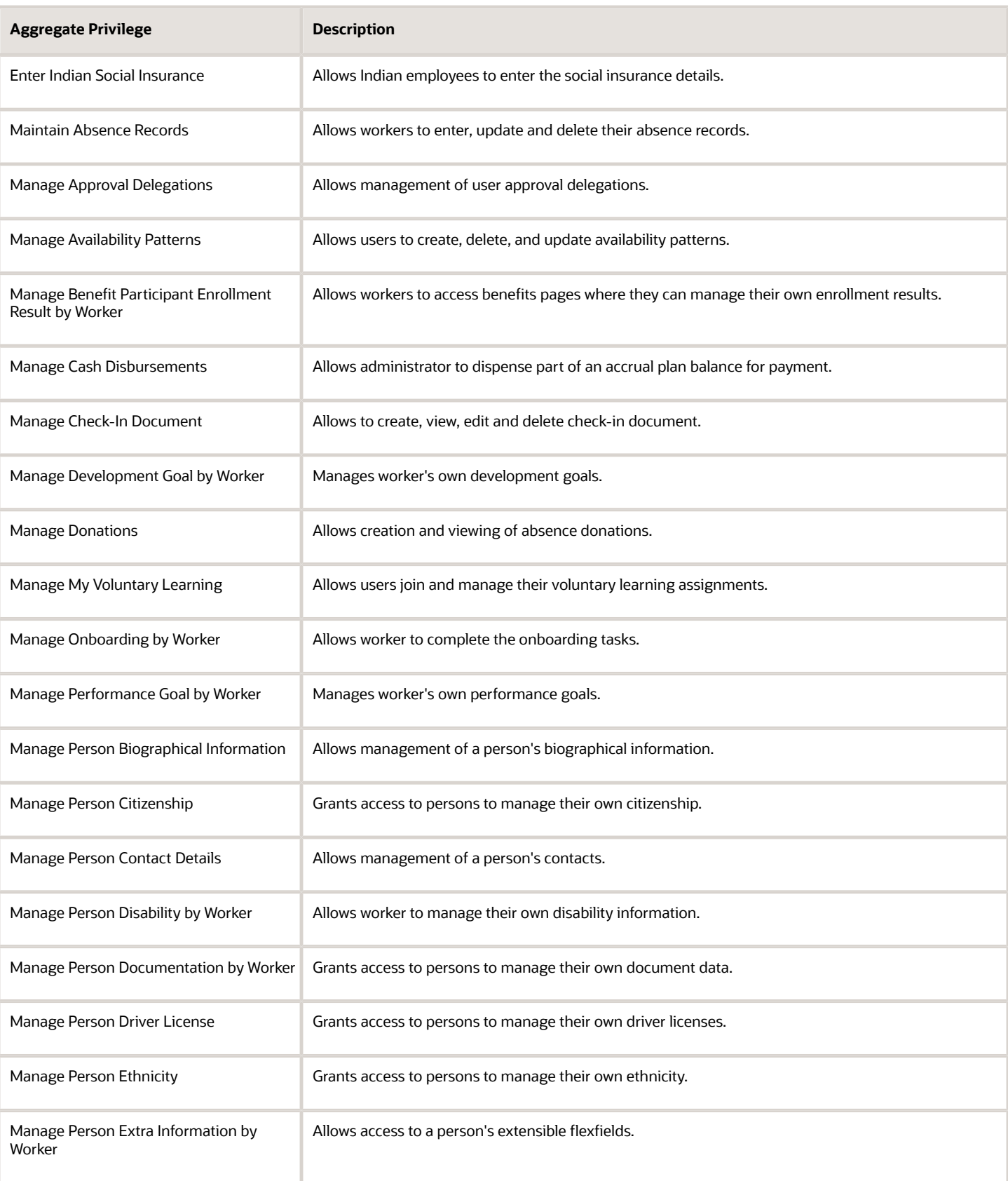

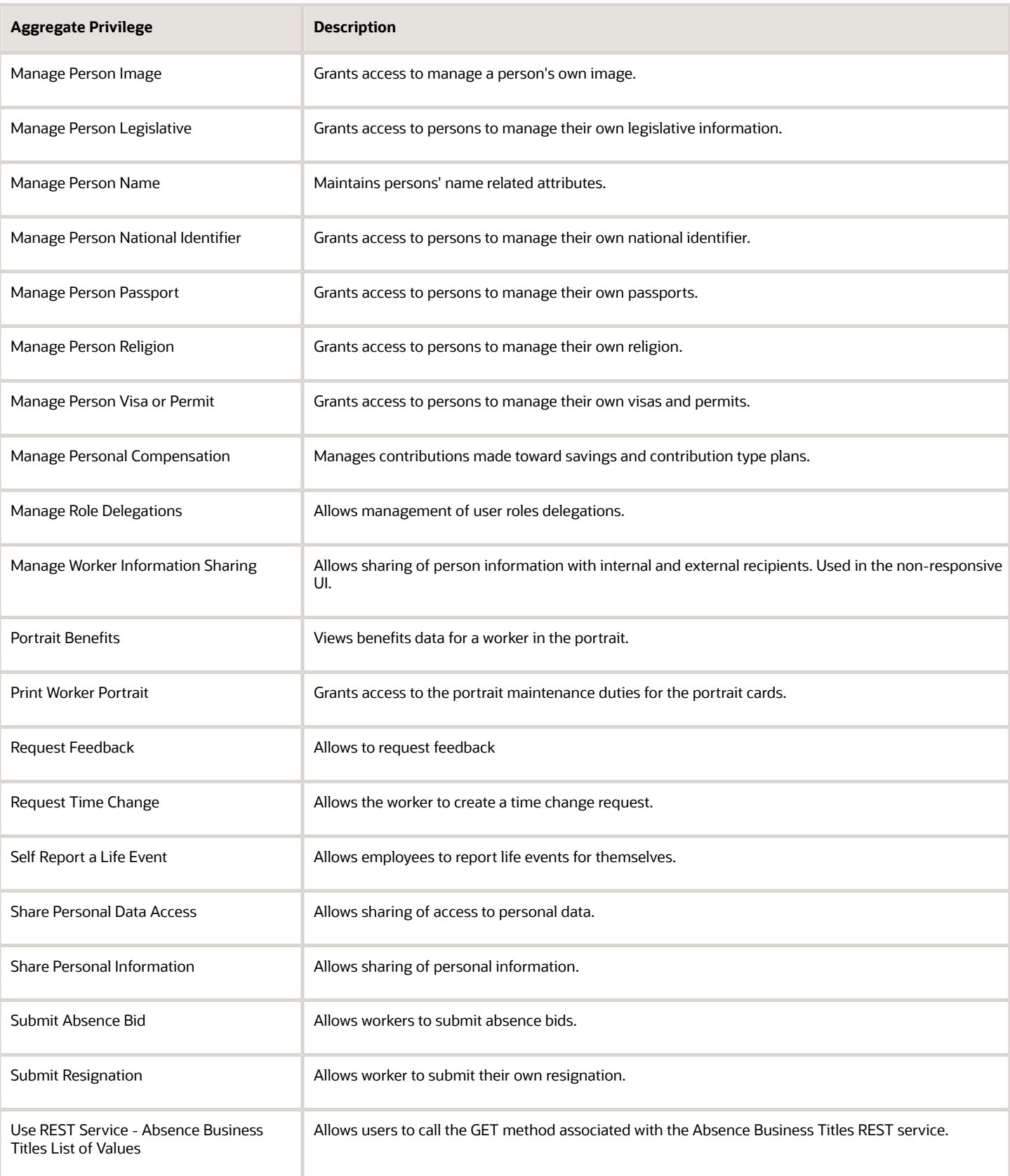

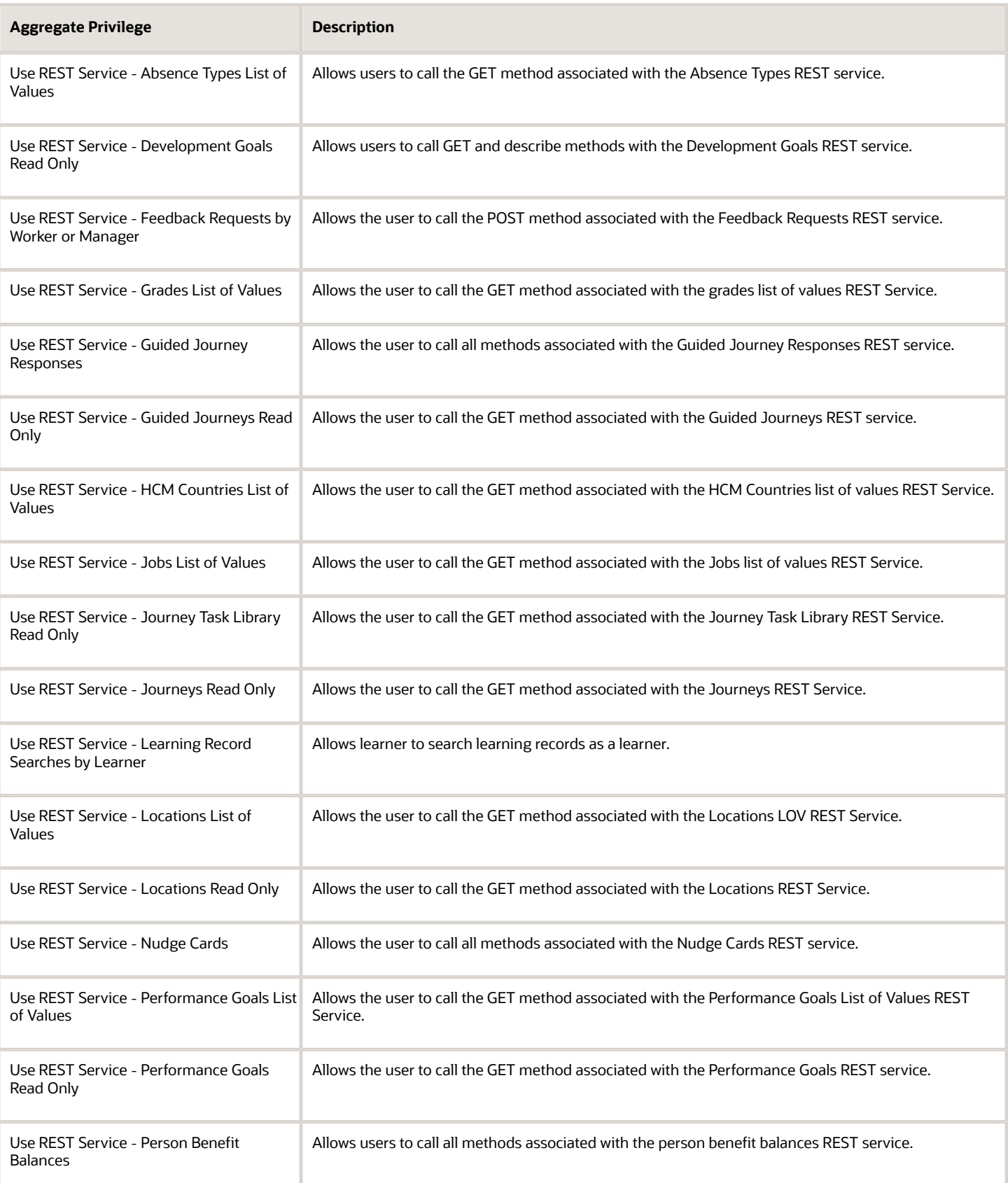

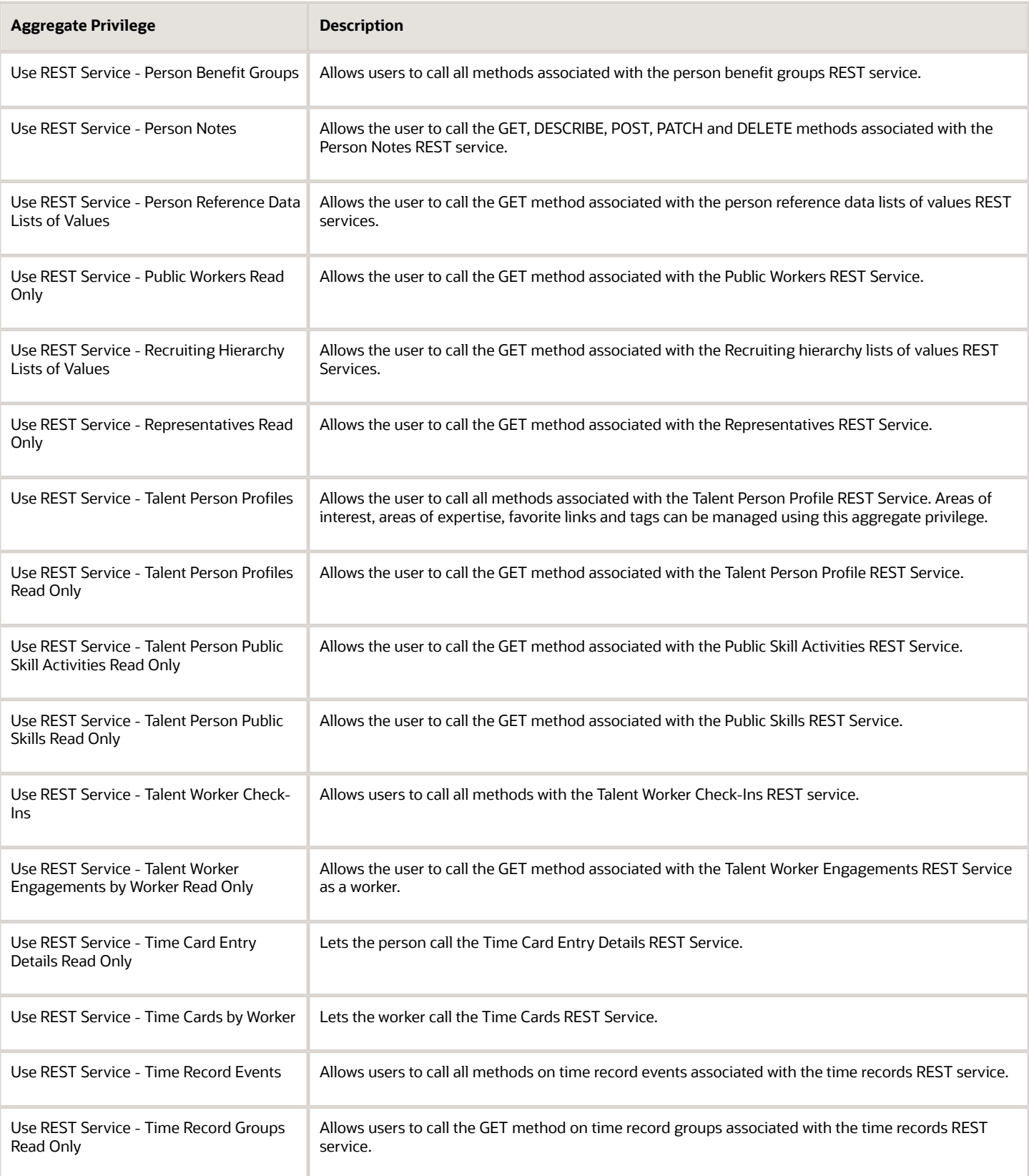

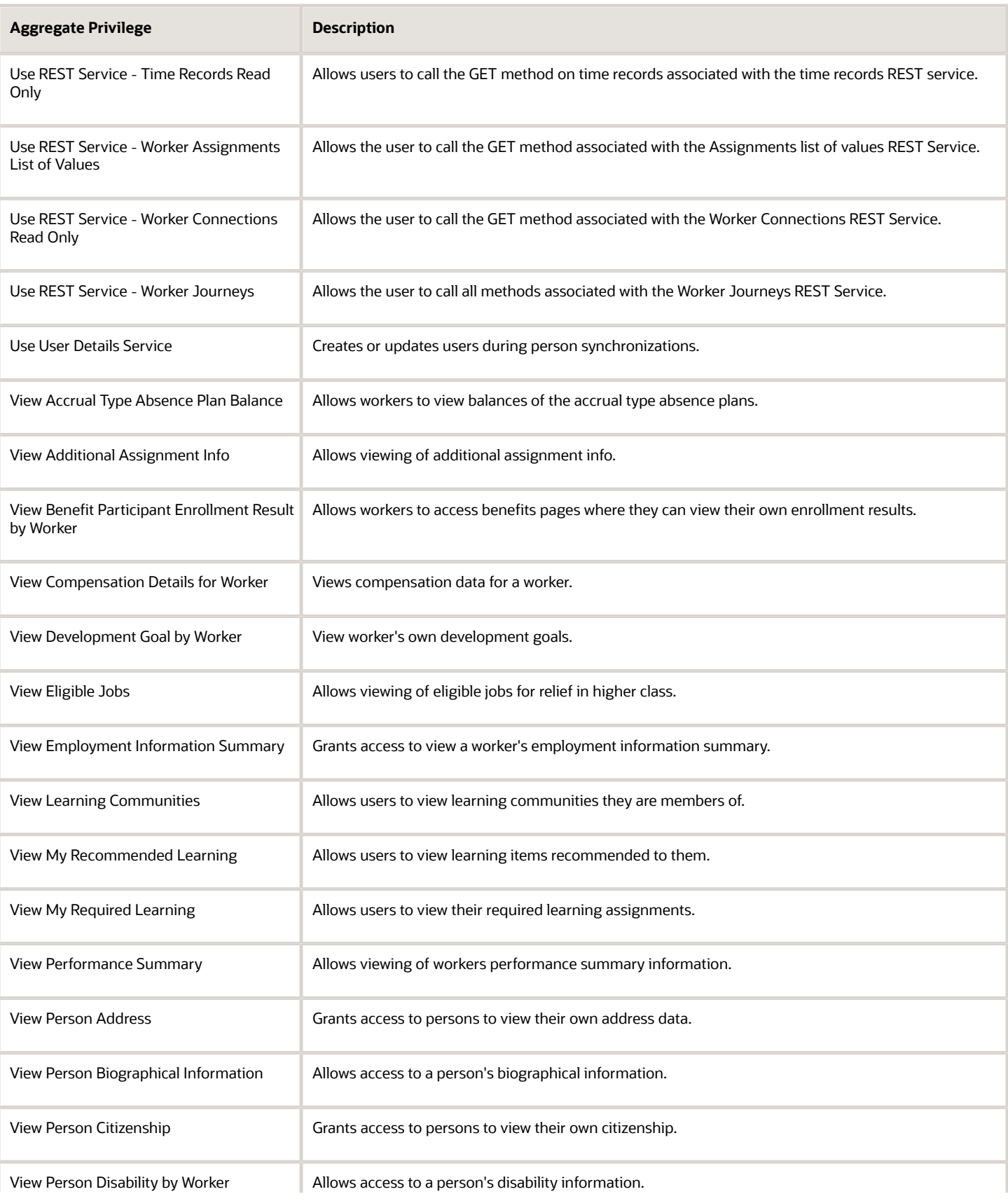

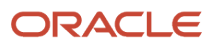

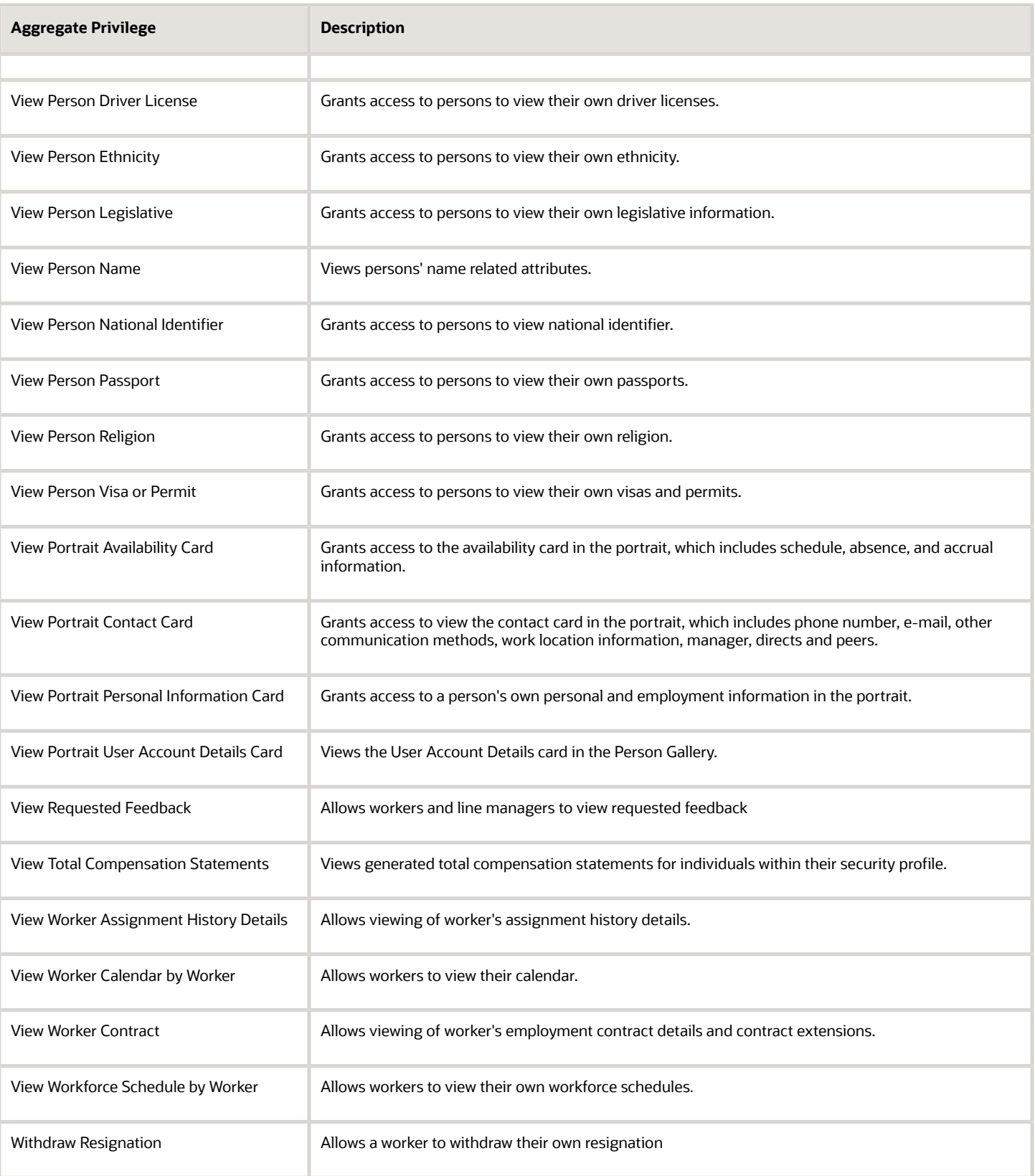

### Privileges

This table lists privileges granted to duties of the Contingent Worker abstract role.

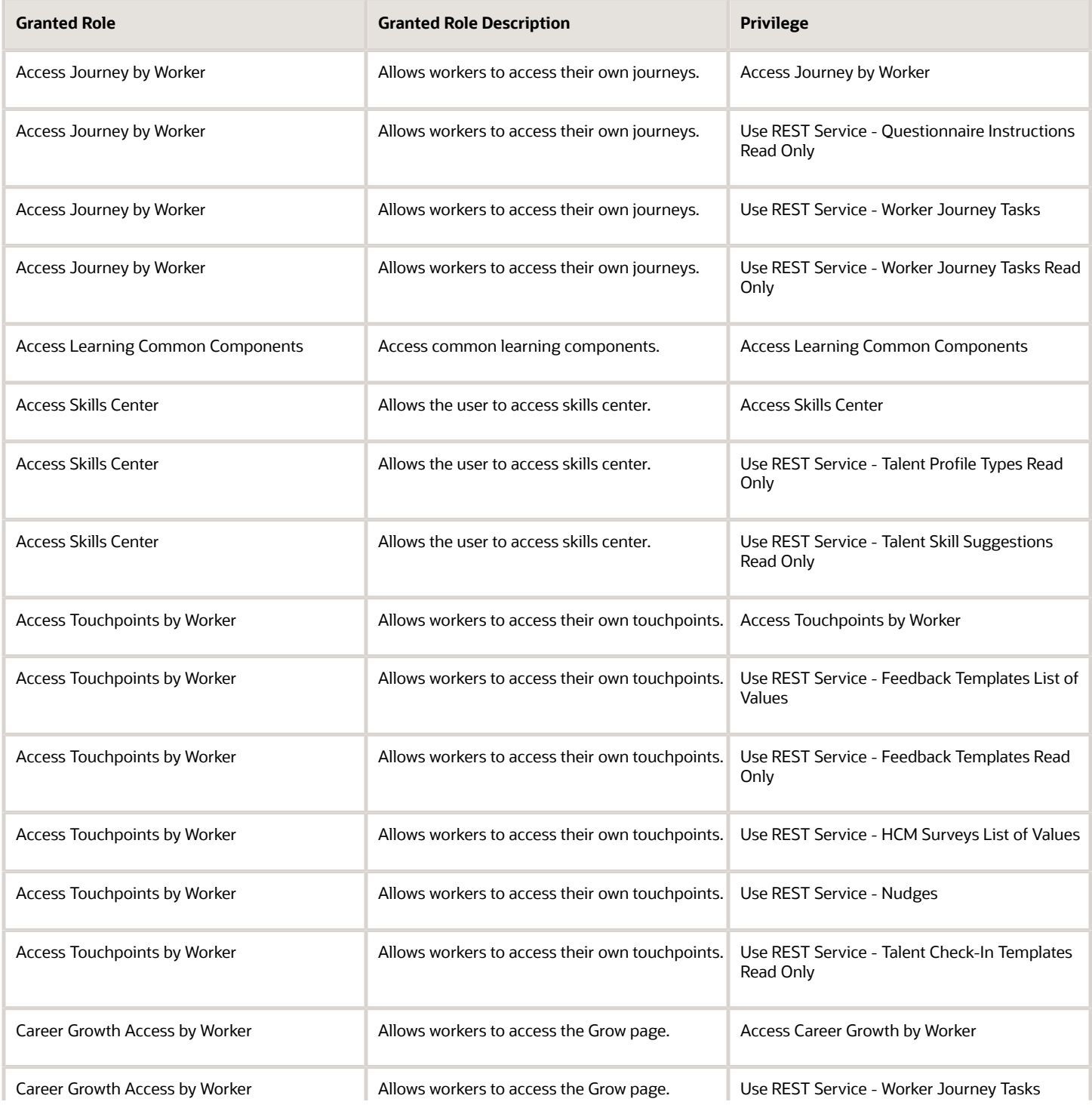

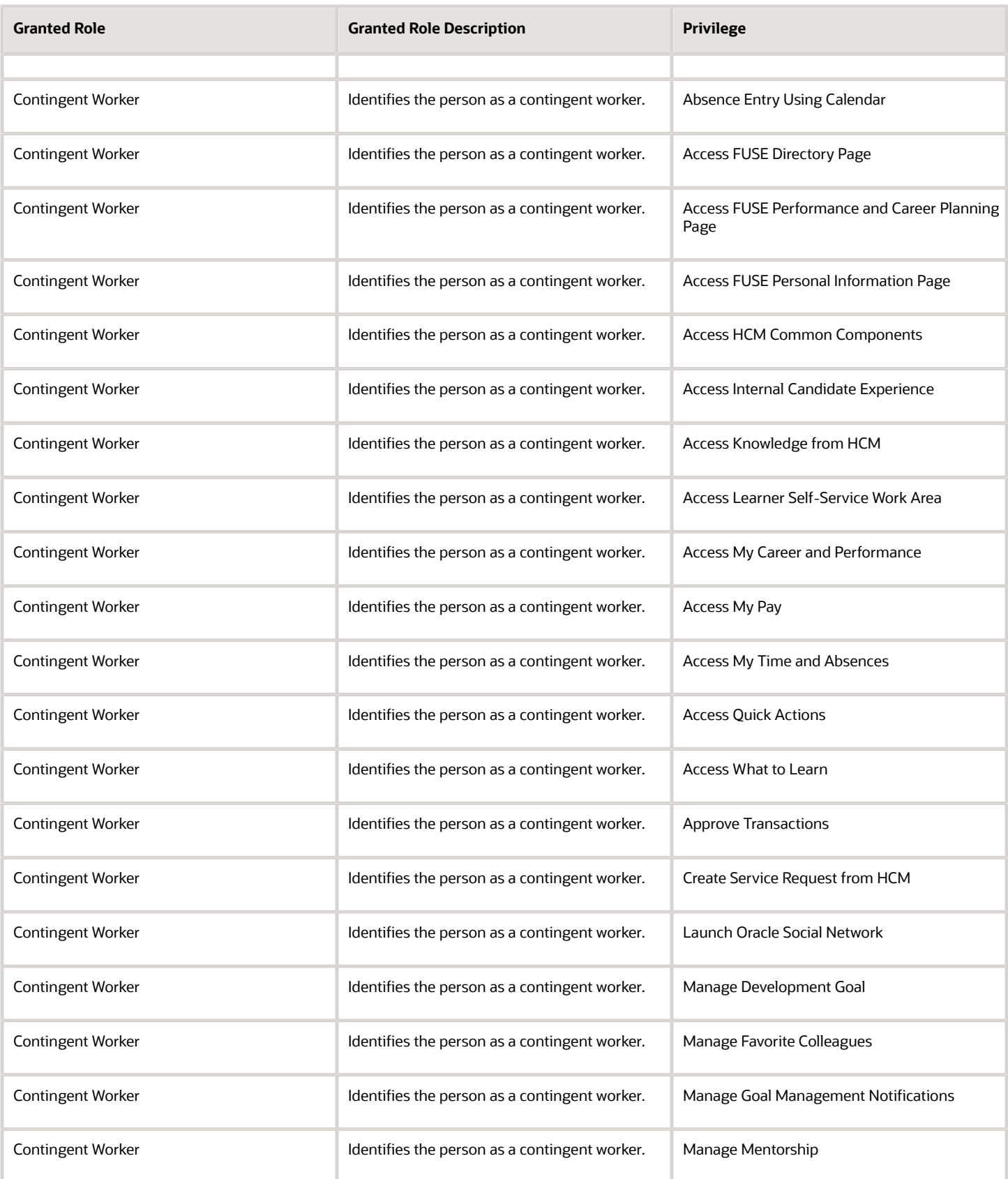

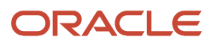

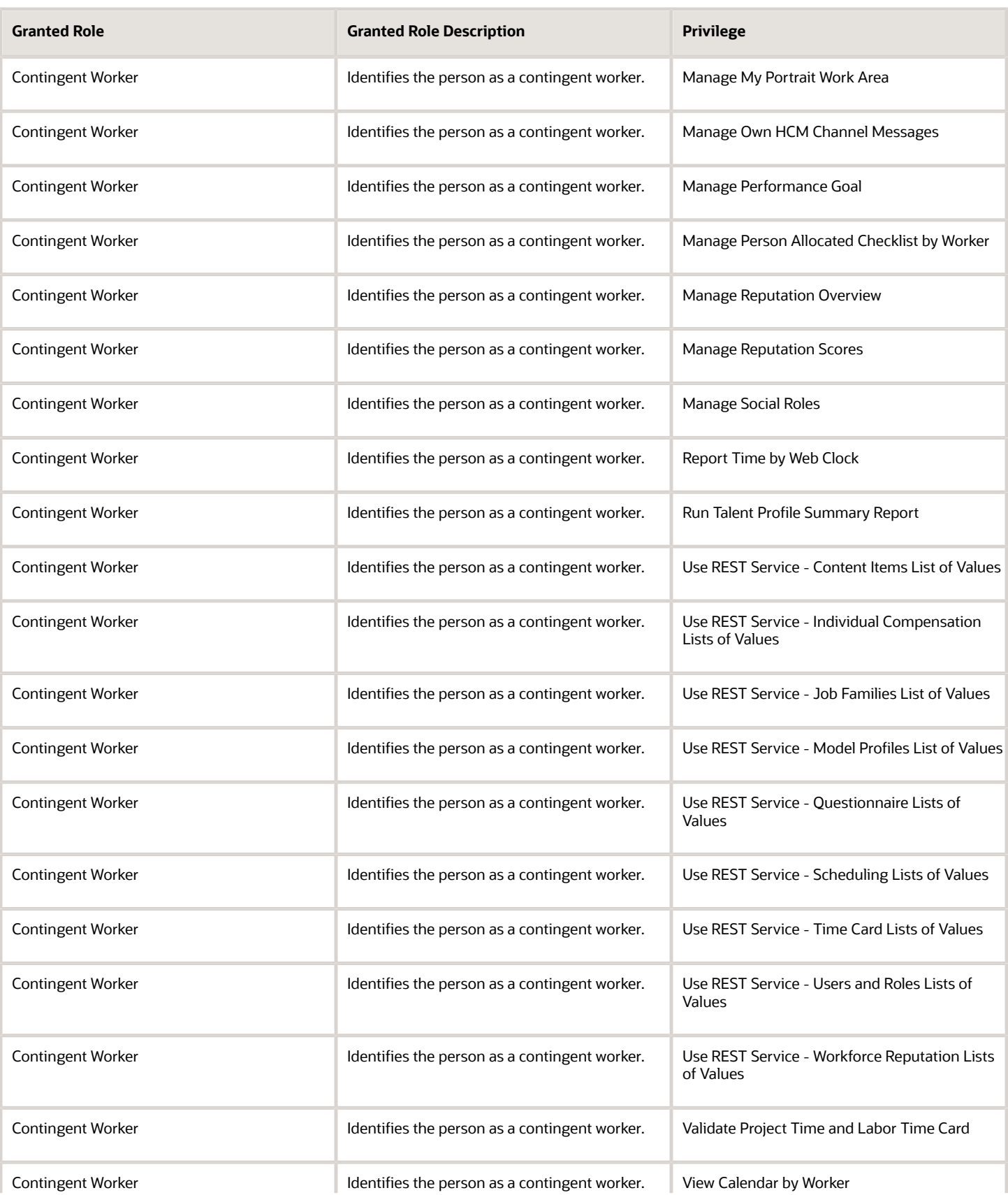

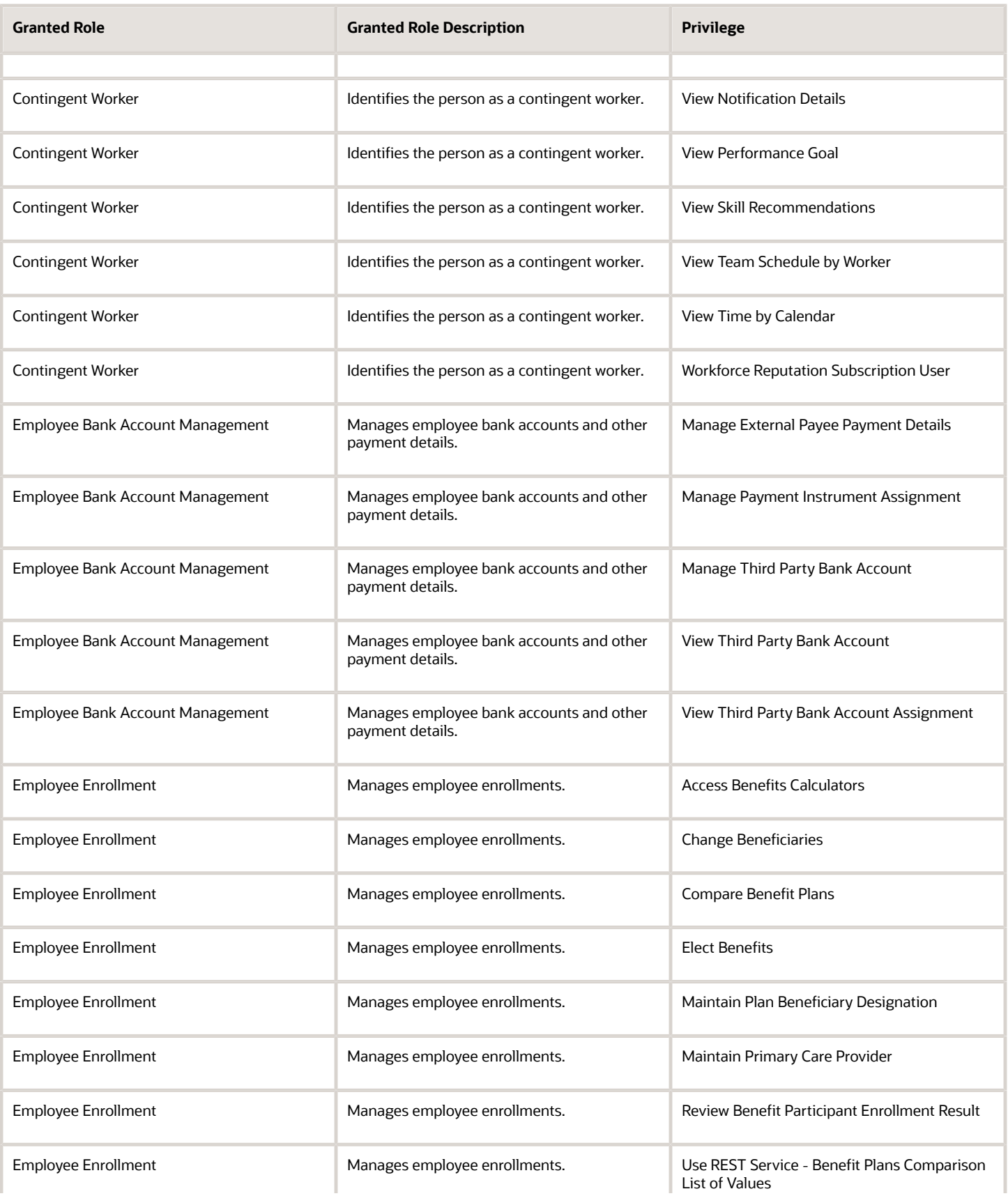

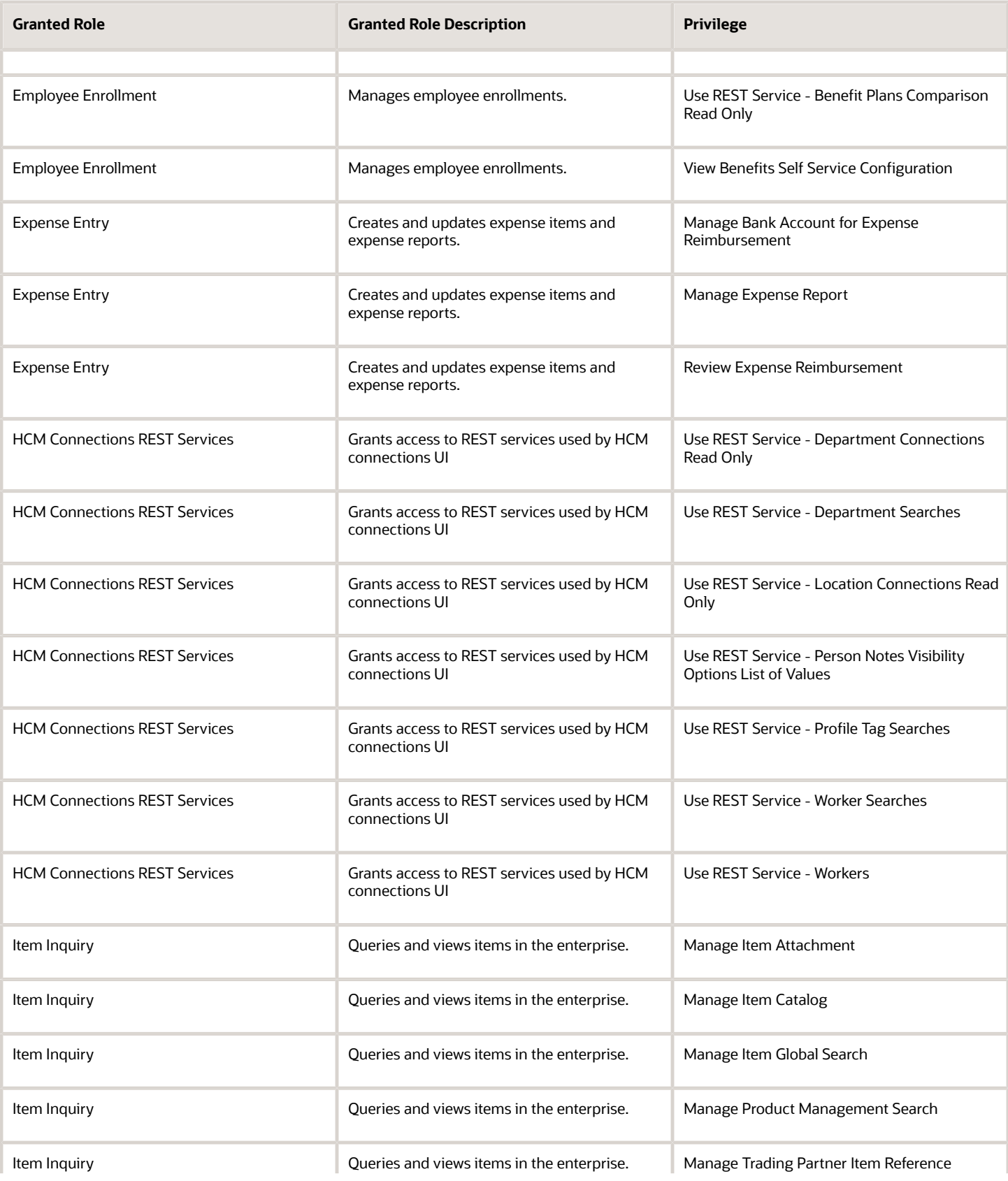

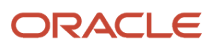

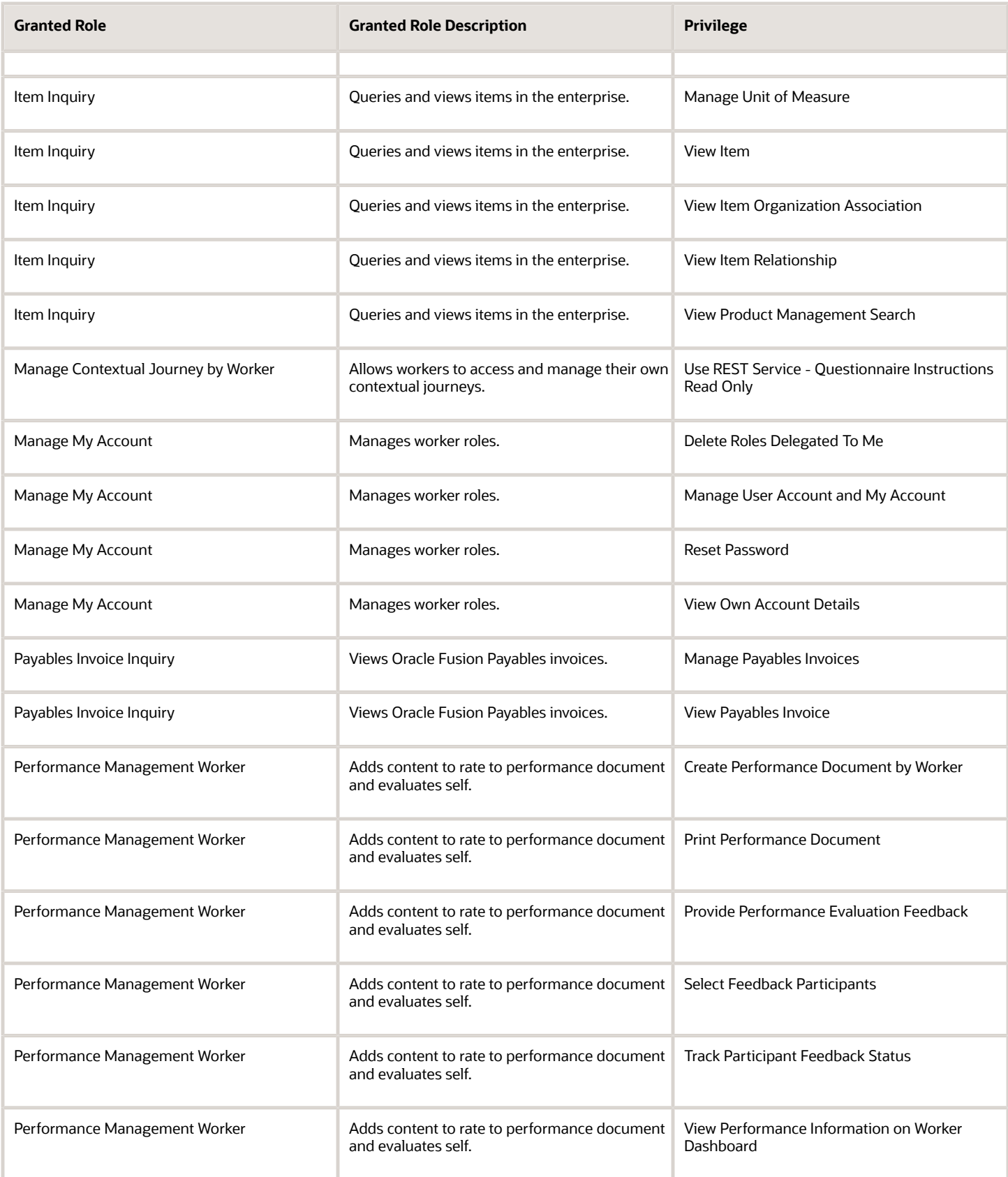

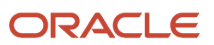

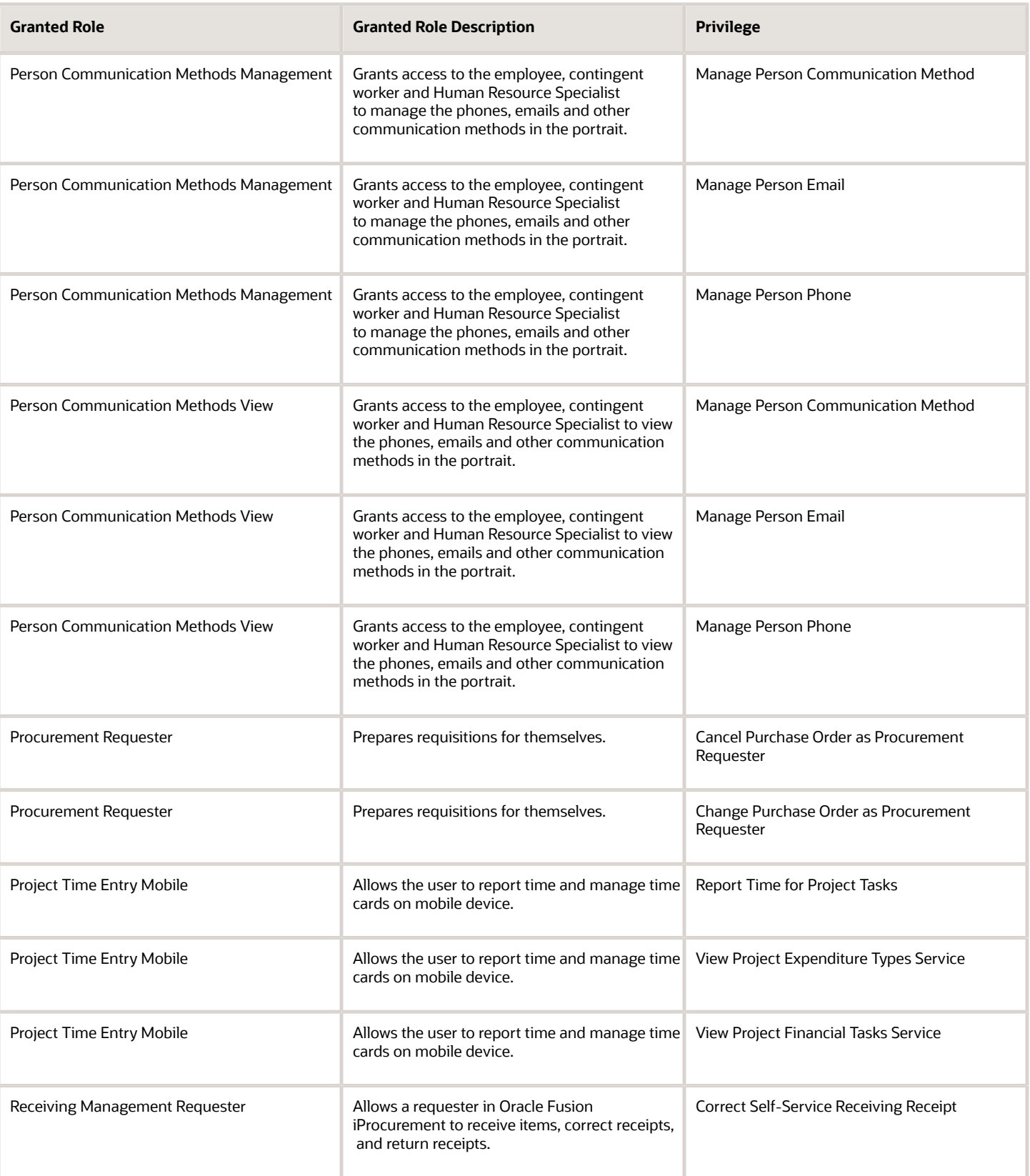

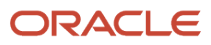

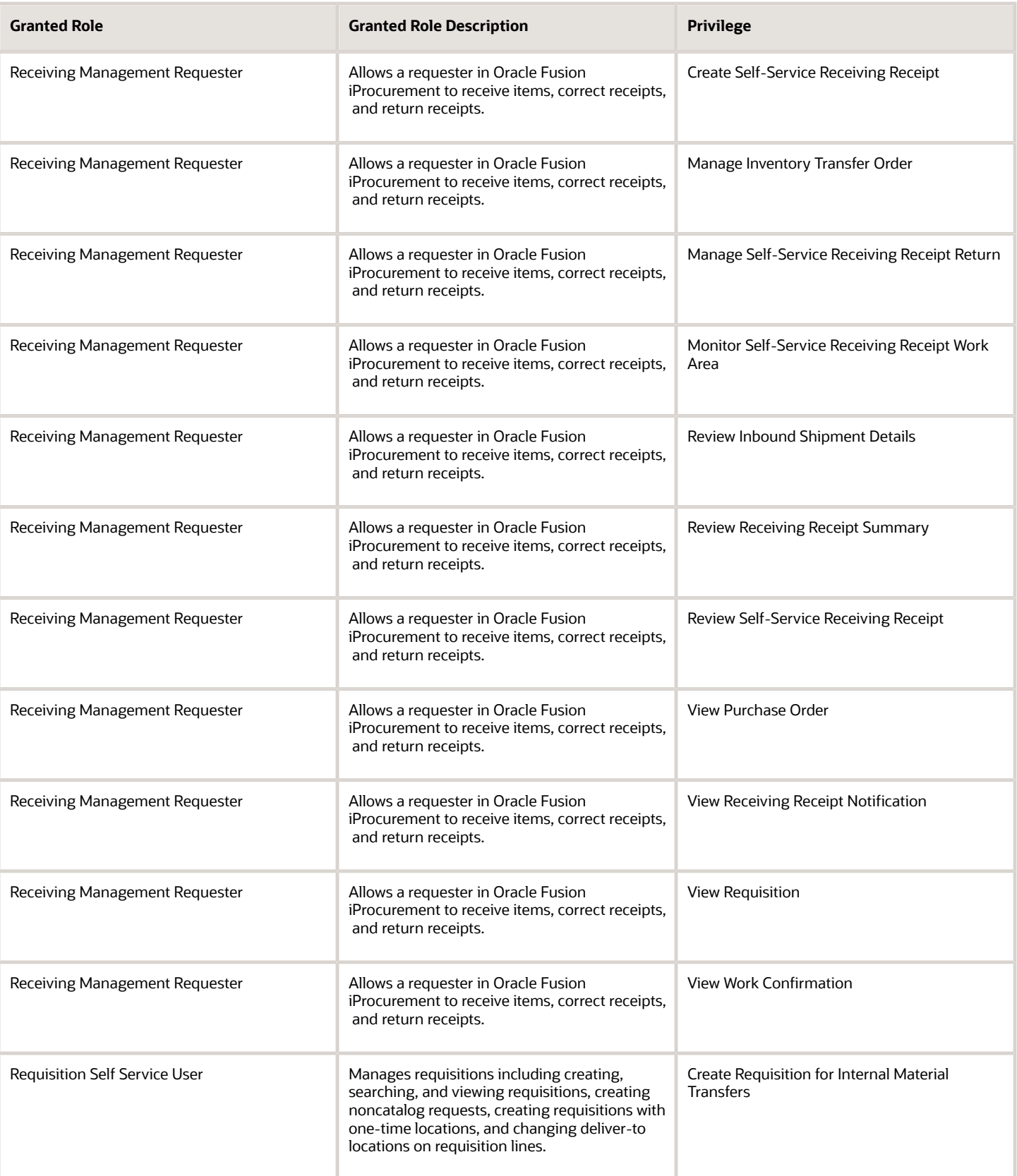

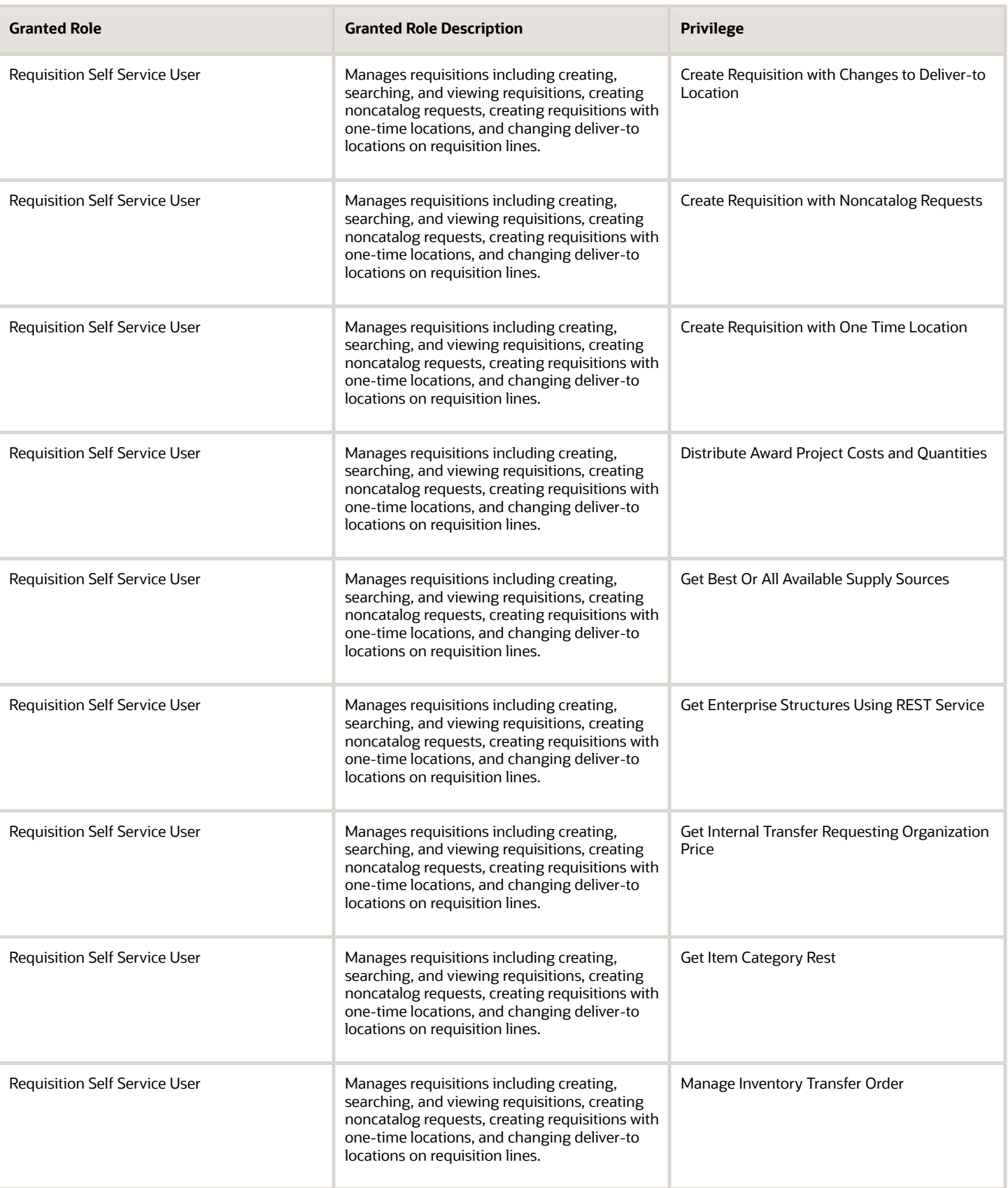

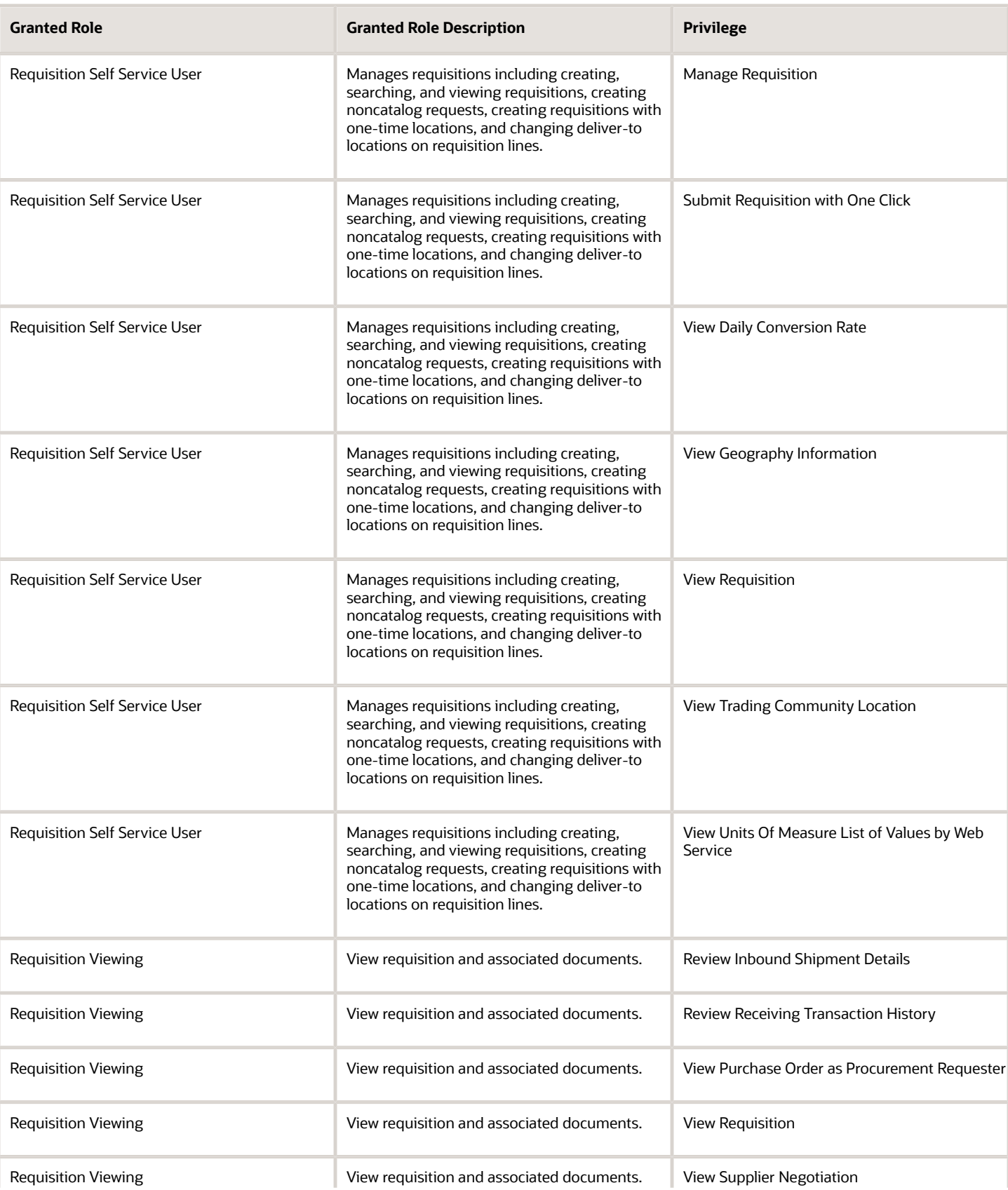

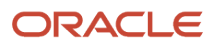

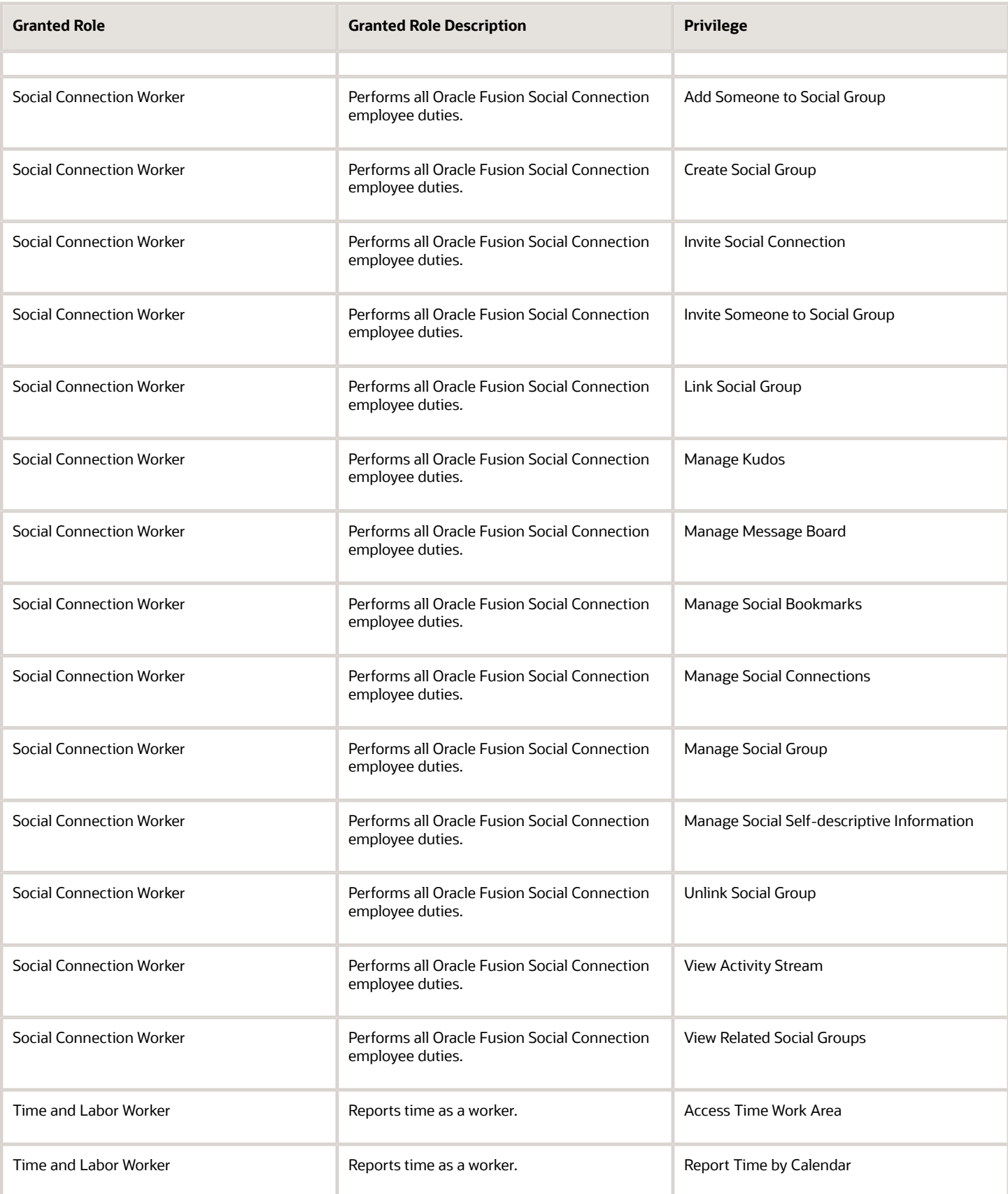

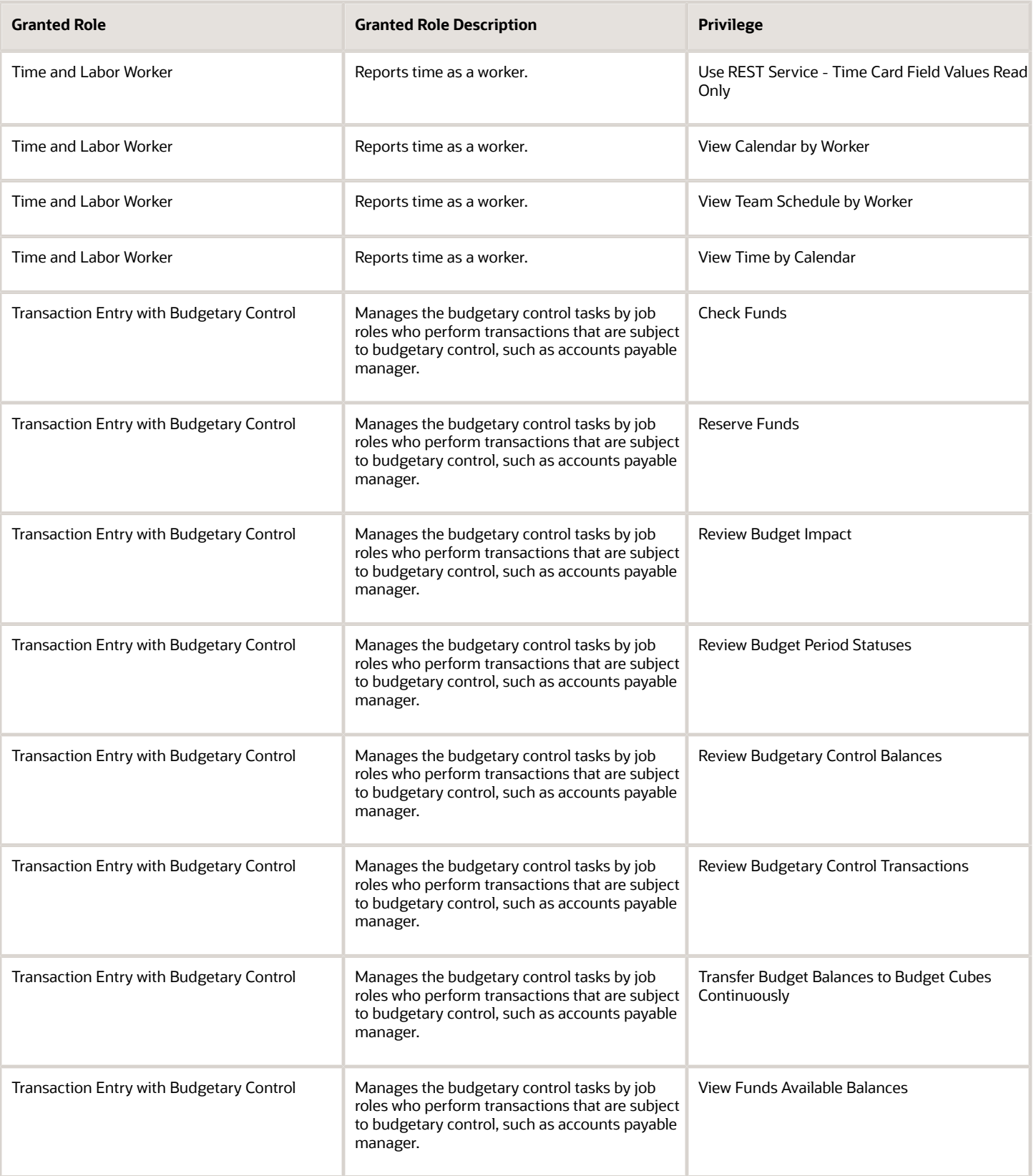
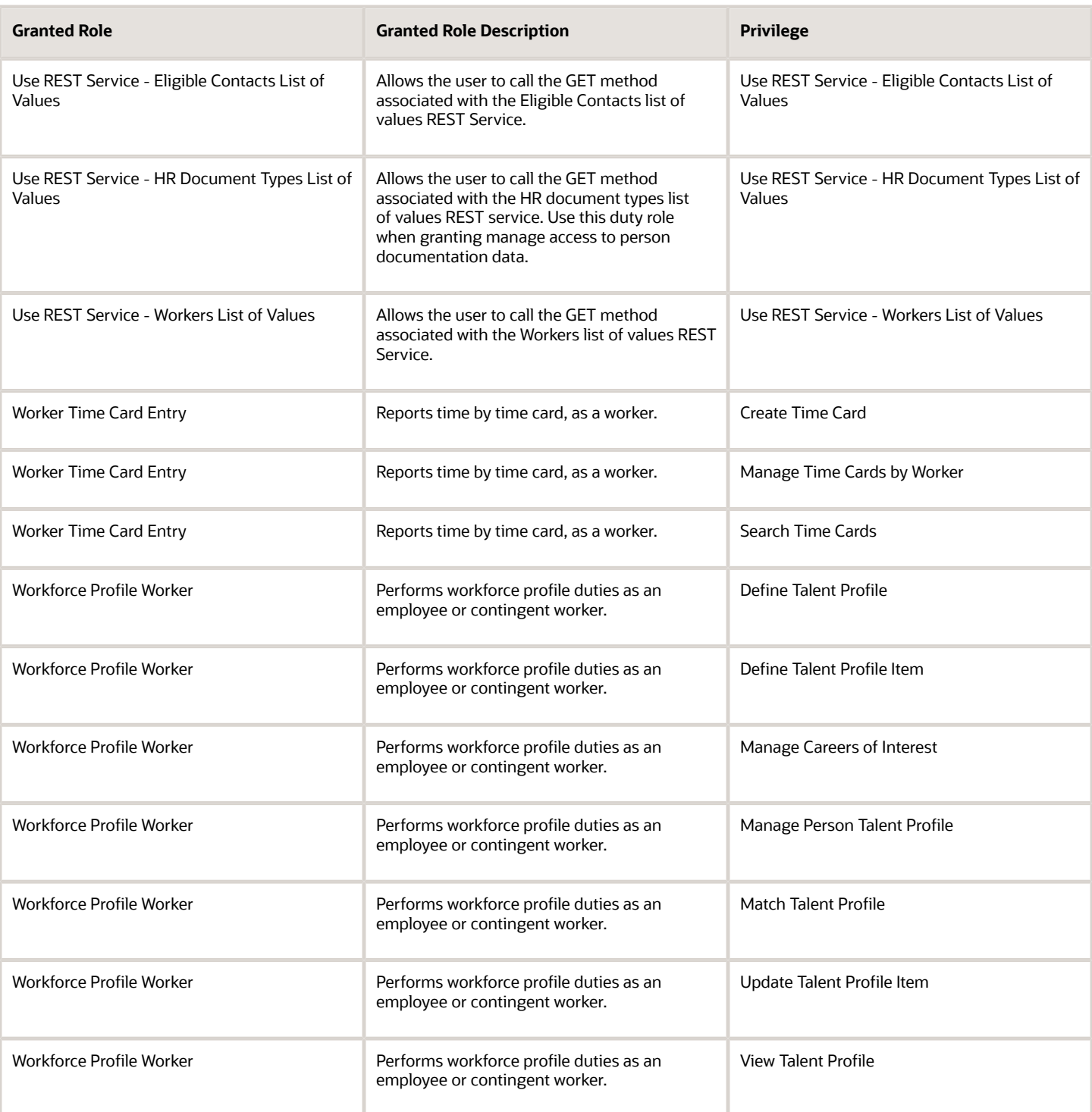

## Data Security Policies

This table lists data security policies and their enforcement across analytics application for the Contingent Worker abstract role.

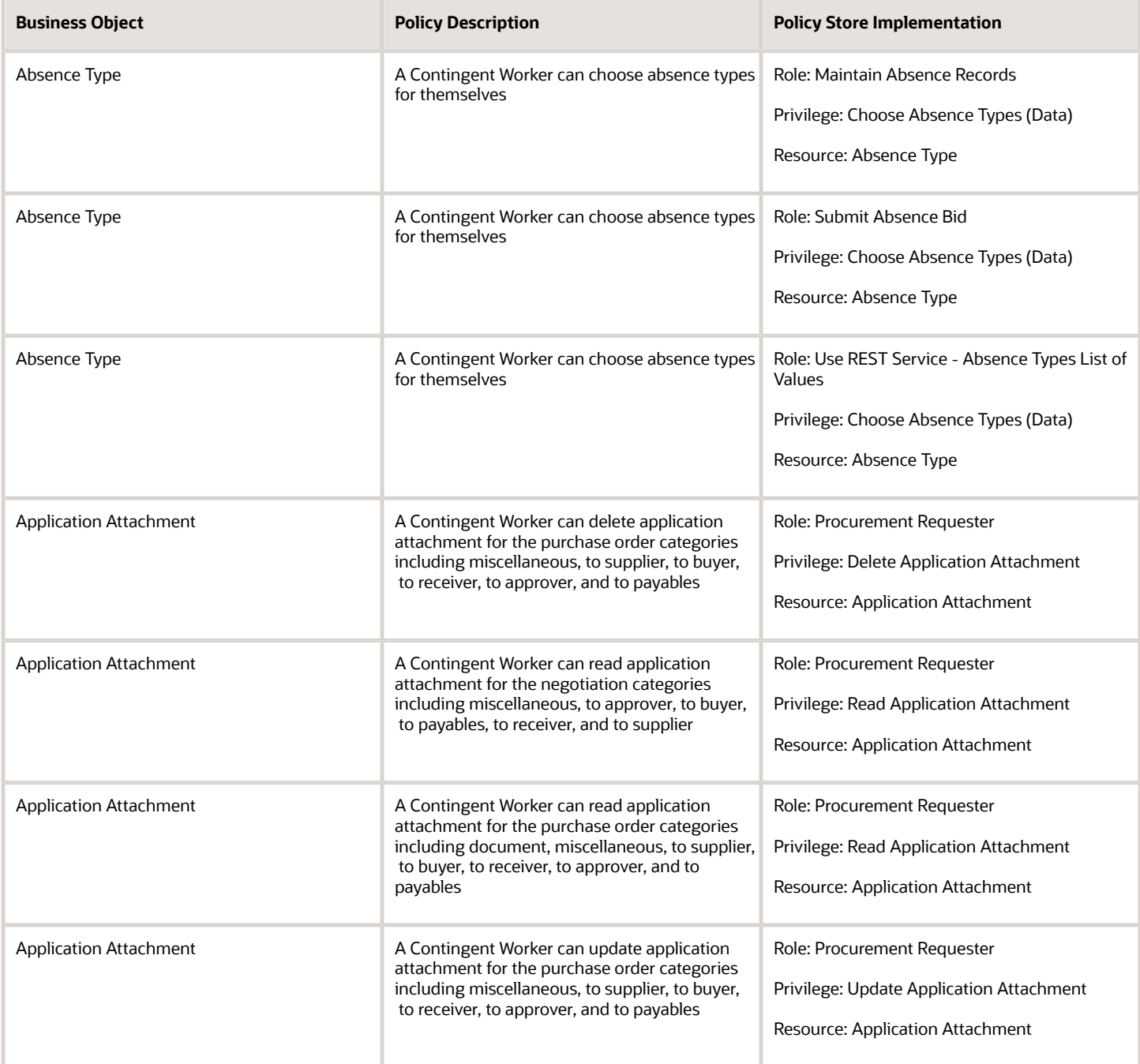

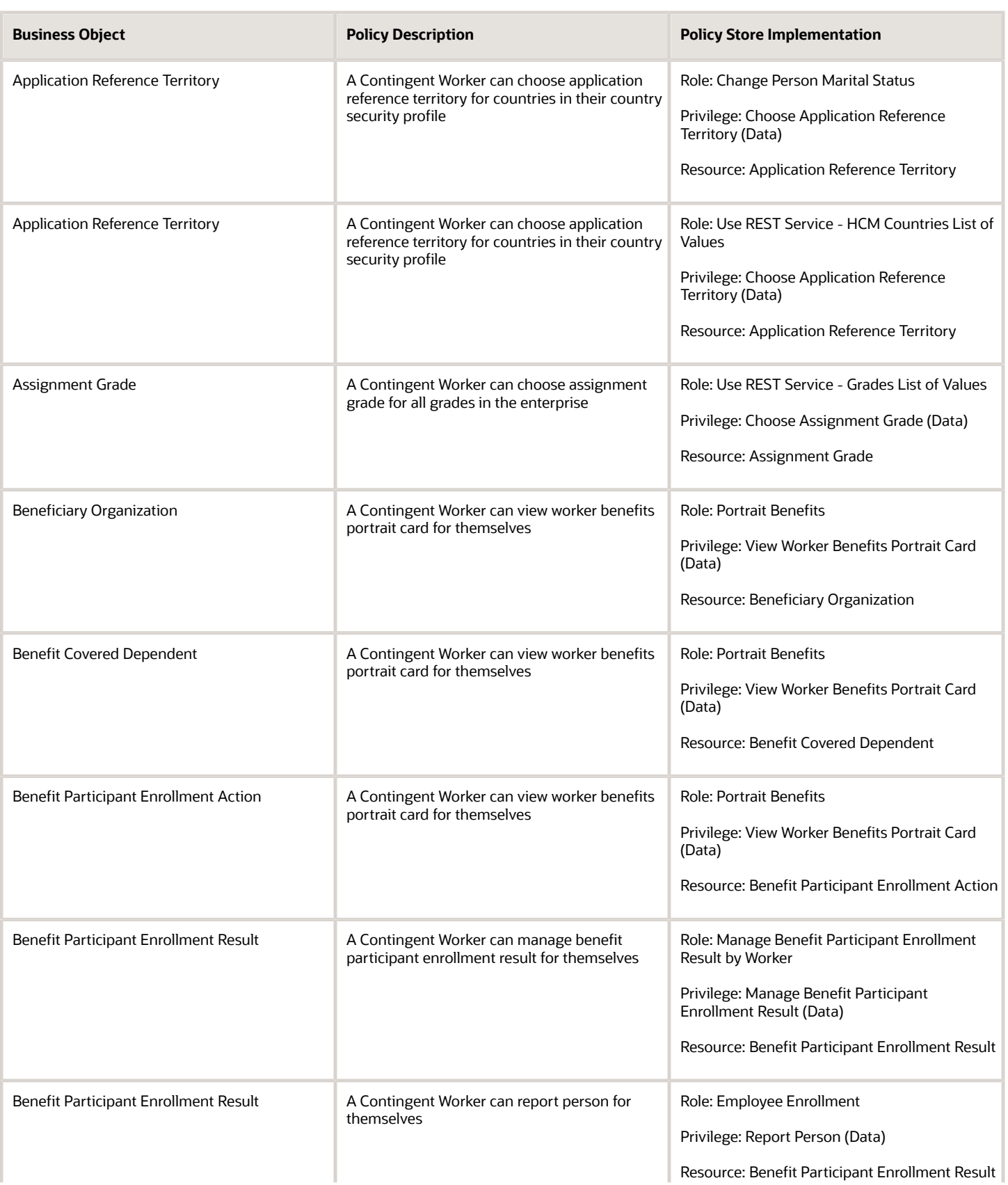

Benefit Participant Enrollment Result

**Business Object Policy Description** 

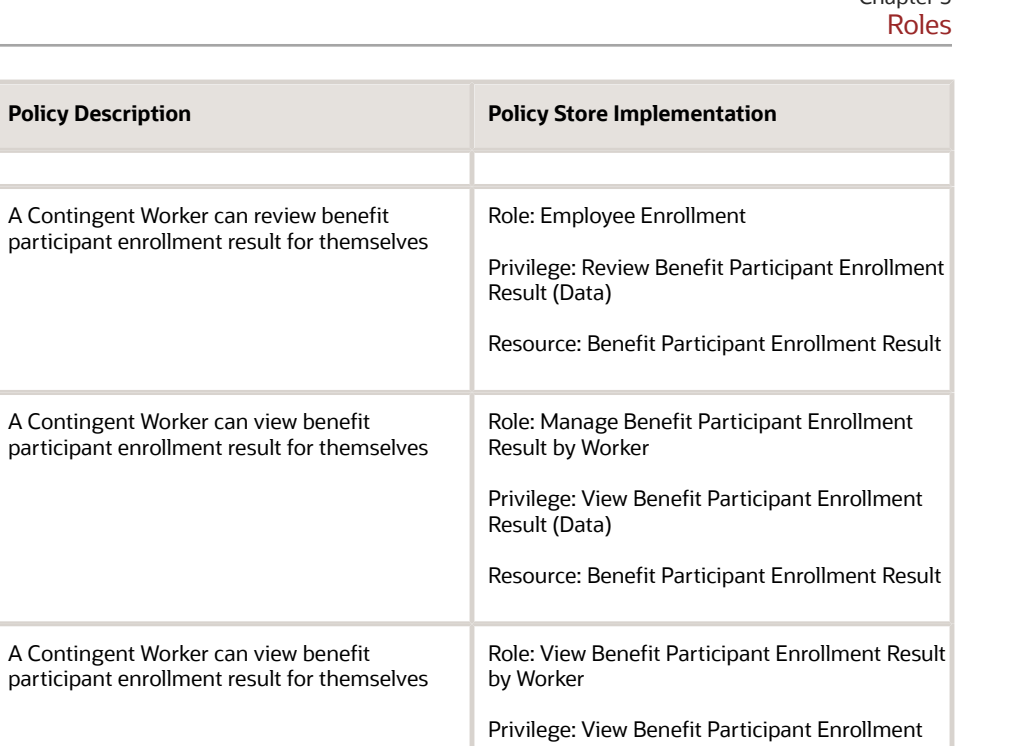

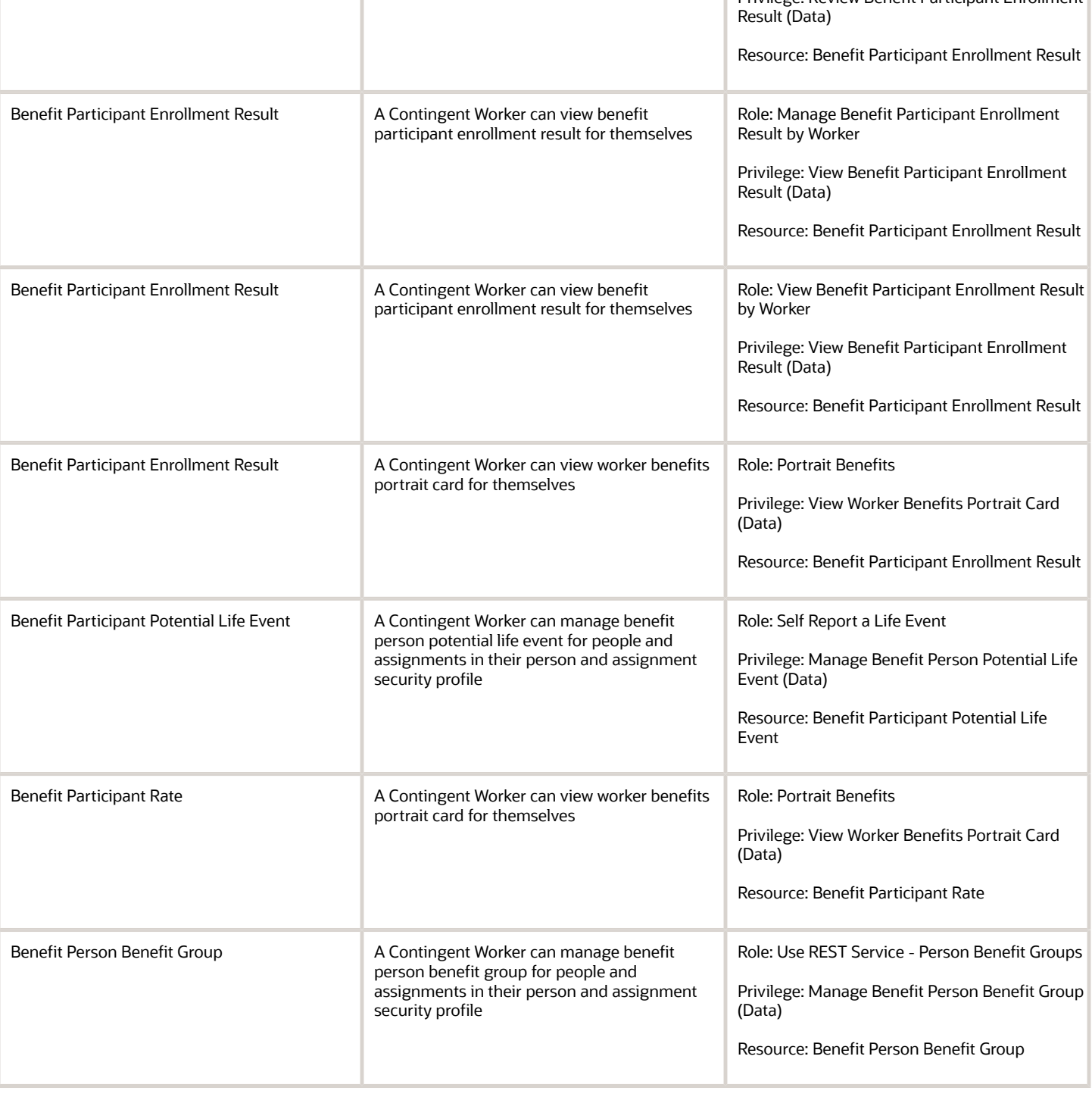

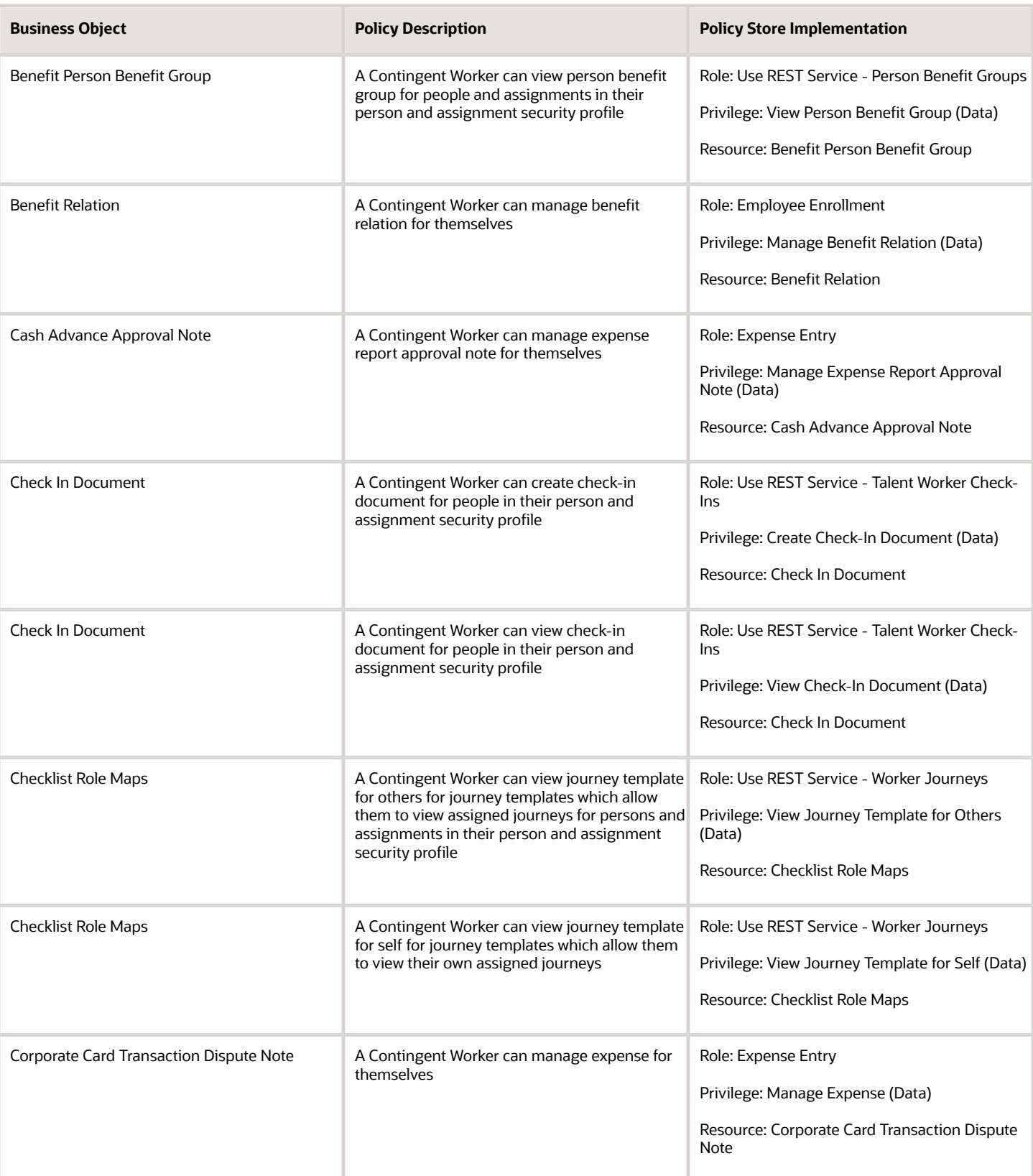

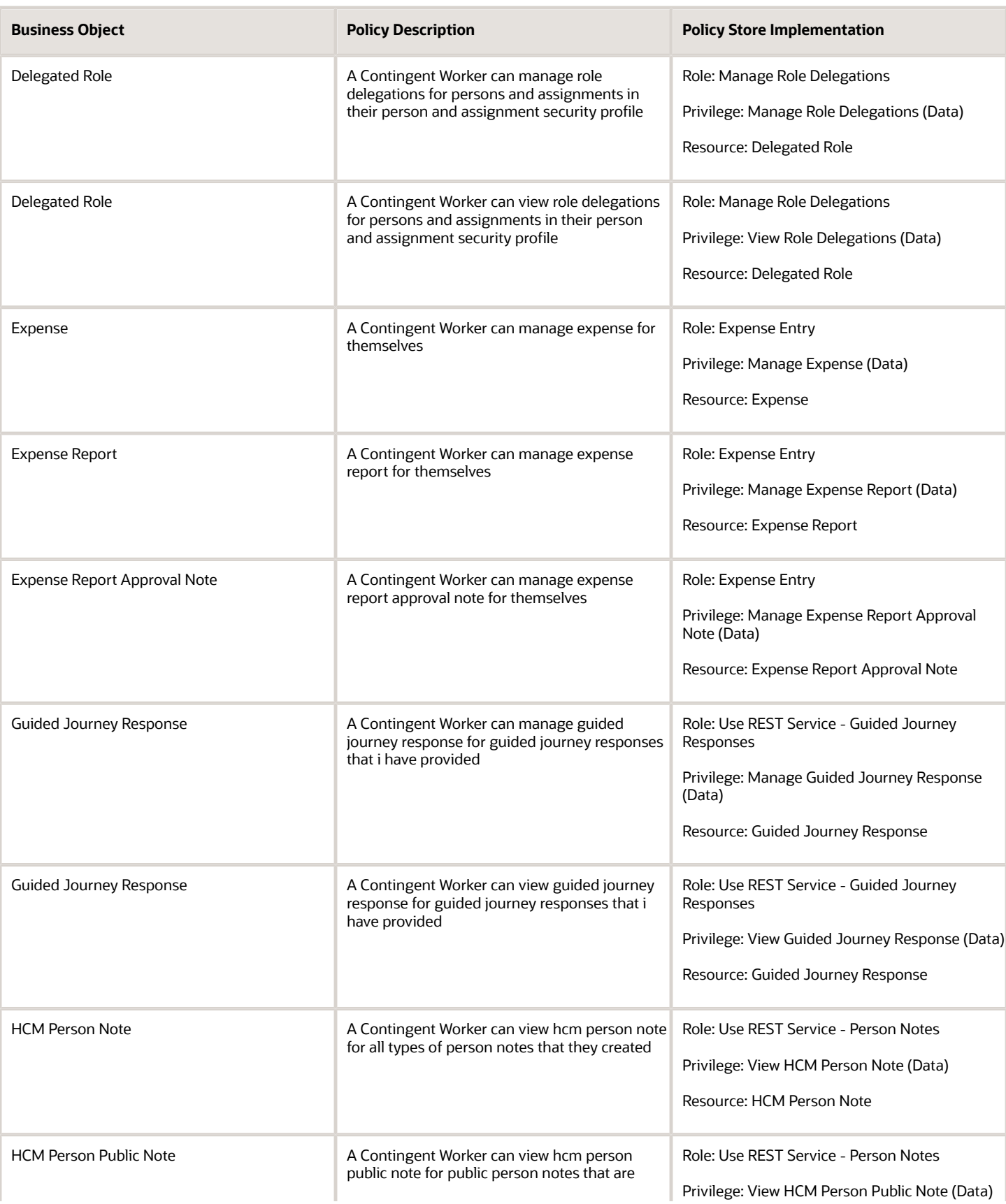

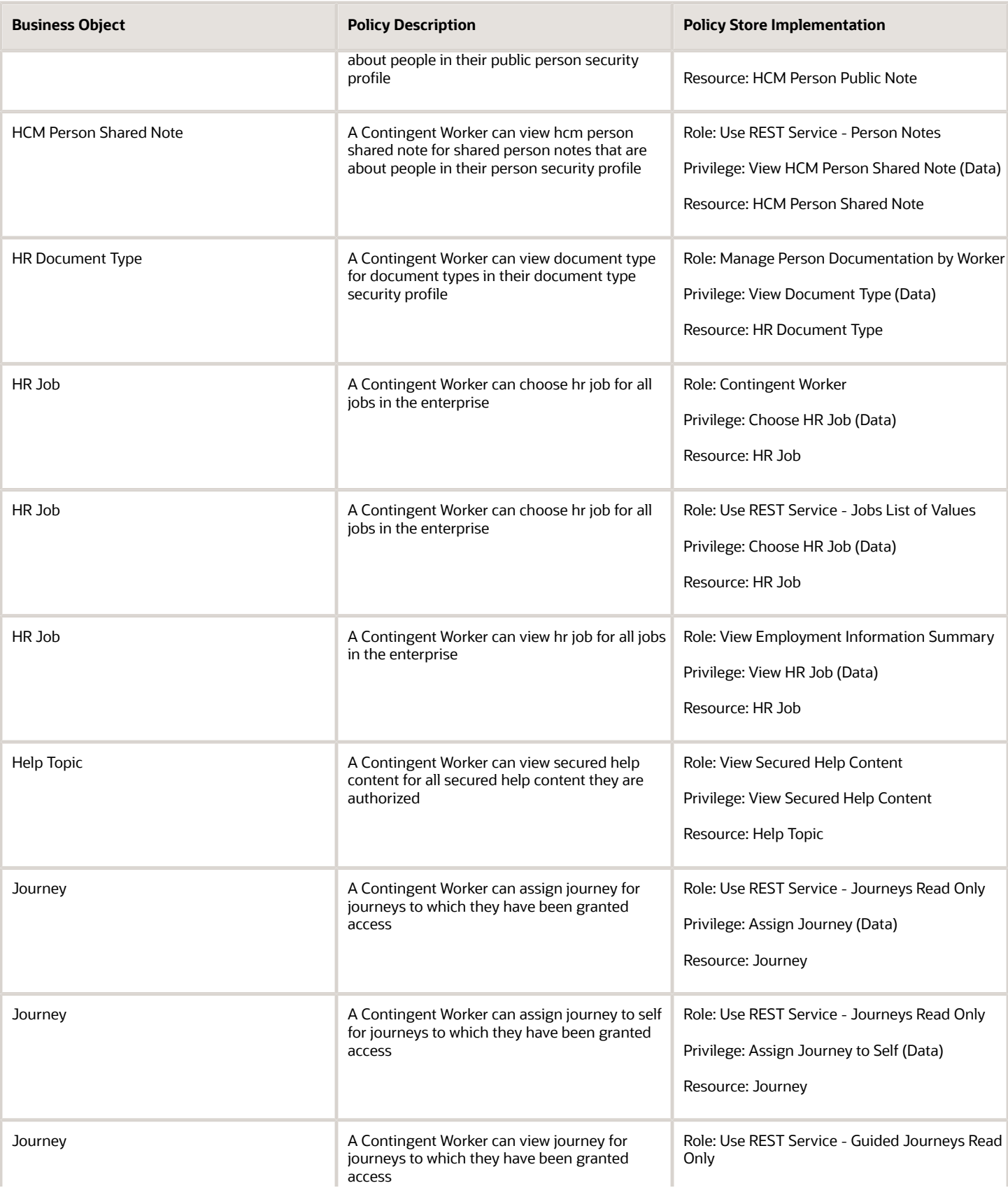

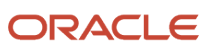

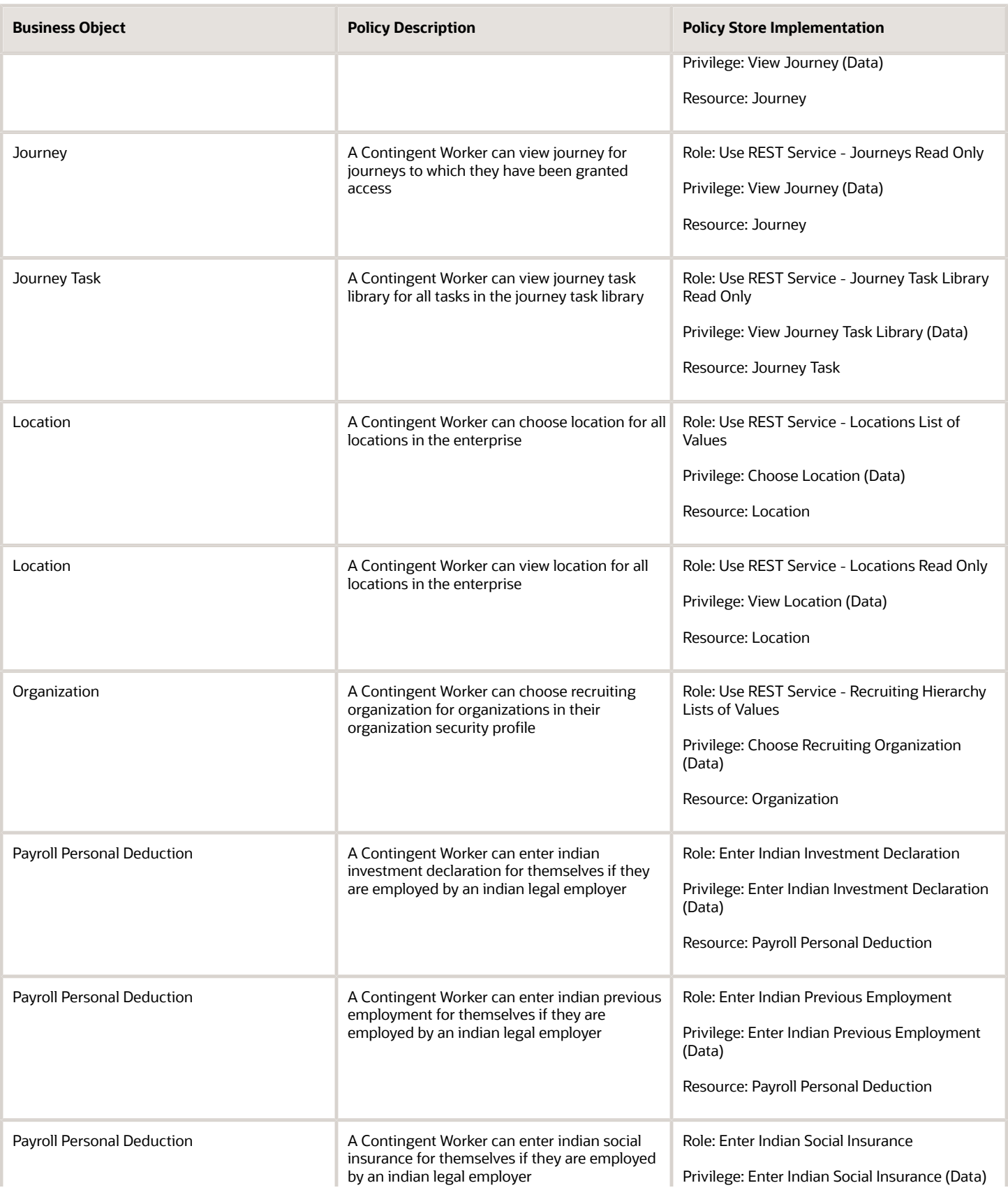

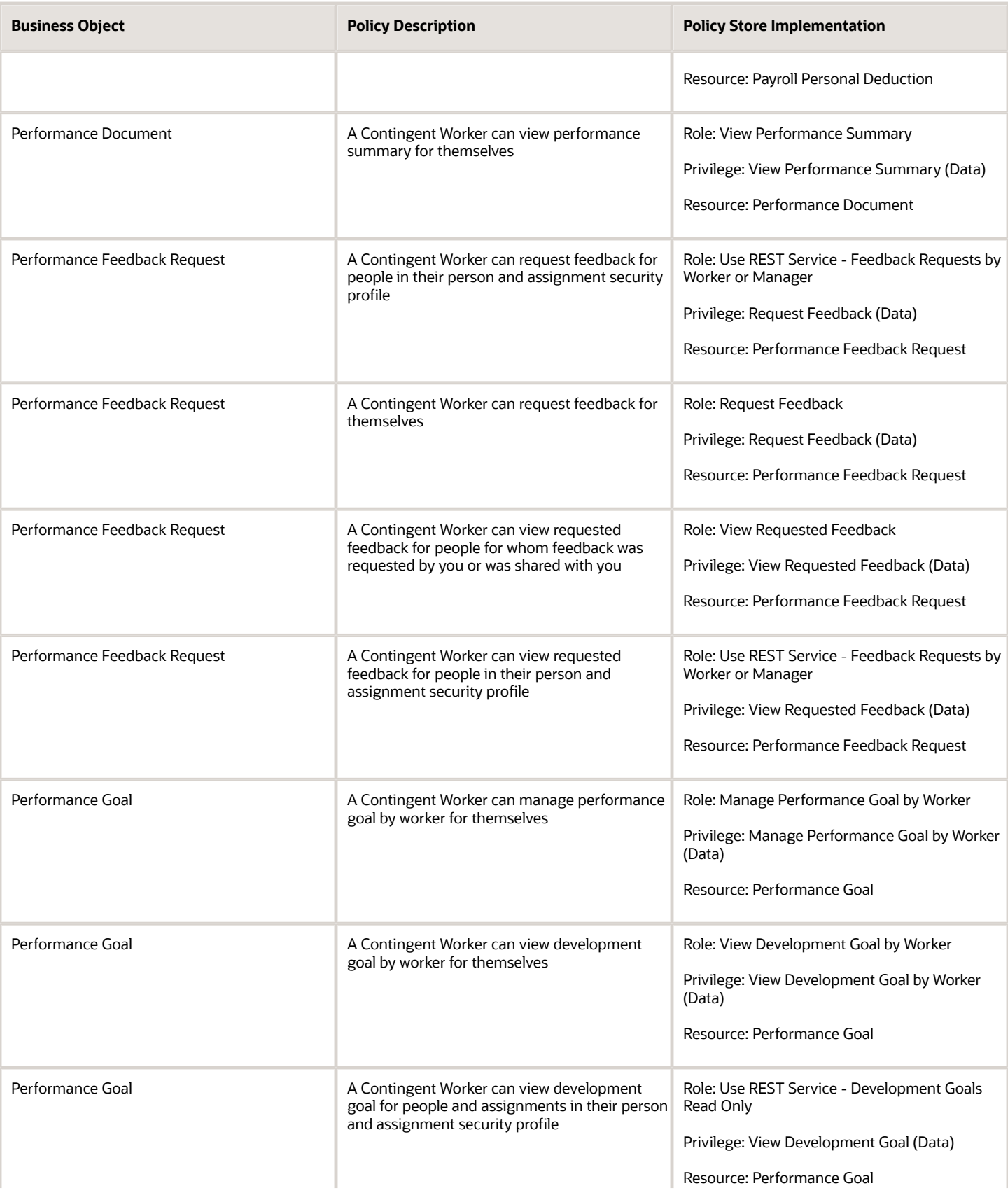

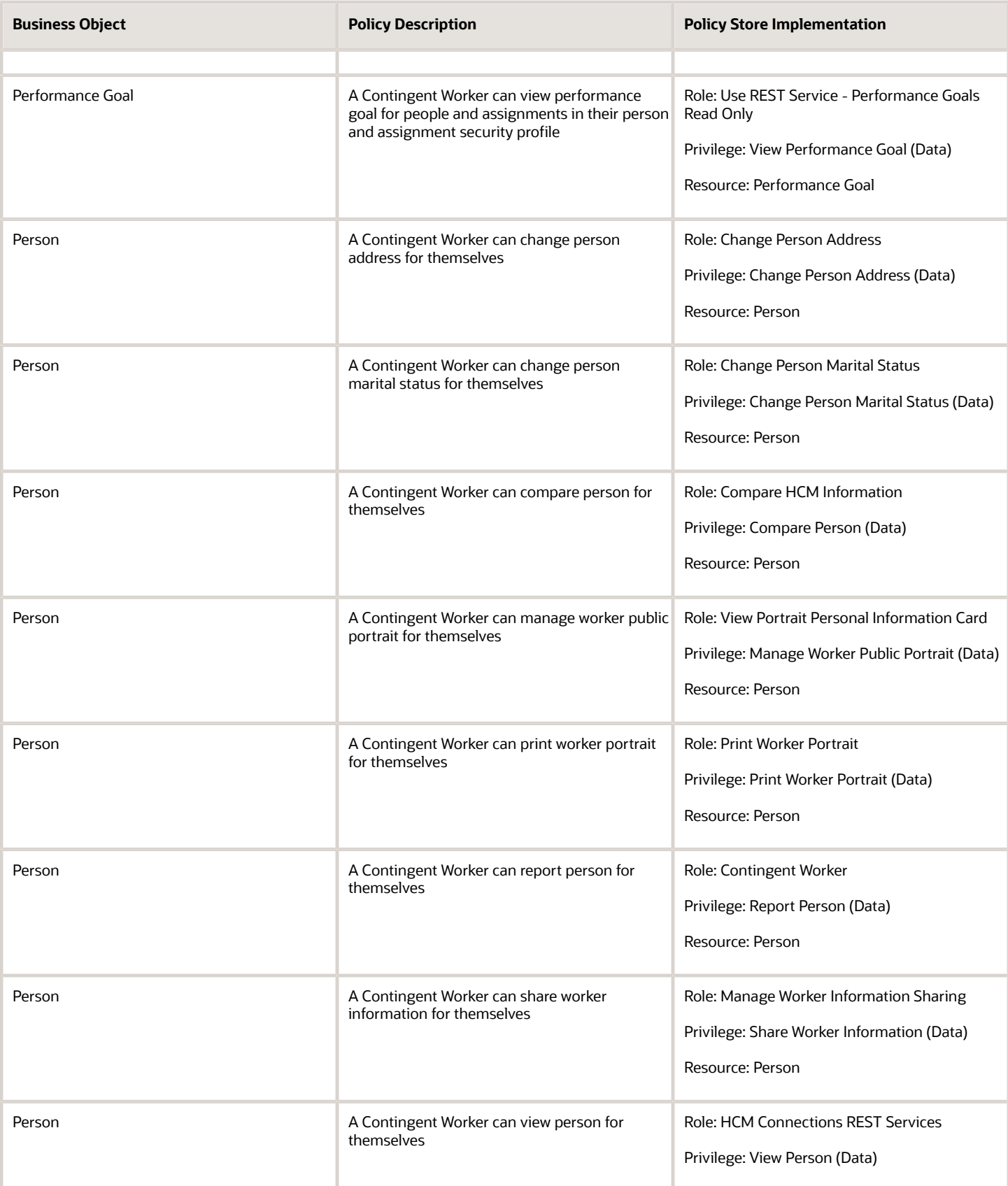

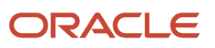

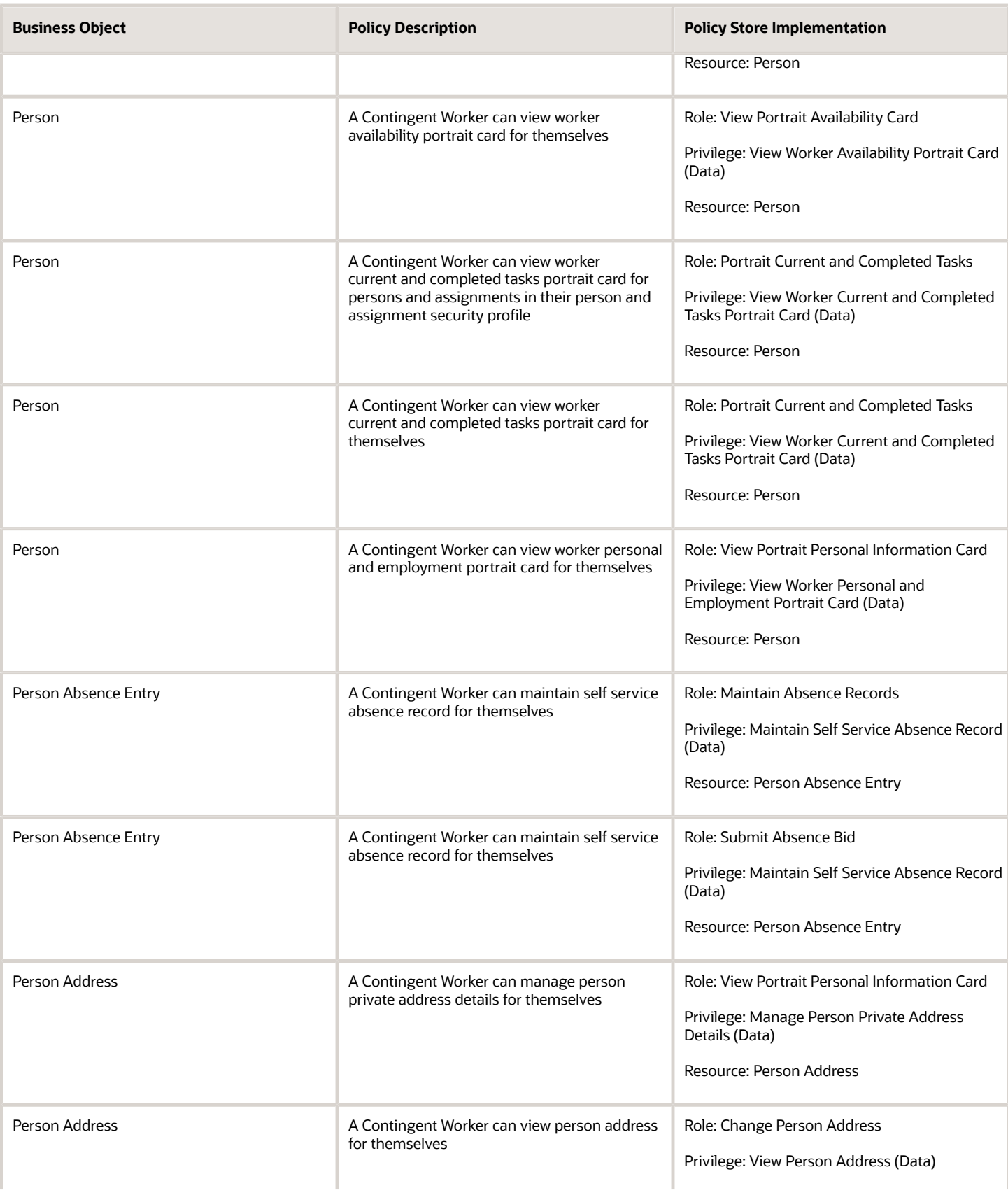

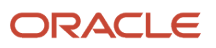

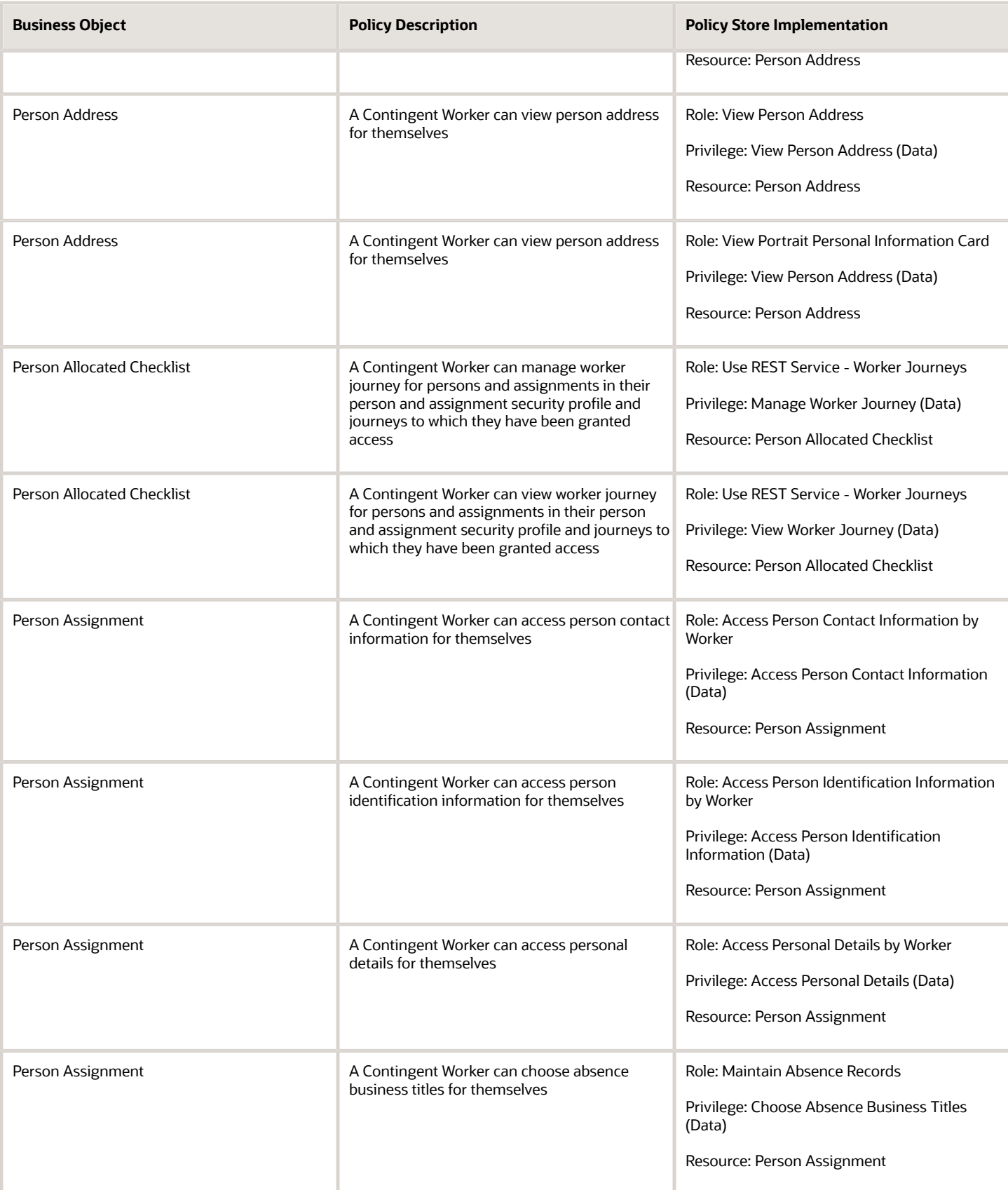

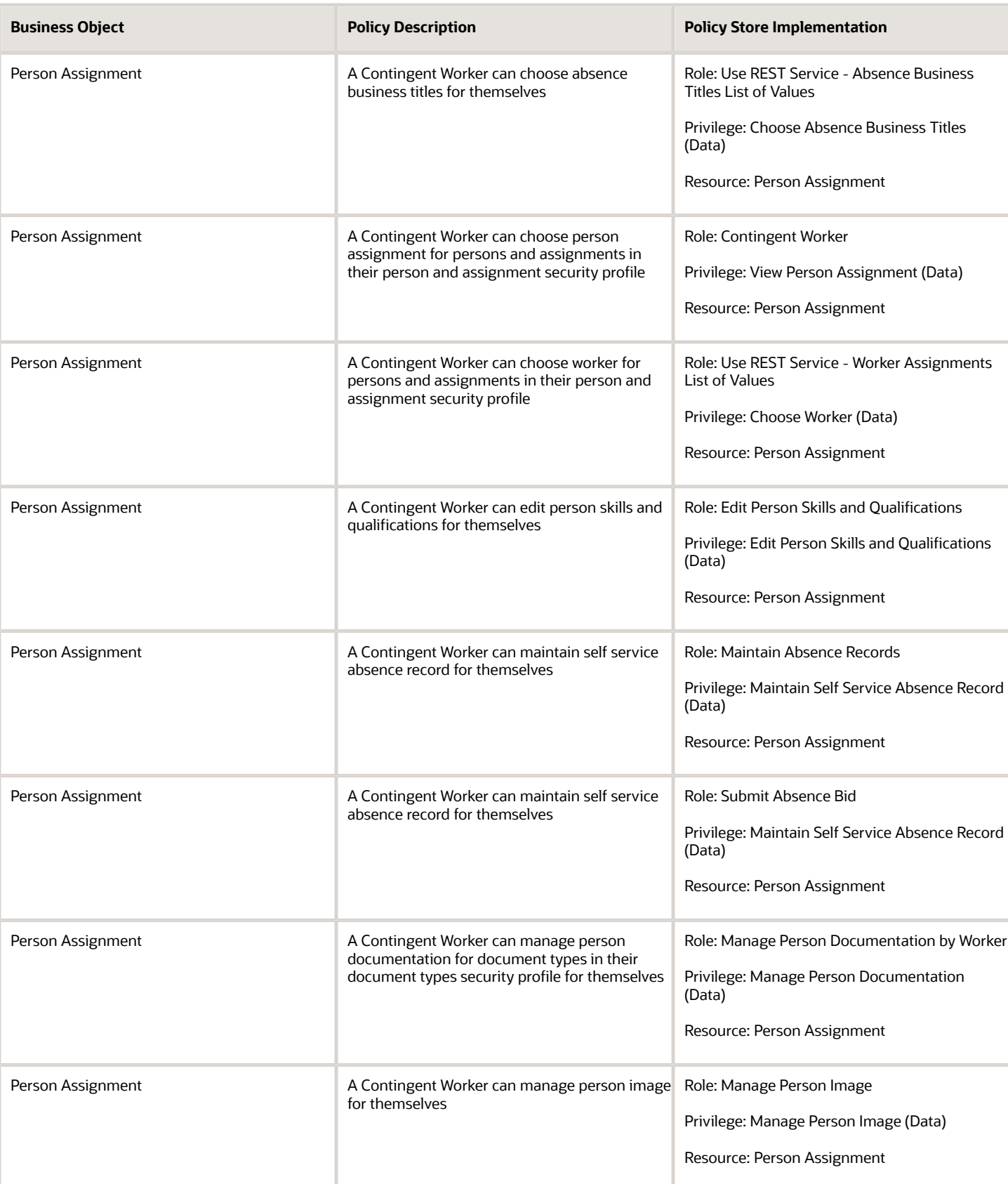

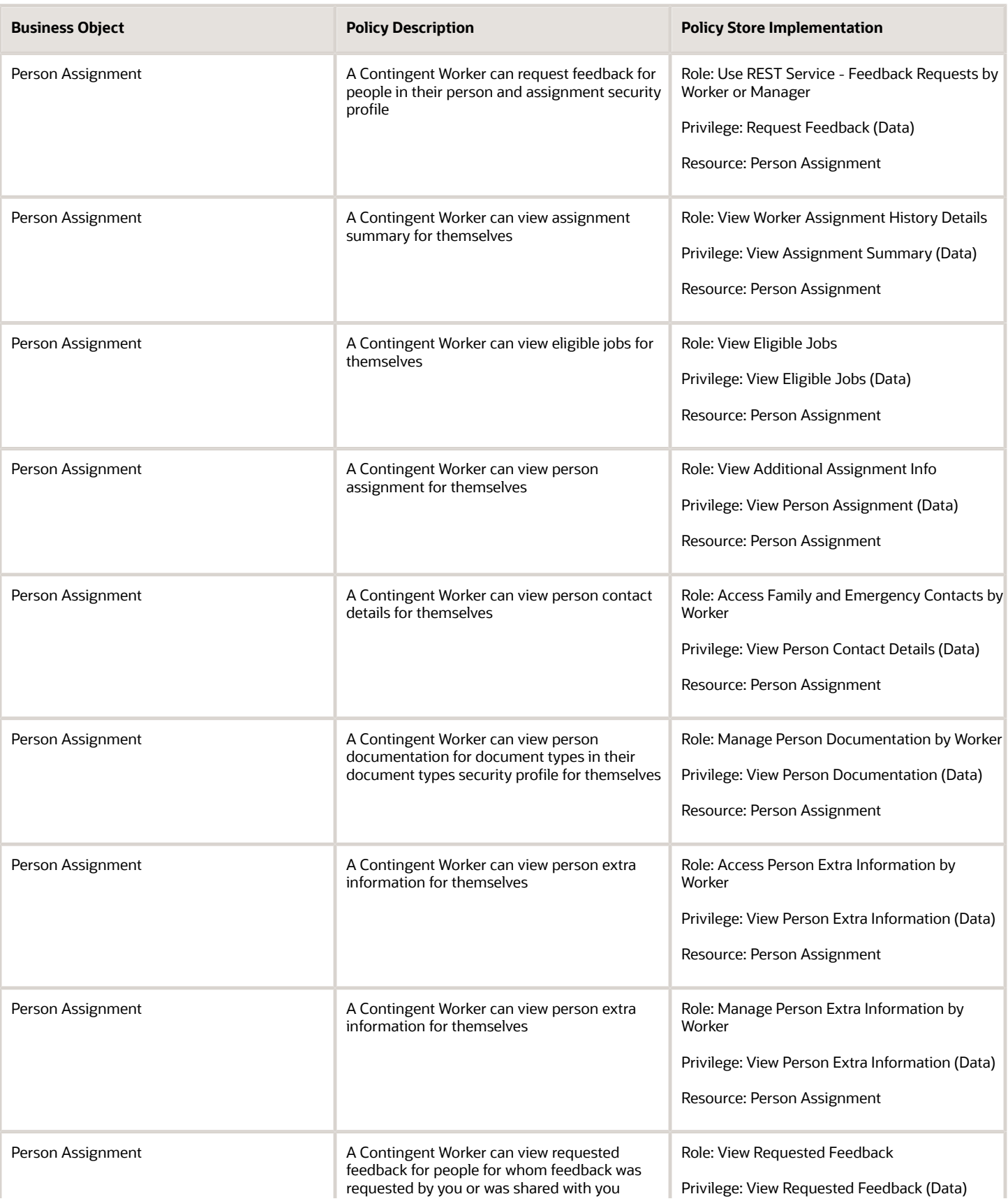

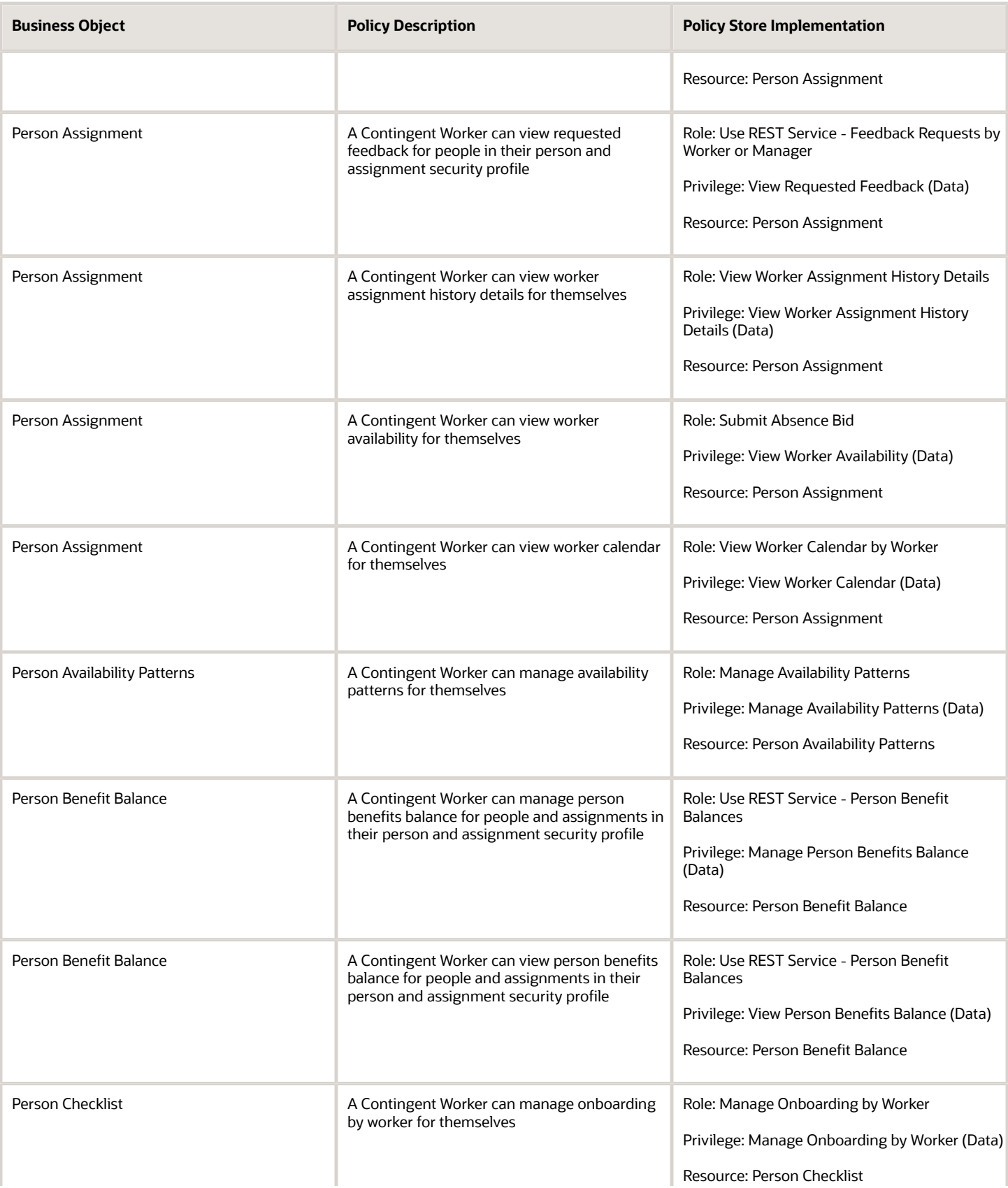

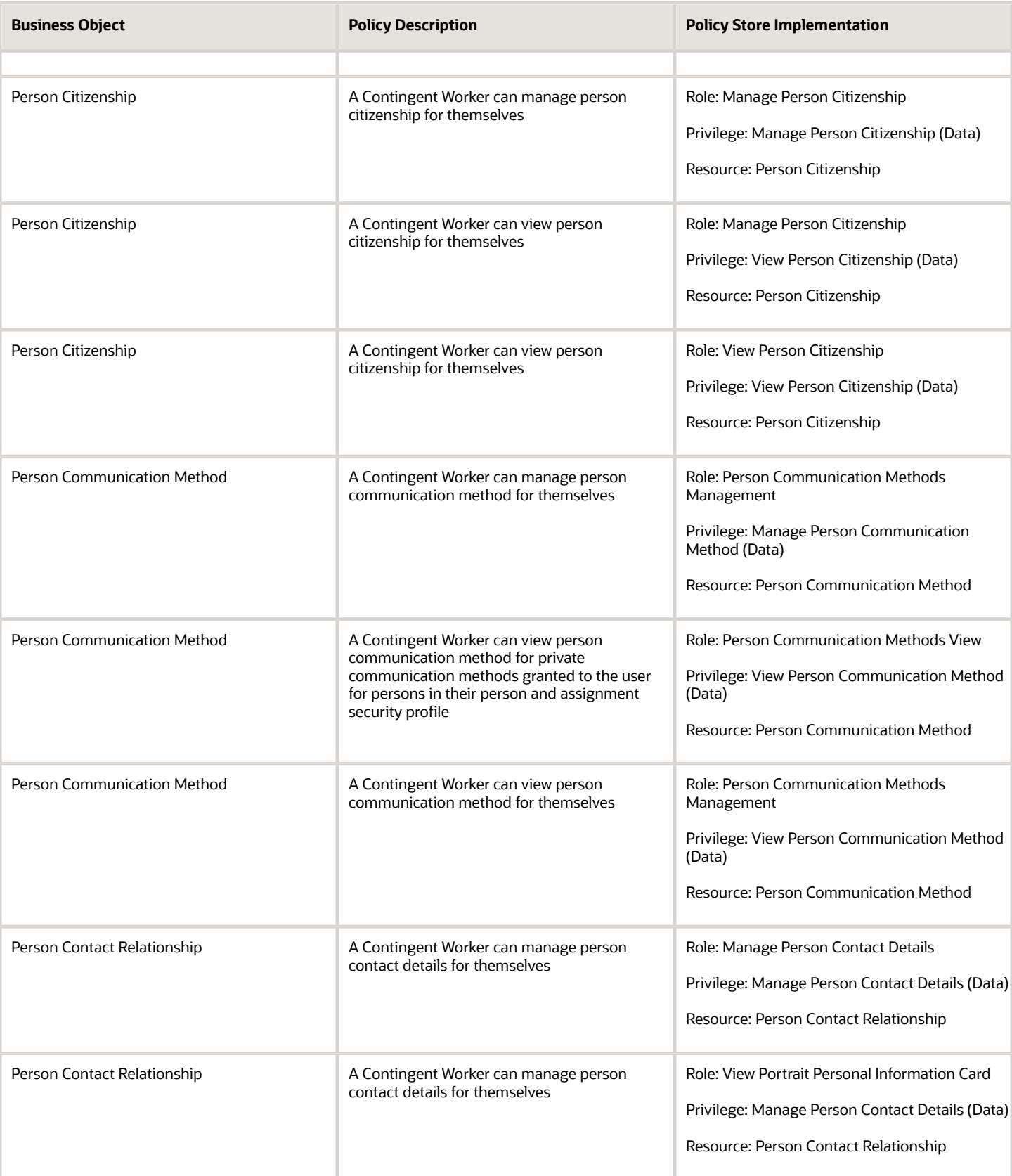

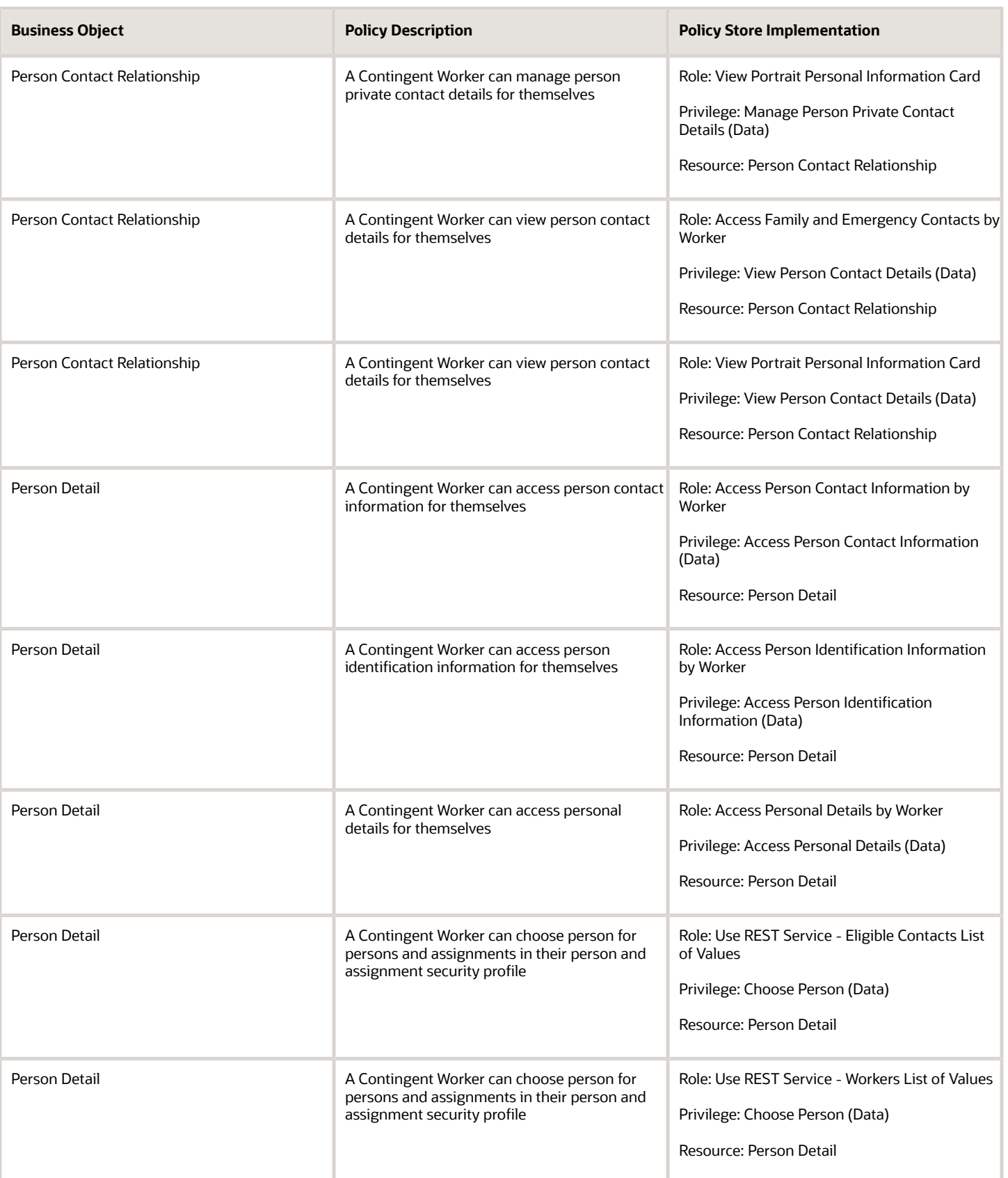

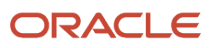

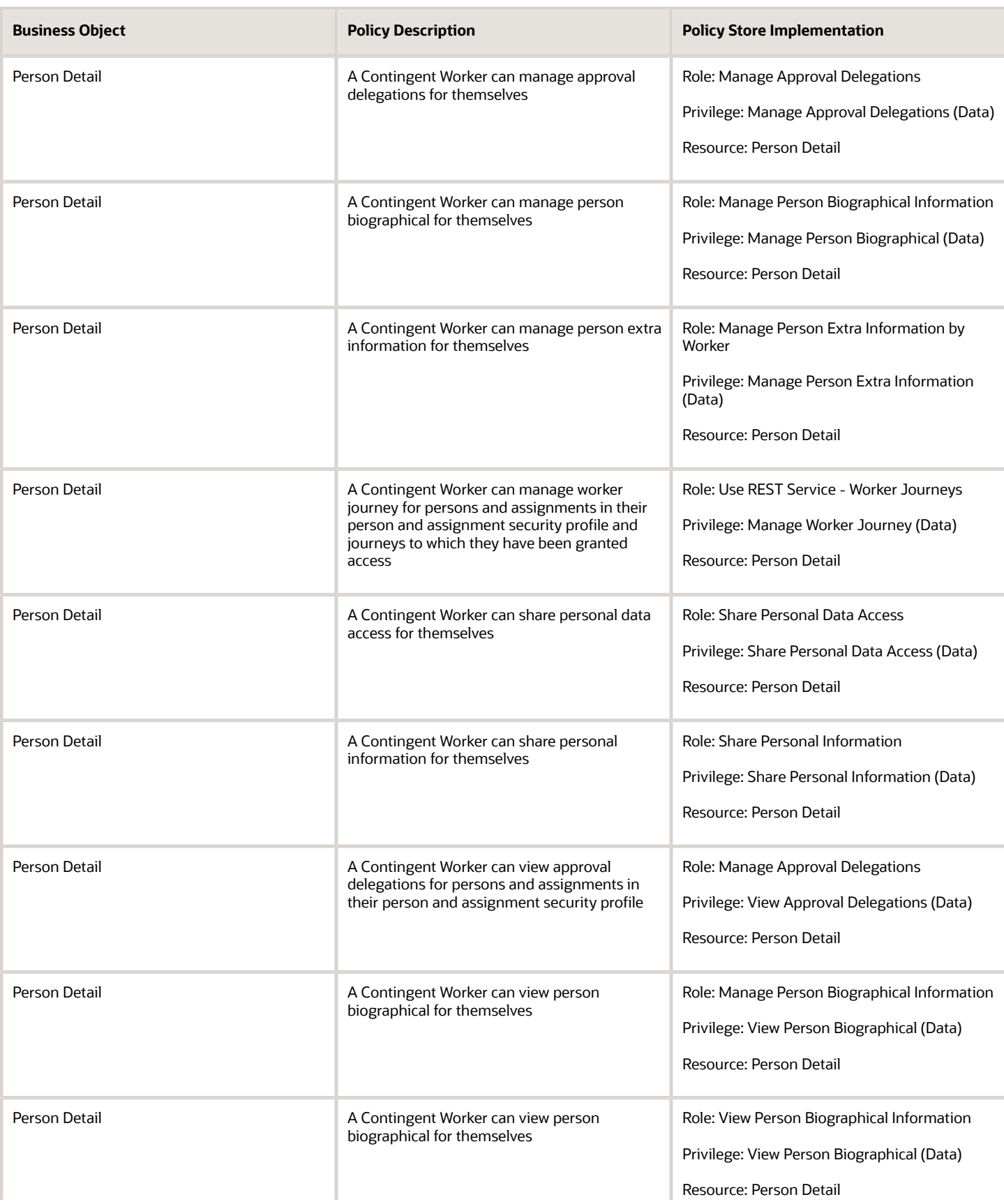

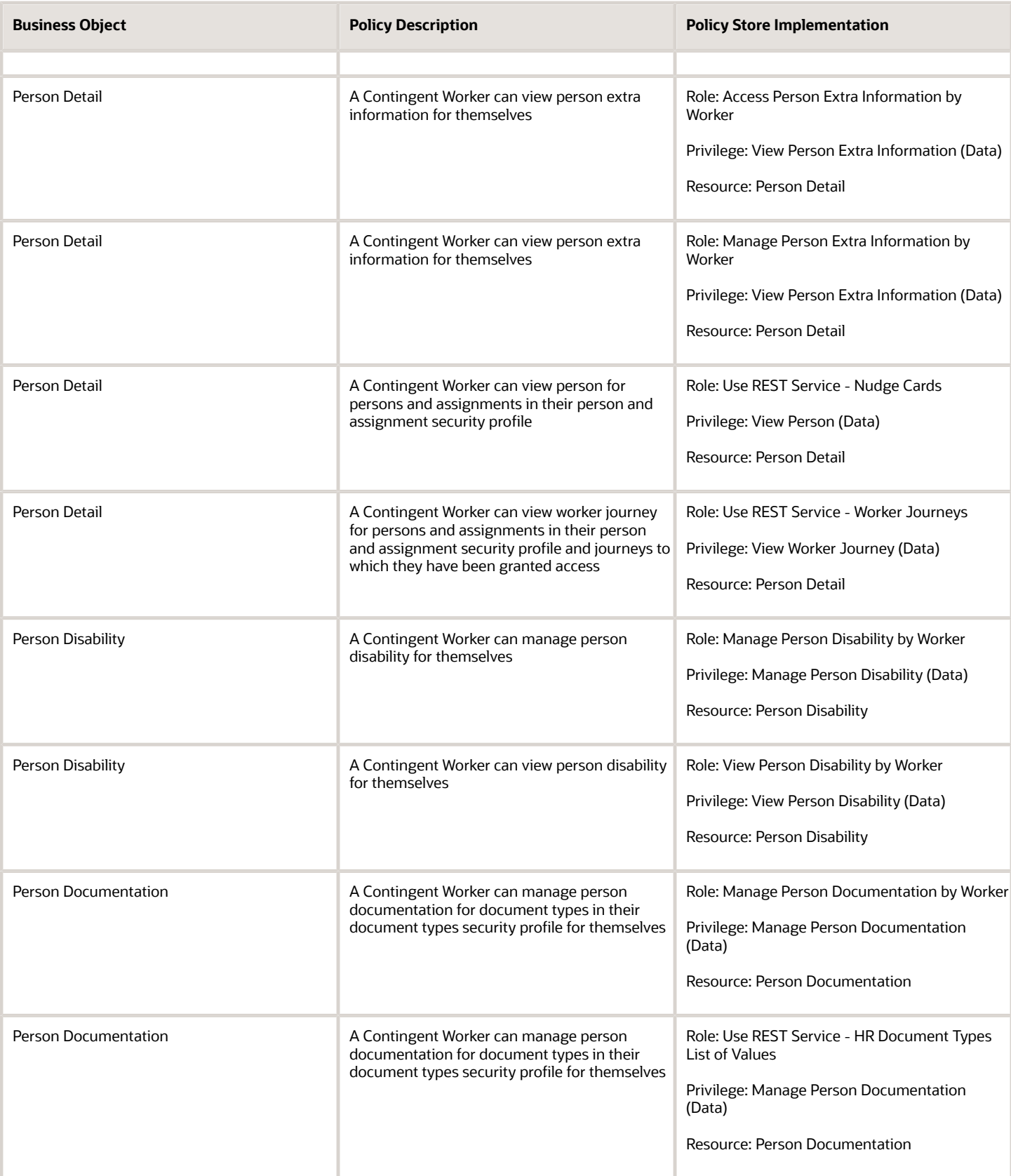

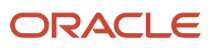

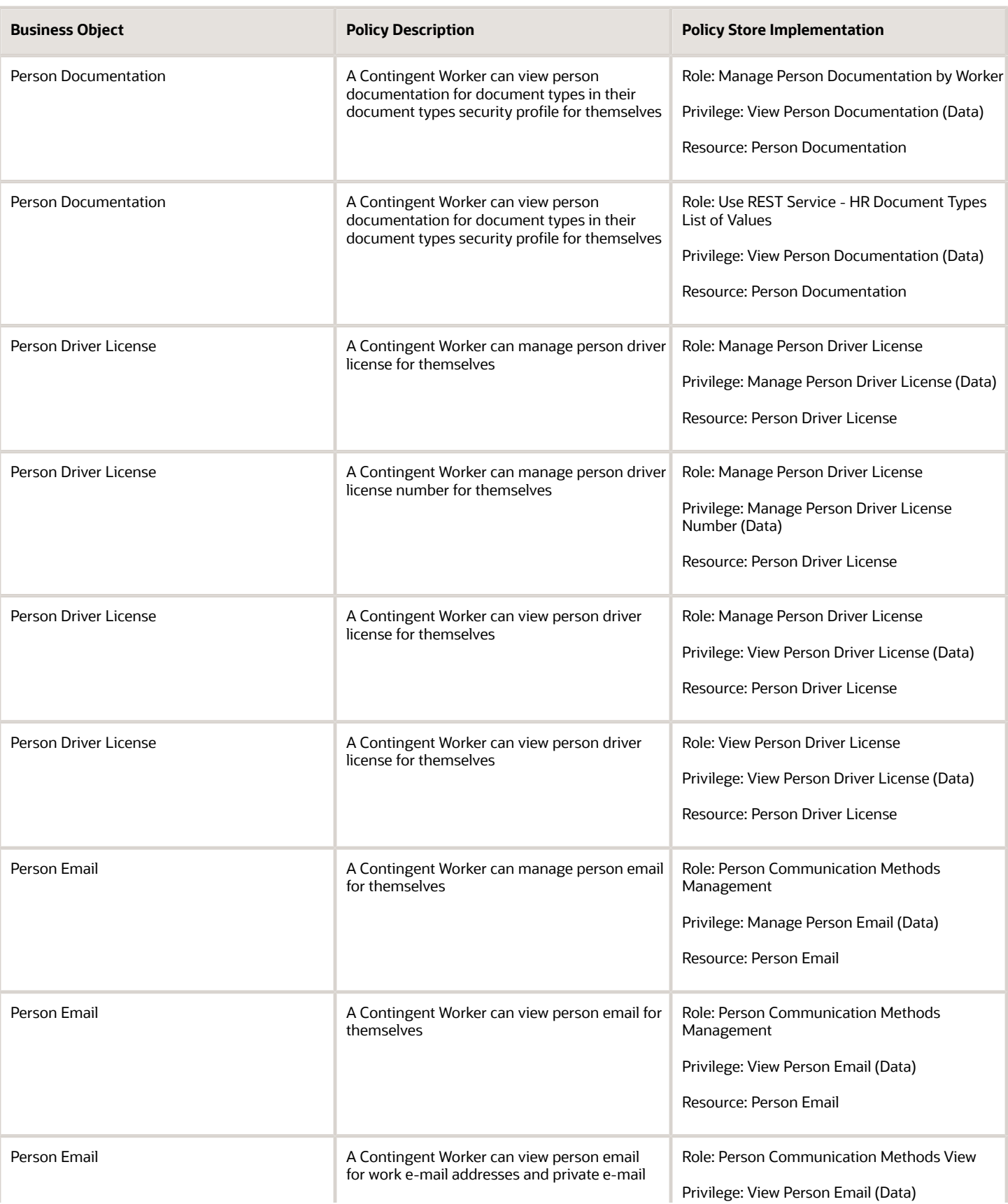

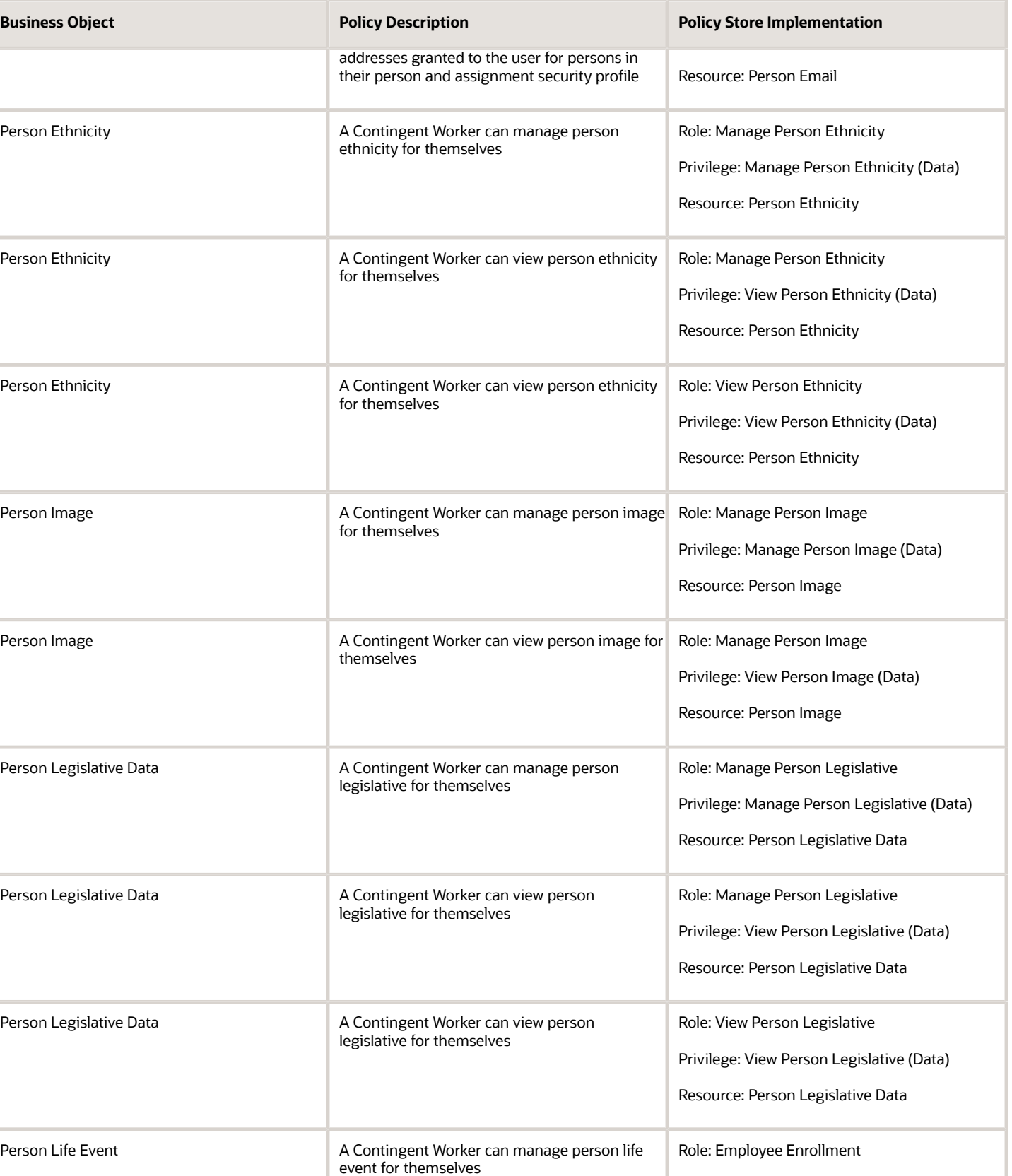

Privilege: Manage Person Life Event (Data)

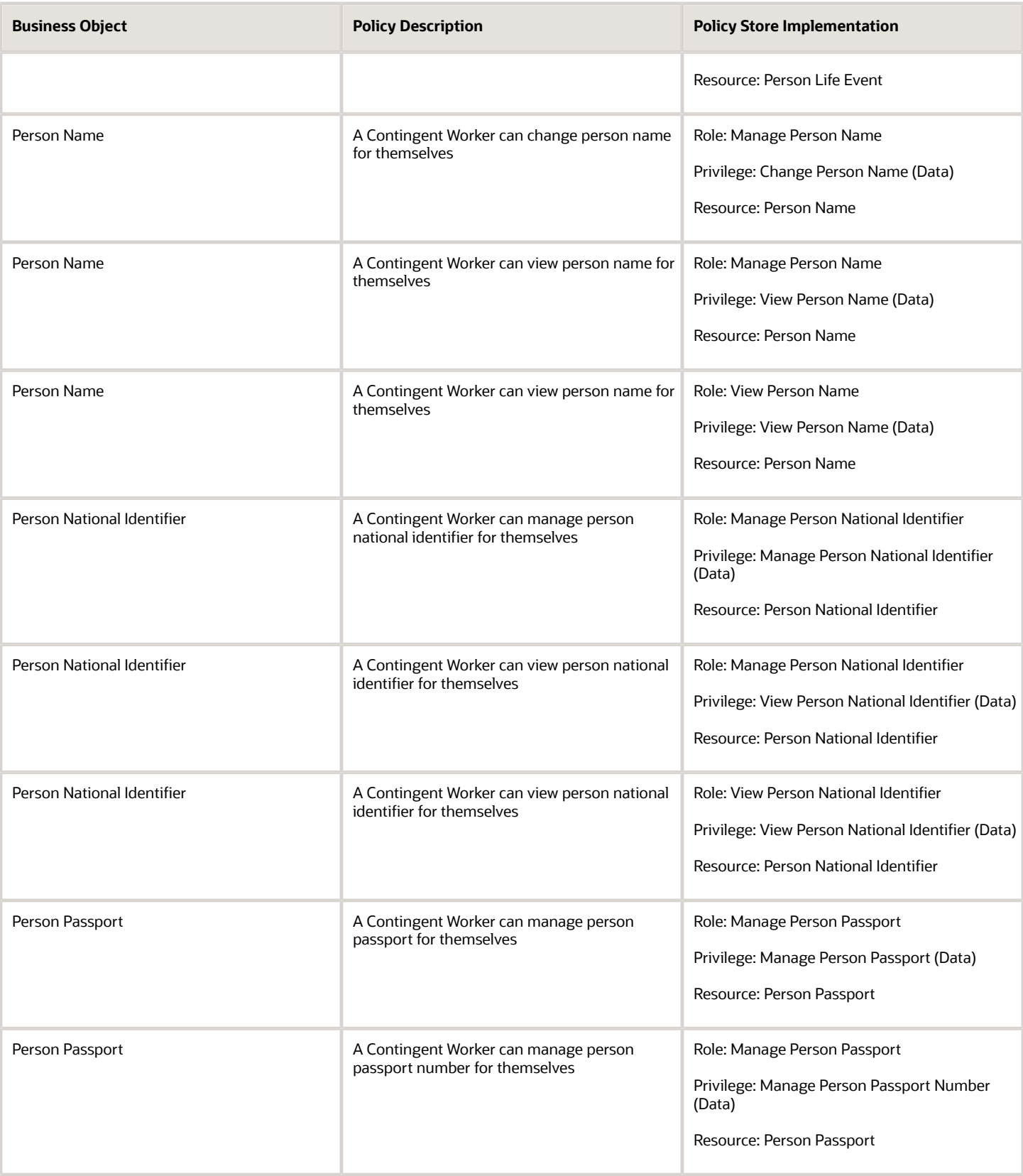

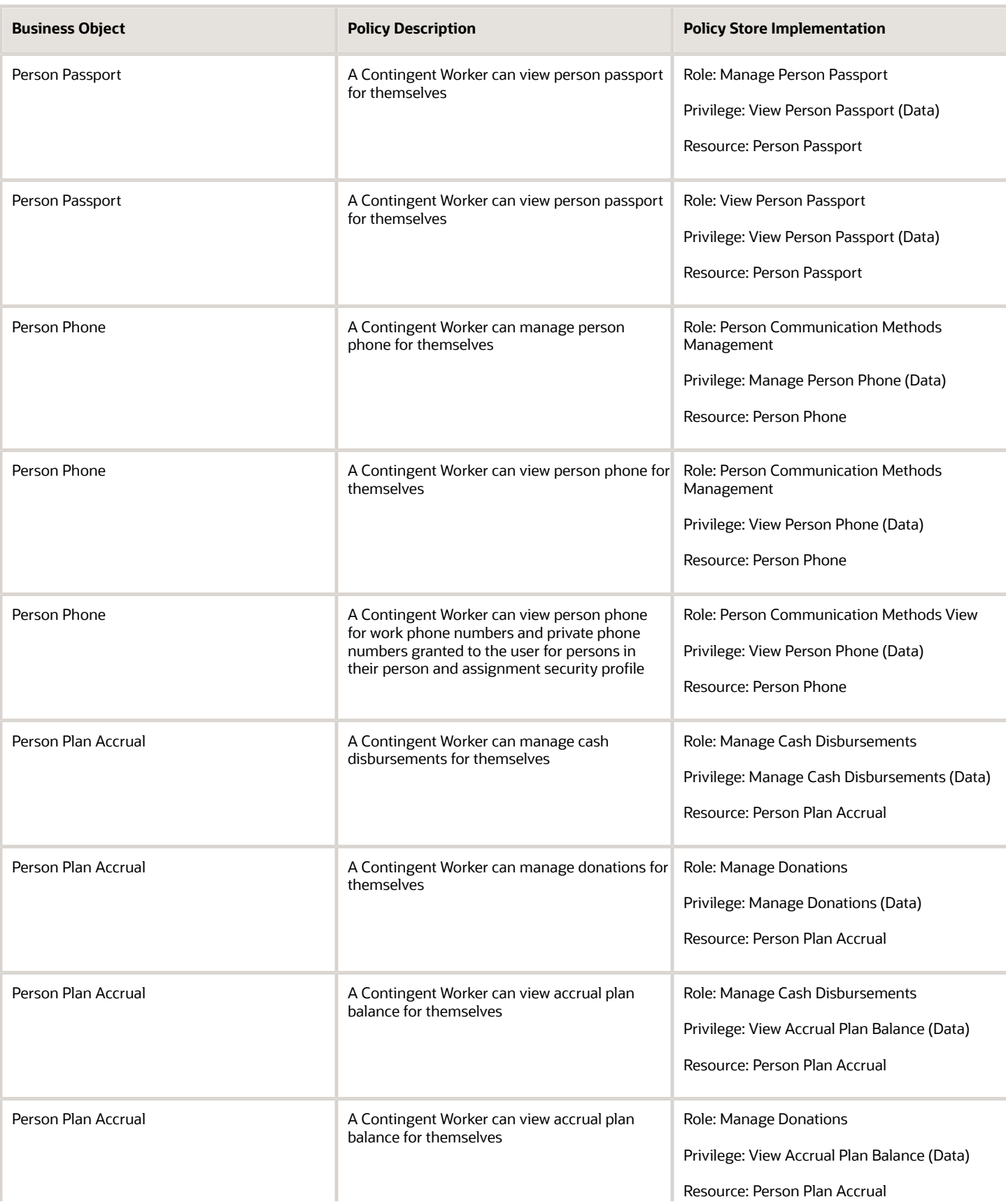

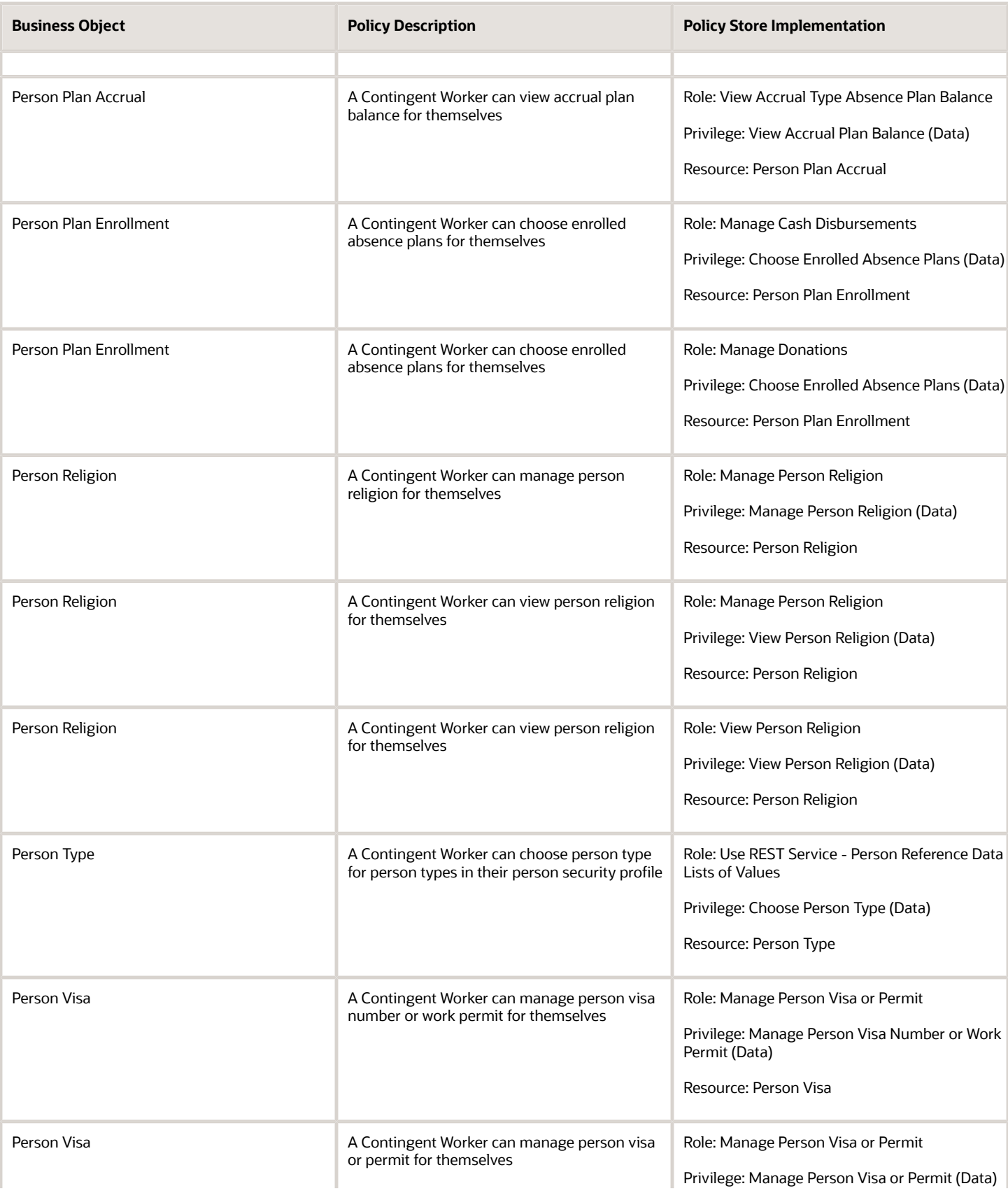

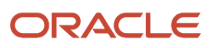

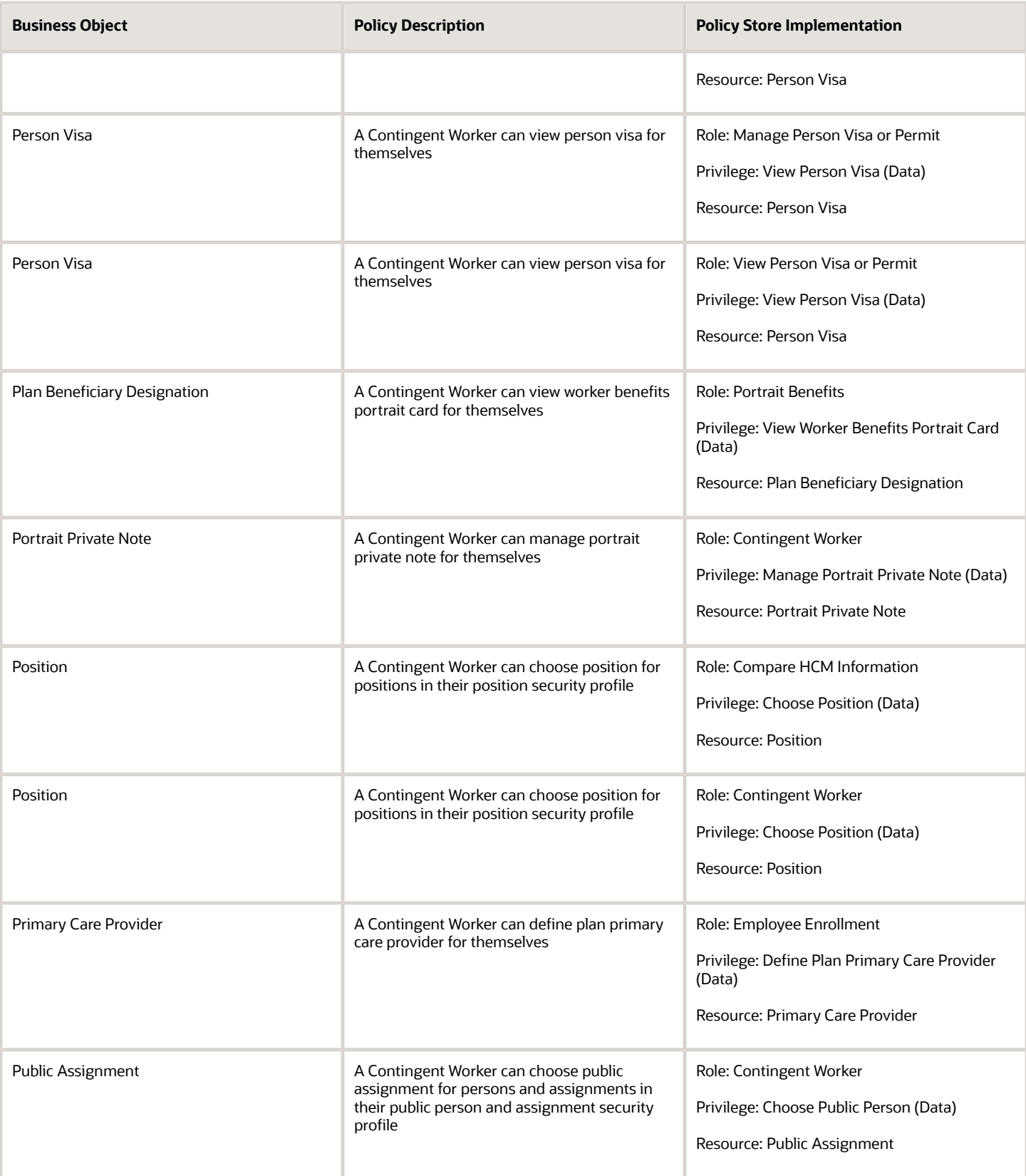

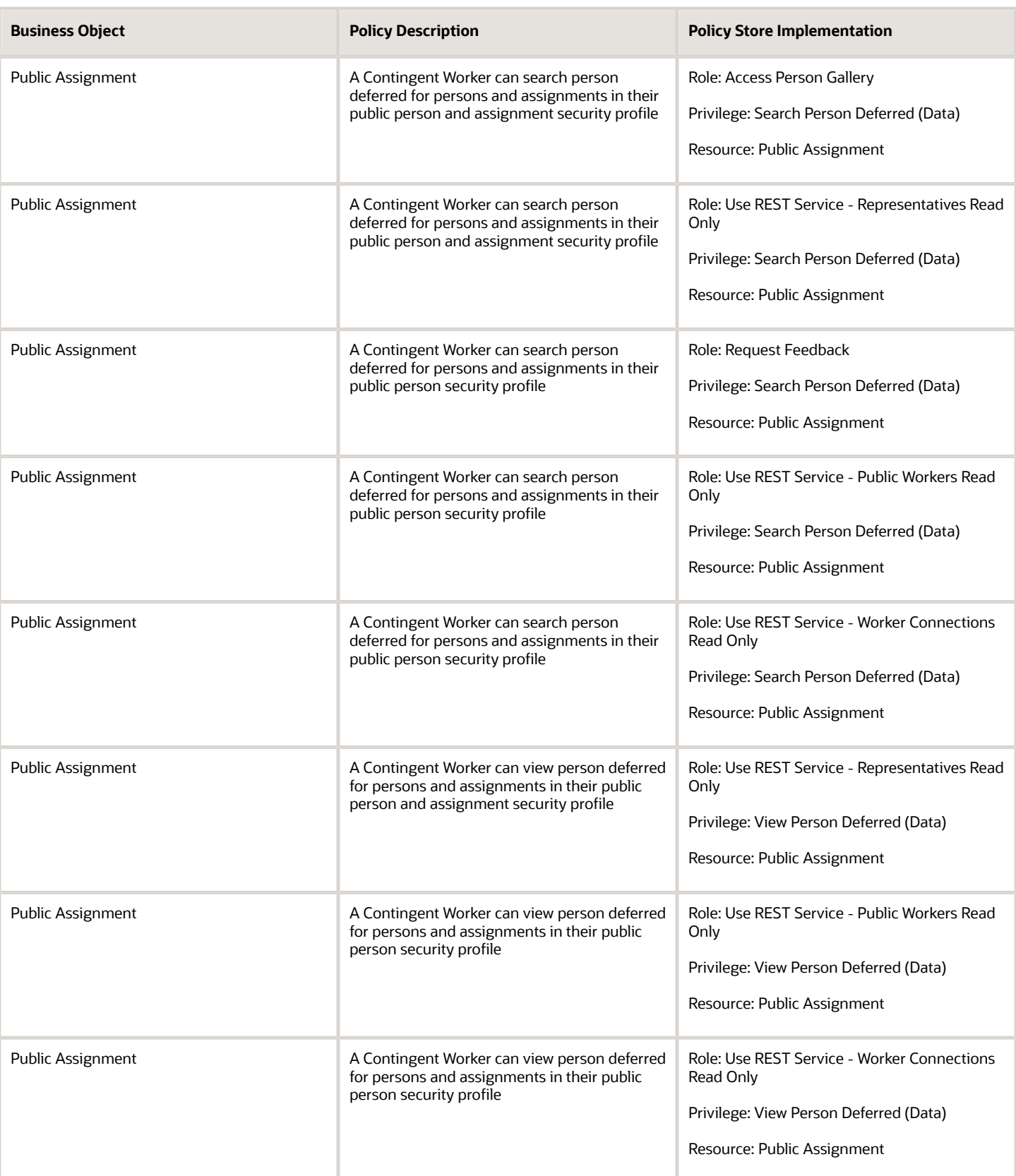

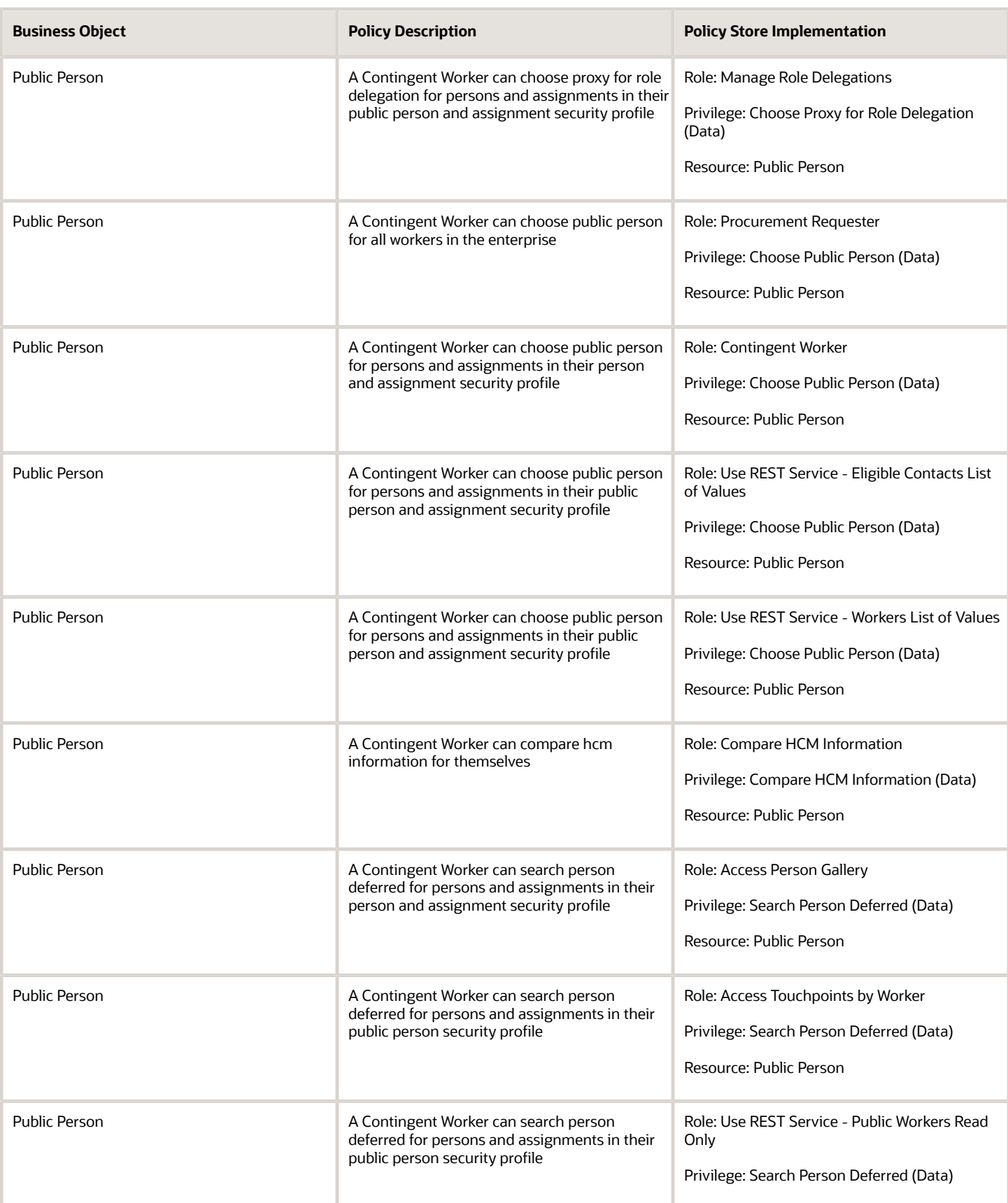

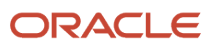

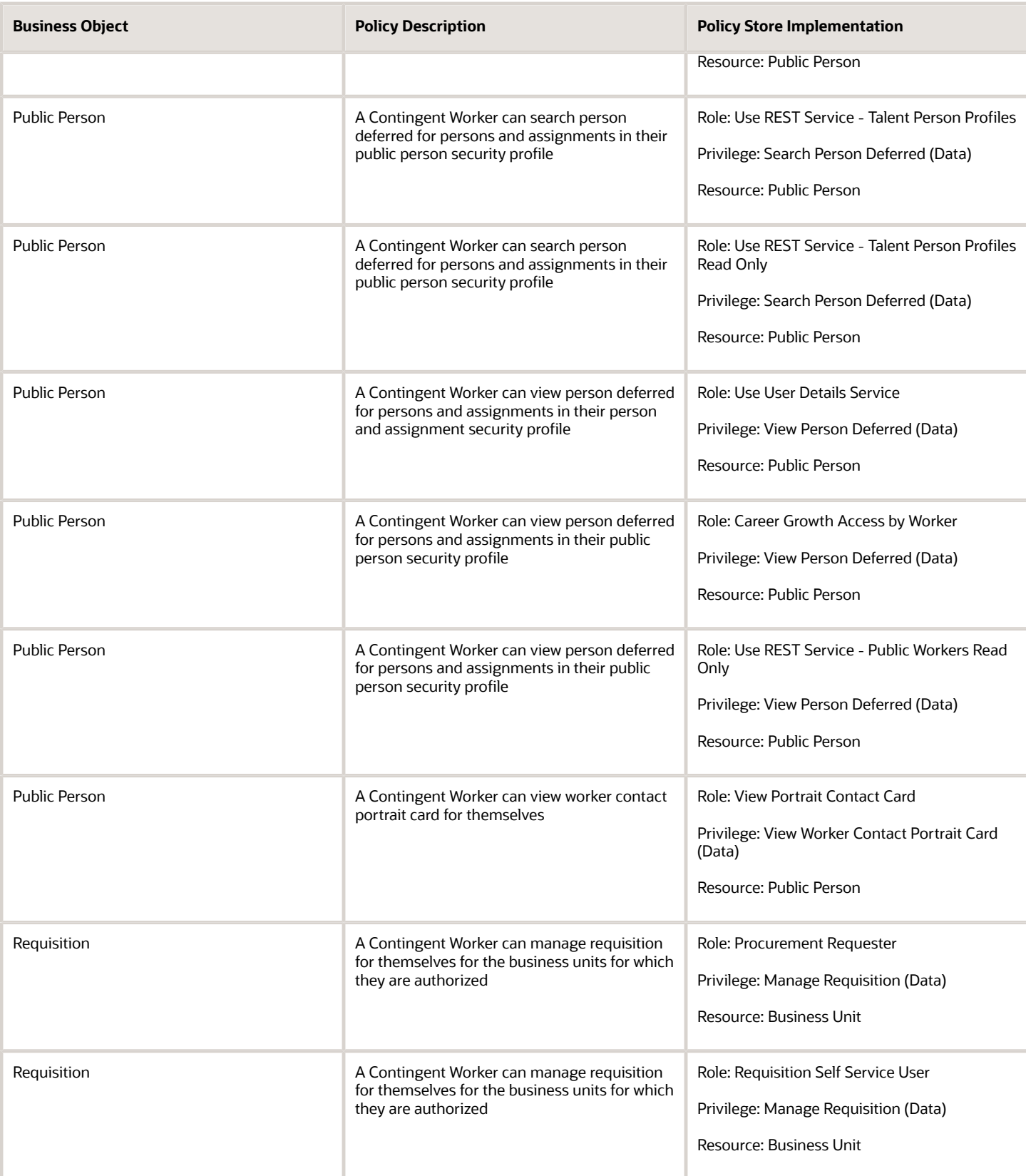

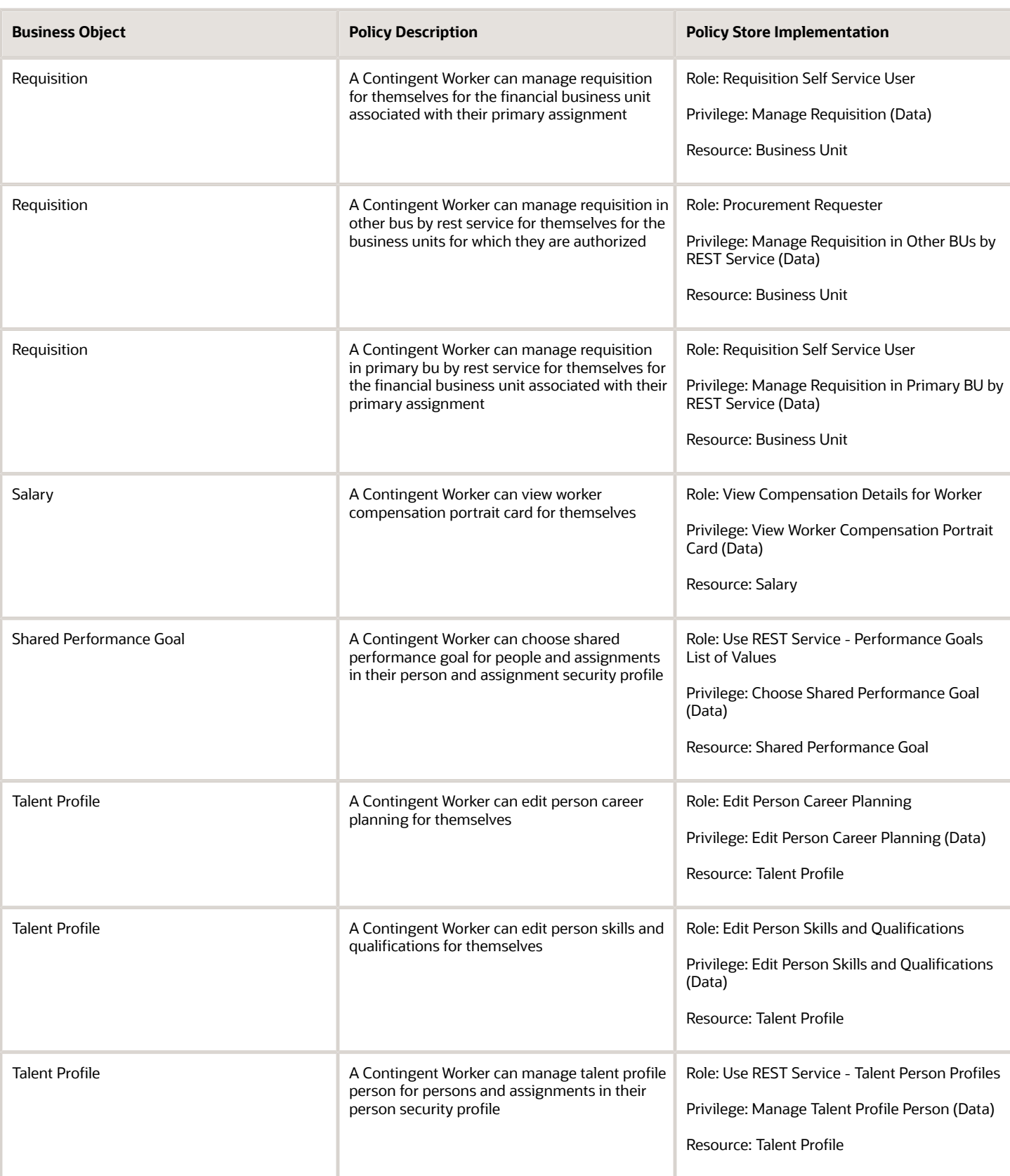

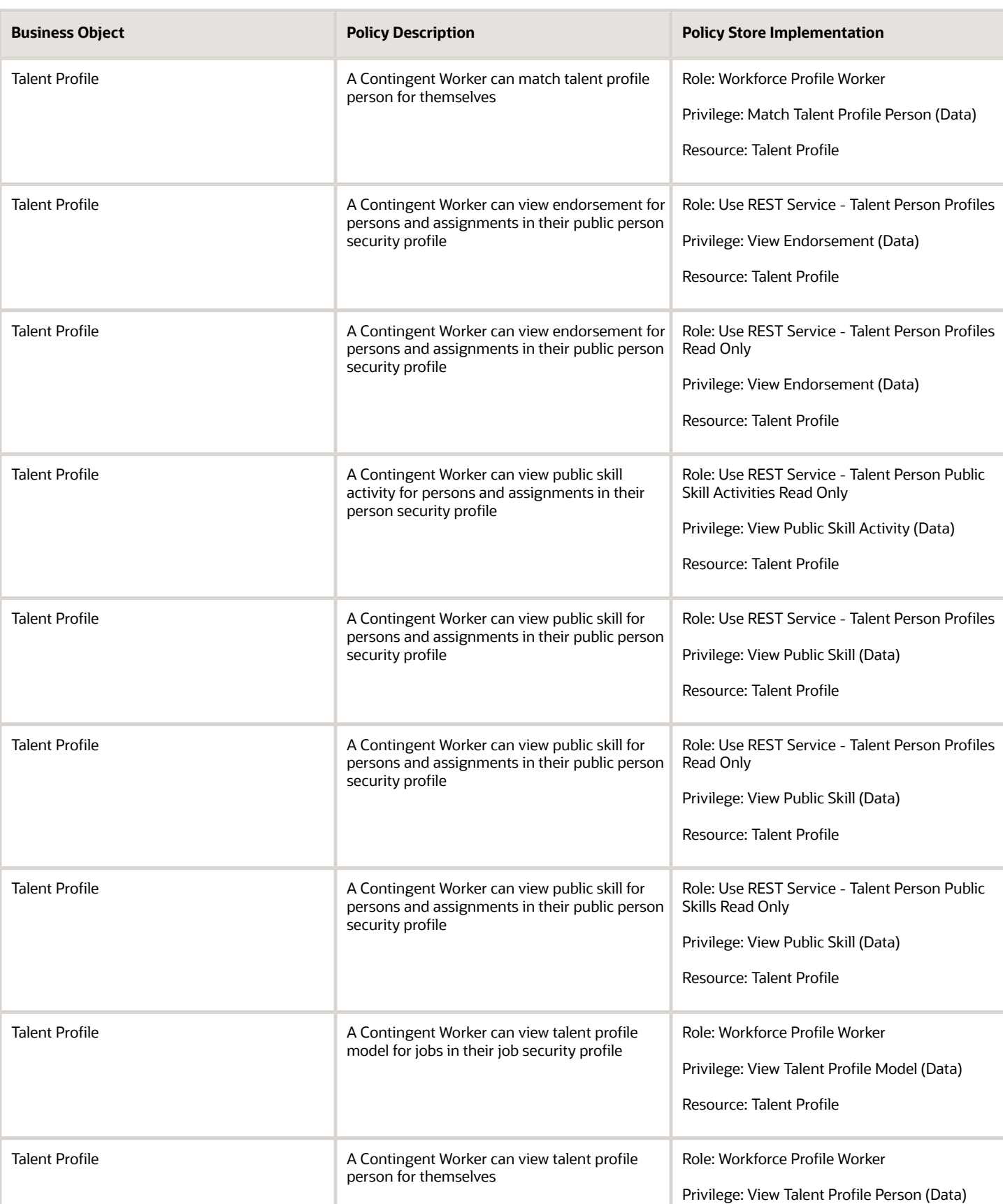

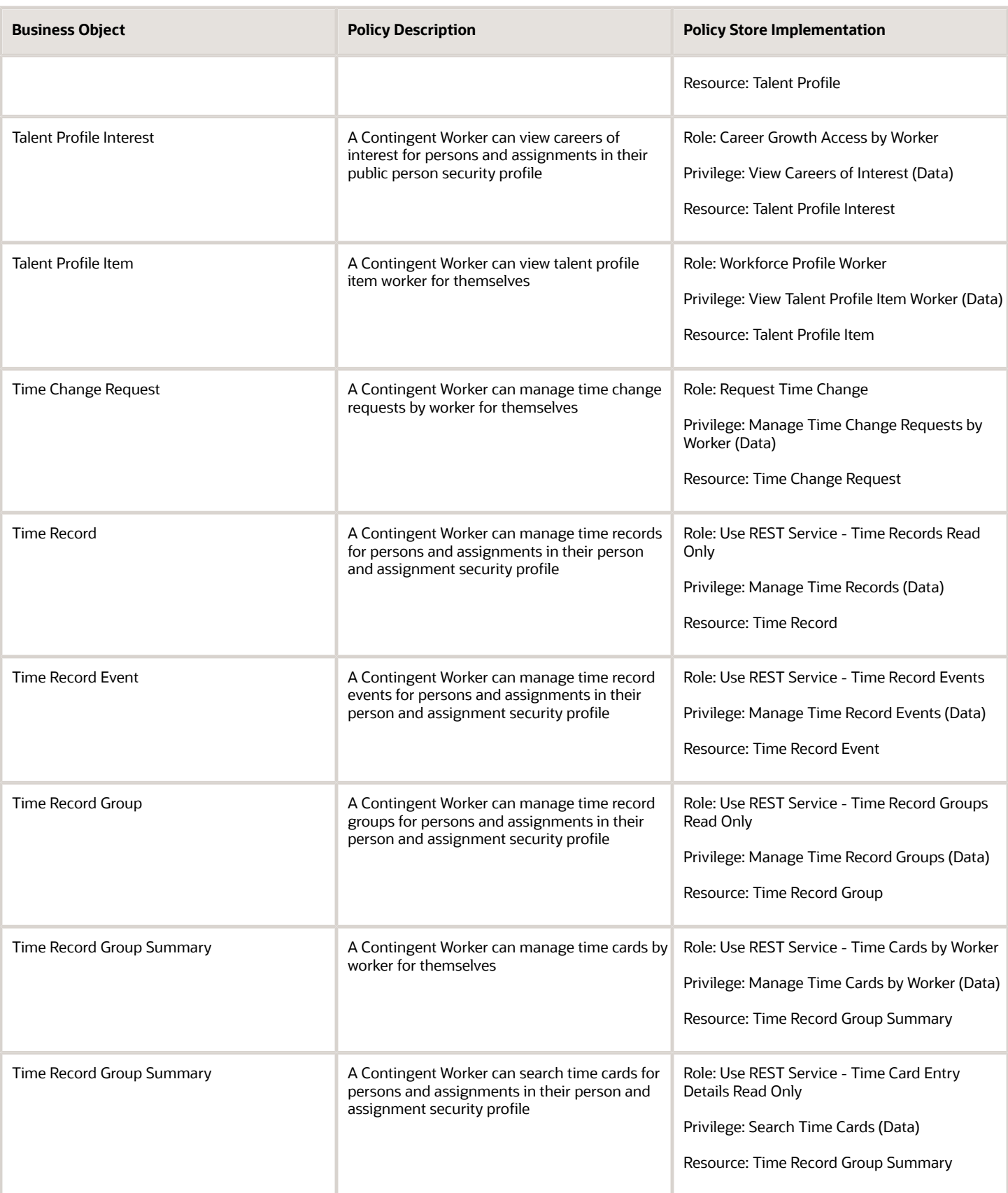

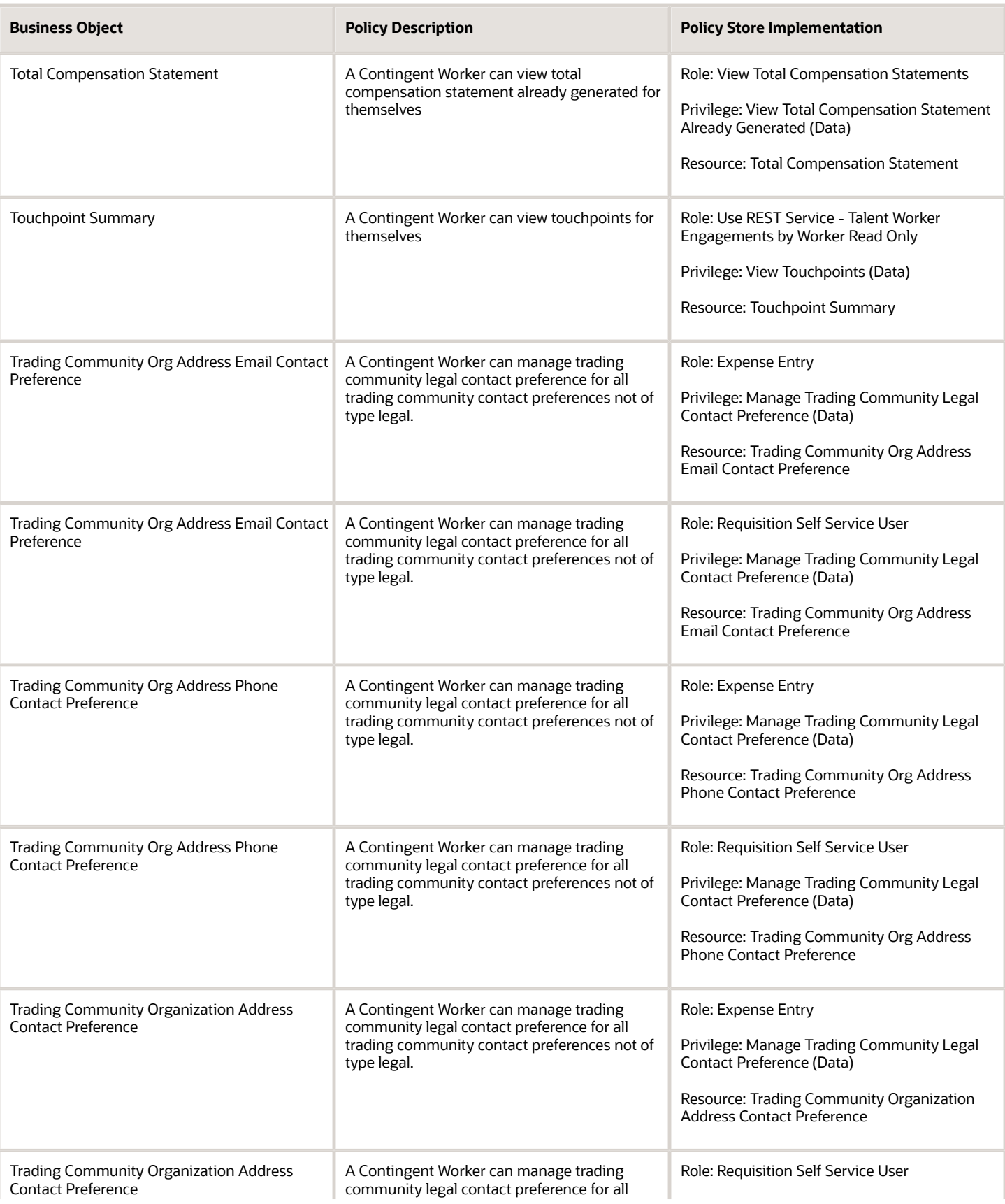

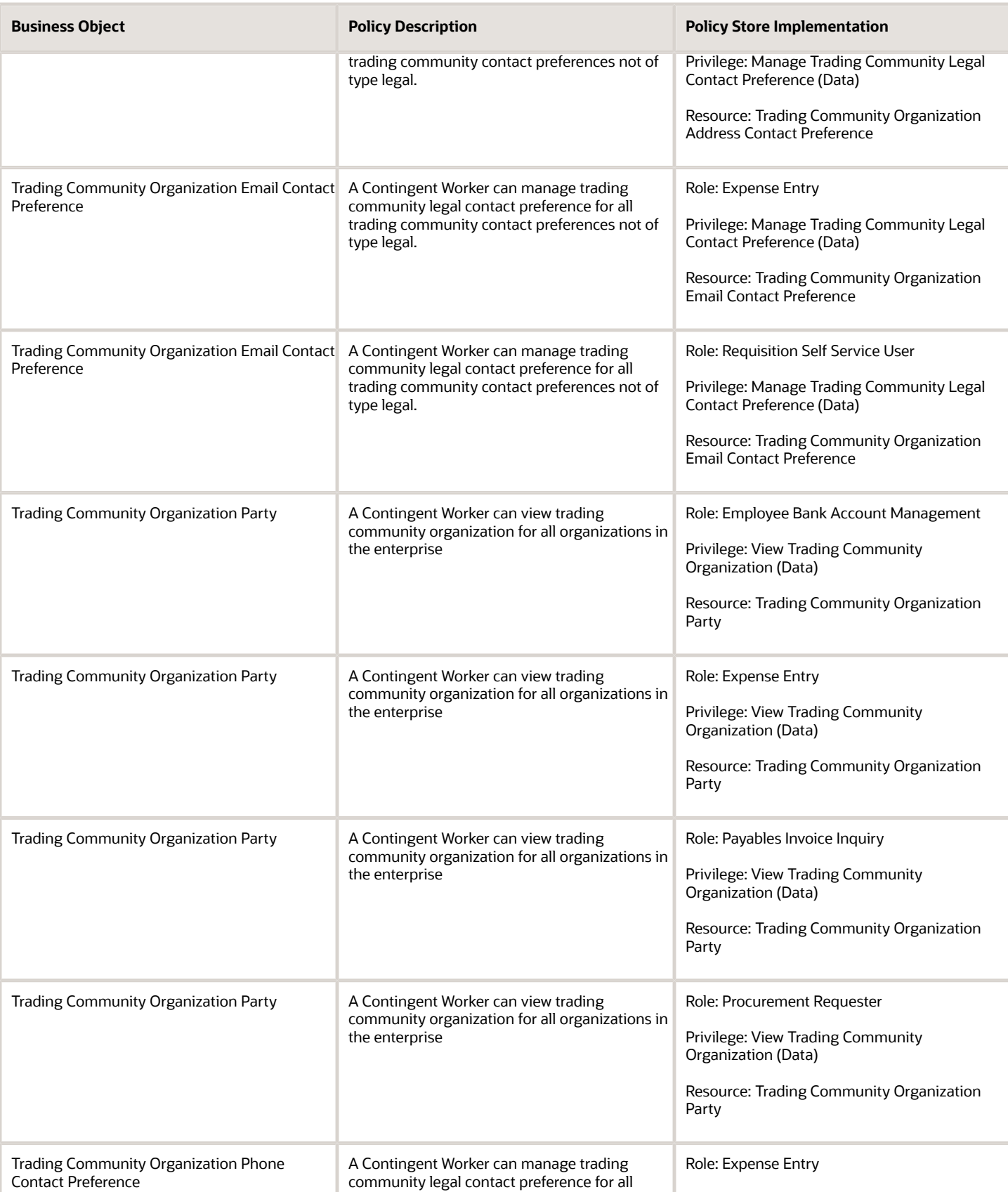

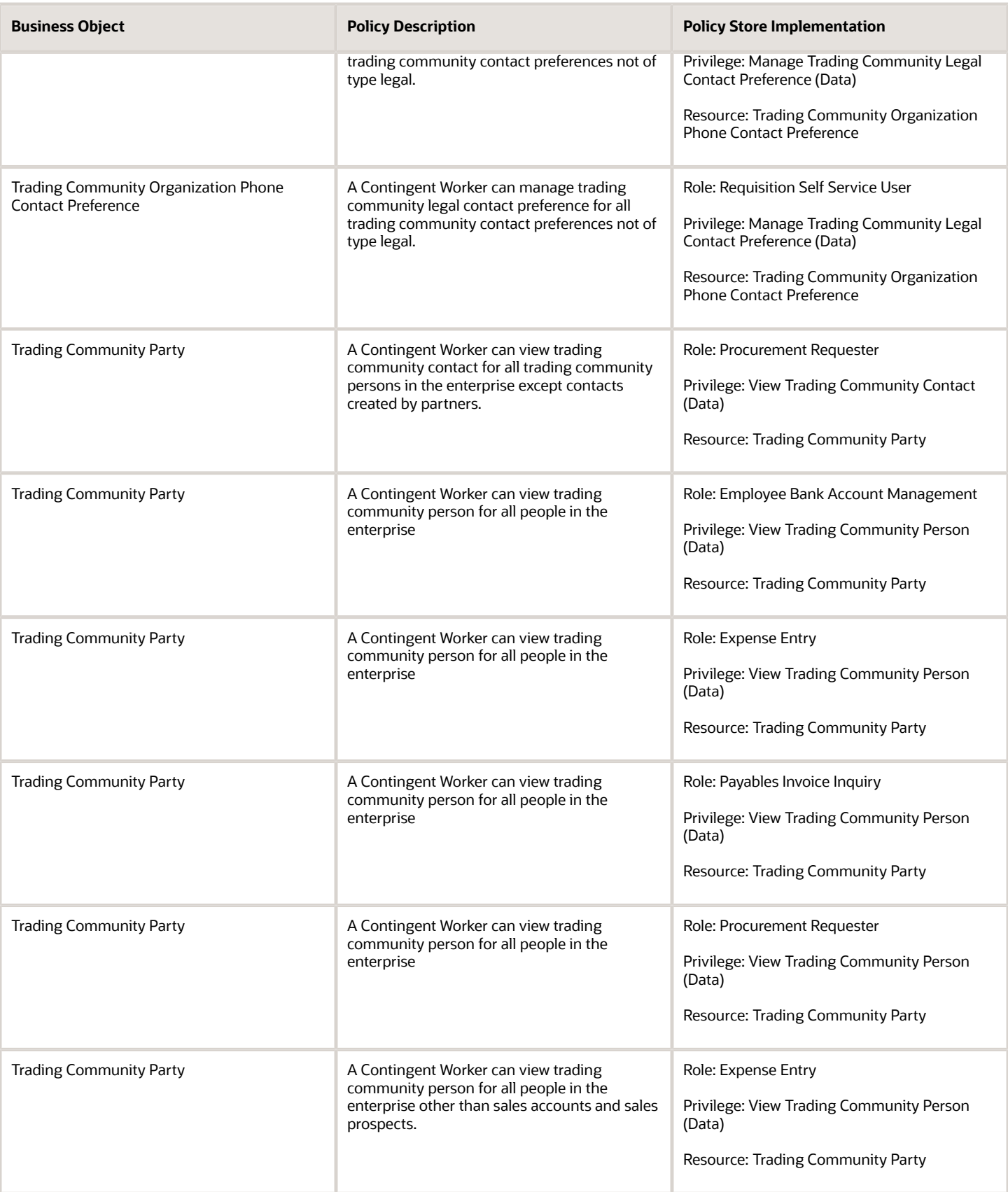

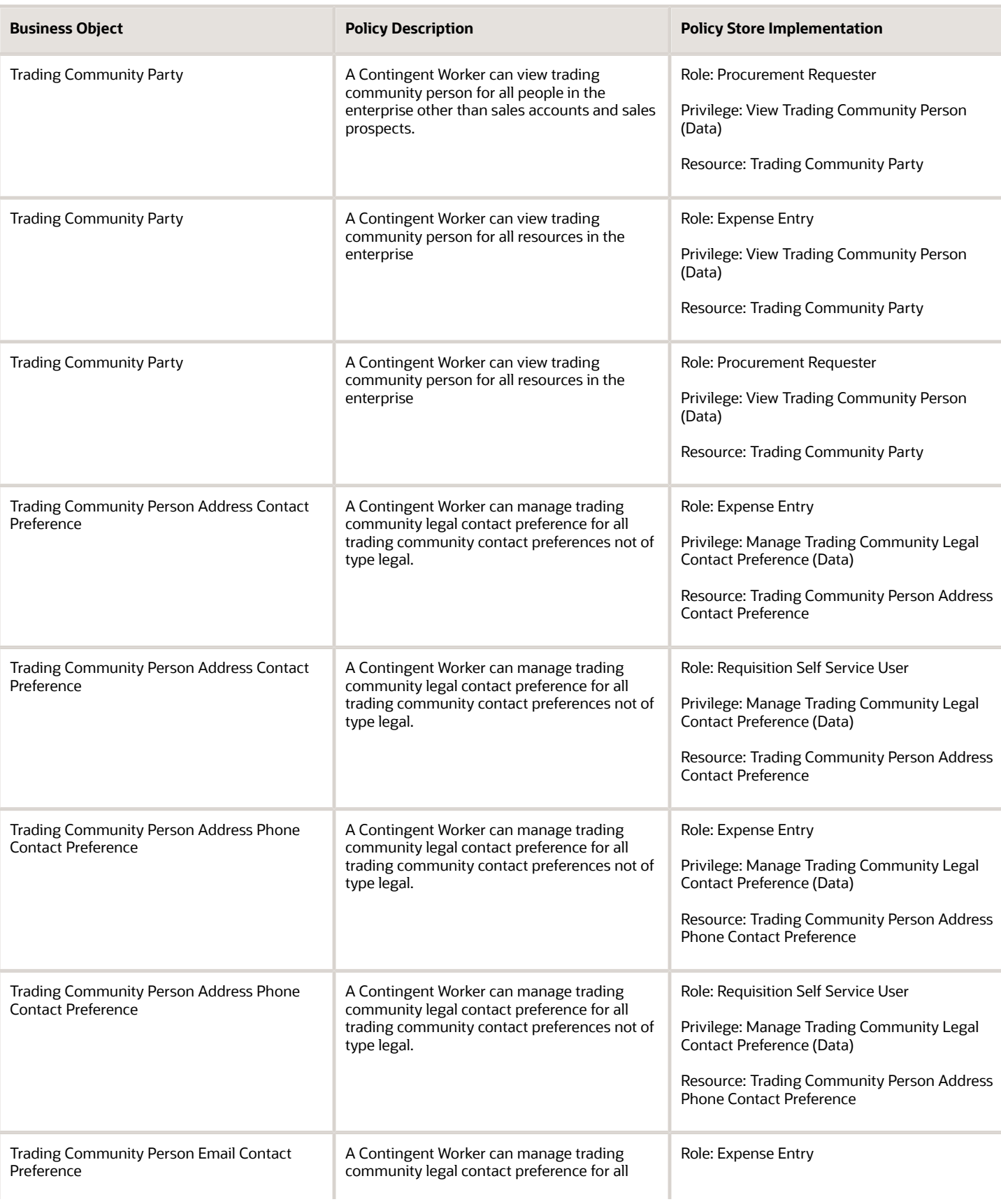

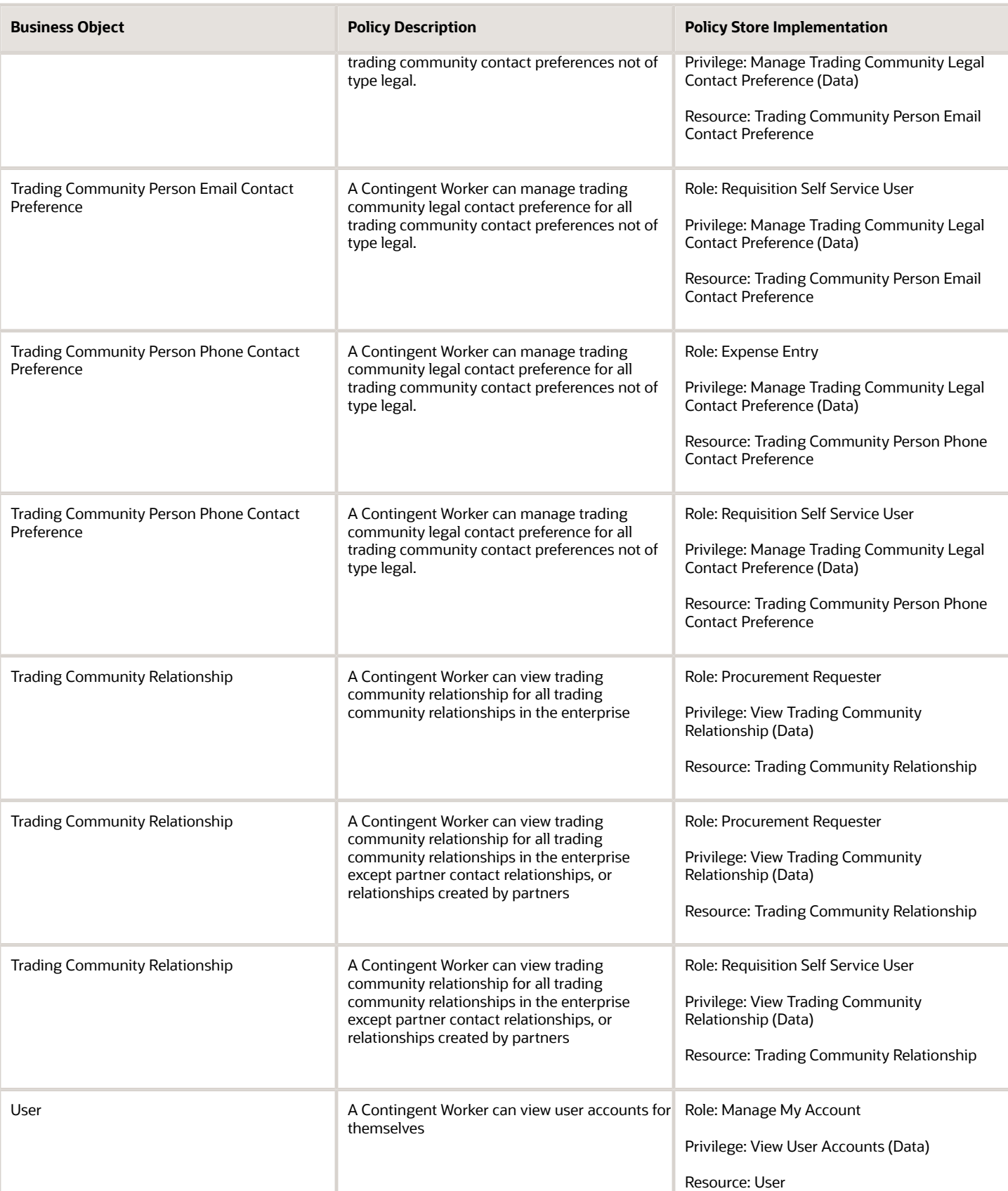
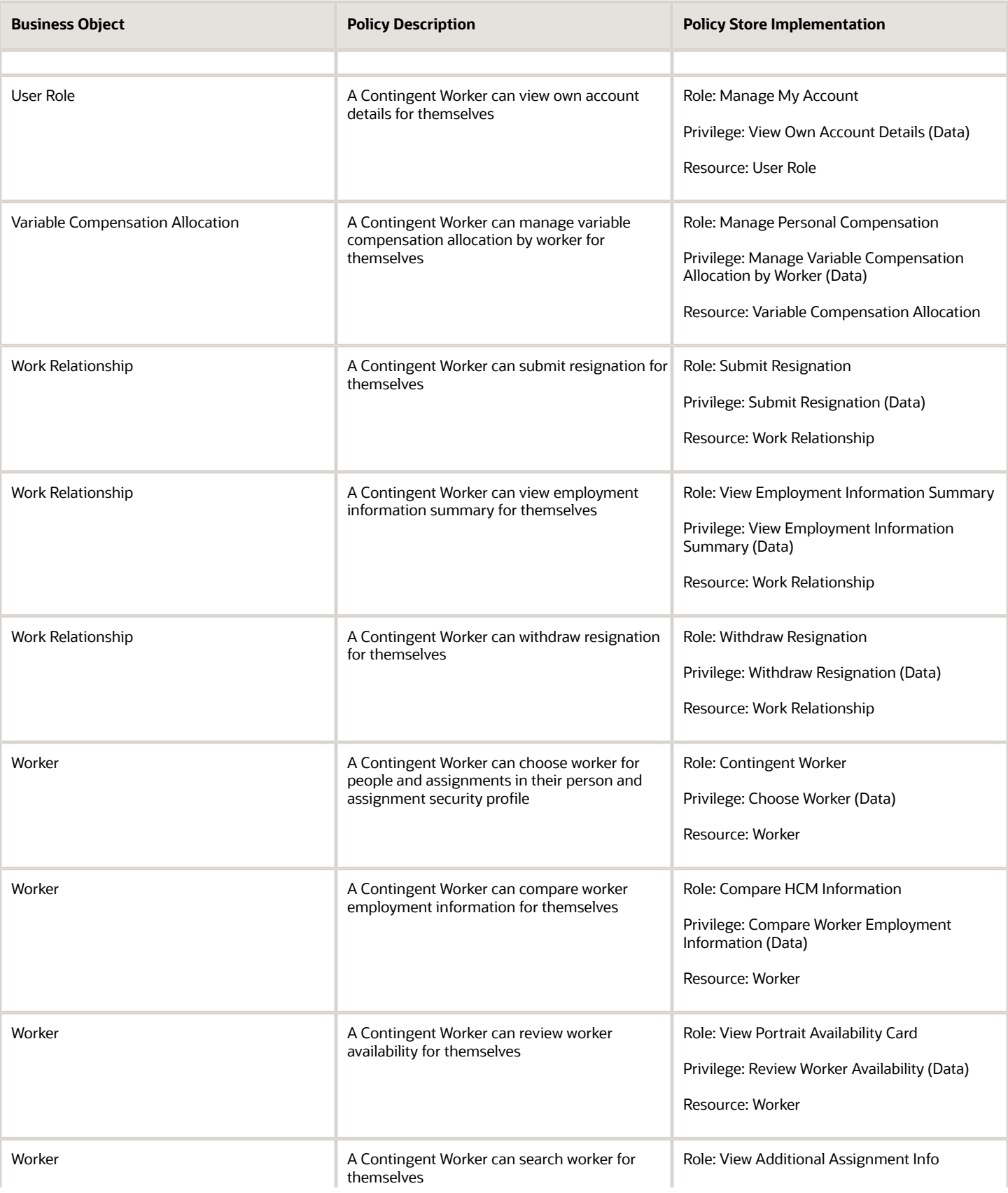

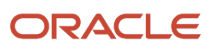

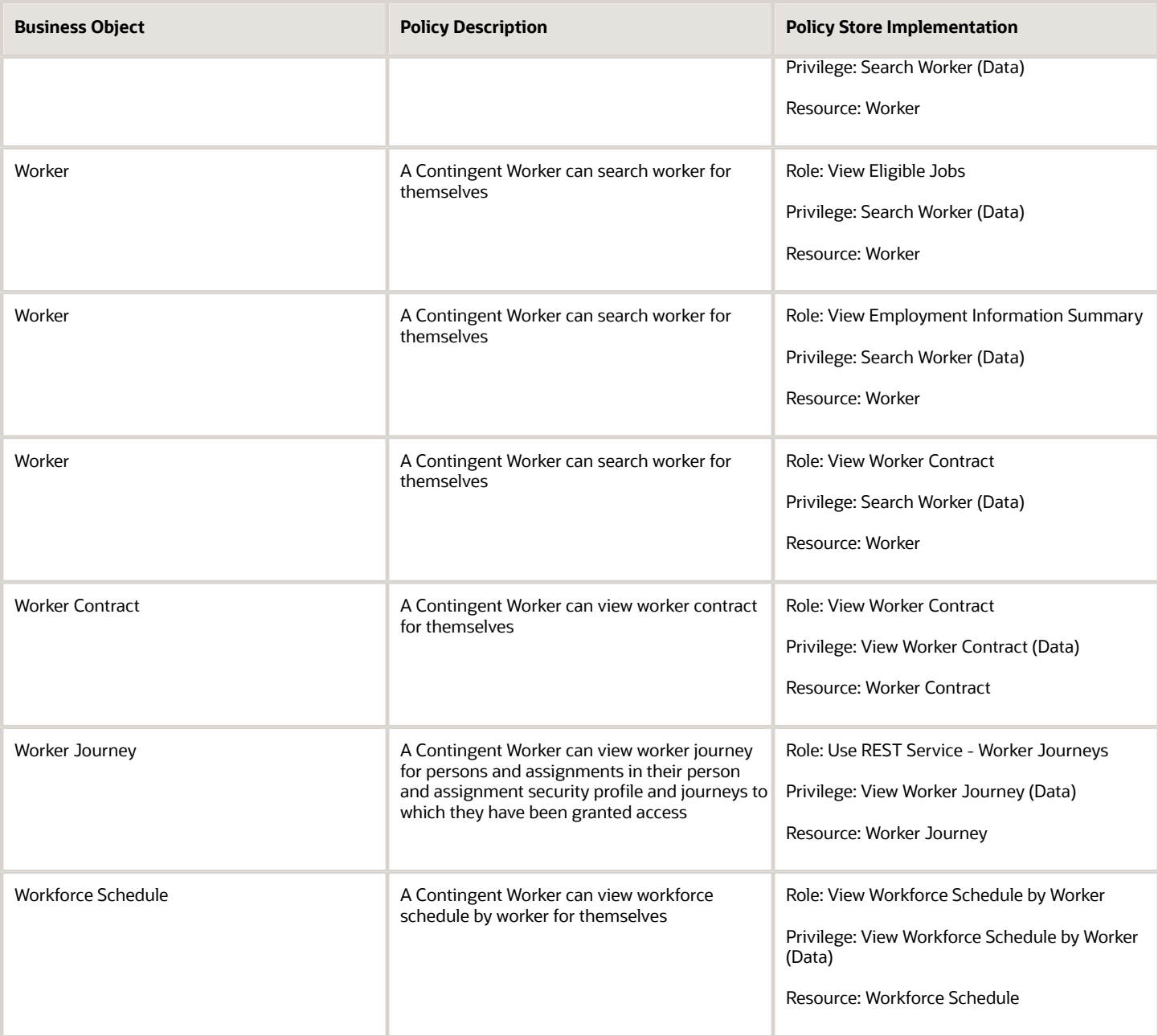

### Privacy

This table lists data security policies for privacy for the Contingent Worker abstract role.

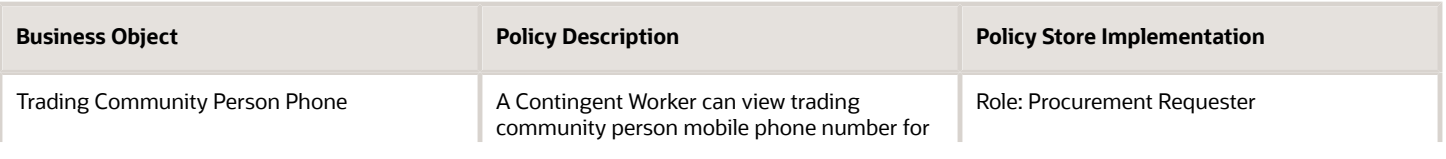

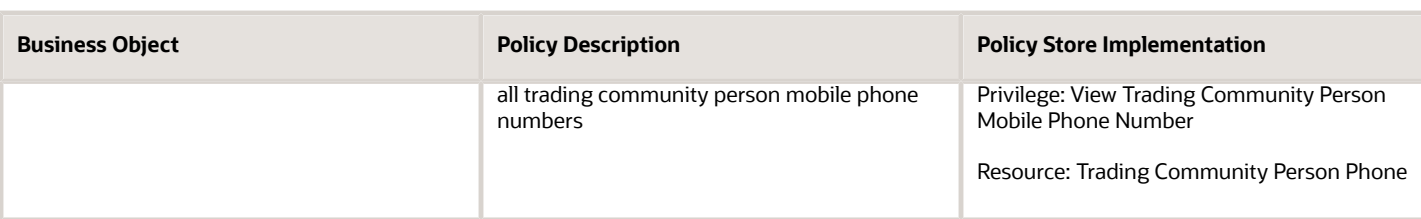

# Employee (Abstract Role)

Identifies the person as an employee.

#### Role Hierarchy

The Employee abstract role directly and indirectly inherits these roles.

- Employee
	- Access Family and Emergency Contacts by Worker
	- Access HCM Celebrate Social Feed
	- Access Journey by Worker
		- **-** Use REST Service HR Document Types List of Values
		- **-** Use REST Service Journey Task Library Read Only
		- **-** Use REST Service Public Workers Read Only
		- **-** Use REST Service Worker Journeys
		- **-** Use REST Service Workers List of Values
	- Access Learning Common Components
	- Access Person Contact Information by Worker
	- Access Person Extra Information by Worker
	- Access Person Gallery
	- Access Person Identification Information by Worker
	- Access Personal Details by Worker
	- Access Portrait Payslip
	- Access Portrait Personal Payment Method
	- Access Skills Center
		- **-** Use REST Service Talent Person Profiles
		- **-** Use REST Service Talent Person Public Skill Activities Read Only
		- **-** Use REST Service Talent Person Public Skills Read Only
	- Access Touchpoints by Worker
		- **-** Use REST Service Development Goals Read Only

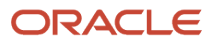

- **-** Use REST Service Feedback Requests by Worker or Manager
- **-** Use REST Service Performance Goals Read Only
- **-** Use REST Service Person Notes
- **-** Use REST Service Talent Worker Check-Ins
- **-** Use REST Service Talent Worker Engagements by Worker Read Only
- **-** Use REST Service Worker Journeys
- Attachments User
	- **-** CRM Stage Write
- Business Intelligence Consumer
- Canadian Employee
- Career Growth Access by Worker
	- **-** Use REST Service Journeys Read Only
	- **-** Use REST Service Learning Record Searches by Learner
	- **-** Use REST Service Worker Journeys
- Change Person Address
- Change Person Marital Status
- Compare HCM Information
- Edit Person Career Planning
- Edit Person Skills and Qualifications
- Employee Bank Account Management
- Employee Enrollment
	- **-** Manage Benefit Participant Enrollment Result by Worker
	- **-** Self Report a Life Event
	- **-** Use REST Service Person Benefit Balances
	- **-** Use REST Service Person Benefit Groups
	- **-** View Benefit Participant Enrollment Result by Worker
- Expense Entry
	- **-** Business Intelligence Consumer
	- **-** Employee Bank Account Management
	- **-** Transaction Entry with Budgetary Control
		- Business Intelligence Consumer
- HCM Connections REST Services
	- **-** Use REST Service Person Notes
	- **-** Use REST Service Public Workers Read Only
	- **-** Use REST Service Talent Person Profiles
	- **-** Use REST Service Talent Person Profiles Read Only
	- **-** Use REST Service Worker Connections Read Only
- Hide HCM Person Public Note
- Indian Employee
	- **-** Enter Indian Investment Declaration
	- **-** Enter Indian Previous Employment
	- **-** Enter Indian Social Insurance
- Maintain Absence Records

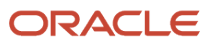

- Manage Availability Patterns
- Manage Benefits Additional Person Info
- Manage Career by Worker
	- **-** Careers of Interest Management
	- **-** Use REST Service Talent Person Profiles
	- **-** Use REST Service Talent Profile Comparisons Read Only
- Manage Cash Disbursements
- Manage Contextual Journey by Worker
	- **-** Use REST Service HR Document Types List of Values
	- **-** Use REST Service Journeys Read Only
	- **-** Use REST Service Public Workers Read Only
	- **-** Use REST Service Worker Journeys
	- **-** Use REST Service Workers List of Values
- Manage Development Goal by Worker
- Manage Donations
- Manage External Payroll Information by Worker
- Manage HCM Non-Person Note
- Manage HCM Person Note
- Manage Learning Communities
- Manage Learning Self-Service Tutorials
- Manage Learning Self-Service Videos
- Manage My Account
	- **-** Manage Approval Delegations
	- **-** Manage Role Delegations
- Manage My Voluntary Learning
- Manage Offline Learning
- Manage Onboarding by Worker
- Manage Performance Goal by Worker
- Manage Person Beneficiary Organizations
- Manage Person Biographical Information
- Manage Person Citizenship
- Manage Person Contact Details
- Manage Person Disability by Worker
- Manage Person Documentation by Worker
- Manage Person Driver License
- Manage Person Ethnicity
- Manage Person Extra Information by Worker
- Manage Person Image
- Manage Person Legislative
- Manage Person Name
- Manage Person National Identifier
- Manage Person Passport
- Manage Person Religion
- Manage Person Visa or Permit
- Manage Personal Compensation
- Manage Personal Payment Method
- Manage Recommended Learning
- Manage UK Pension Contributions
- Manage Worker Information Sharing
- Performance Management Worker
	- **-** Create Anytime Performance Document
	- **-** Manage Check-In Document
	- **-** Request Feedback
	- **-** View Performance Summary
	- **-** View Requested Feedback
- Person Communication Methods Management
- Person Communication Methods View
- Portrait Benefits
- Portrait Current and Completed Tasks
- Print Worker Portrait
- Procurement Requester
	- **-** Payables Invoice Inquiry
	- **-** Procurement Folder Reporting
	- **-** Receiving Management Requester
		- Item Inquiry
	- **-** Requisition Self Service User
		- Use REST Service Locations List of Values
		- Use REST Service Locations Read Only
	- **-** Requisition Viewing
		- Payables Invoice Inquiry
	- **-** Transaction Entry with Budgetary Control
		- Business Intelligence Consumer
- Project Time Entry Mobile
	- **-** Use REST Service Time Record Events
	- **-** Use REST Service Time Record Groups Read Only
	- **-** Use REST Service Time Records Read Only
- Request Time Change
- Share Personal Data Access
- Share Personal Information

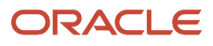

- Social Connection Worker
- Submit Absence Bid
- Submit Resignation
- Time and Labor Worker
	- **-** Use REST Service Time Card Entry Details Read Only
	- **-** Use REST Service Time Cards by Worker
	- **-** Worker Time Card Entry
- Trading Community Data Security Policies for HCM
- UK New Starter Declaration
- US Employee Portrait Gallery
- Use REST Service Absence Business Titles List of Values
- Use REST Service Absence Types List of Values
- Use REST Service Eligible Contacts List of Values
- Use REST Service Grades List of Values
- Use REST Service Guided Journey Responses
- Use REST Service Guided Journeys Read Only
- Use REST Service HCM Countries List of Values
- Use REST Service HR Document Types List of Values
- Use REST Service Jobs List of Values
- Use REST Service Locations List of Values
- Use REST Service Nudge Cards
- Use REST Service Performance Goals List of Values
- Use REST Service Person Reference Data Lists of Values
- Use REST Service Public Workers Read Only
- Use REST Service Recruiting Hierarchy Lists of Values
- Use REST Service Representatives Read Only
- Use REST Service Worker Assignments List of Values
- Use REST Service Worker Bank Accounts
- Use REST Service Worker Bank Accounts Read Only
- Use REST Service Workers List of Values
- Use User Details Service
- View Accrual Type Absence Plan Balance
- View Additional Assignment Info
- View Benefits Additional Person Info
- View Compensation Change Statement
- View Compensation Details for Worker
- View Development Goal by Worker
- View Eligible Jobs
- View Employment Information Summary
- View HCM Person Note
- View Learner Contributions
- View Learning Communities
- View My Recommended Learning
- View My Required Learning
- View Payslip
- View Person Address
- View Person Beneficiary Organizations
- View Person Biographical Information
- View Person Citizenship
- View Person Disability by Worker
- View Person Driver License
- View Person Ethnicity
- View Person Legislative
- View Person Name
- View Person National Identifier
- View Person Passport
- View Person Religion
- View Person Visa or Permit
- View Portrait Availability Card
- View Portrait Contact Card
- View Portrait Personal Information Card
- View Portrait User Account Details Card
- View Public Learning Communities
- View Secured Help Content
- View Seniority Dates
- View Total Compensation Statements
- View Worker Assignment History Details
- View Worker Calendar by Worker
- View Worker Contract
- View Workforce Schedule by Worker
- View Year-End Documents
- Withdraw Resignation
- Workforce Profile Worker

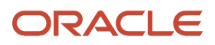

### **Duties**

This table lists the duties assigned directly and indirectly to the Employee abstract role.

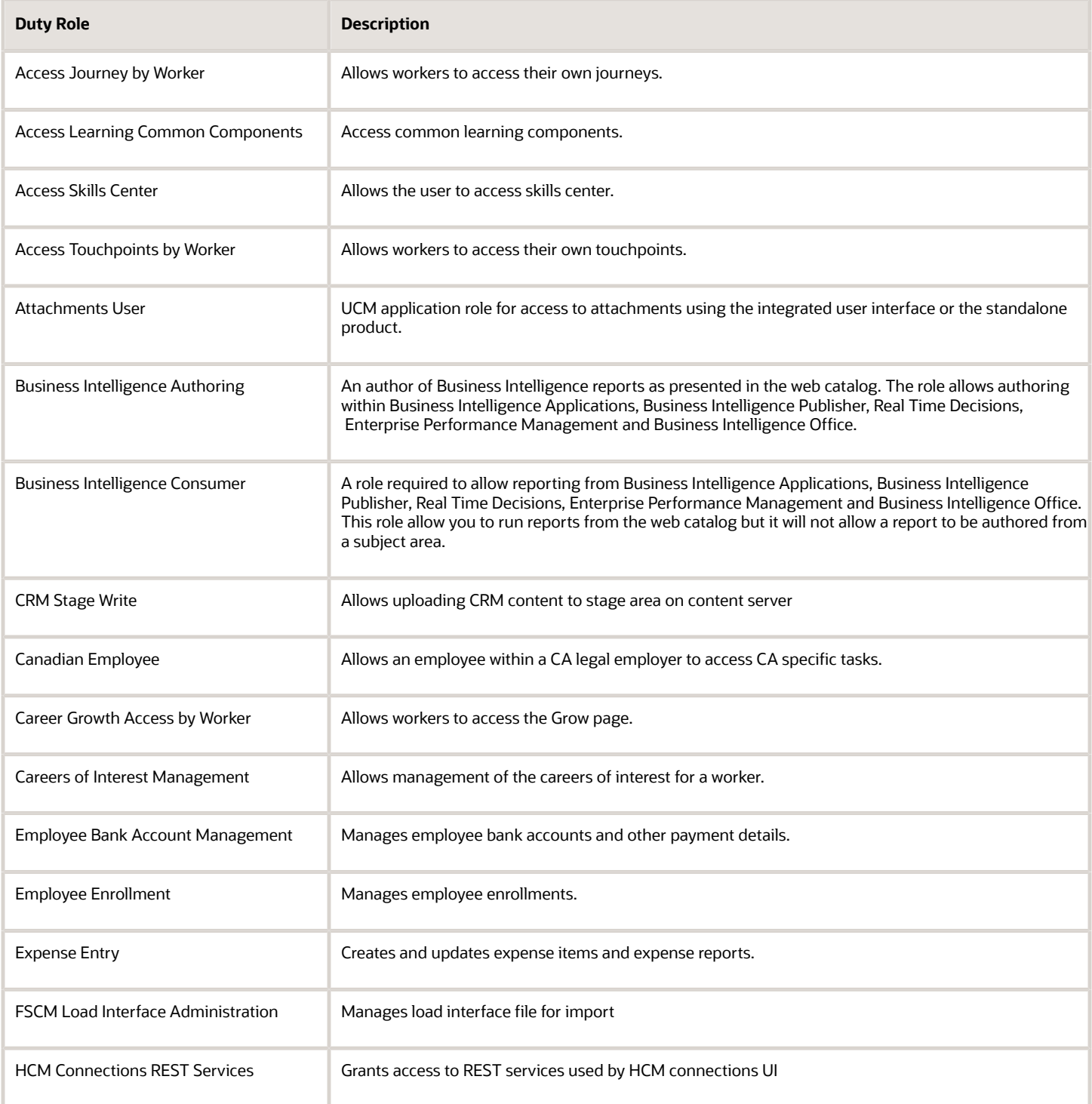

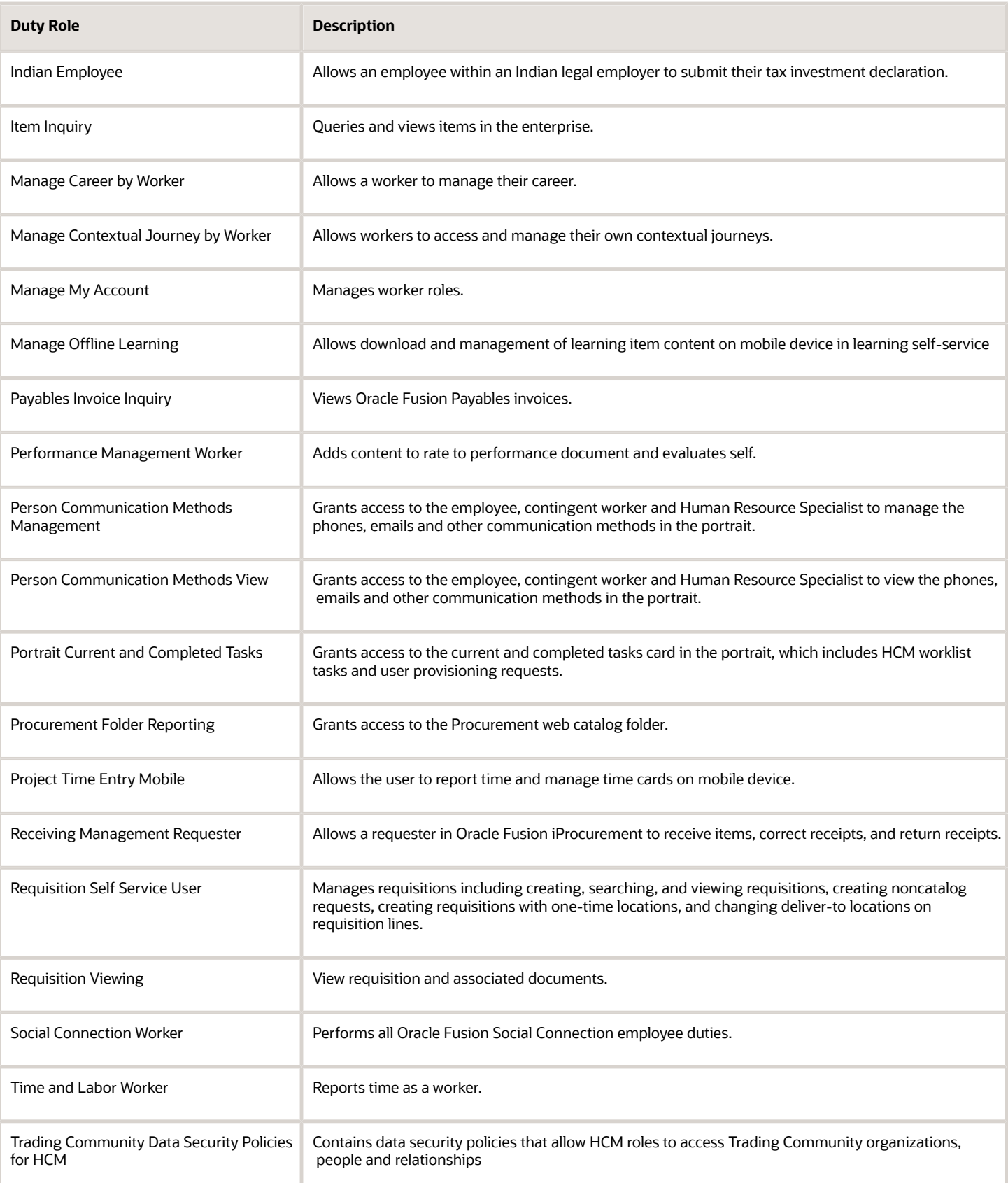

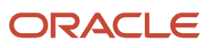

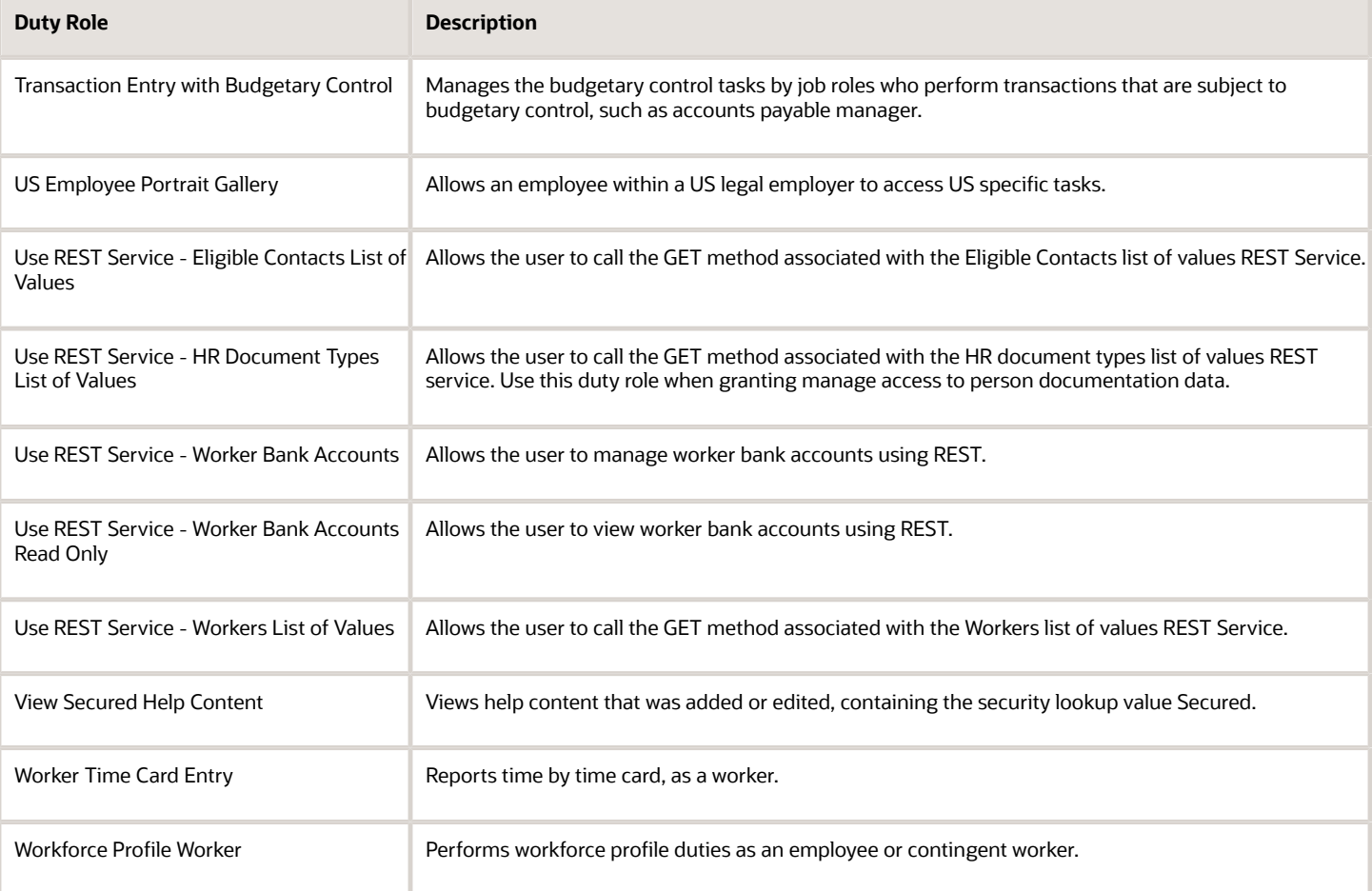

# Aggregate Privileges

This table lists aggregate privileges assigned directly and indirectly to the Employee abstract role.

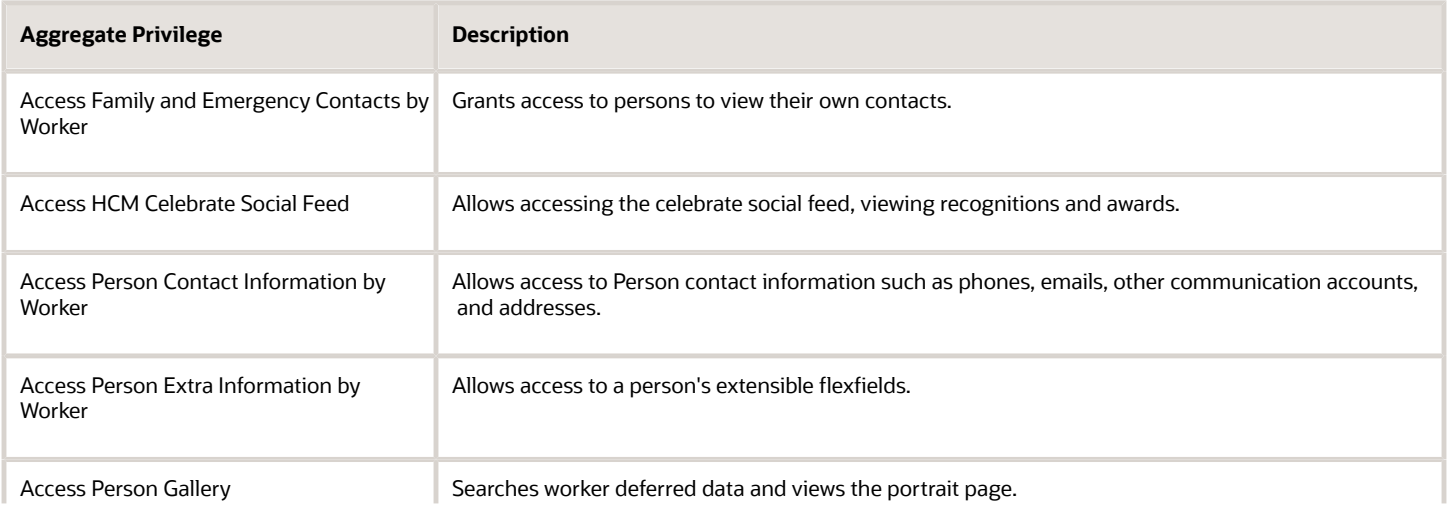

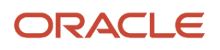

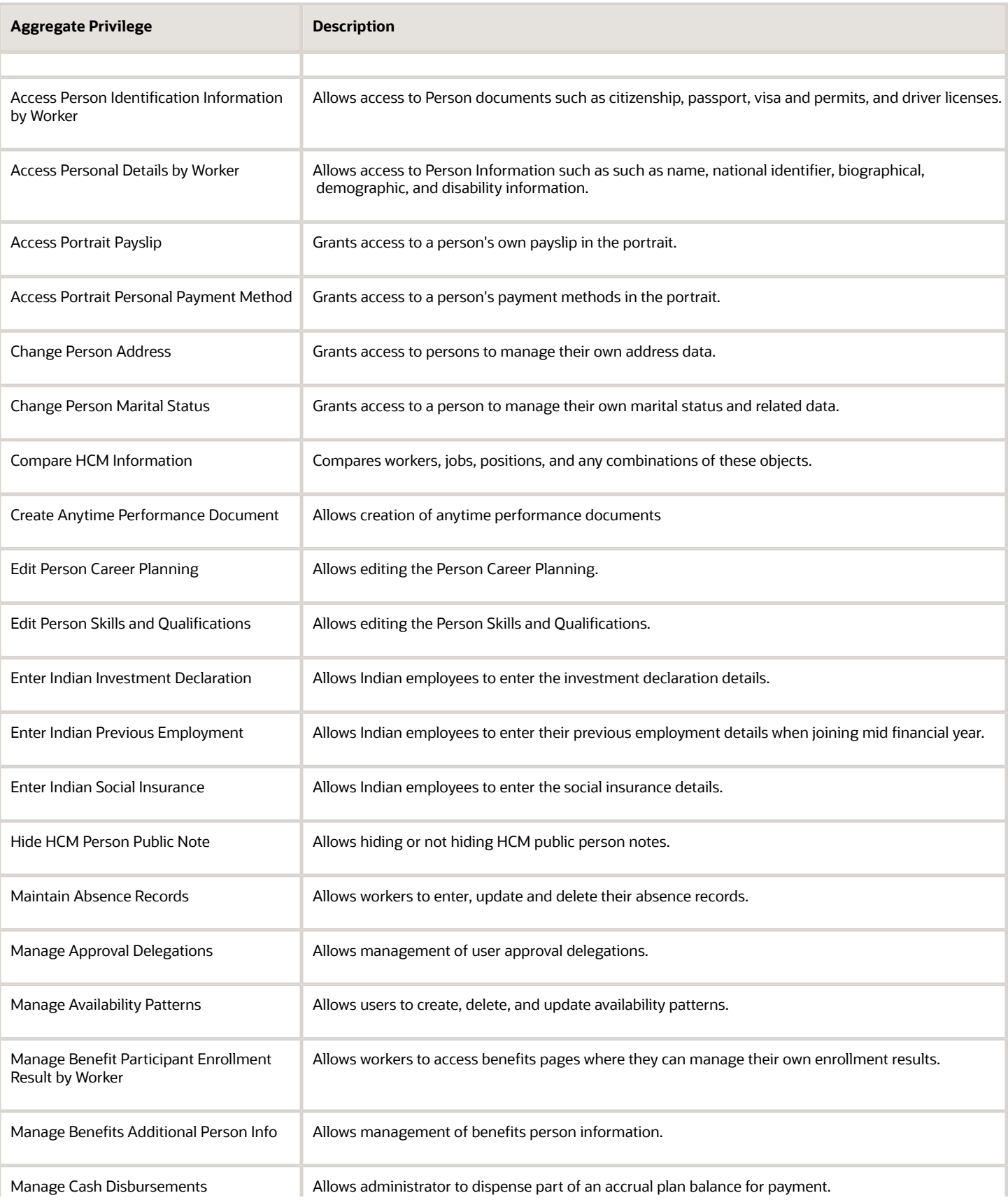

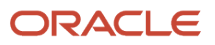

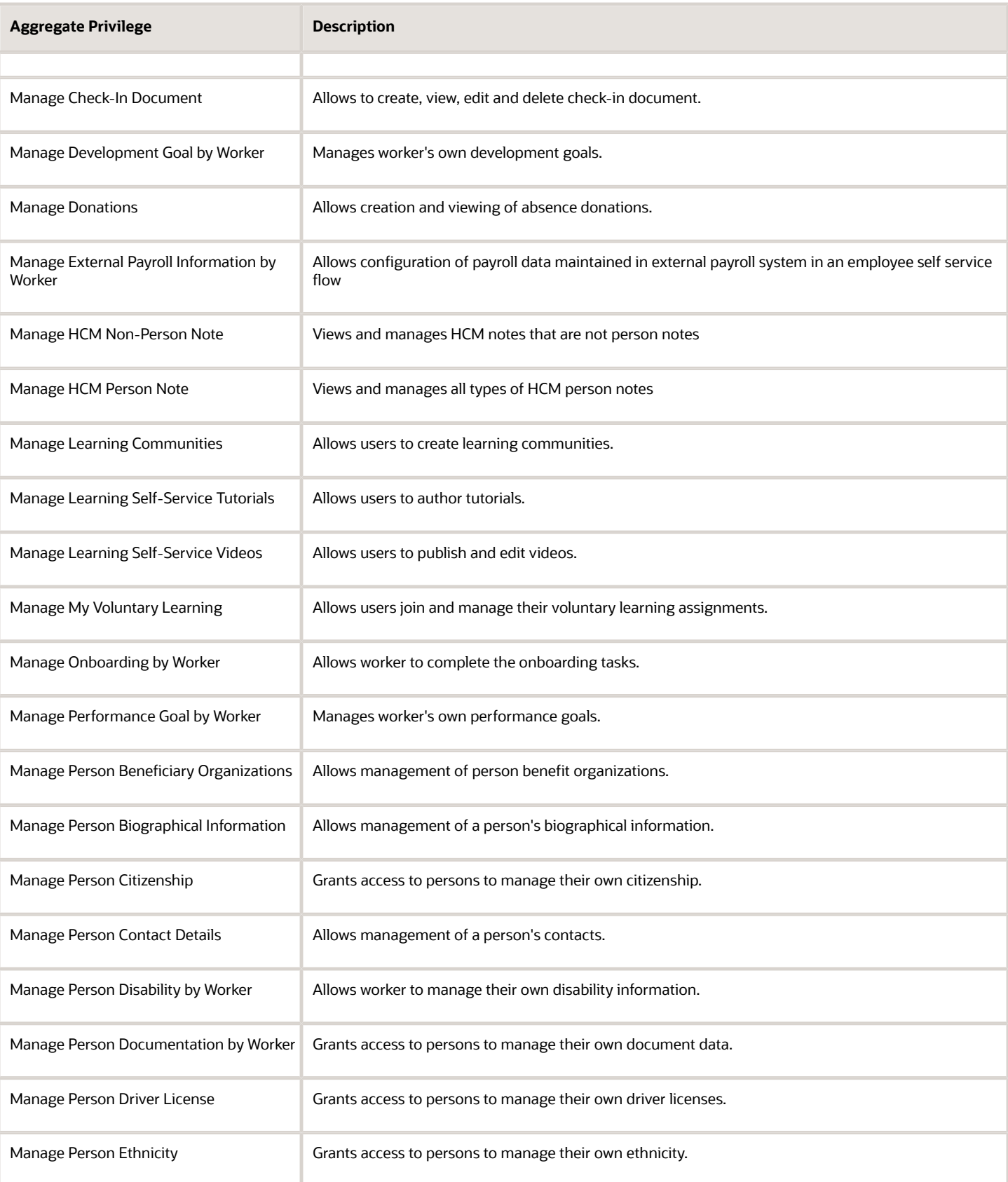

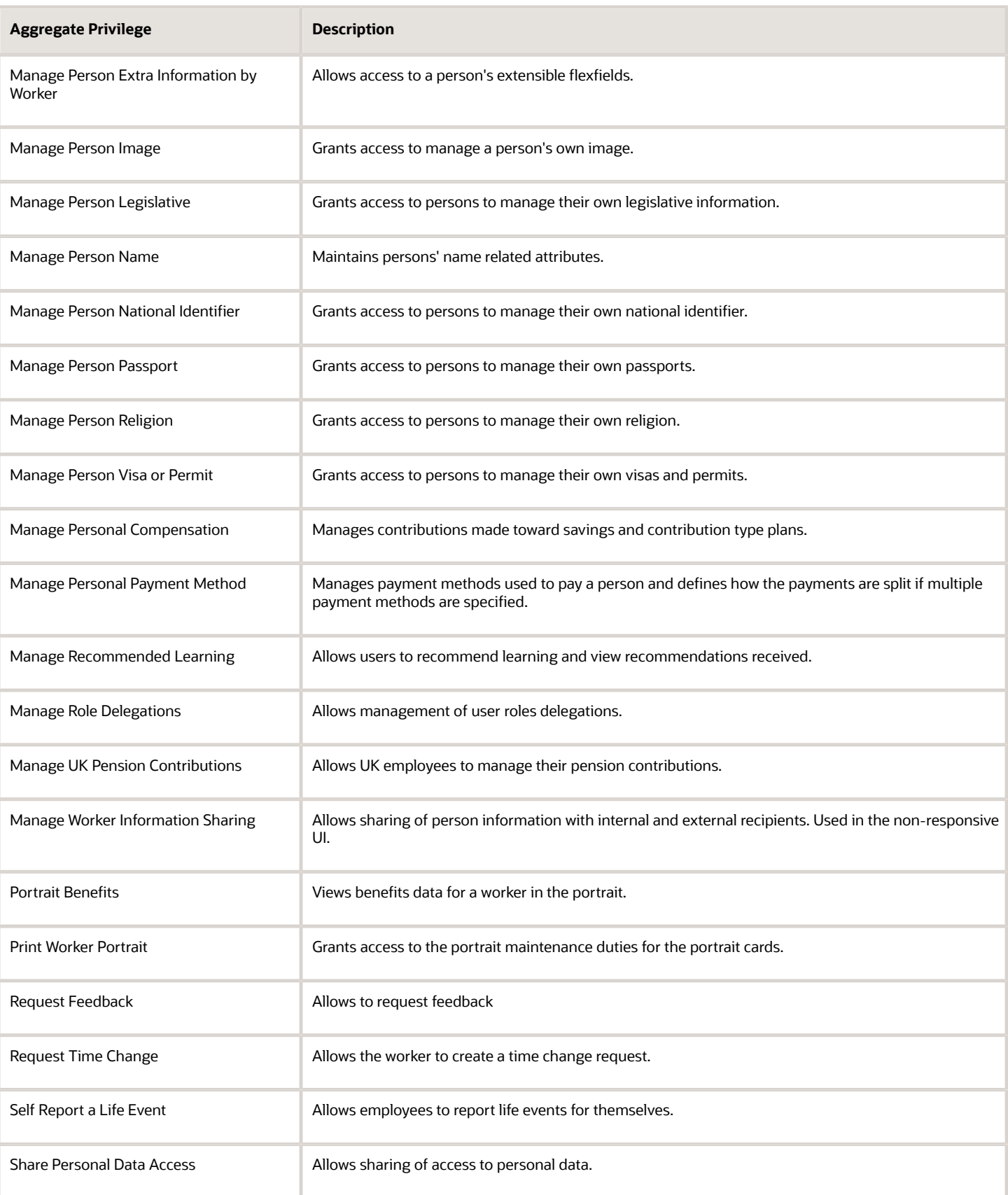

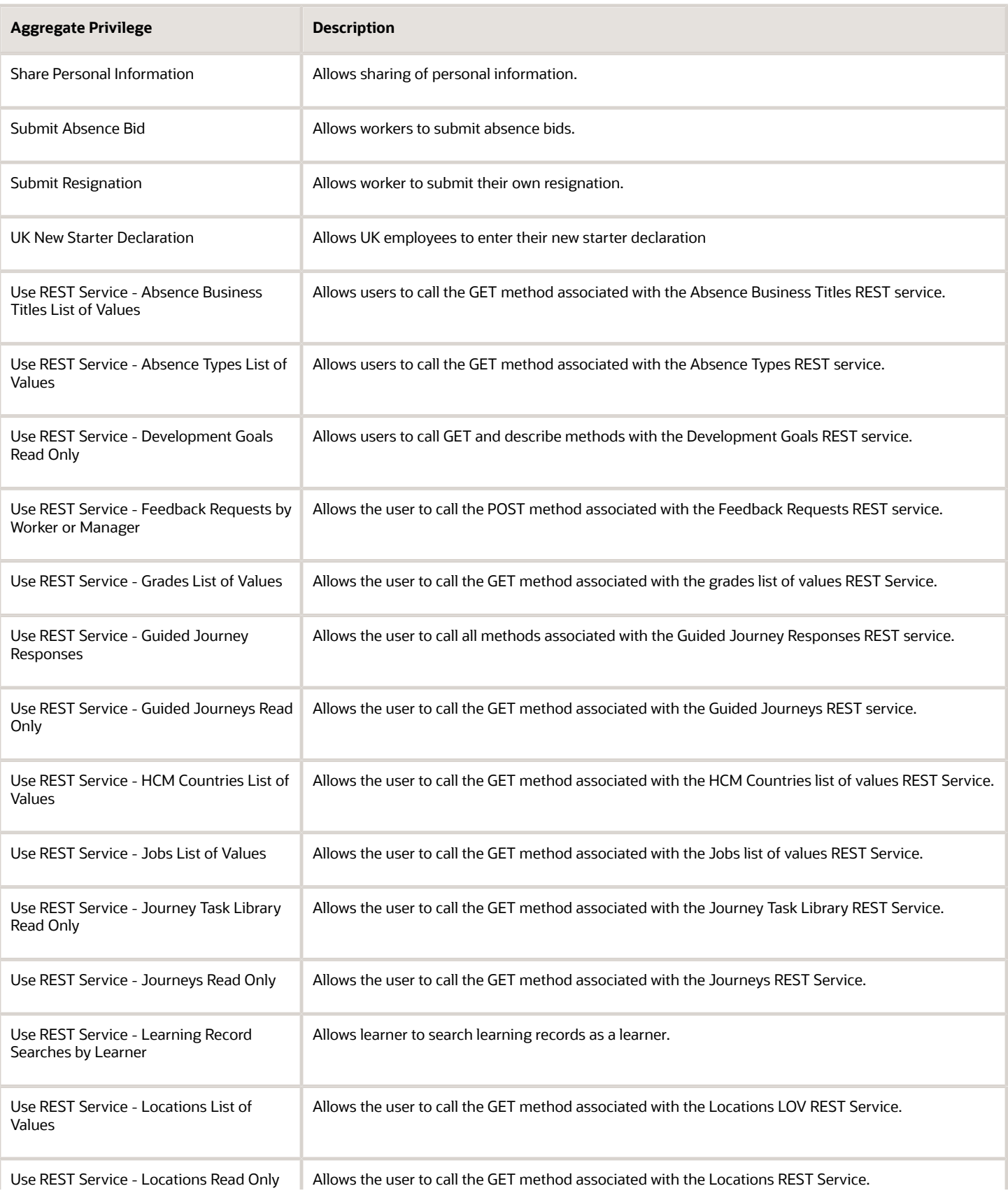

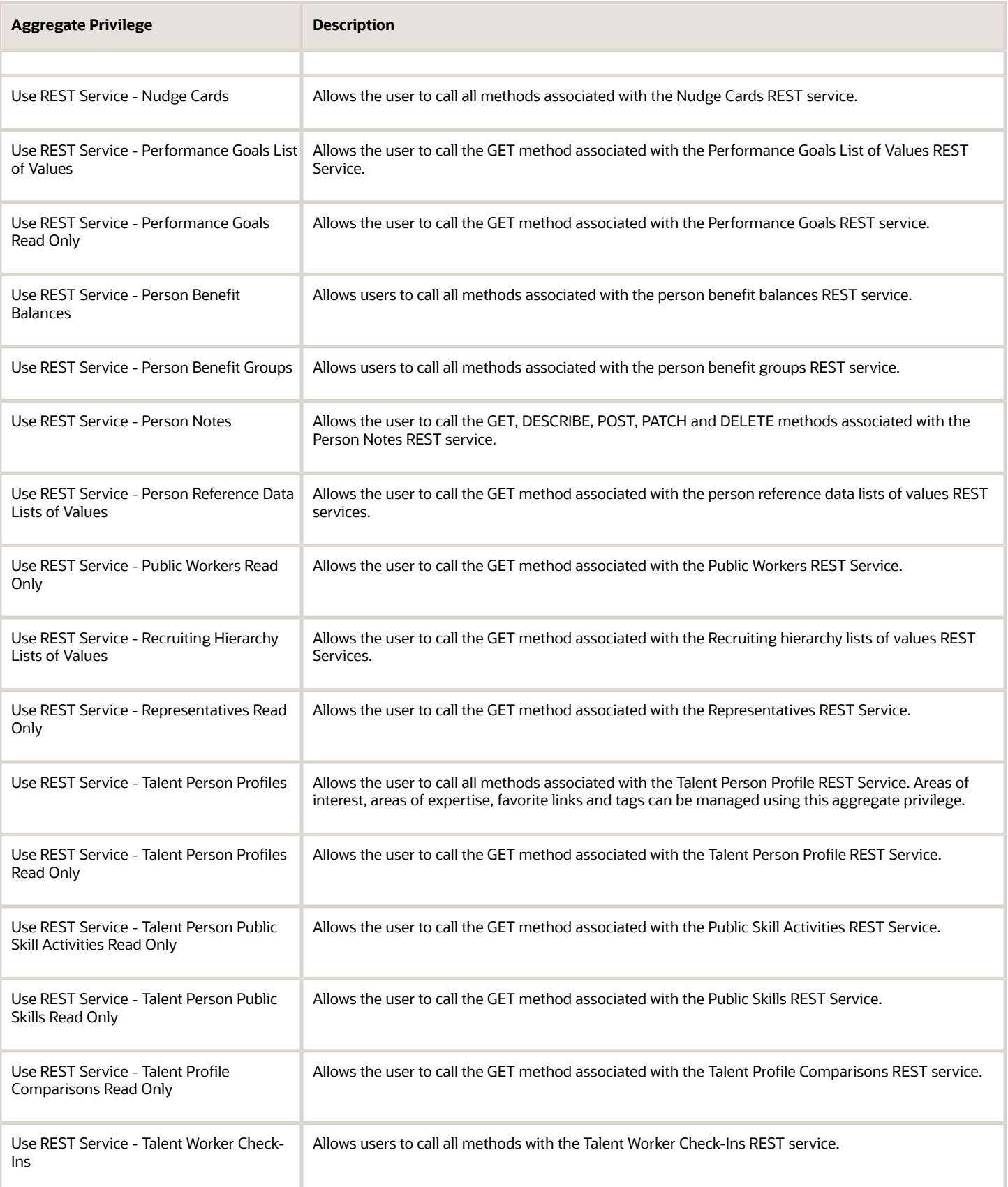

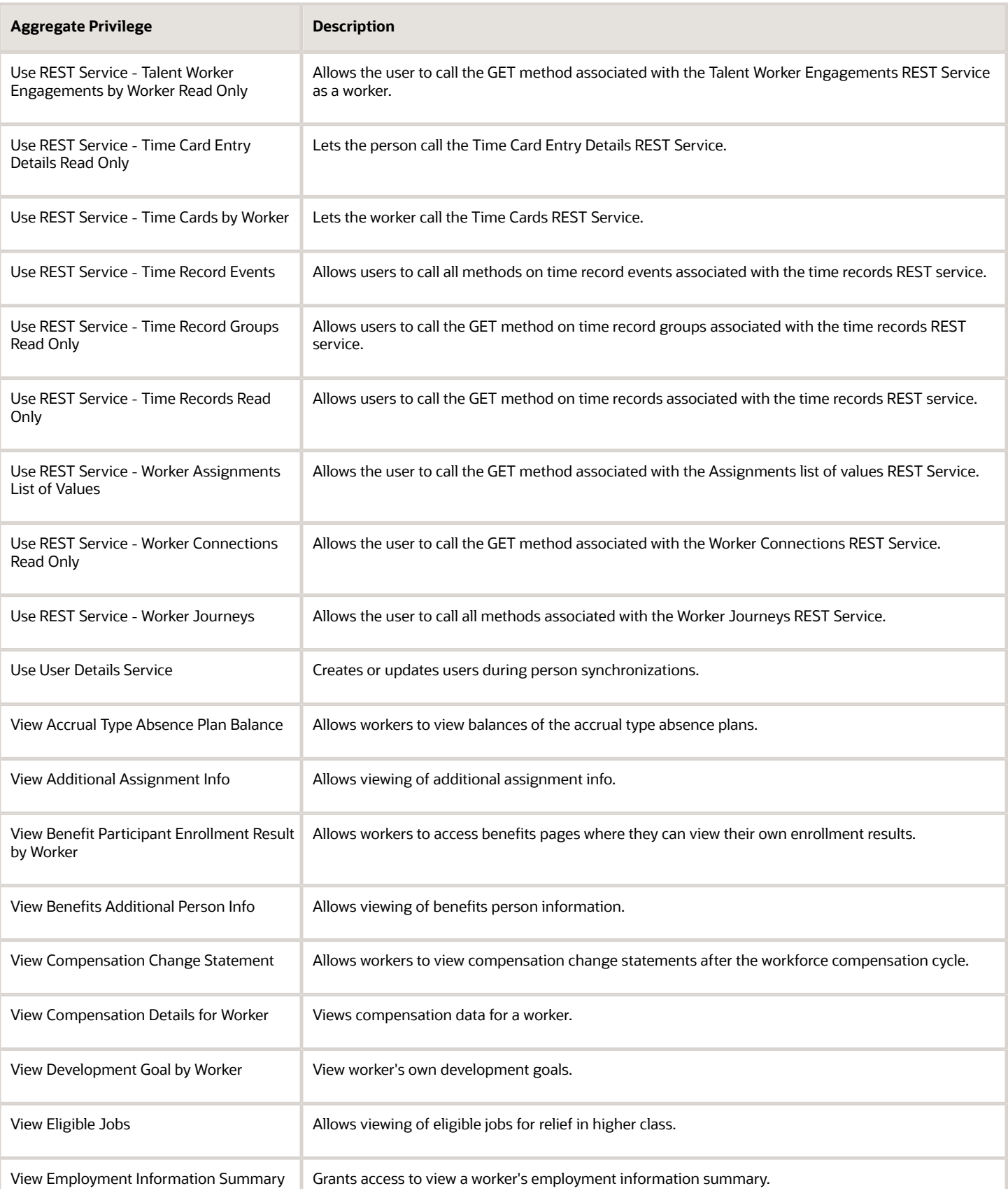

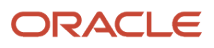

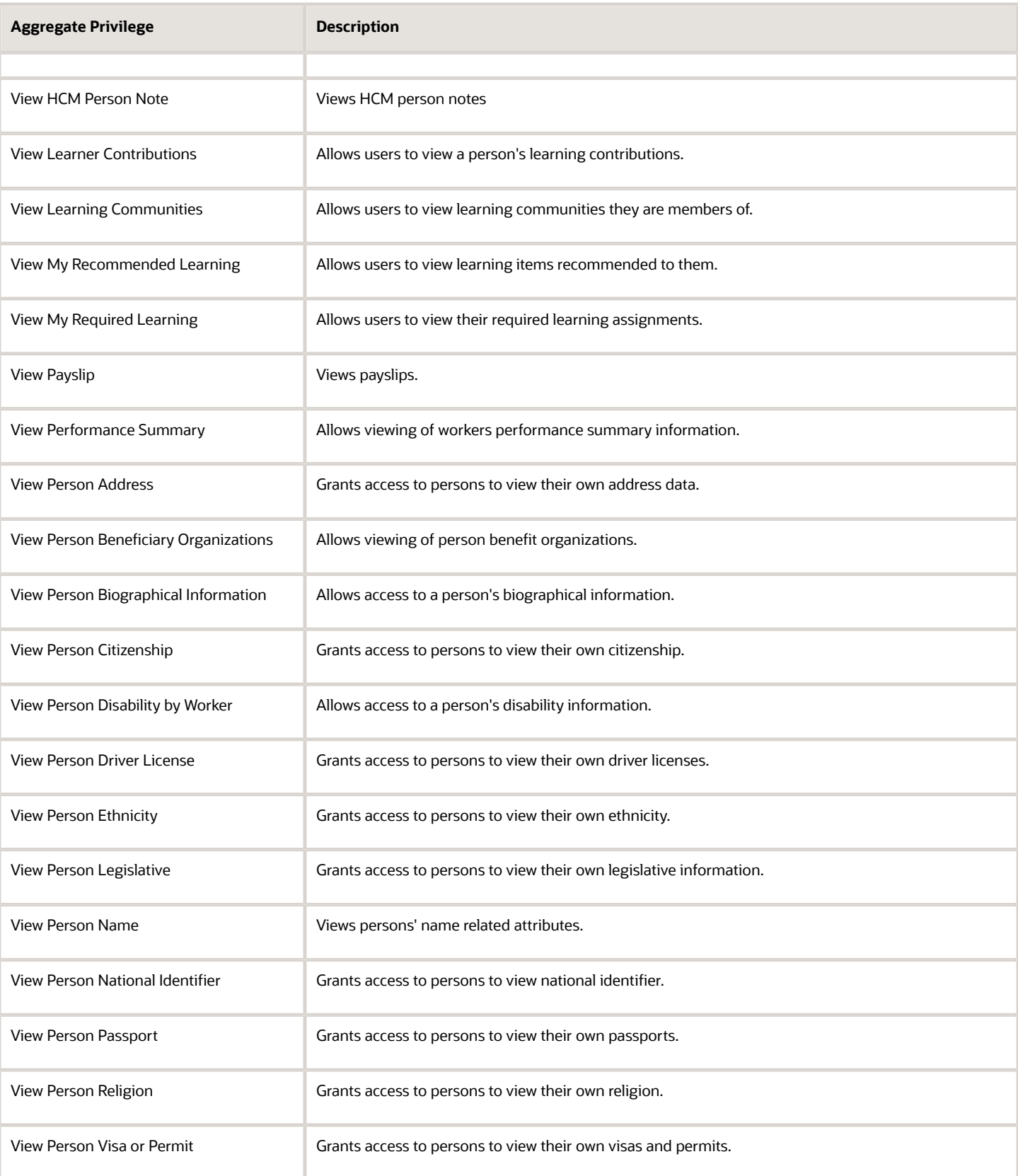

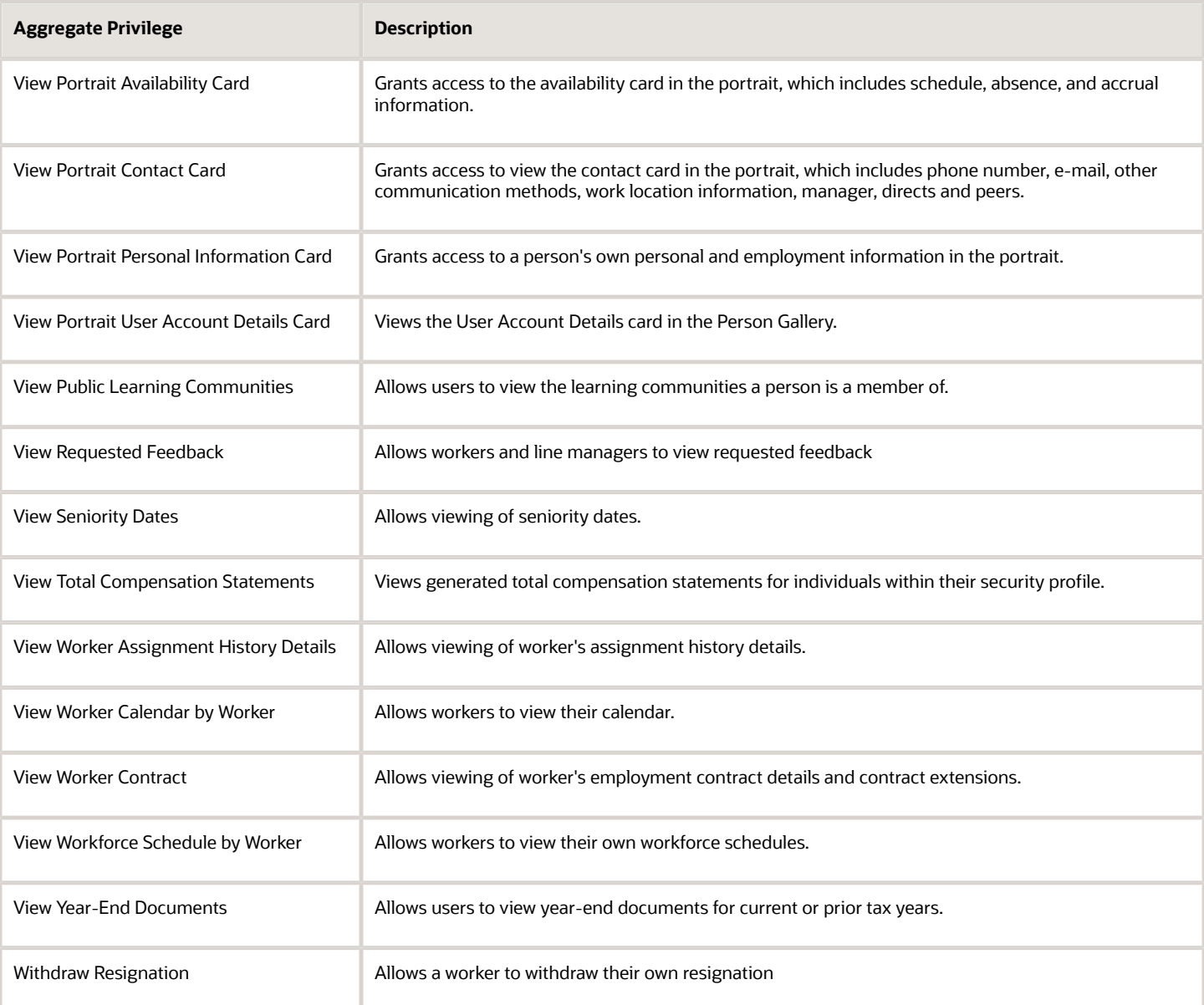

### Privileges

This table lists privileges granted to duties of the Employee abstract role.

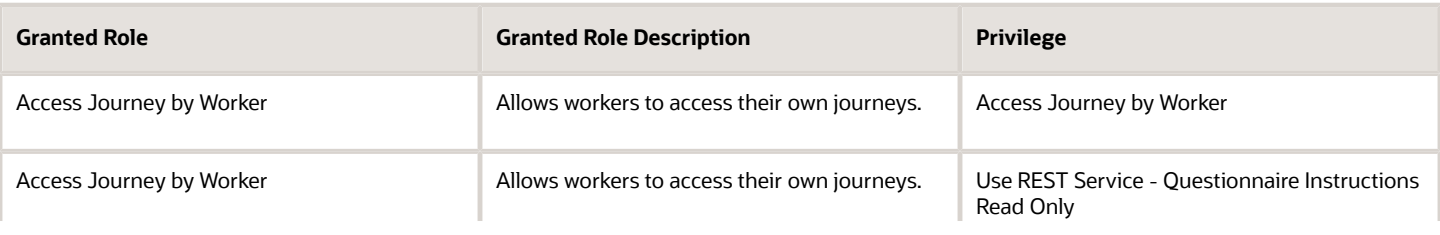

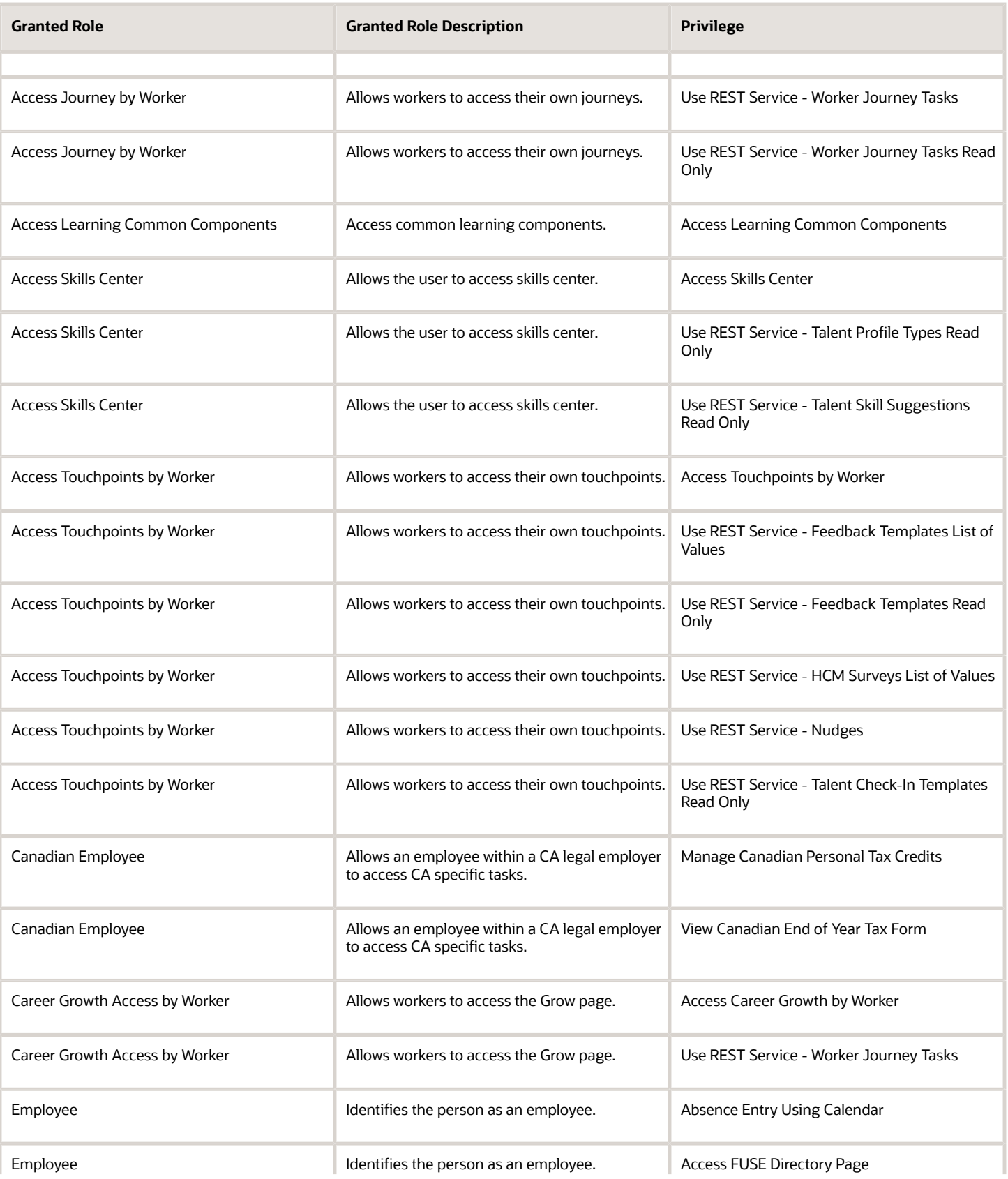

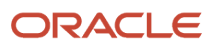

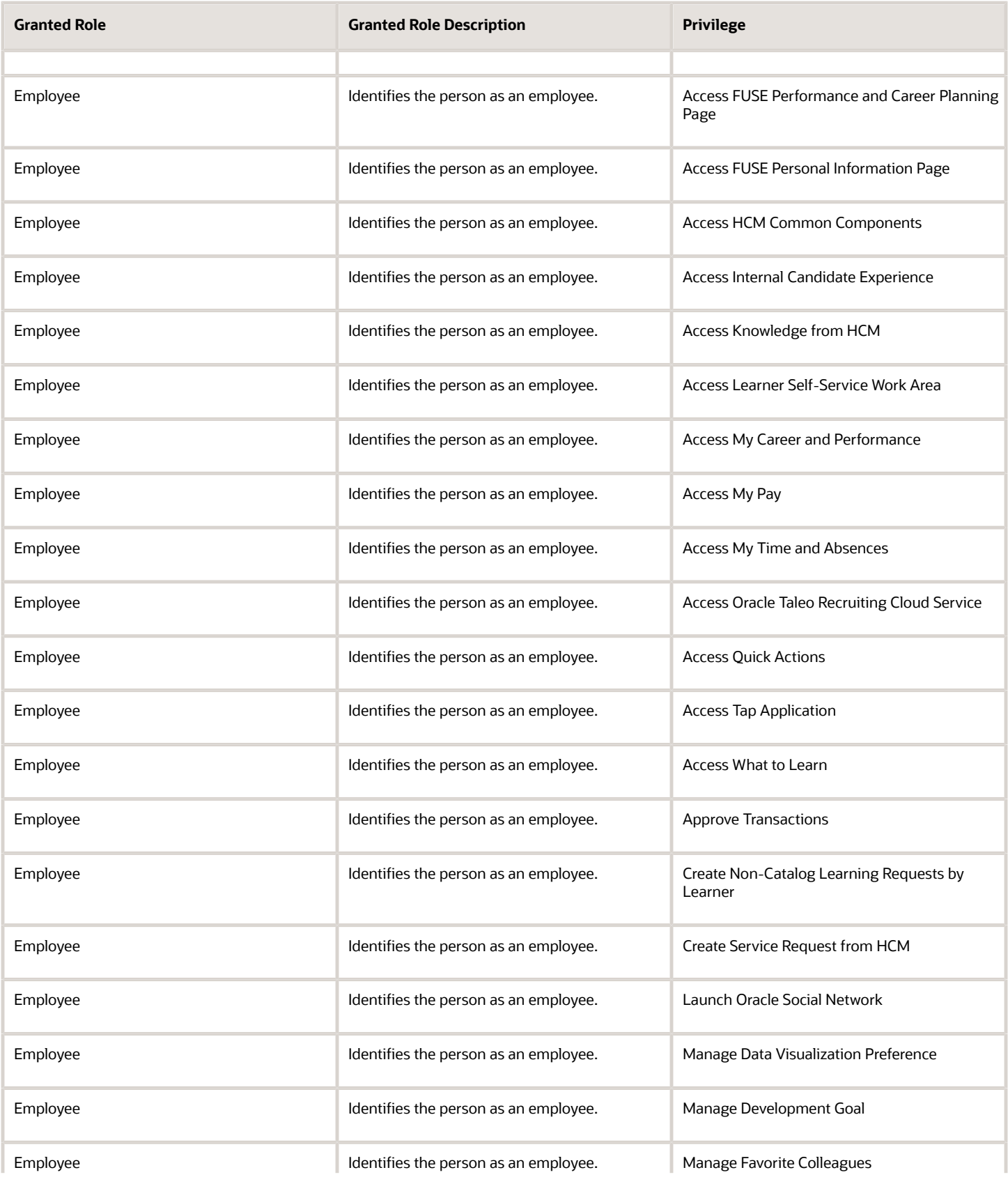

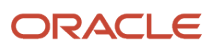

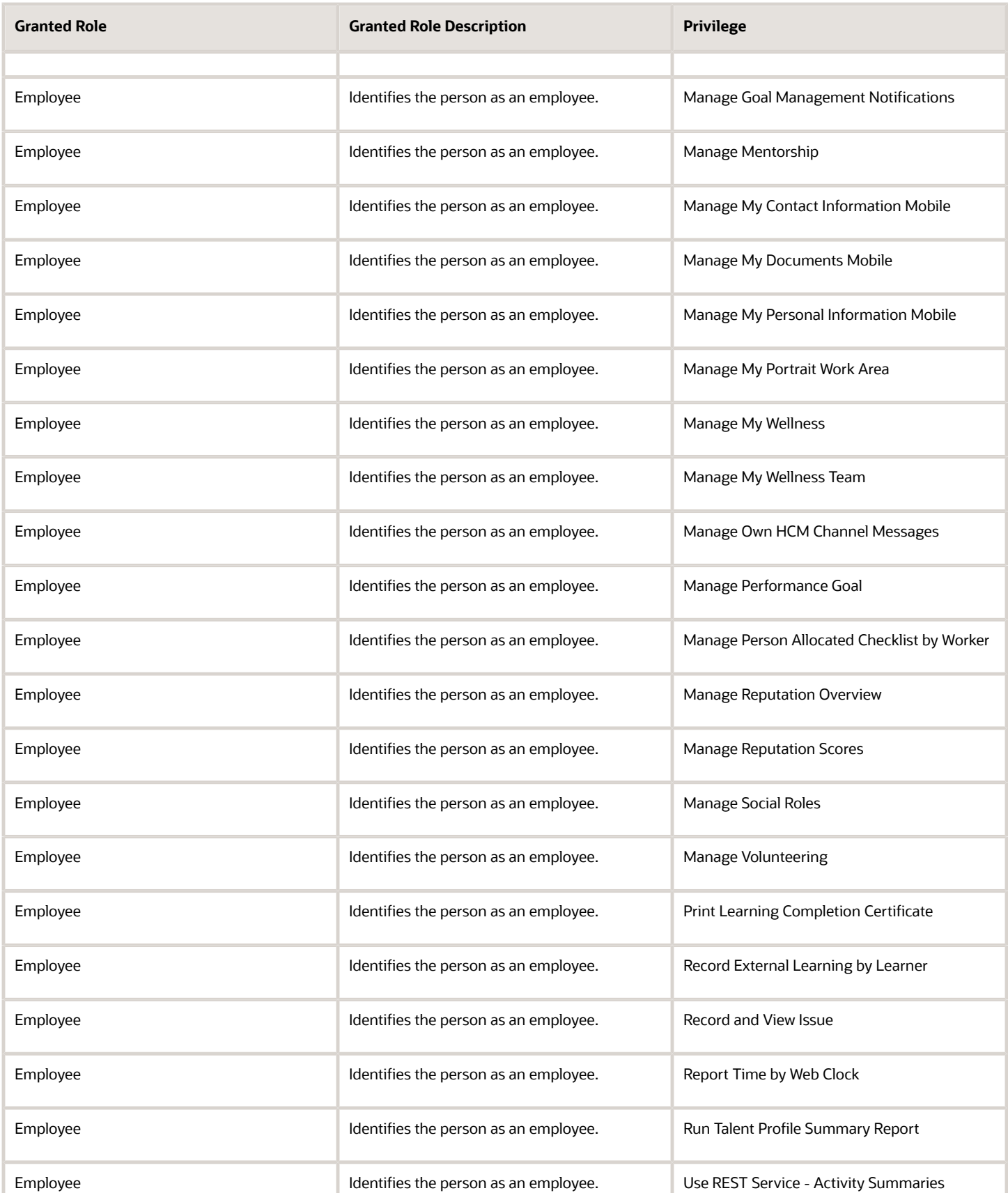

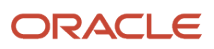

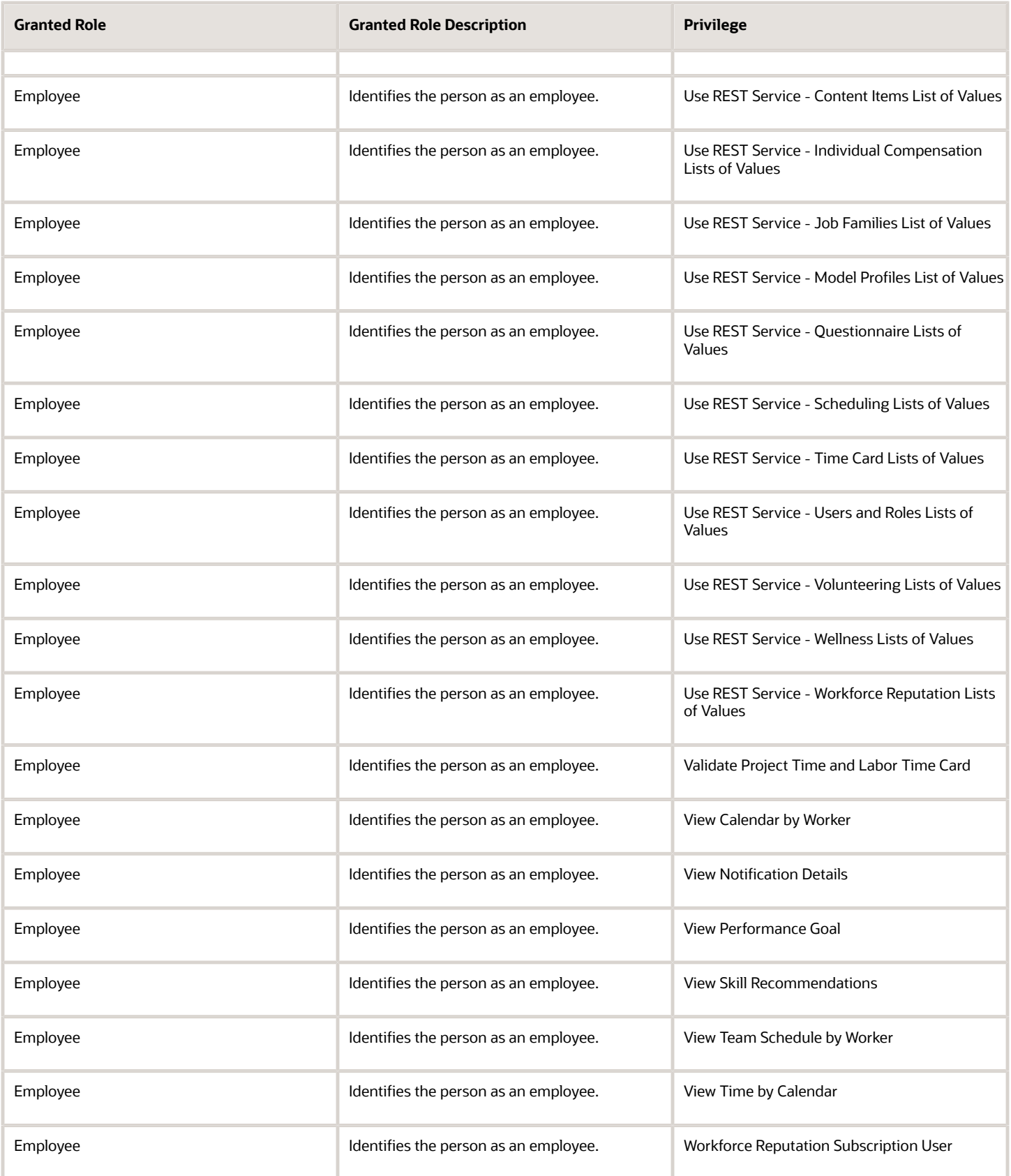

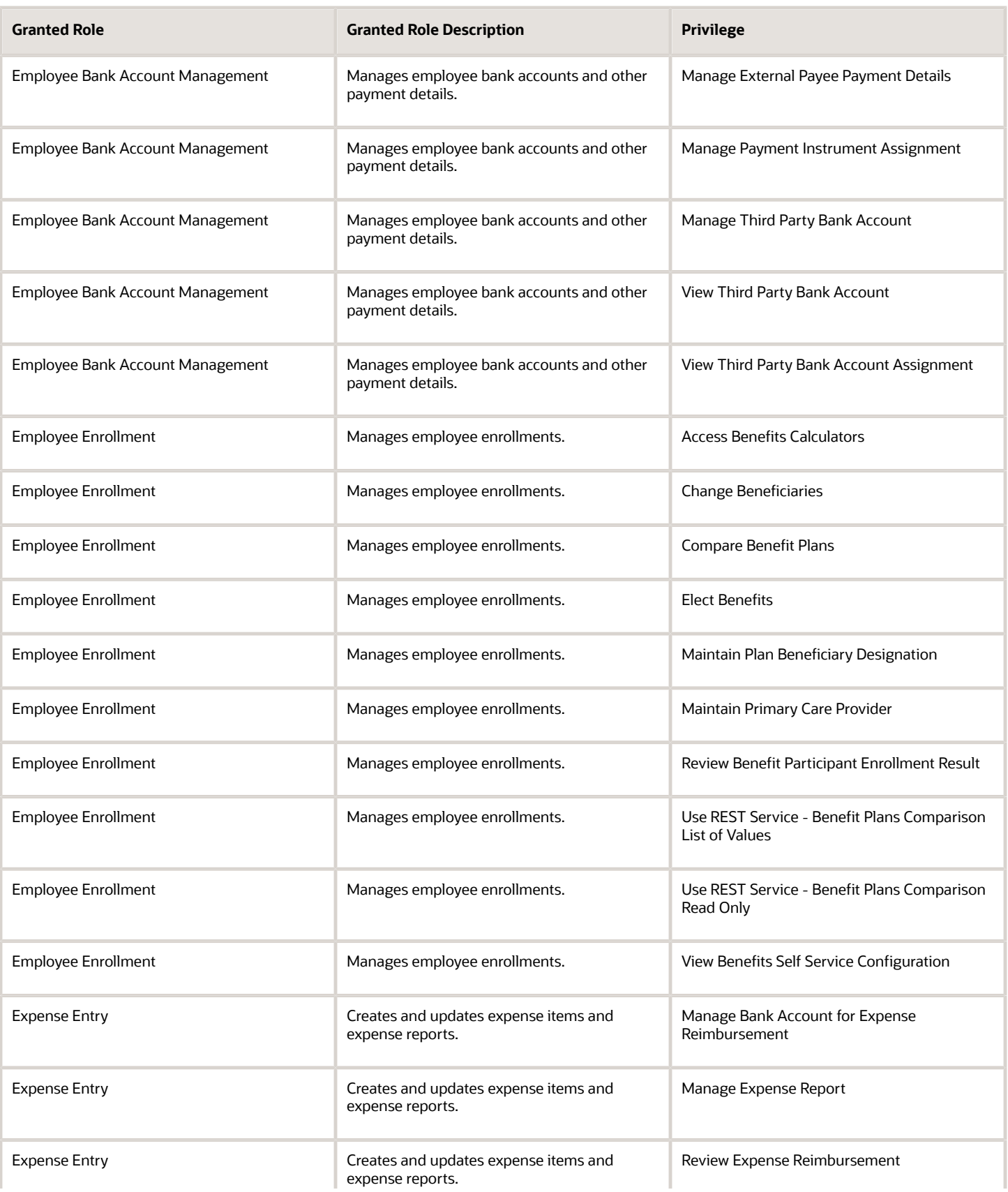

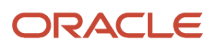

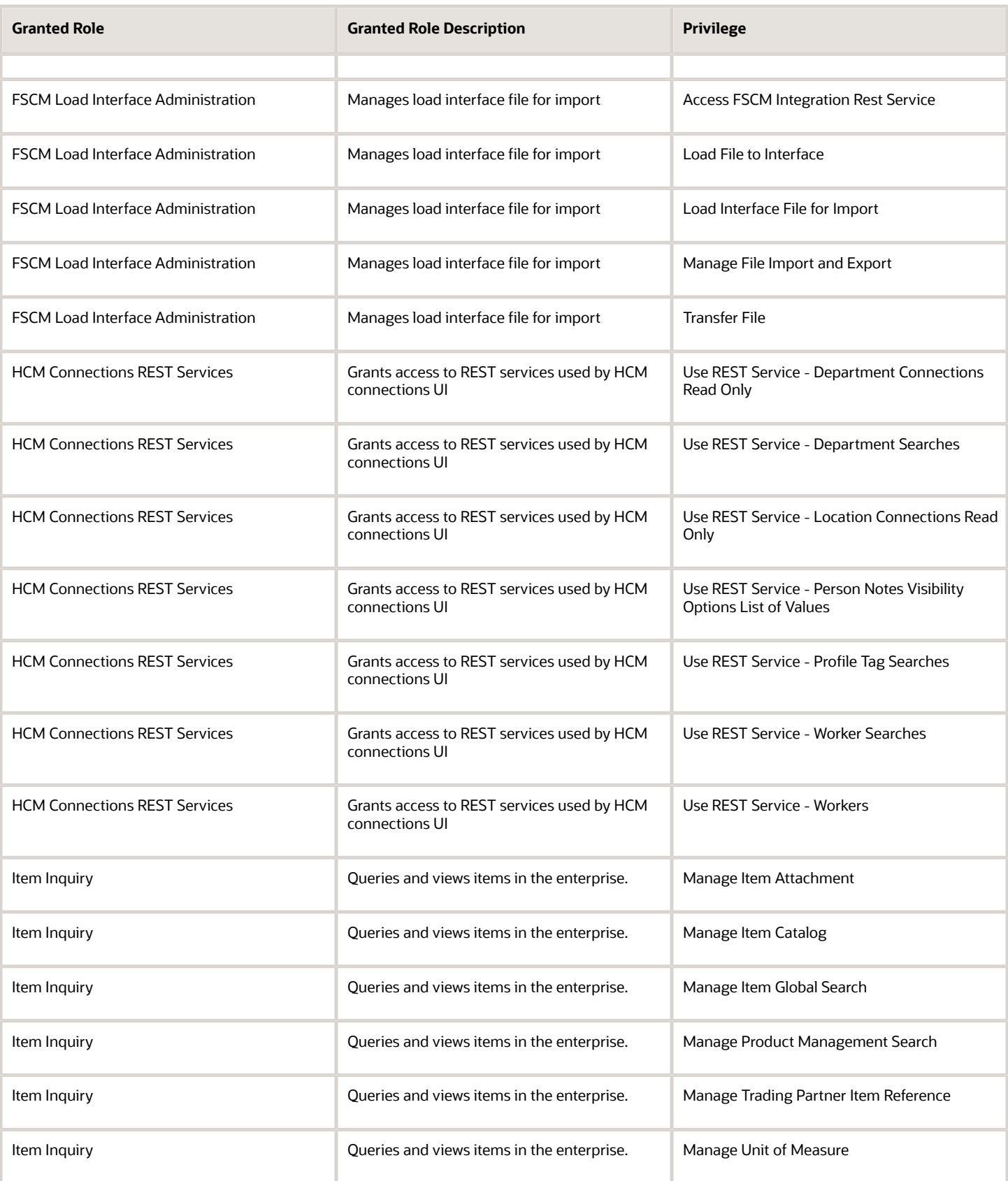

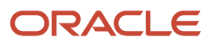

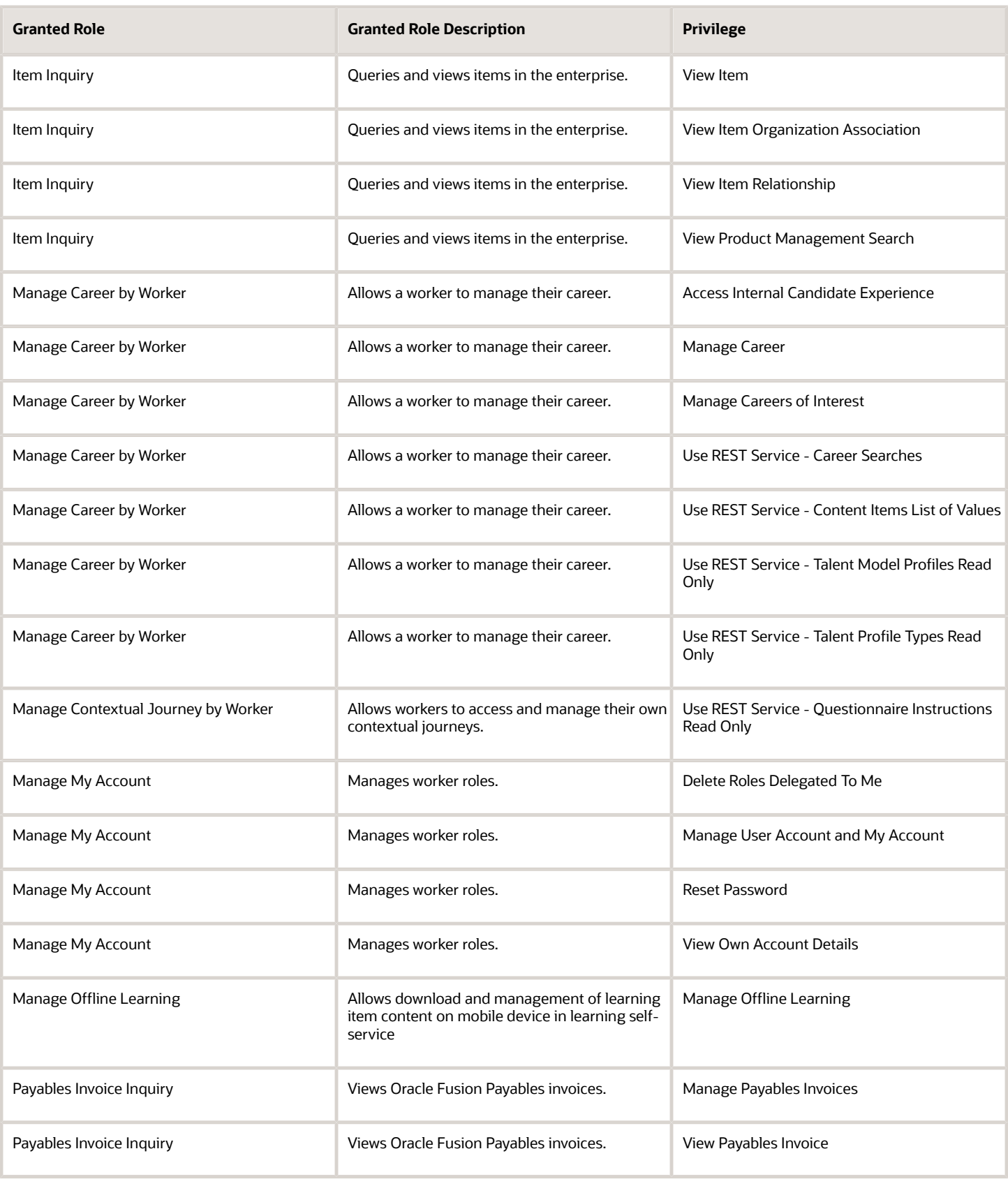

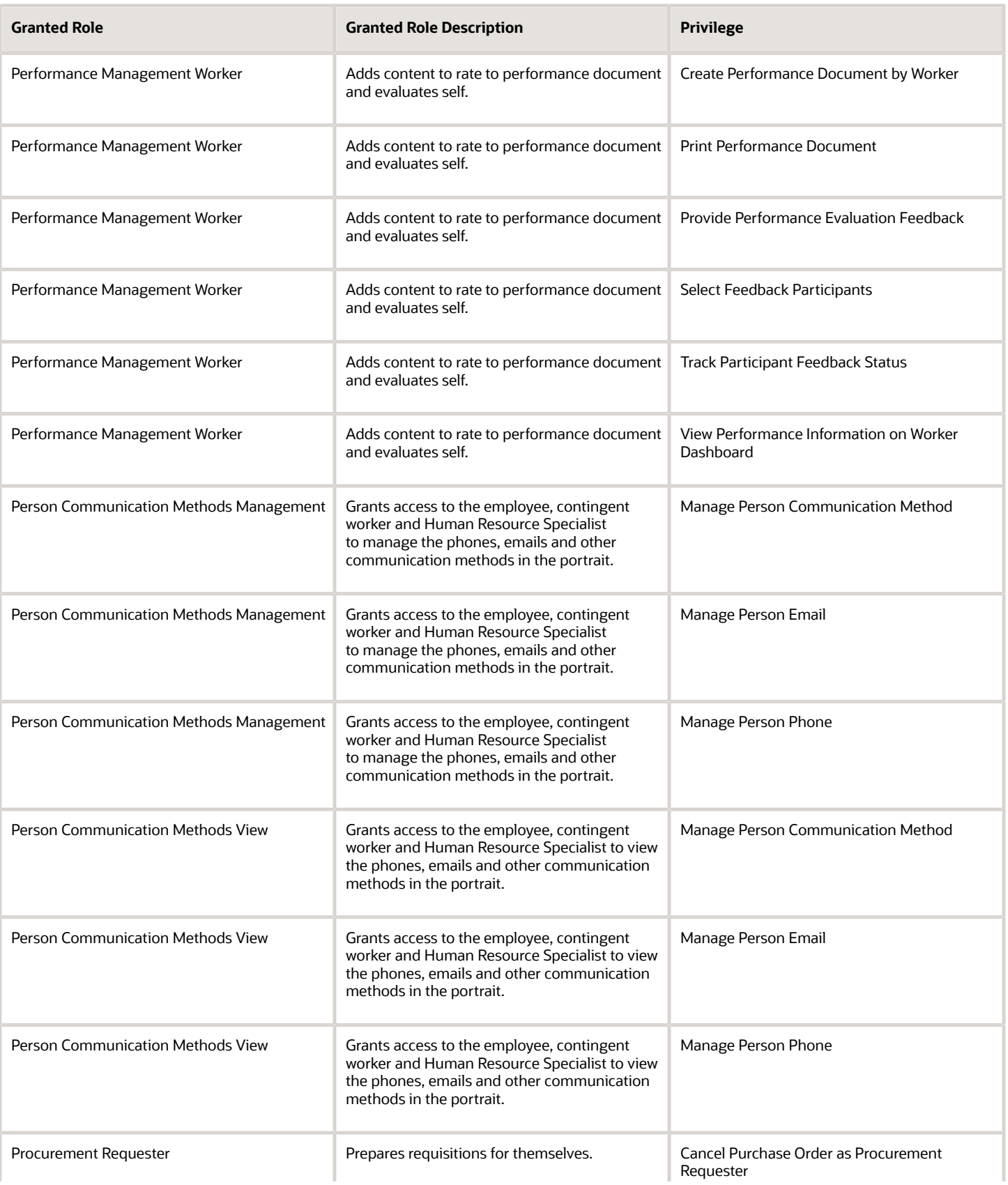

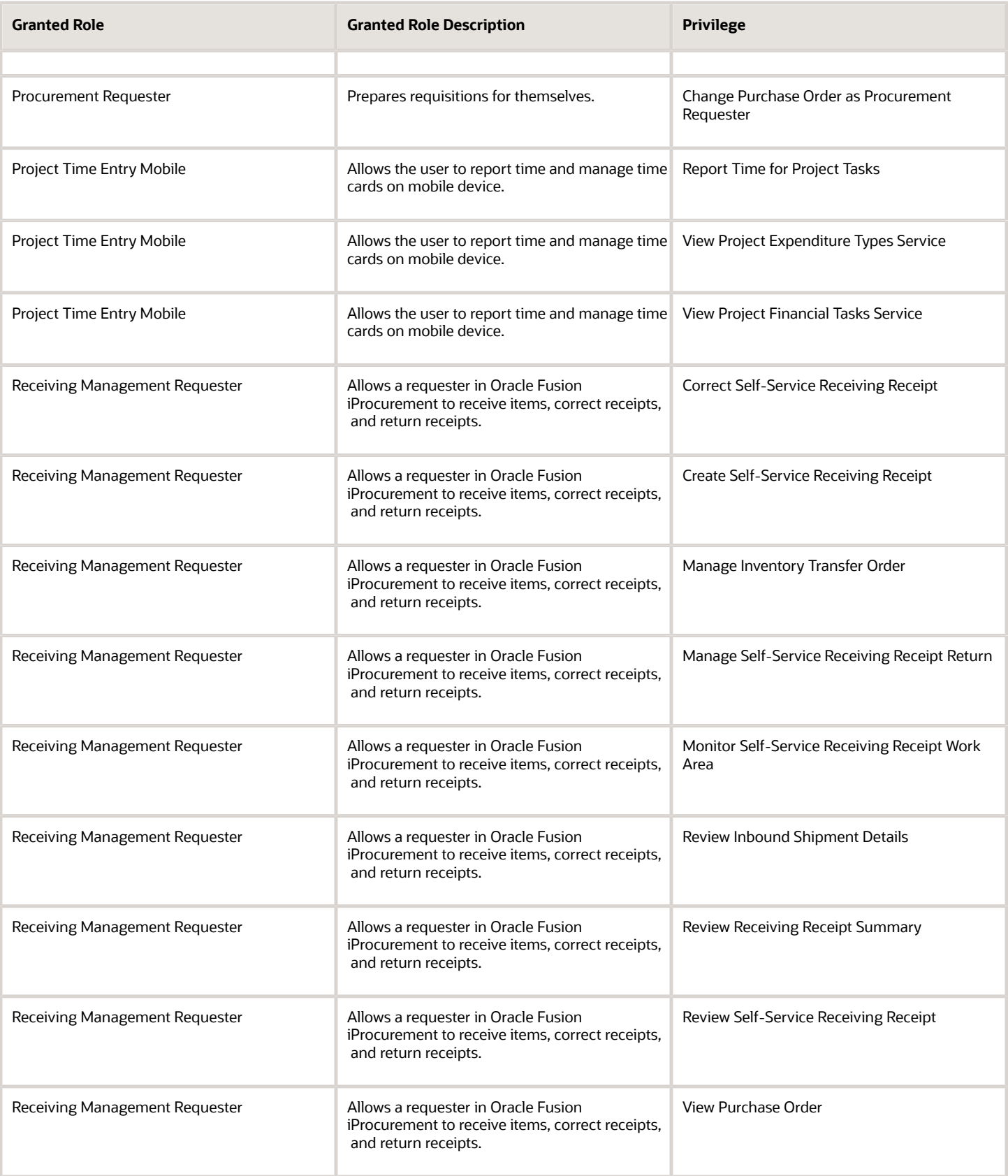

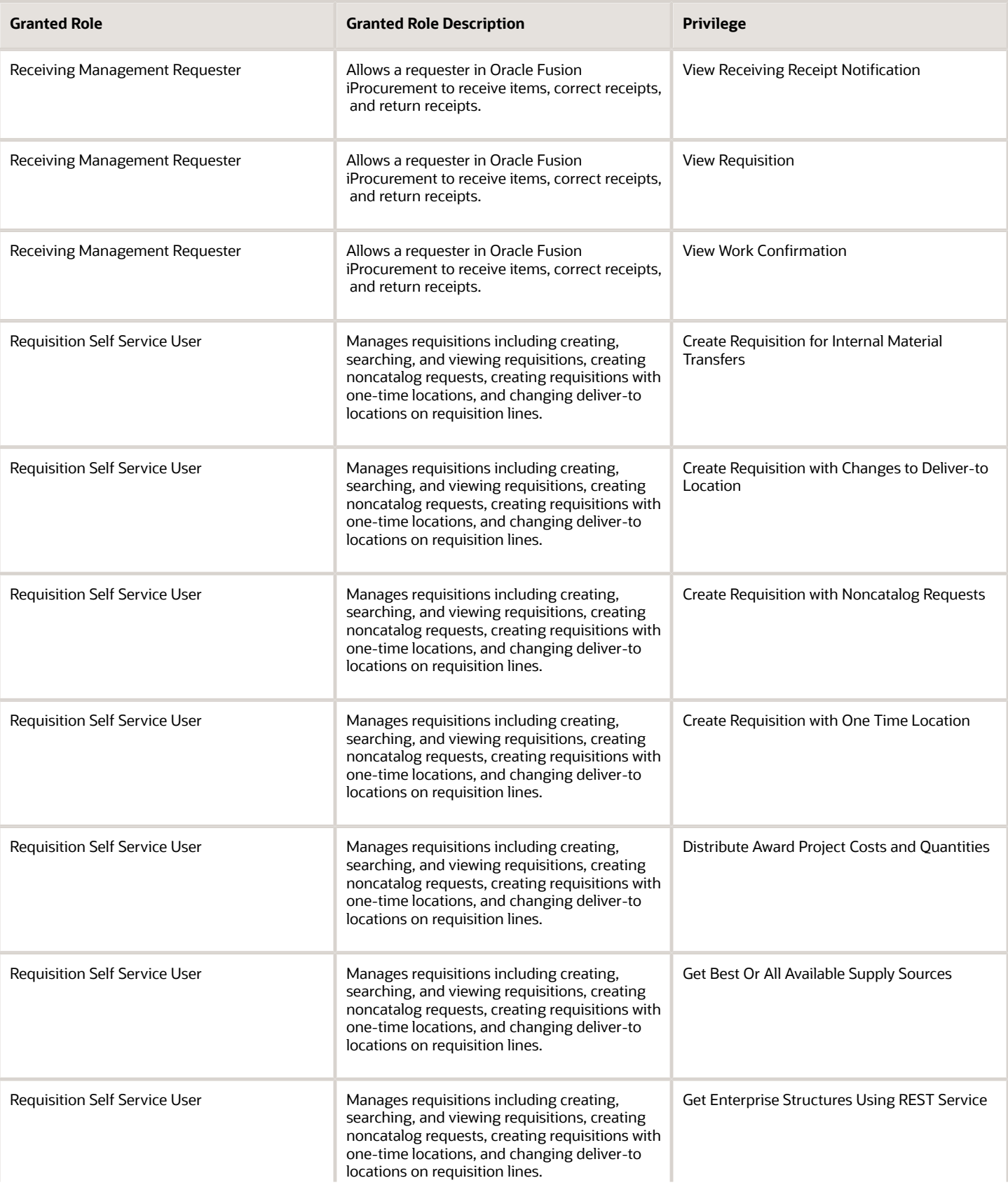

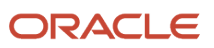

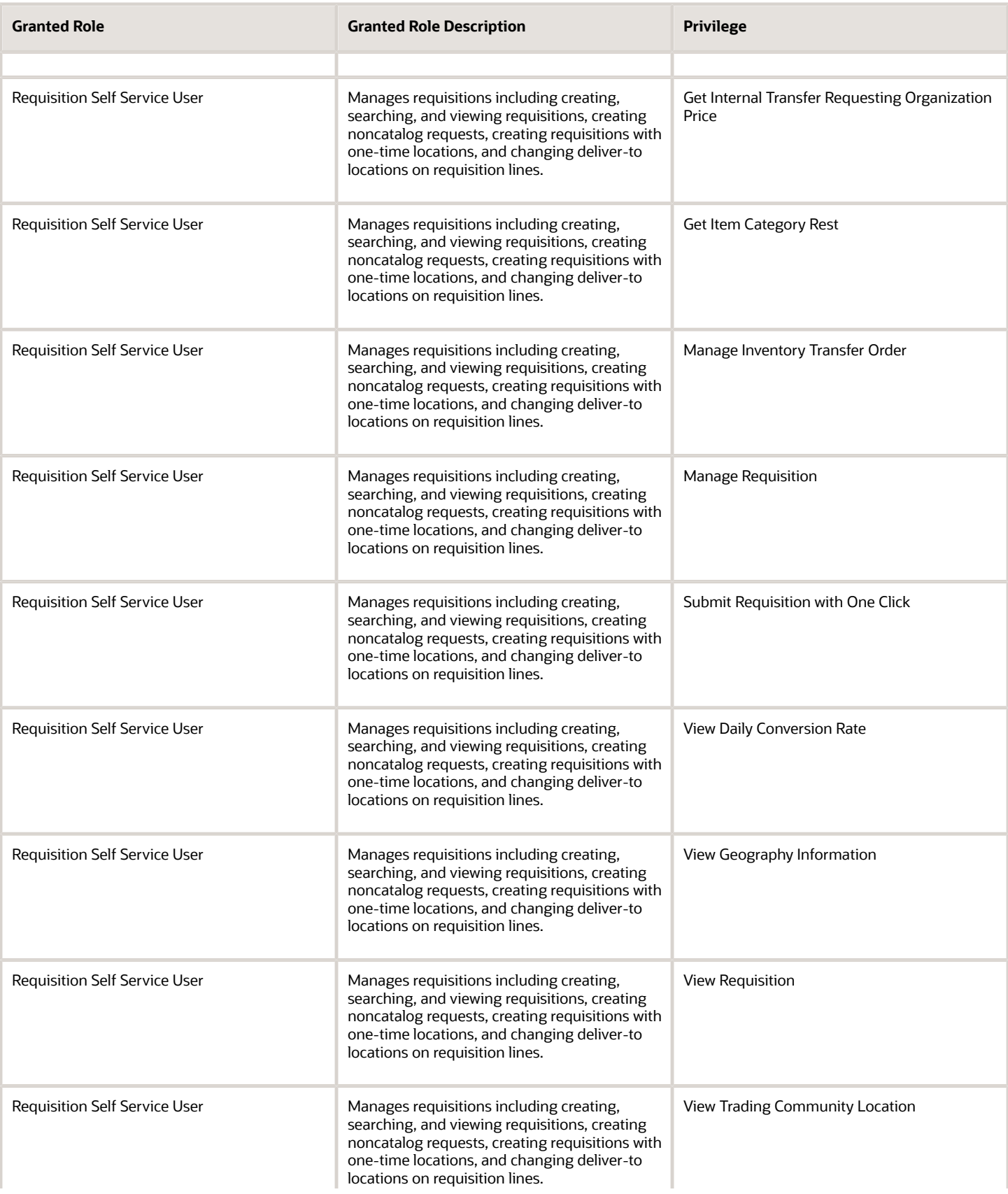

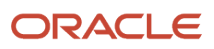

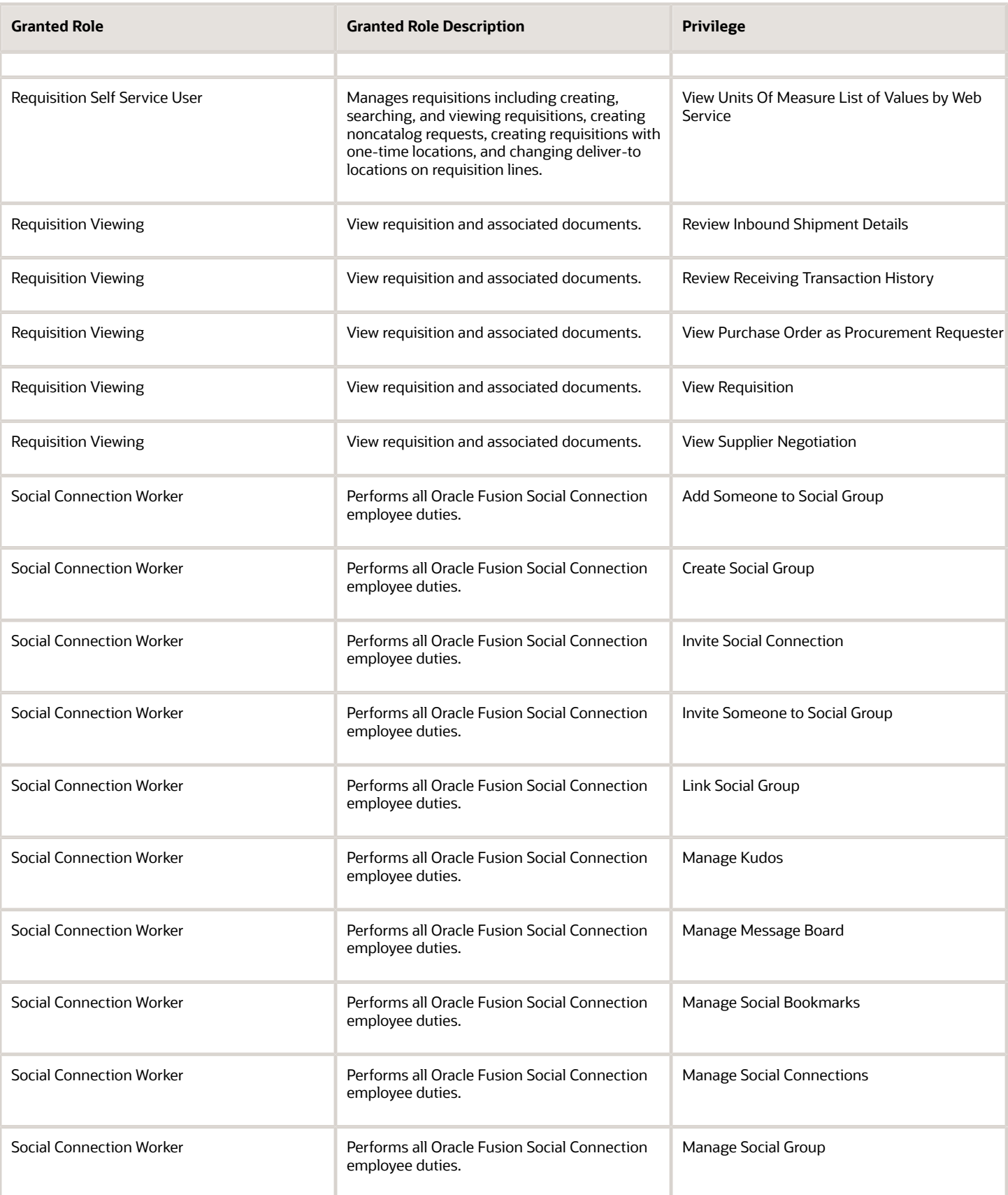

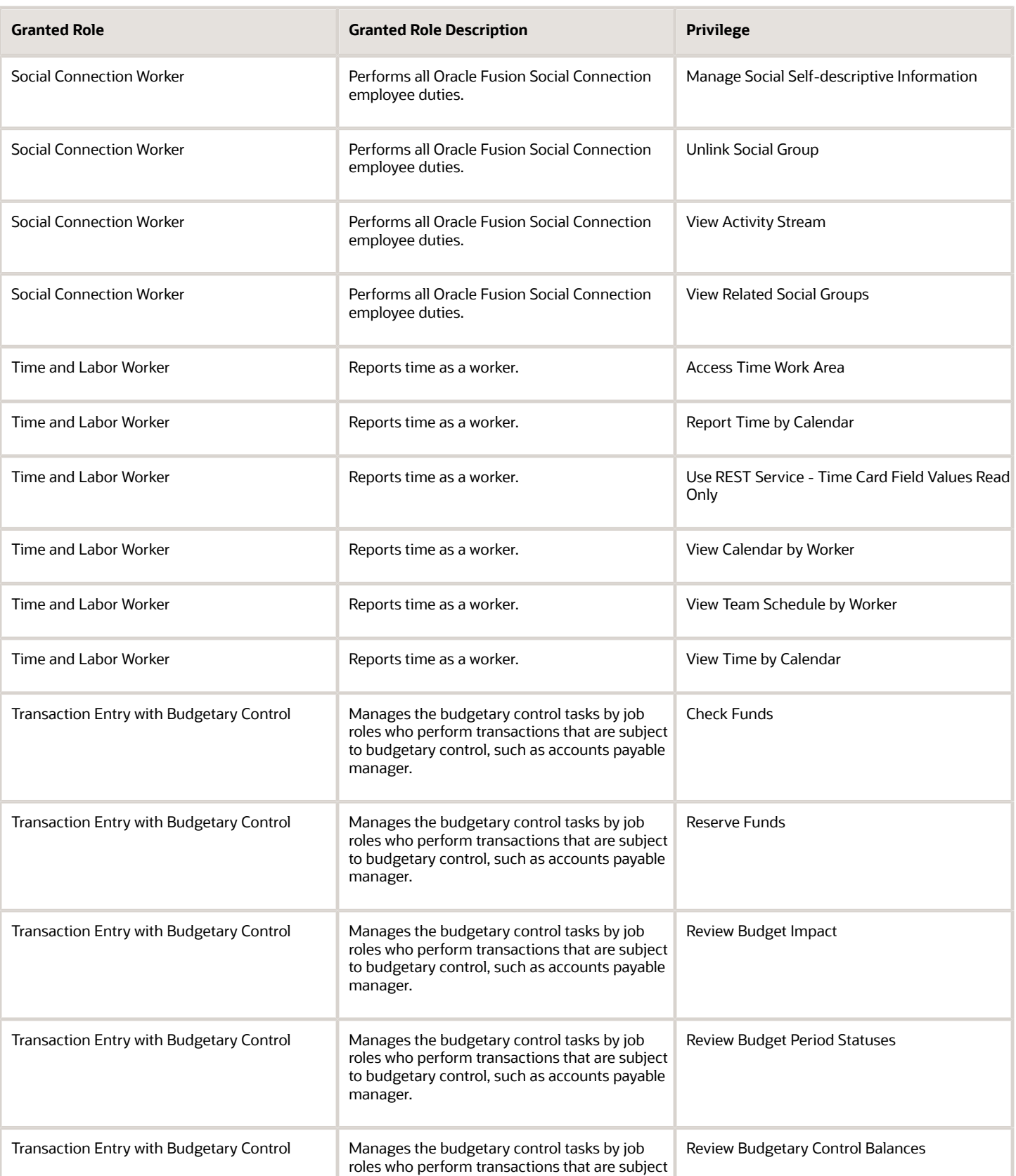

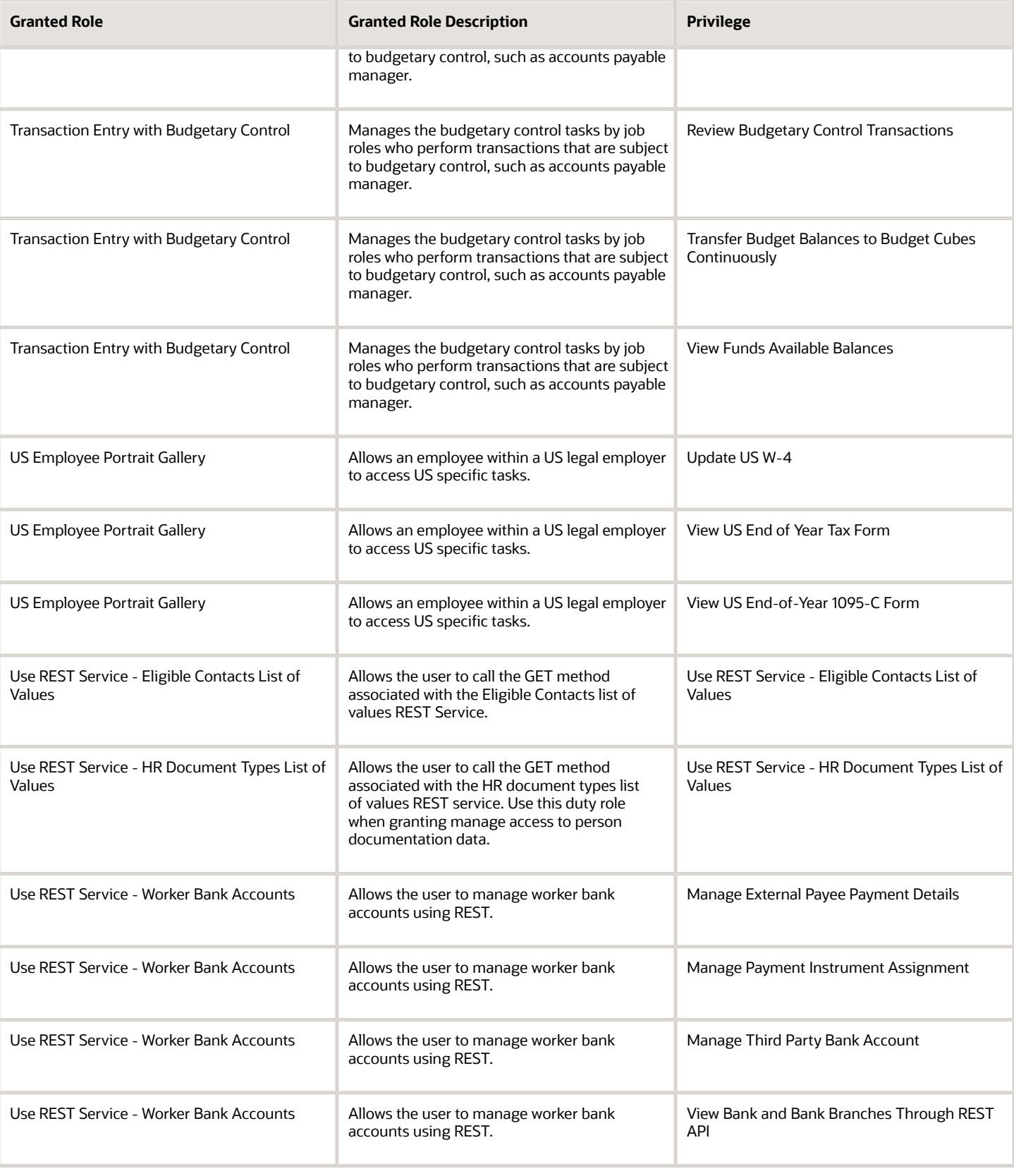

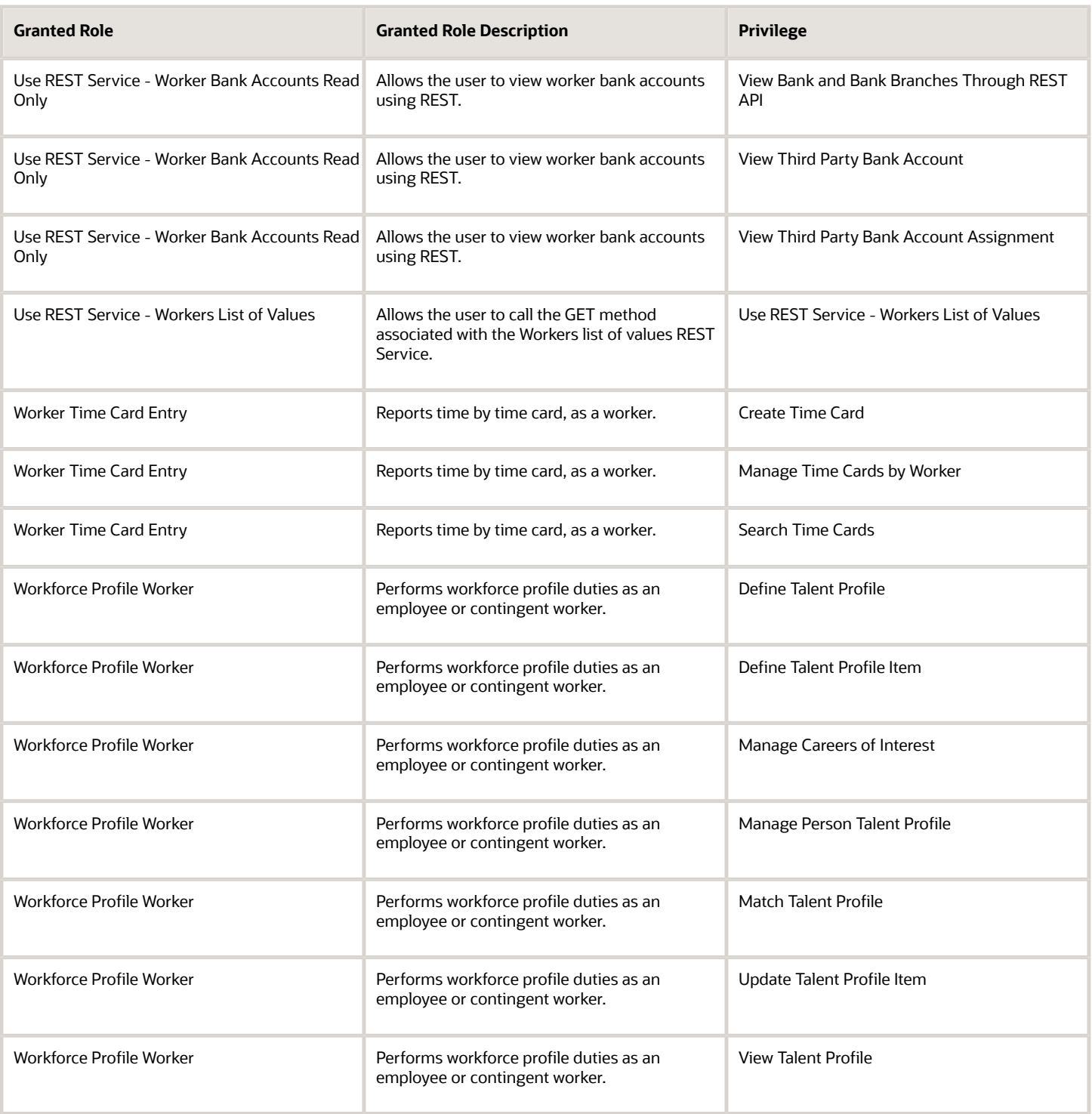

# Data Security Policies

This table lists data security policies and their enforcement across analytics application for the Employee abstract role.

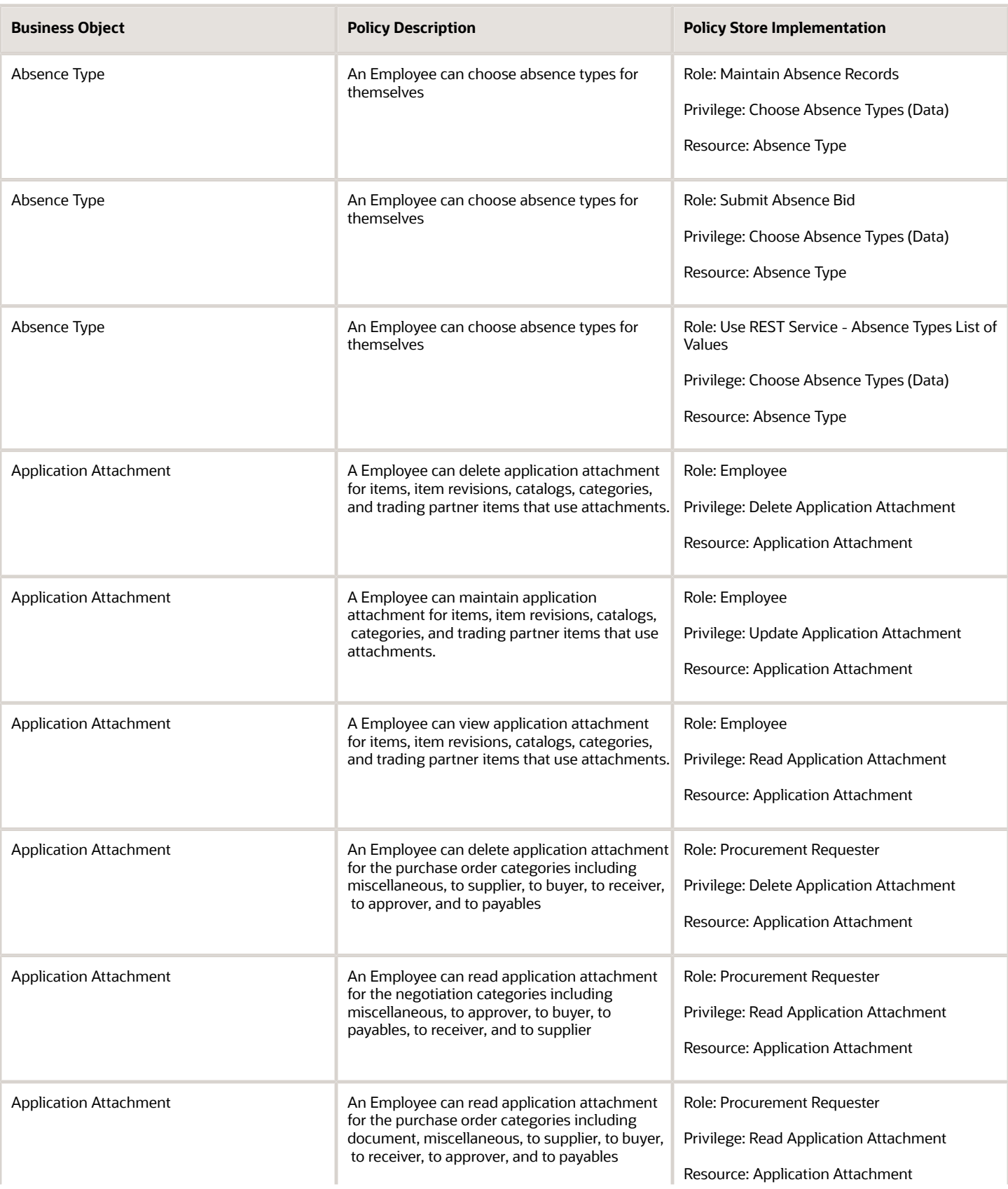

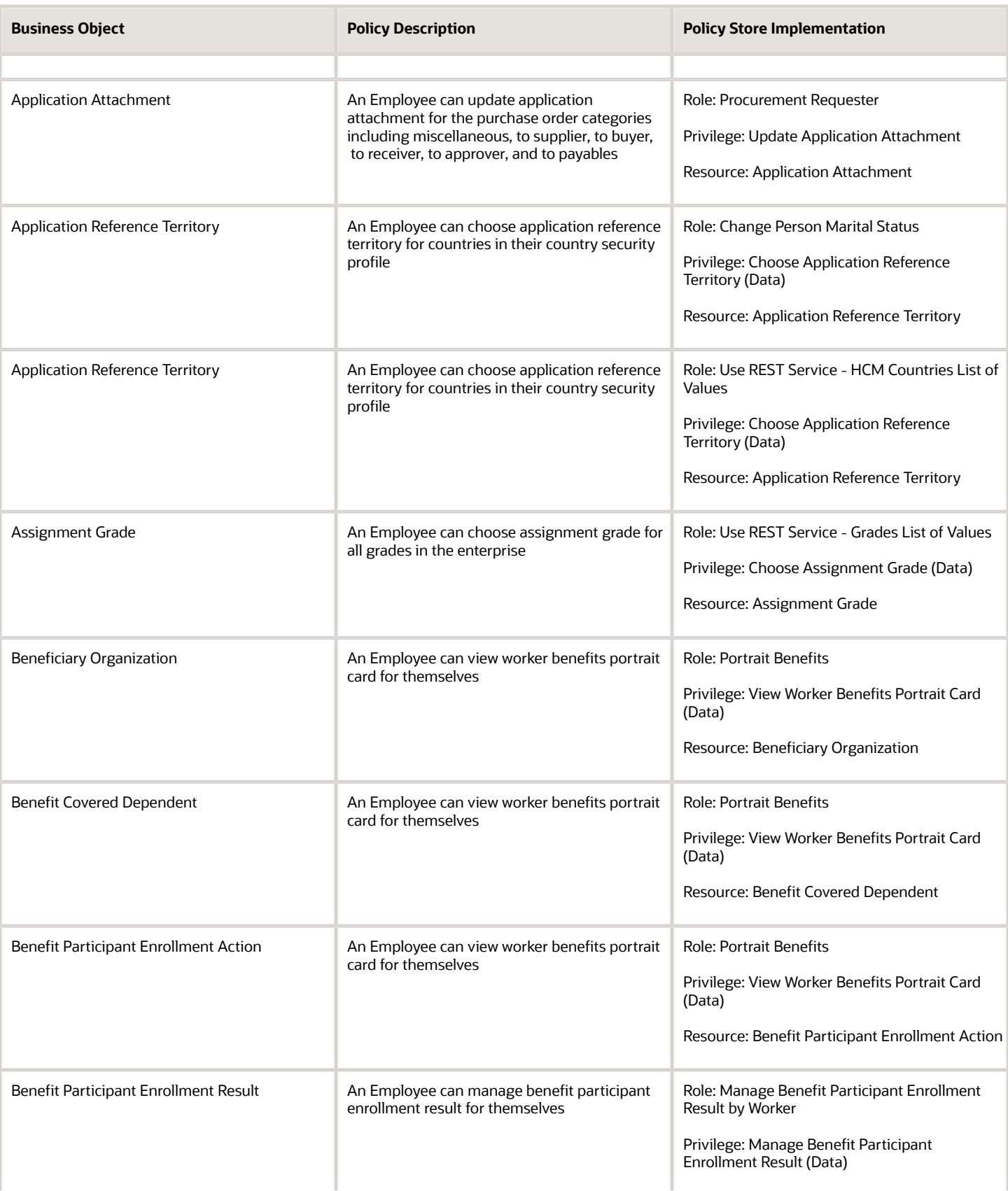
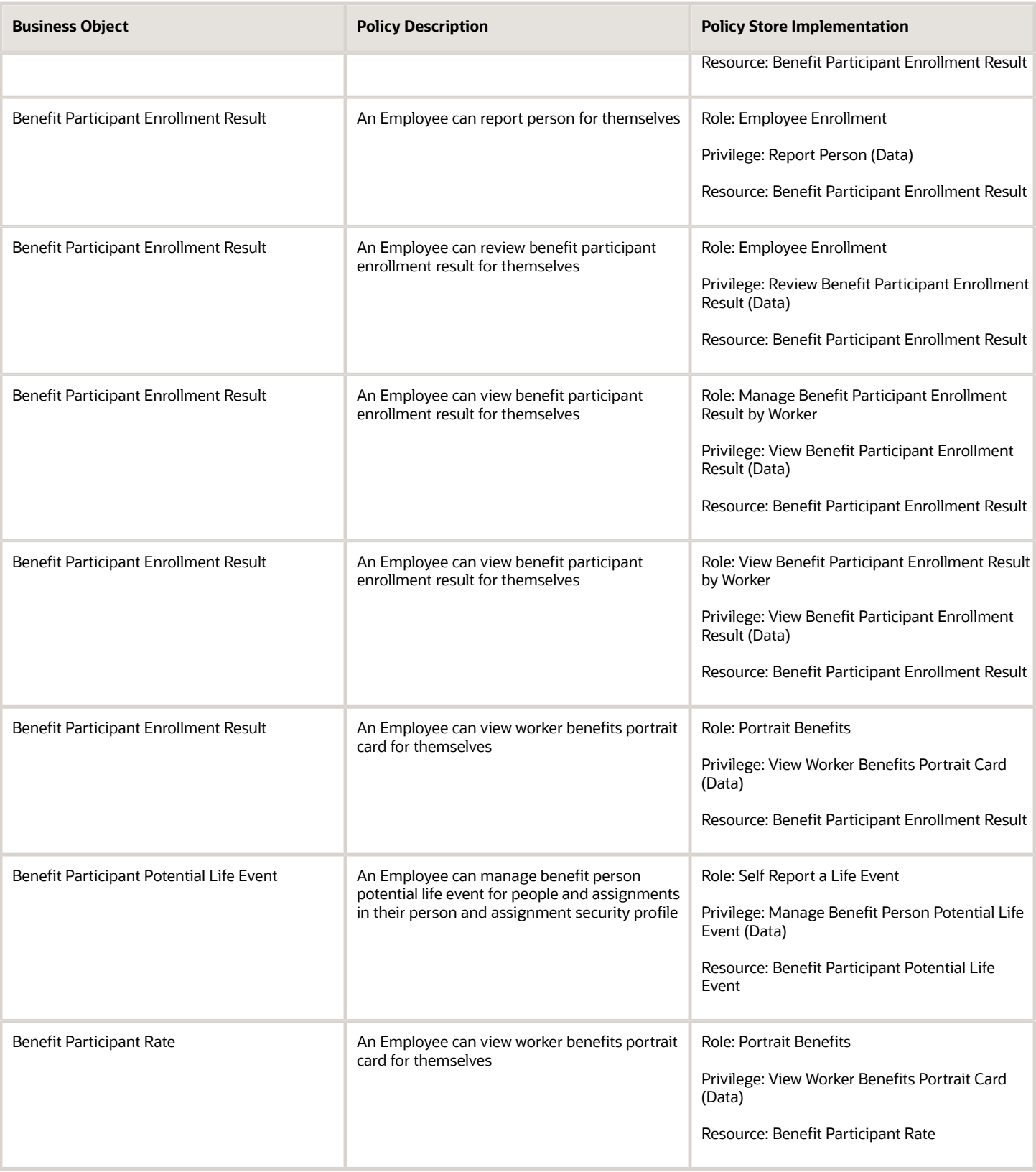

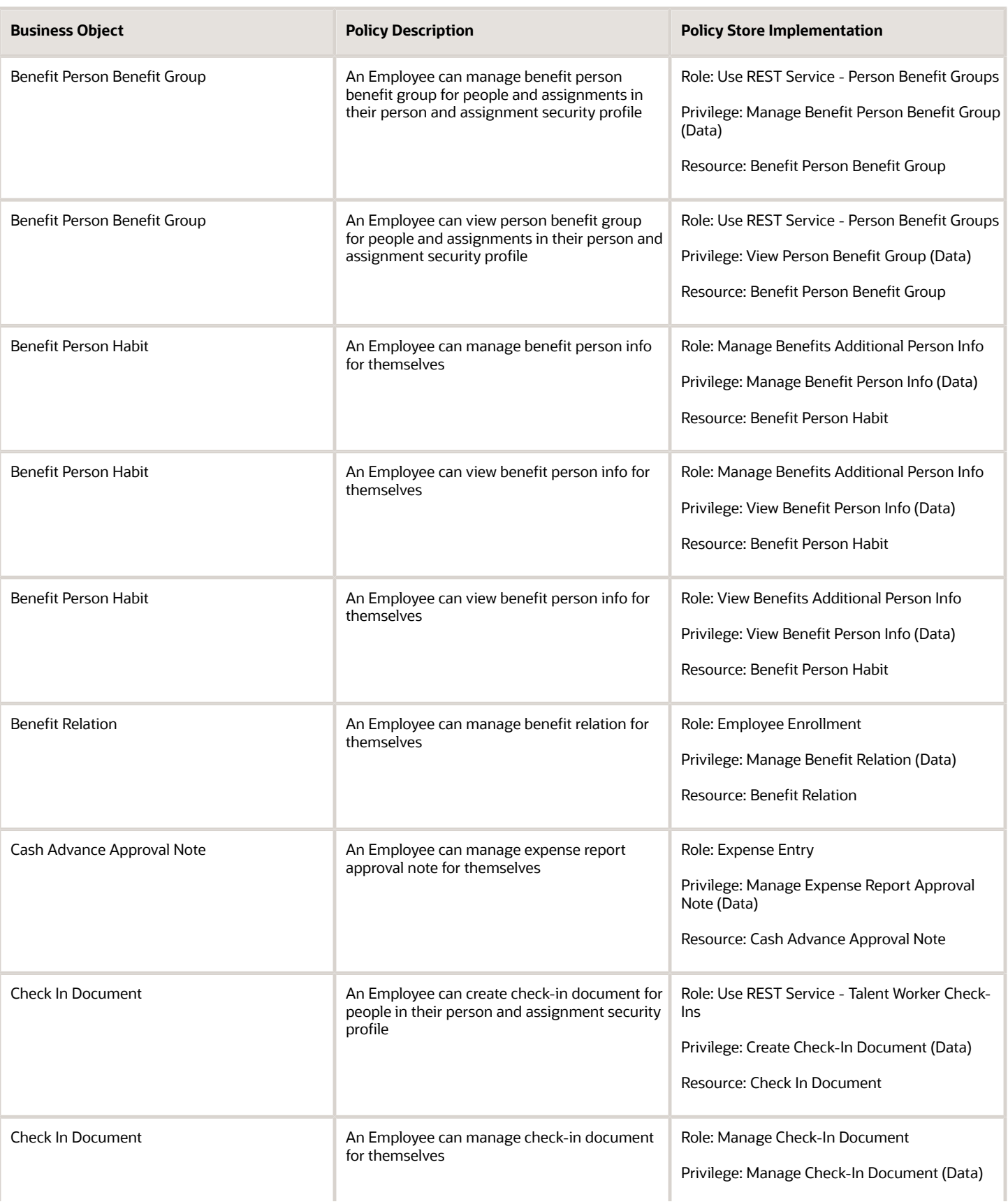

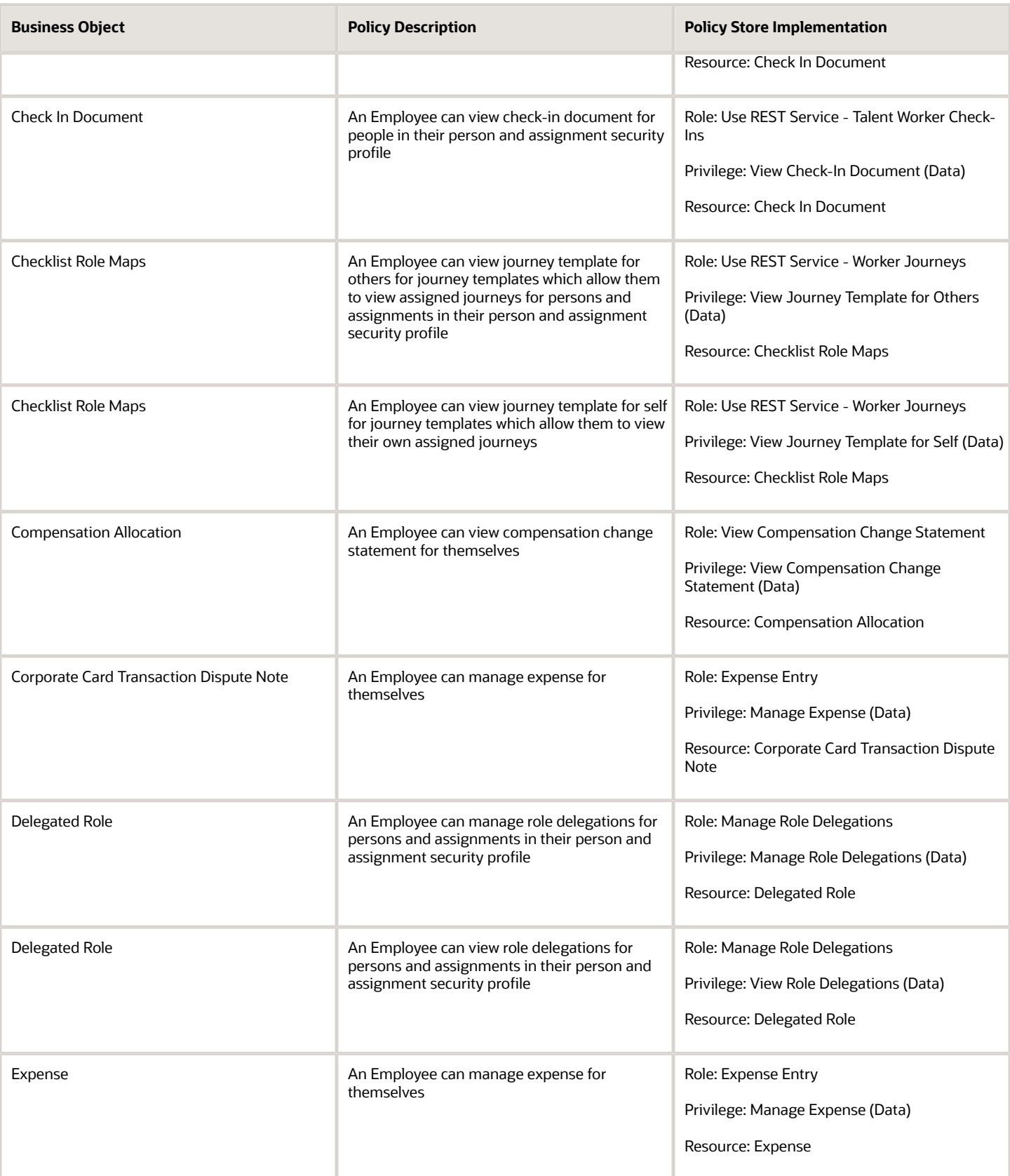

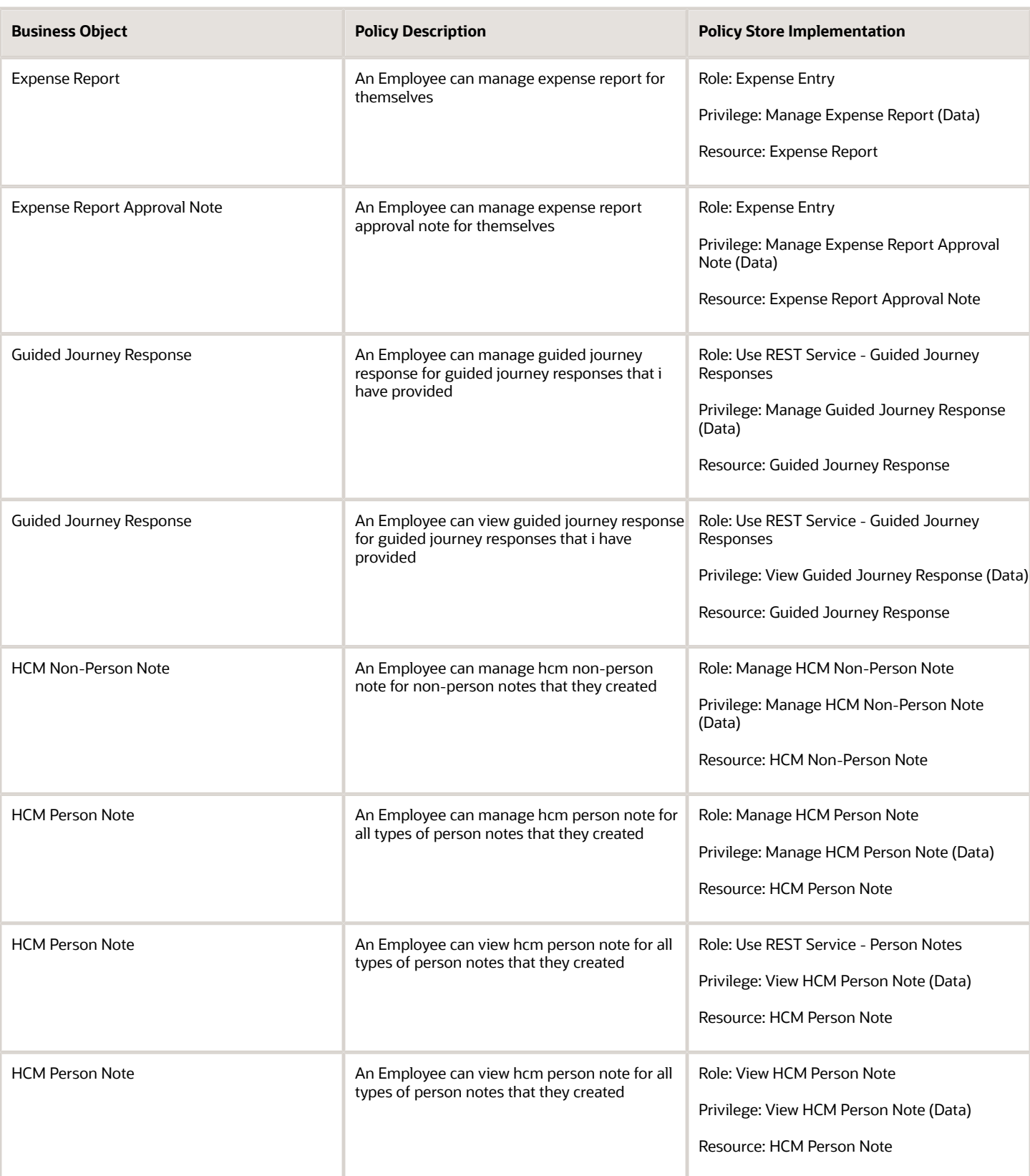

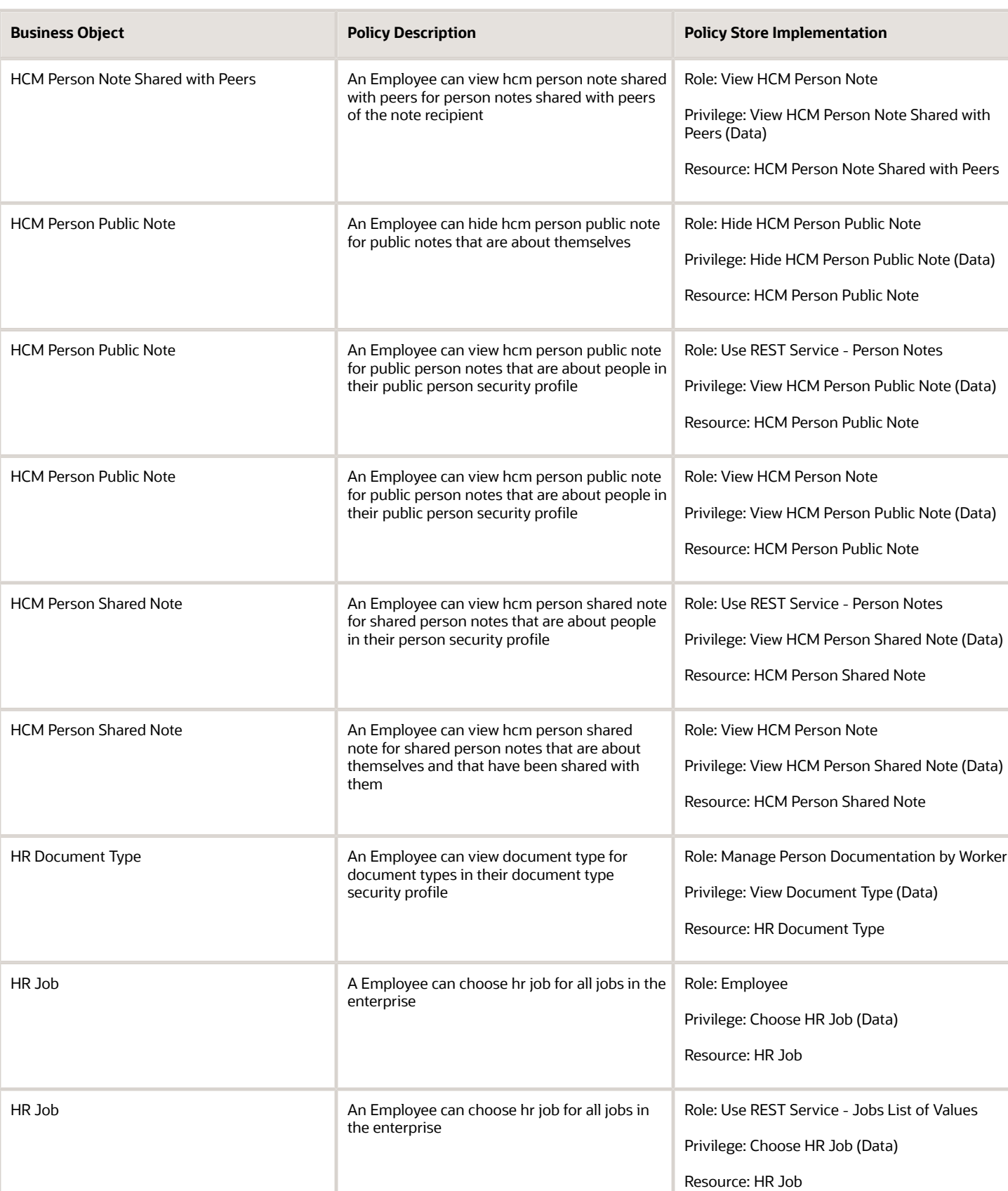

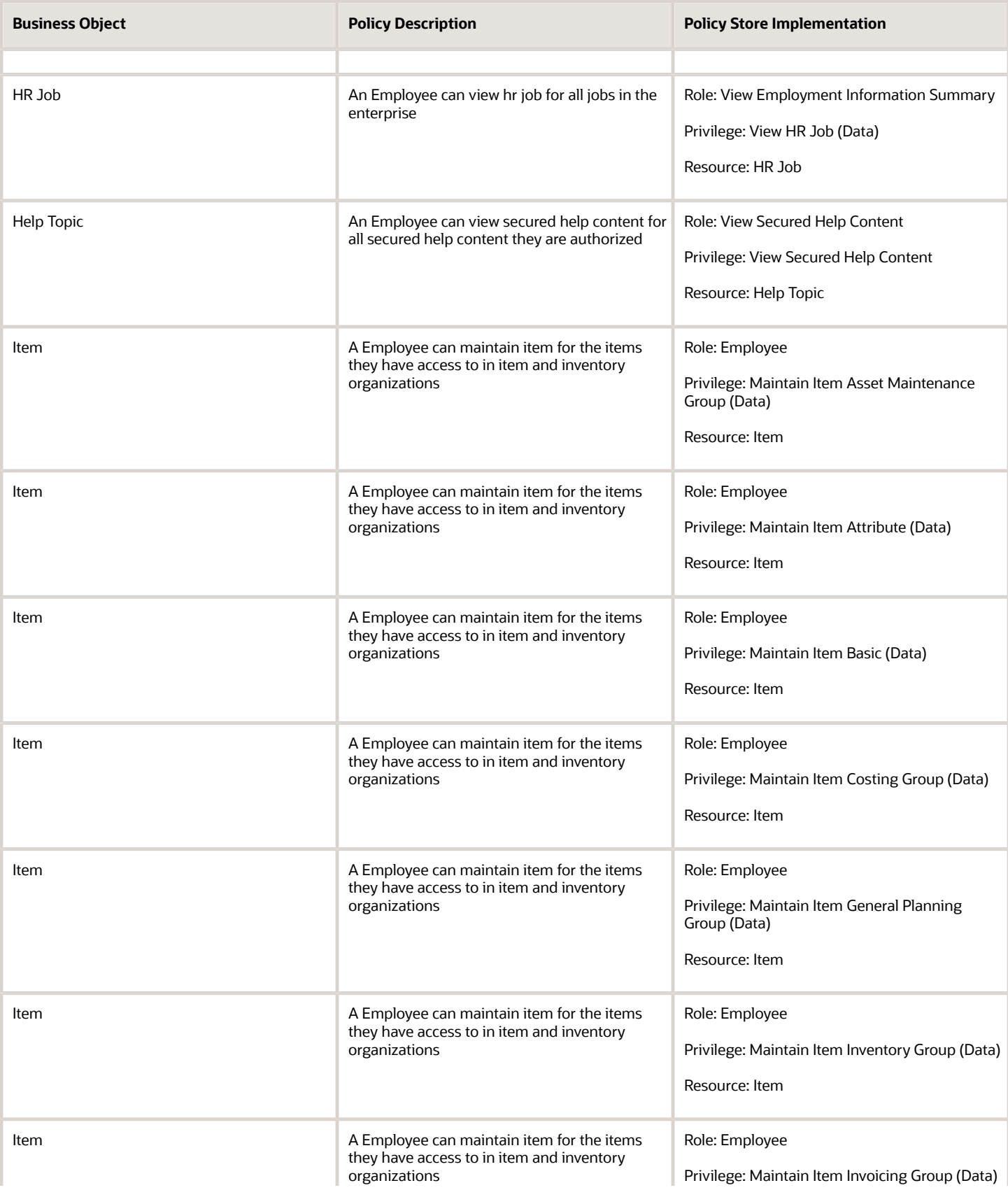

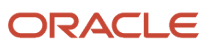

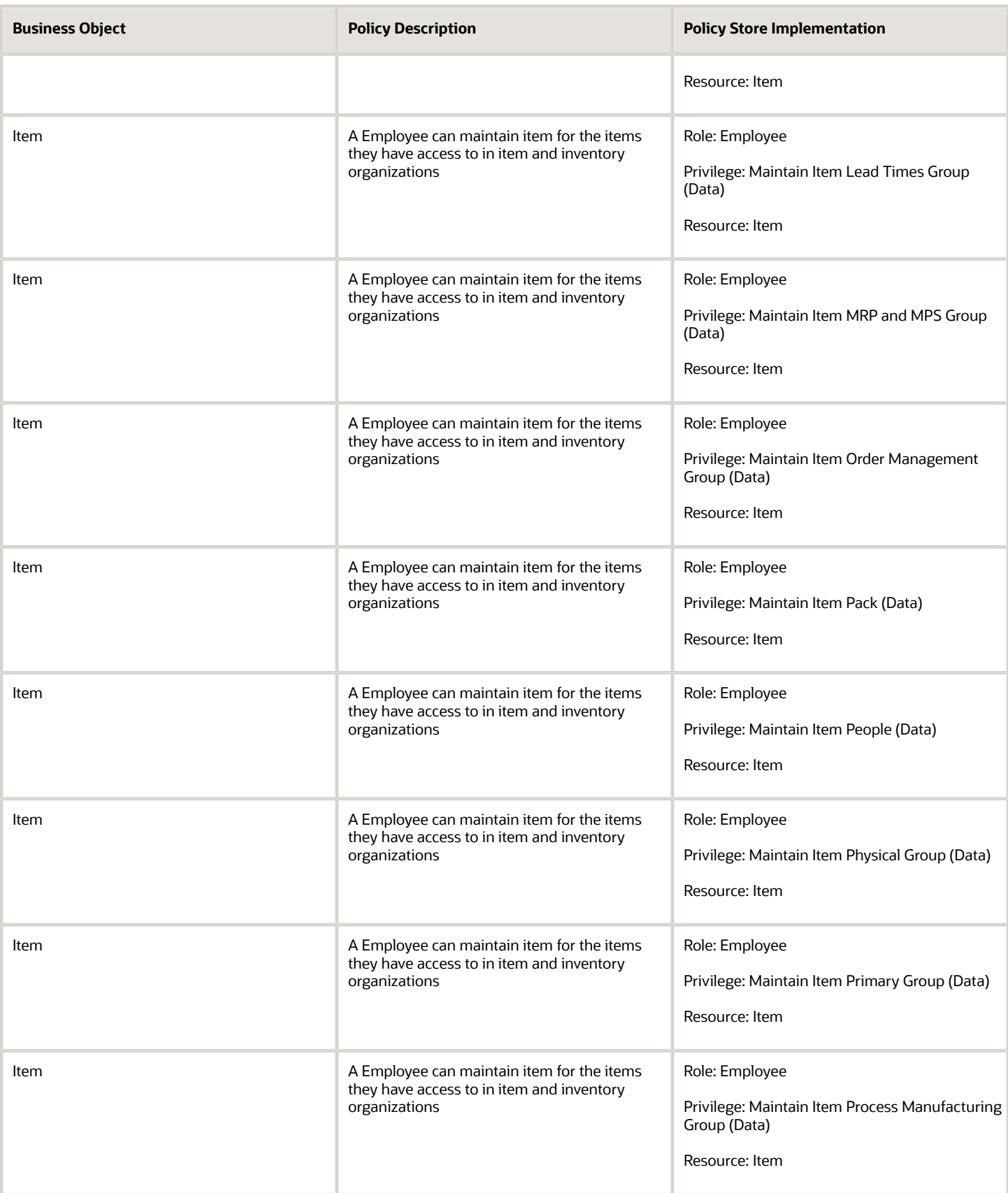

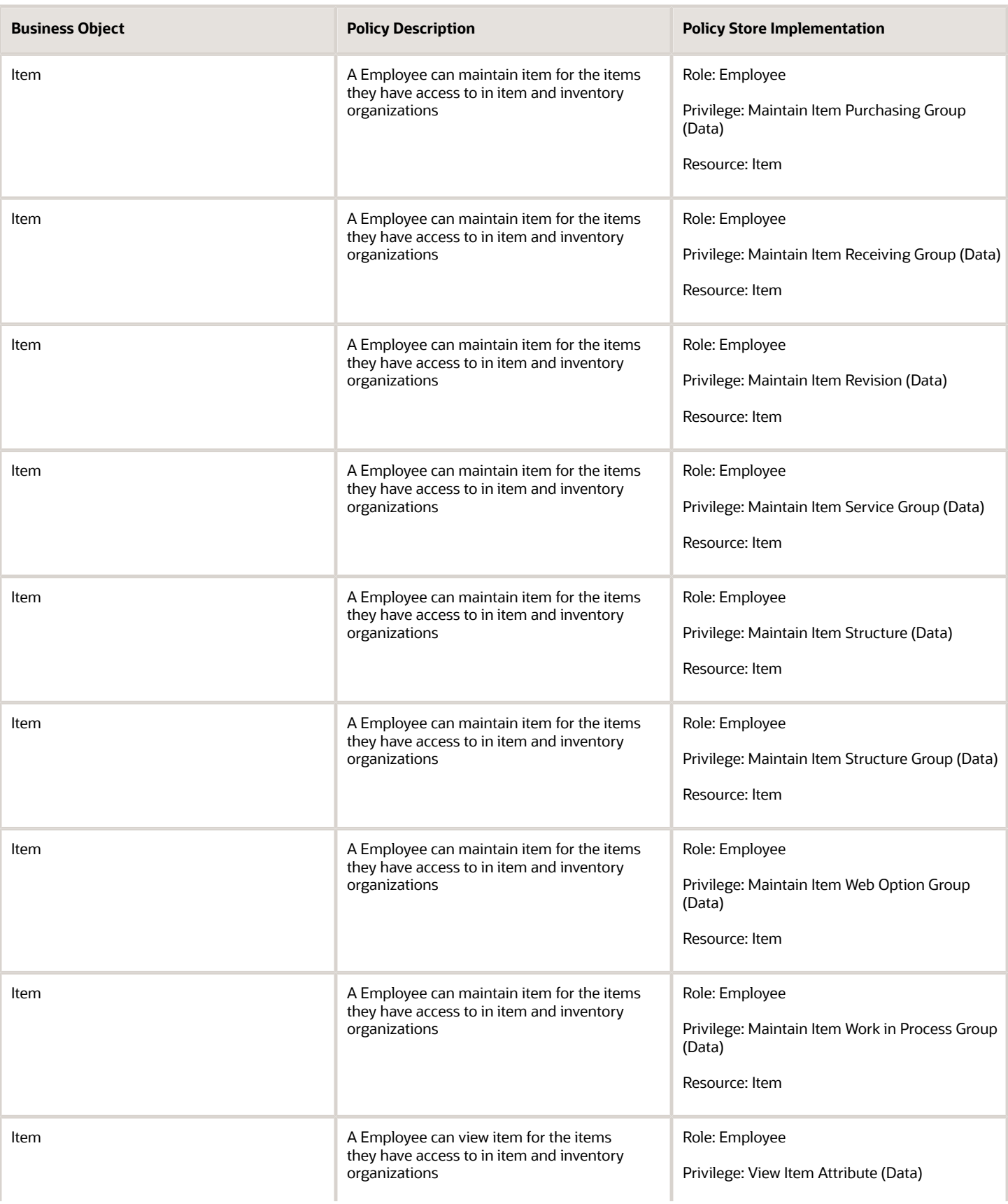

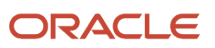

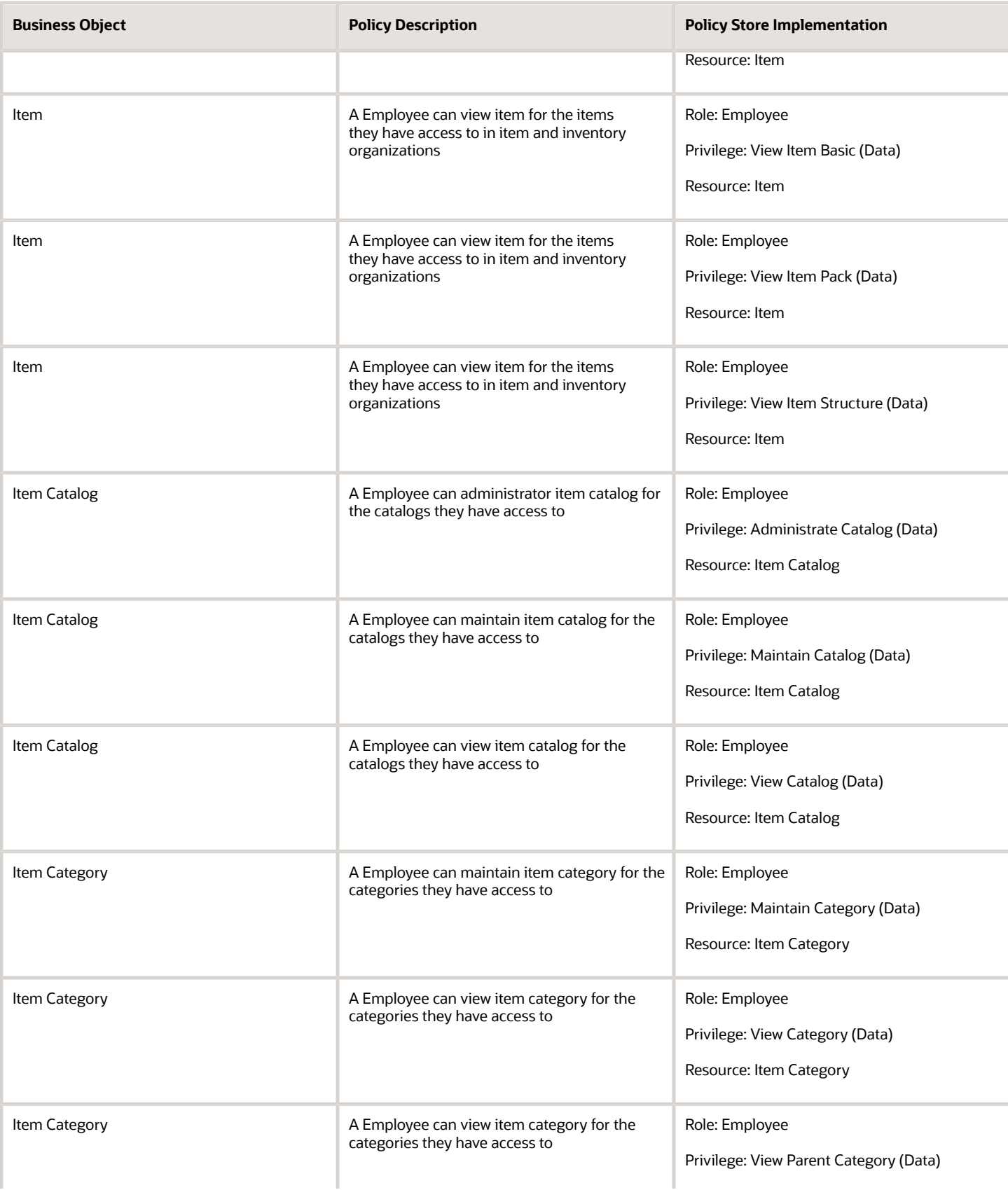

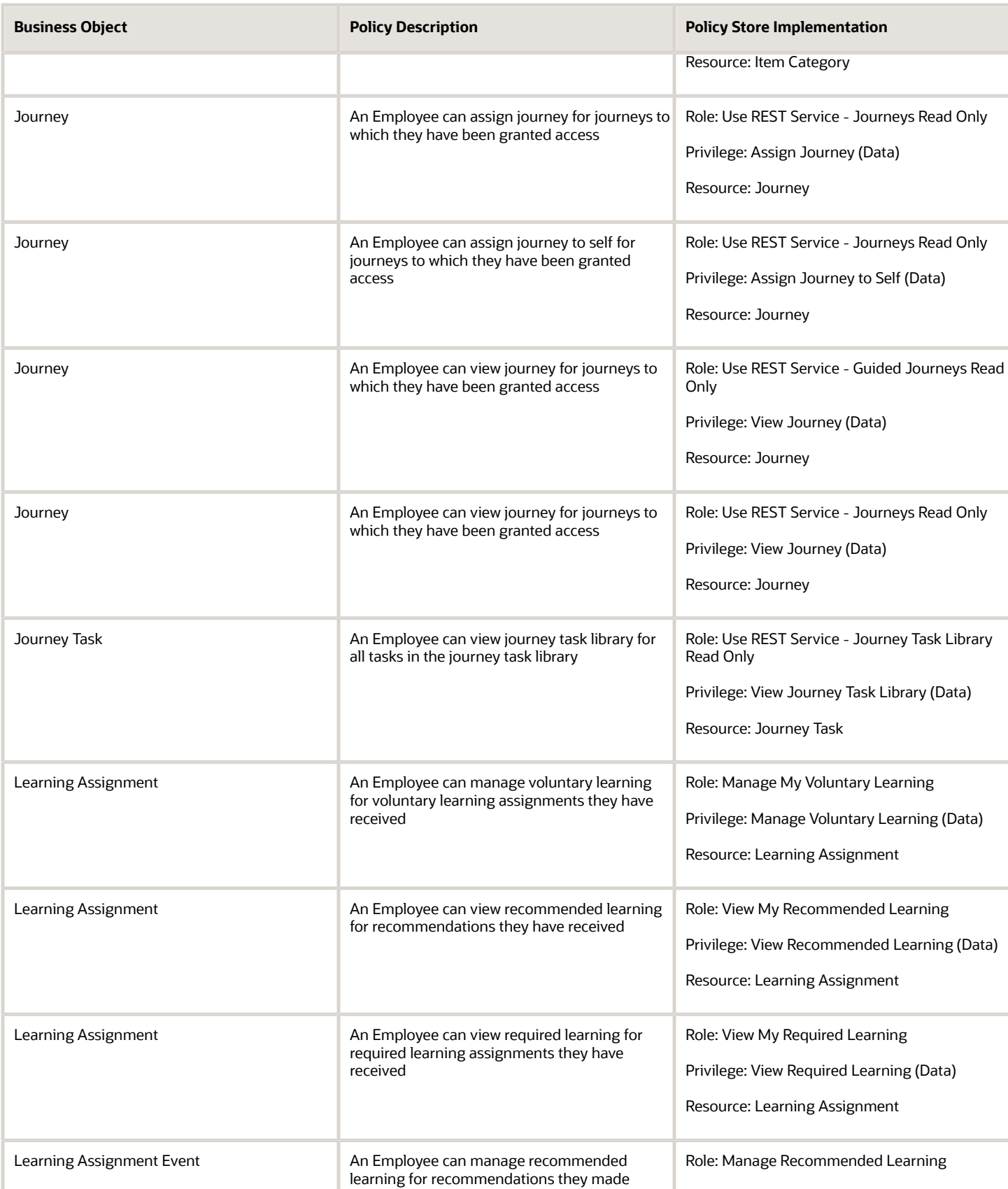

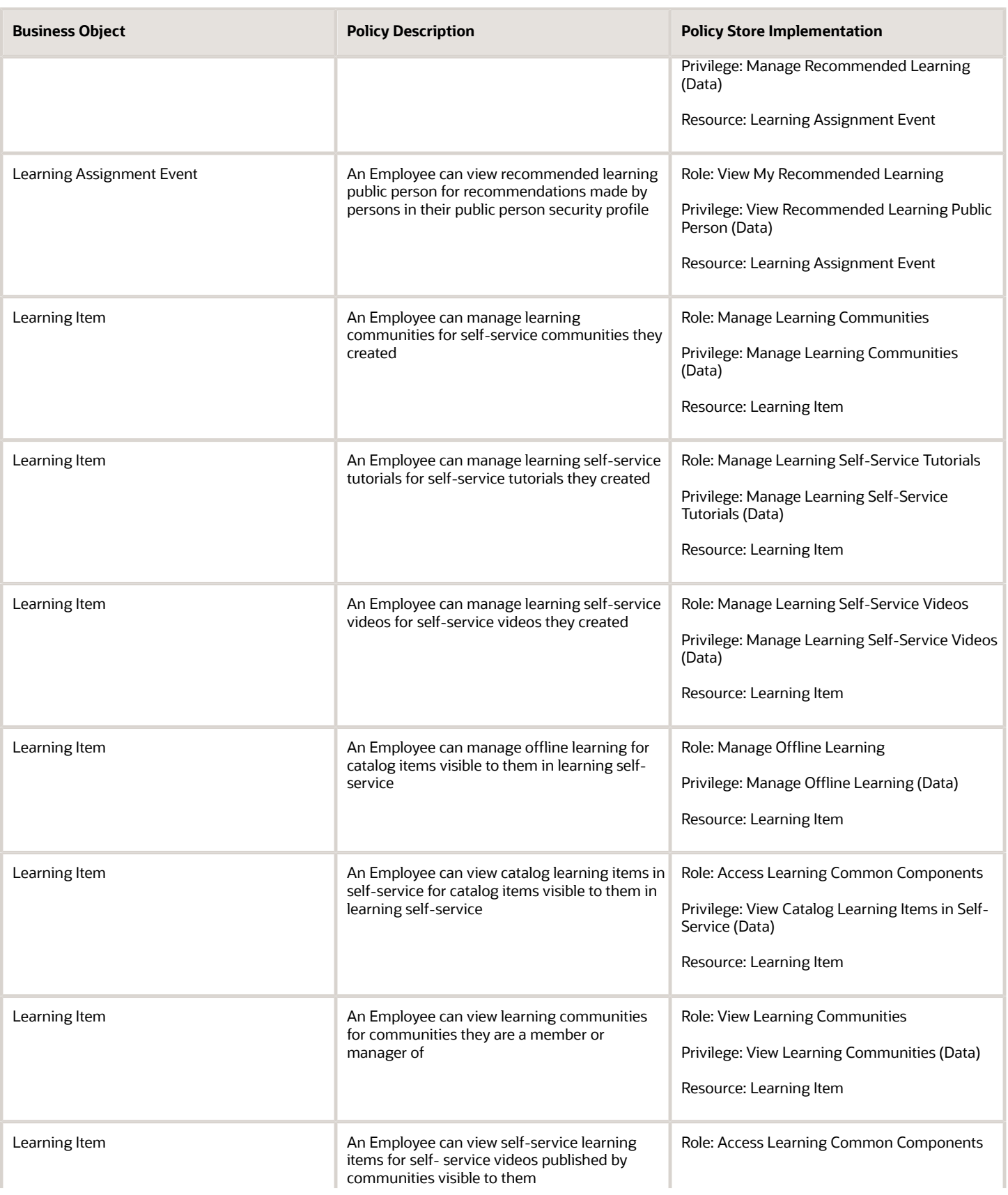

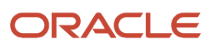

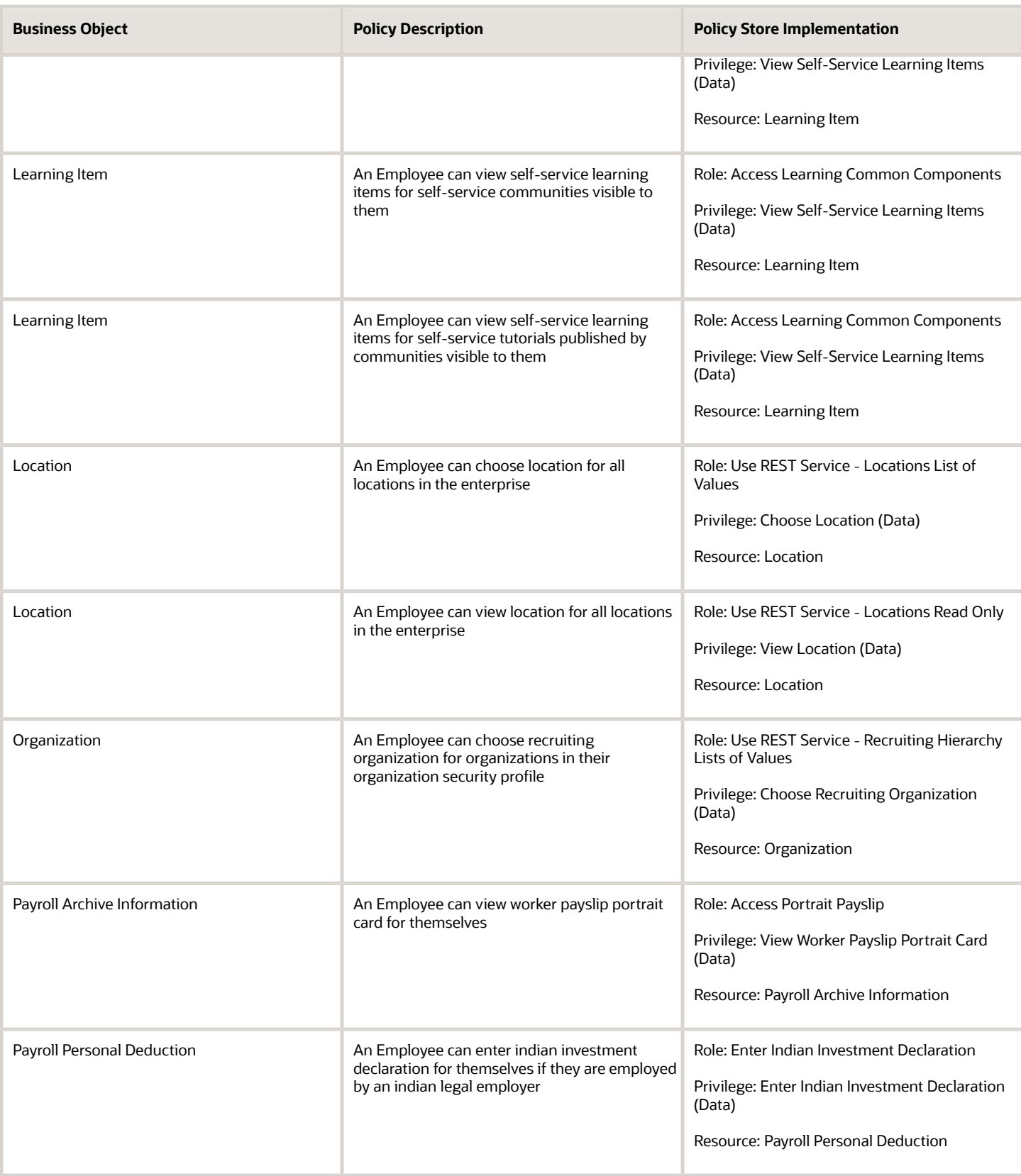

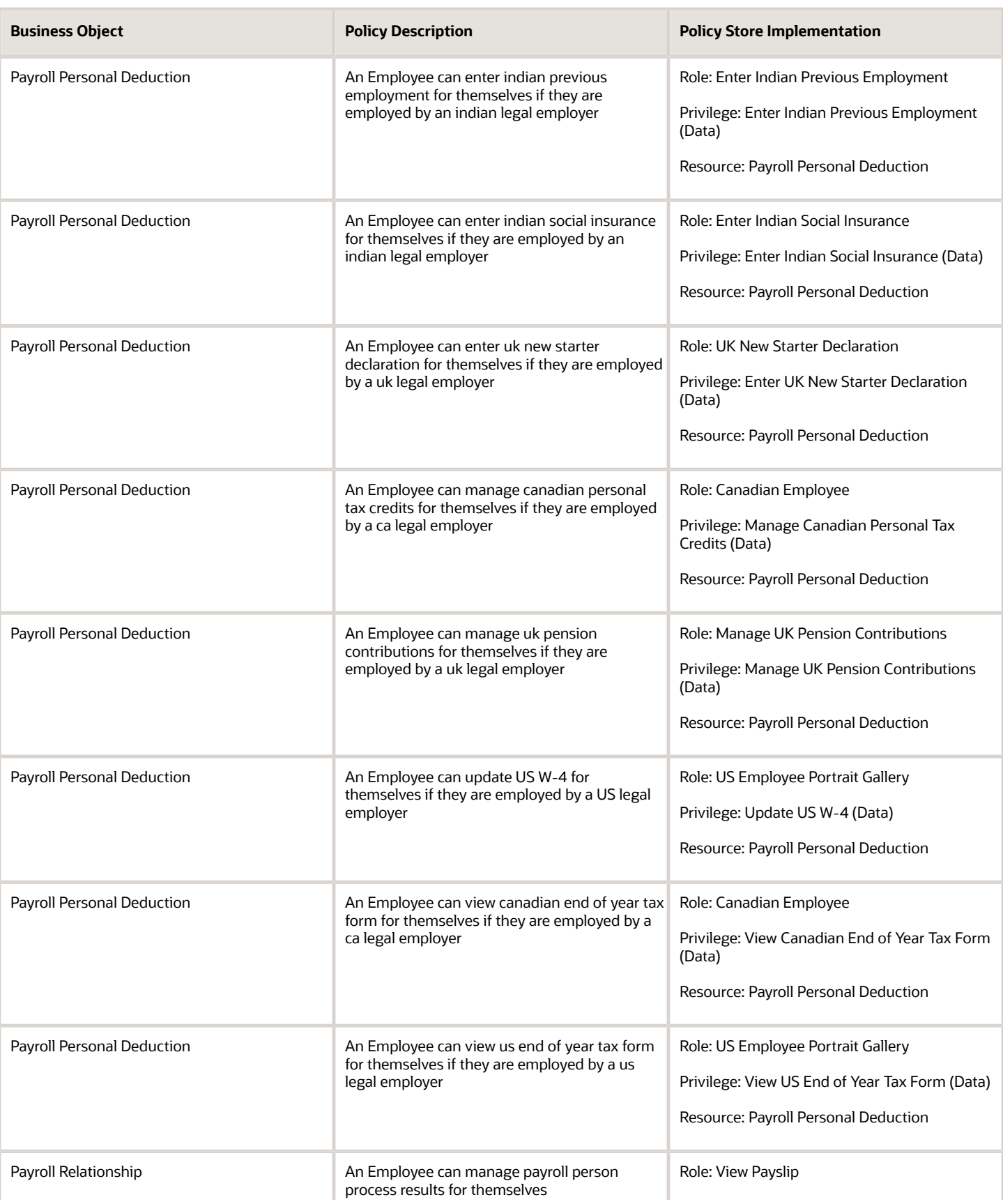

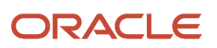

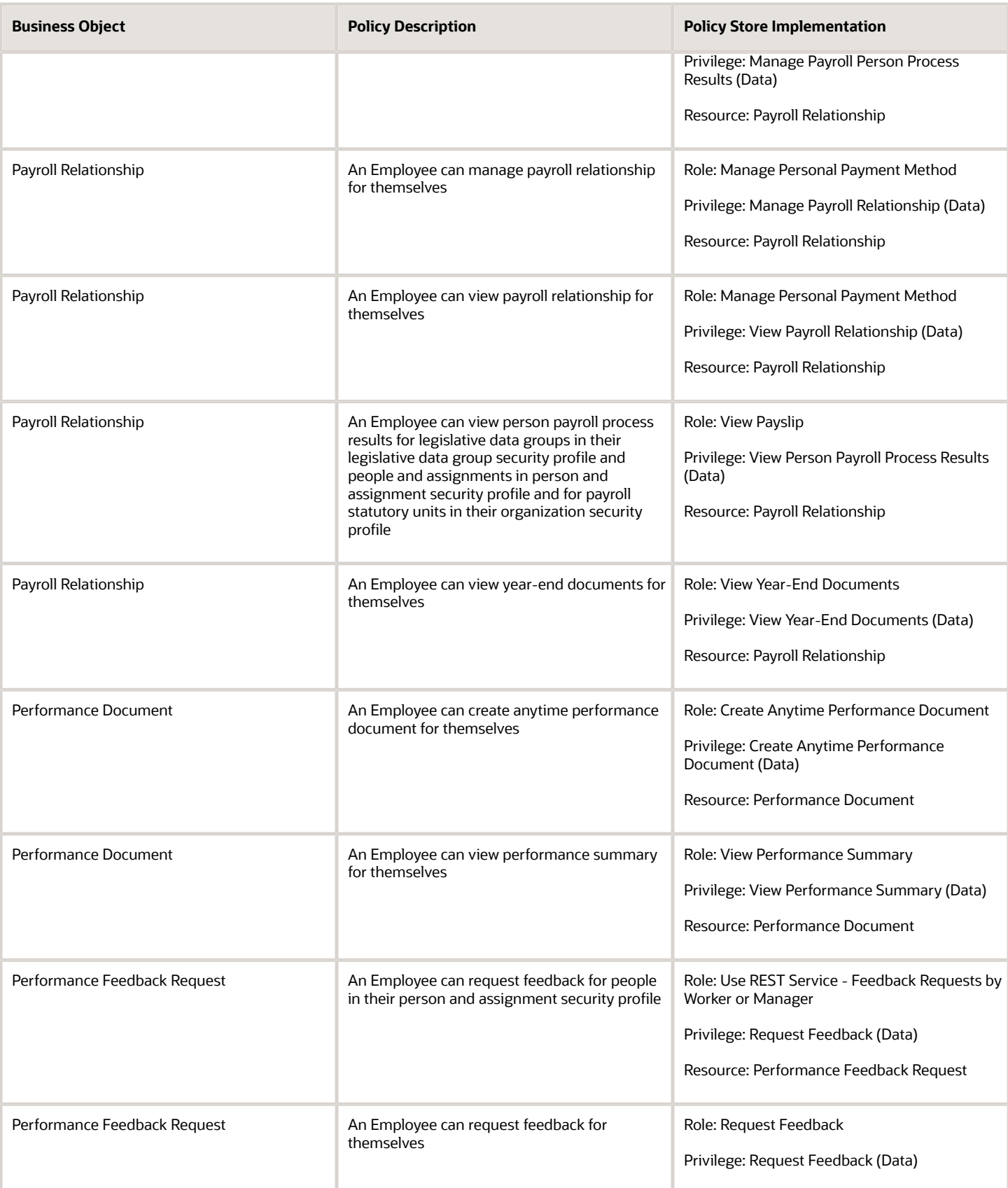

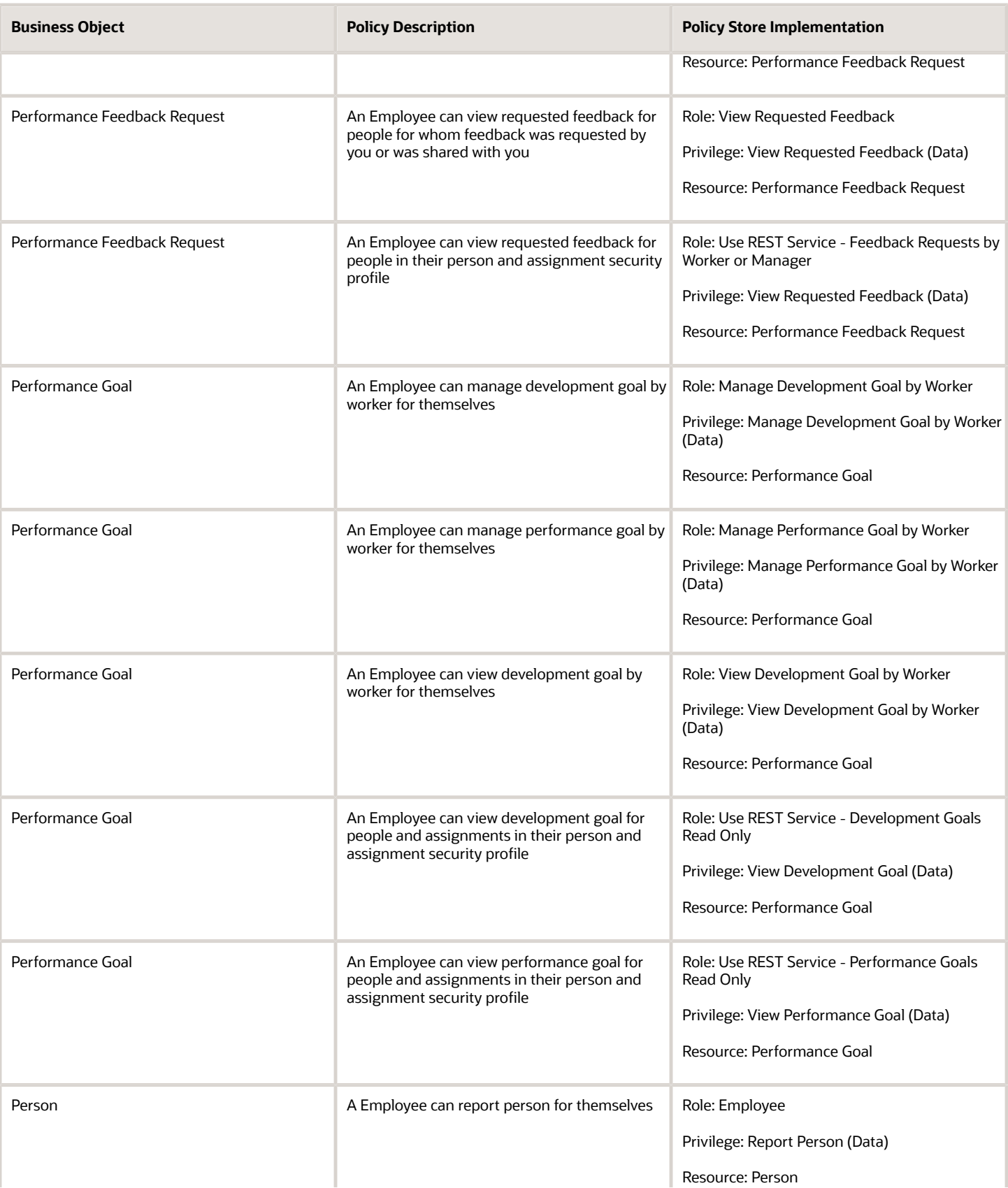

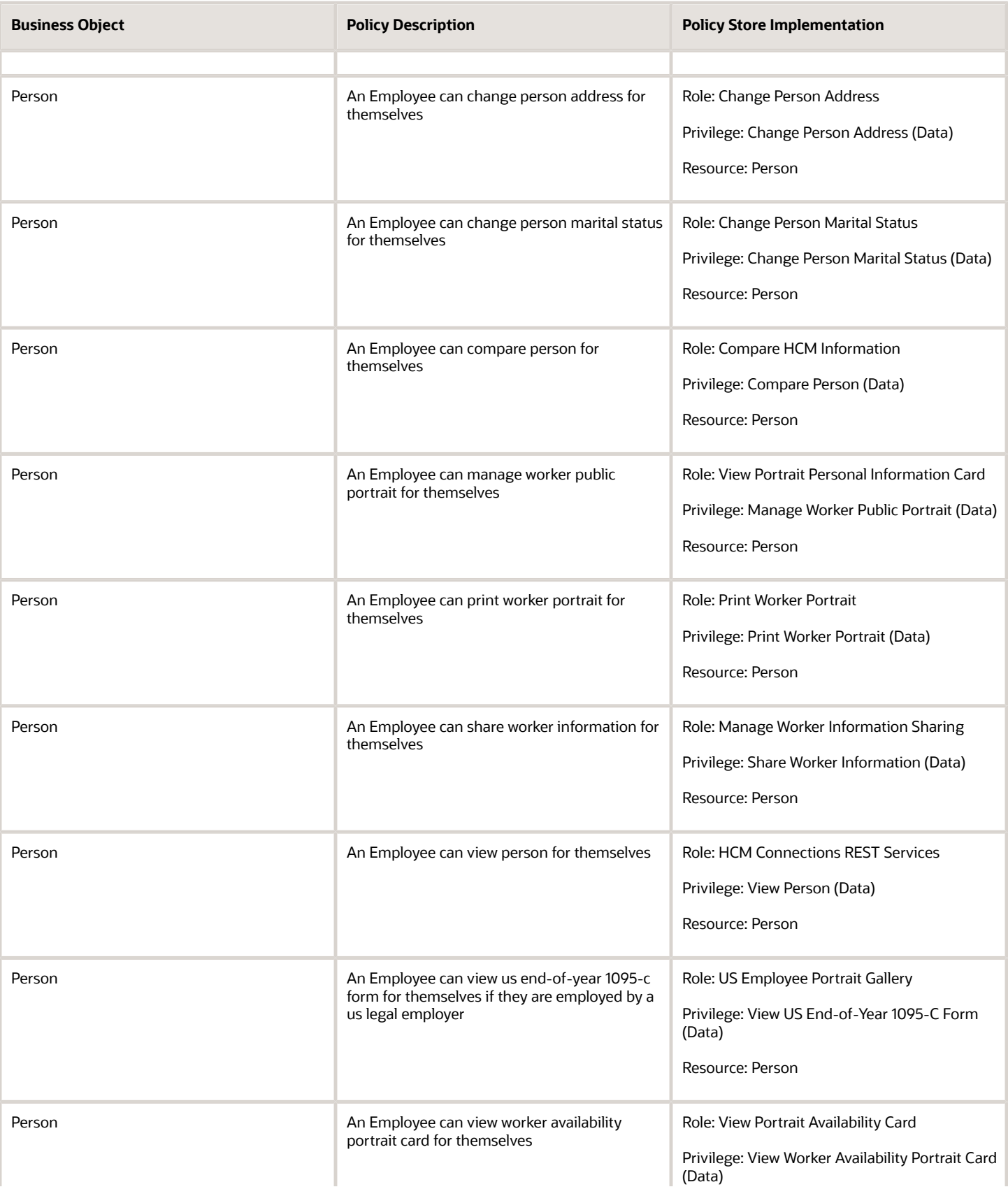

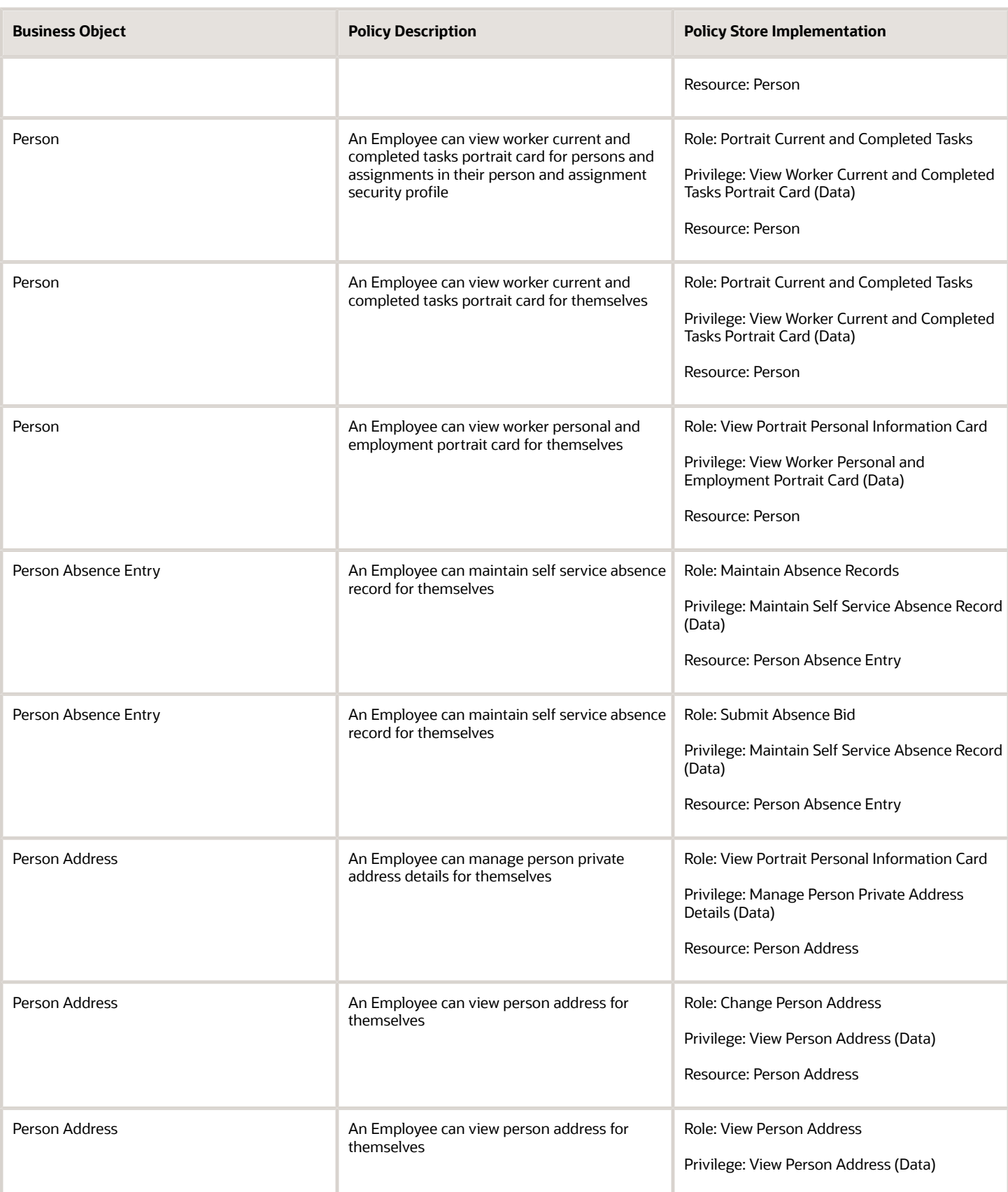

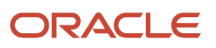

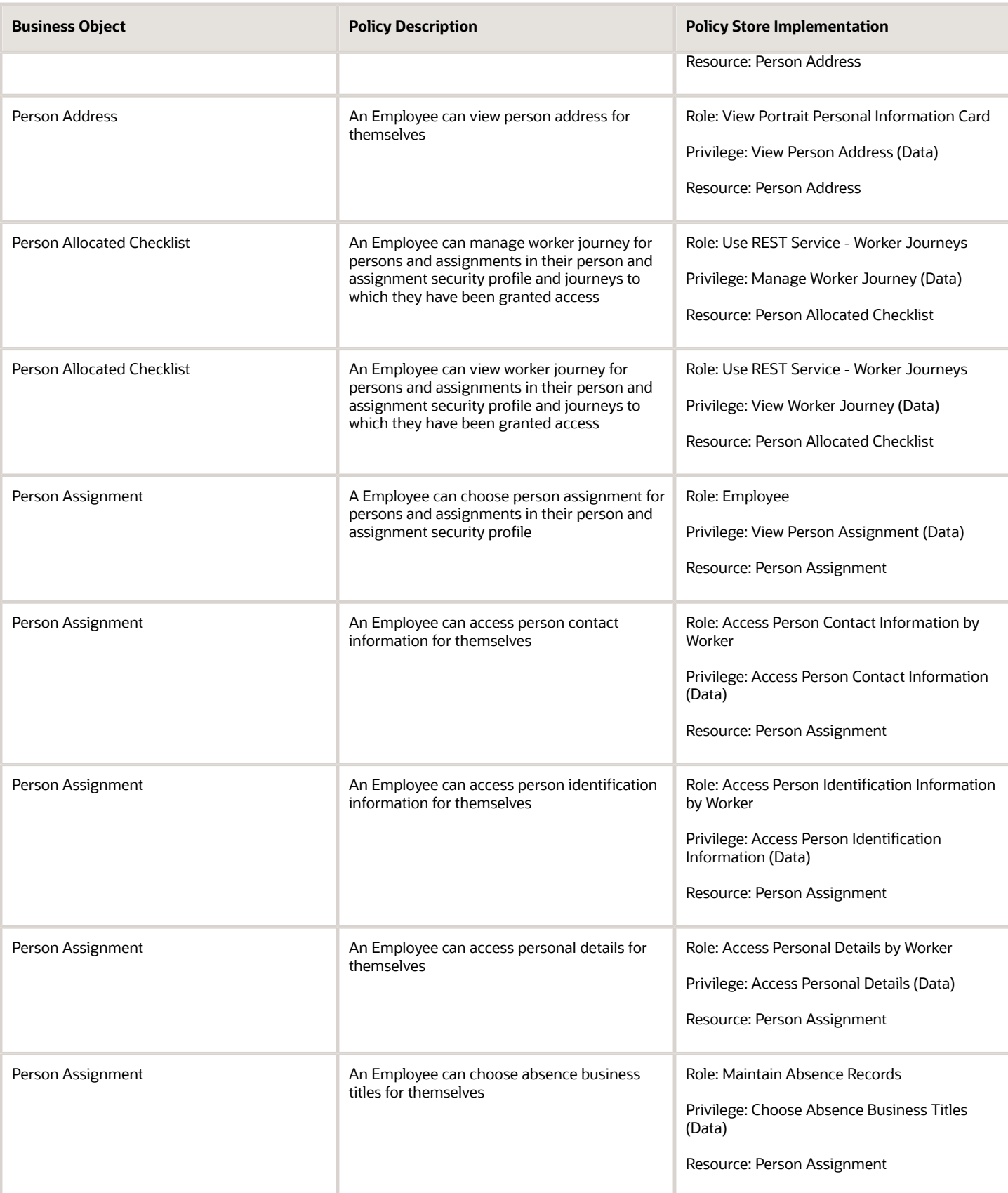

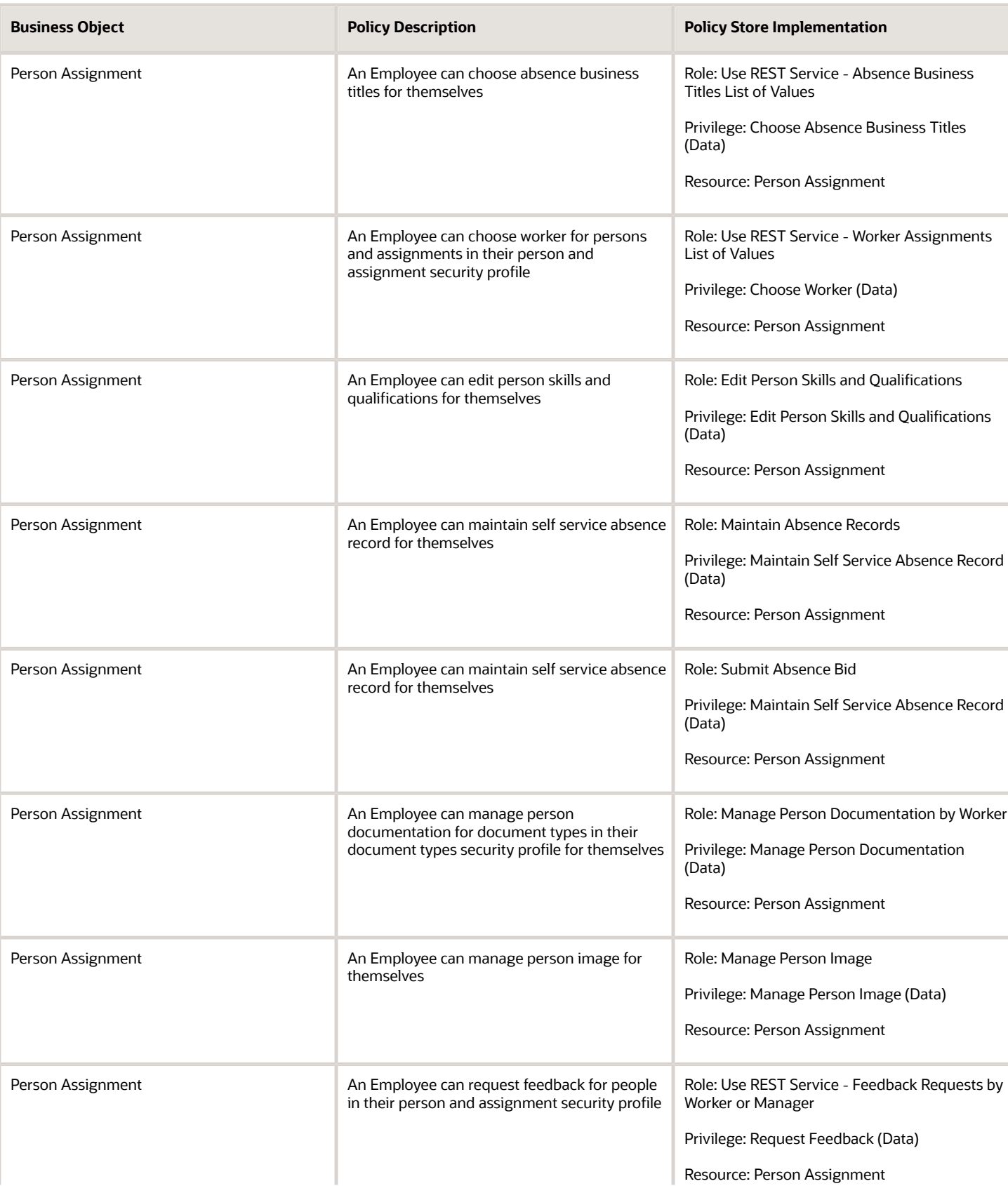

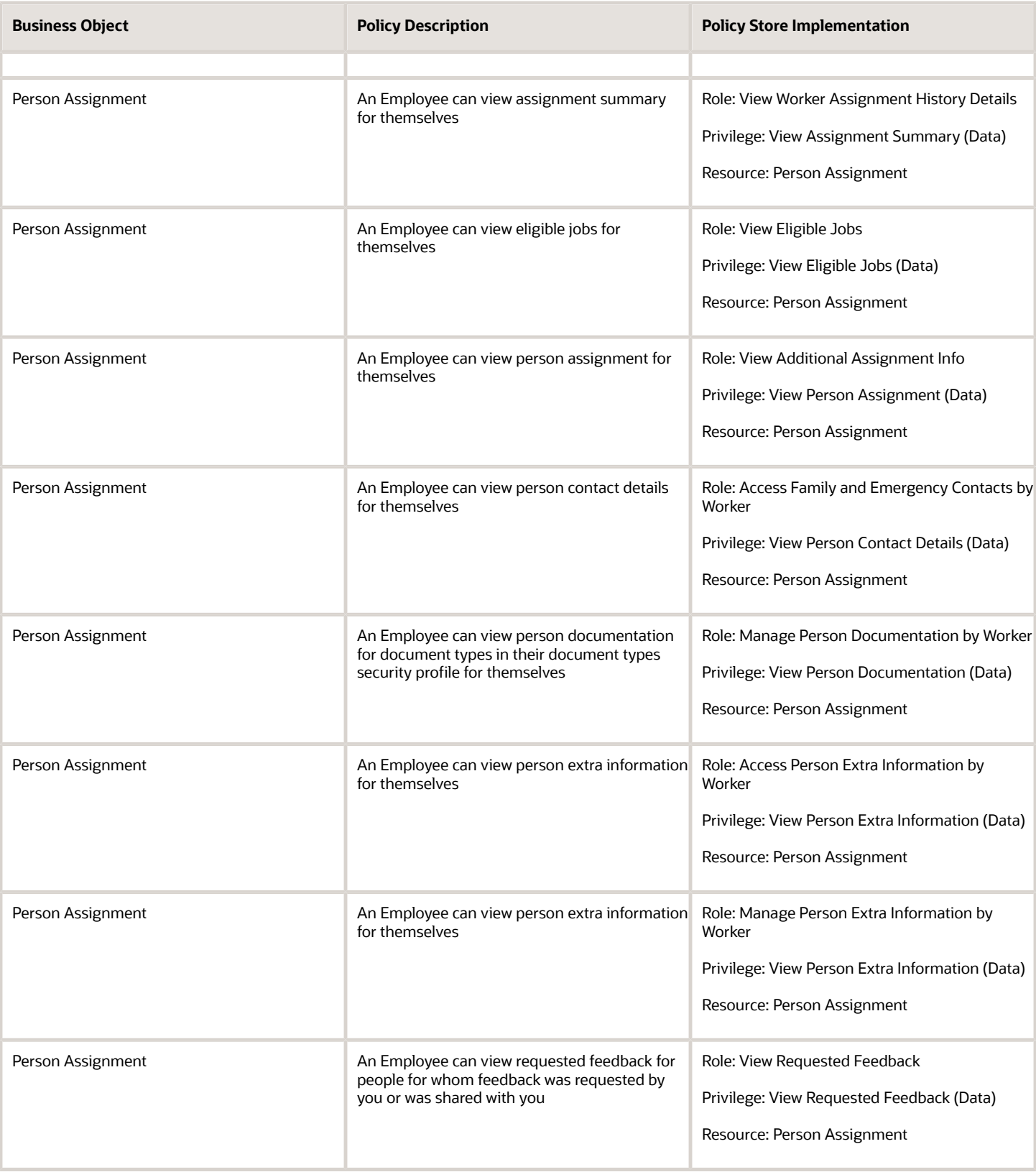

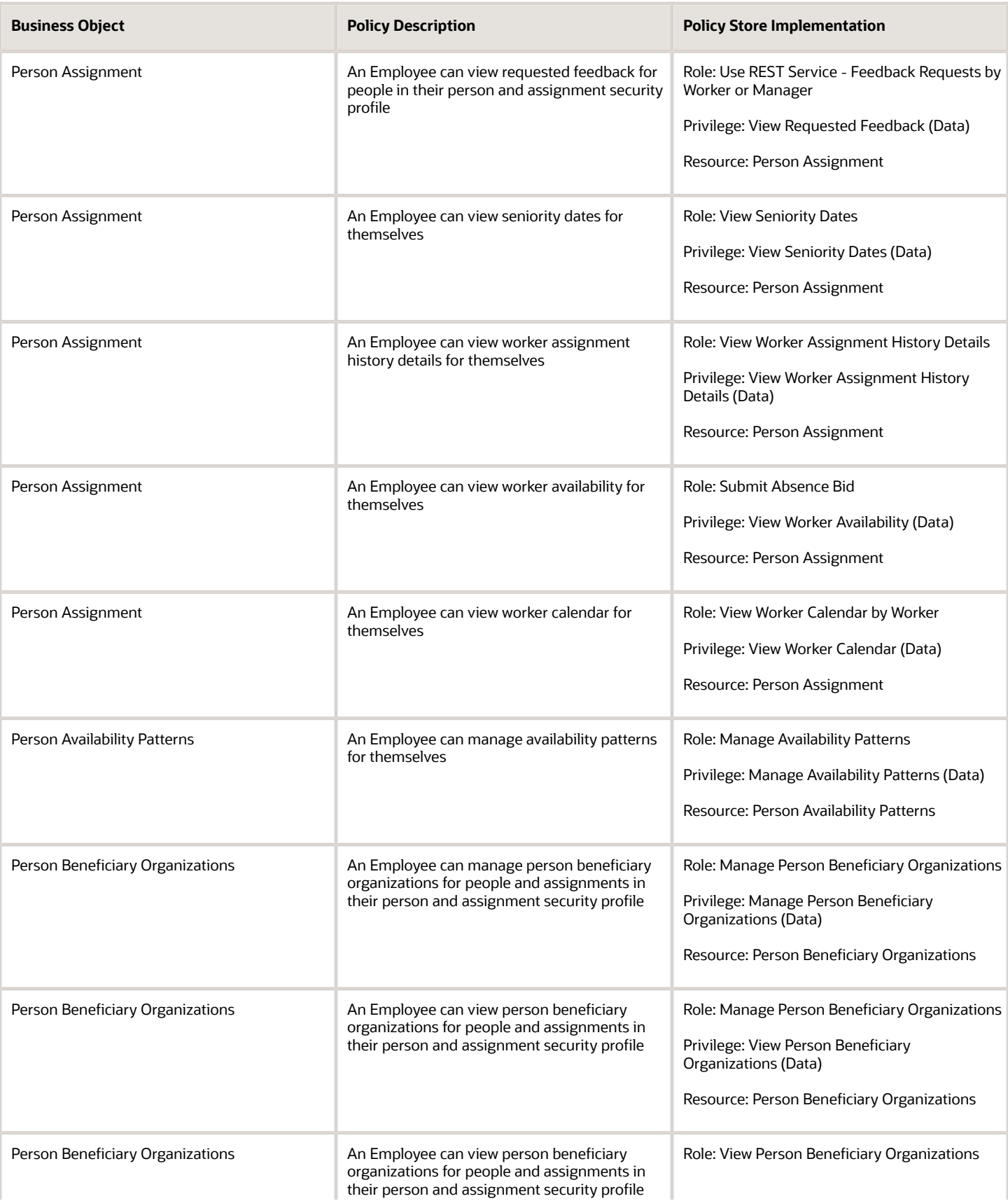

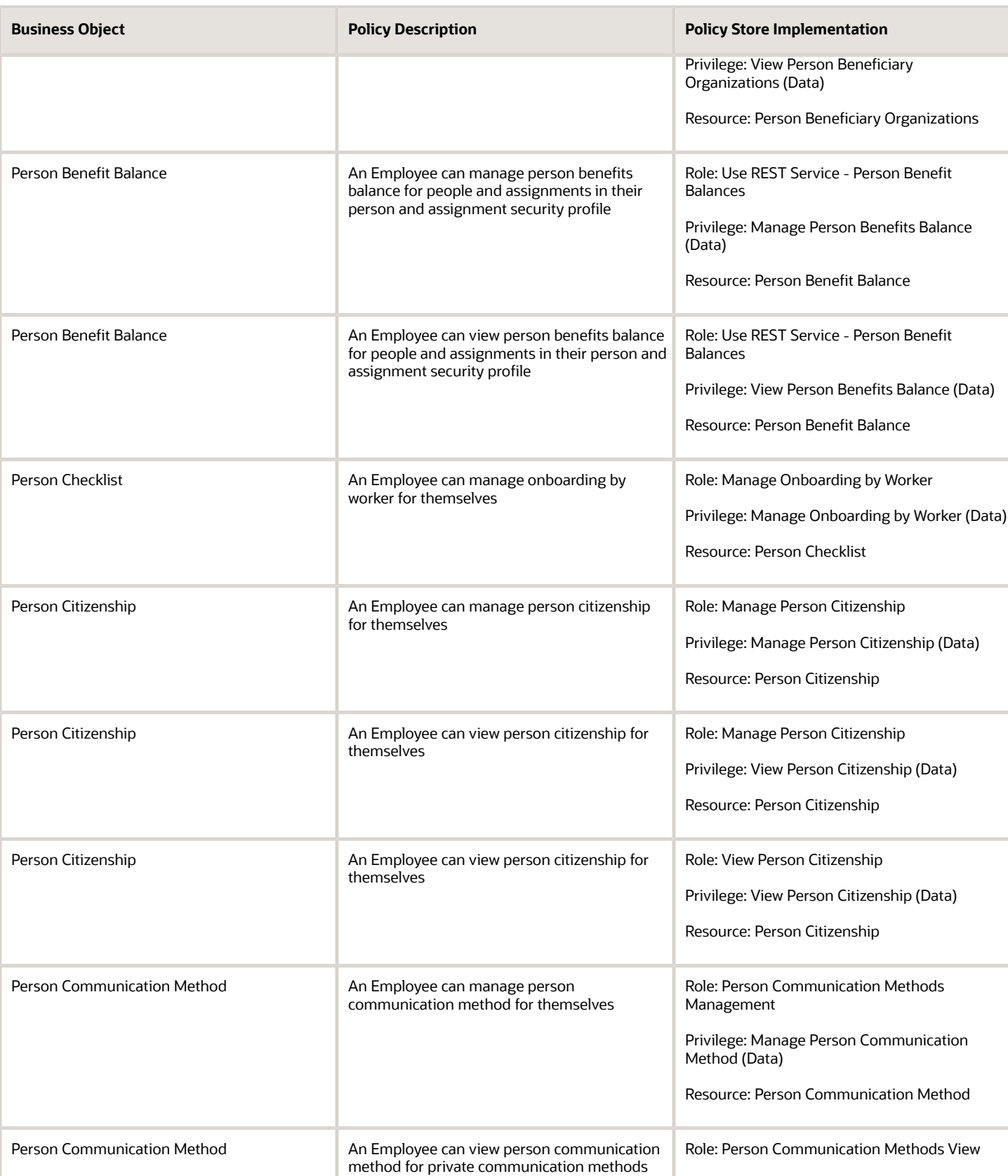

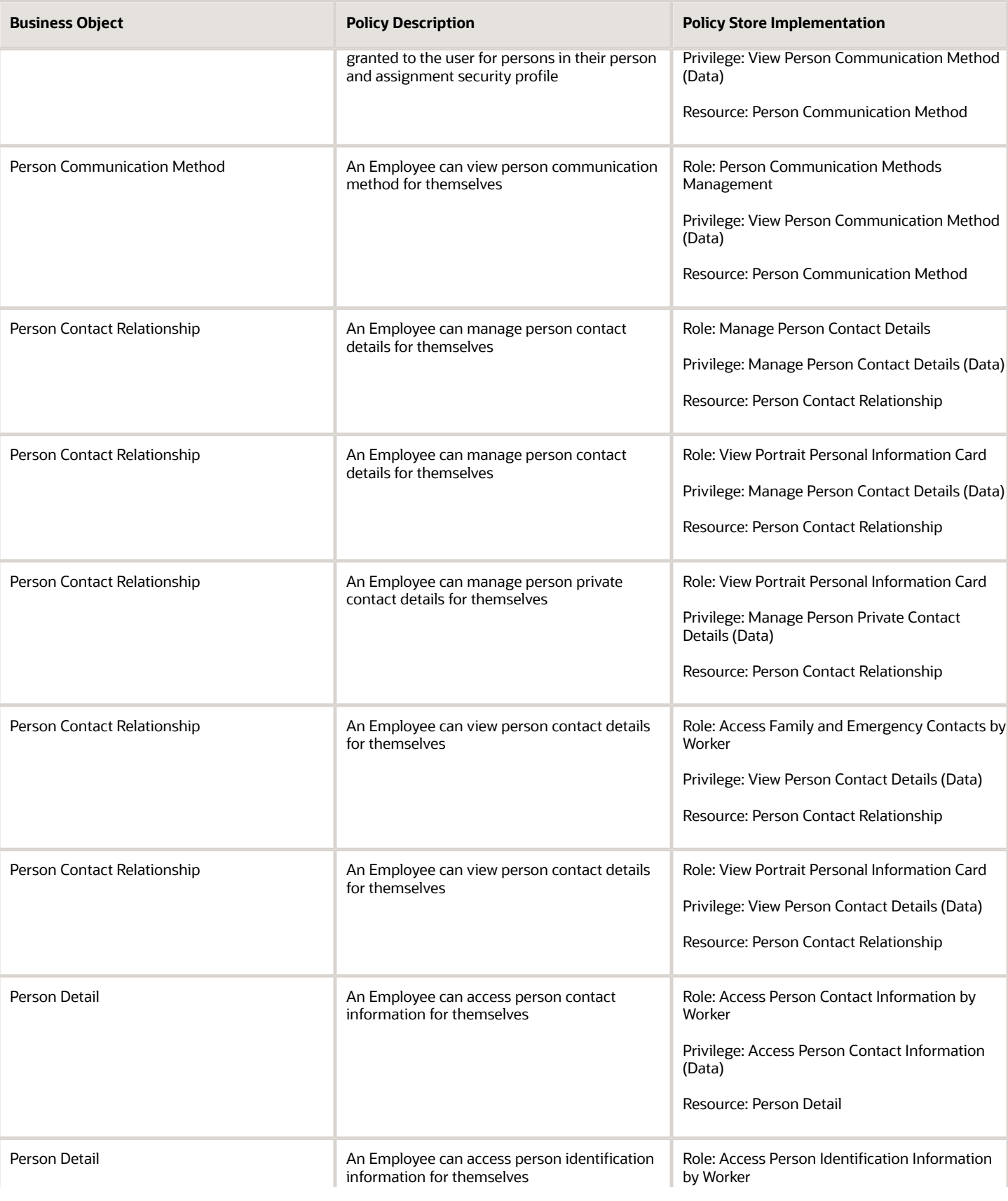

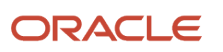

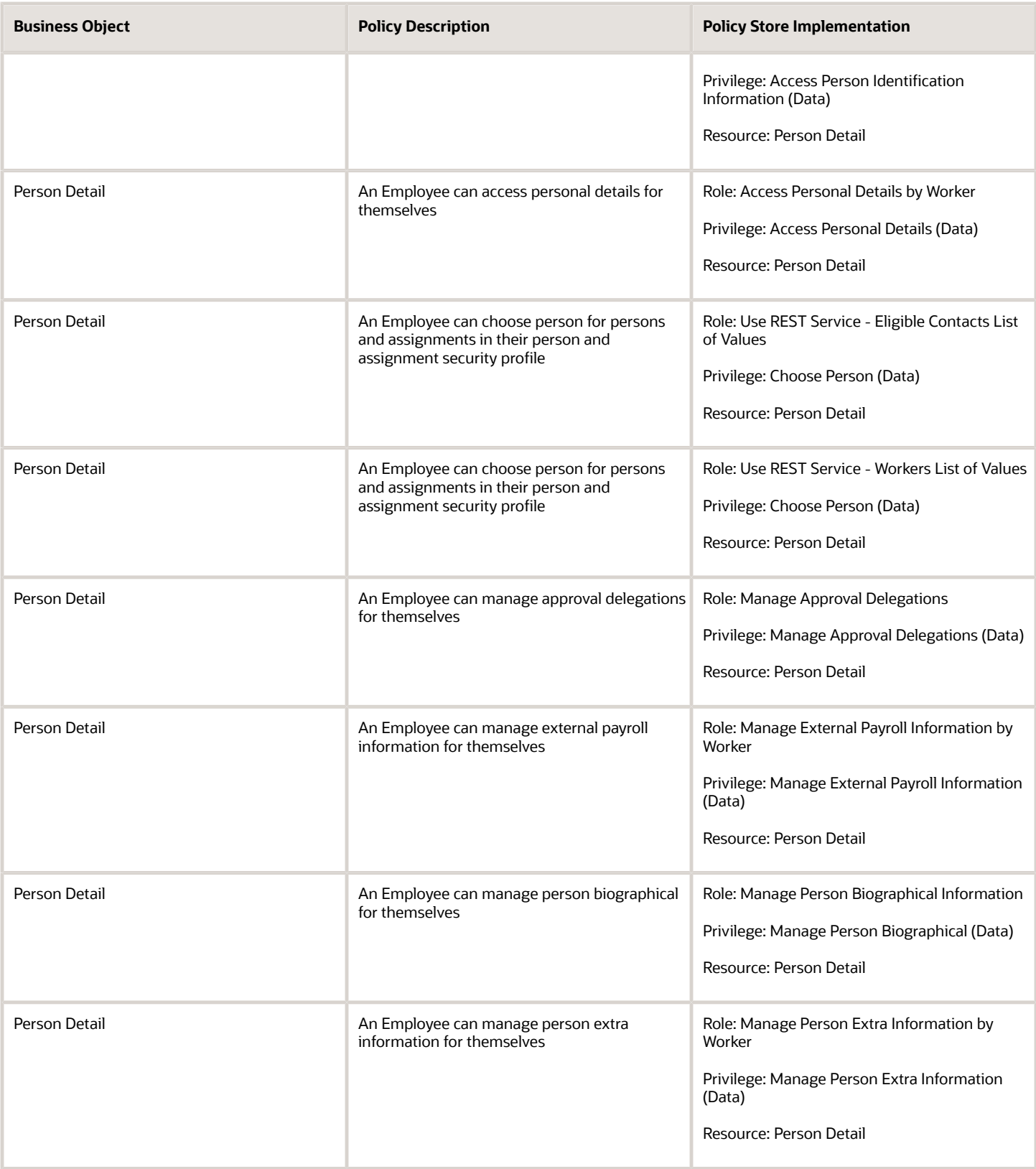

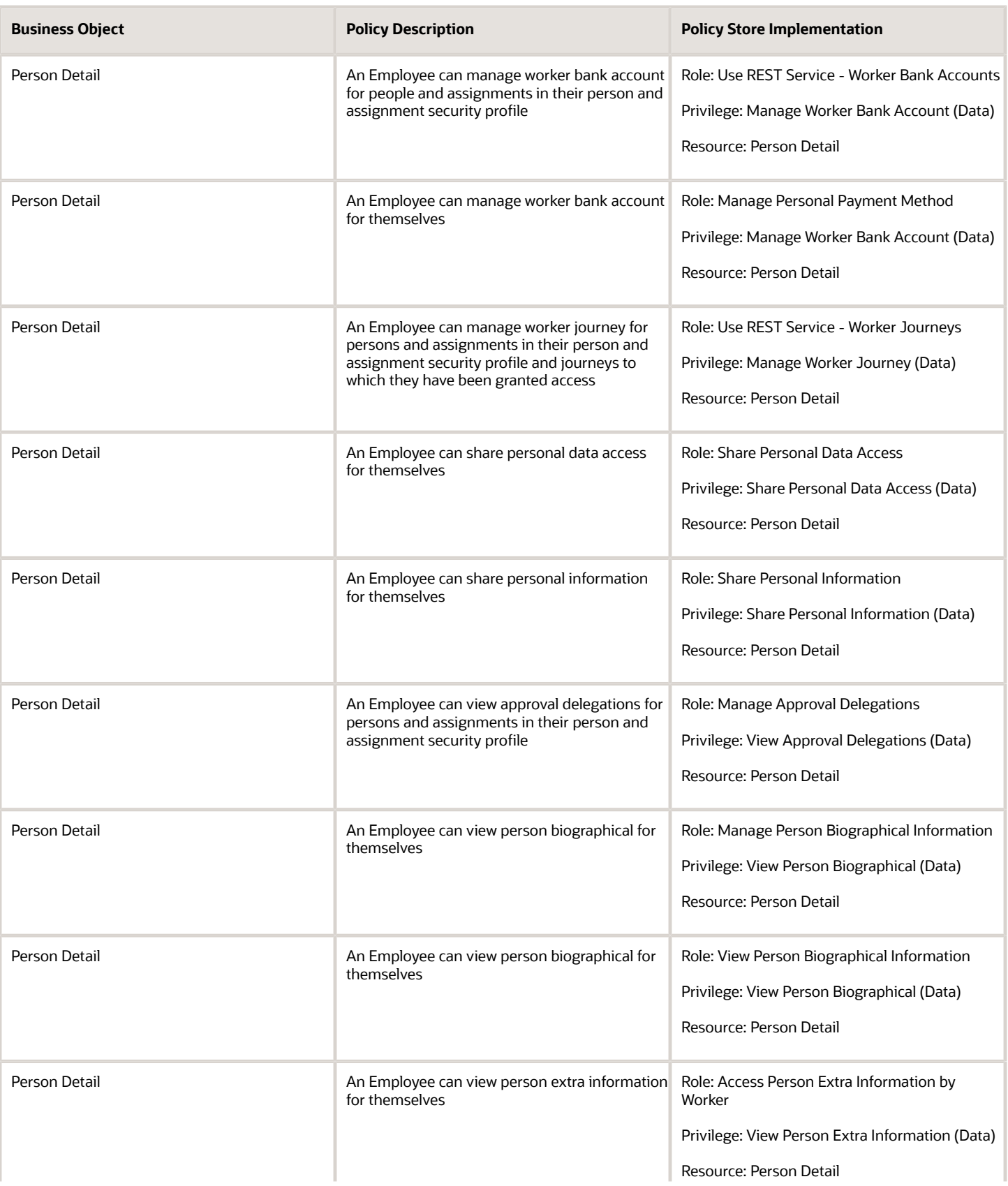

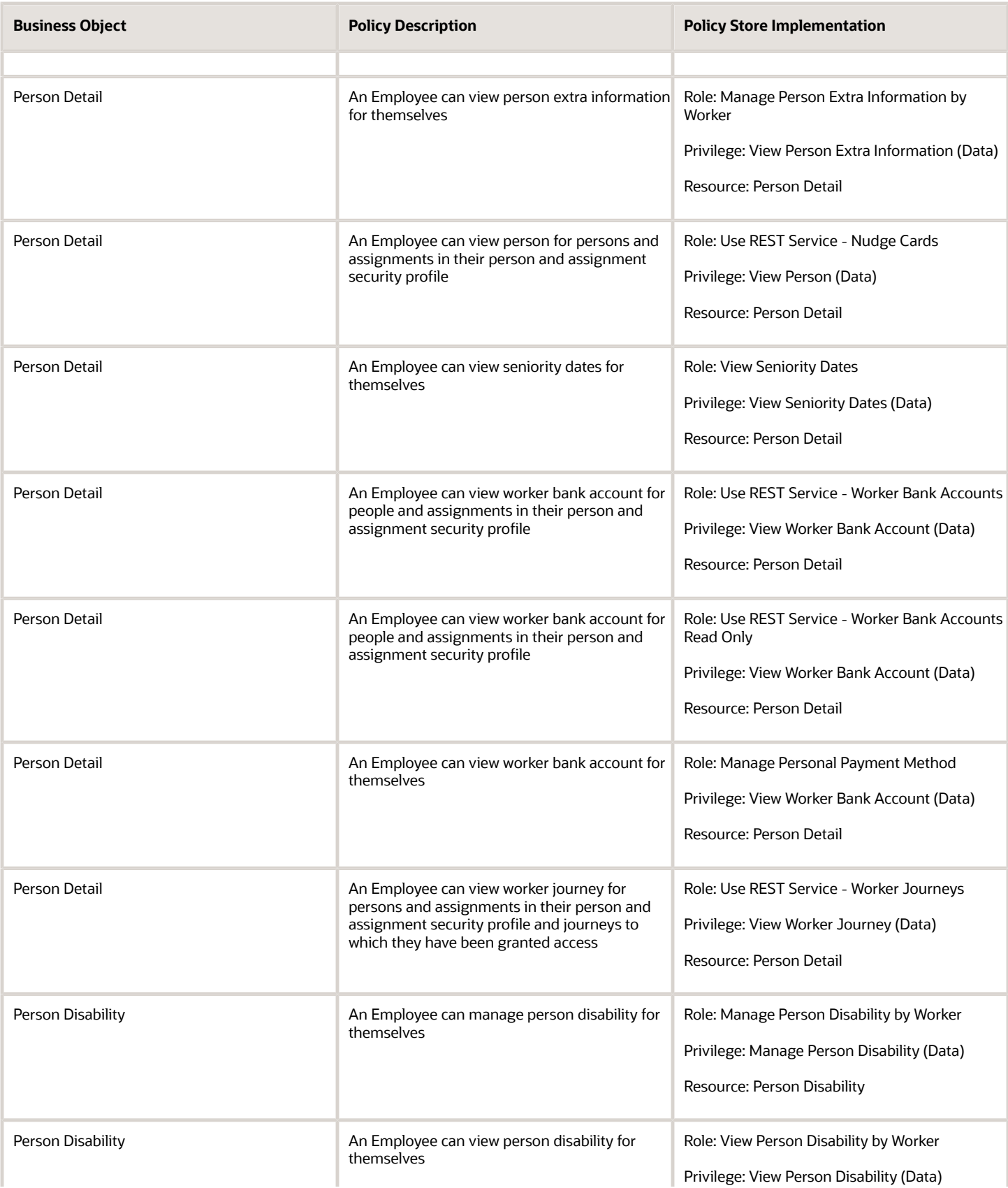

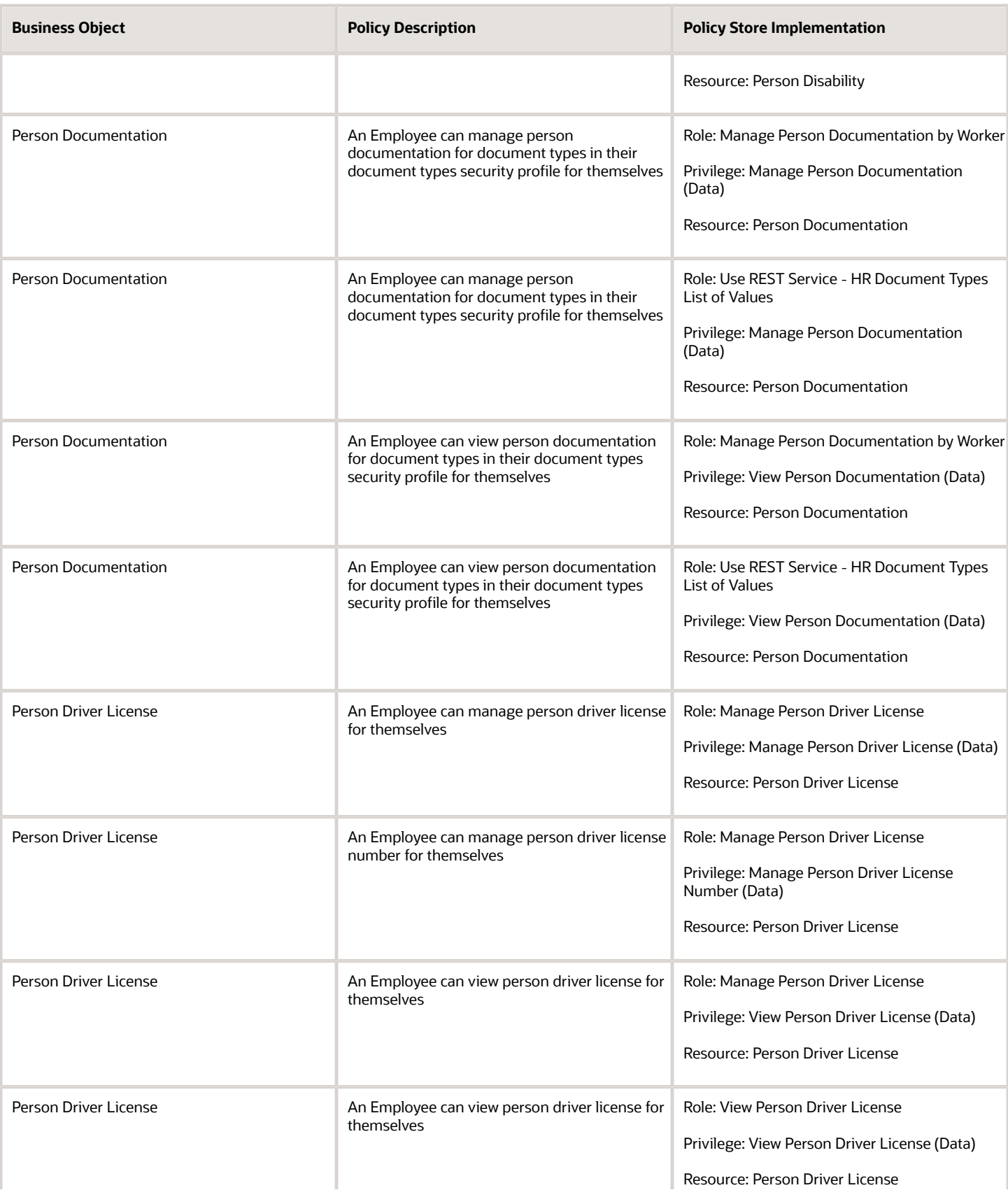

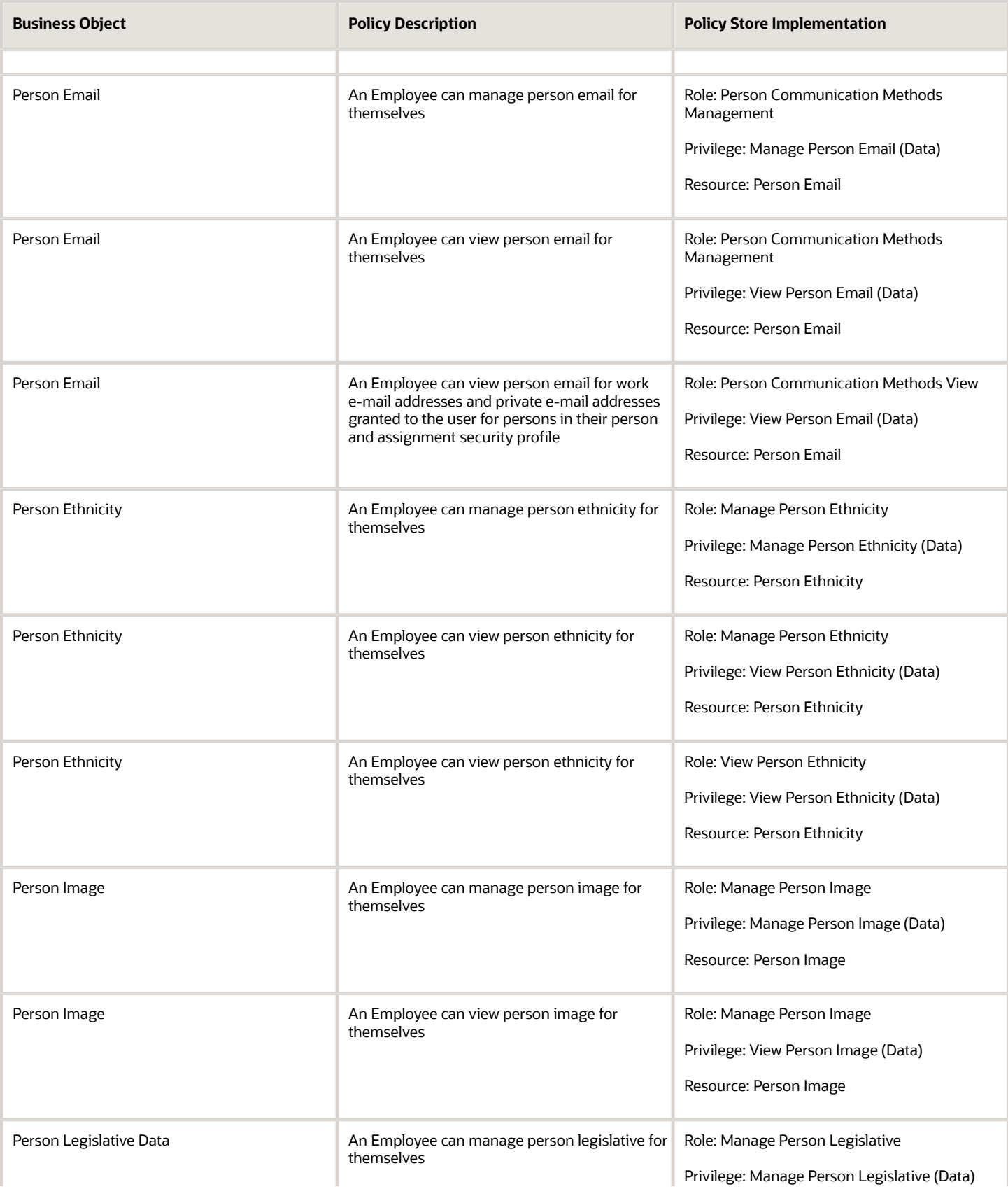

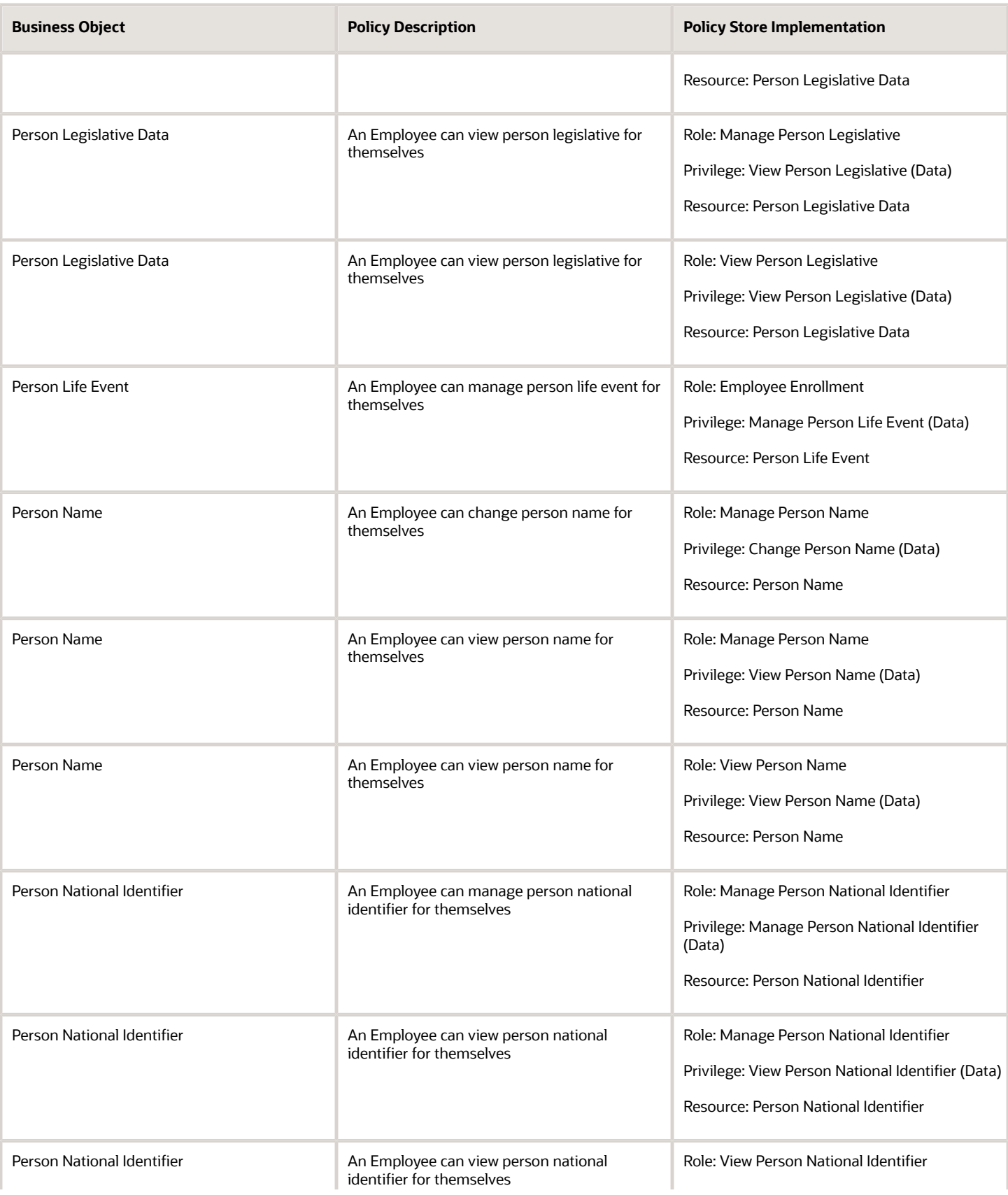

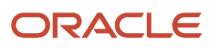

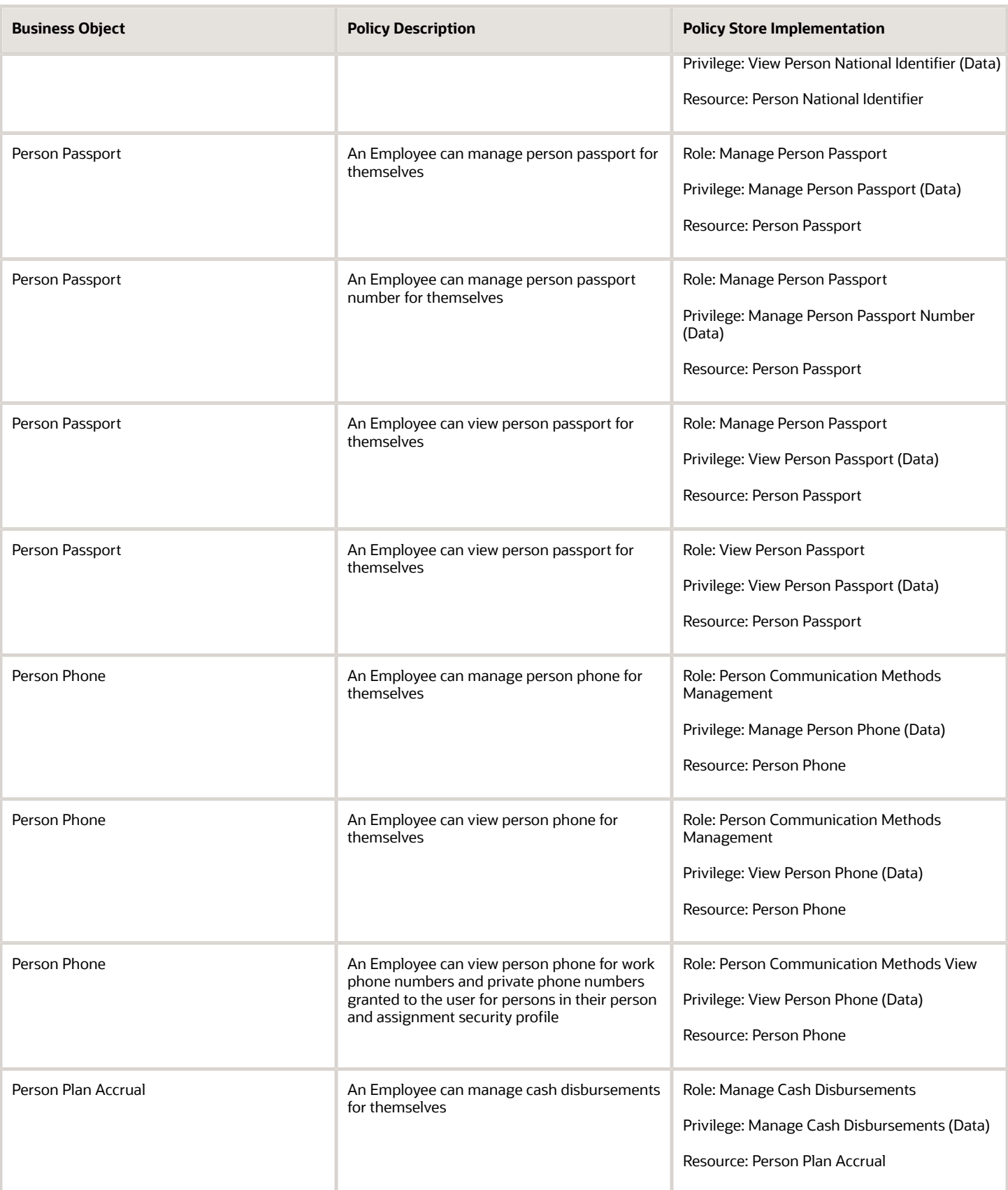

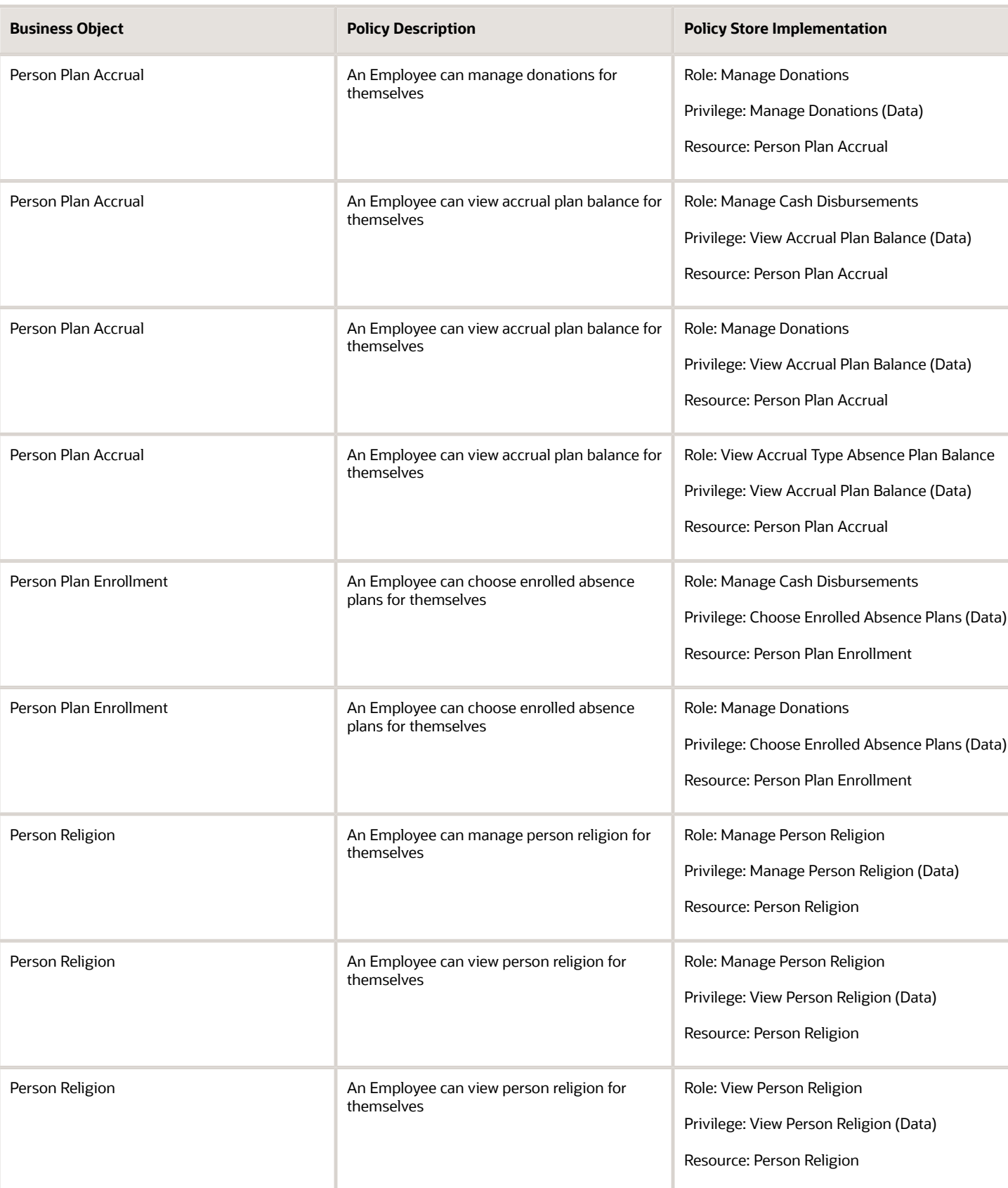

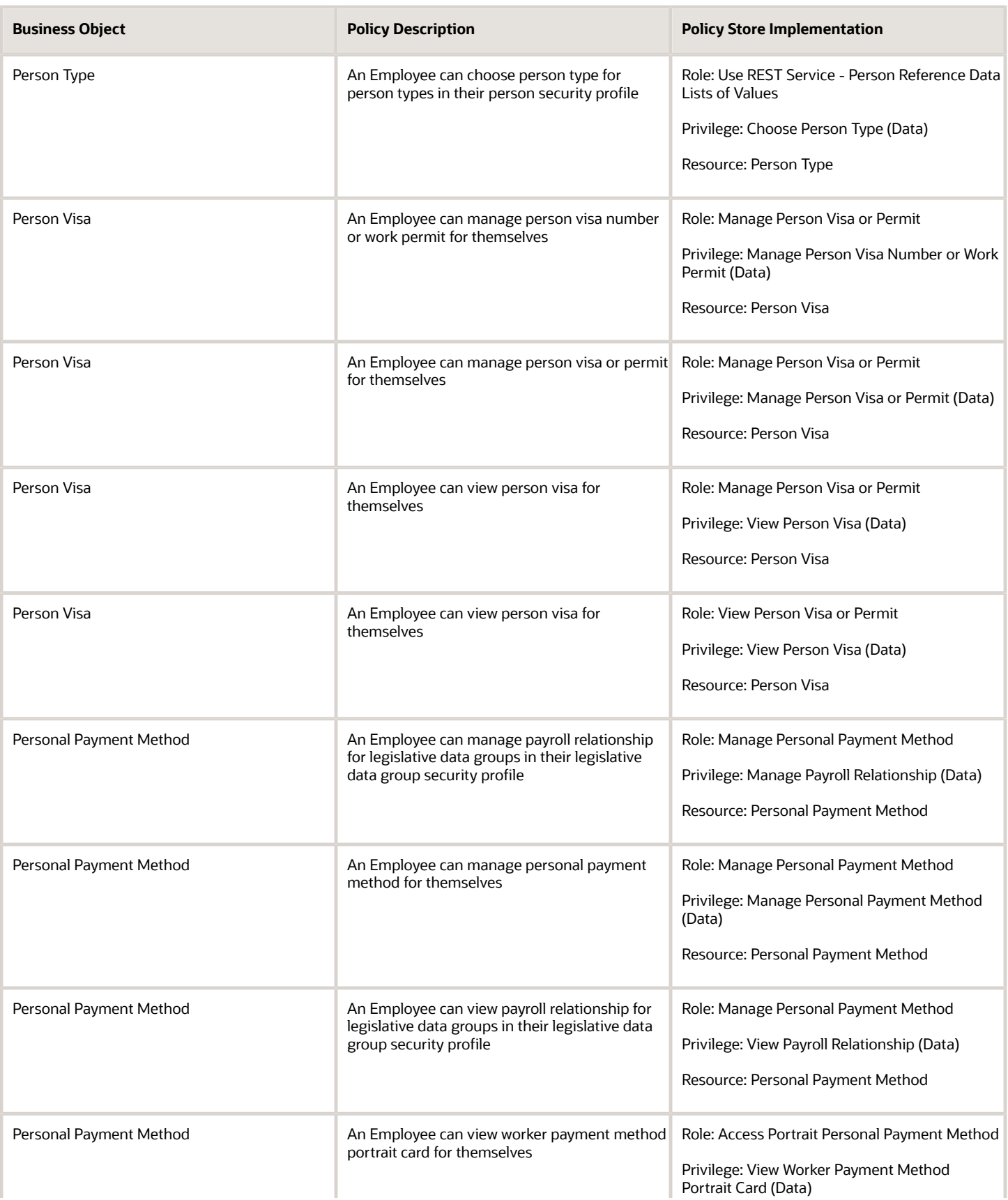

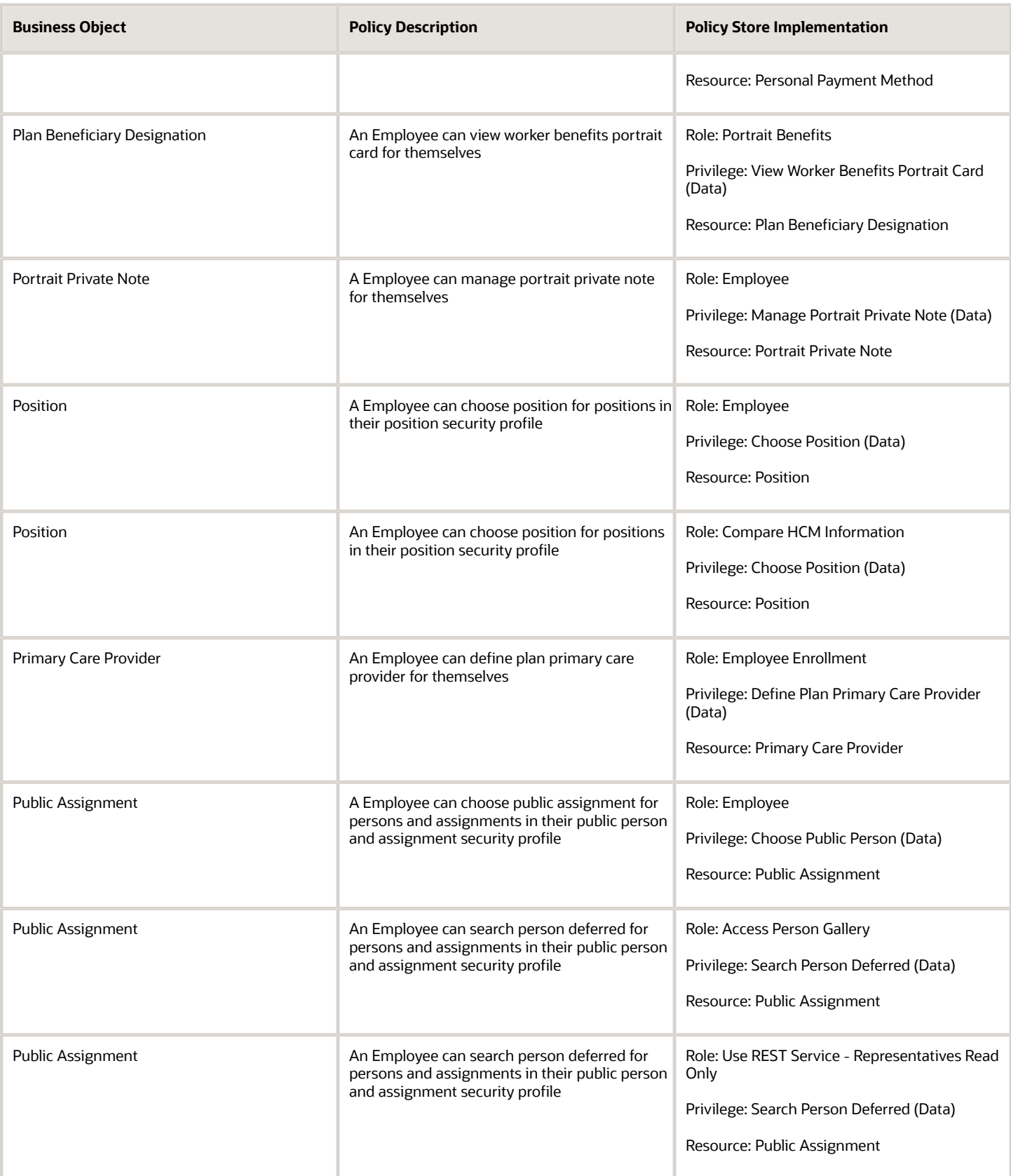

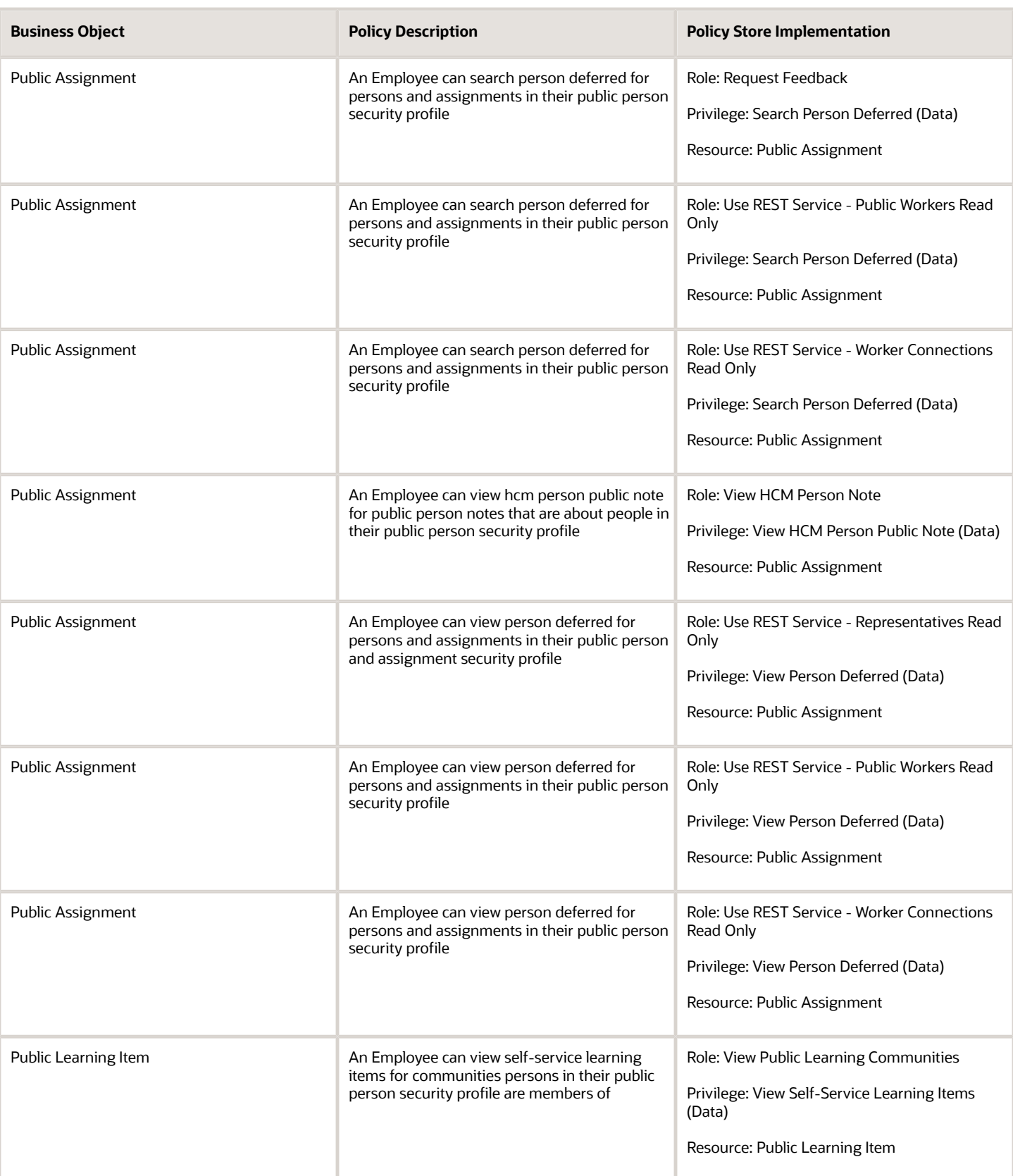

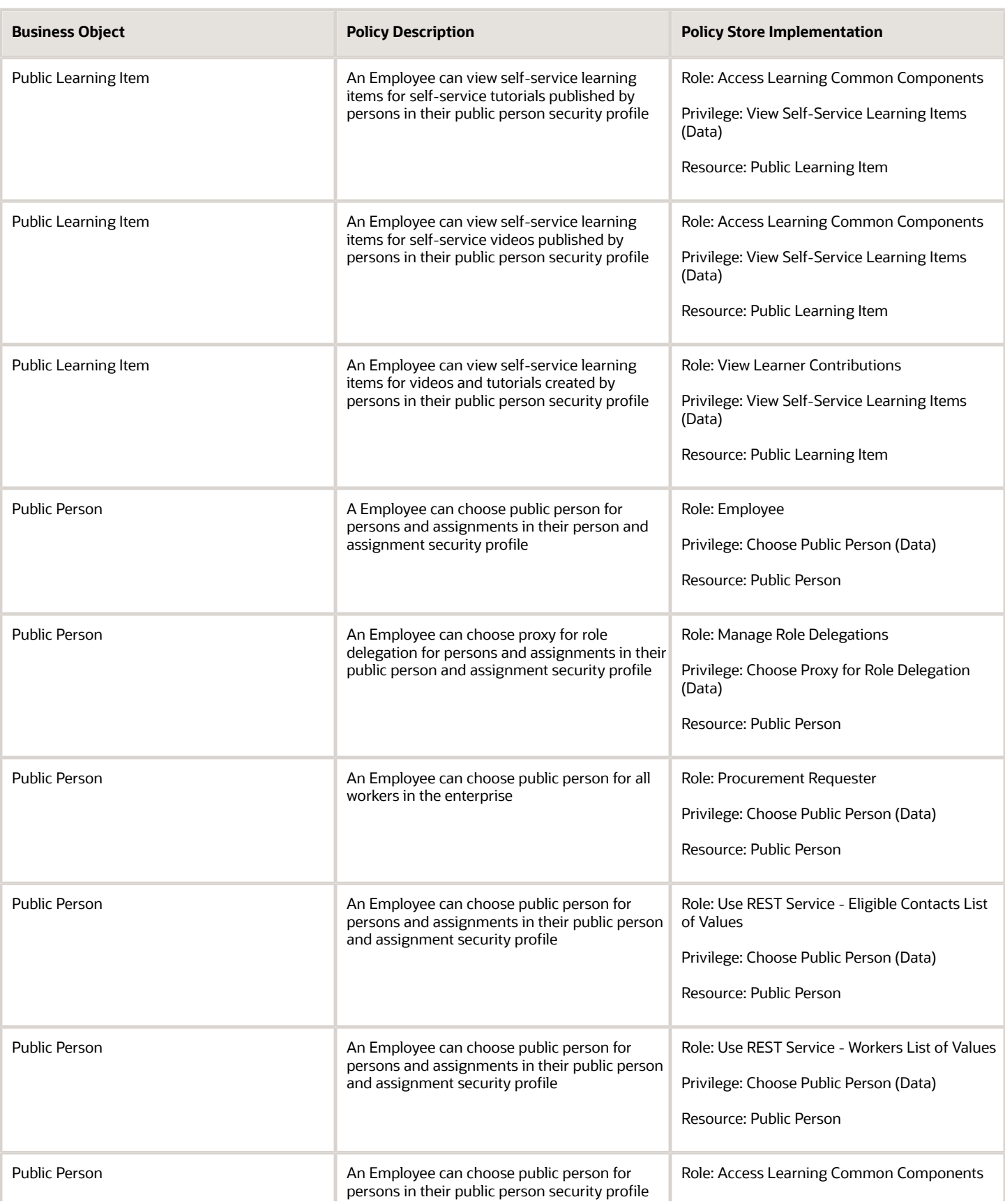

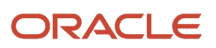

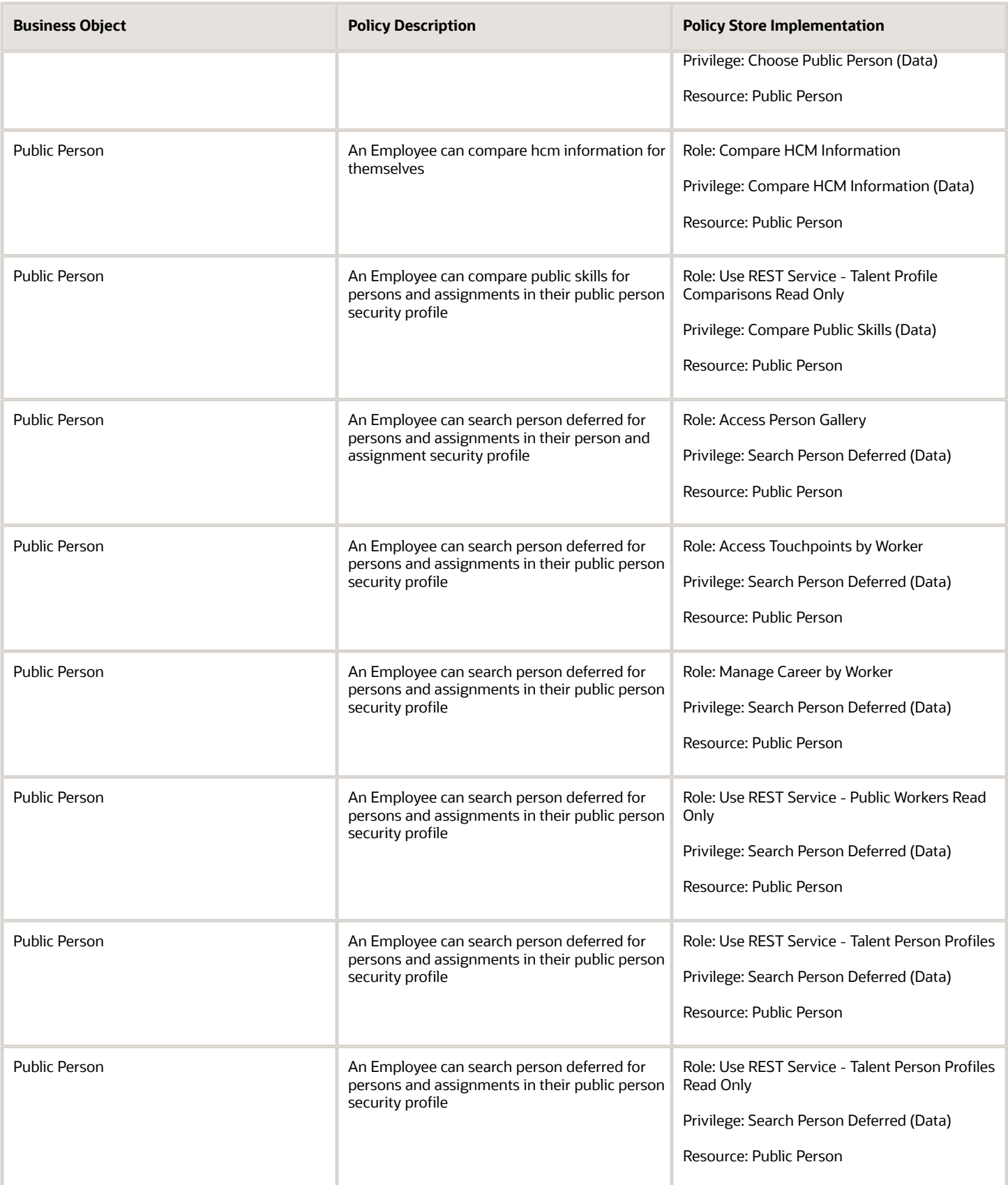

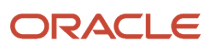
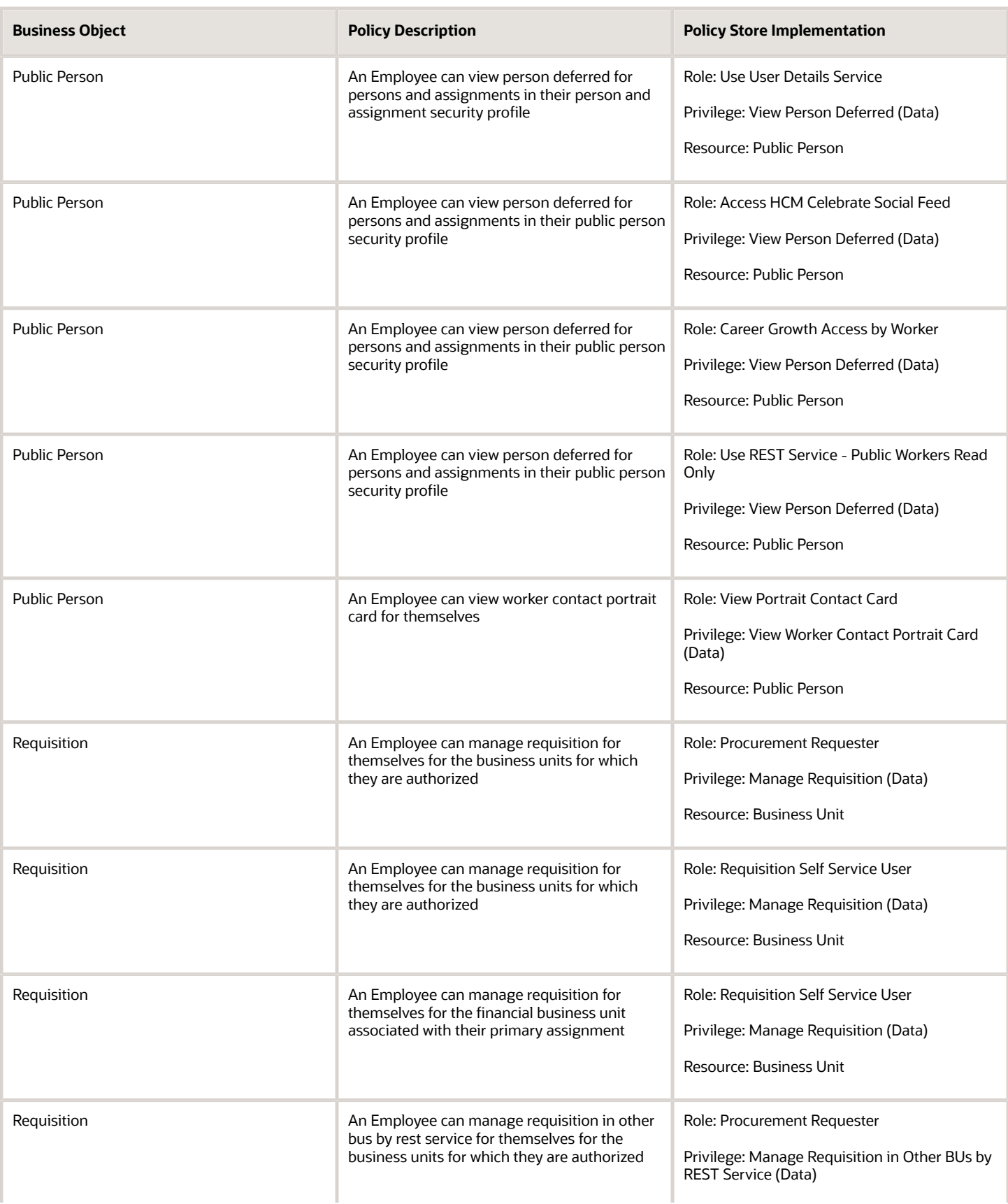

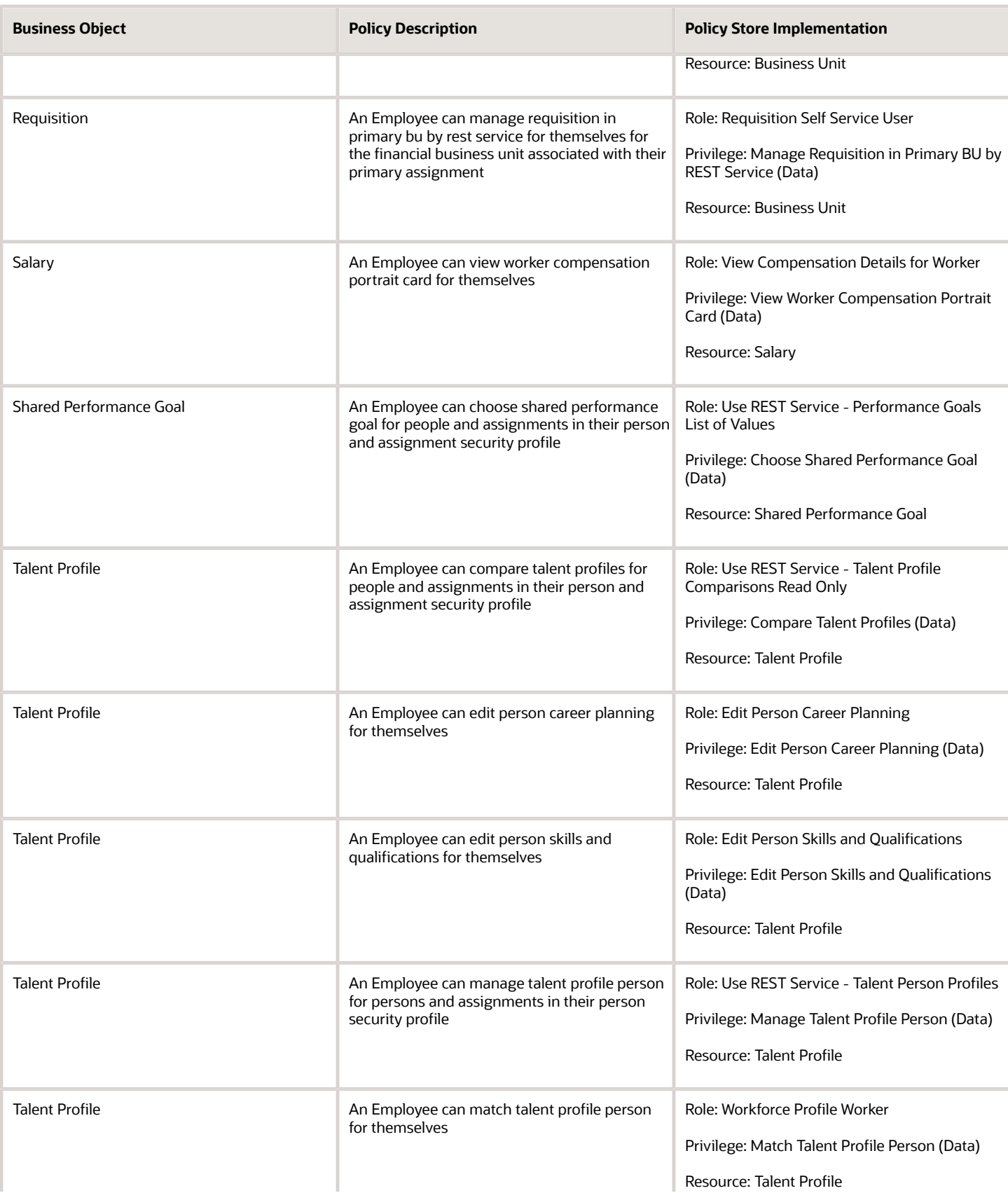

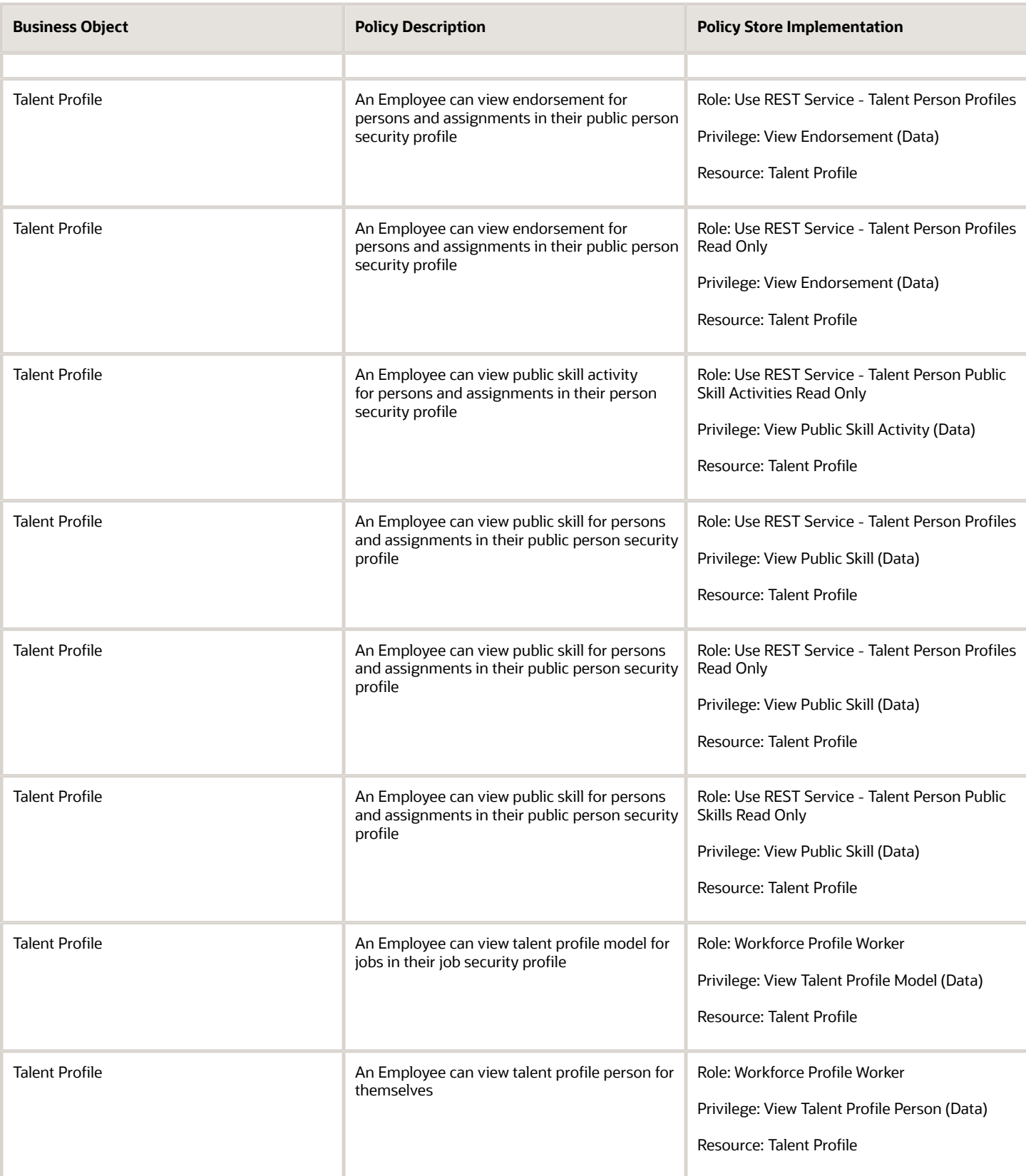

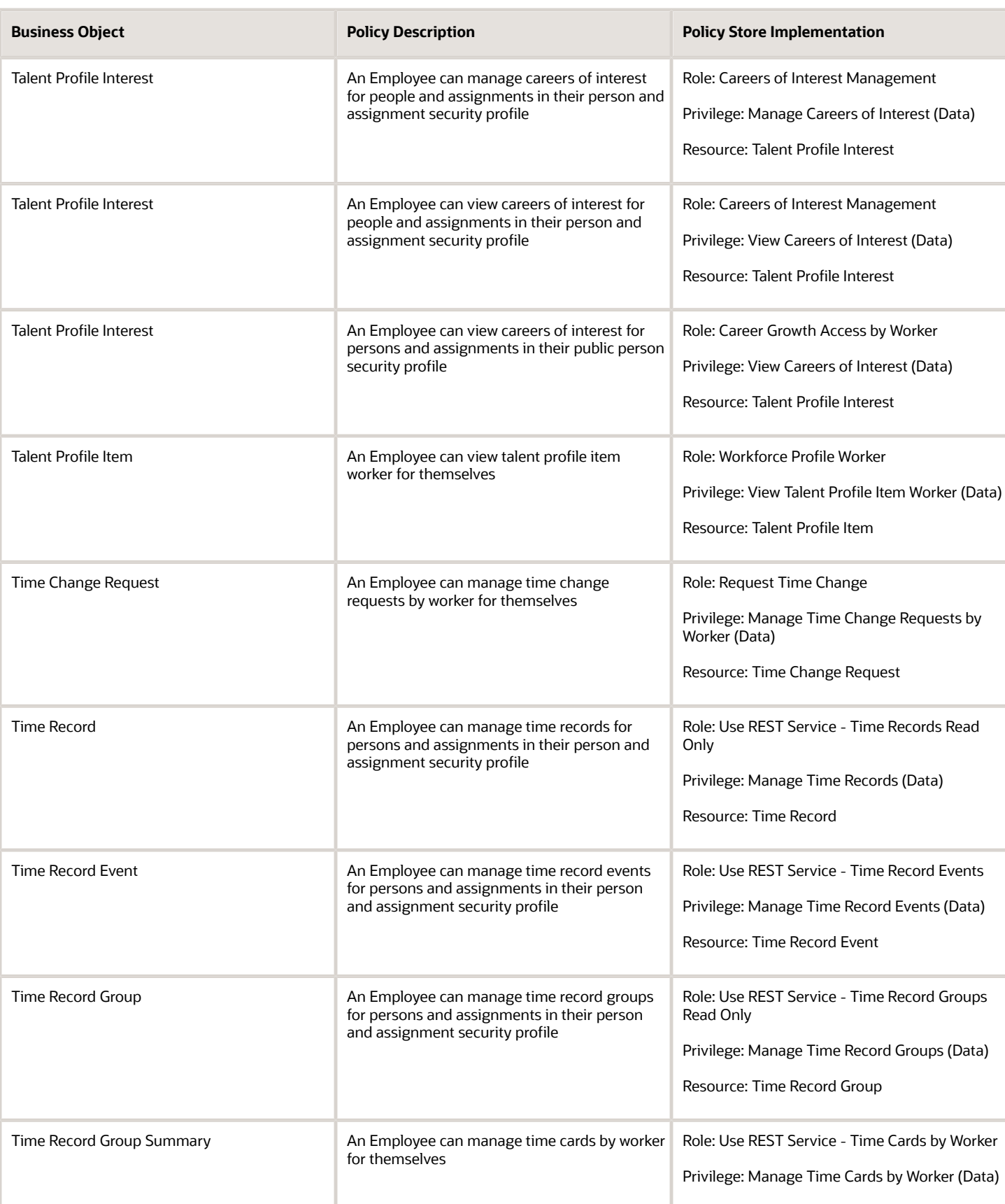

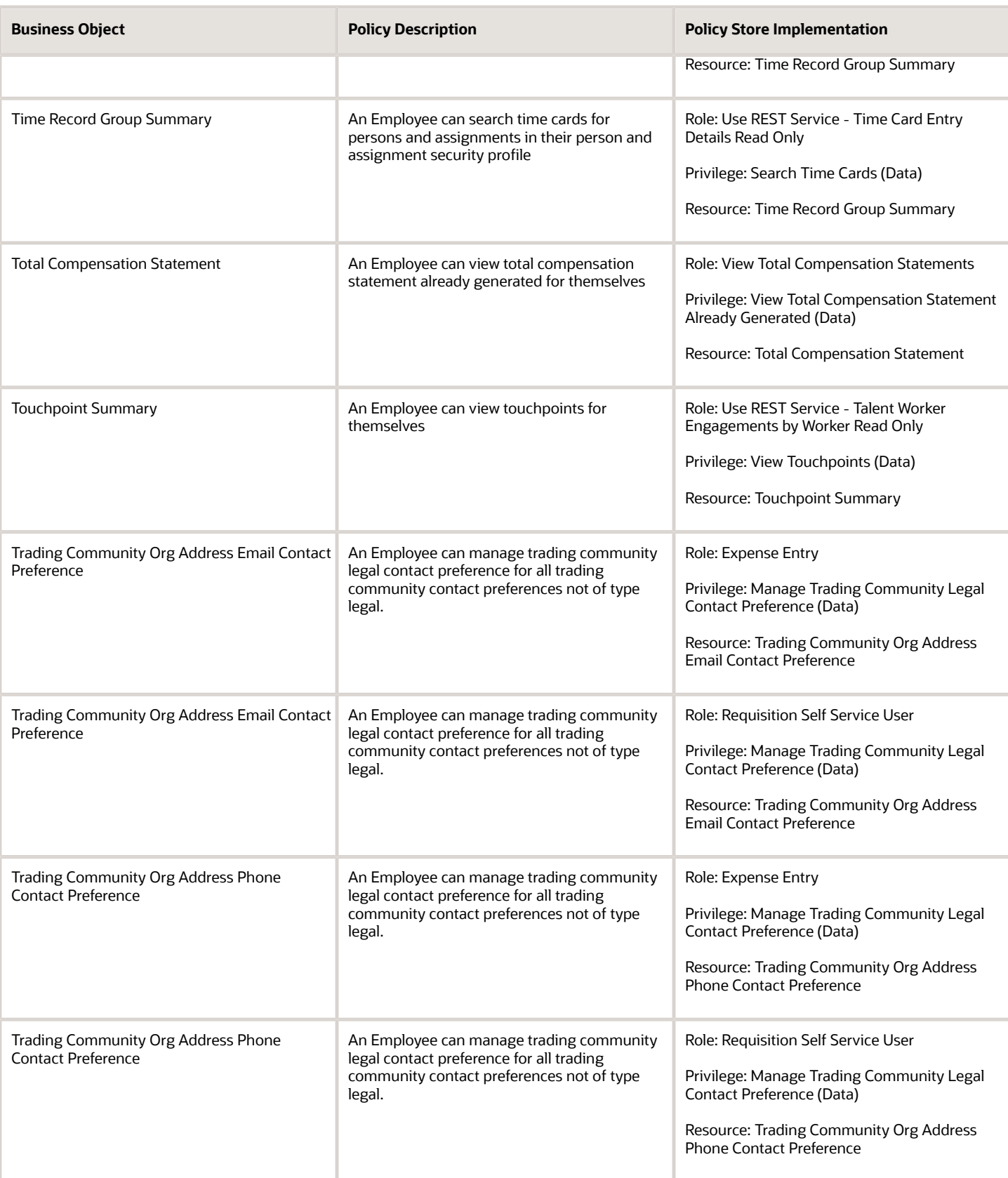

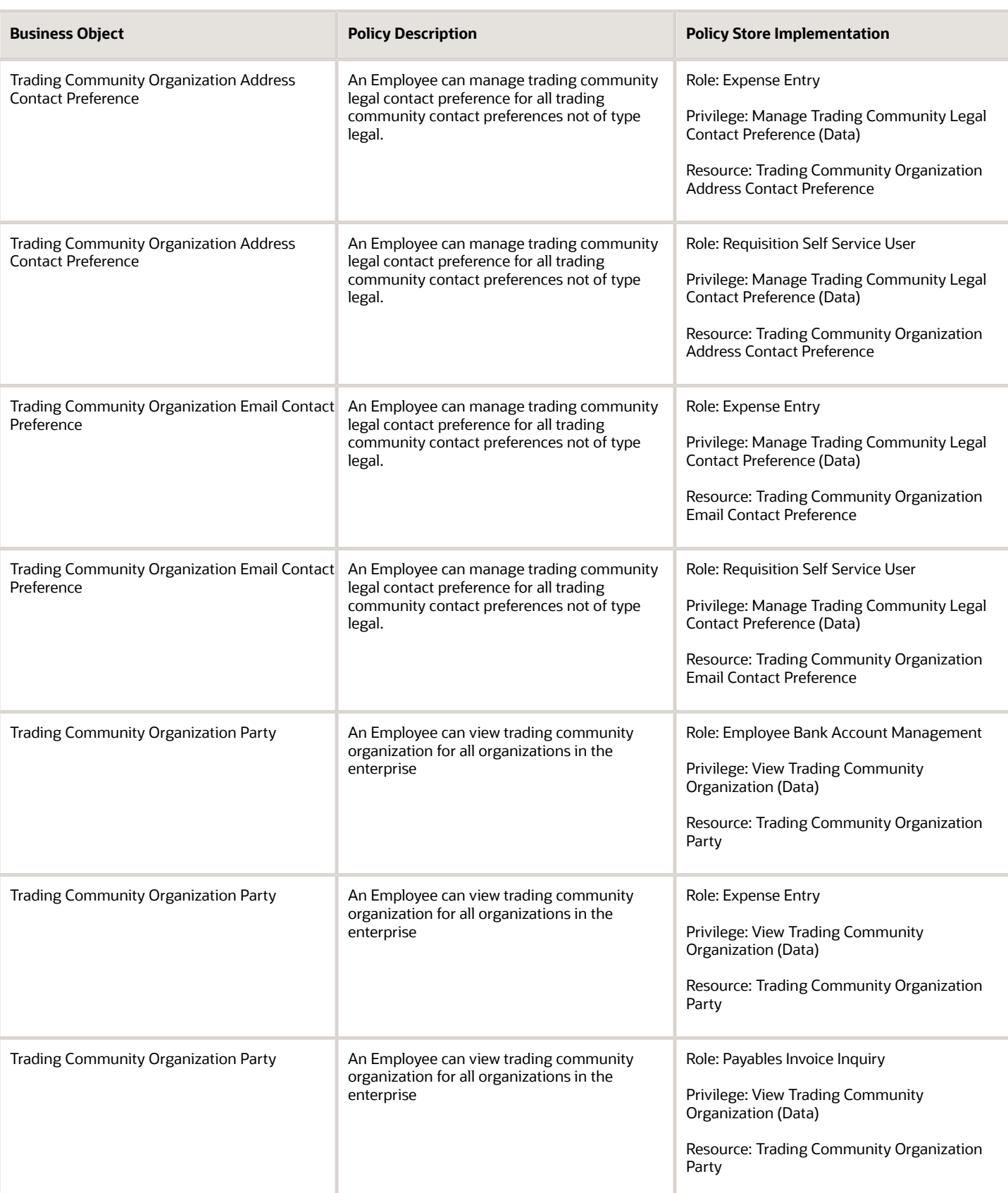

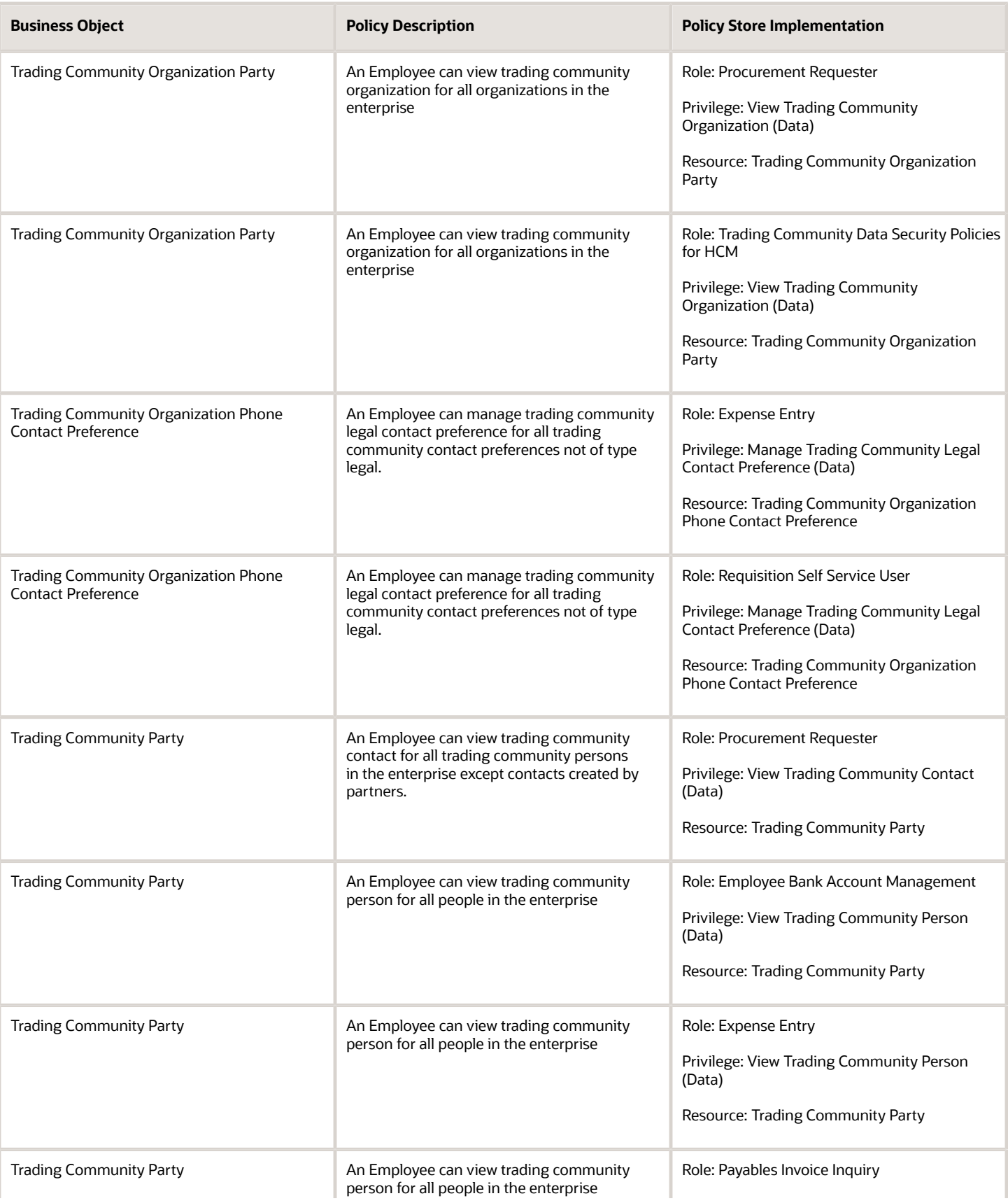

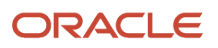

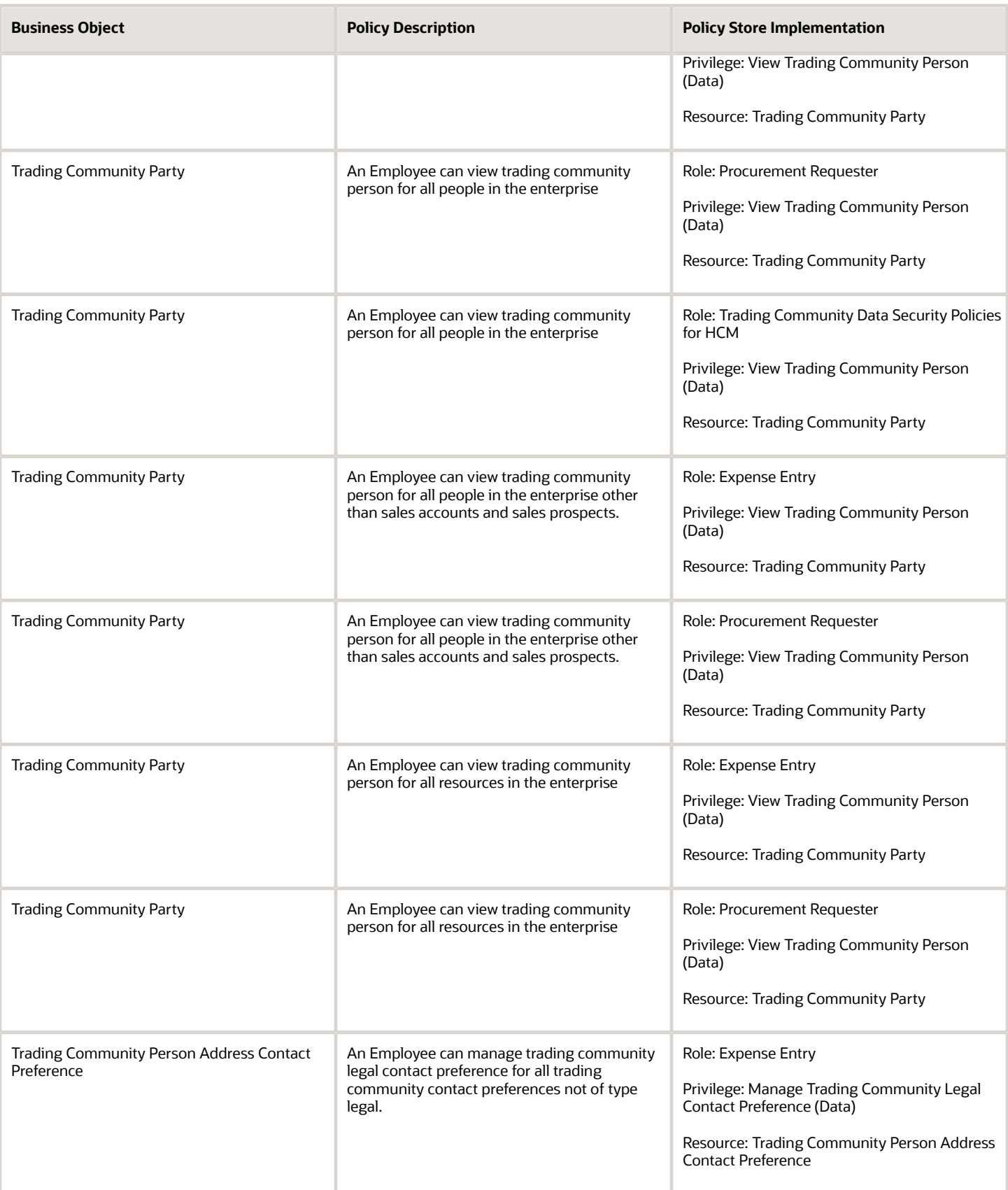

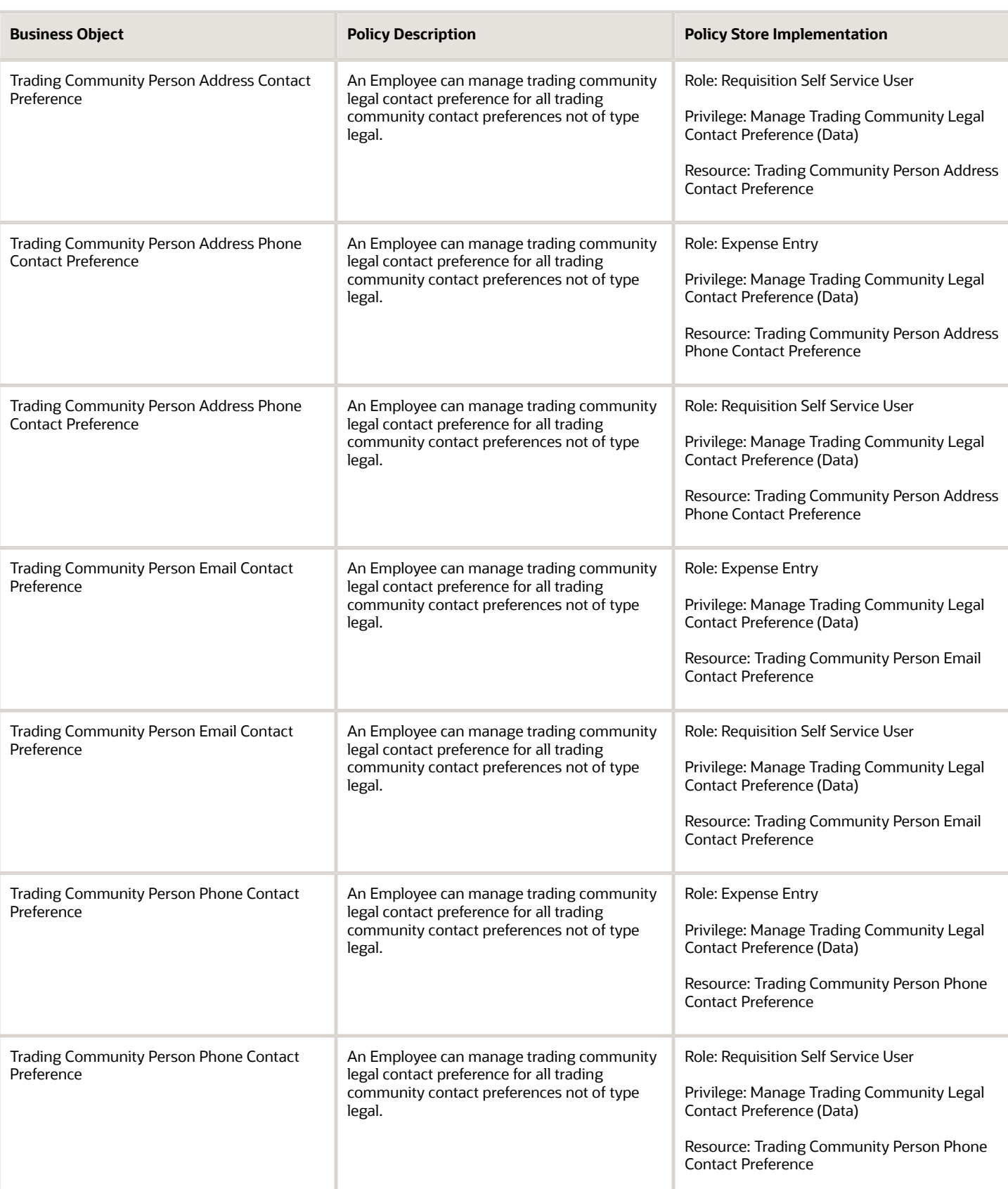

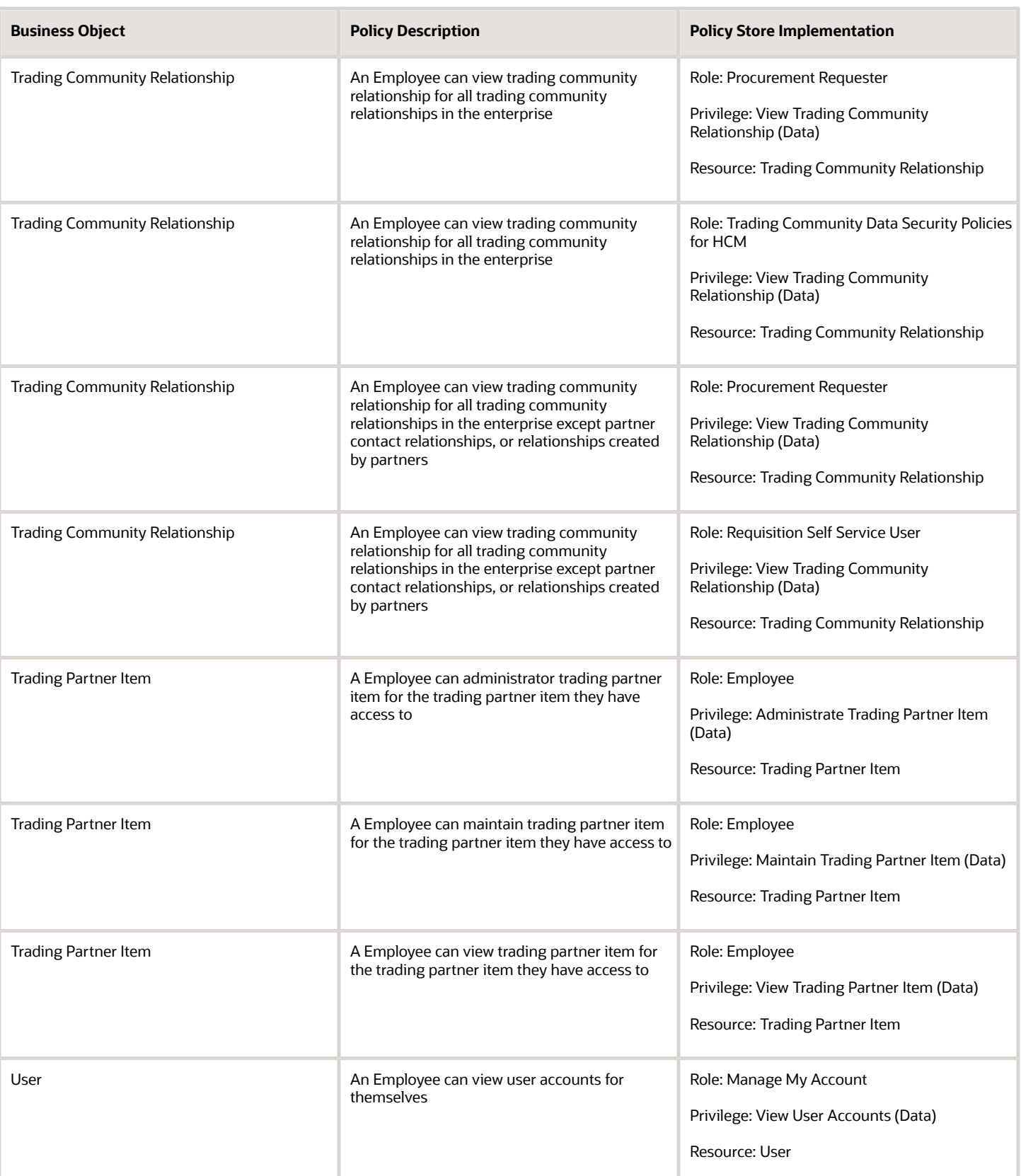

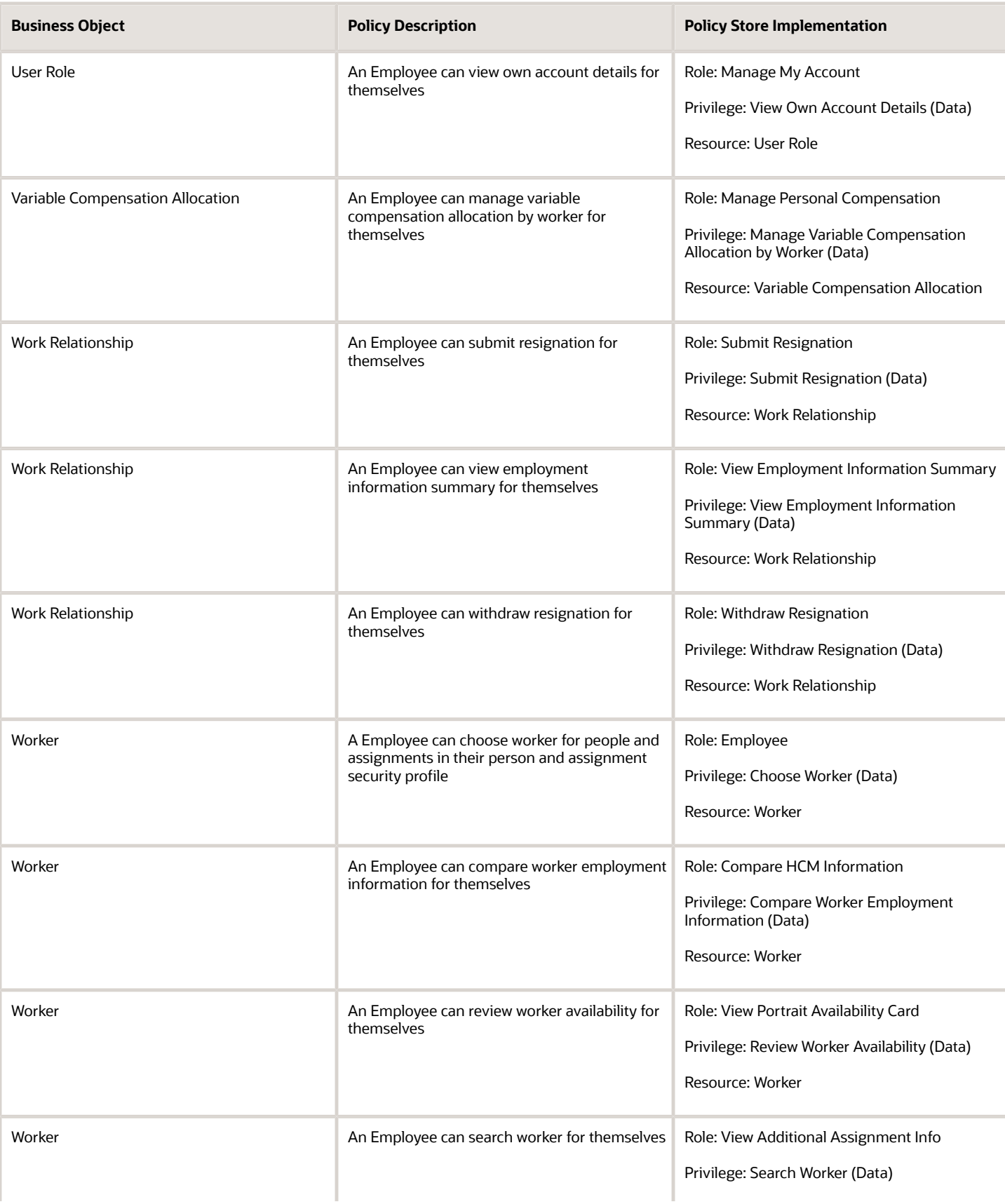

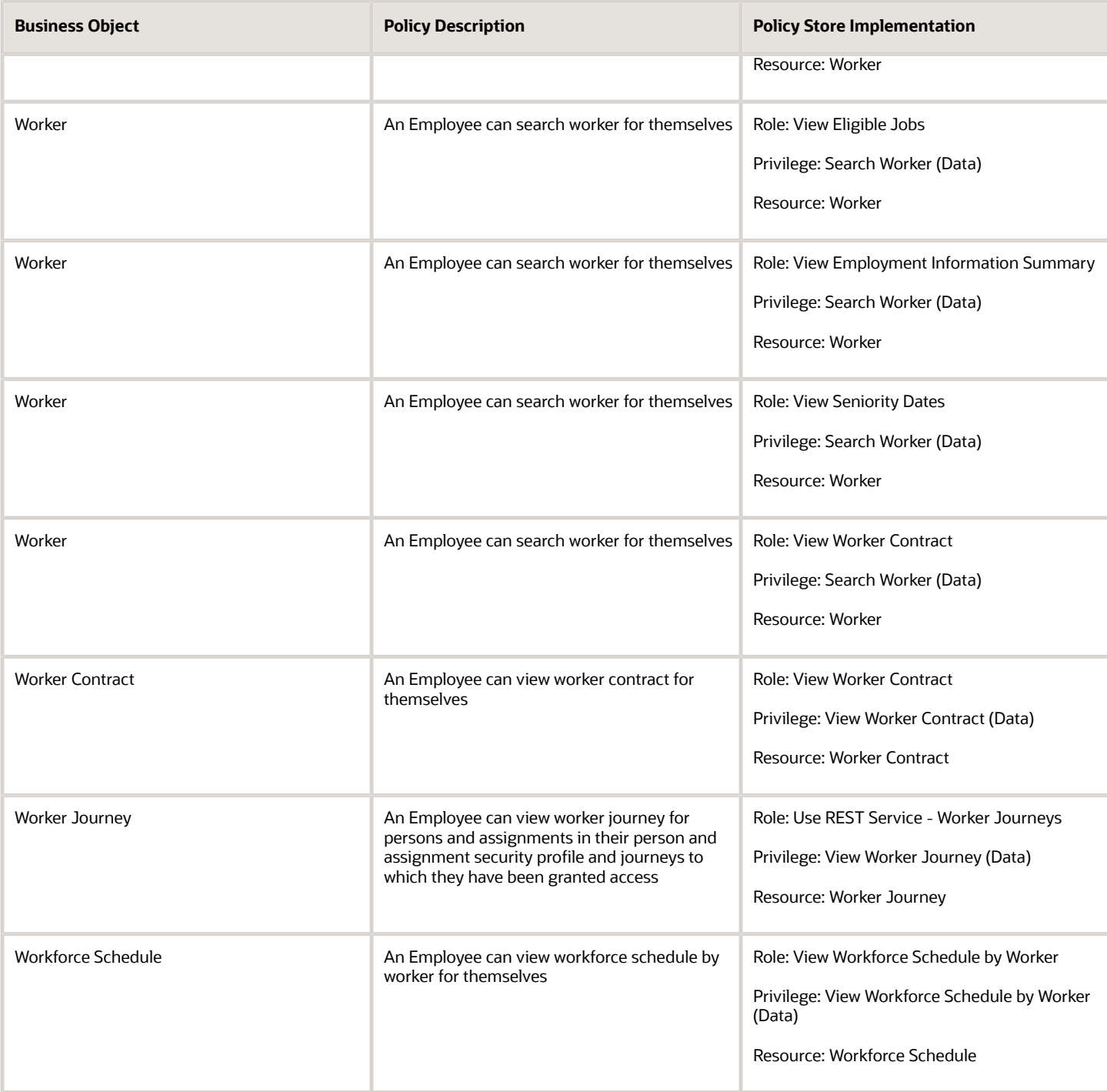

# Privacy

This table lists data security policies for privacy for the Employee abstract role.

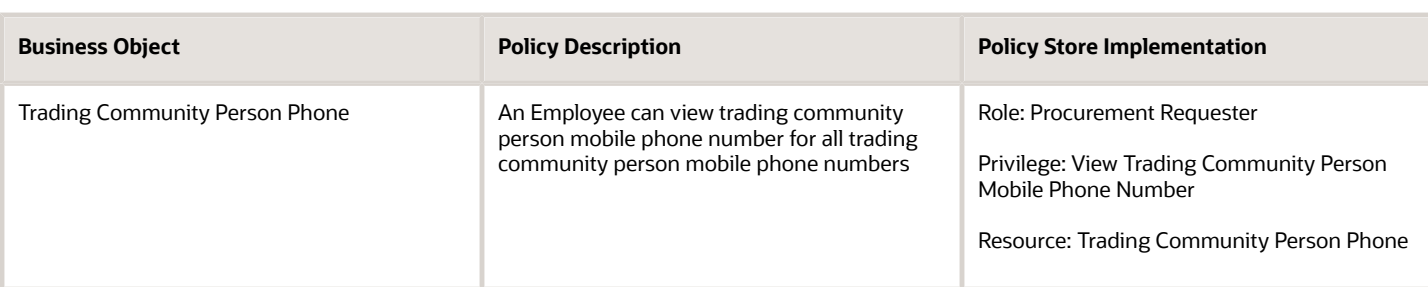

# Financial Analyst (Job Role)

Analyzes the financial performance of an enterprise or an organization within an enterprise.

#### Role Hierarchy

The Financial Analyst job role directly and indirectly inherits these roles.

- Financial Analyst
	- Financials Folder Reporting
	- General Accounting Setup Review
		- **-** Business Intelligence Consumer
		- **-** Functional Setups
		- **-** Review General Ledger Accounting Period Status
	- General Ledger Reporting
		- **-** Business Intelligence Consumer
		- **-** Customer Account Inquiry
		- **-** General Accounting Setup Review
			- Business Intelligence Consumer
			- Functional Setups
			- Review General Ledger Accounting Period Status
		- **-** Payables Invoice Inquiry
		- **-** Subledger Accounting Reporting
			- Business Intelligence Consumer
			- Customer Account Inquiry
	- General Ledger Transaction Analysis
		- **-** Business Intelligence Authoring
	- Inter Company Transaction Analysis
		- **-** Business Intelligence Authoring

## **Duties**

This table lists the duties assigned directly and indirectly to the Financial Analyst job role.

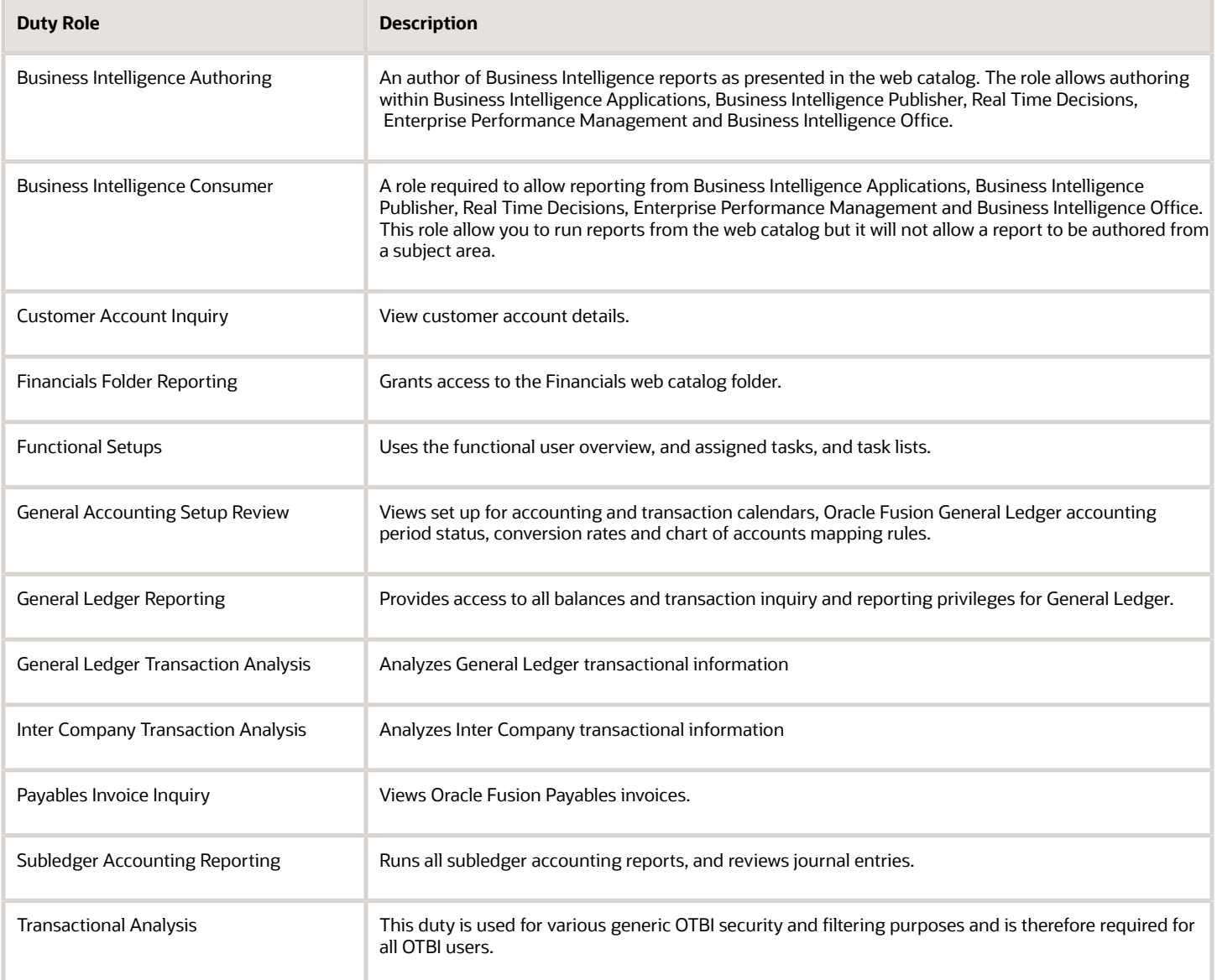

# Aggregate Privileges

This table lists aggregate privileges assigned directly and indirectly to the Financial Analyst job role.

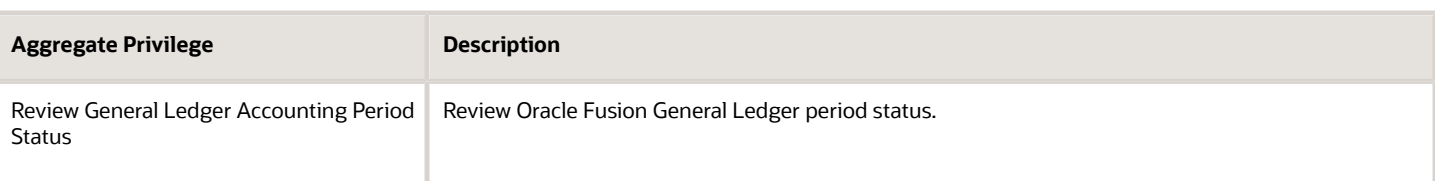

# Privileges

This table lists privileges granted to duties of the Financial Analyst job role.

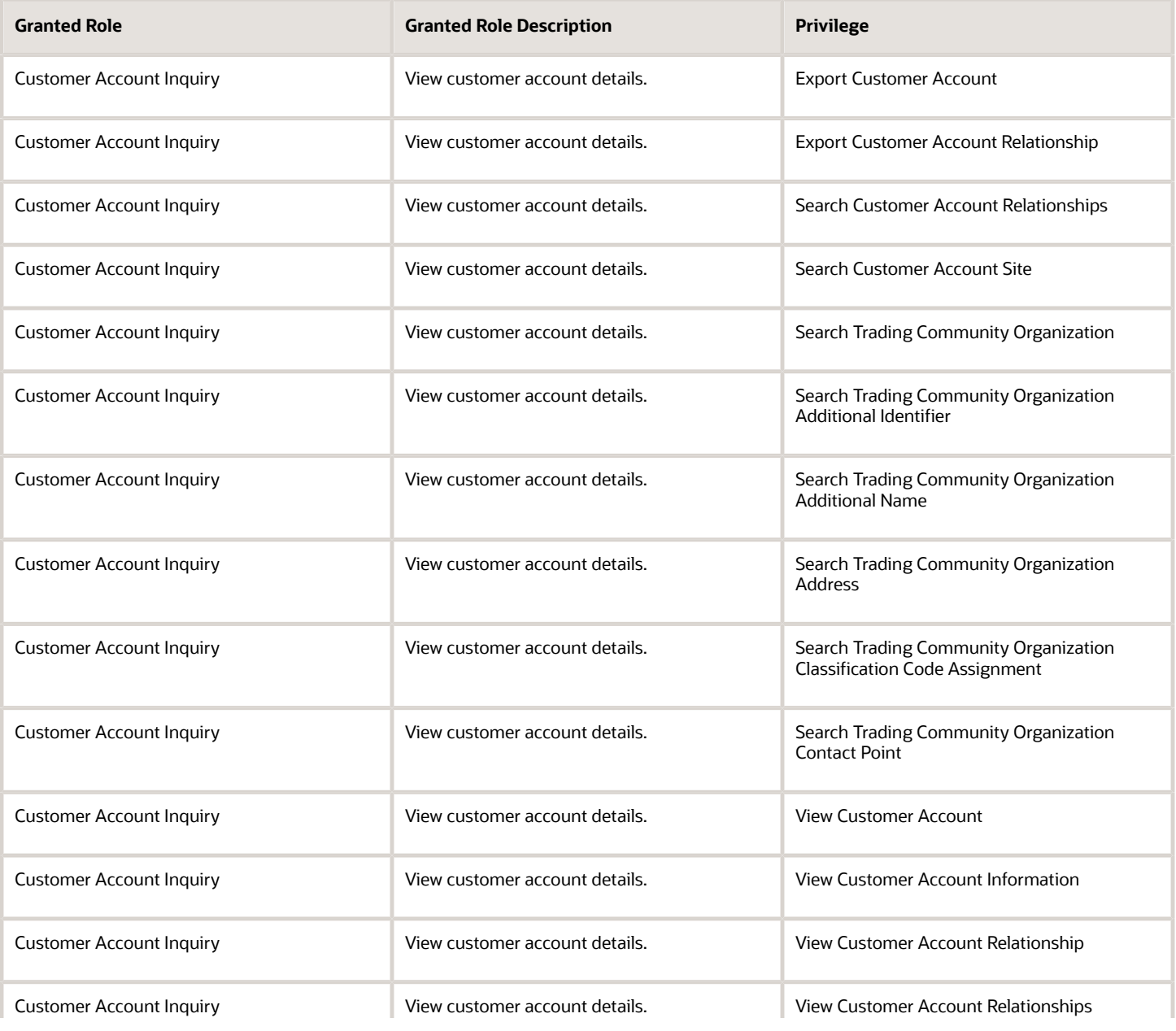

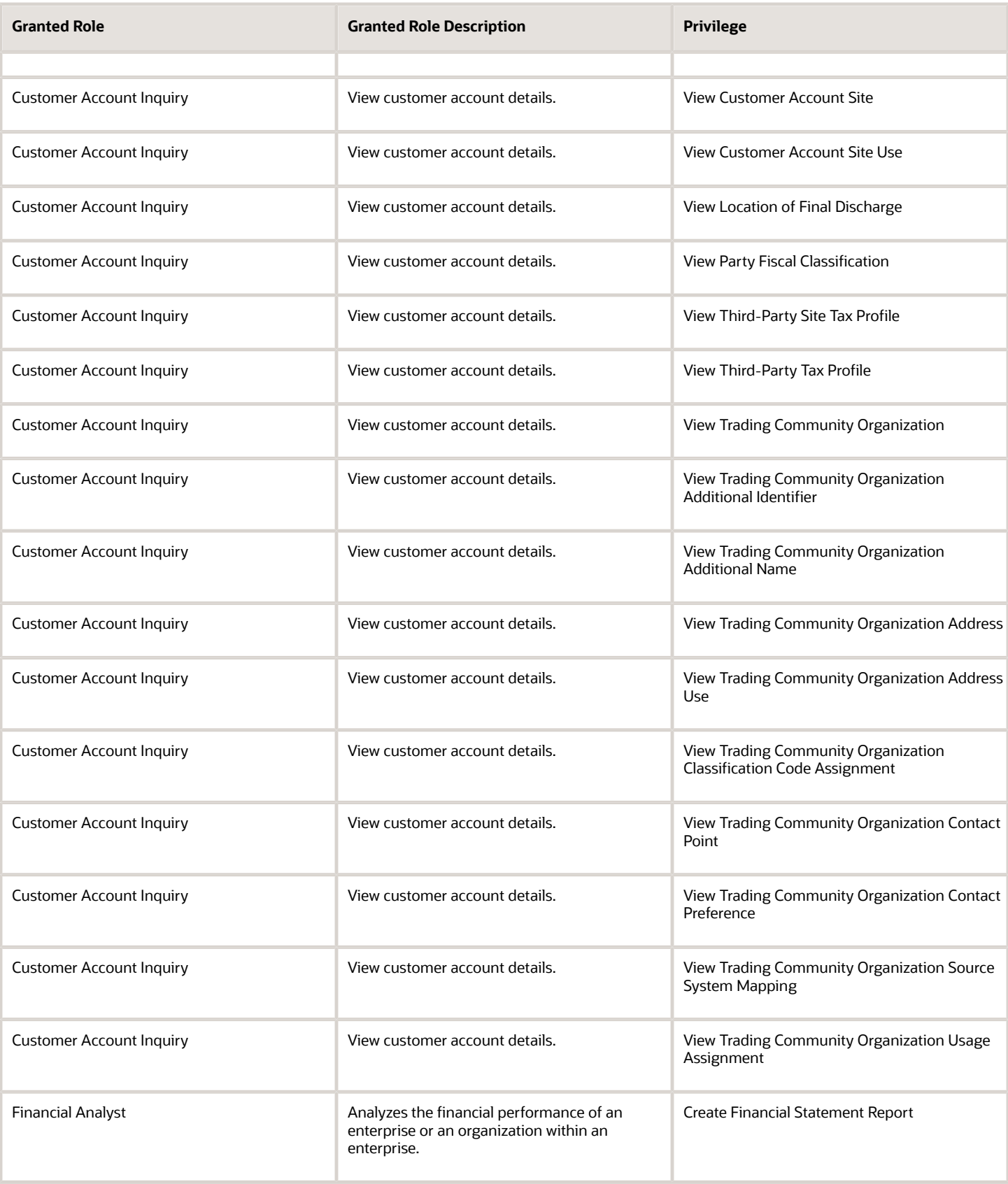

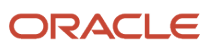

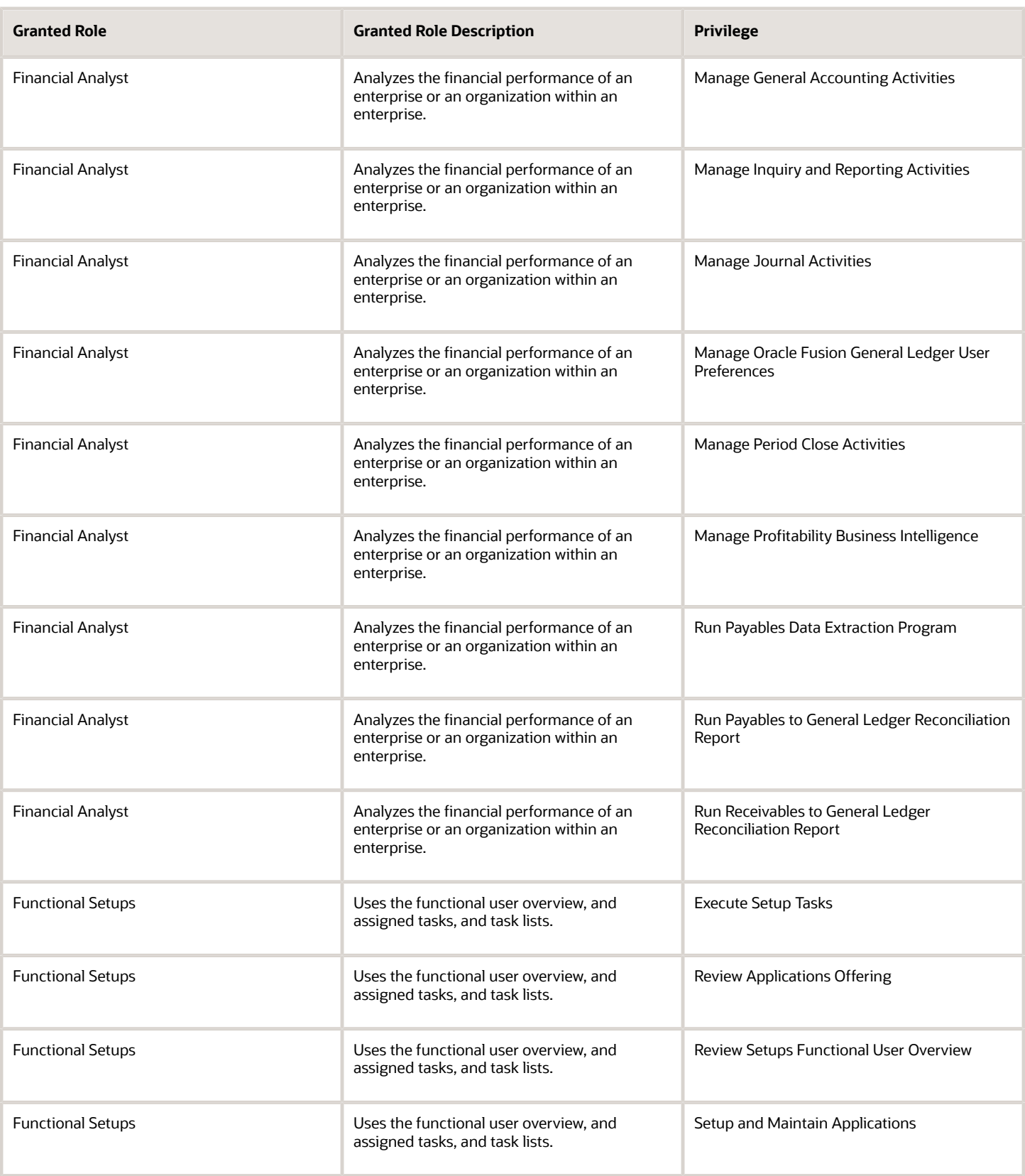

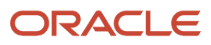

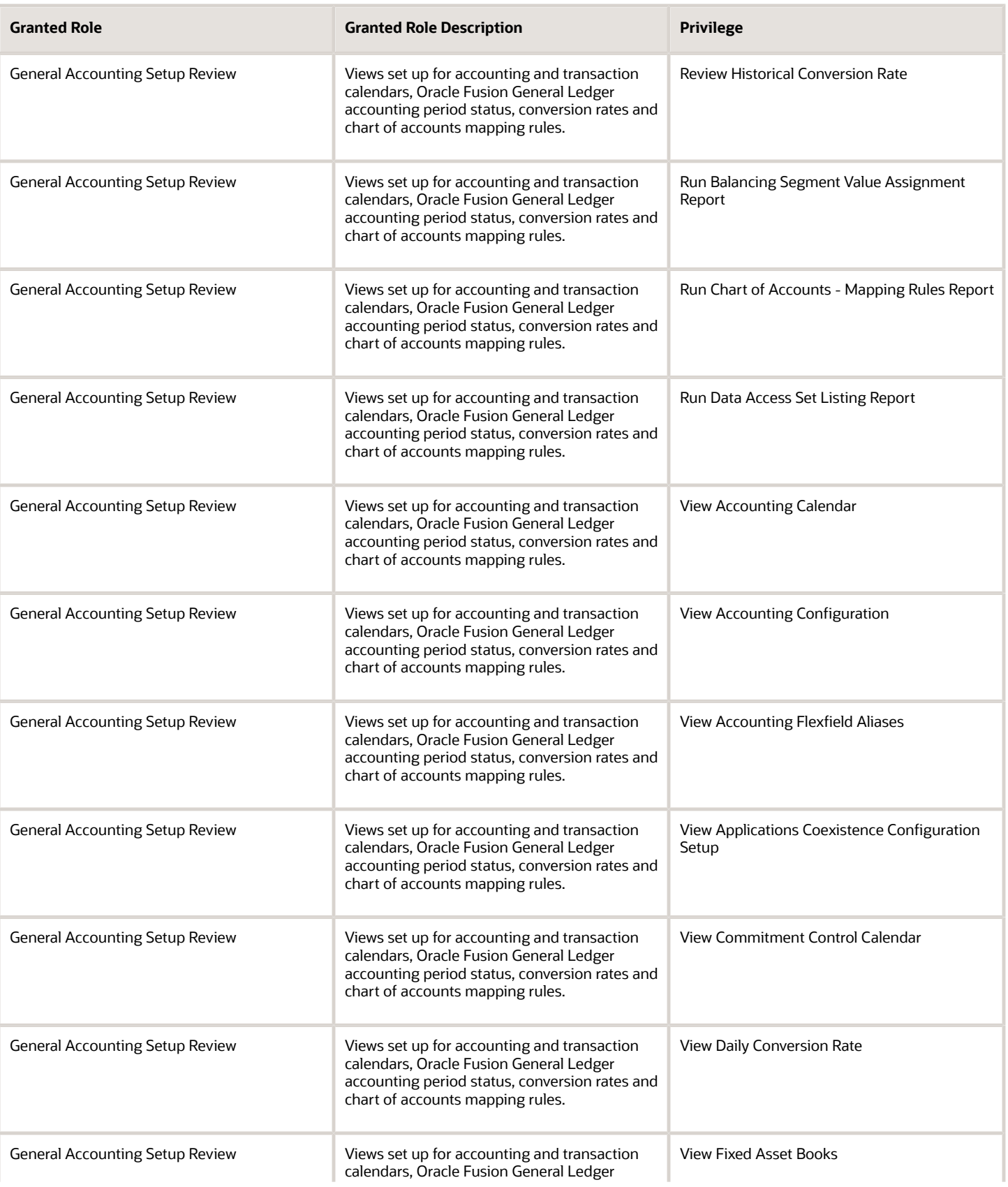

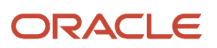

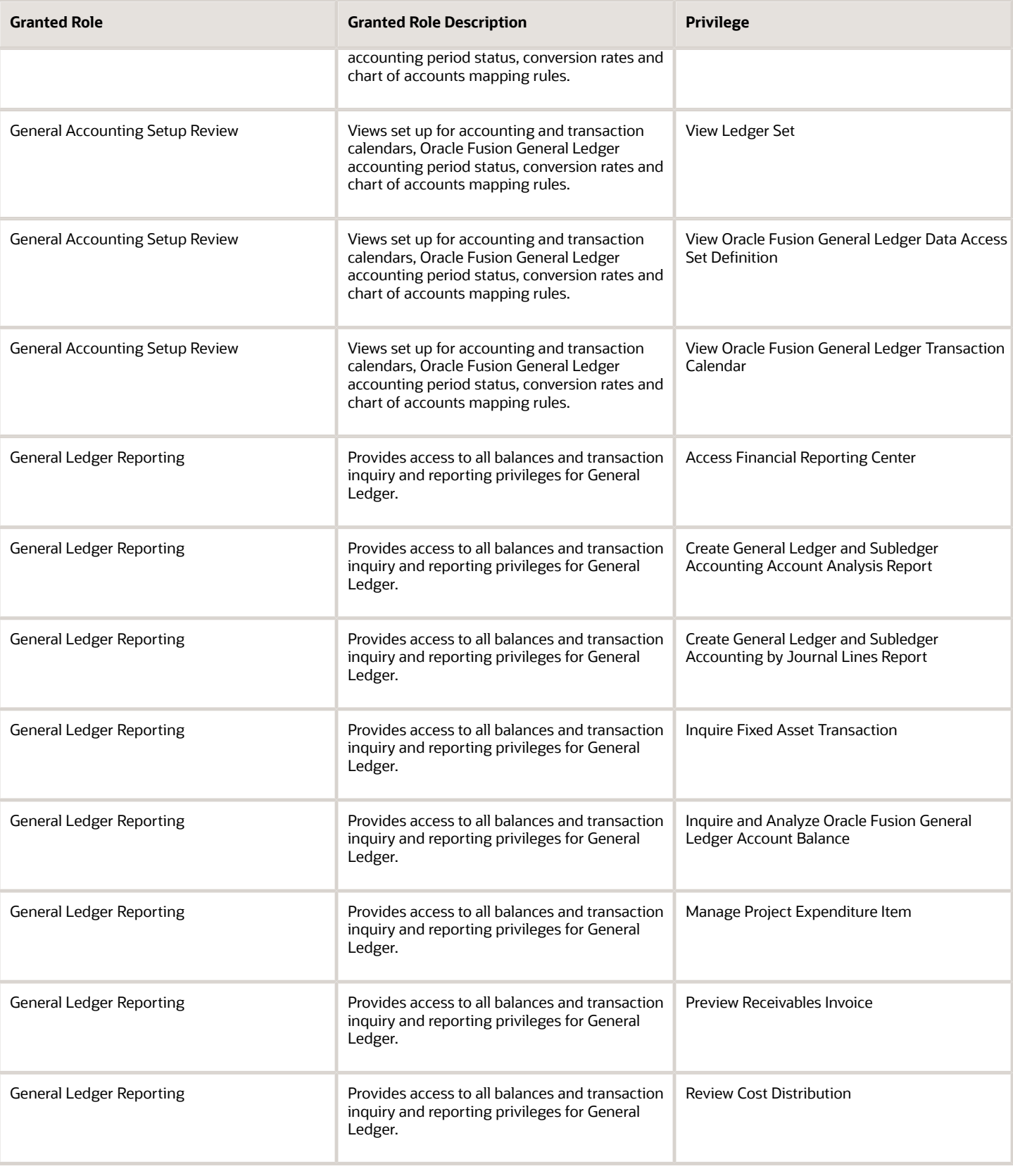

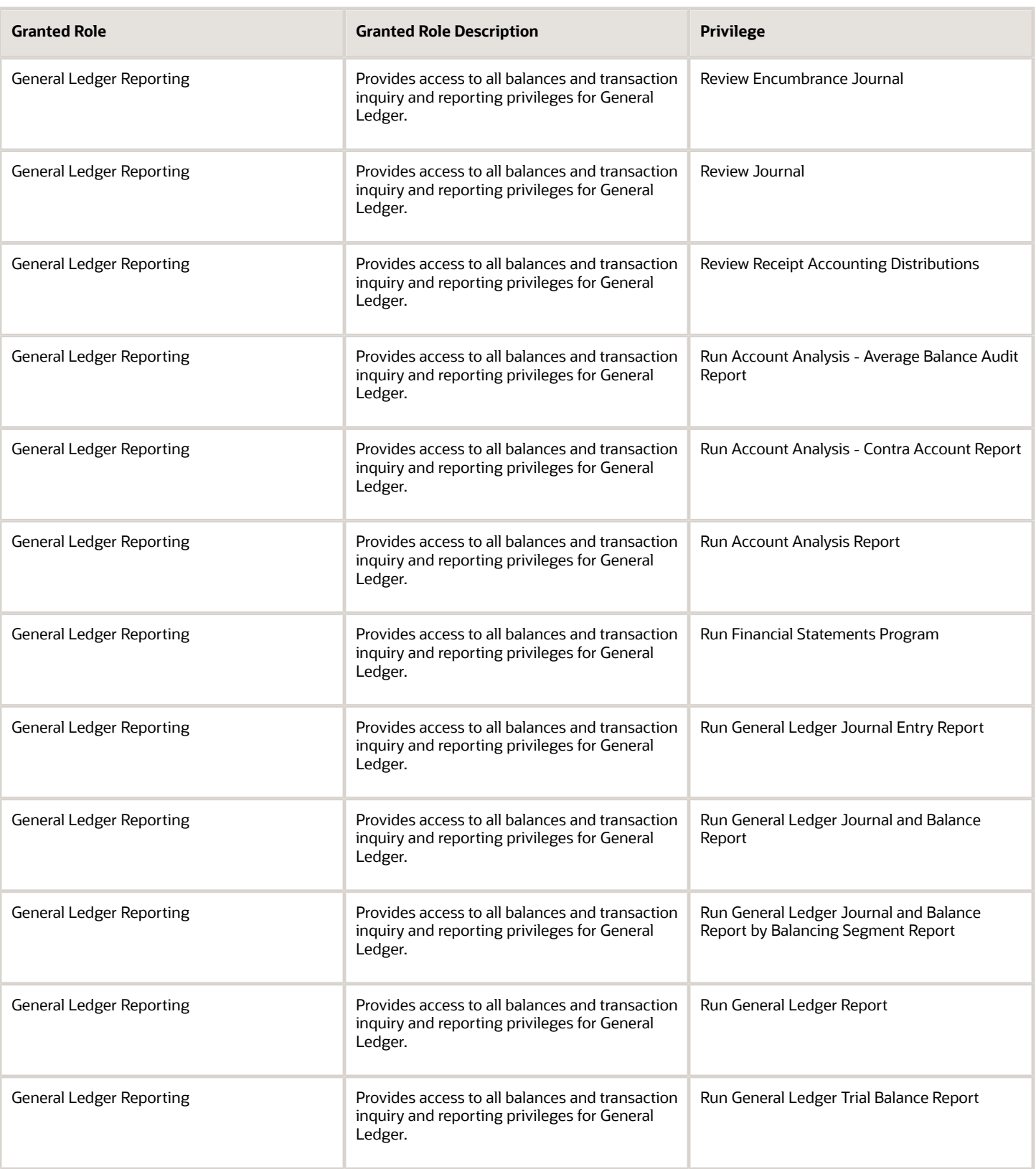

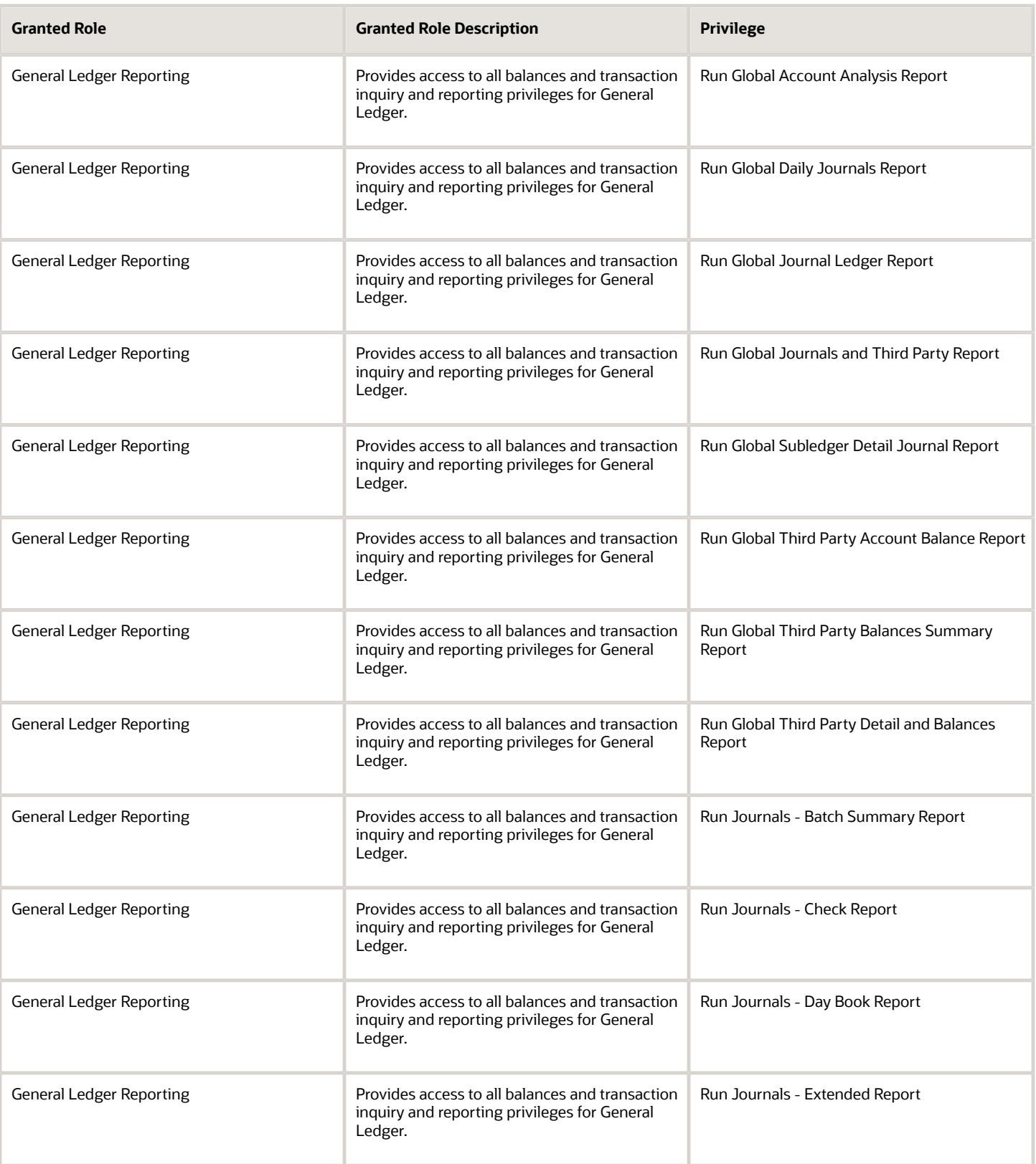

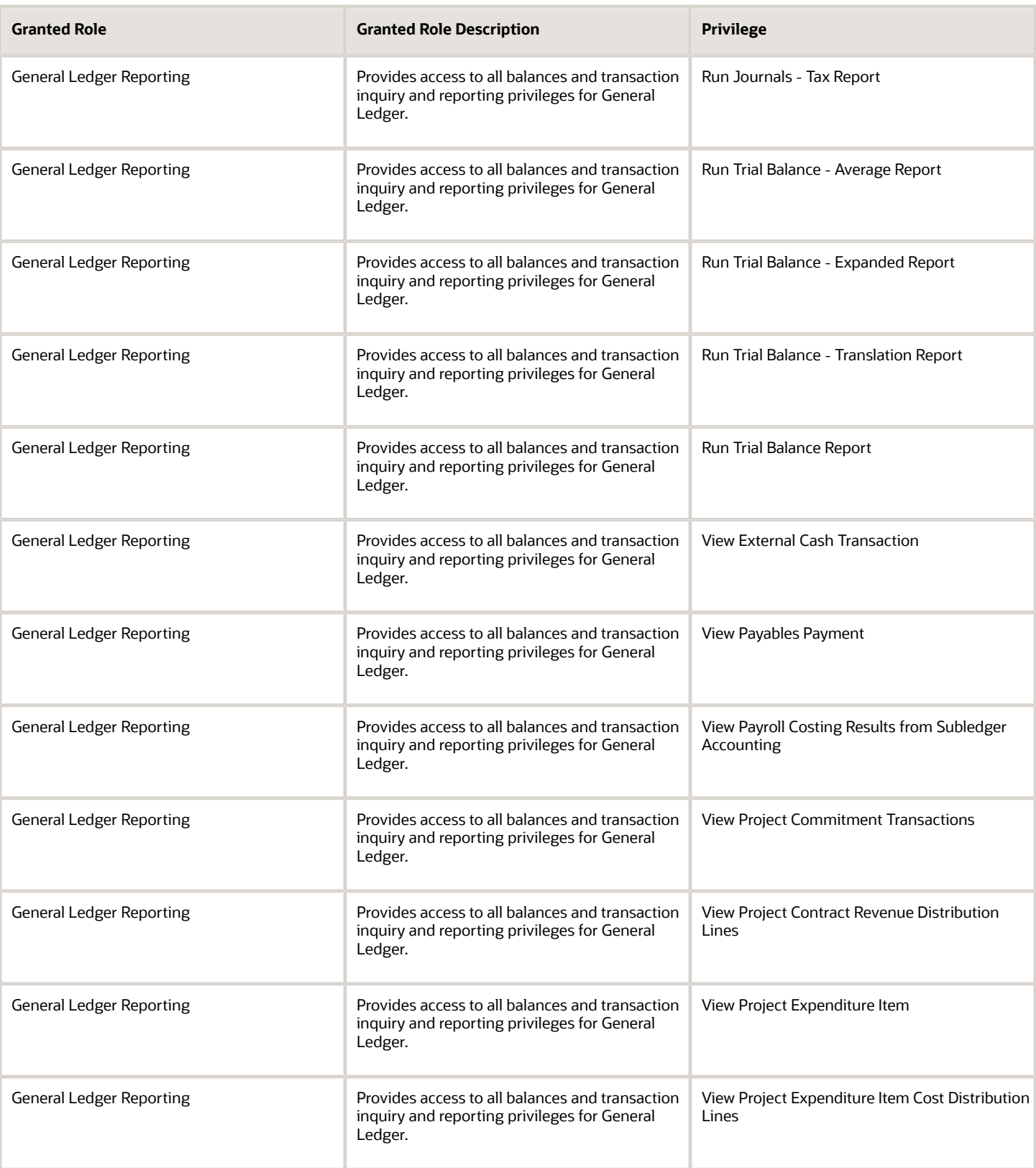

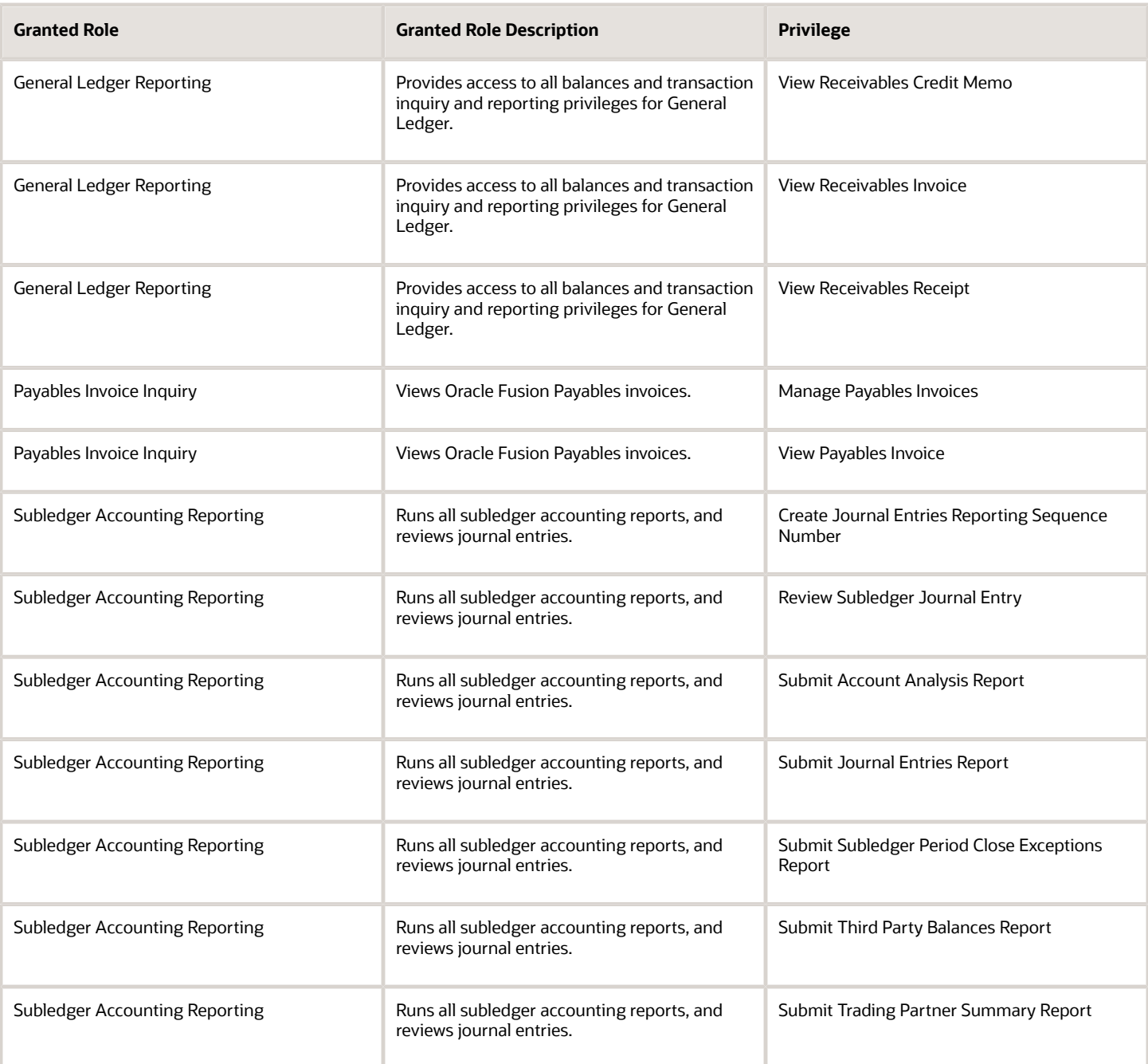

# Data Security Policies

This table lists data security policies and their enforcement across analytics application for the Financial Analyst job role.

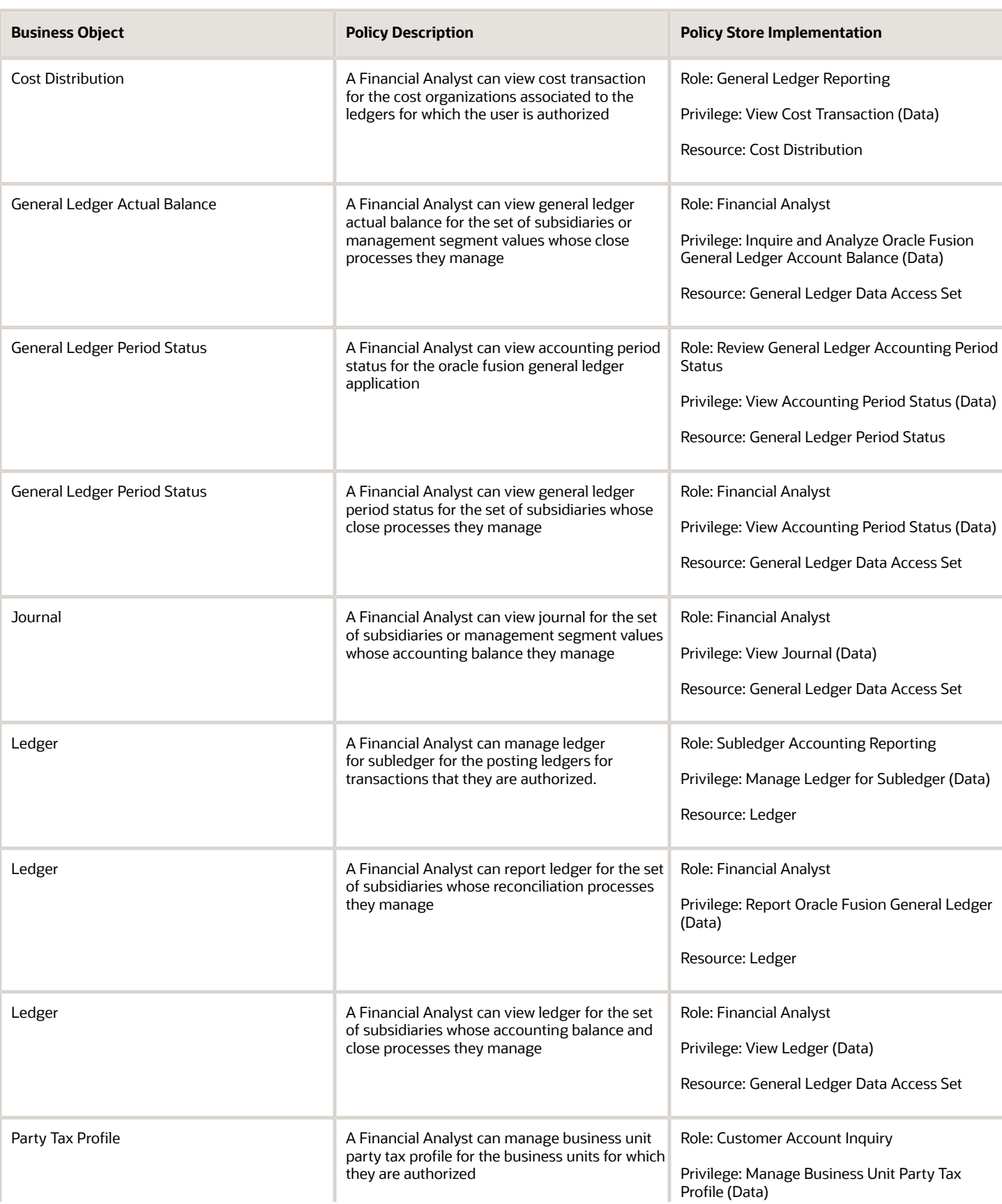

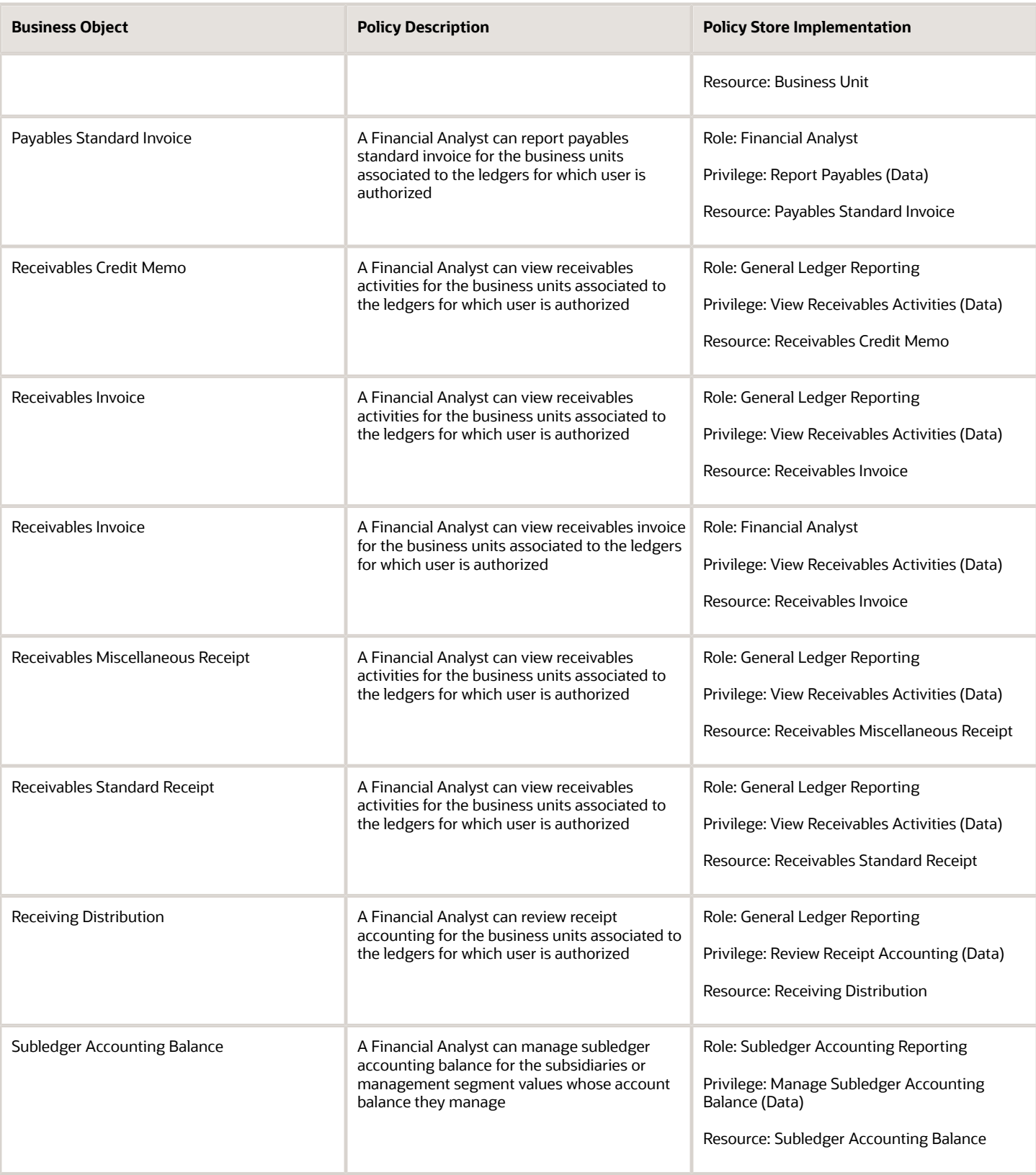

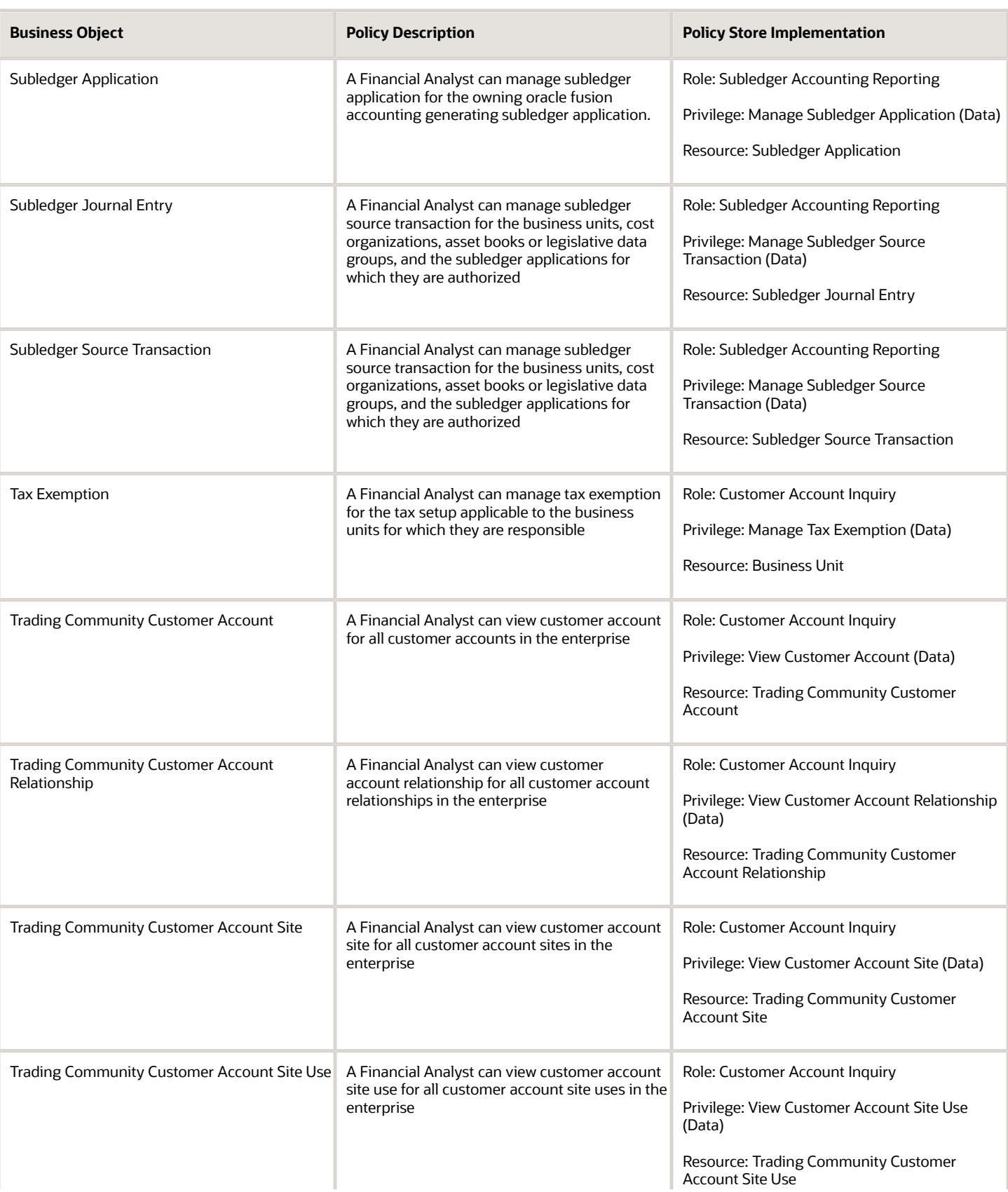

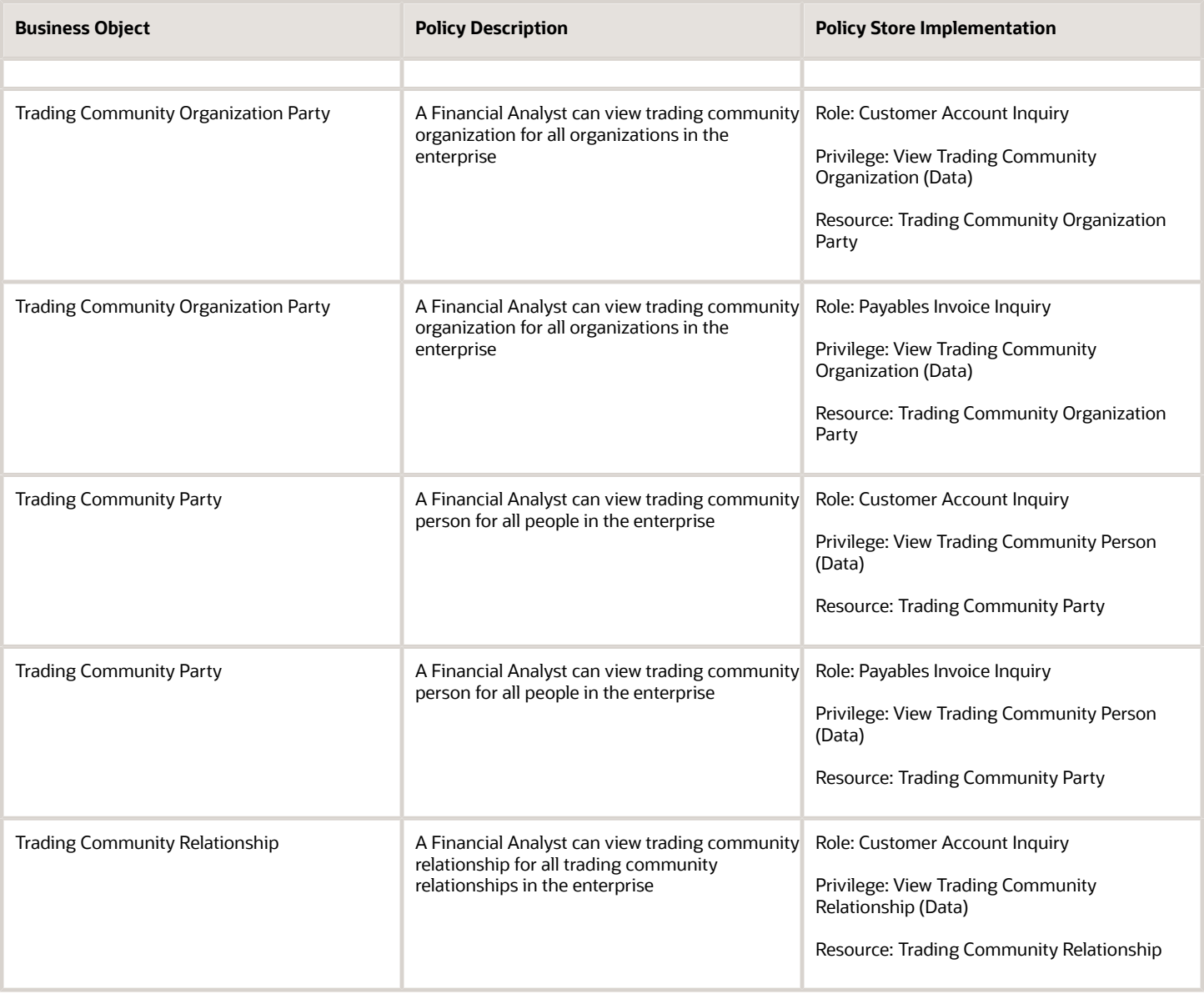

### Privacy

This table lists data security policies for privacy for the Financial Analyst job role.

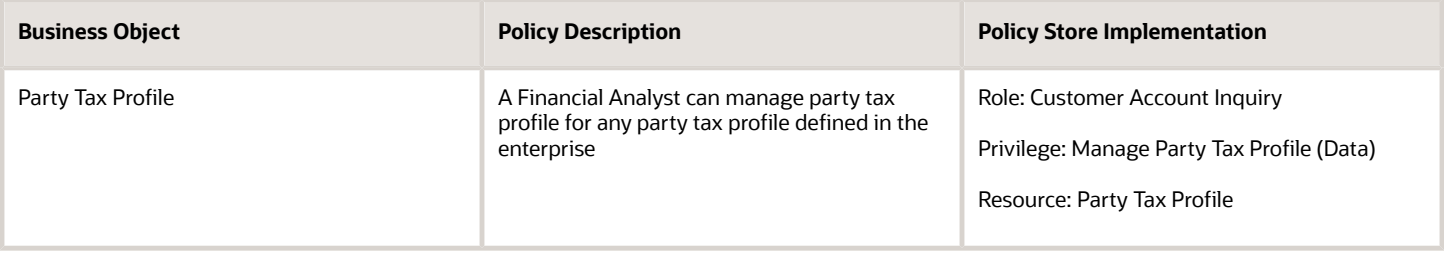

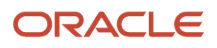

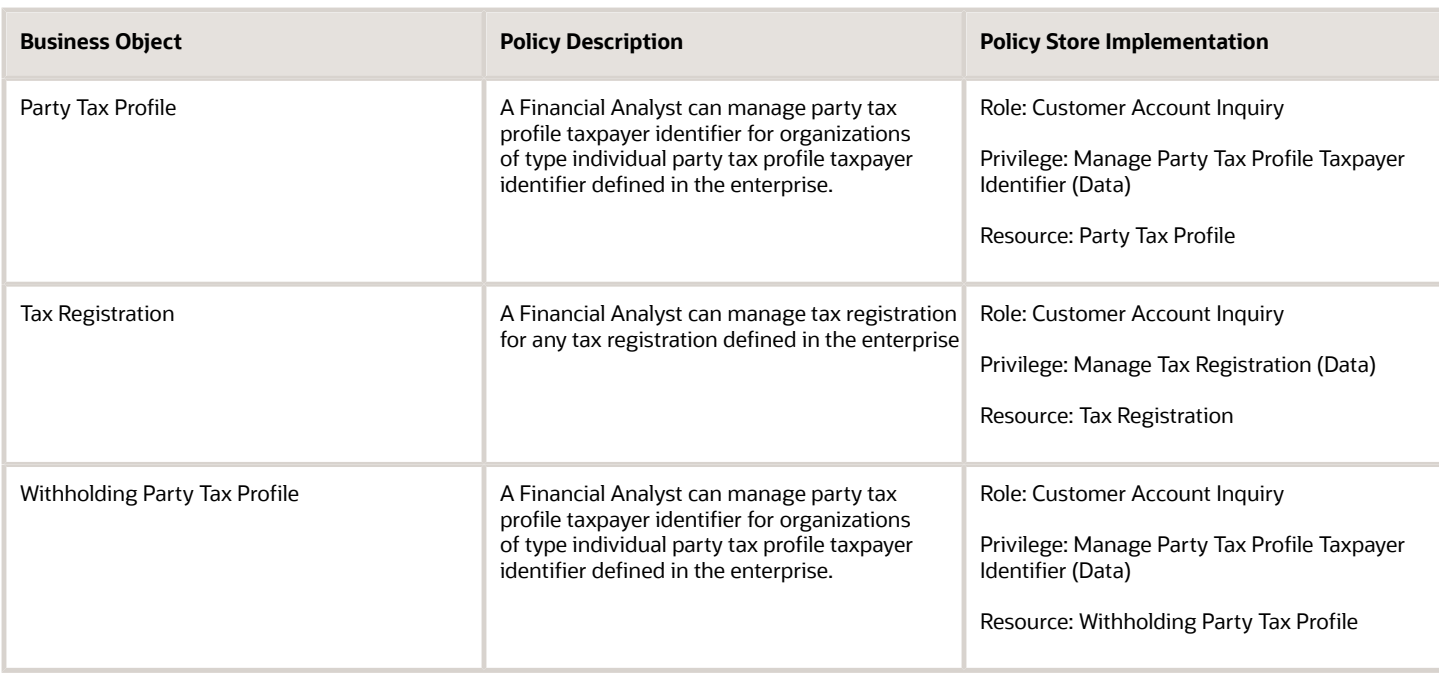

# Financial Application Administrator (Job Role)

Manages financial application administration. Collaborates with financial application users to maintain consistent financial application setup, rules, and access.

#### Role Hierarchy

The Financial Application Administrator job role directly and indirectly inherits these roles.

- Financial Application Administrator
	- Accounting Hub Administration
		- **-** Business Intelligence Consumer
	- Application World Reference Administration
	- Bill Management Setup
		- **-** Bill Management Registration Management
	- Budgetary Control Administration
	- Business Process Human Taskflow Administration Duty
		- **-** Business Process Engineering Human Taskflow Administration
	- Cash Management Administration
		- **-** Customer Account Inquiry
			- **-** Functional Setups

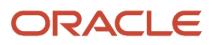

- Collections Administration
- Corporate Card Account Administration
	- **-** Employee Bank Account Management
	- **-** Functional Setups
- Download data for General Ledger Export
- Download data for Payments Export
- Download data for Receivables Export
- Download data for Tax Export
- Enterprise Structures Administration
	- **-** Accounting Hub Administration
		- Business Intelligence Consumer
	- **-** Application World Reference Administration
	- **-** Business Intelligence Consumer
	- **-** Customer Account Inquiry
	- **-** FSCM Load Interface Administration
	- **-** Fixed Asset Inquiry
		- Customer Account Inquiry
		- Payables Invoice Inquiry
	- **-** Functional Setups
	- **-** Legal Entities Administration
		- Functional Setups
- Expenses Administration
	- **-** Functional Setups
- External Connectivity Configuration Administration
- Federal Administration
- Financial Transaction Approval Reviewing
- Financials Administration for Brazil
- Financials Approval Workflow Management
- Fixed Asset Administration
- General Accounting Functional Administration
	- **-** Accounting Hub Administration
		- Business Intelligence Consumer
	- **-** Customer Account Inquiry
	- **-** FSCM Load Interface Administration
	- **-** Functional Setups
	- **-** Manage General Ledger Accounting Period Status
- General Ledger Technical Administration
	- **-** Functional Setups
- Import Chart Of Accounts
- $\circ$ Import Customer
- Import Tax Rate

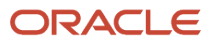

- Joint Venture Application Administrator
	- **-** Accounting Hub Administration
		- Business Intelligence Consumer
	- **-** Functional Setups User
		- Functional Setups
- Legal Entities Administration
	- **-** Functional Setups
- Manage Users
	- **-** Manage User Account
		- Edit User Name
		- Manage User Roles
- Payables Administration
	- **-** Functional Setups
- Payments Data Security Administration
- Payments Disbursement Administration
- Payments Funds Capture Administration
- Receivables Administration
	- **-** Customer Maintenance
		- Customer Account Inquiry
		- Customer Payment Instrument Management
		- FSCM Load Interface Administration
		- Party Taxpayer Identifier PII
		- Trading Community Import Batch Management
		- Trading Community Import Process Management
		- **-** FSCM Load Interface Administration
		- **-** Resource Administration
			- Application World Reference Administration
			- Manage Users
				- Manage User Account
					- **-** Edit User Name
					- **-** Manage User Roles
			- Use User Details Service
		- **-** Resource Organization Administration
	- **-** Trading Community Data Quality Administration
- Revenue Management Configuration Administration
- SOA Infra Operations
- Tax Administration
	- **-** Customer Account Inquiry
	- **-** FSCM Load Interface Administration
	- **-** Party Taxpayer Identifier PII
	- **-** Supplier Profile Inquiry

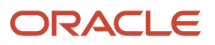

- Supplier Qualification Viewing
- Upload data for General Ledger Import
- Upload data for Receivables Import
- Upload data for Tax Import
- Upload security credential files for Payments Import
- Withholding Tax Administration
	- **-** Supplier Profile Inquiry
		- Supplier Qualification Viewing

#### **Duties**

This table lists the duties assigned directly and indirectly to the Financial Application Administrator job role.

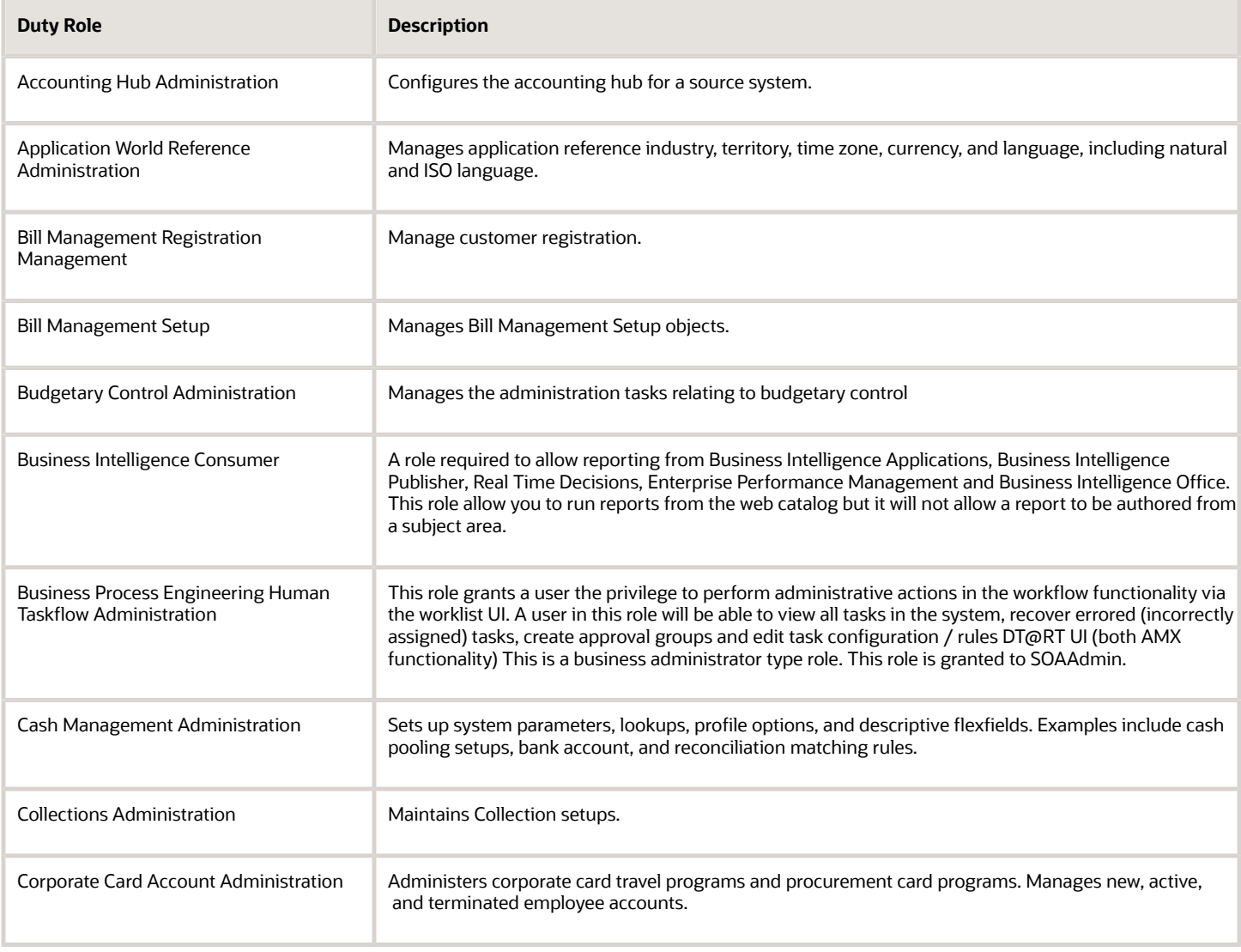

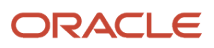

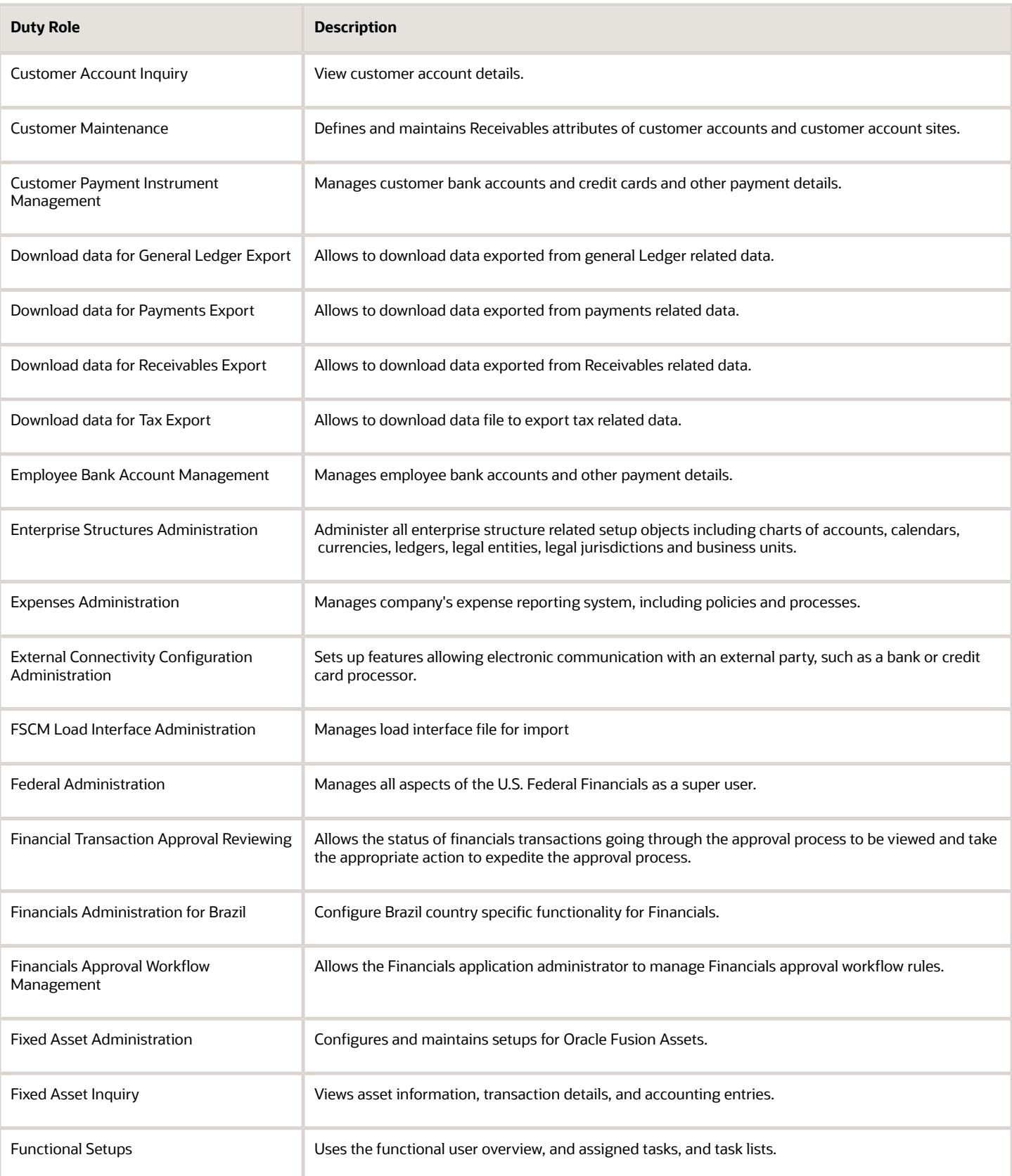

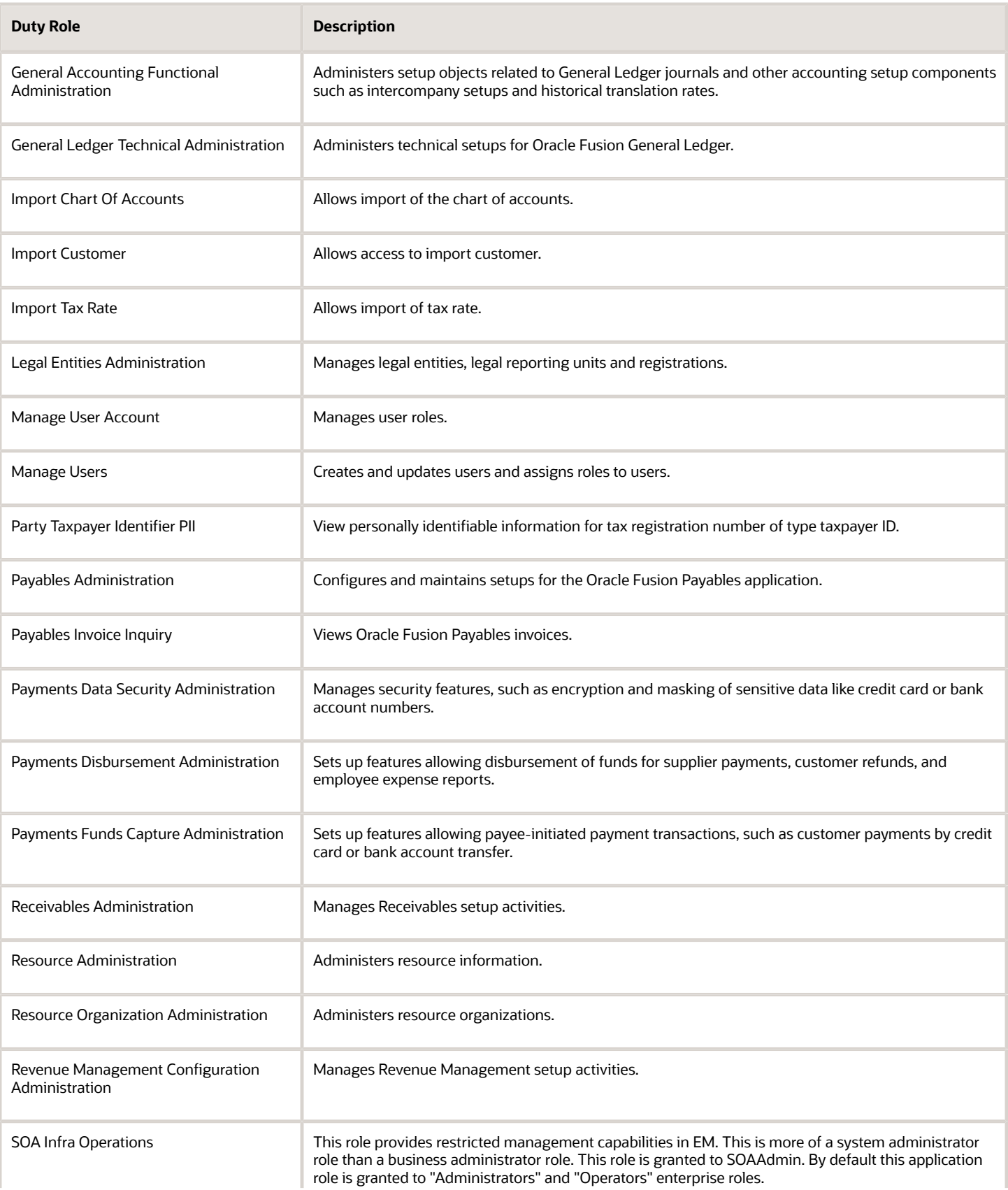

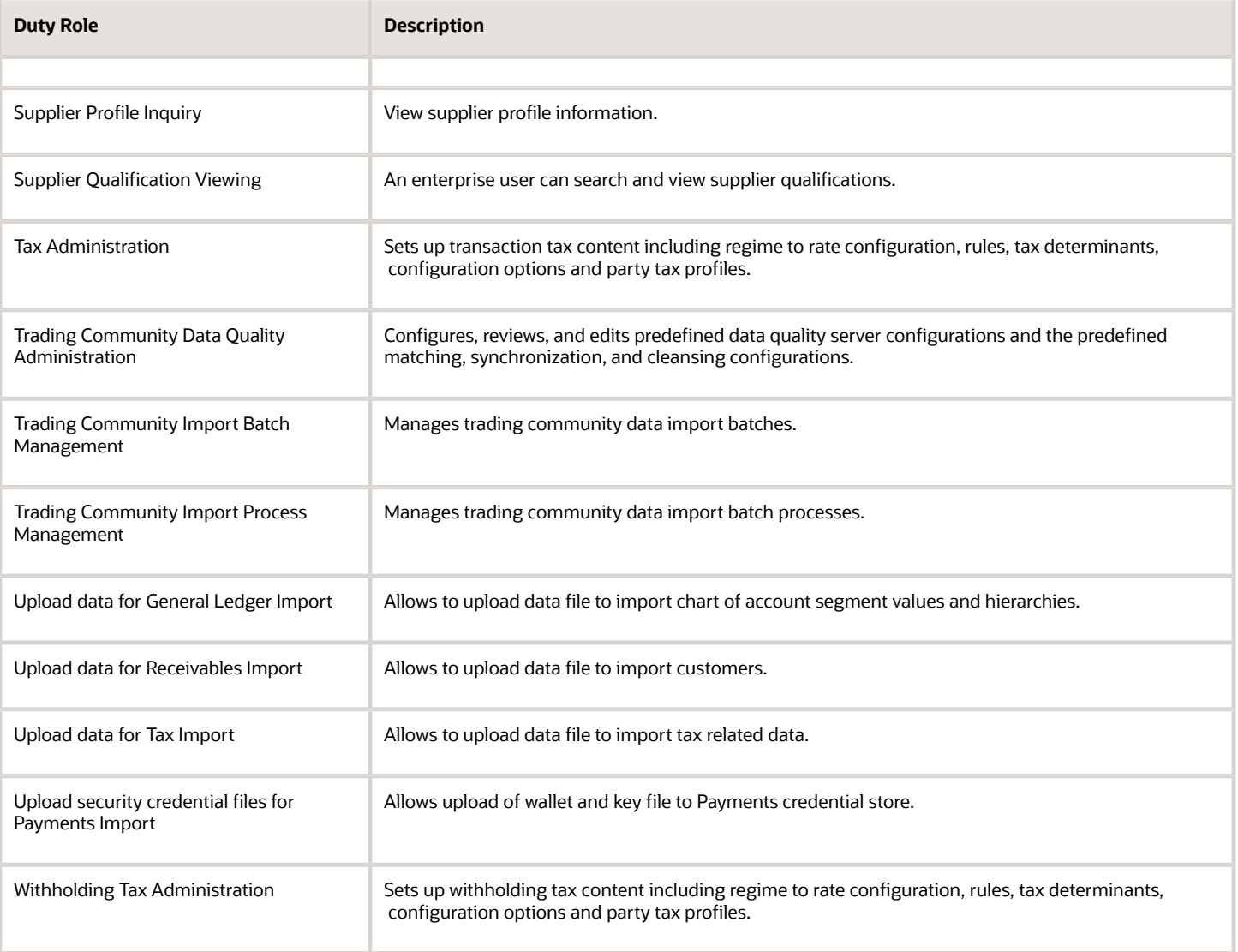

# Aggregate Privileges

This table lists aggregate privileges assigned directly and indirectly to the Financial Application Administrator job role.

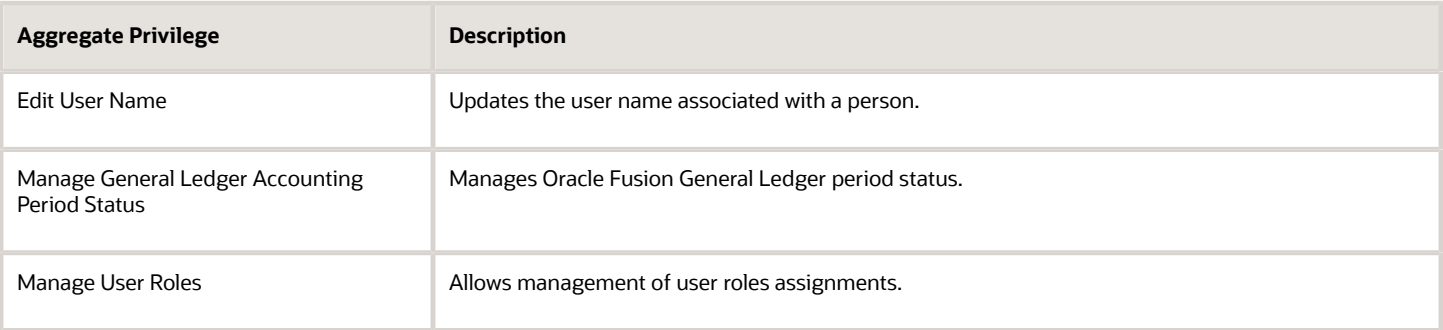

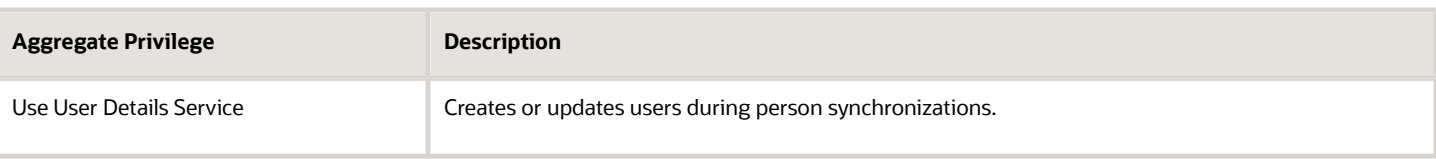

# Privileges

This table lists privileges granted to duties of the Financial Application Administrator job role.

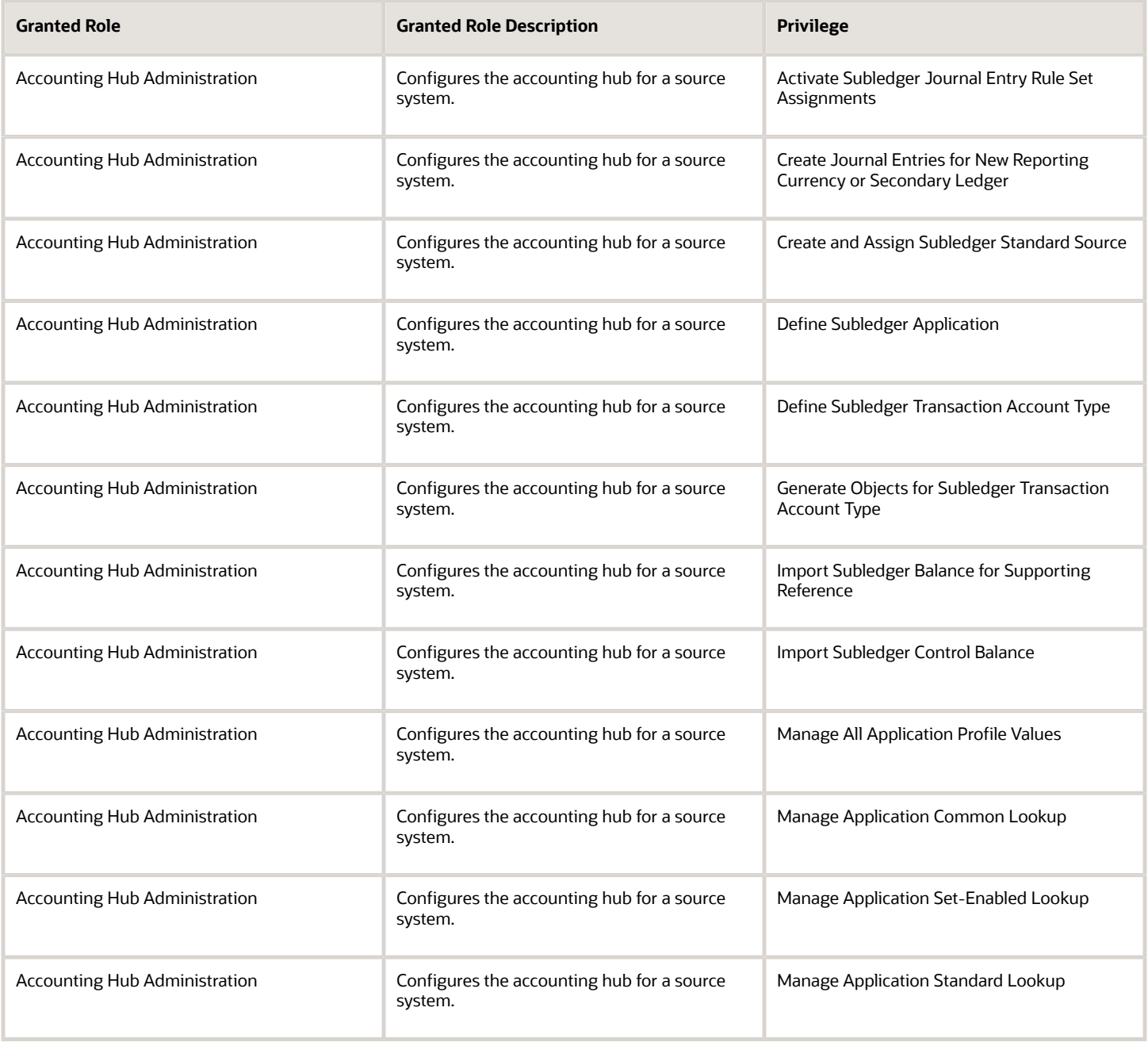

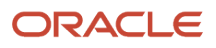

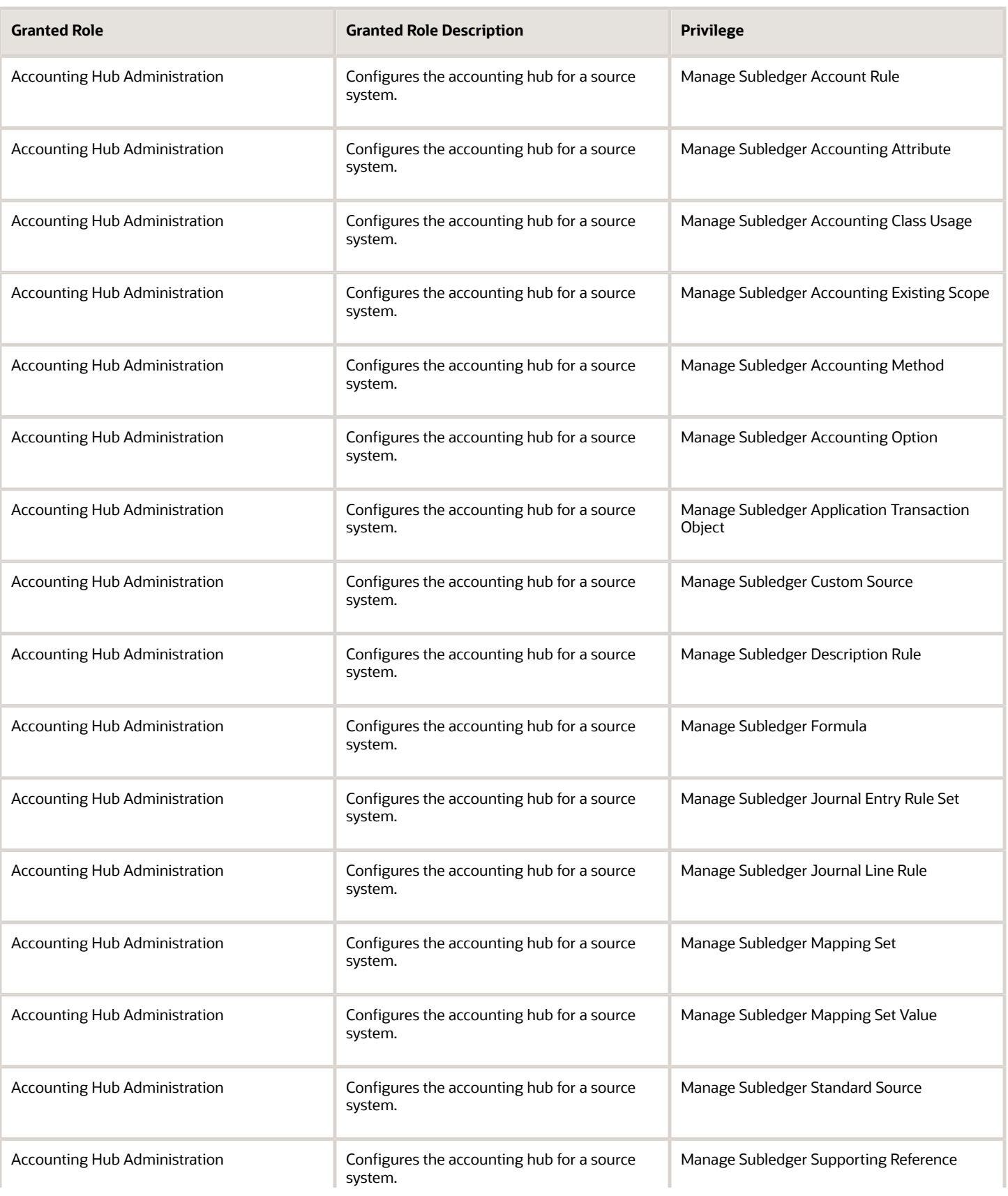
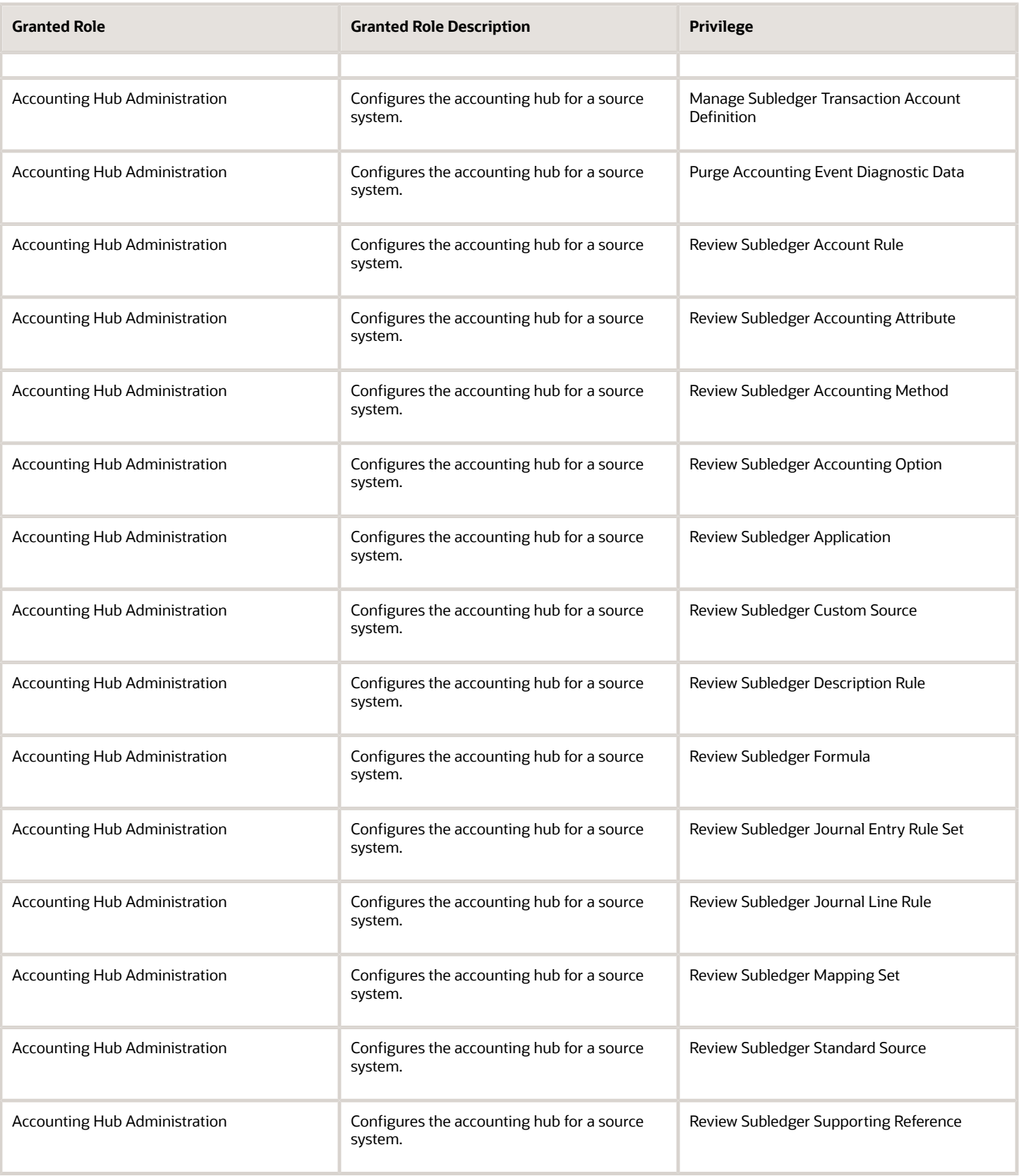

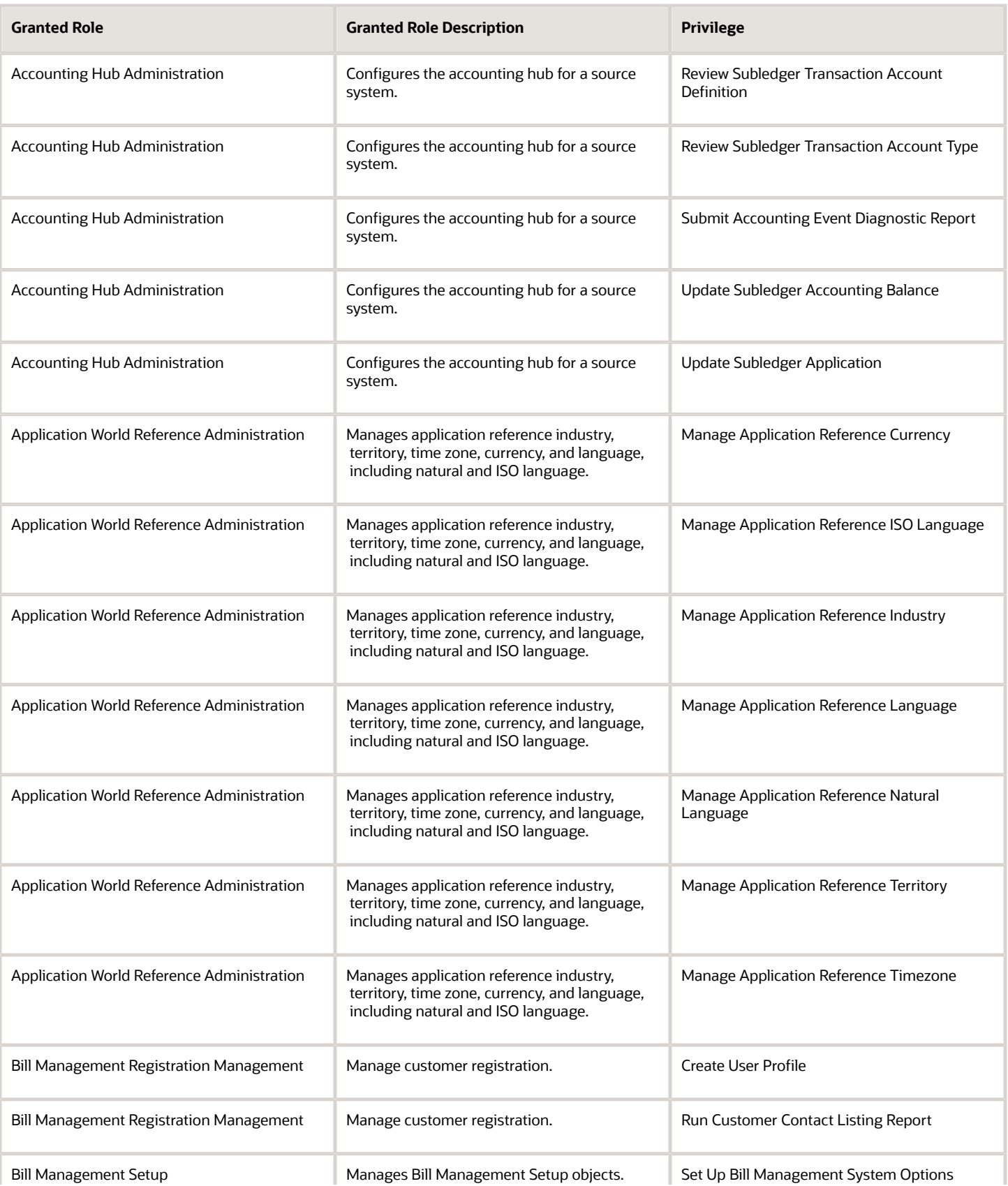

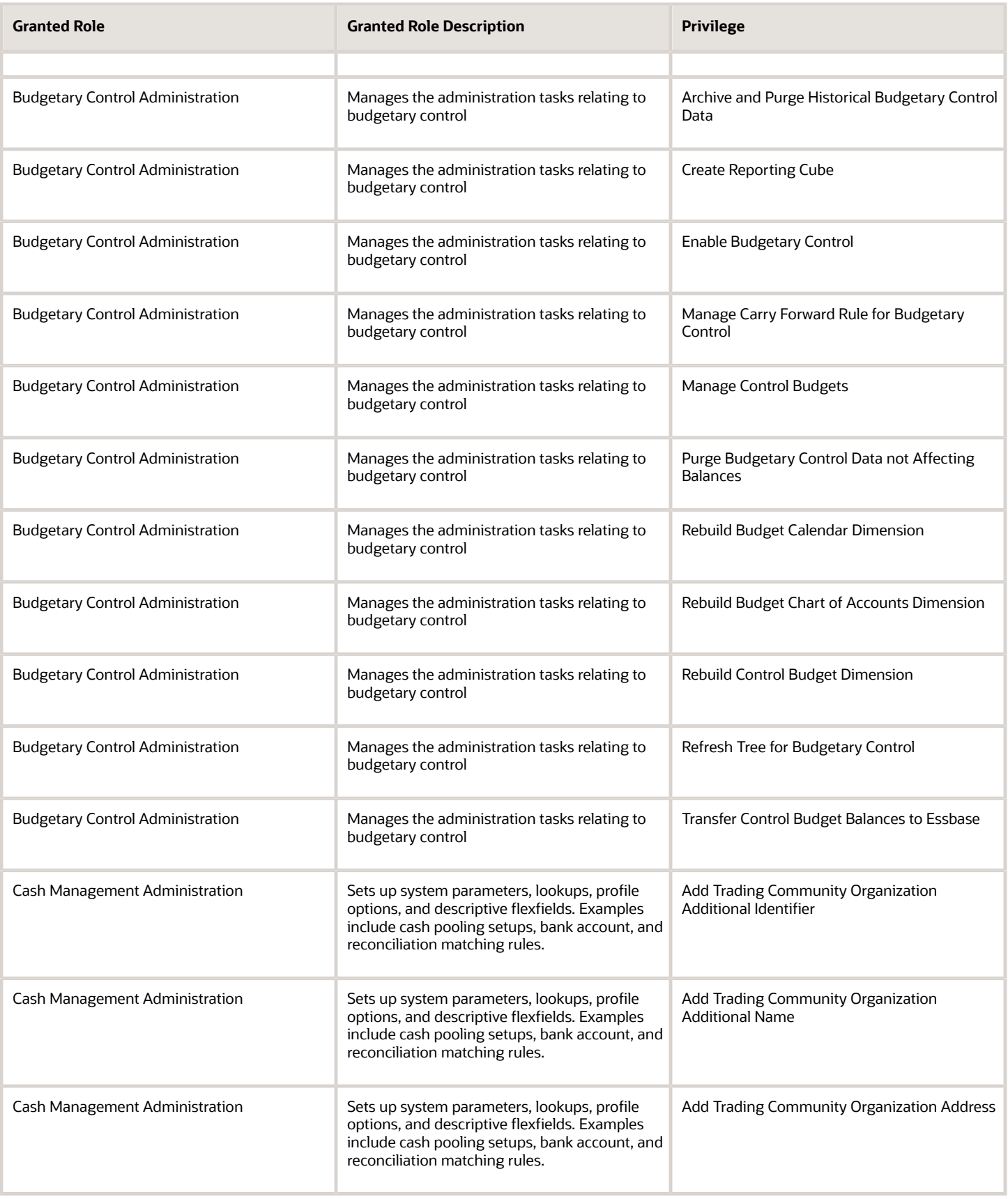

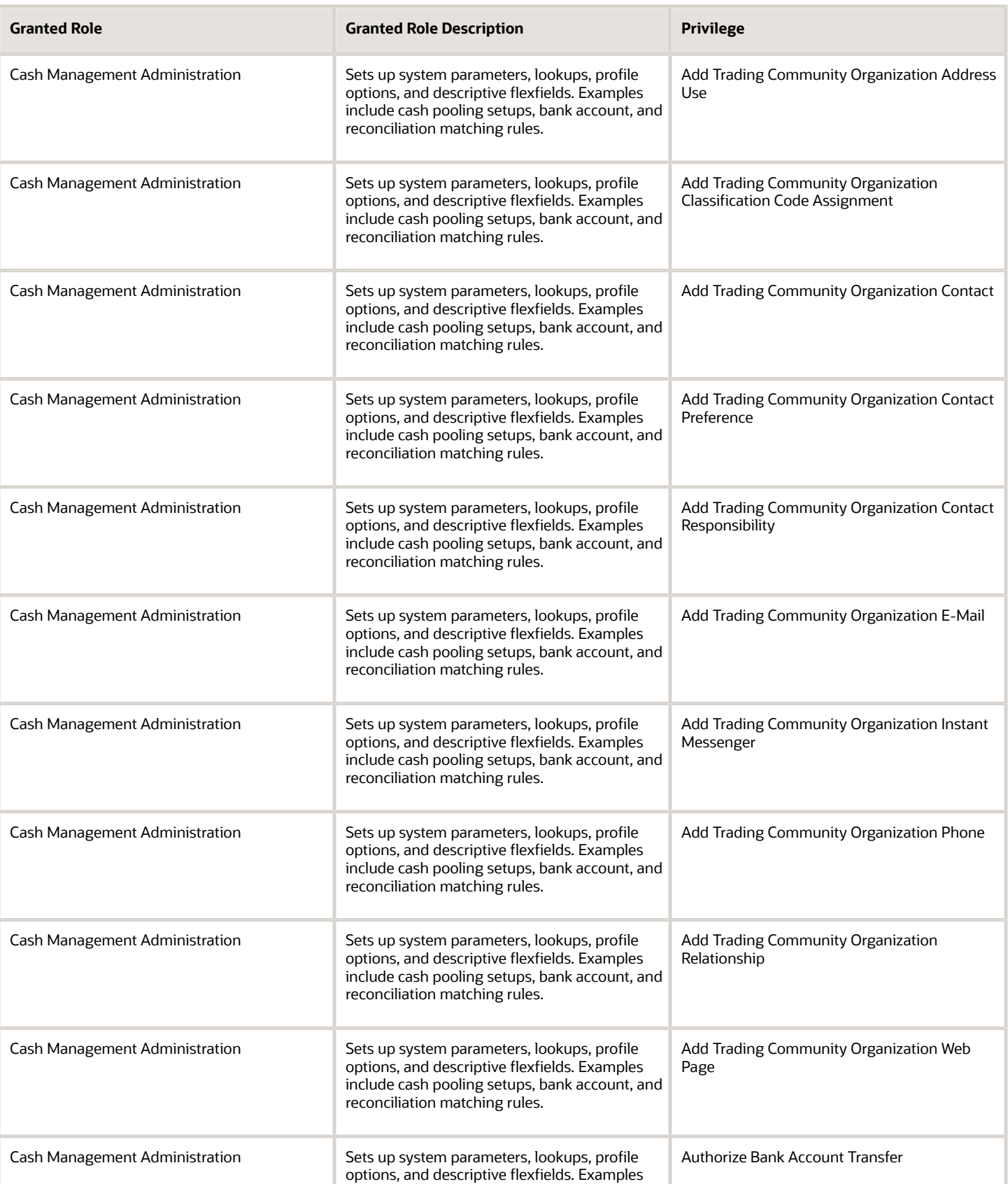

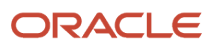

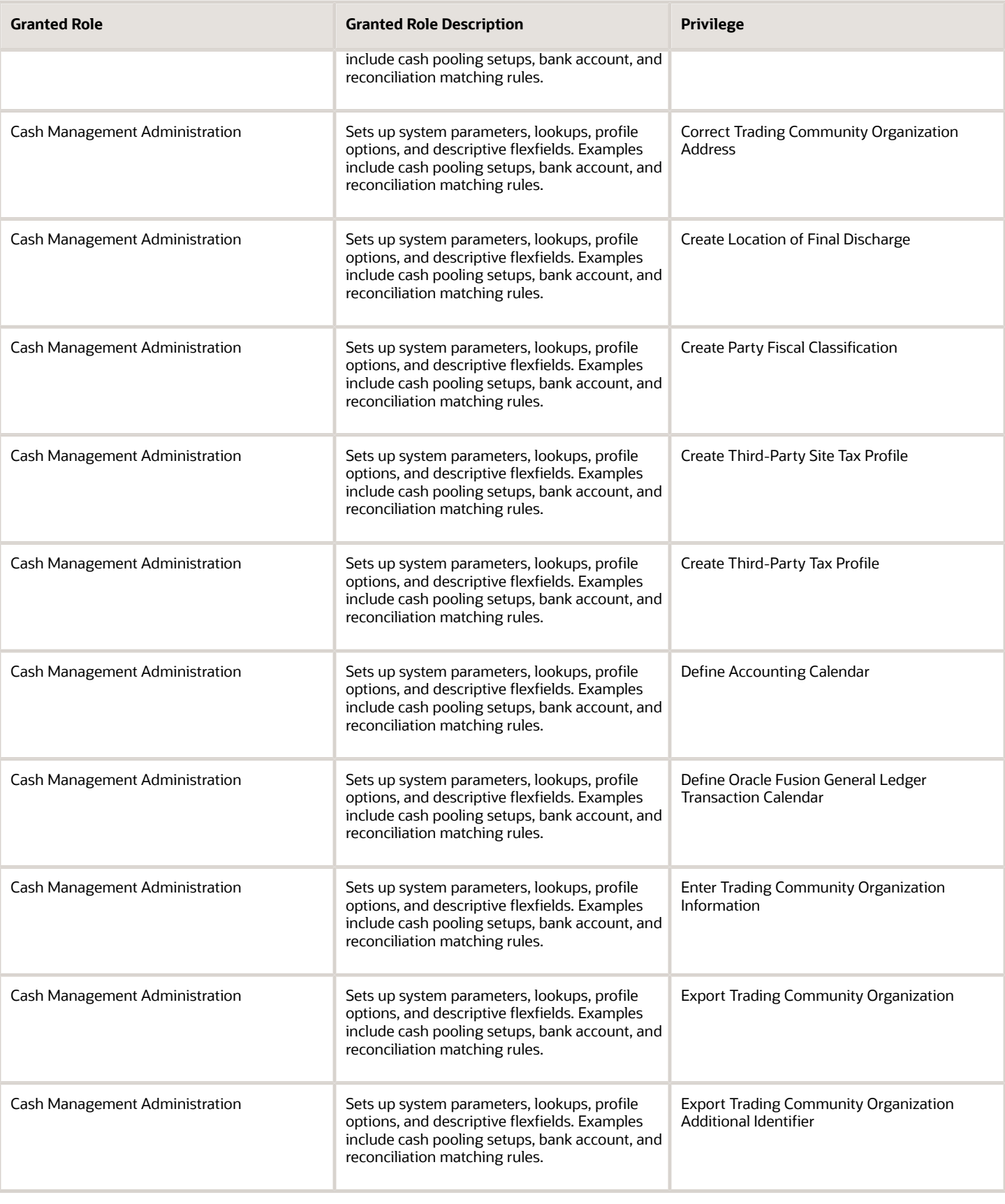

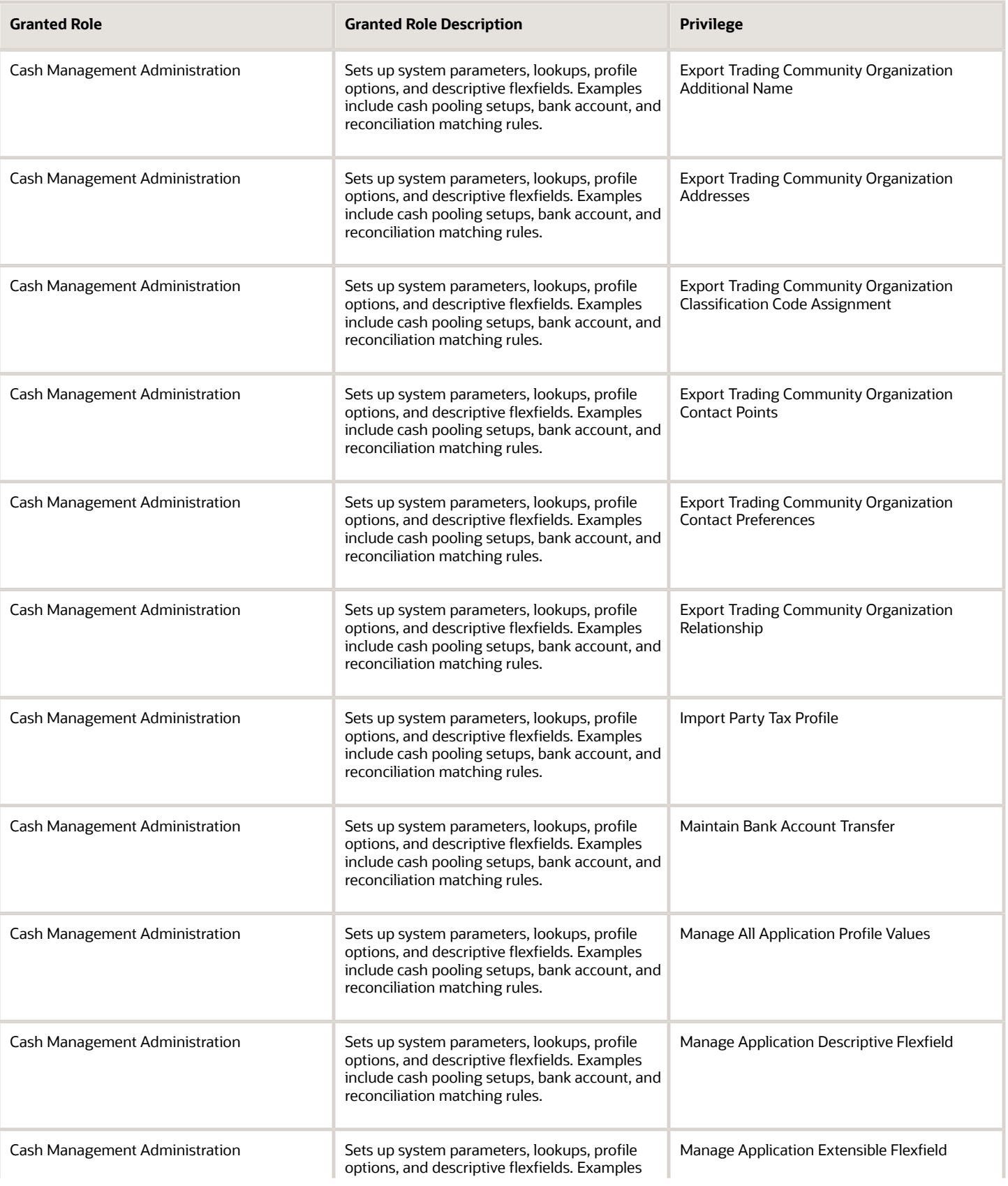

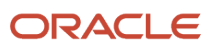

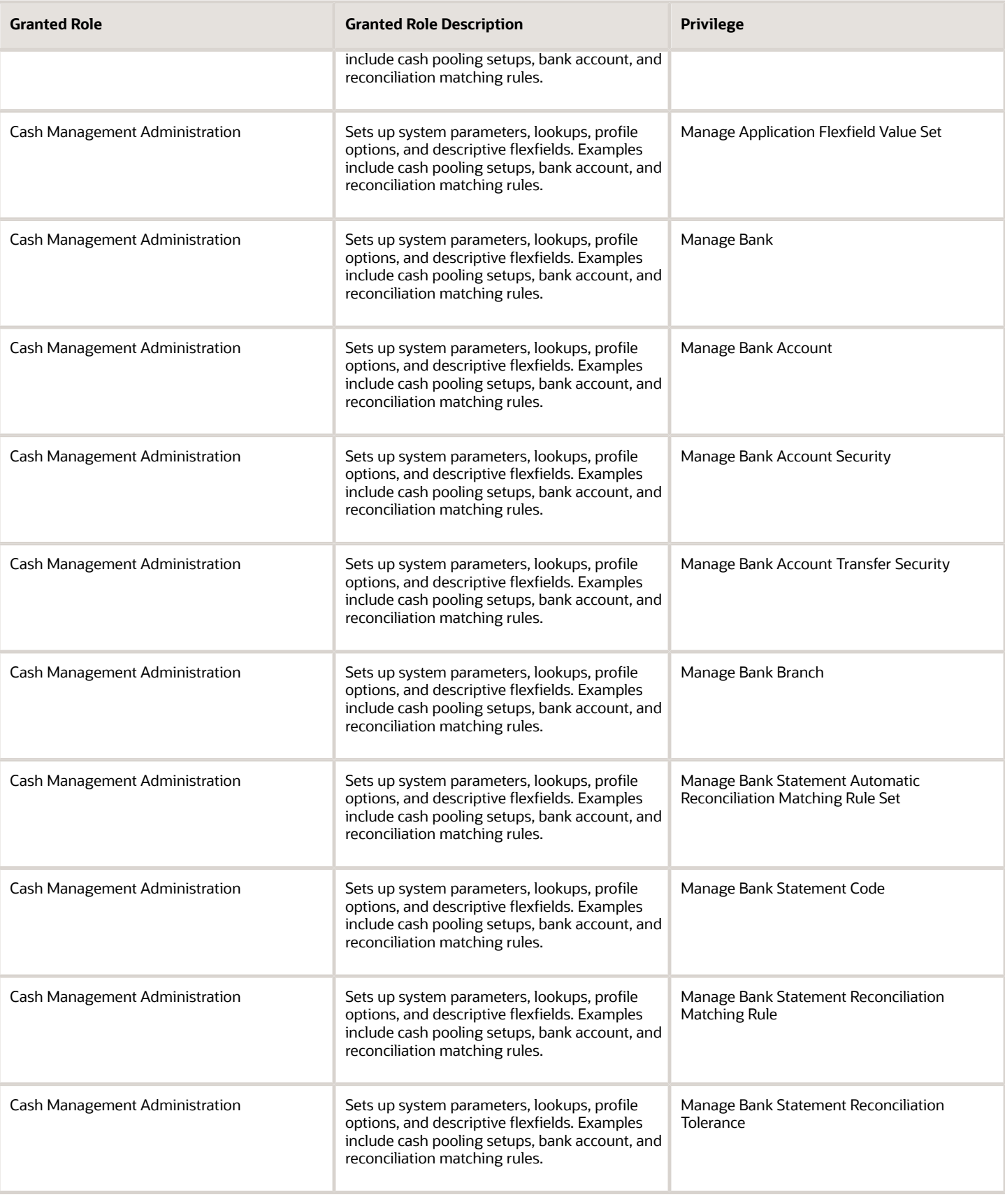

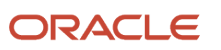

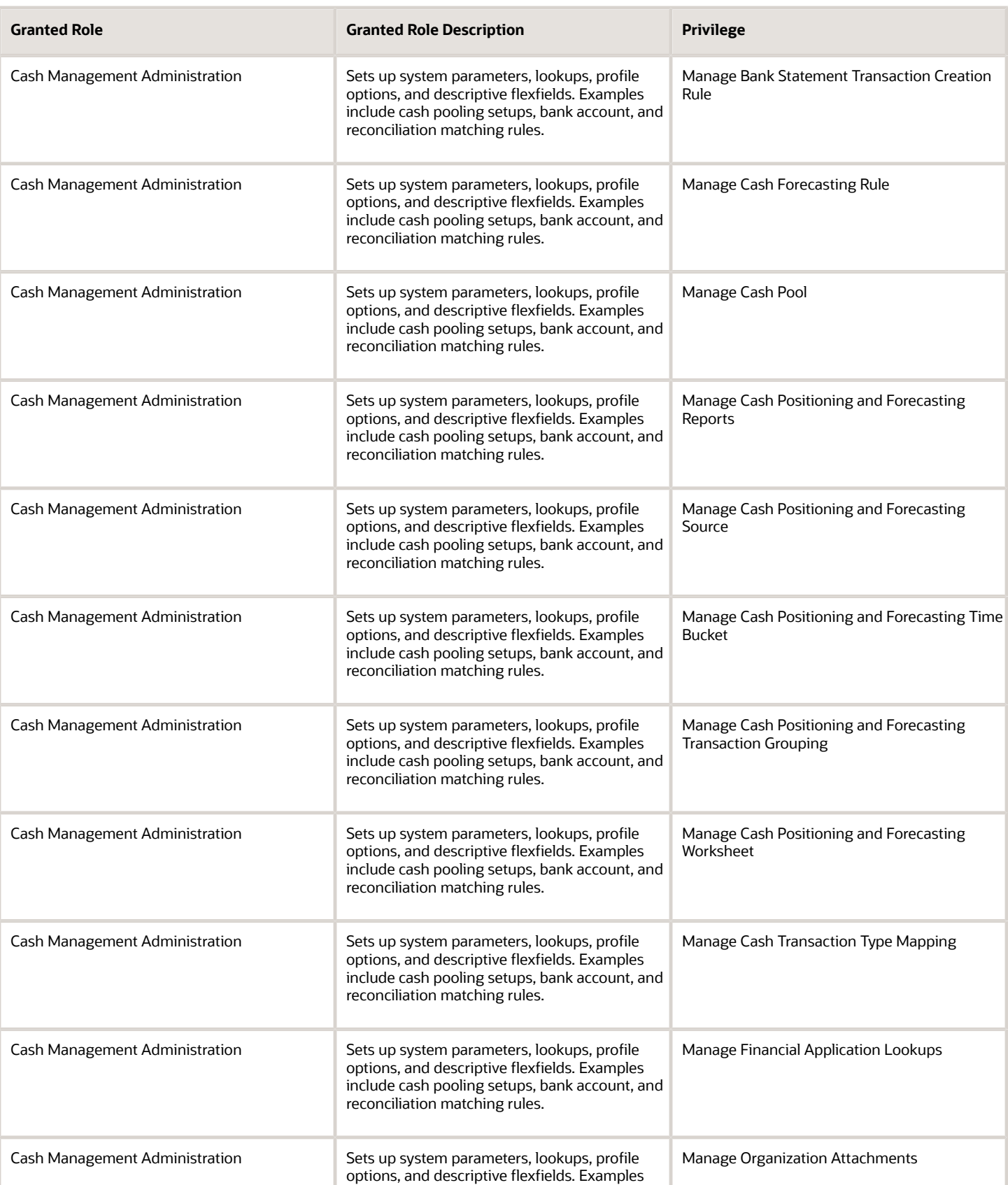

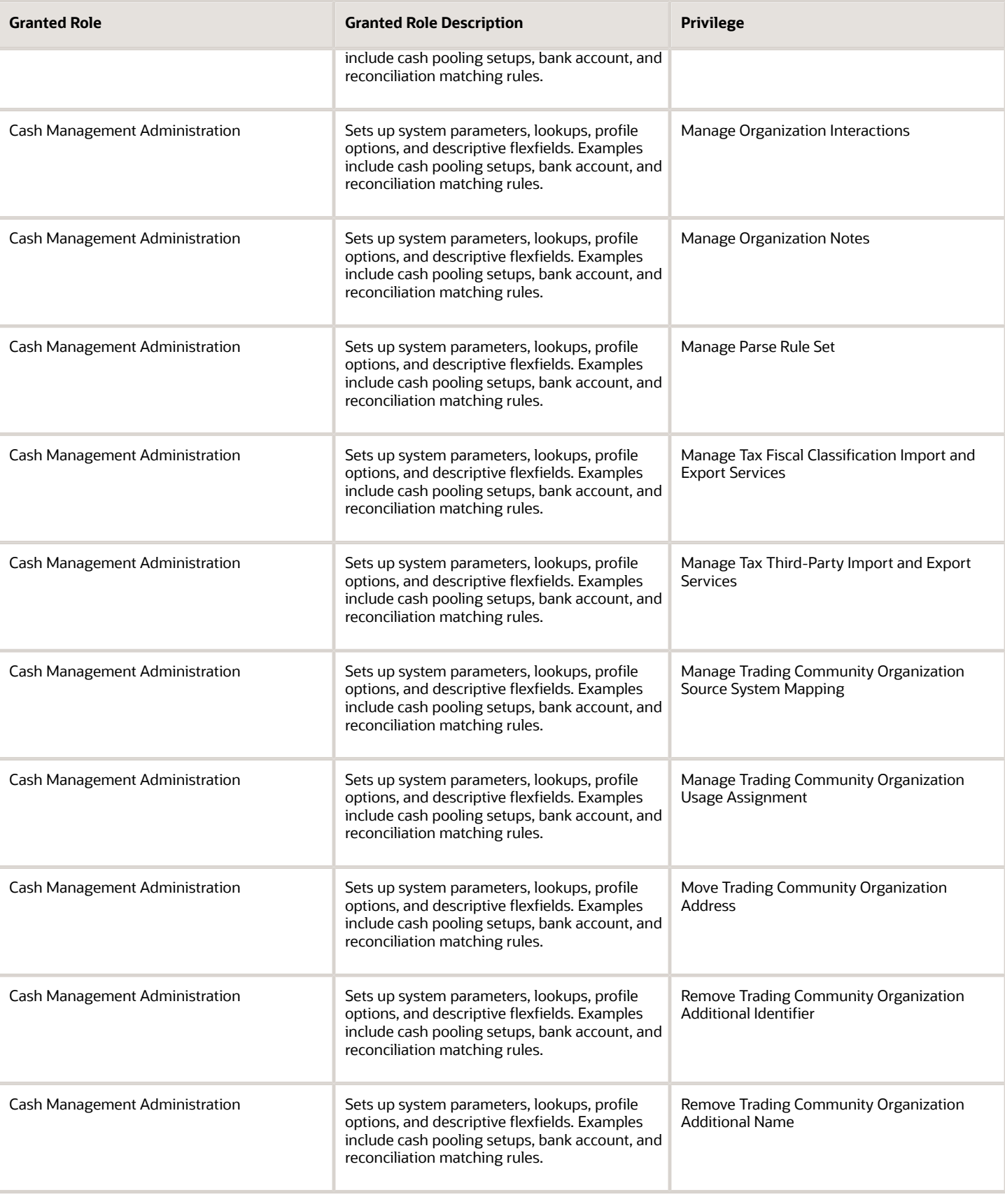

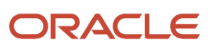

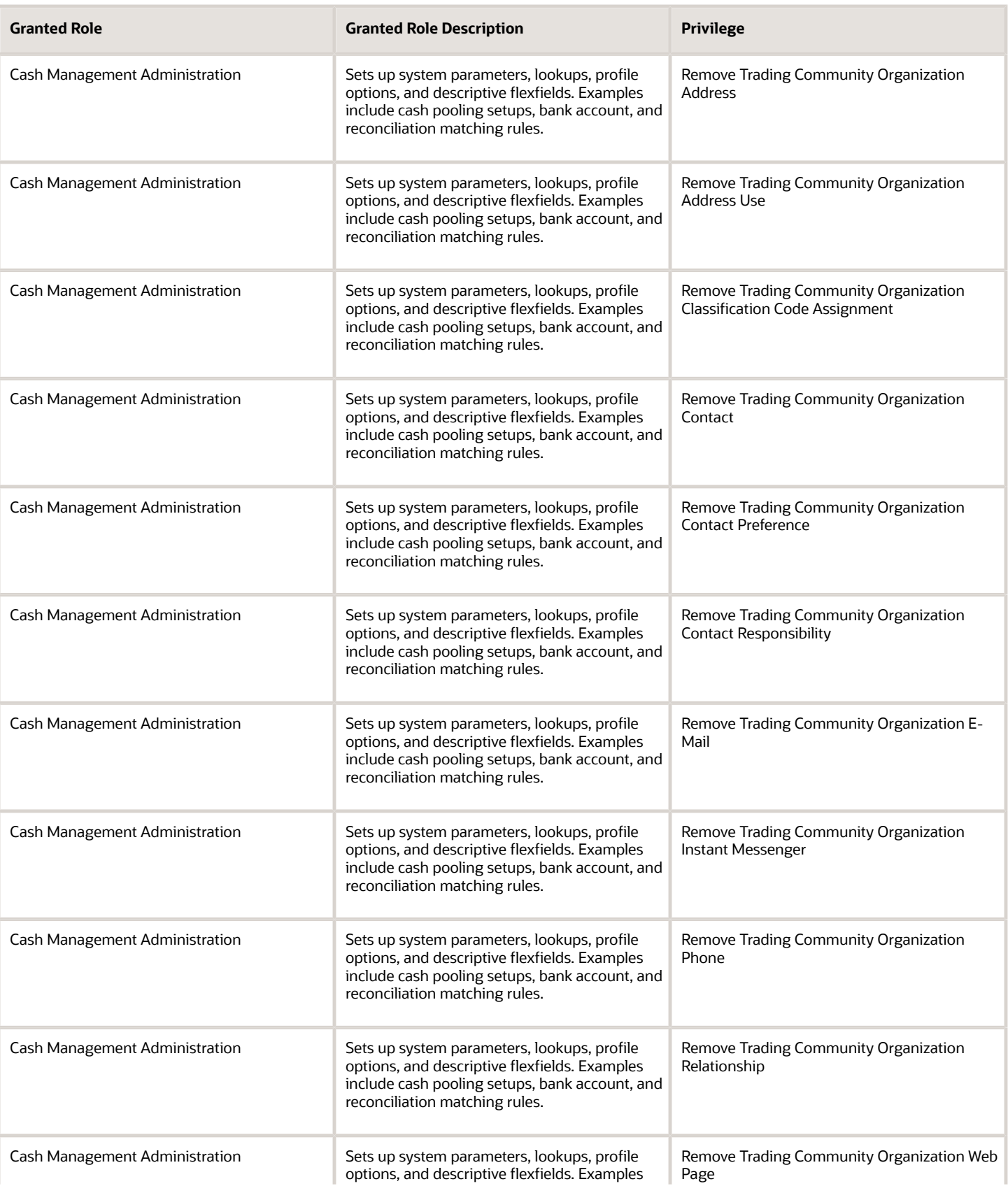

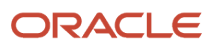

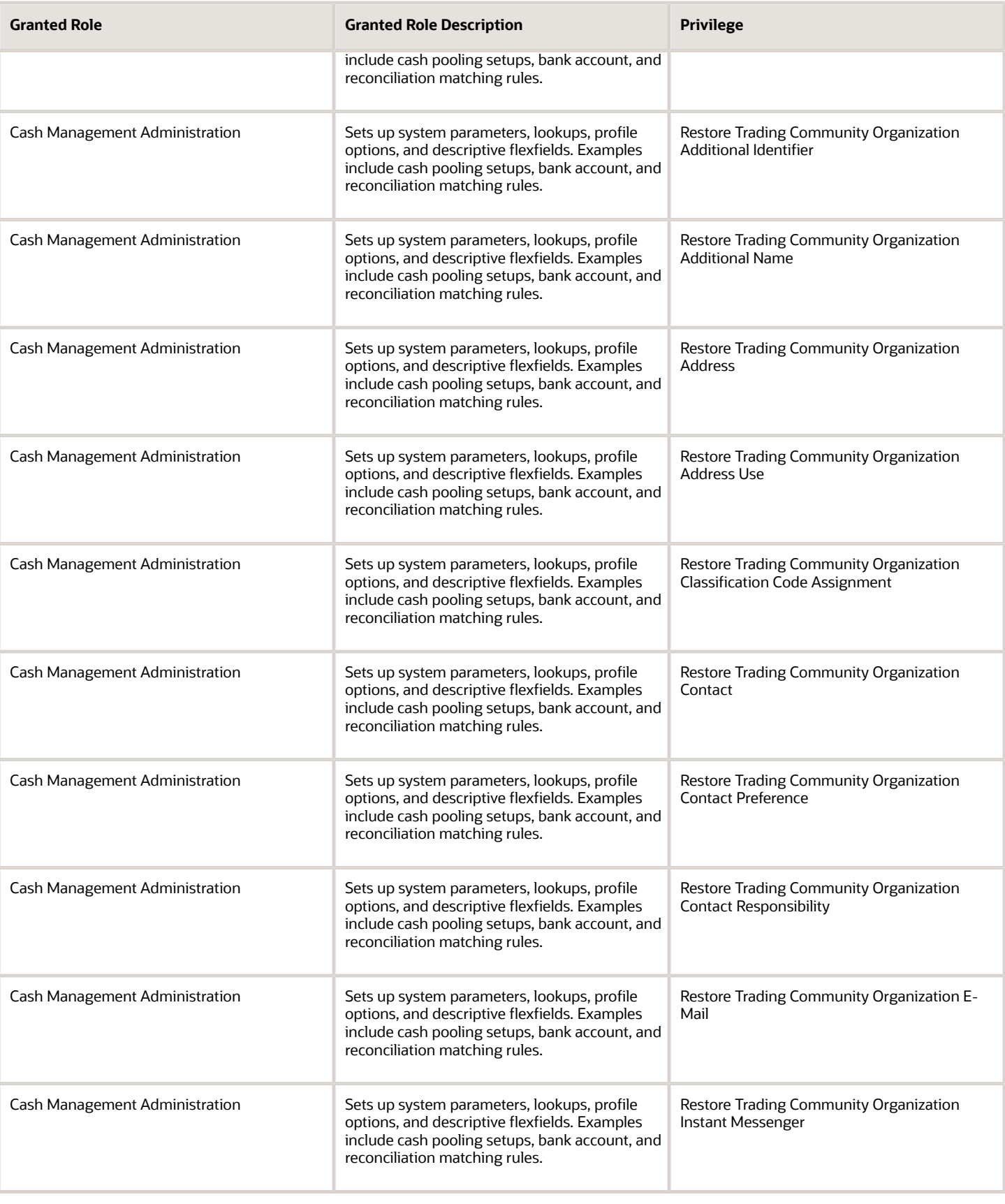

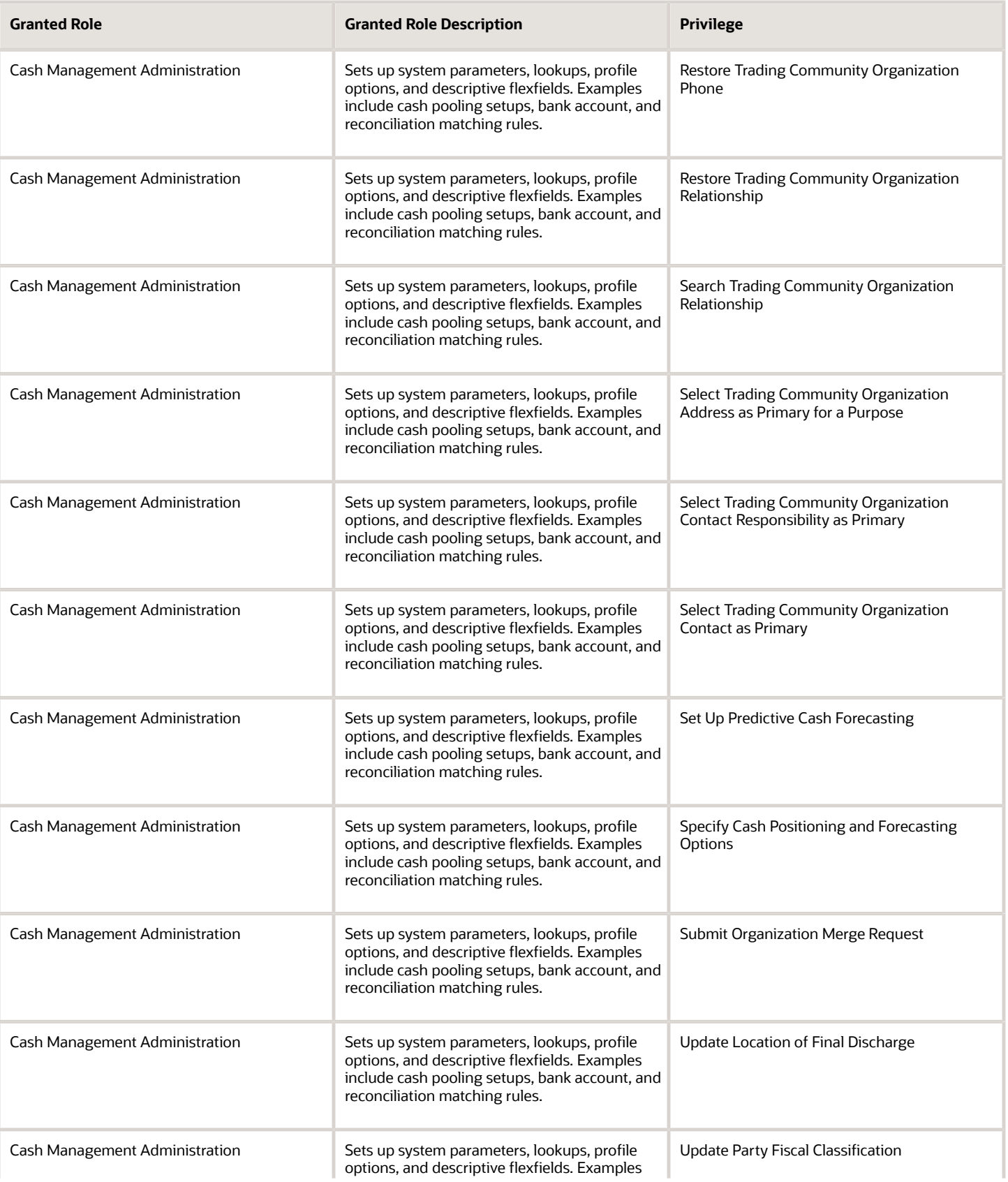

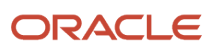

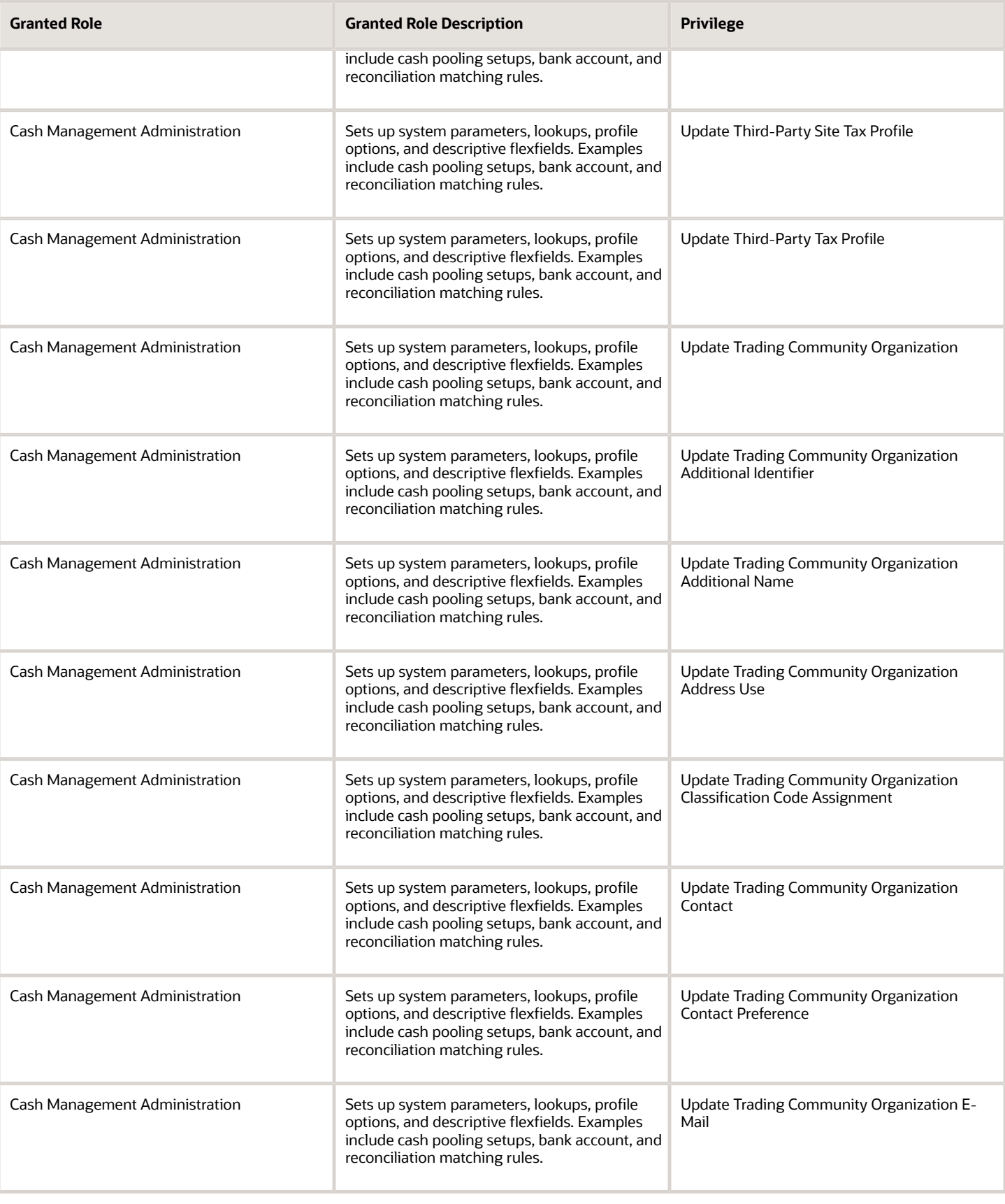

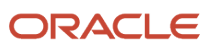

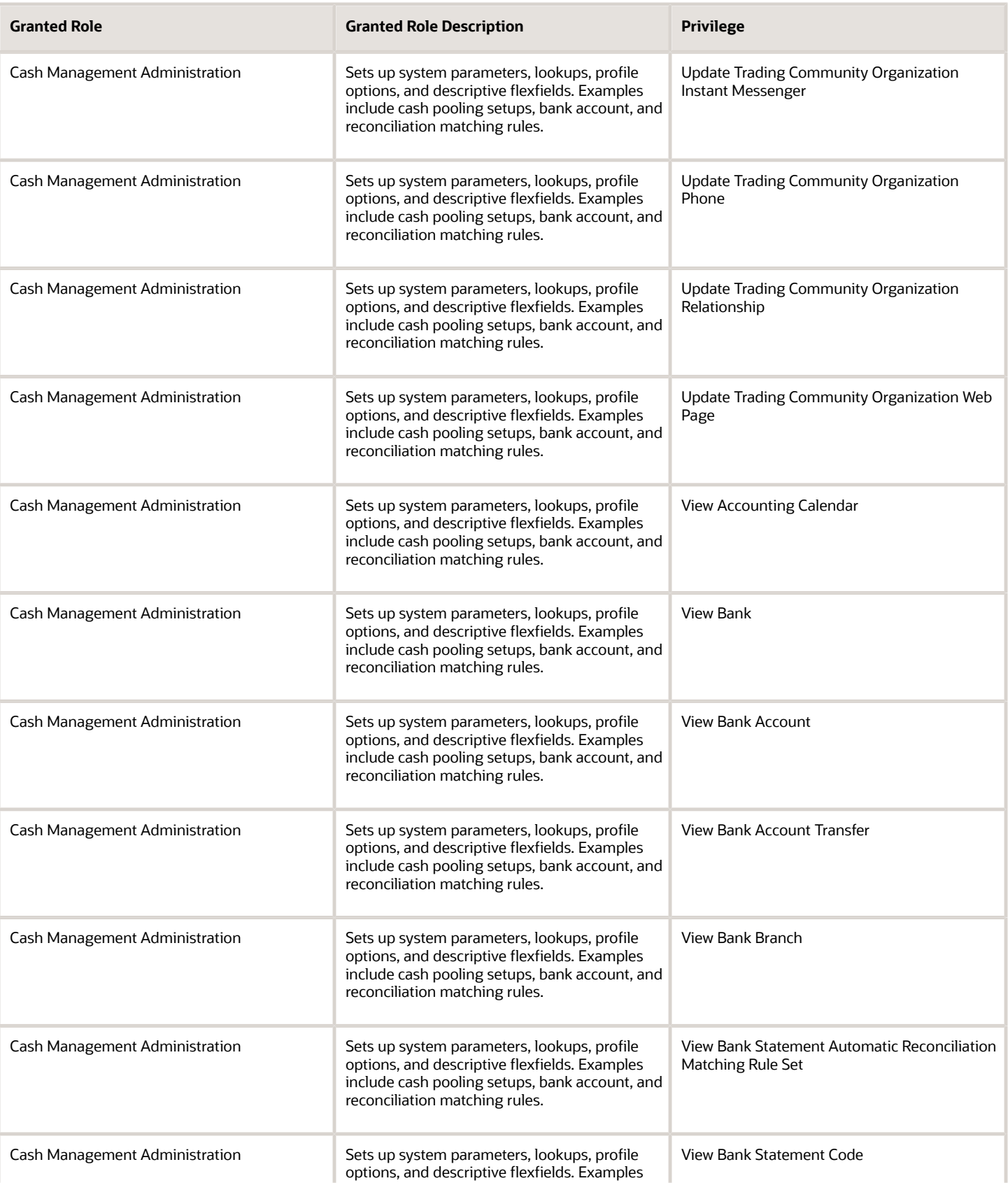

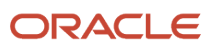

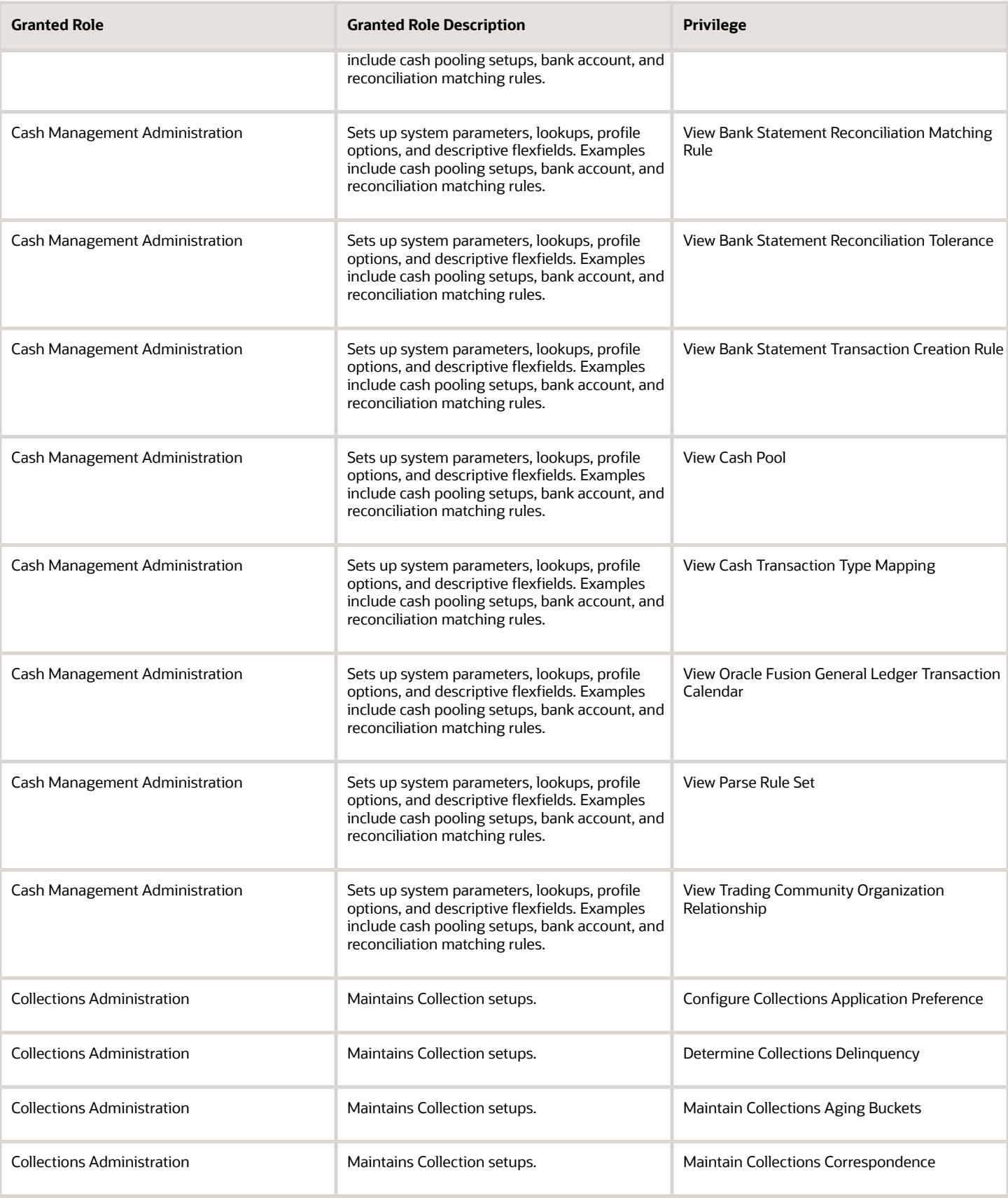

Chapter 5 Roles

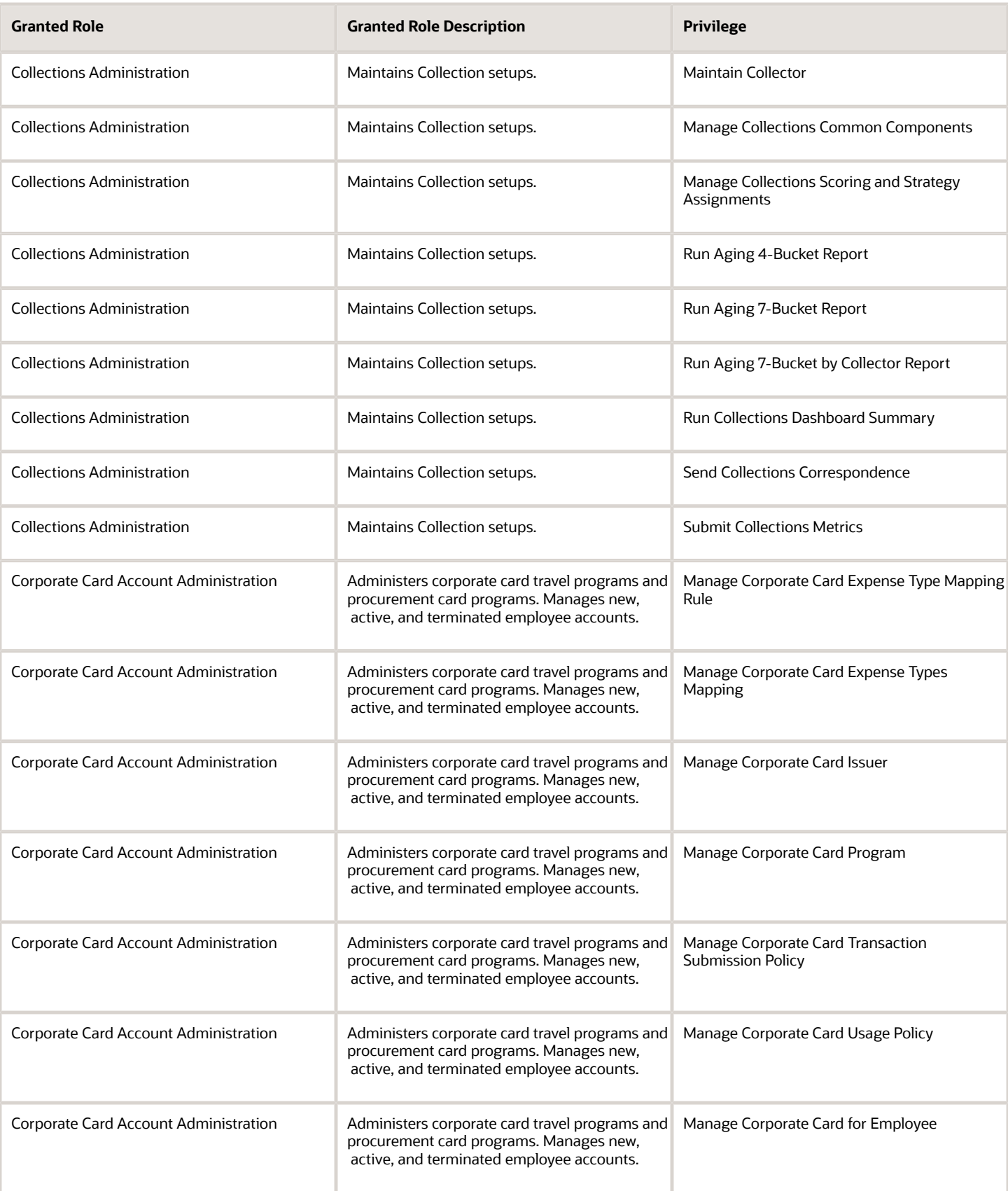

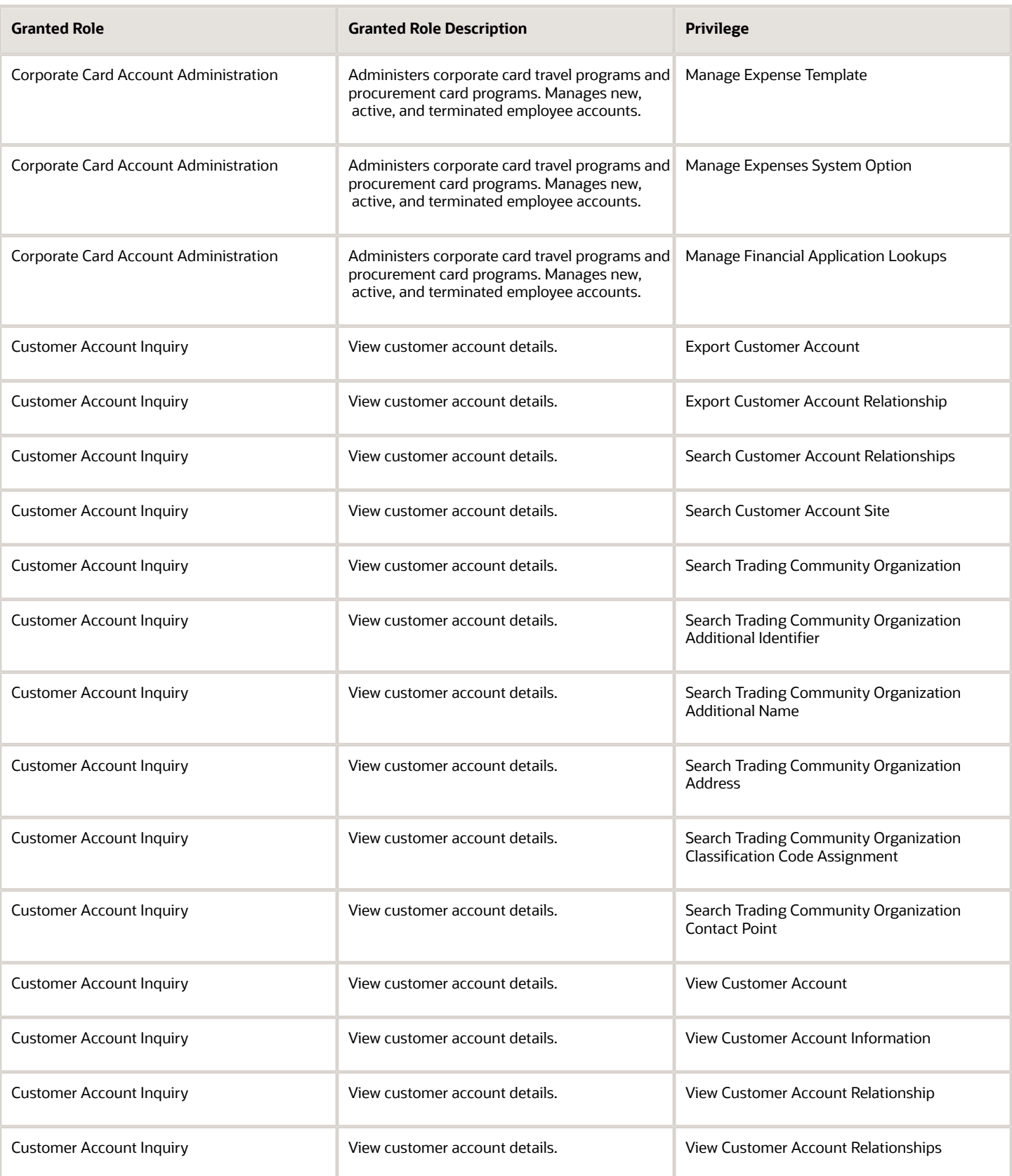

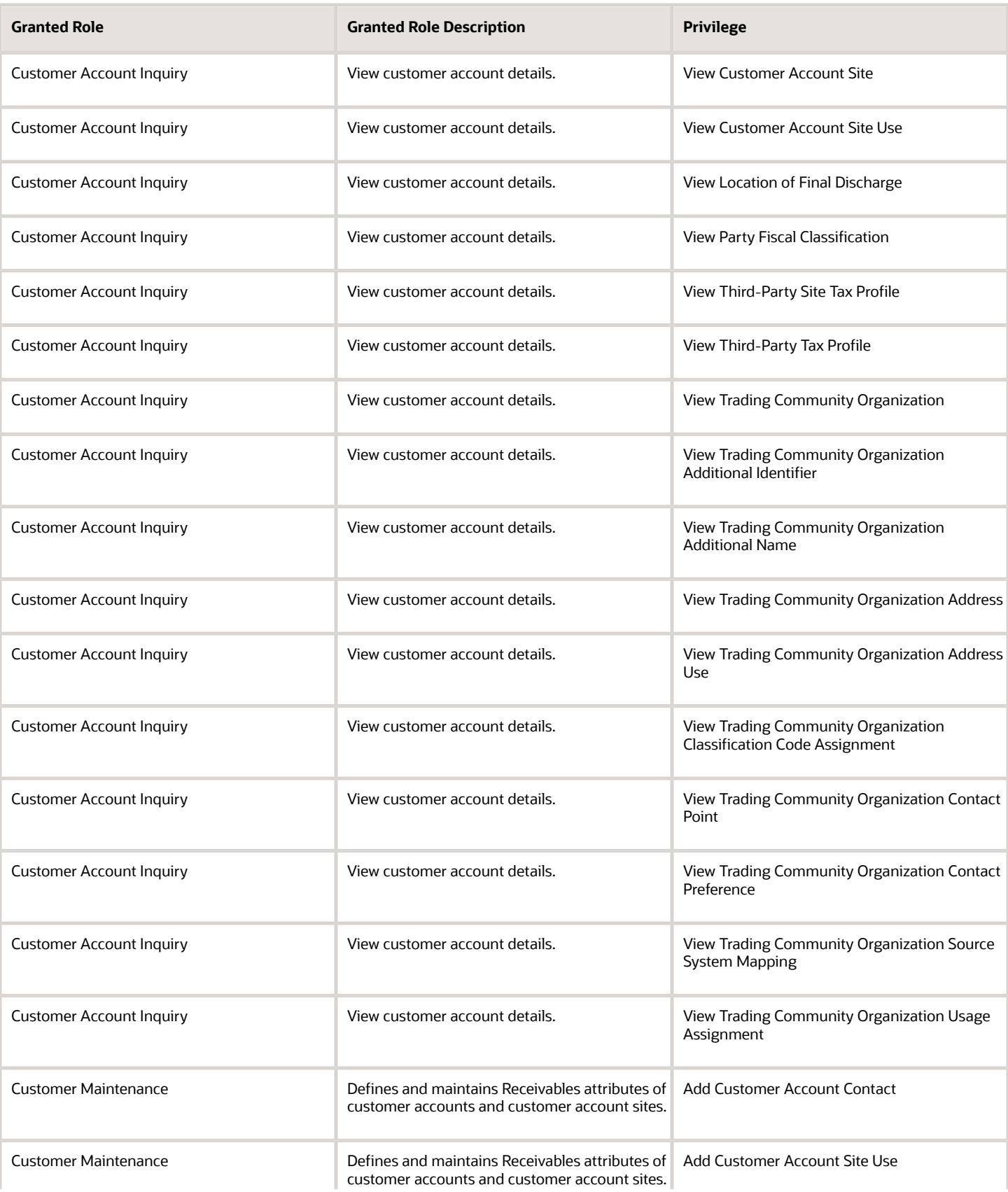

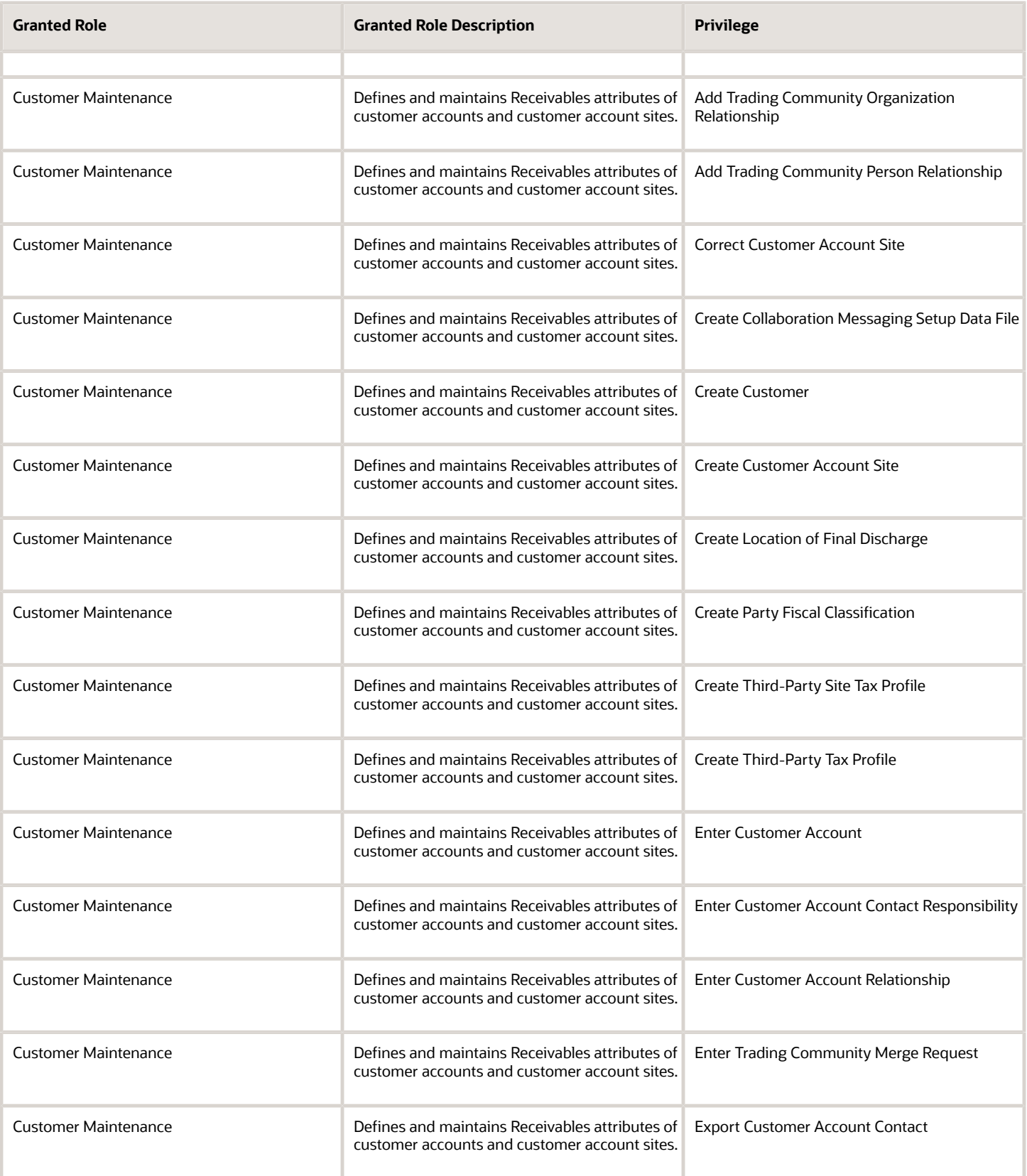

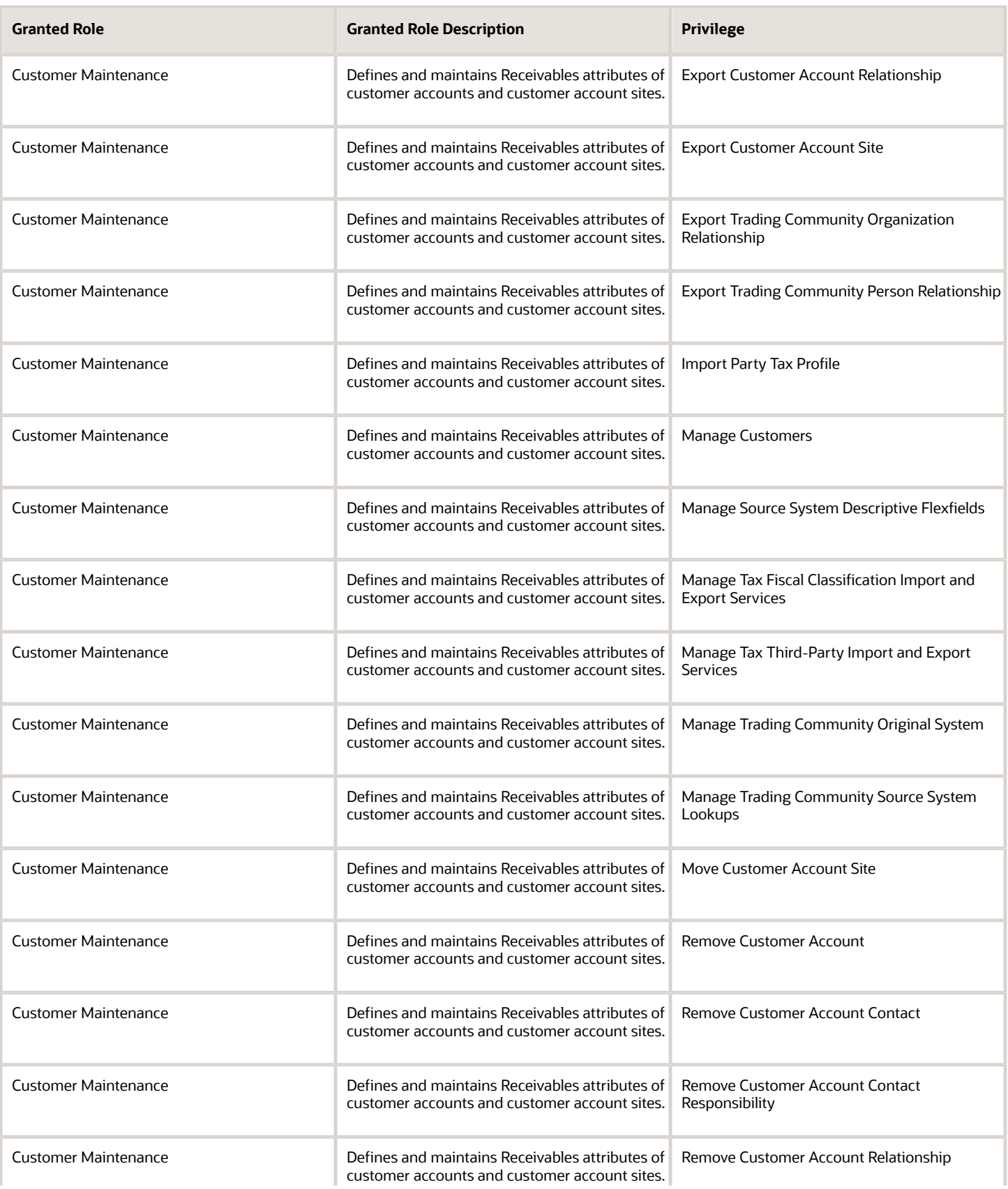

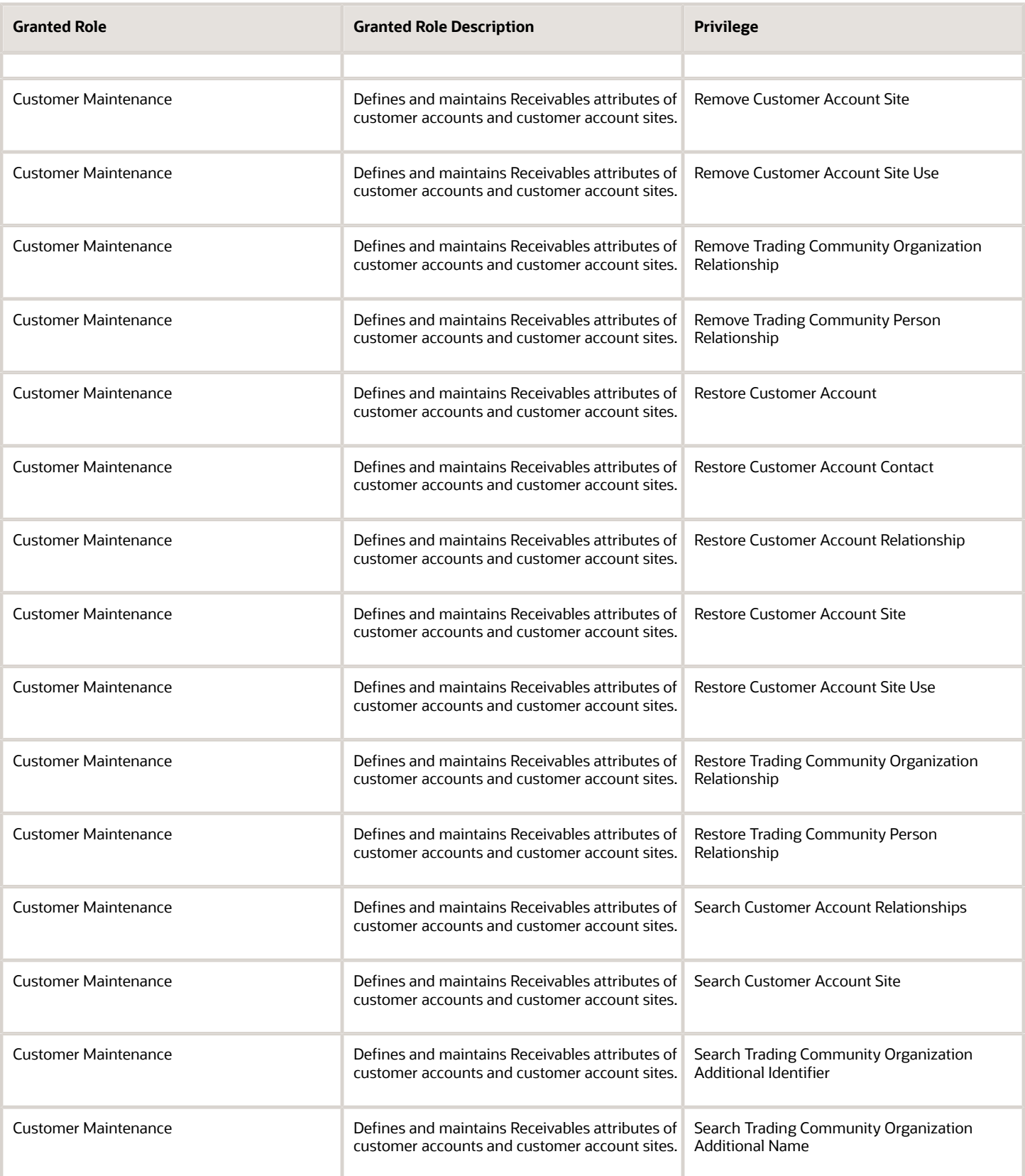

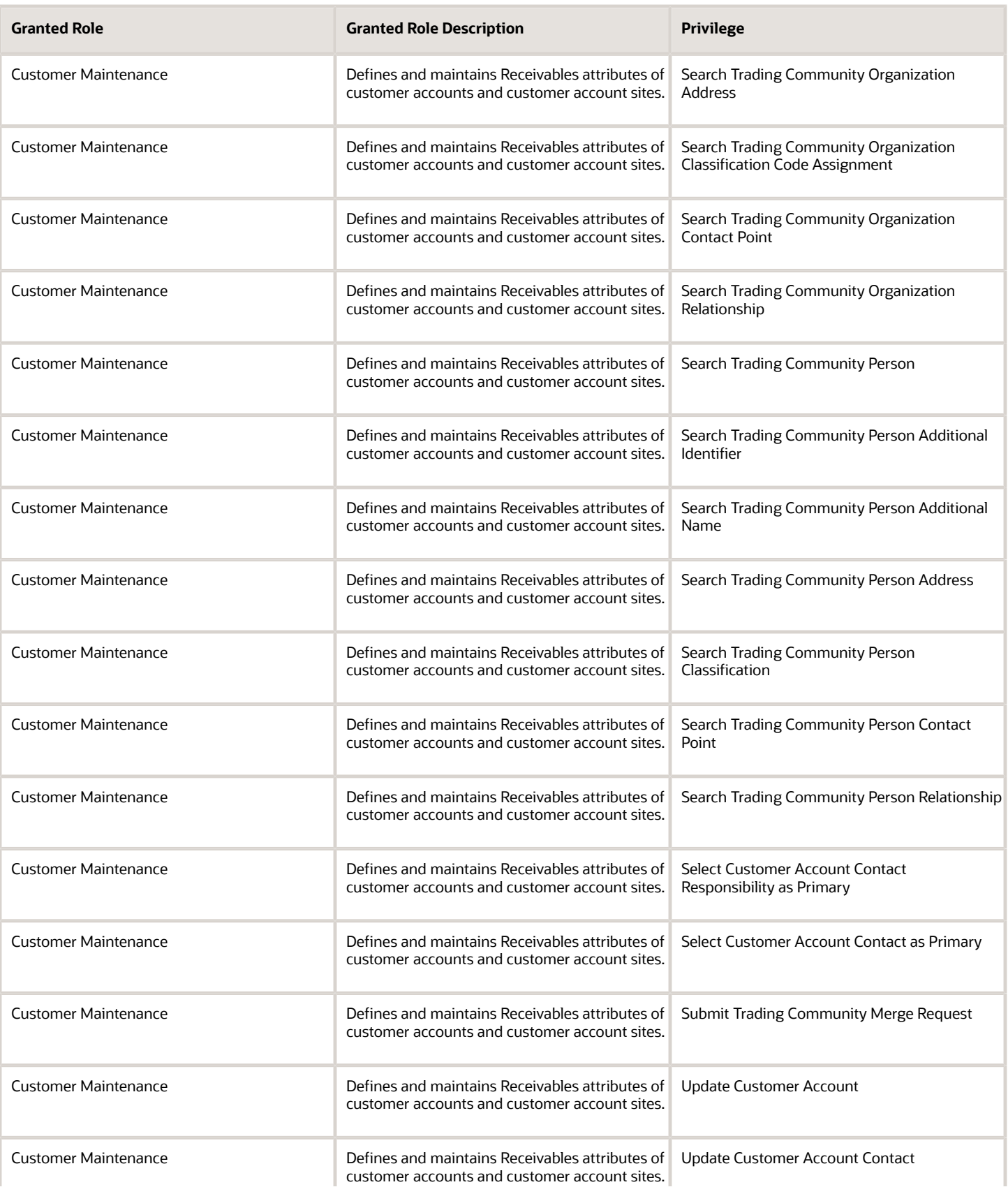

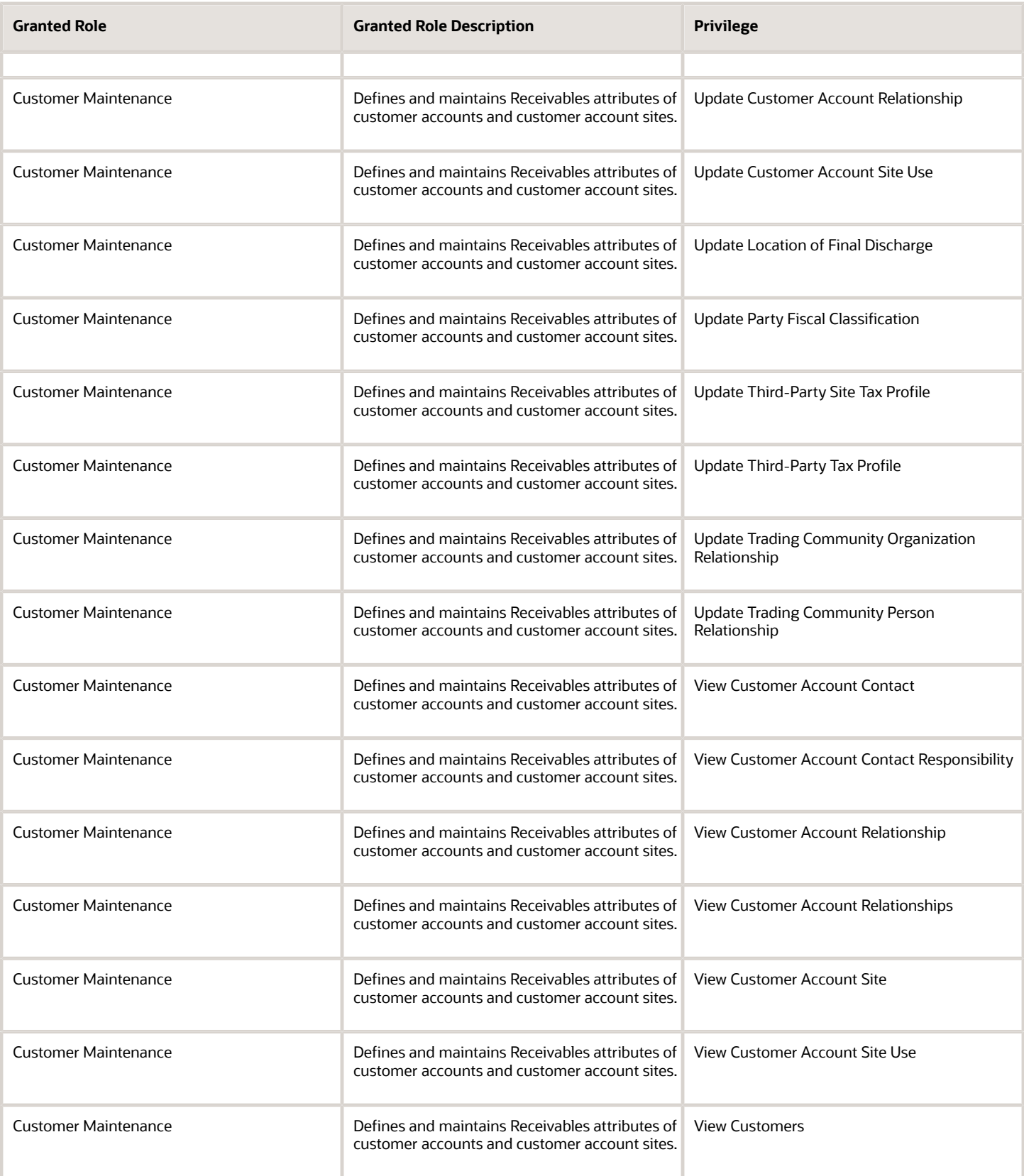

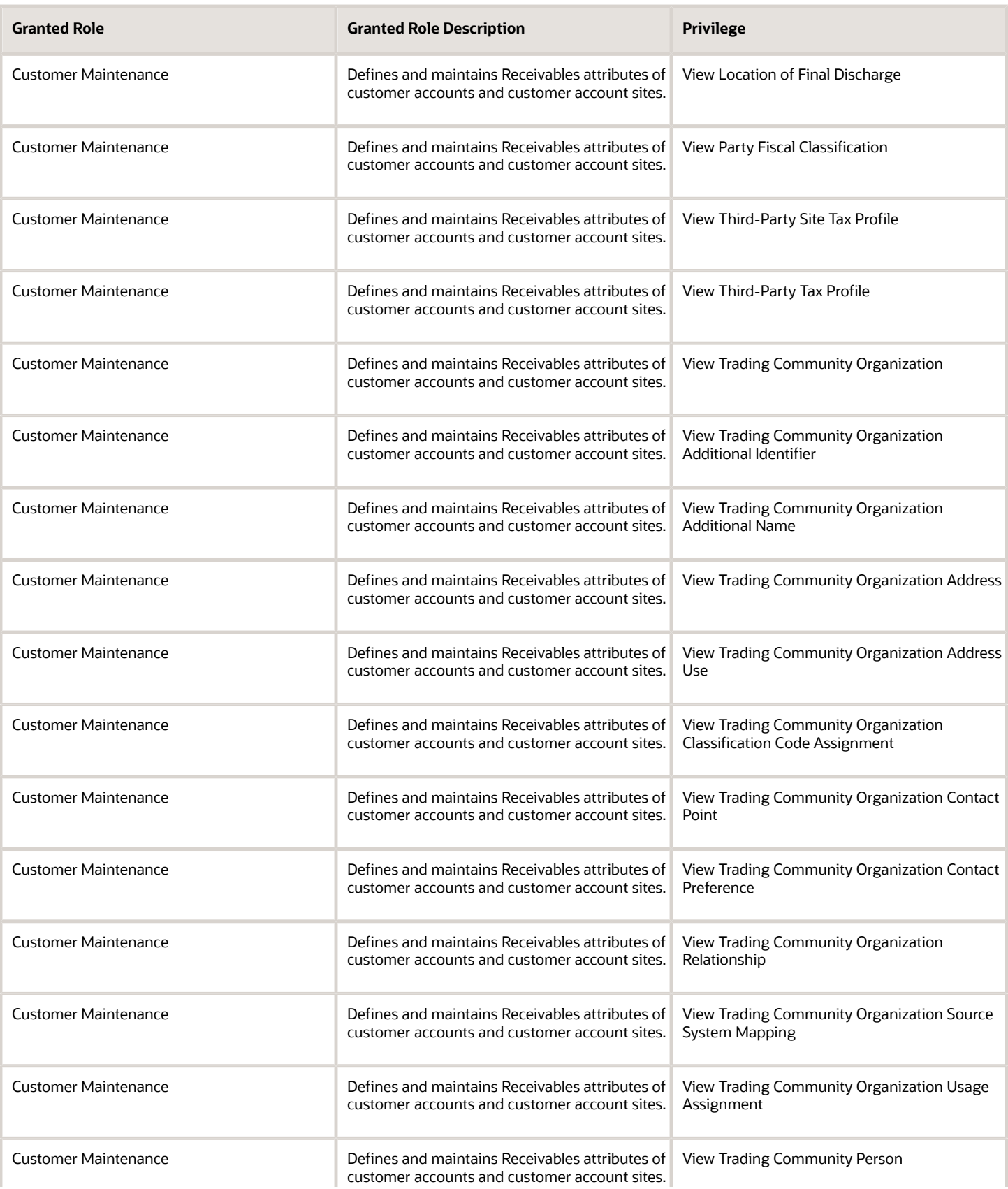

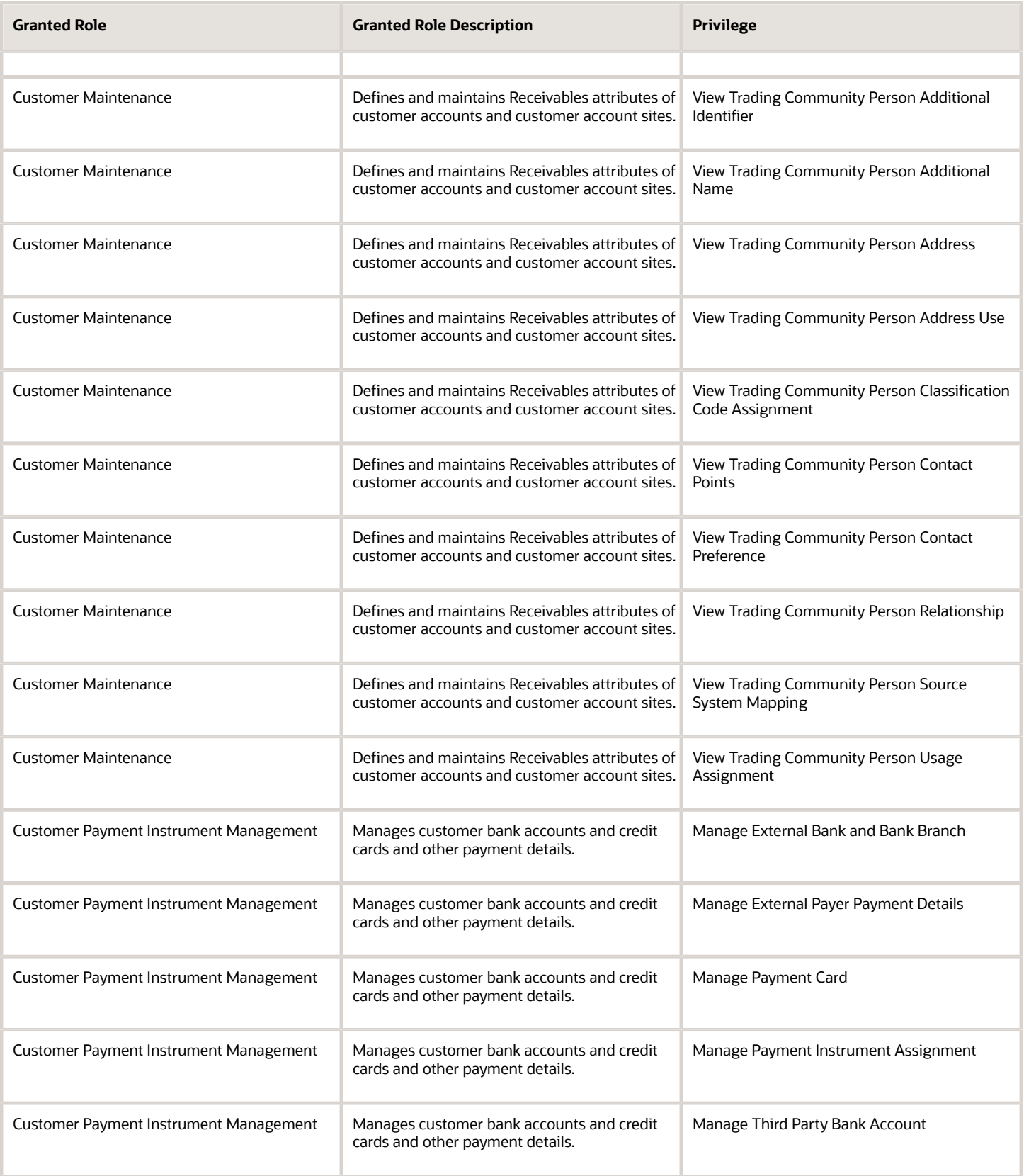

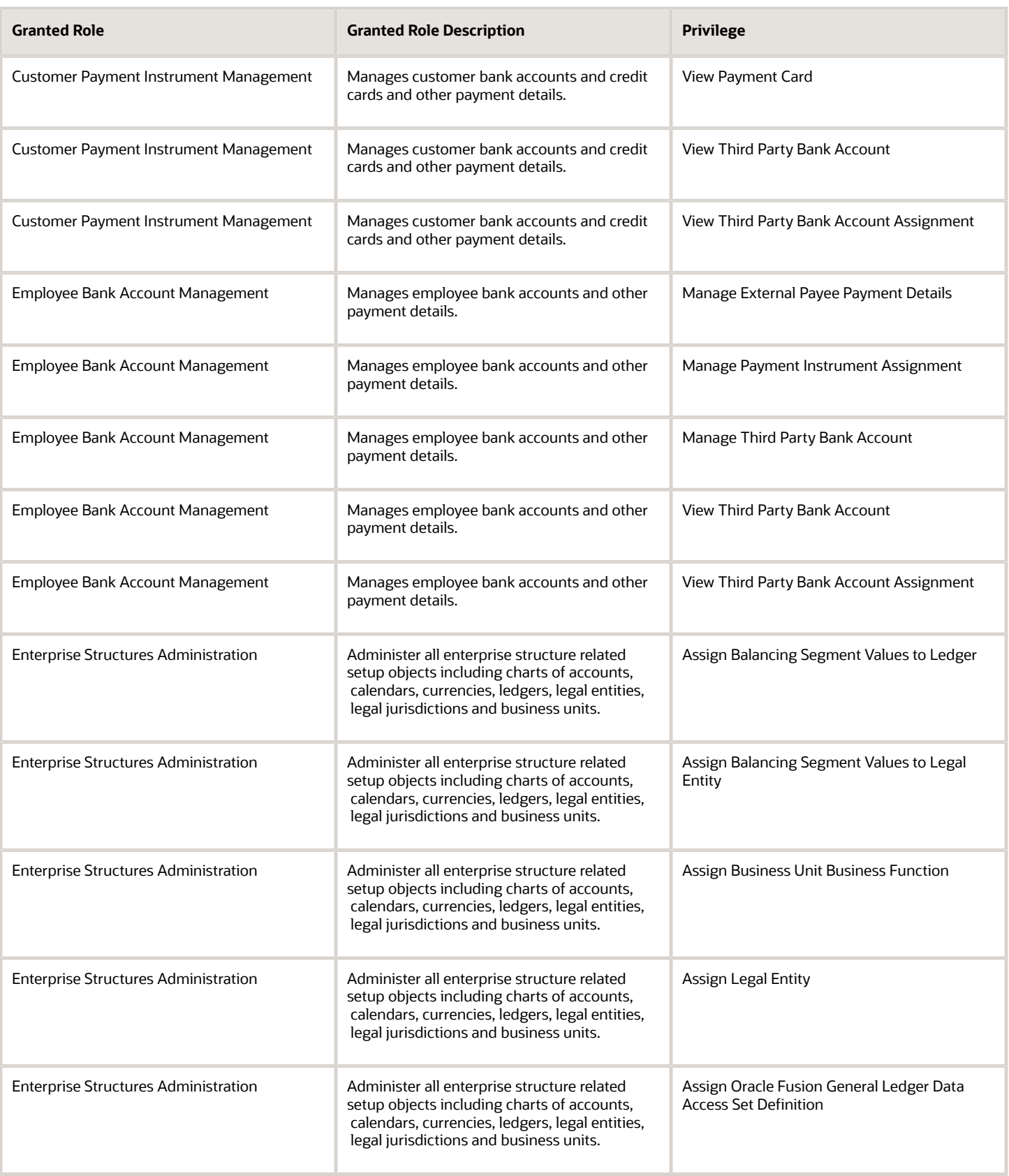

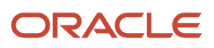

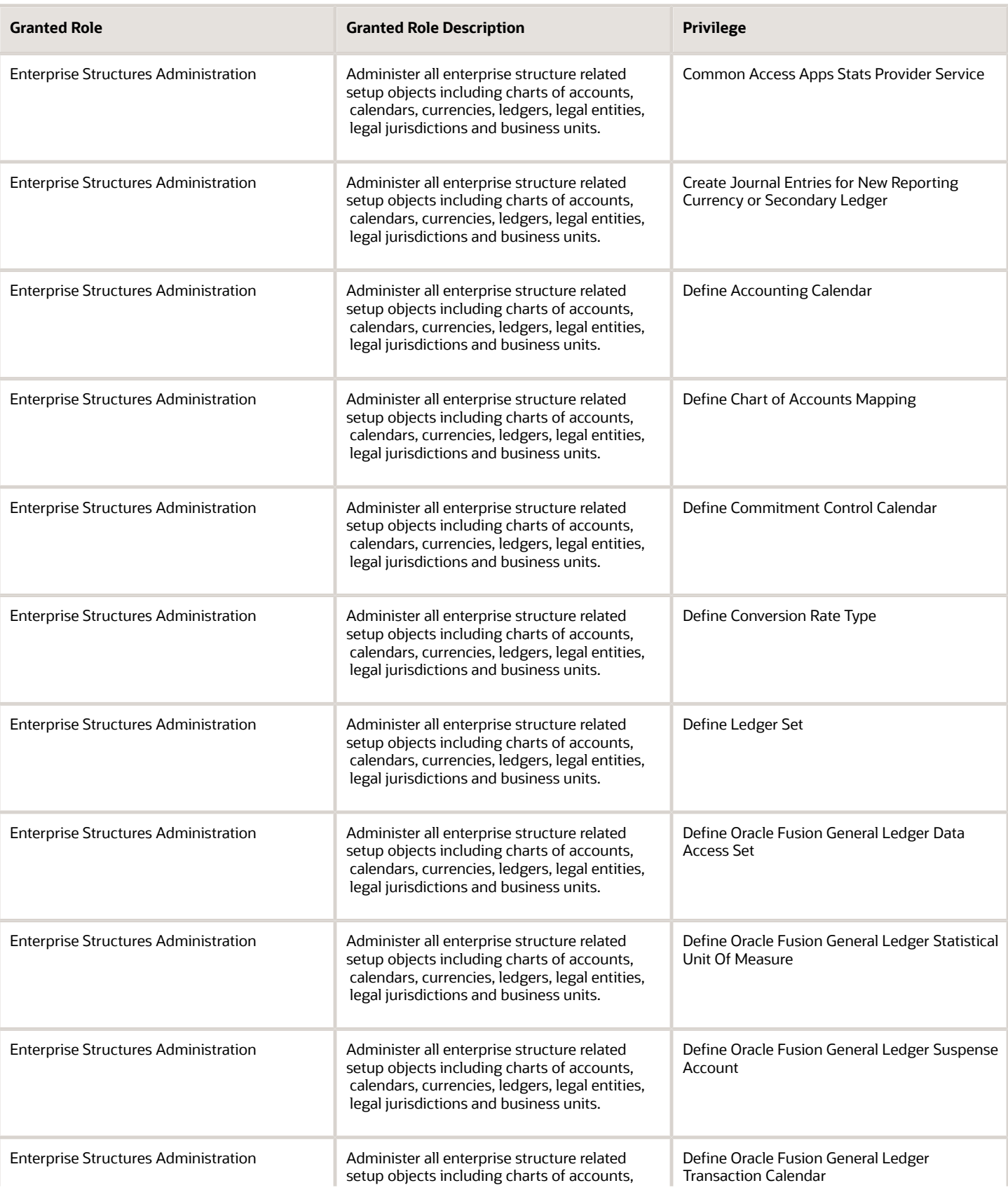

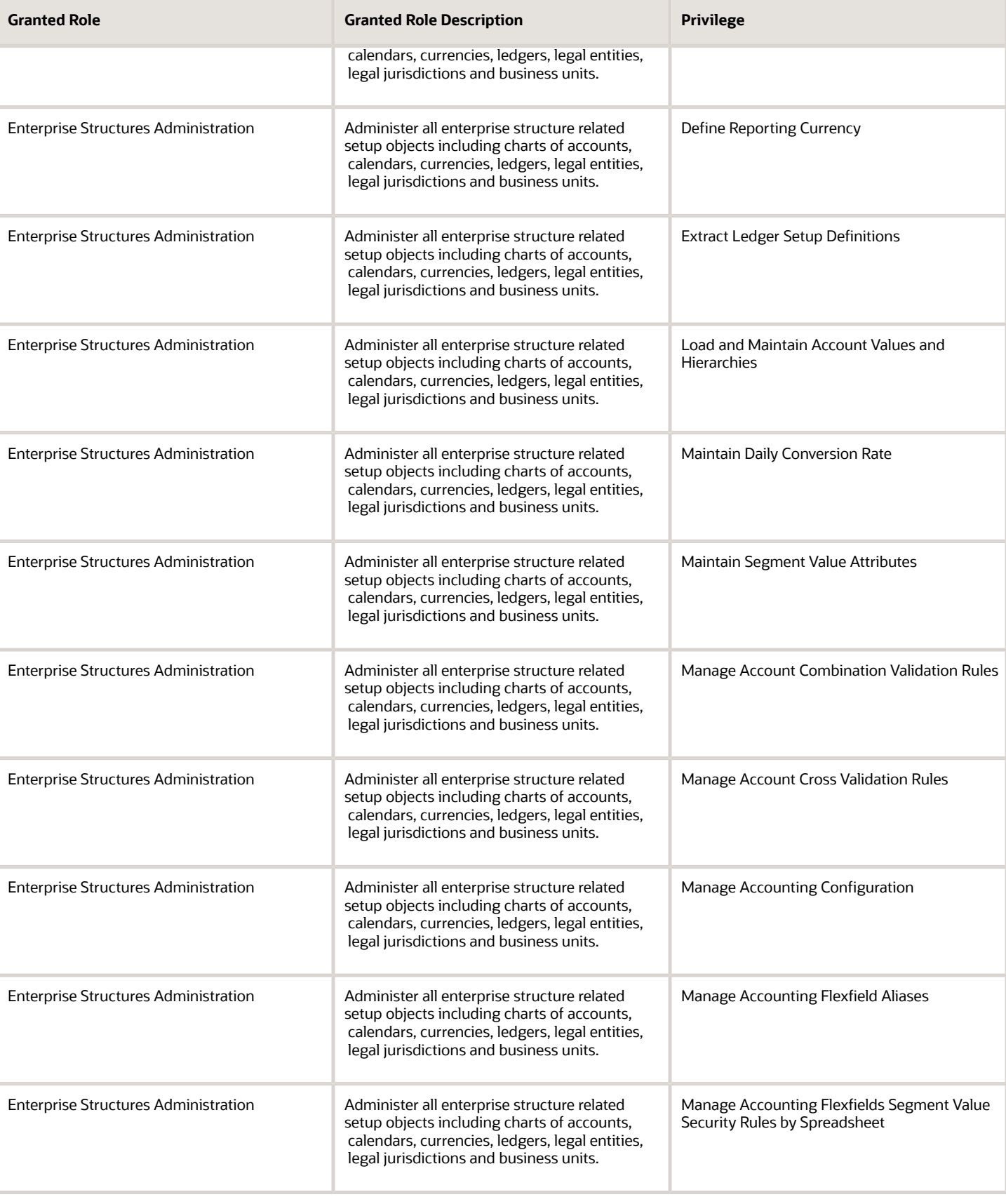

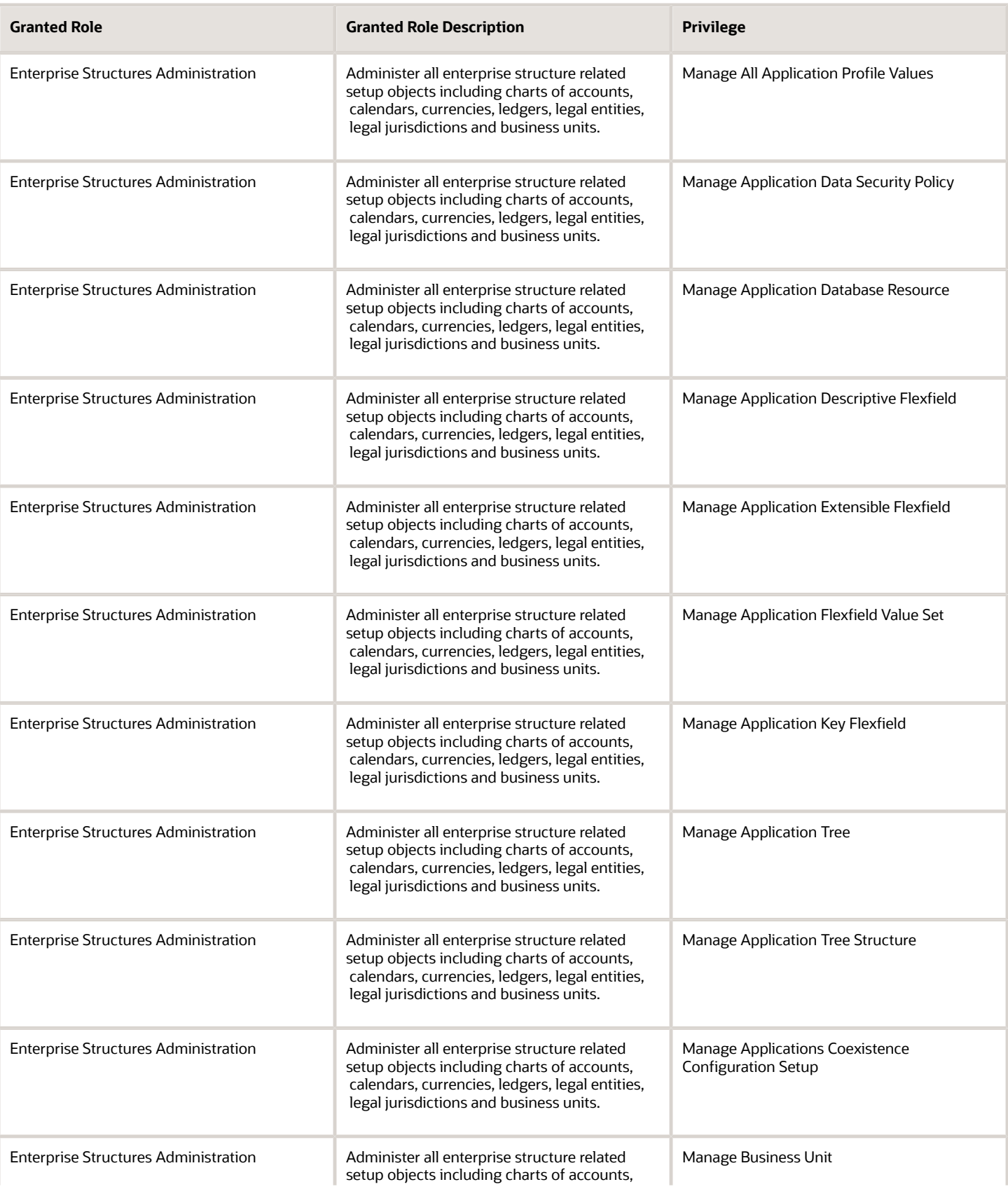

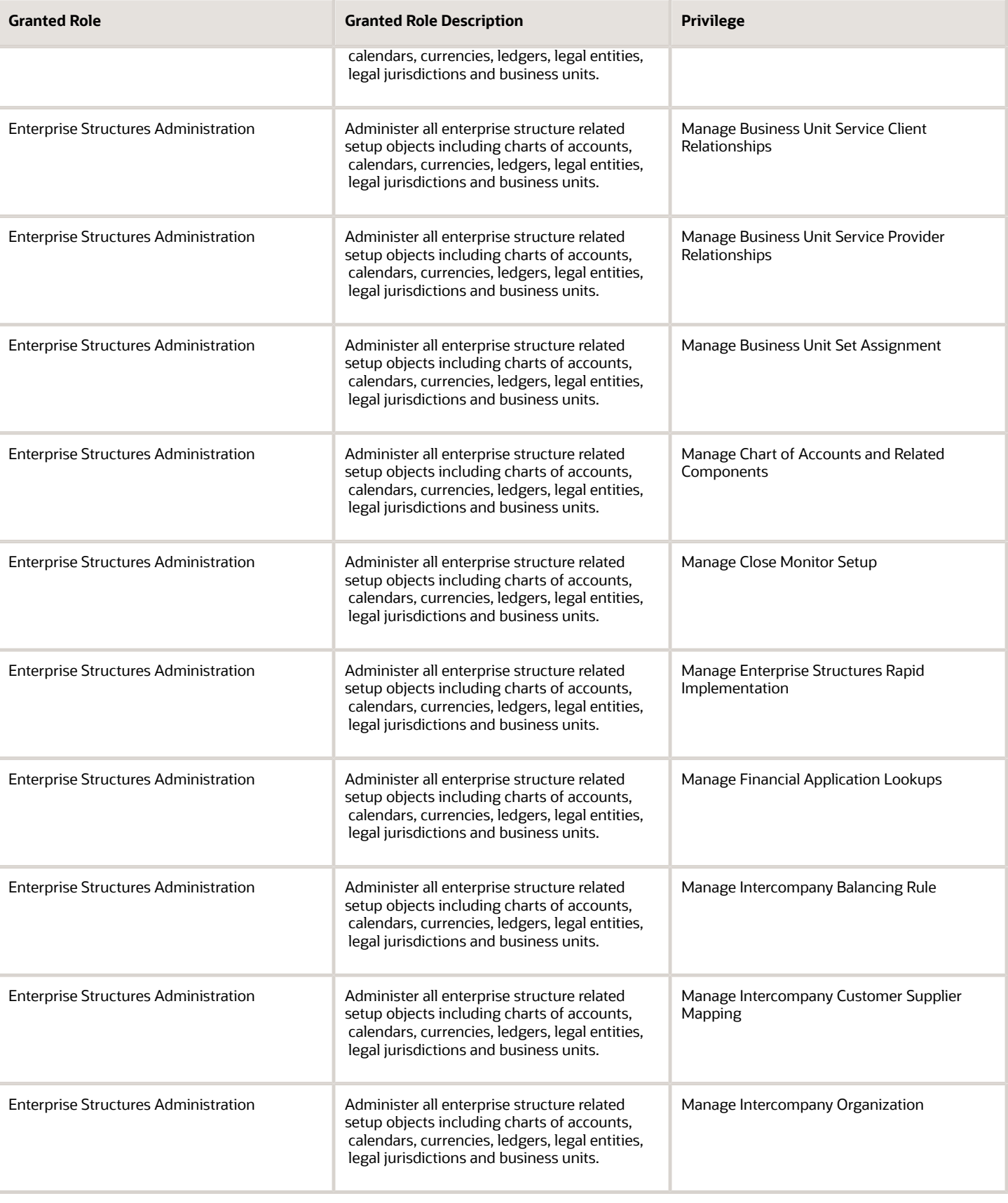

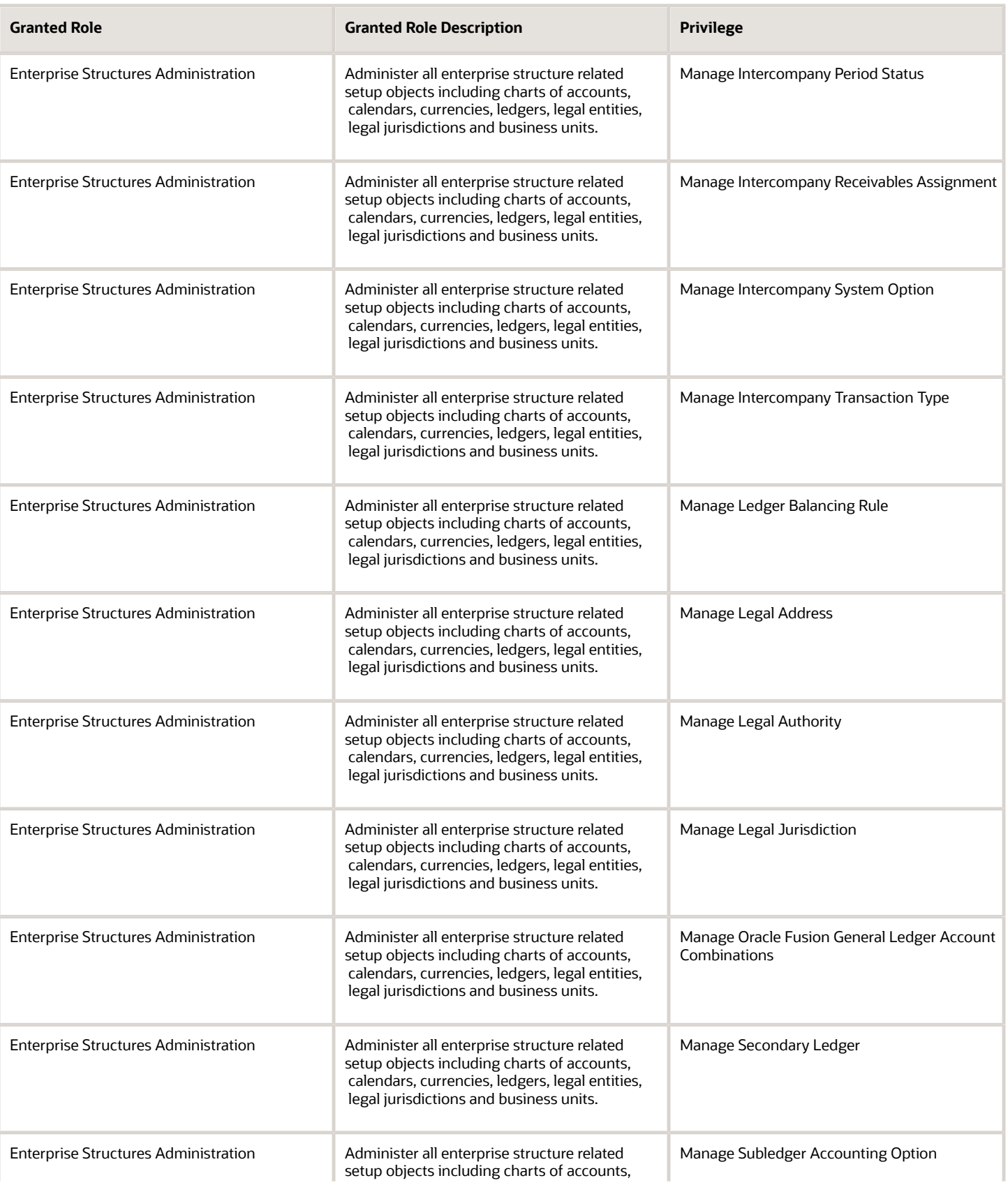

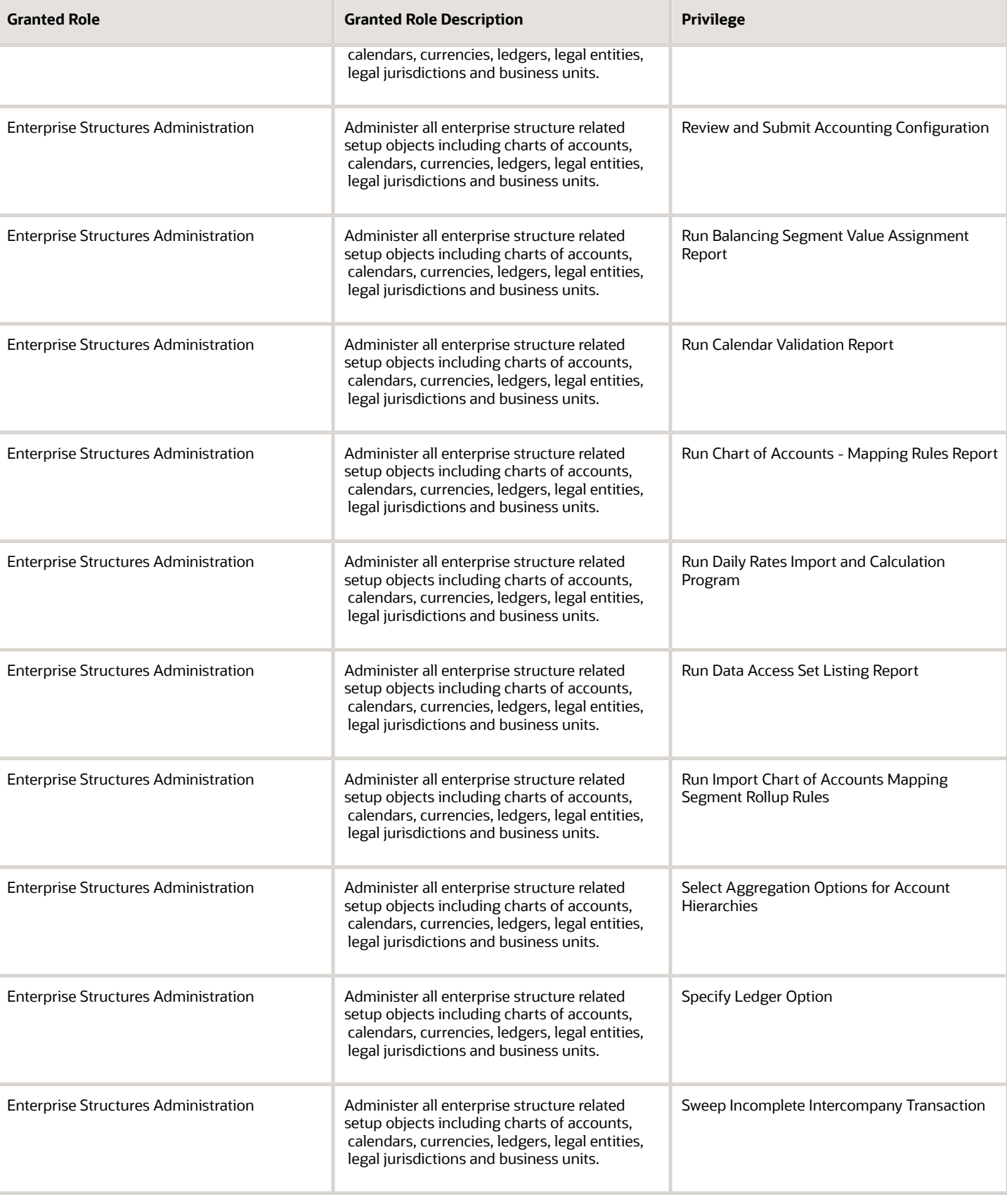

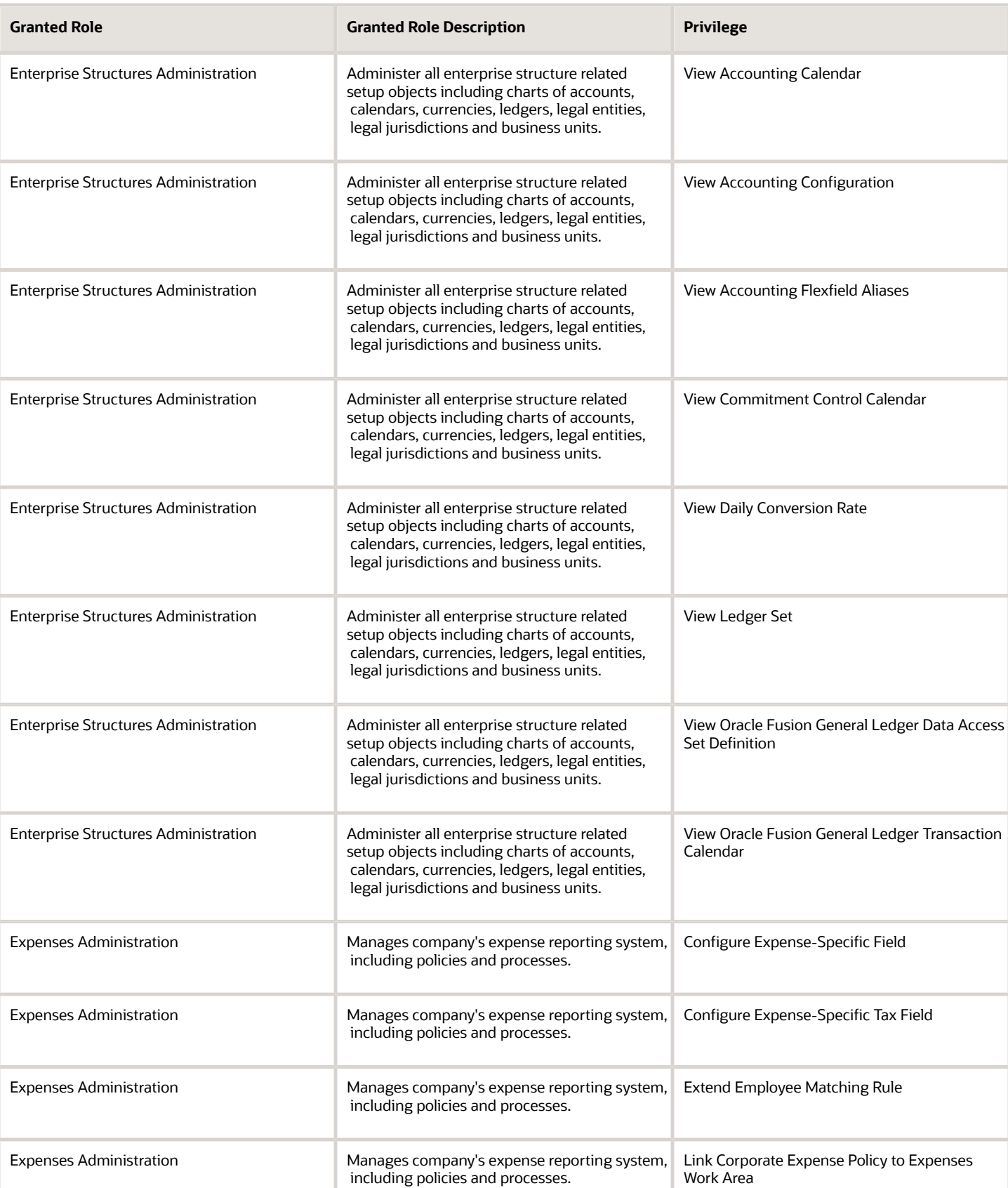

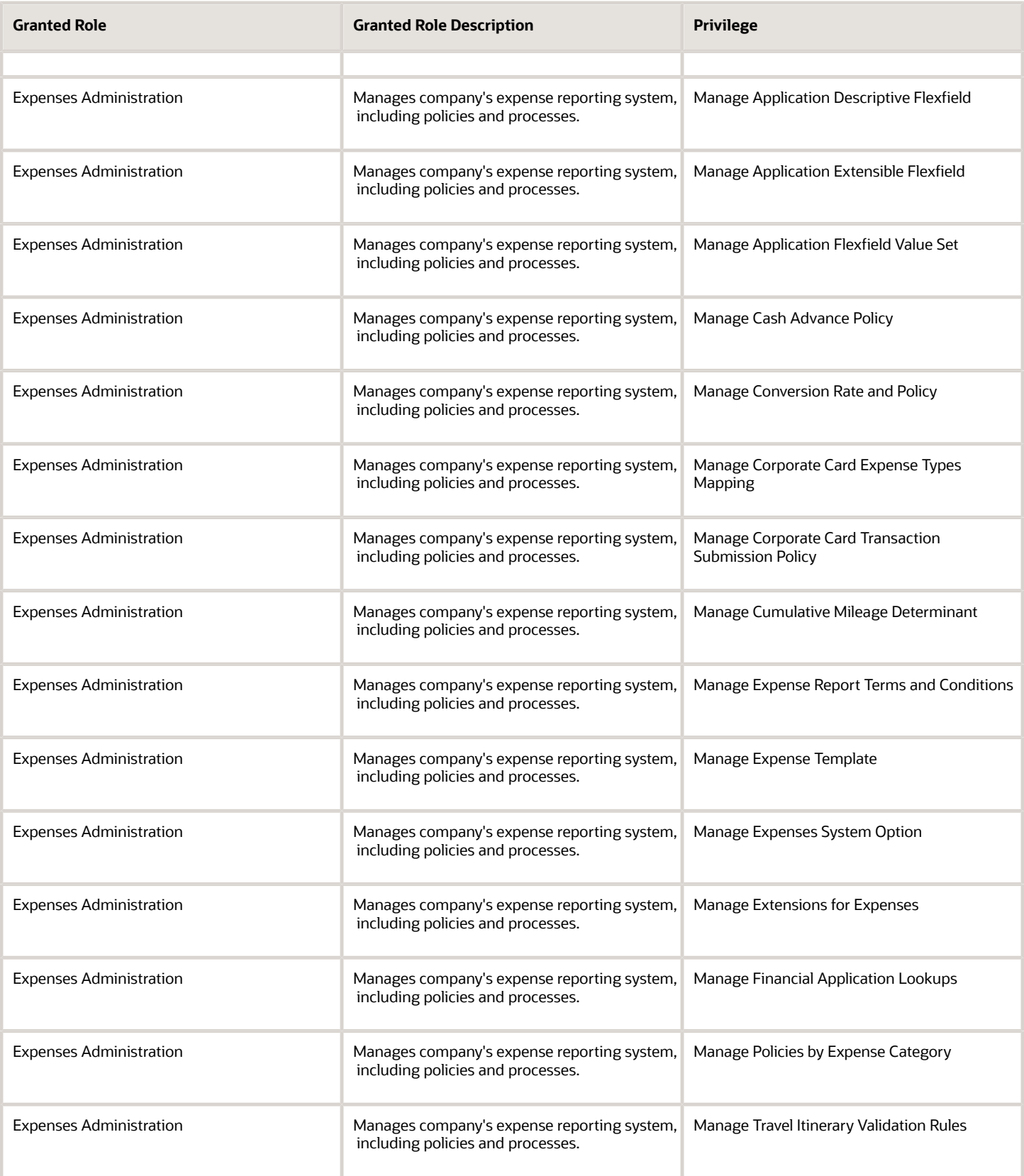

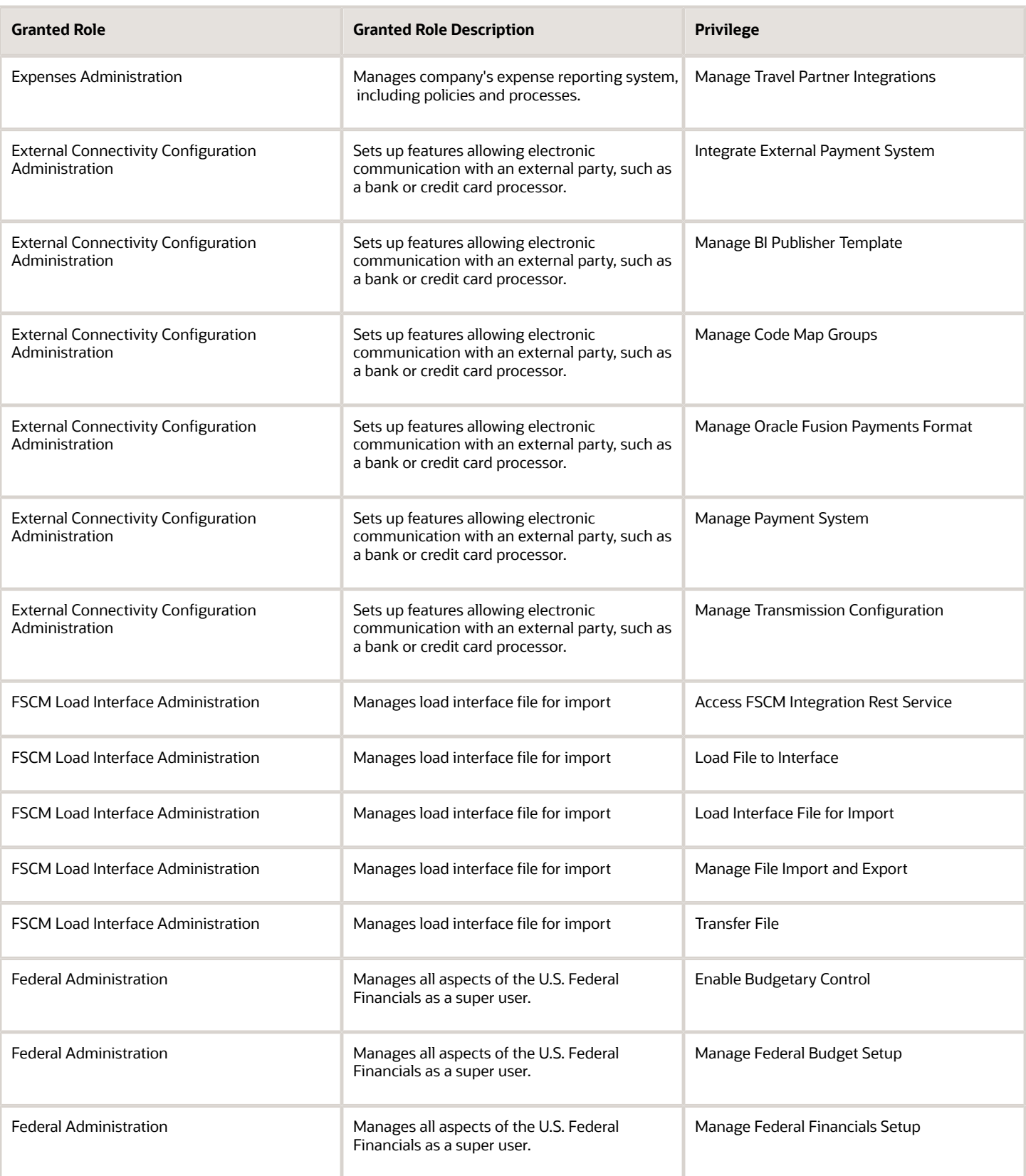

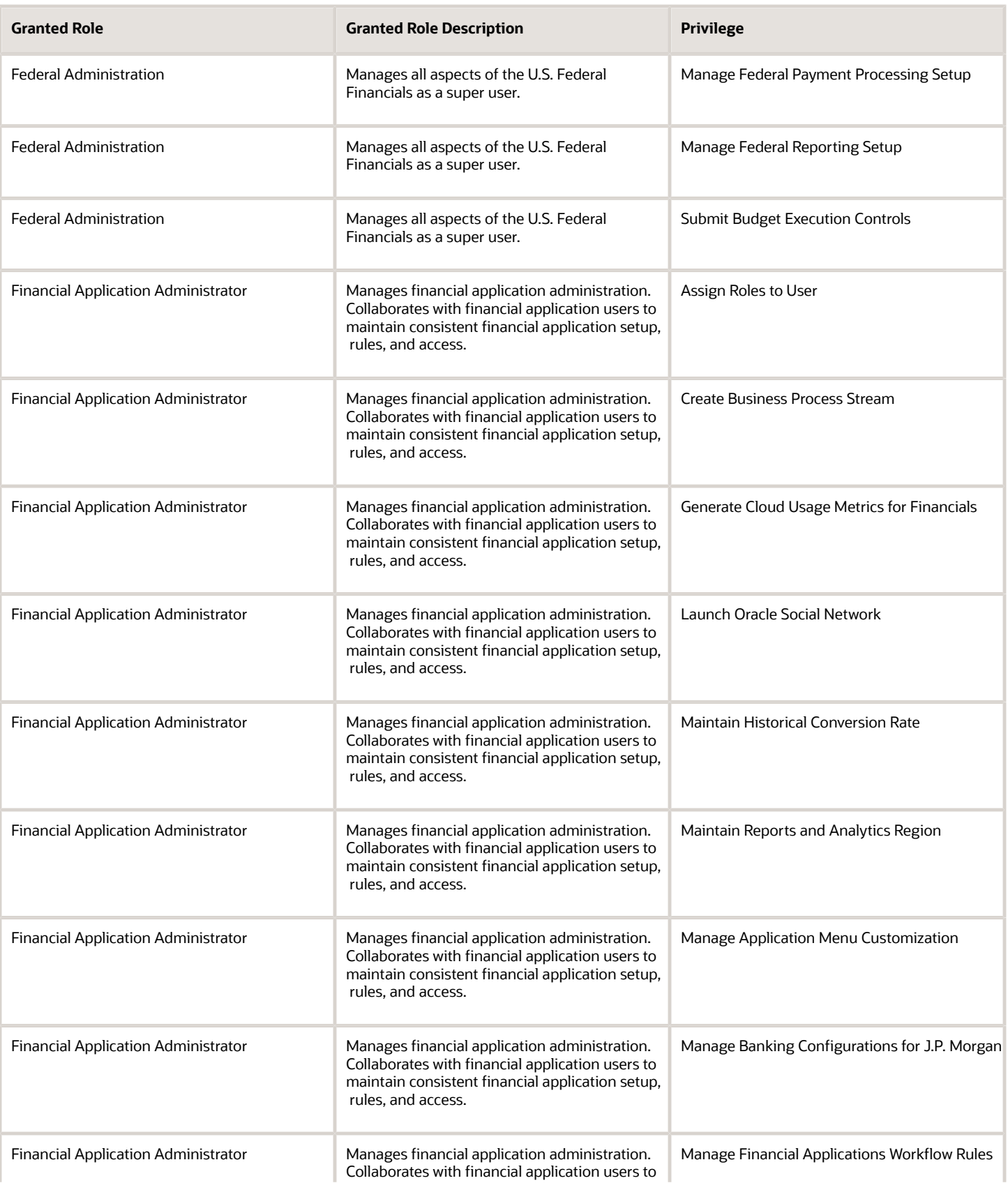
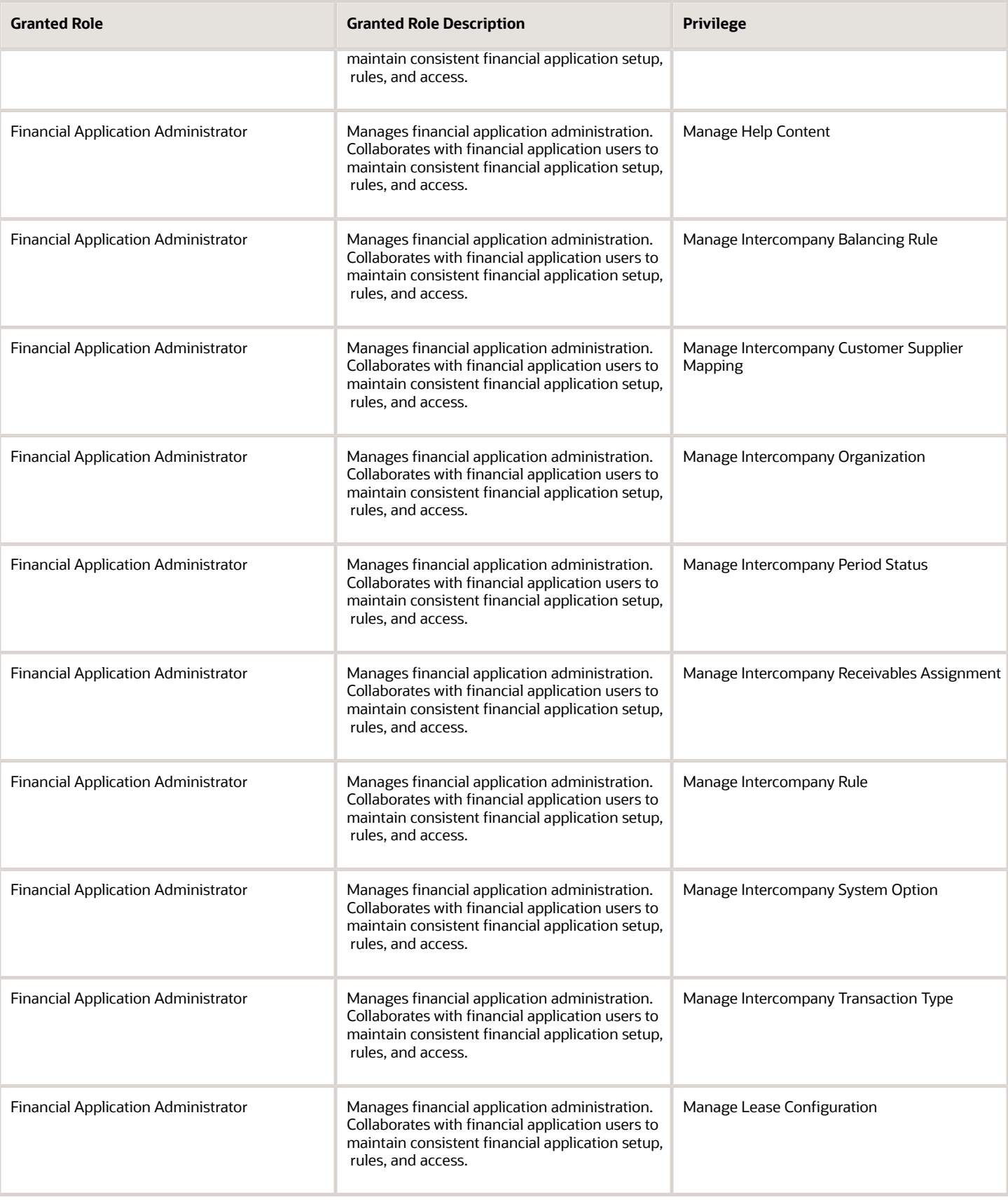

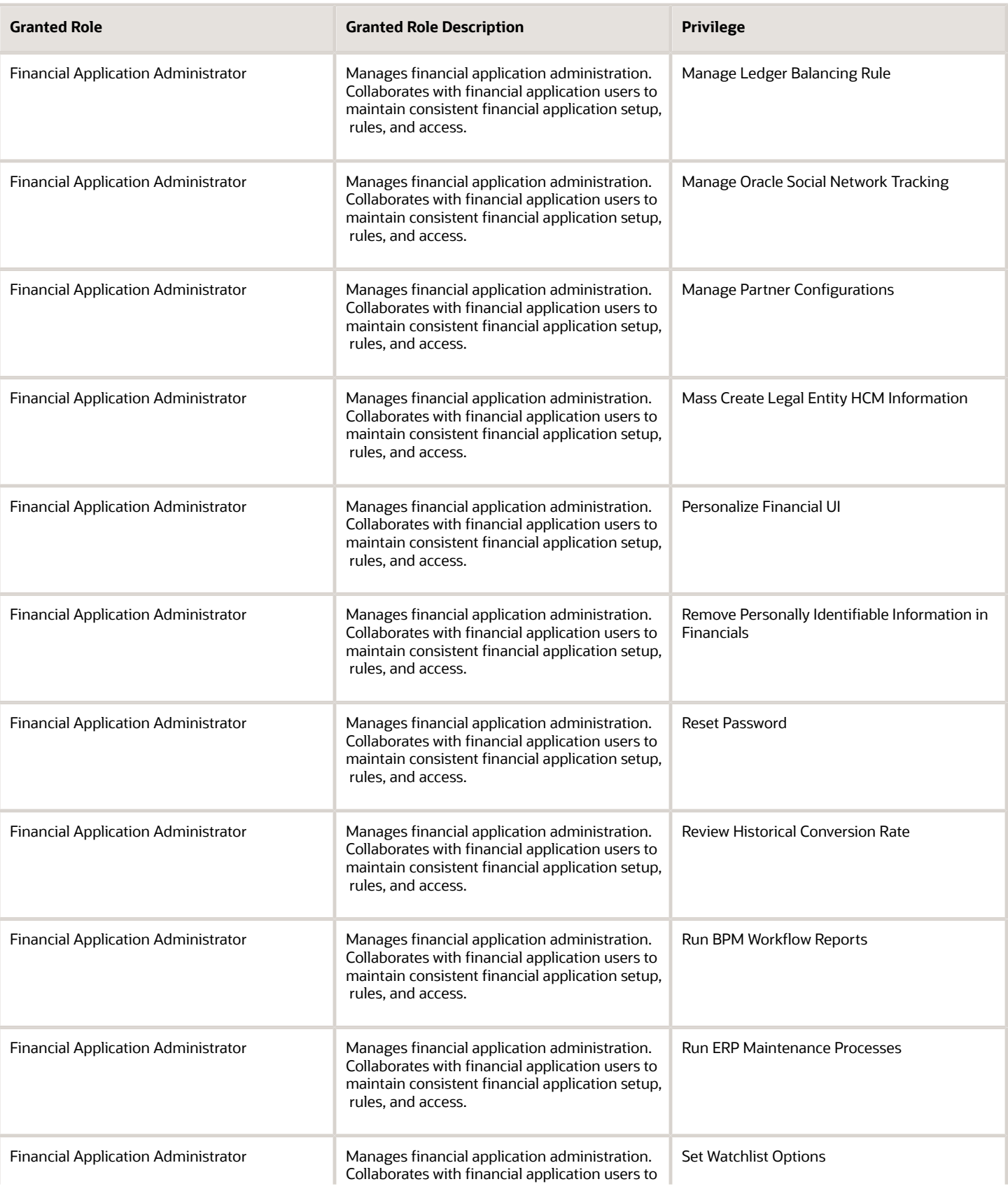

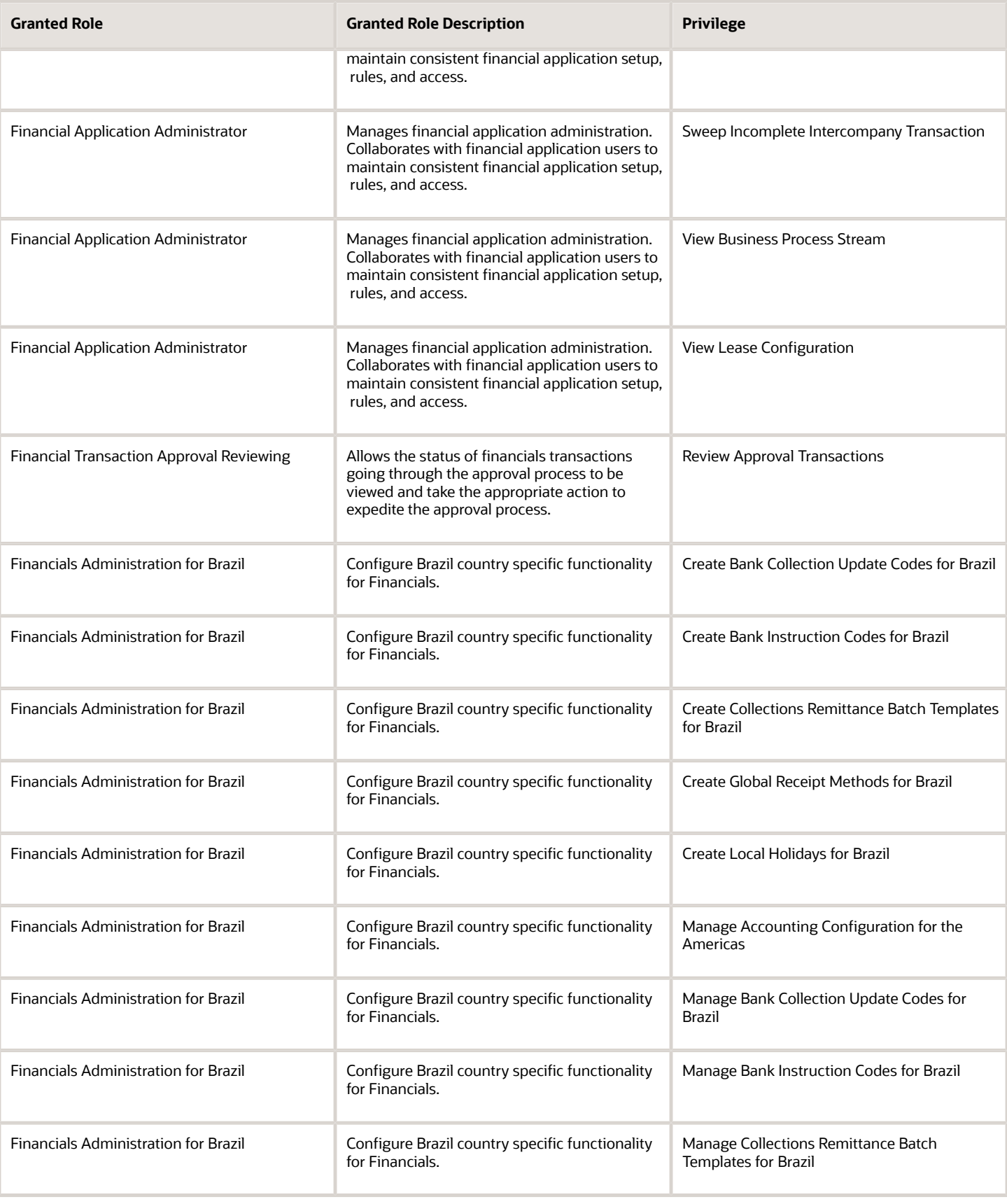

Chapter 5 Roles

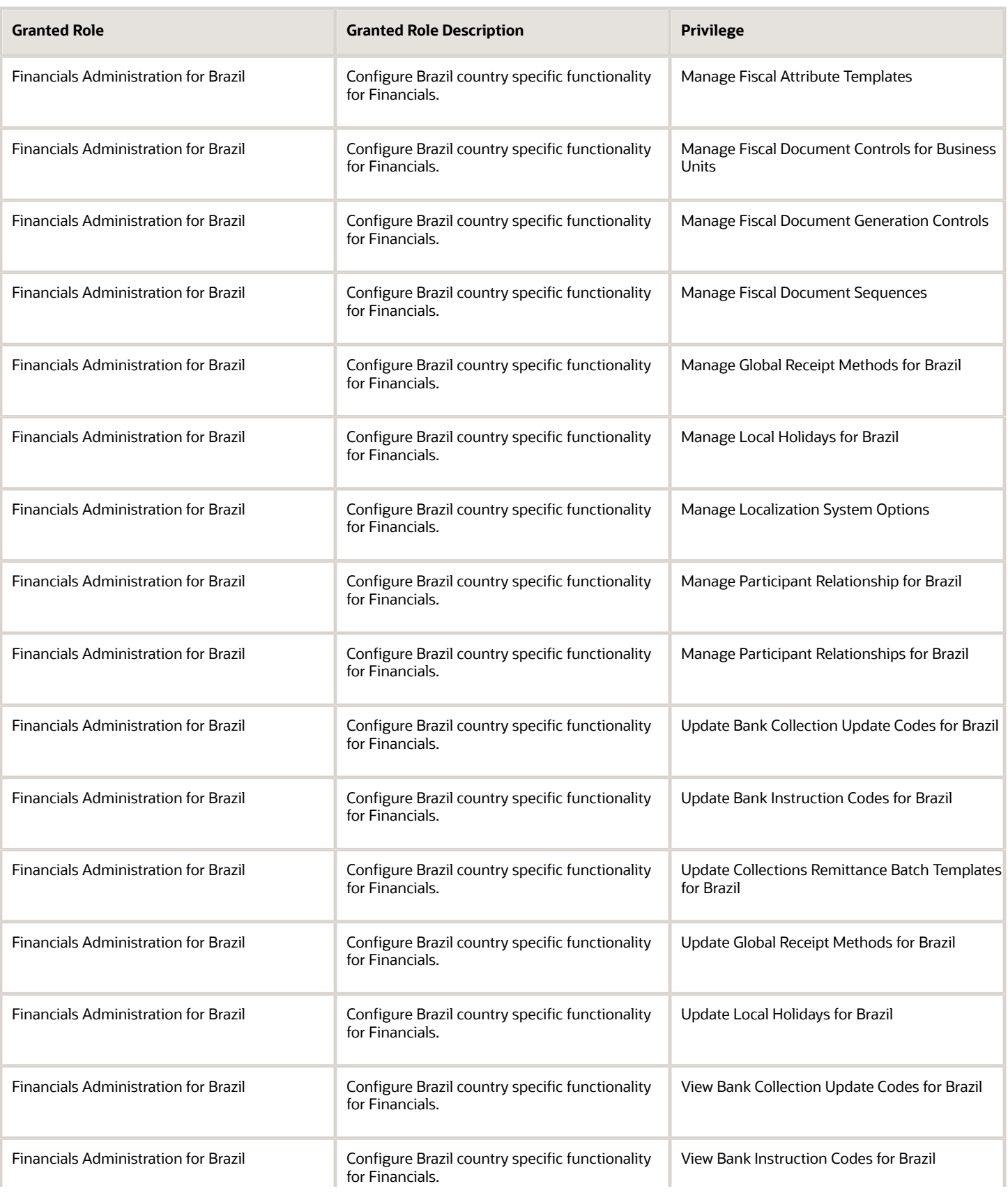

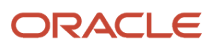

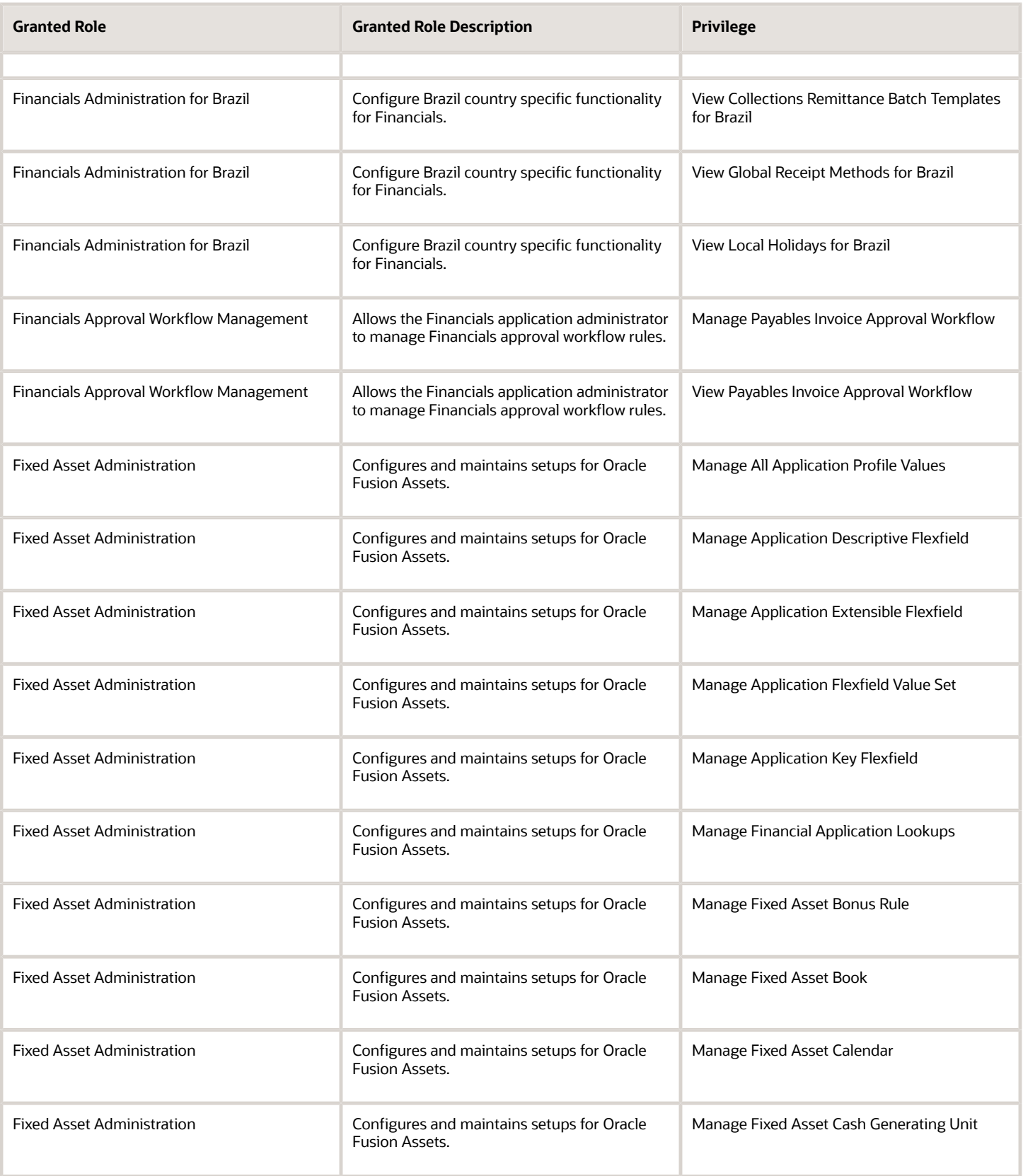

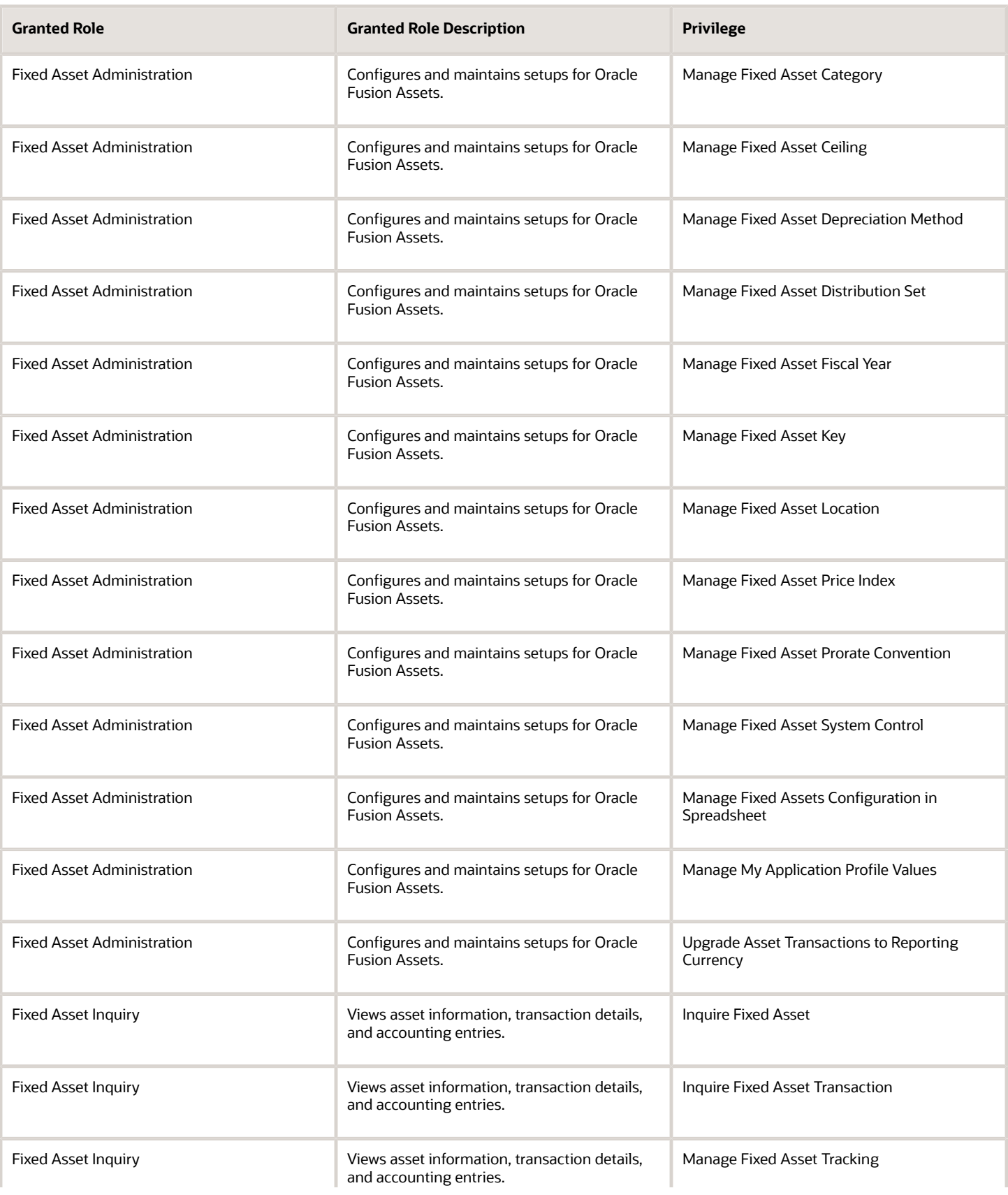

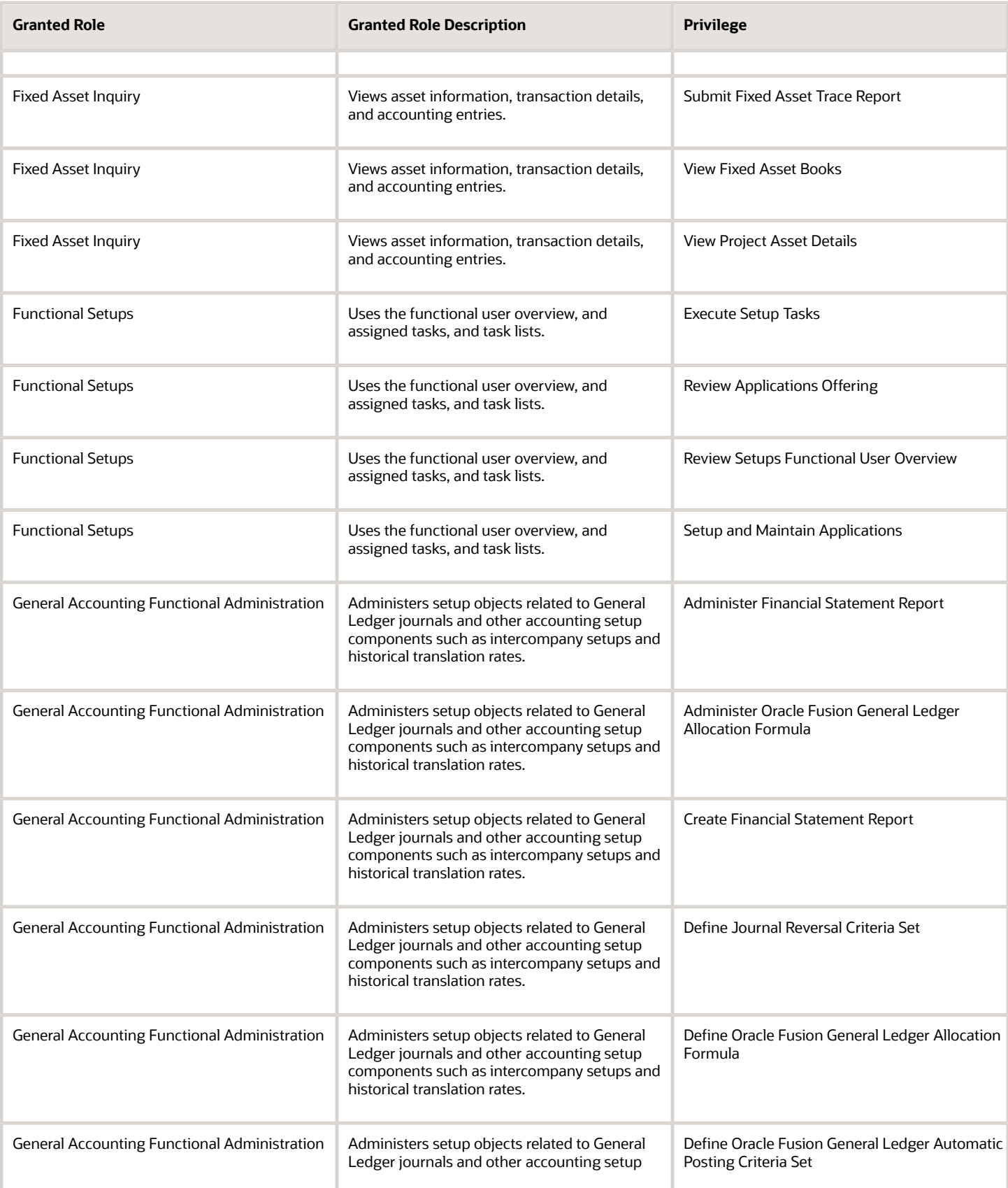

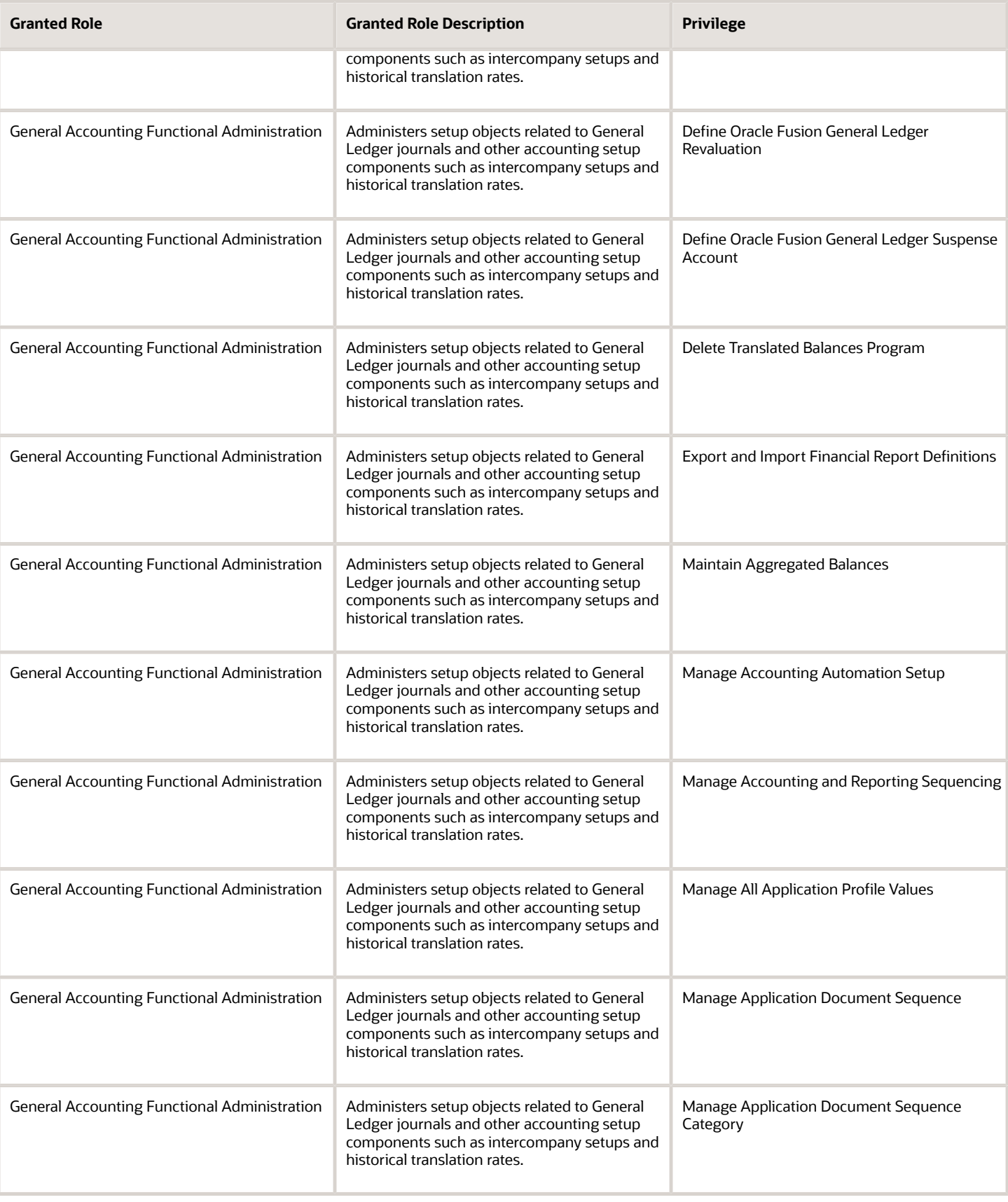

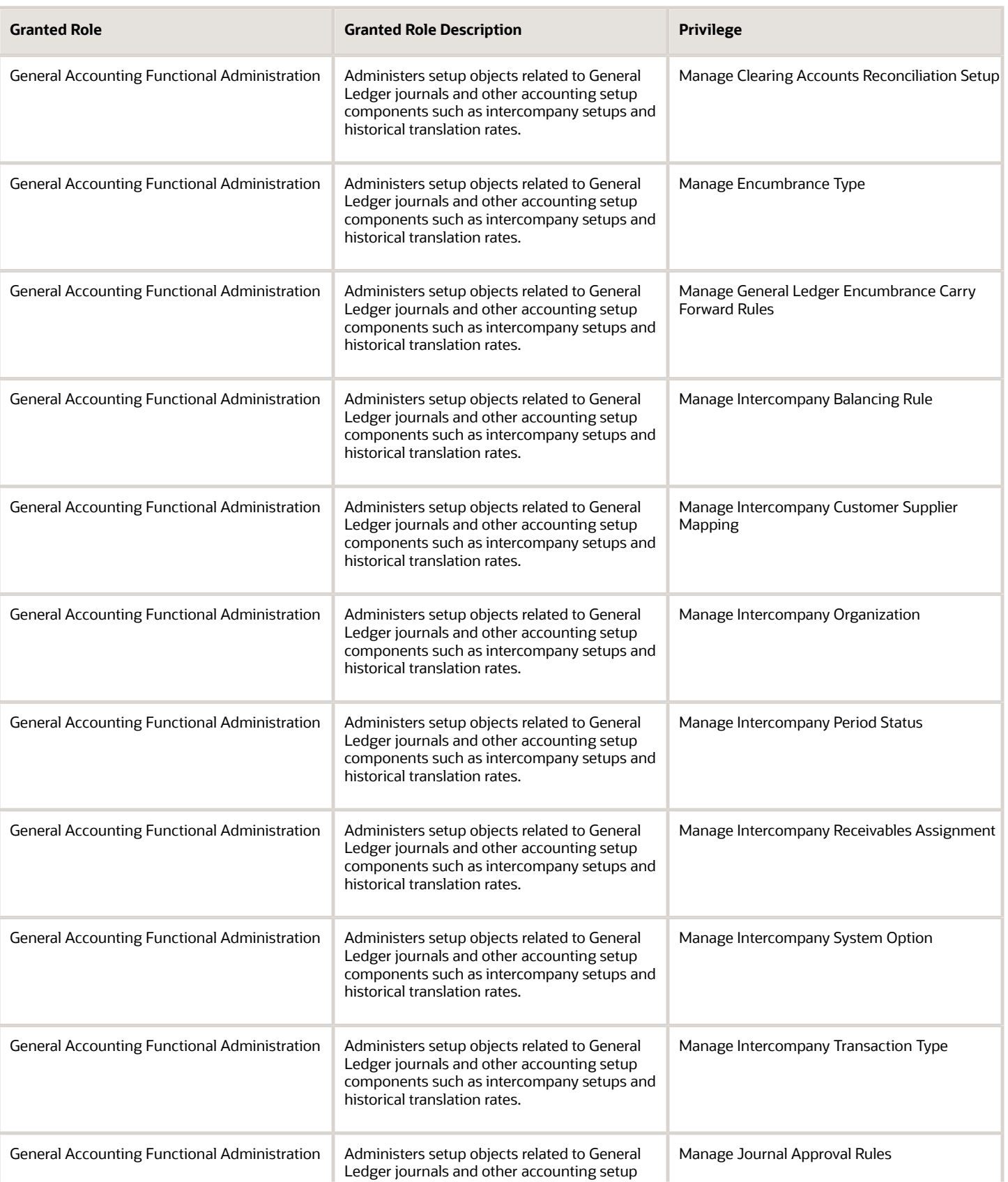

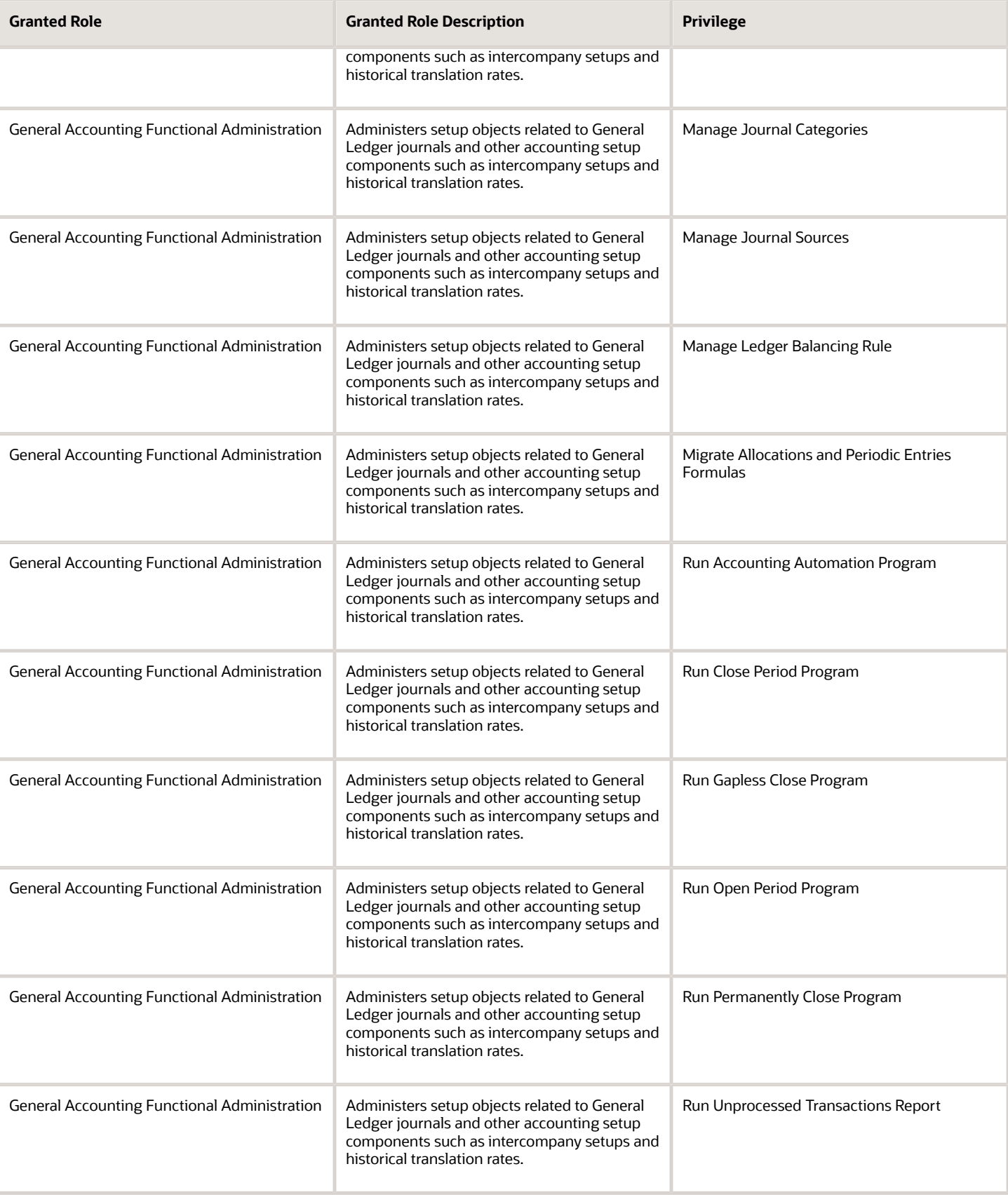

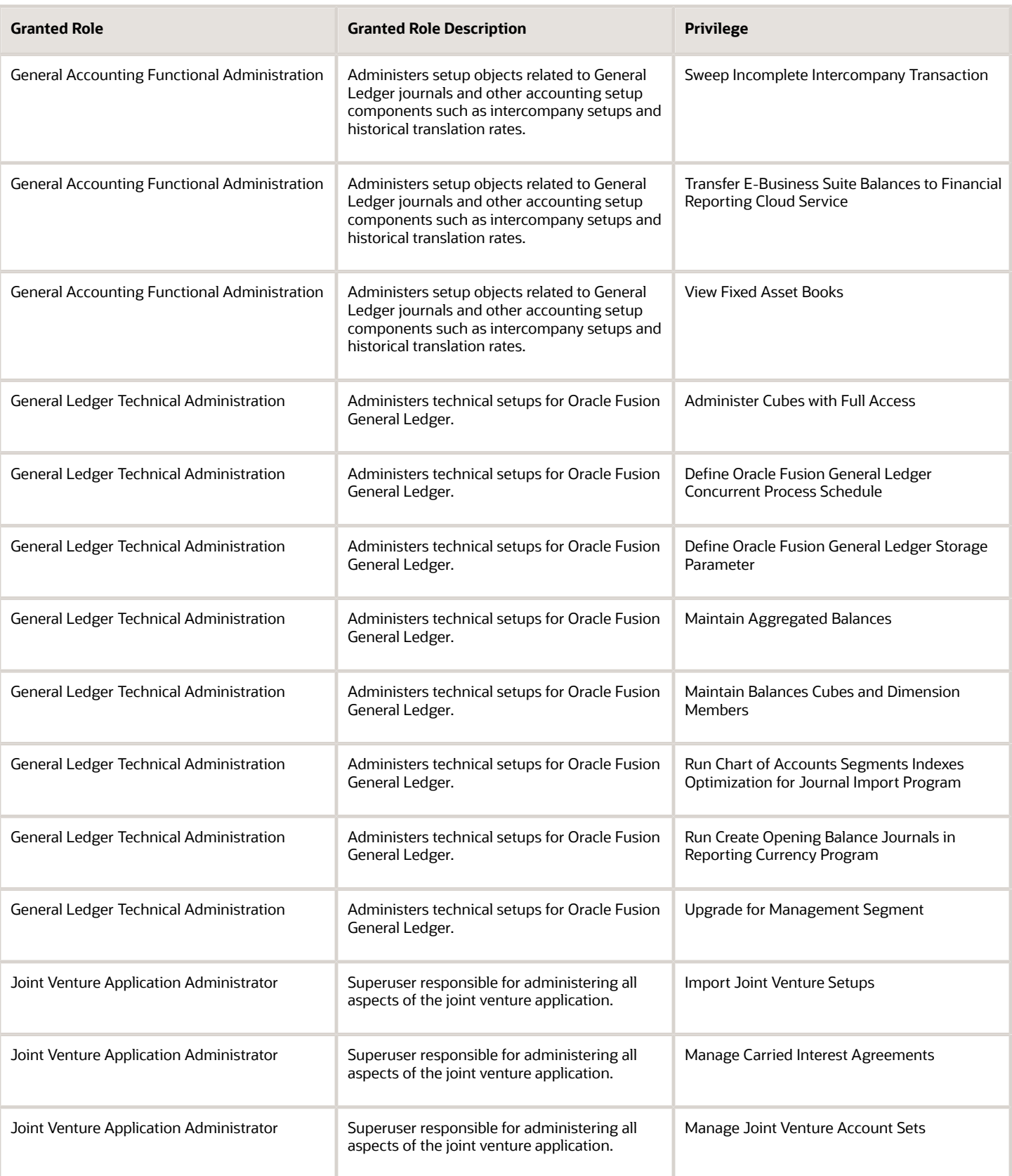

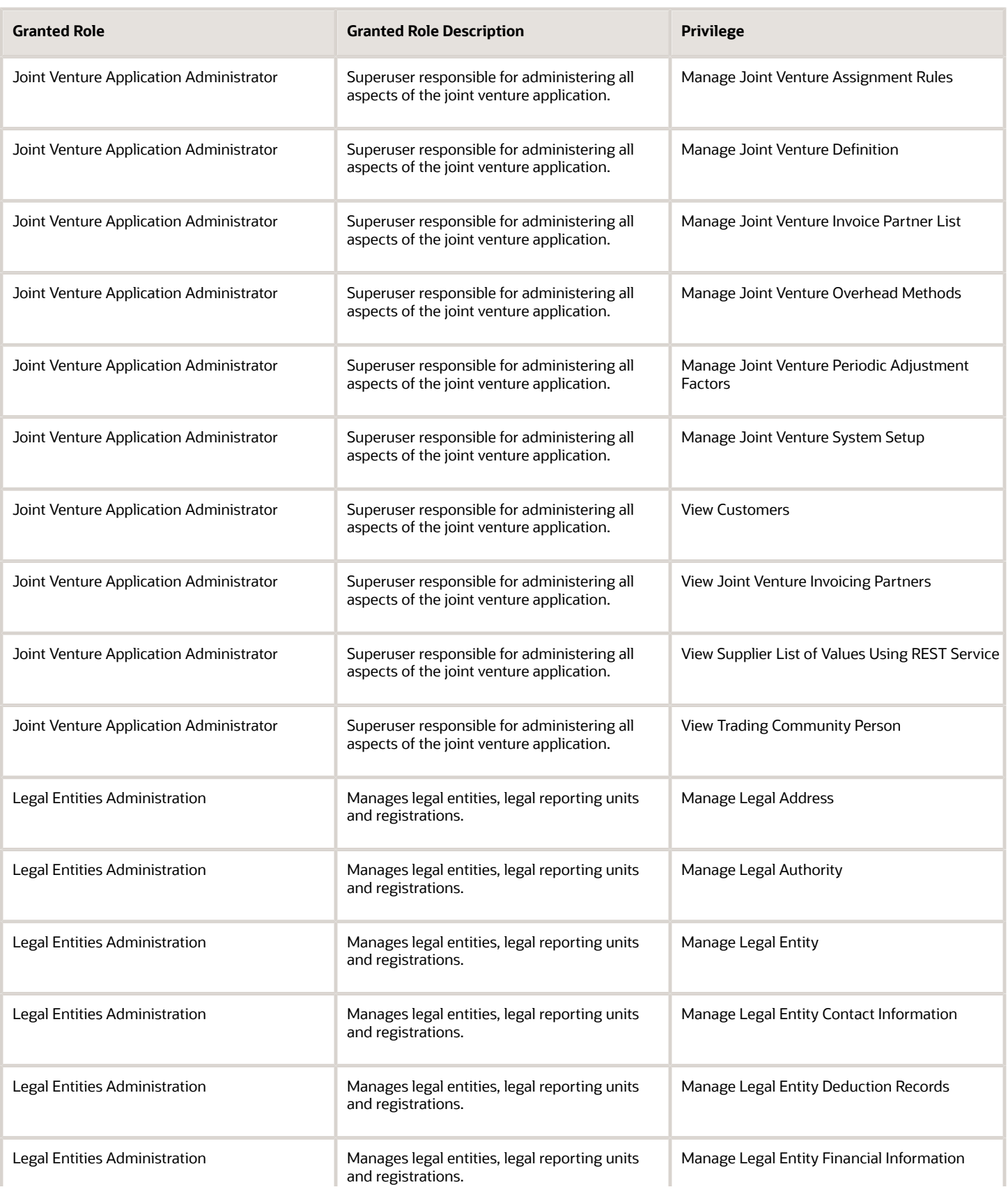

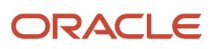

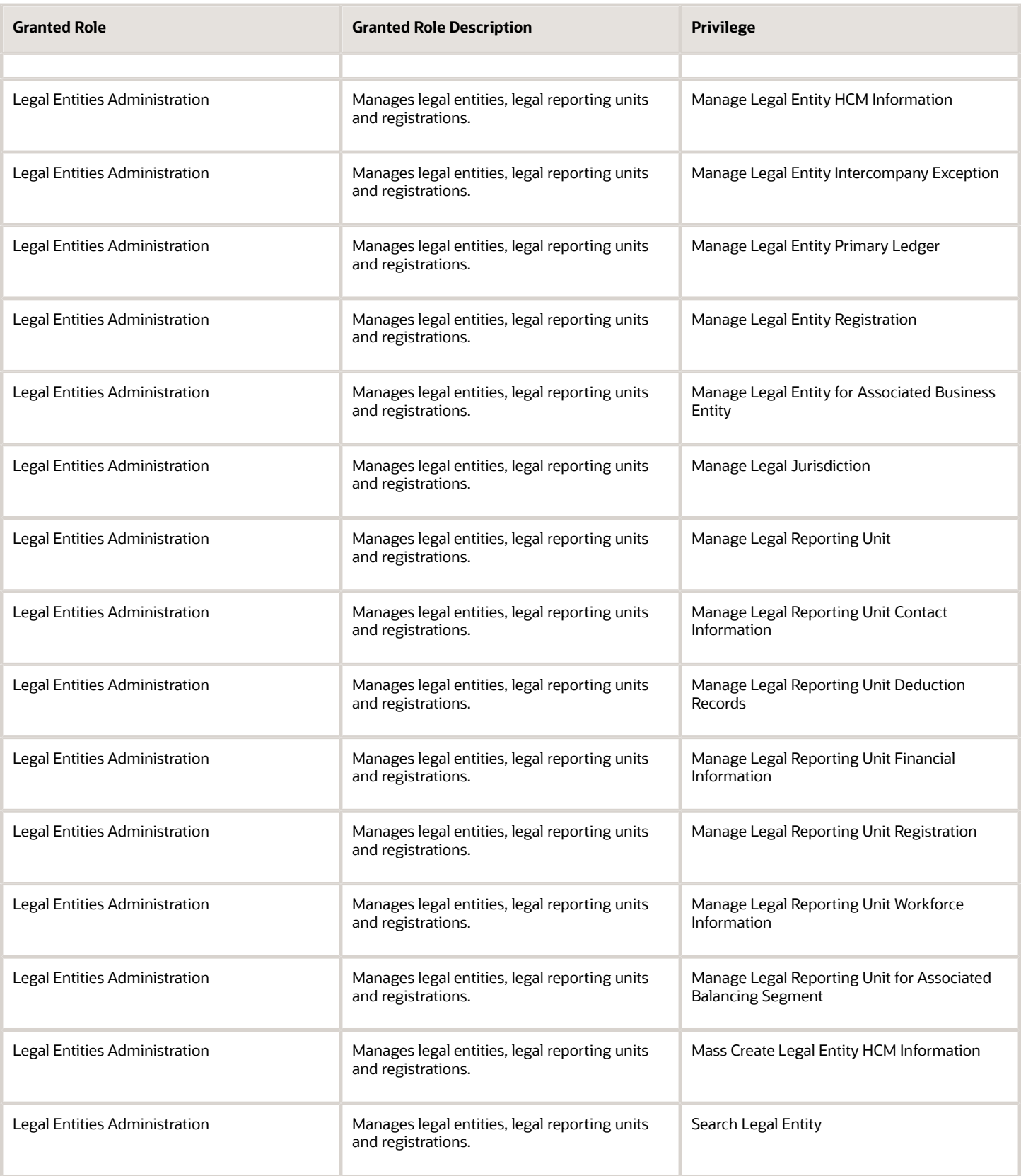

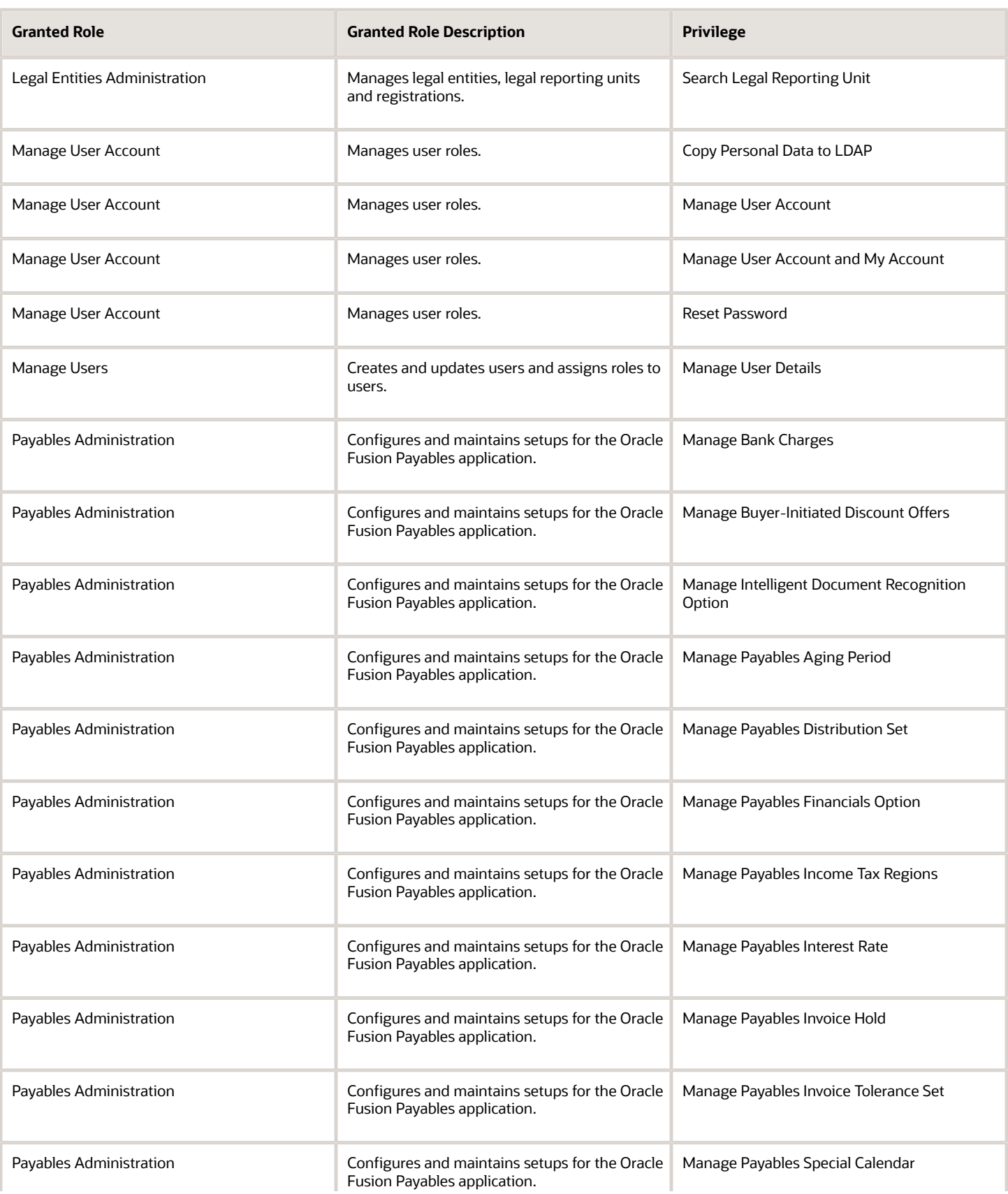

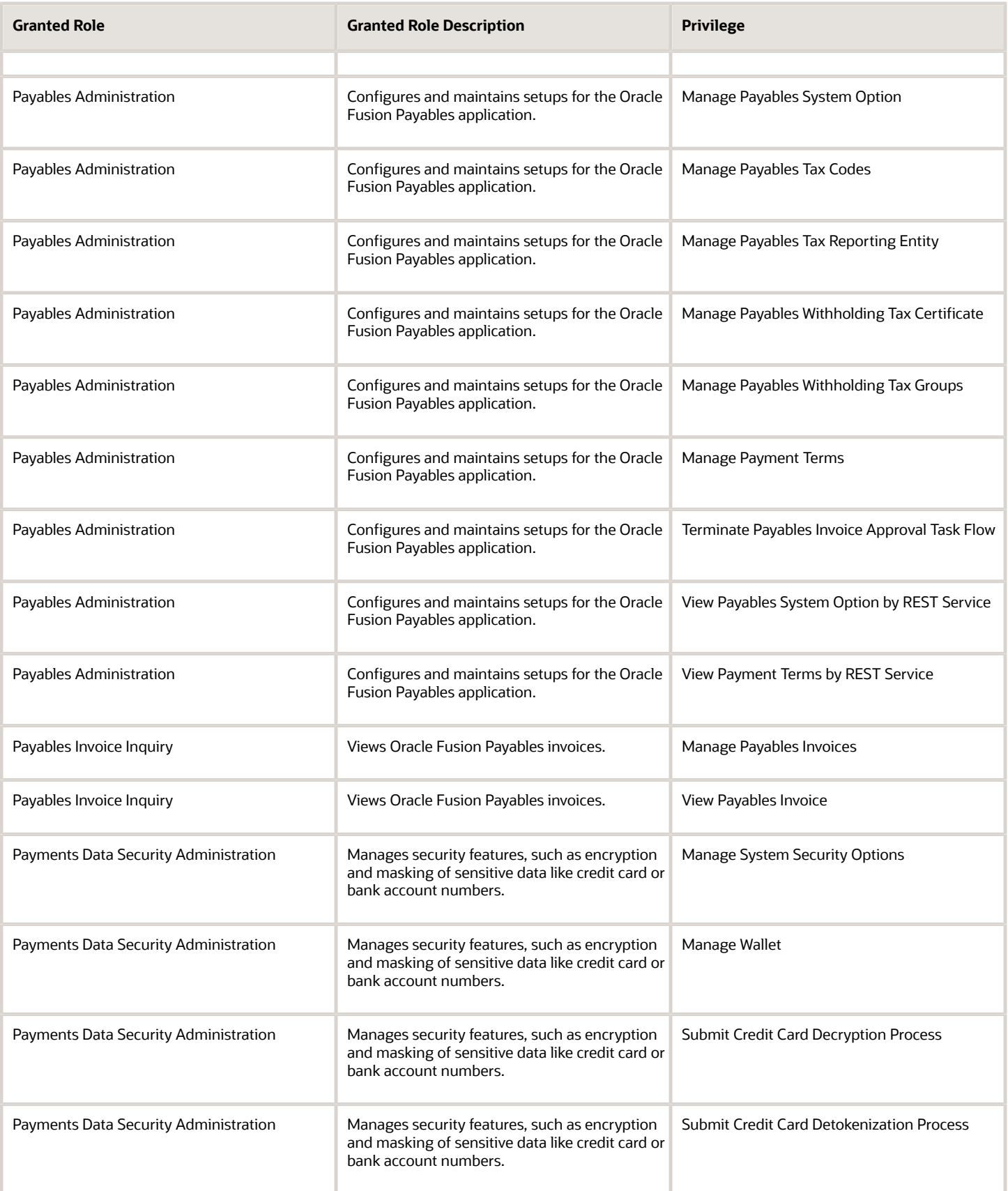

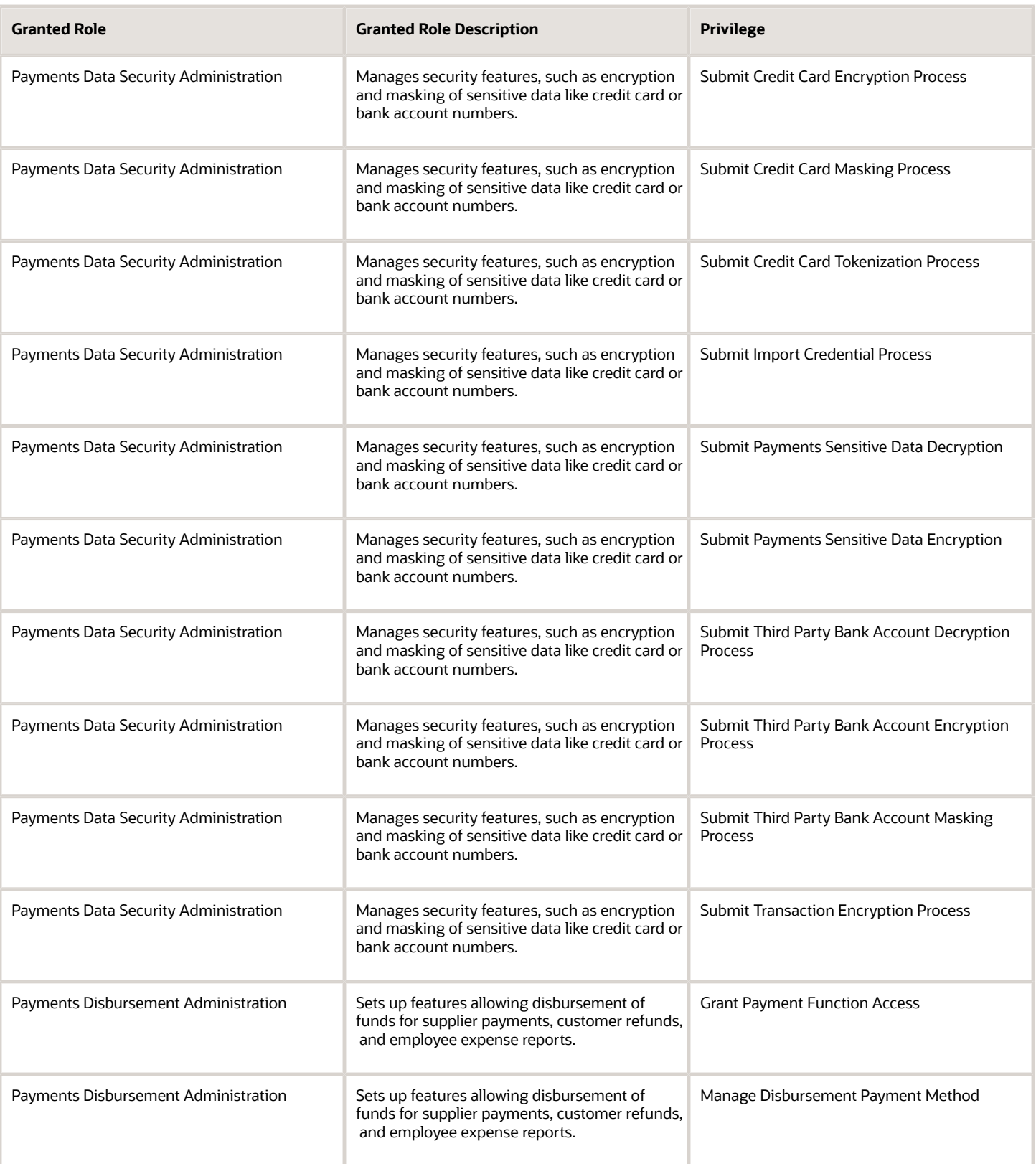

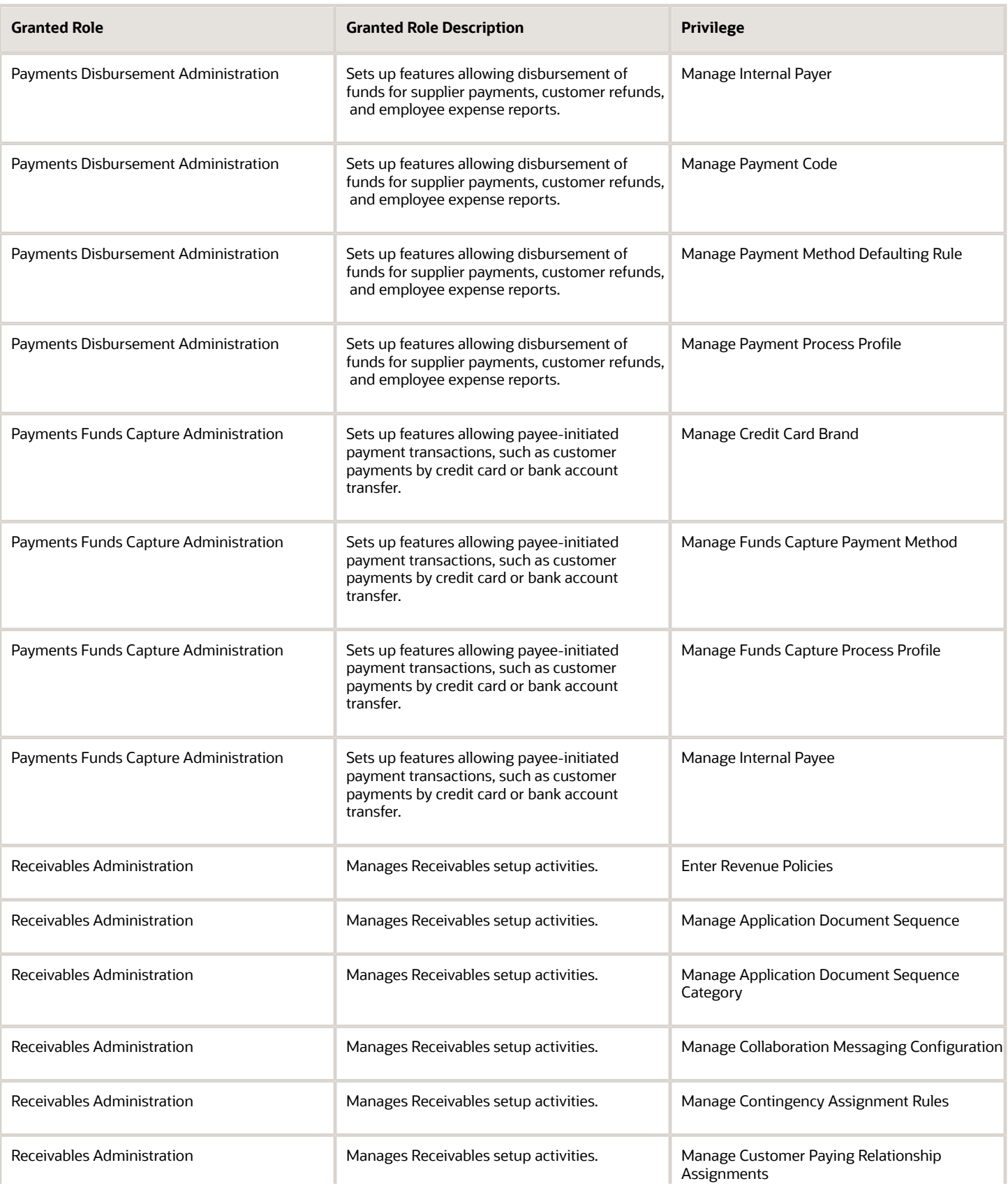

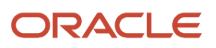

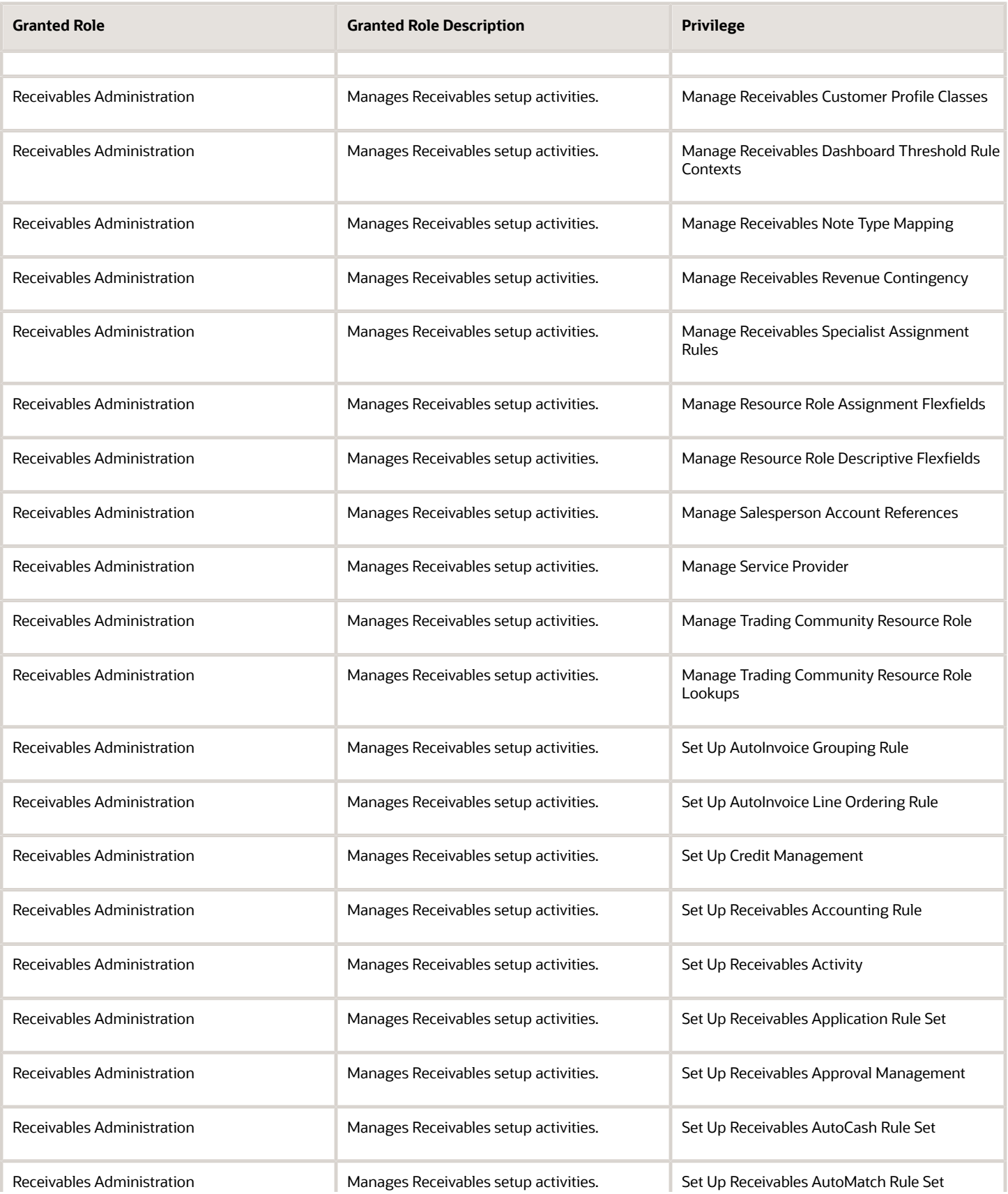

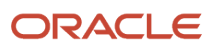

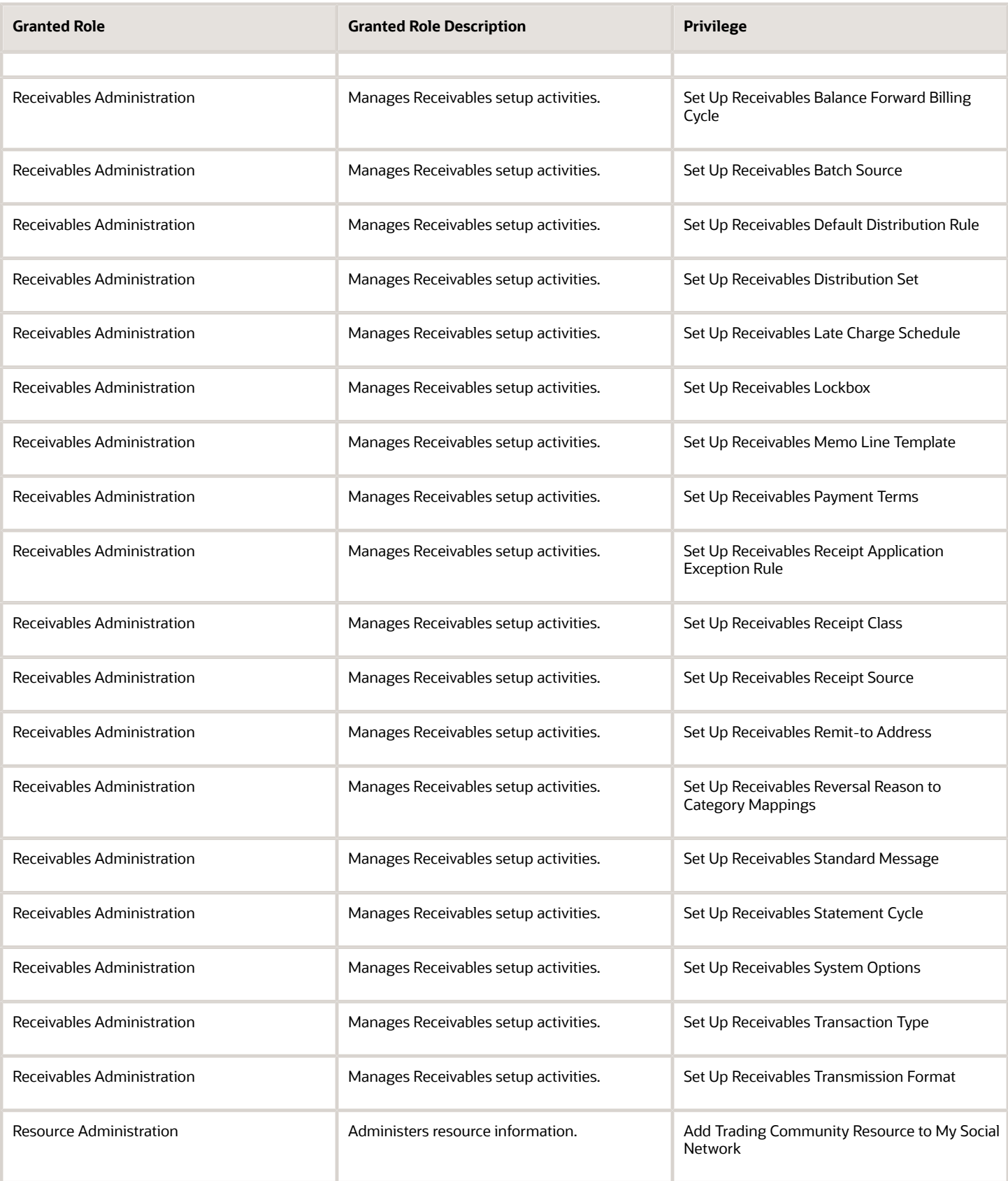

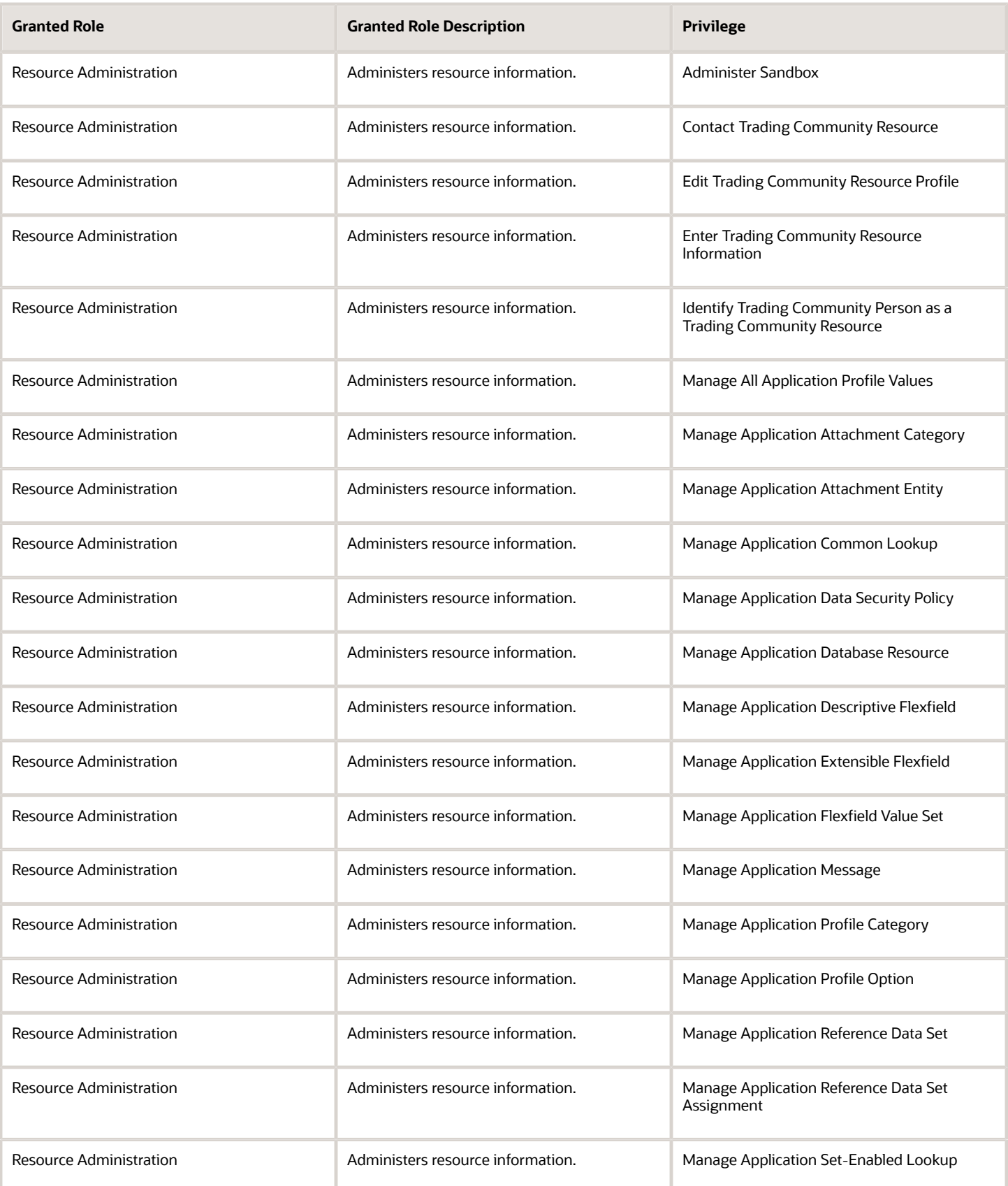

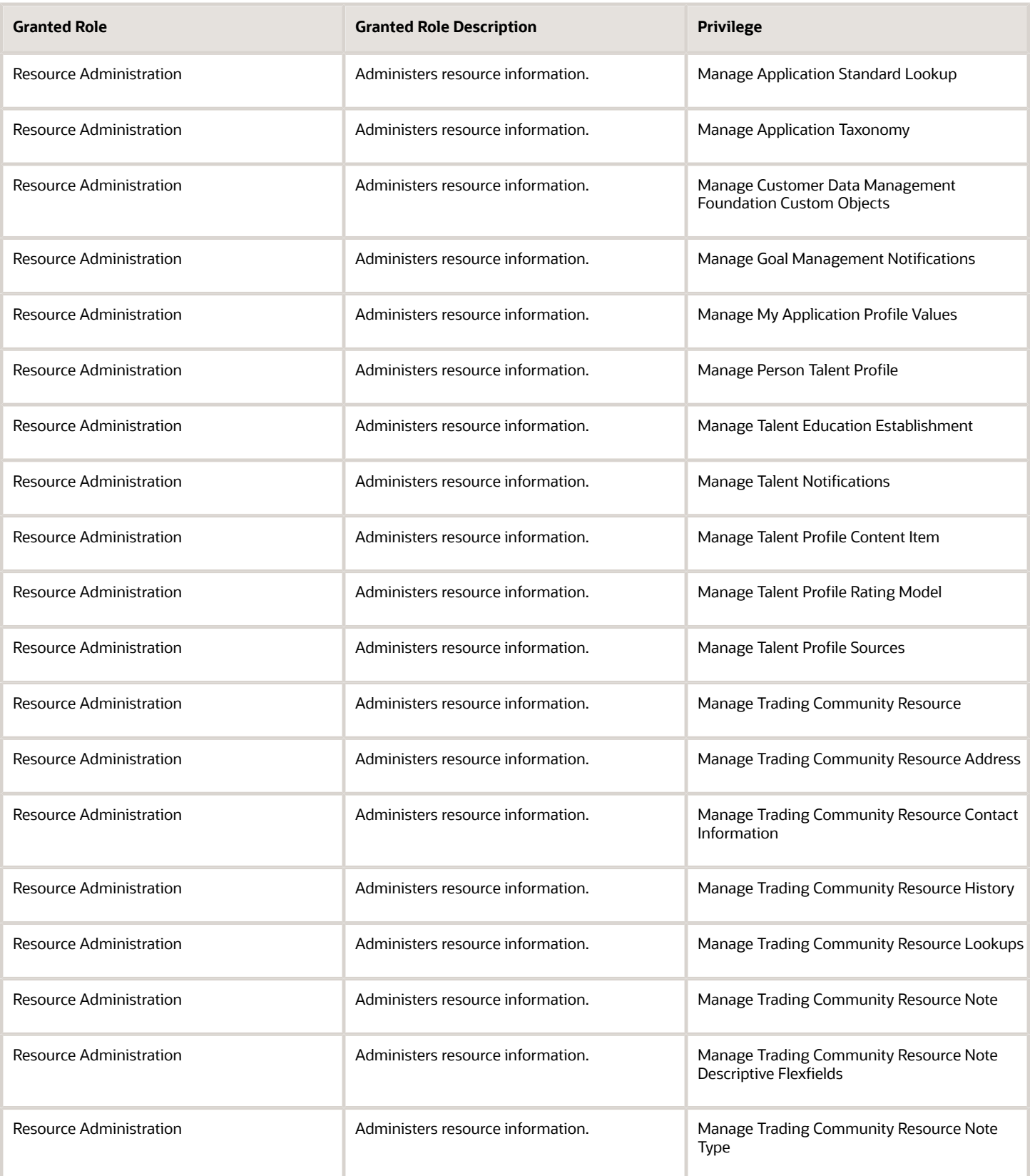

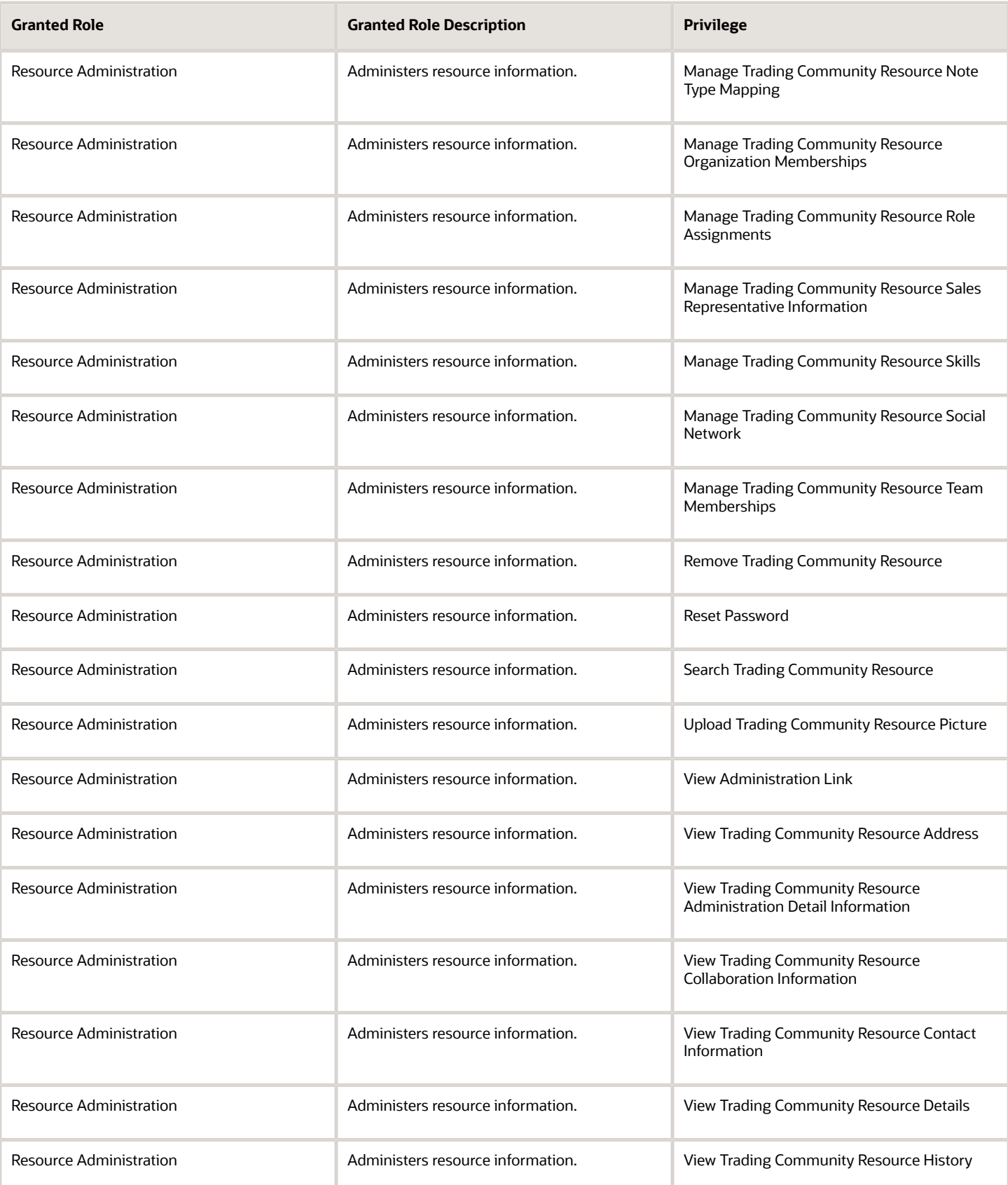

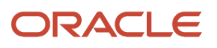

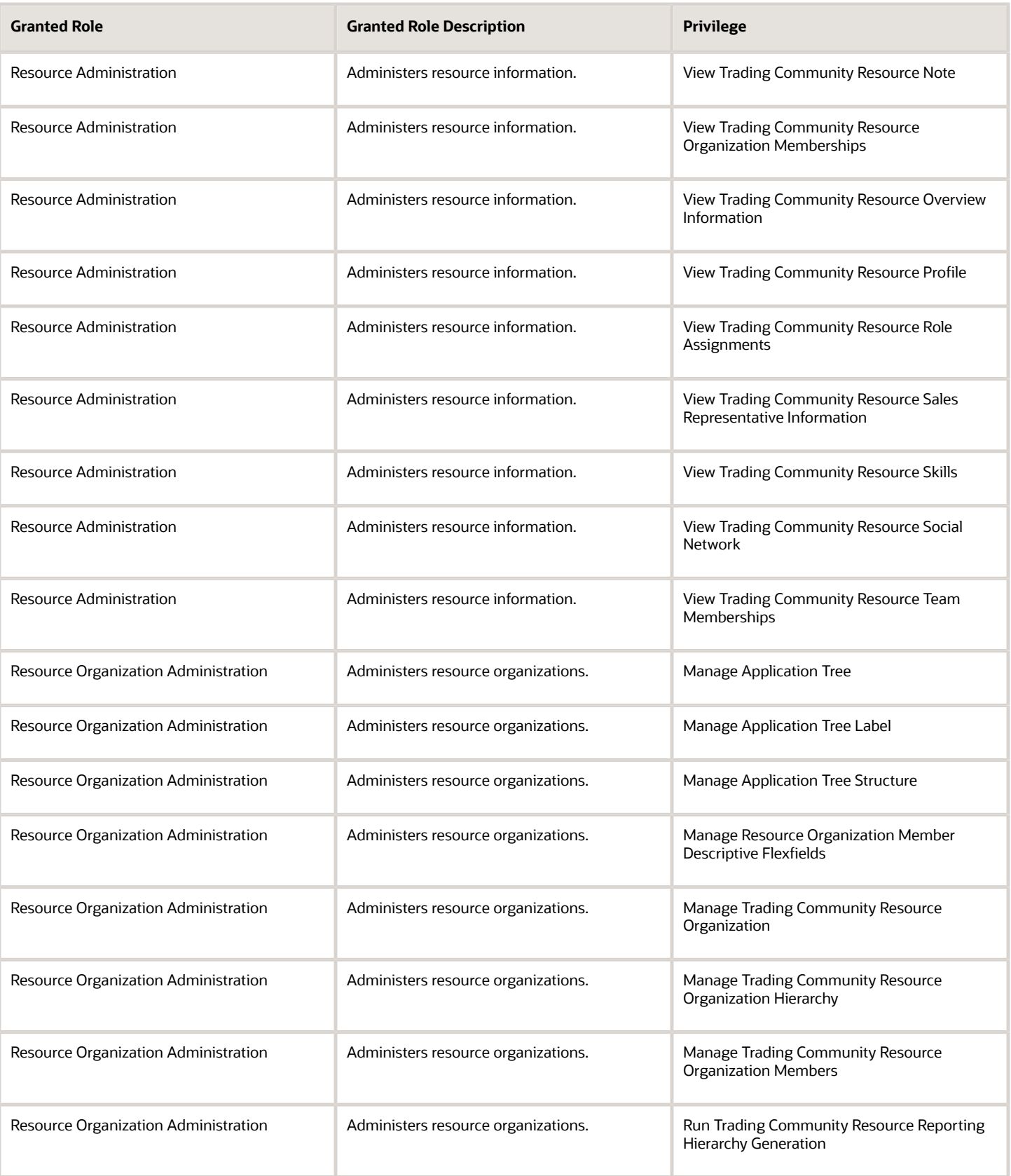

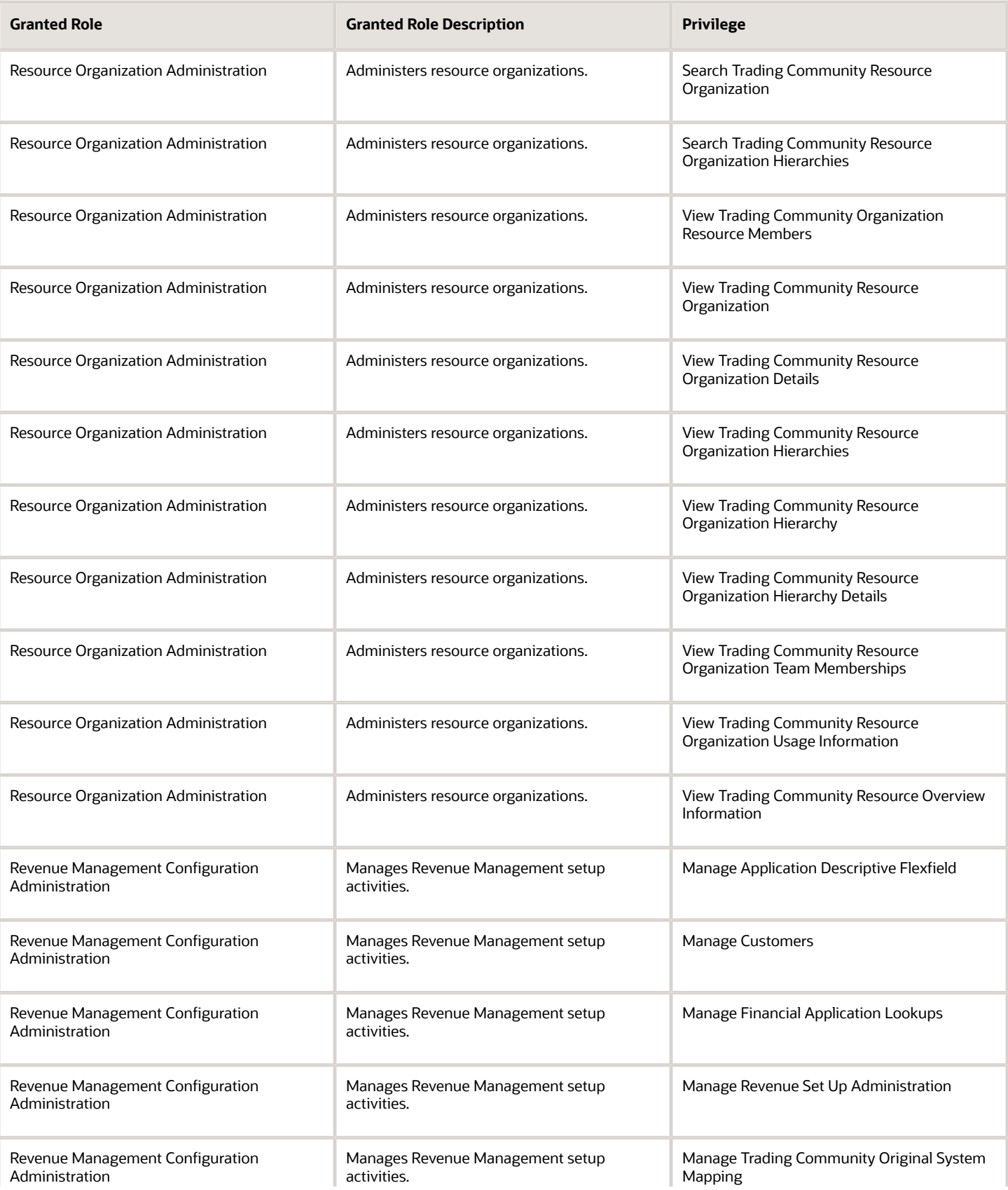

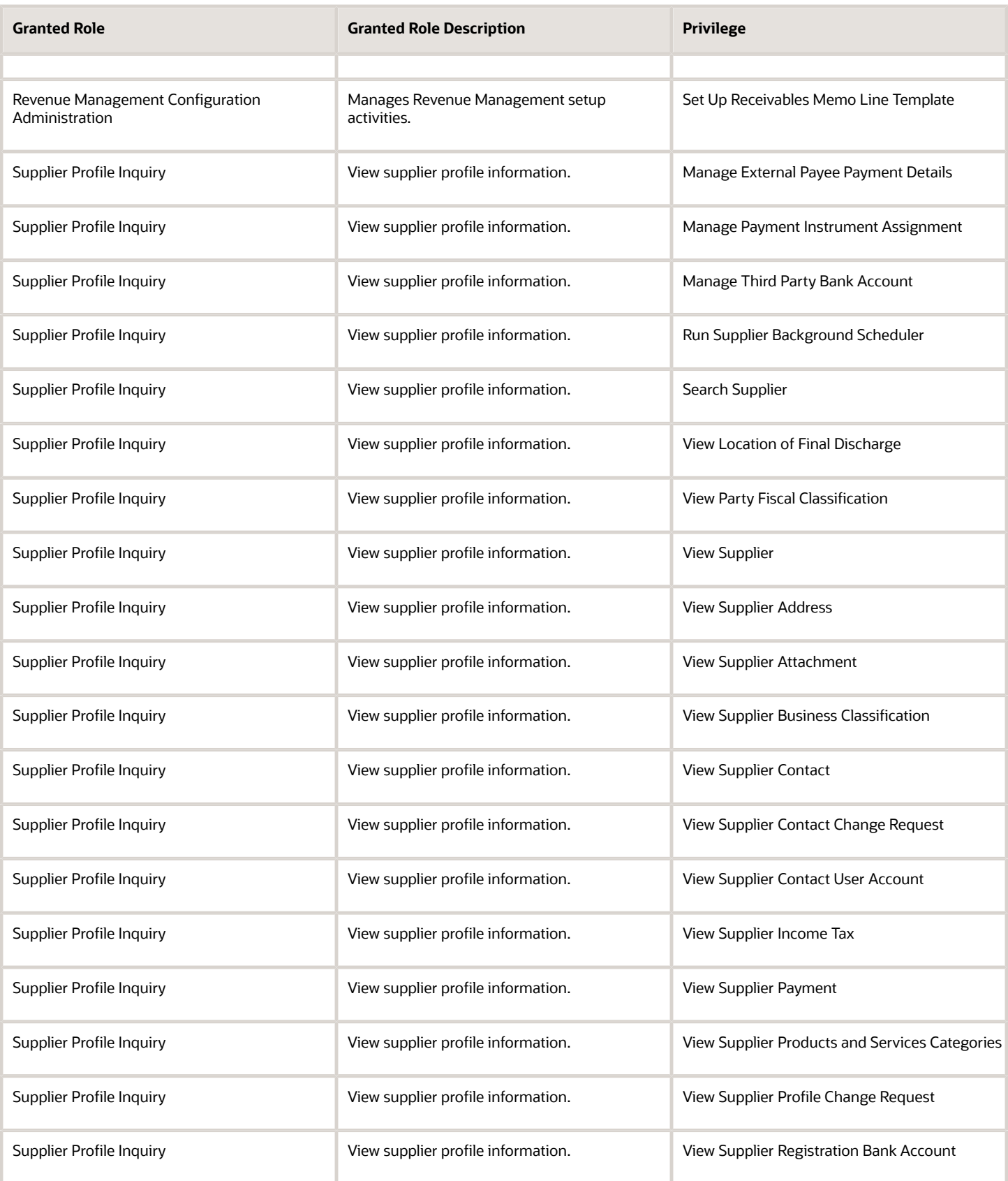

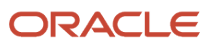

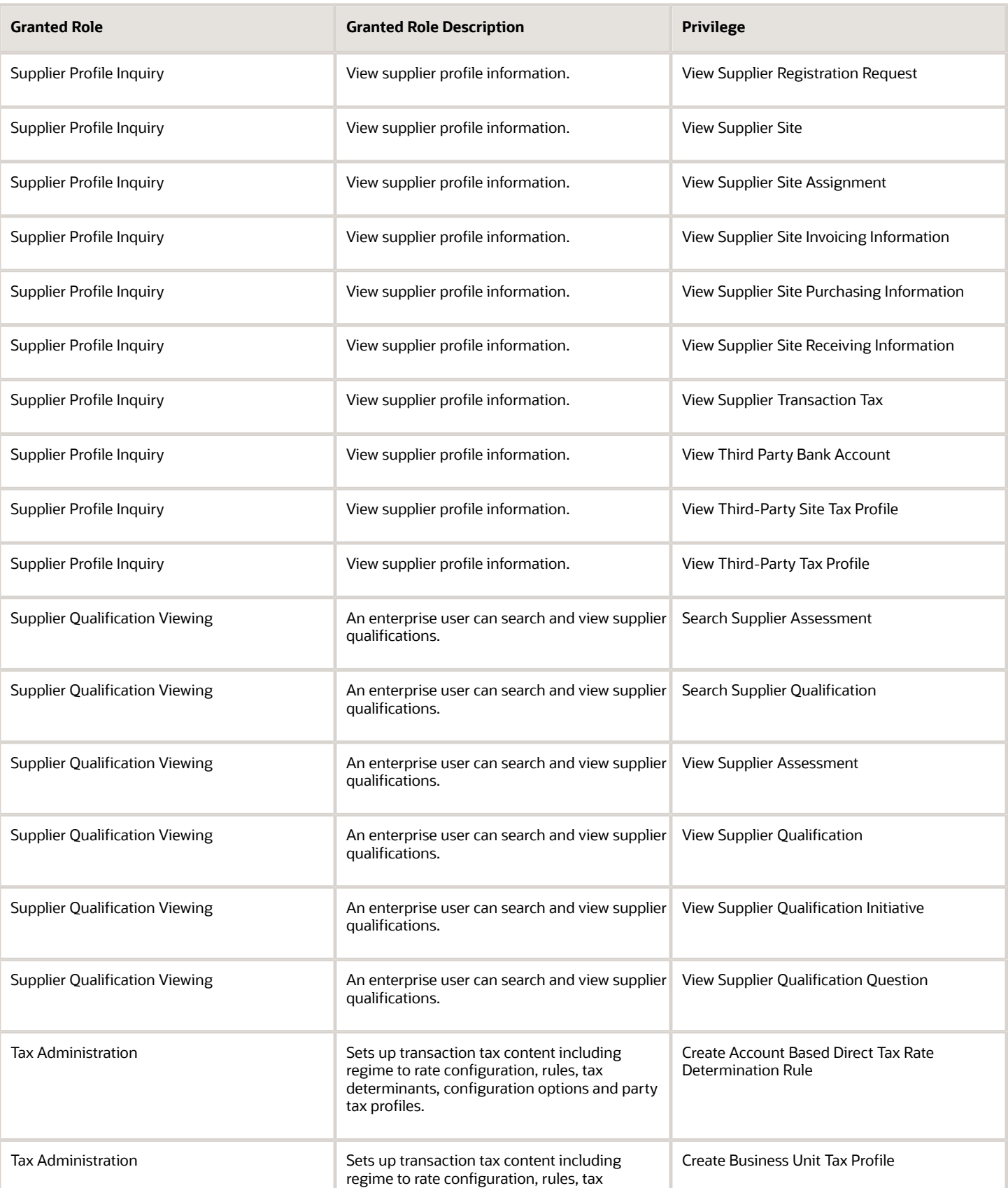

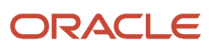

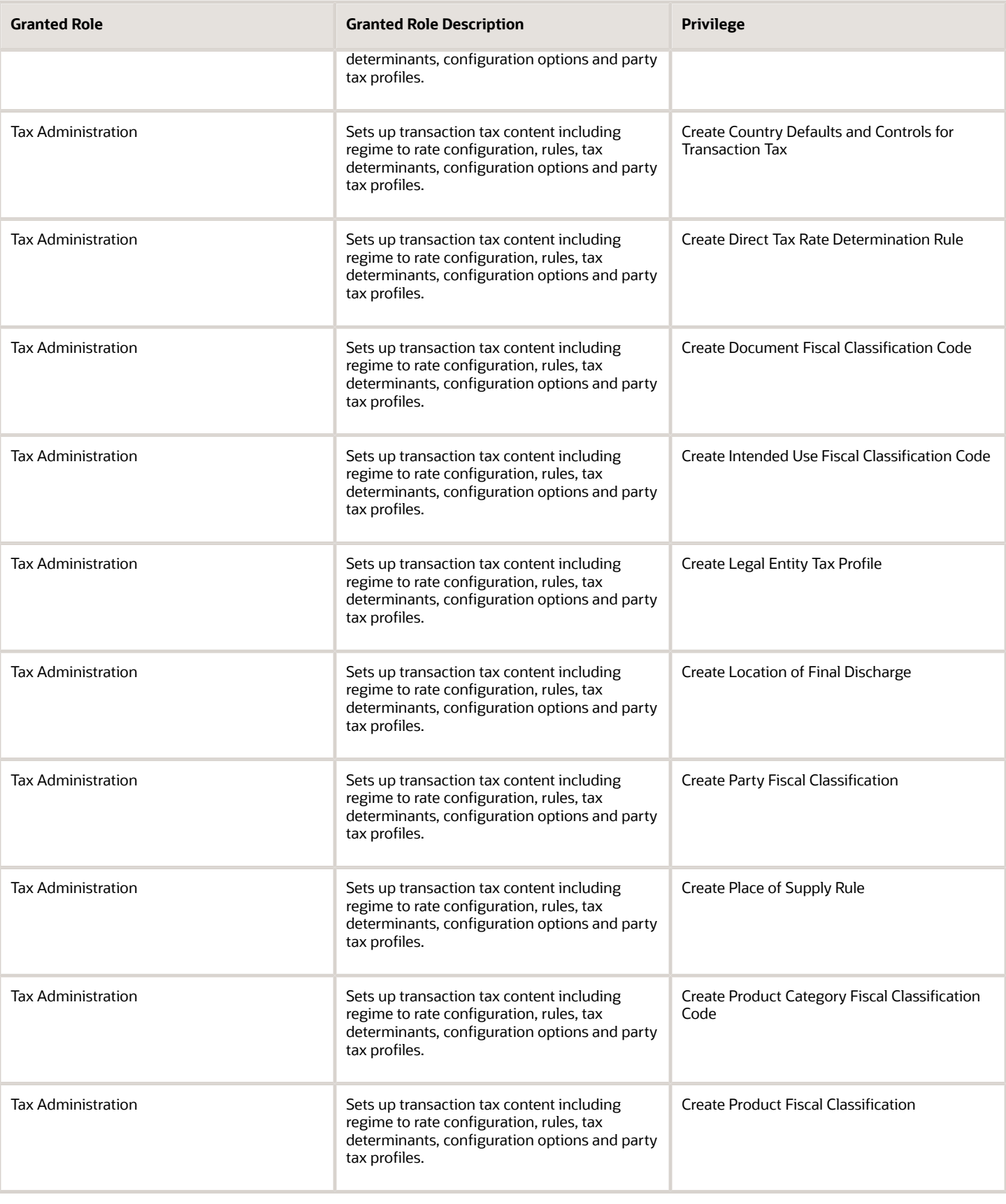

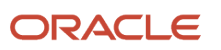

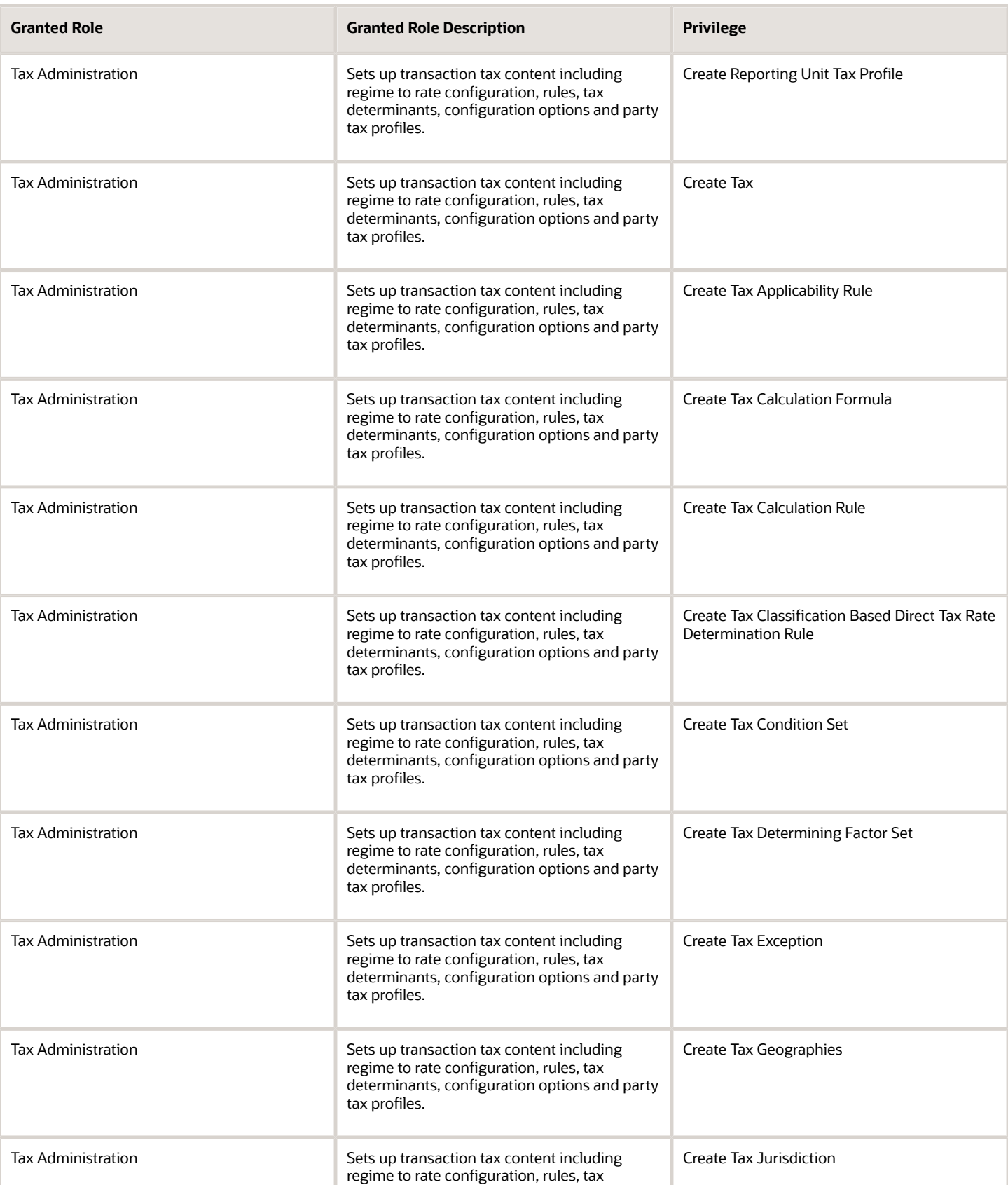

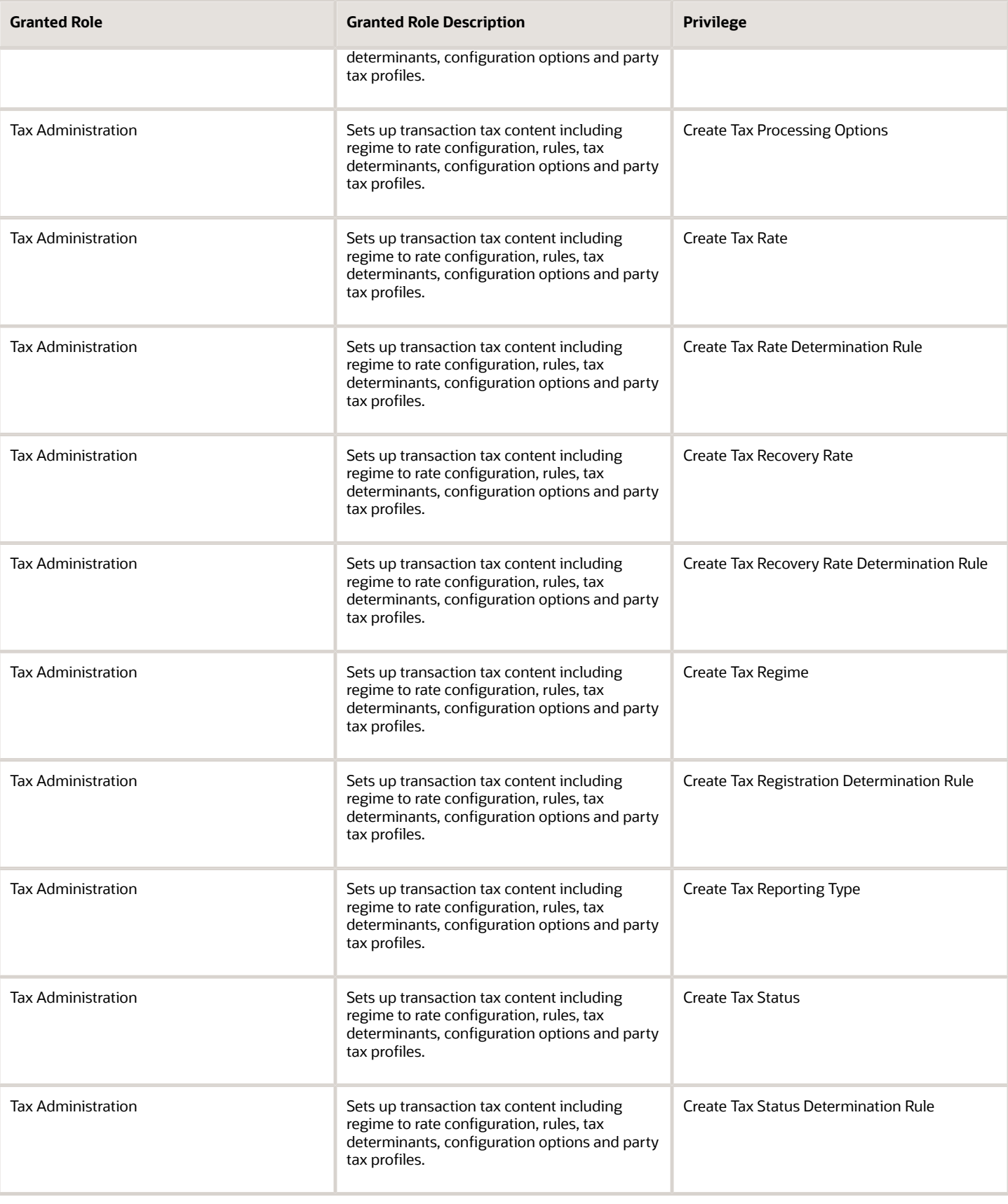

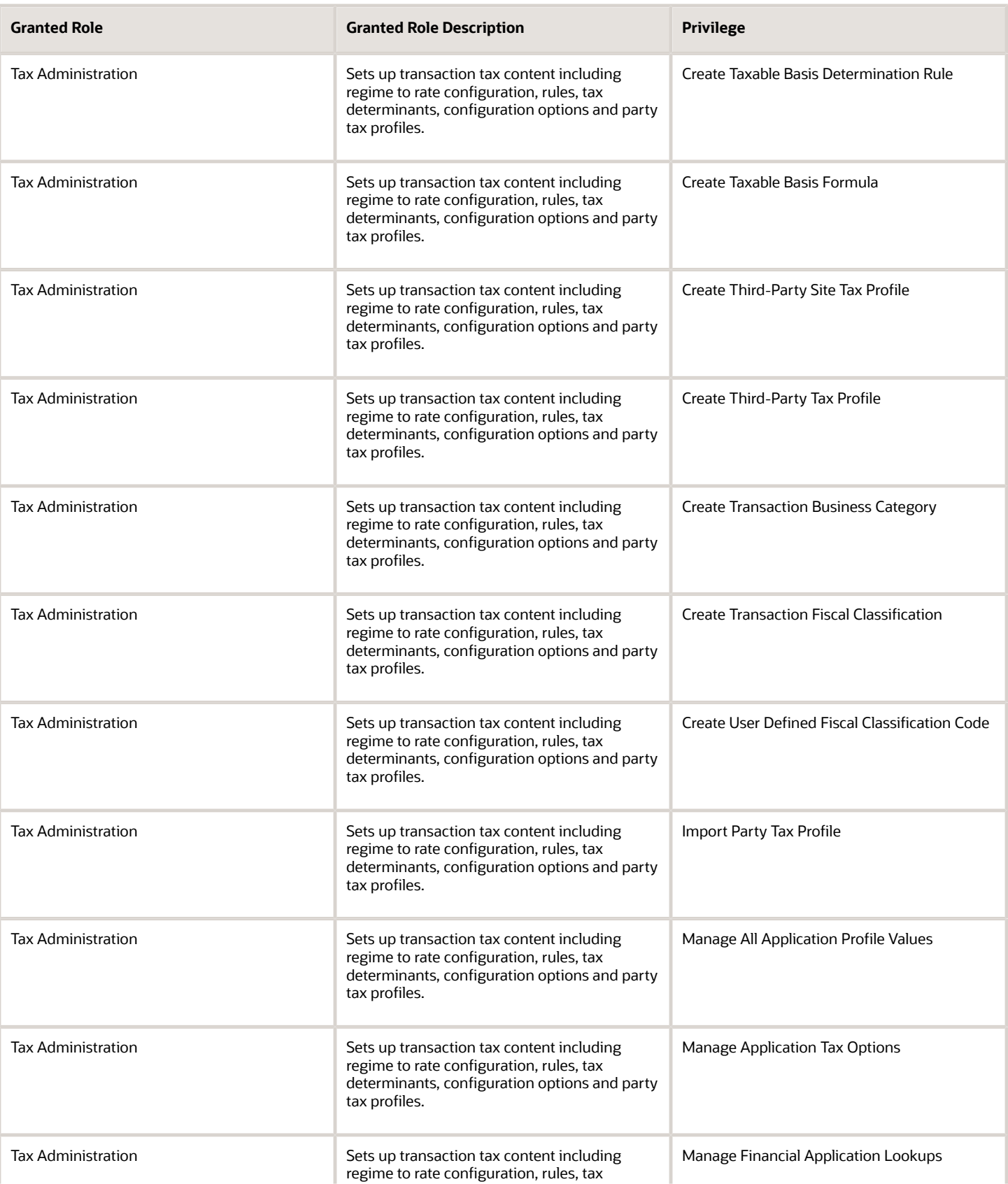

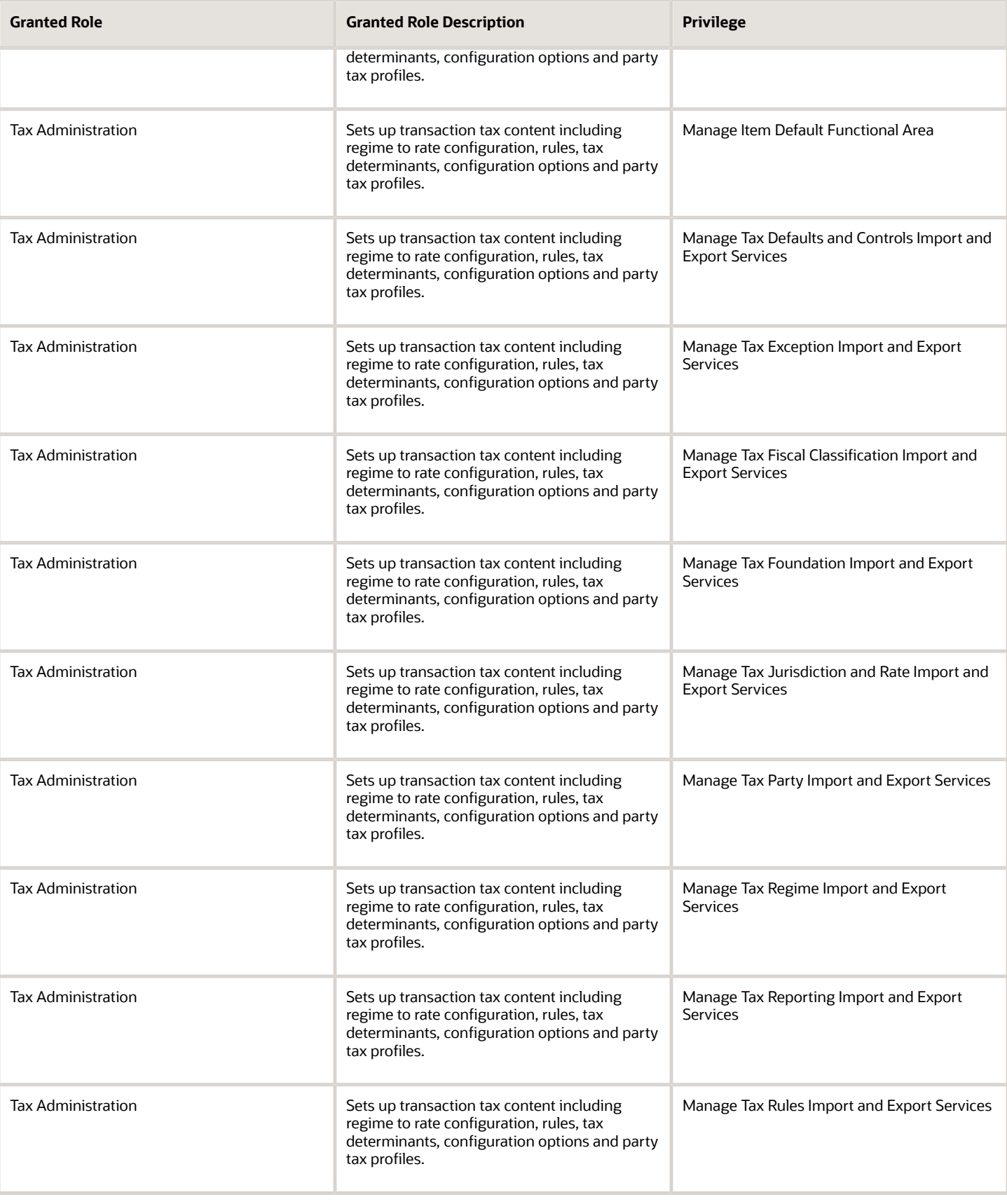

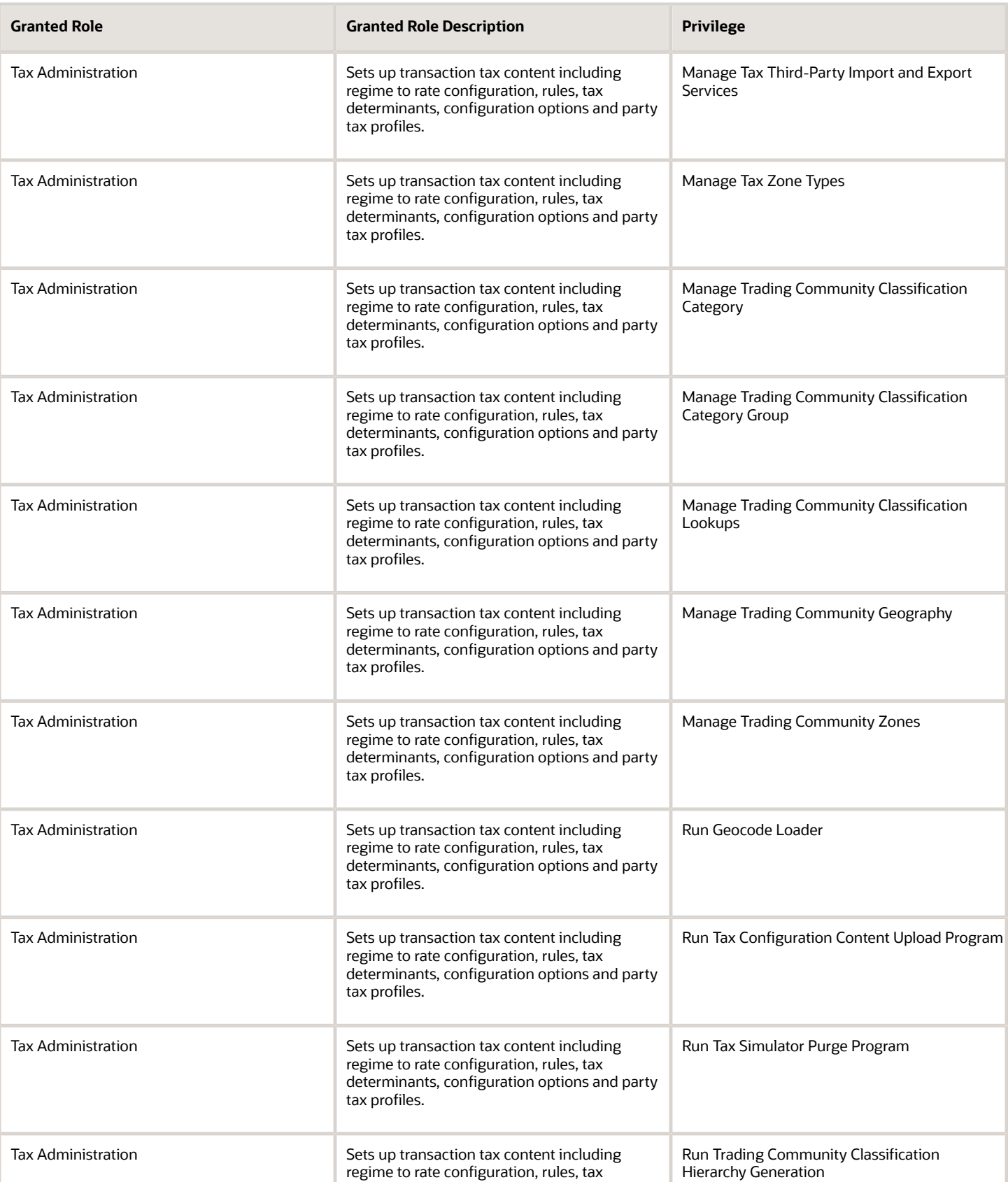

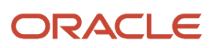

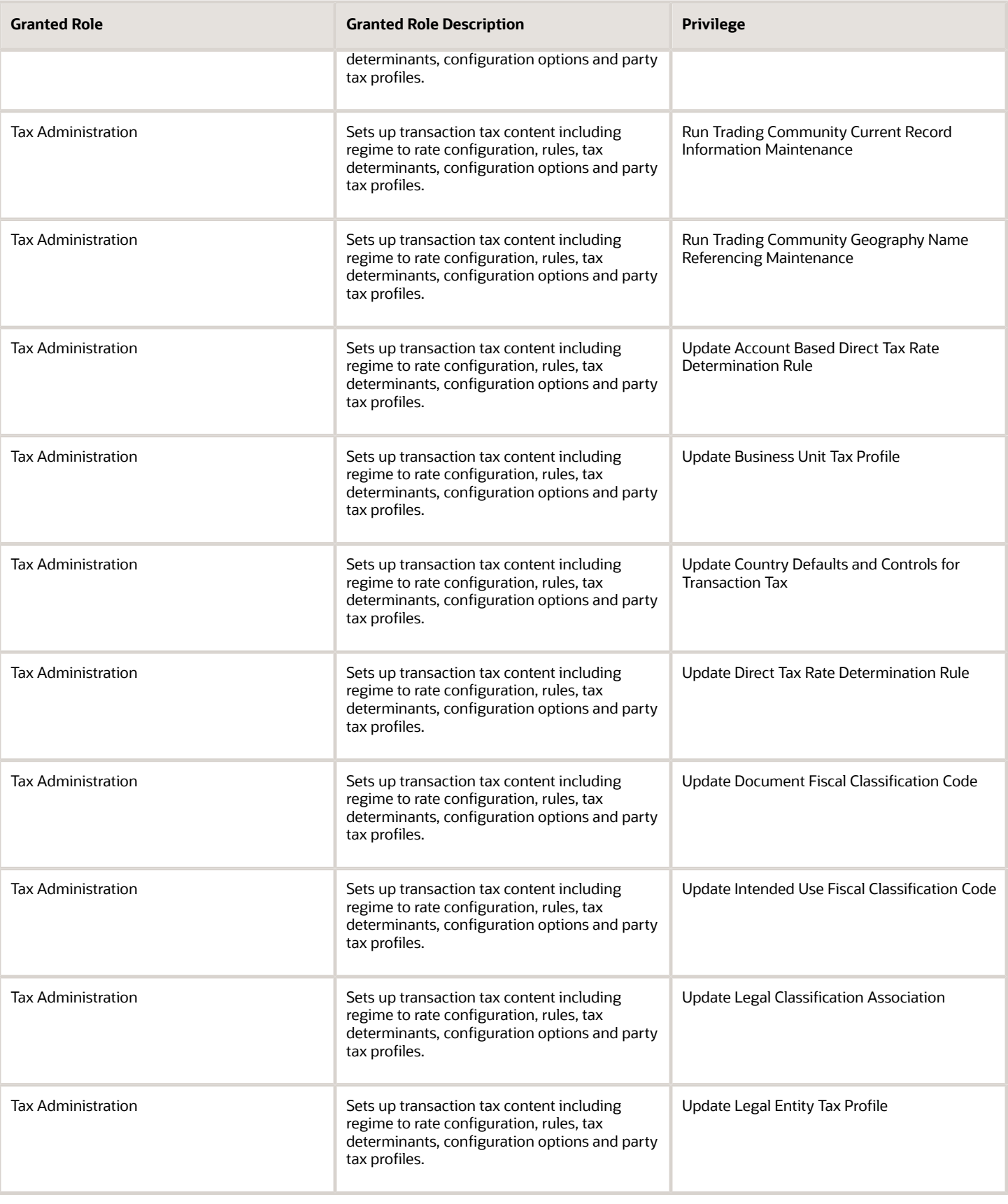

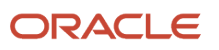

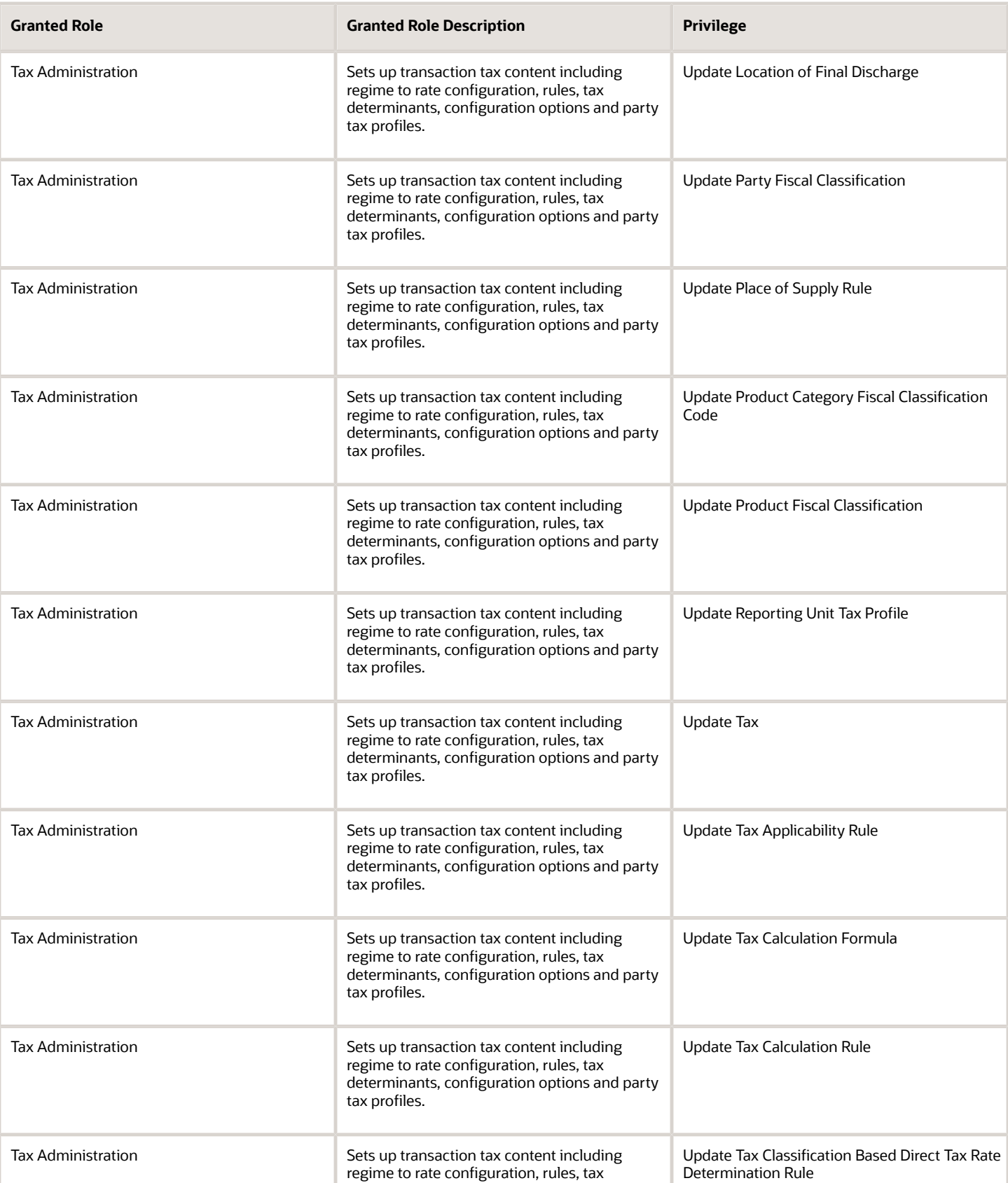

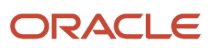

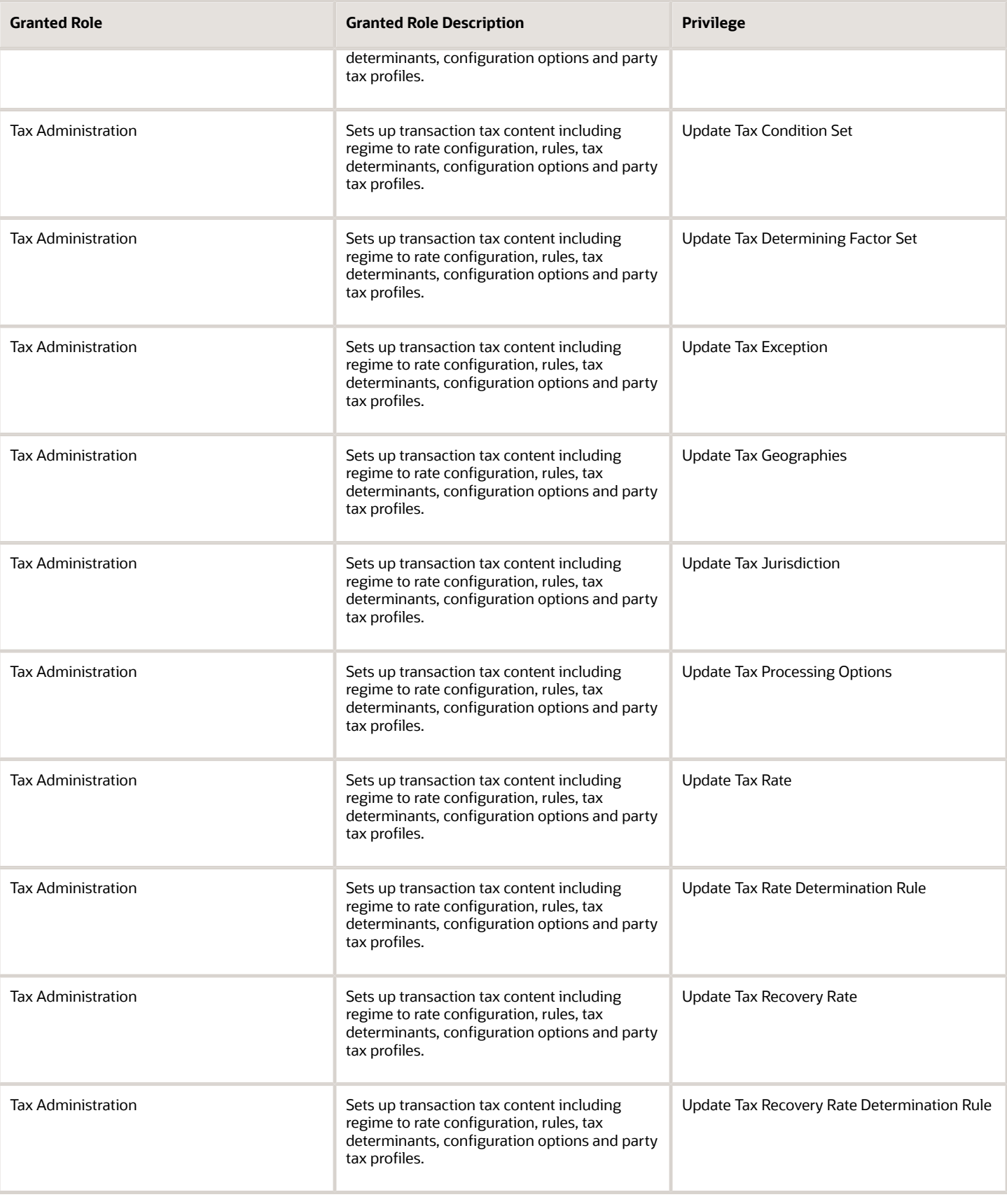

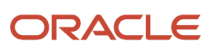

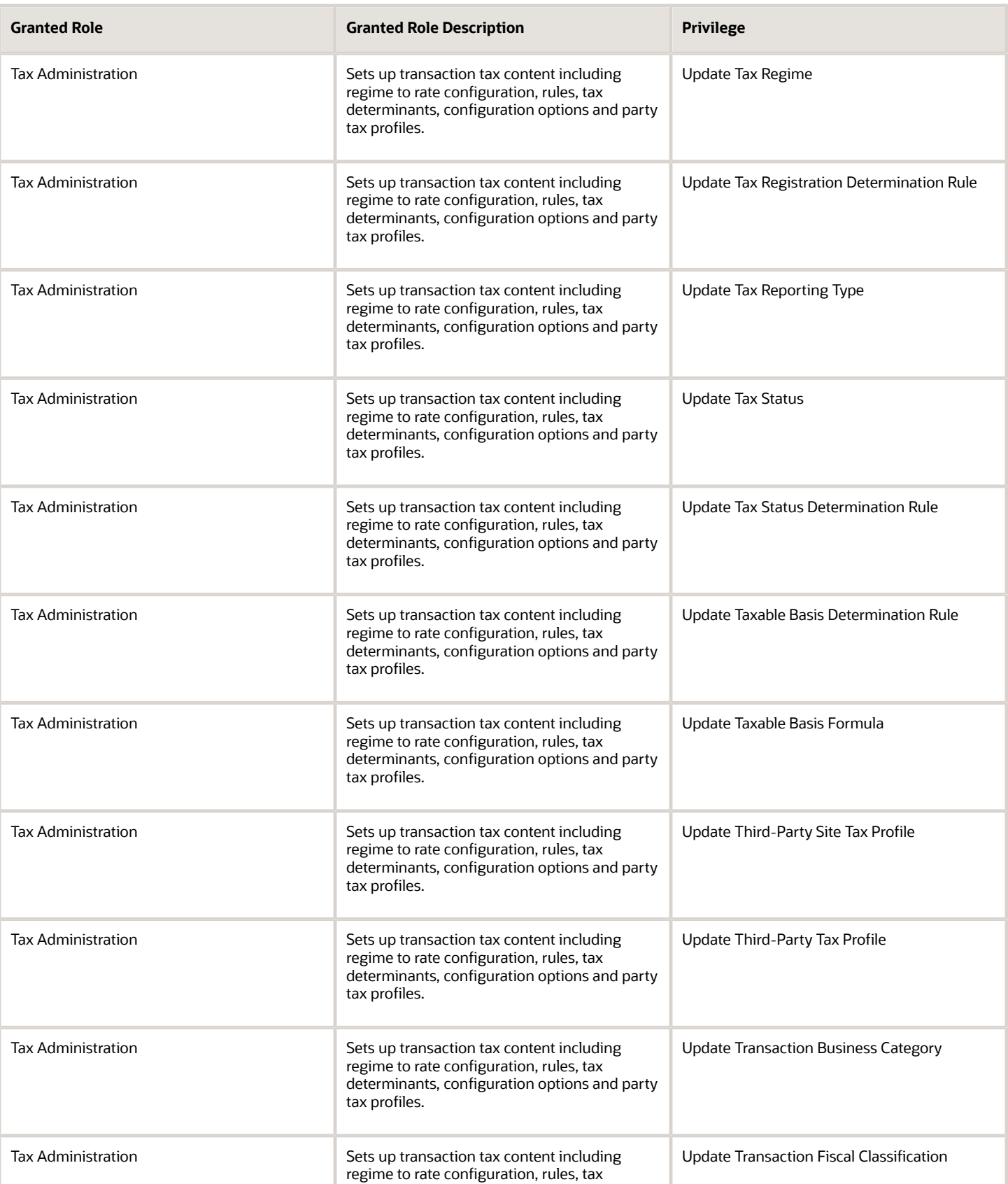
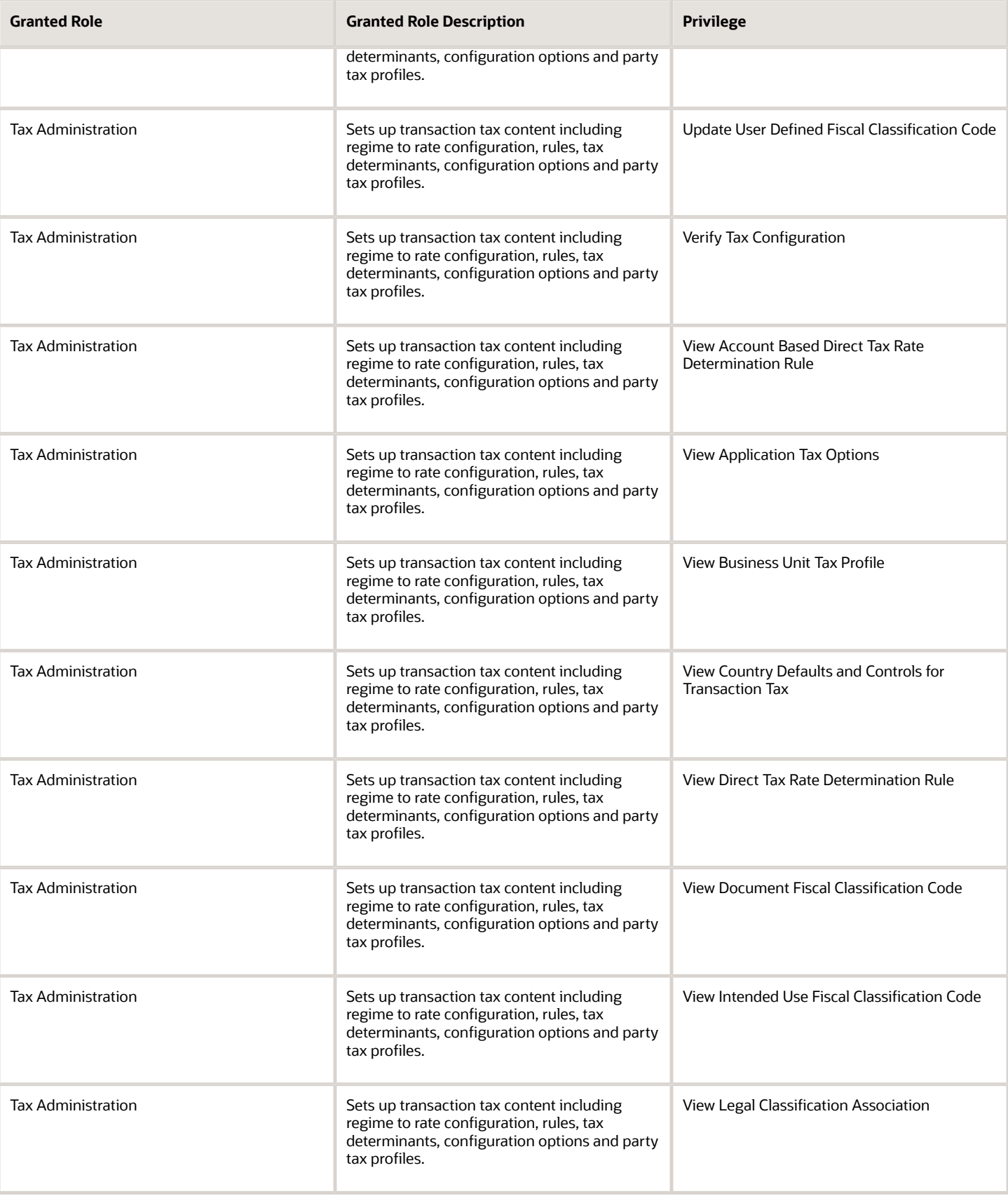

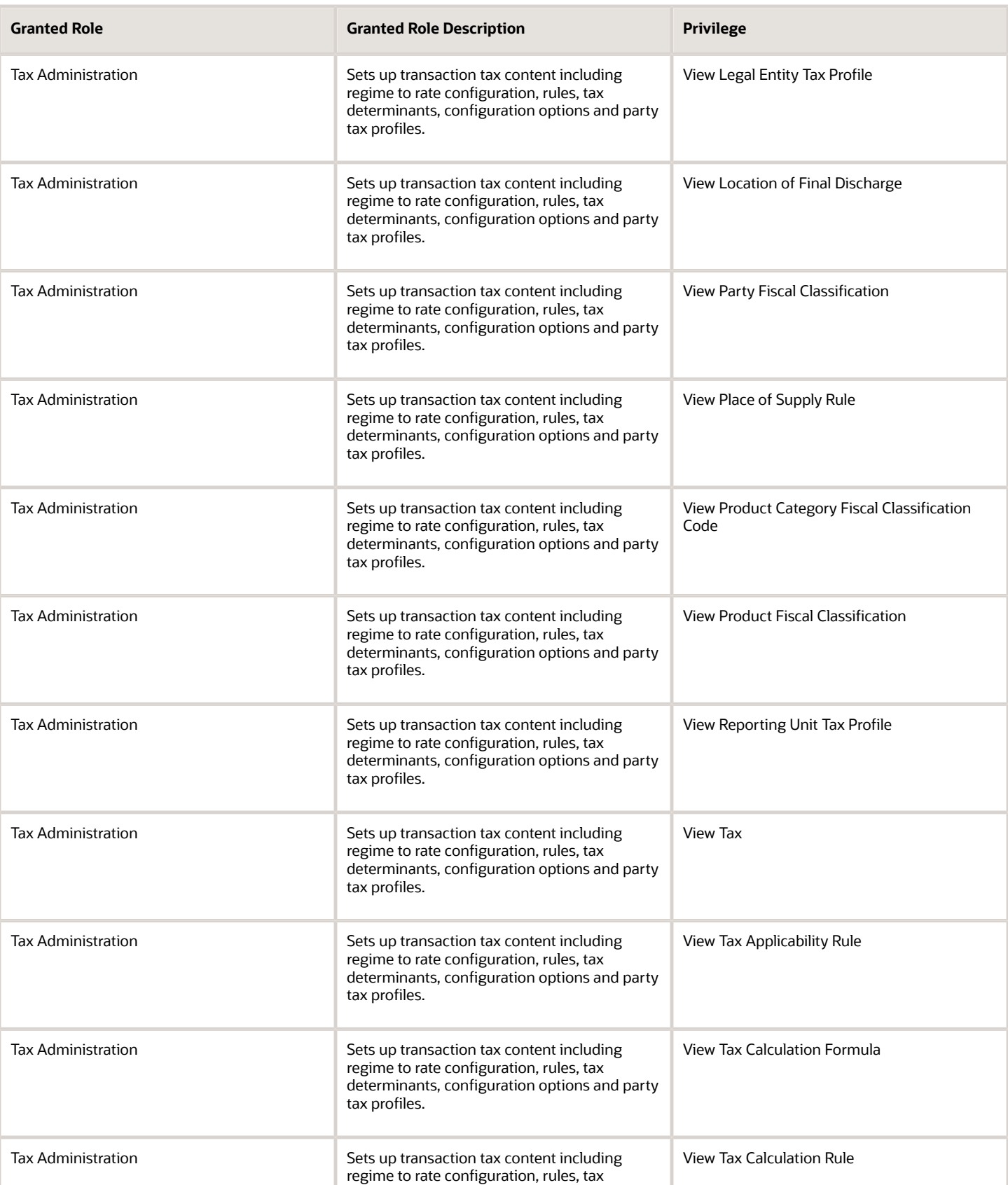

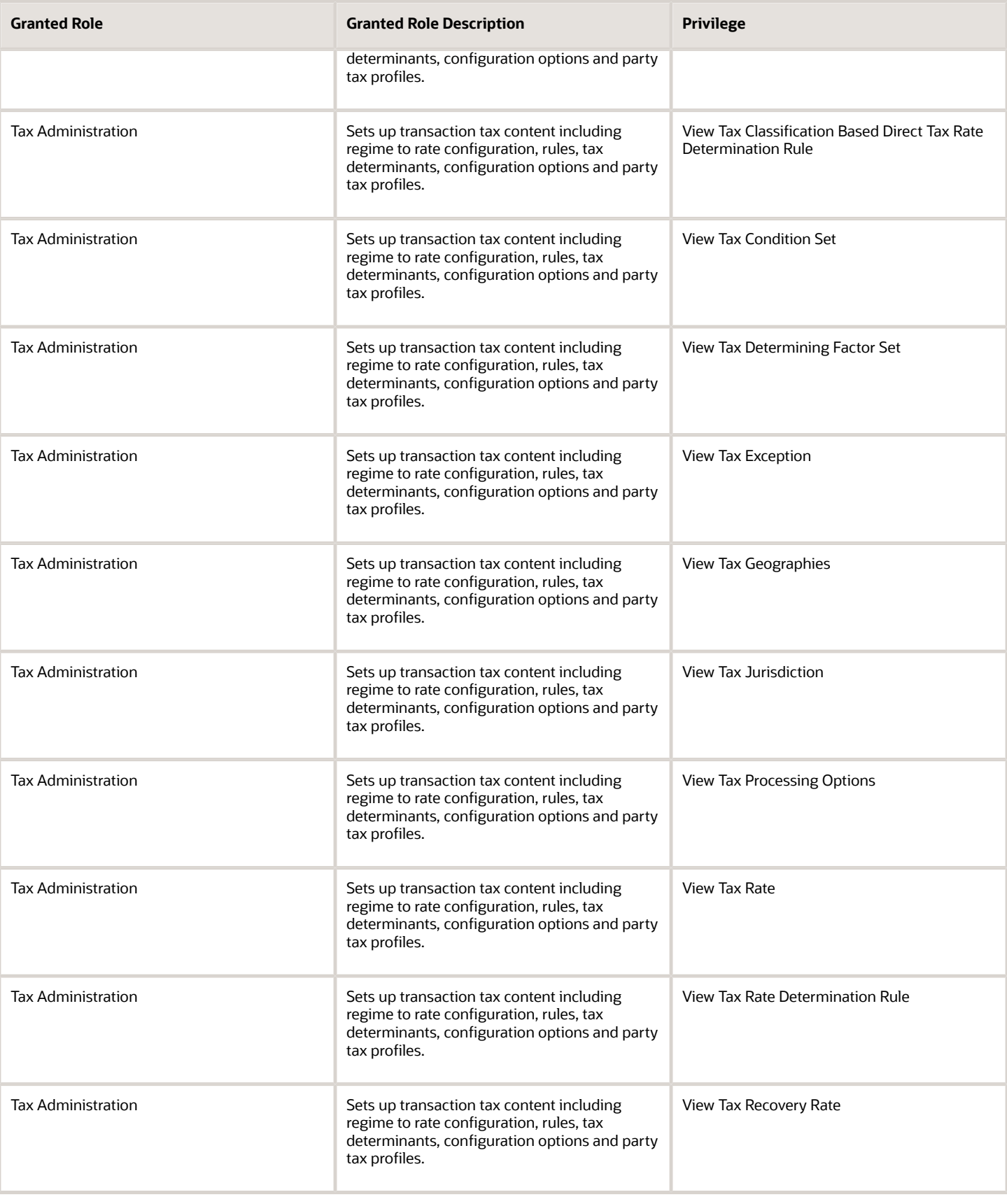

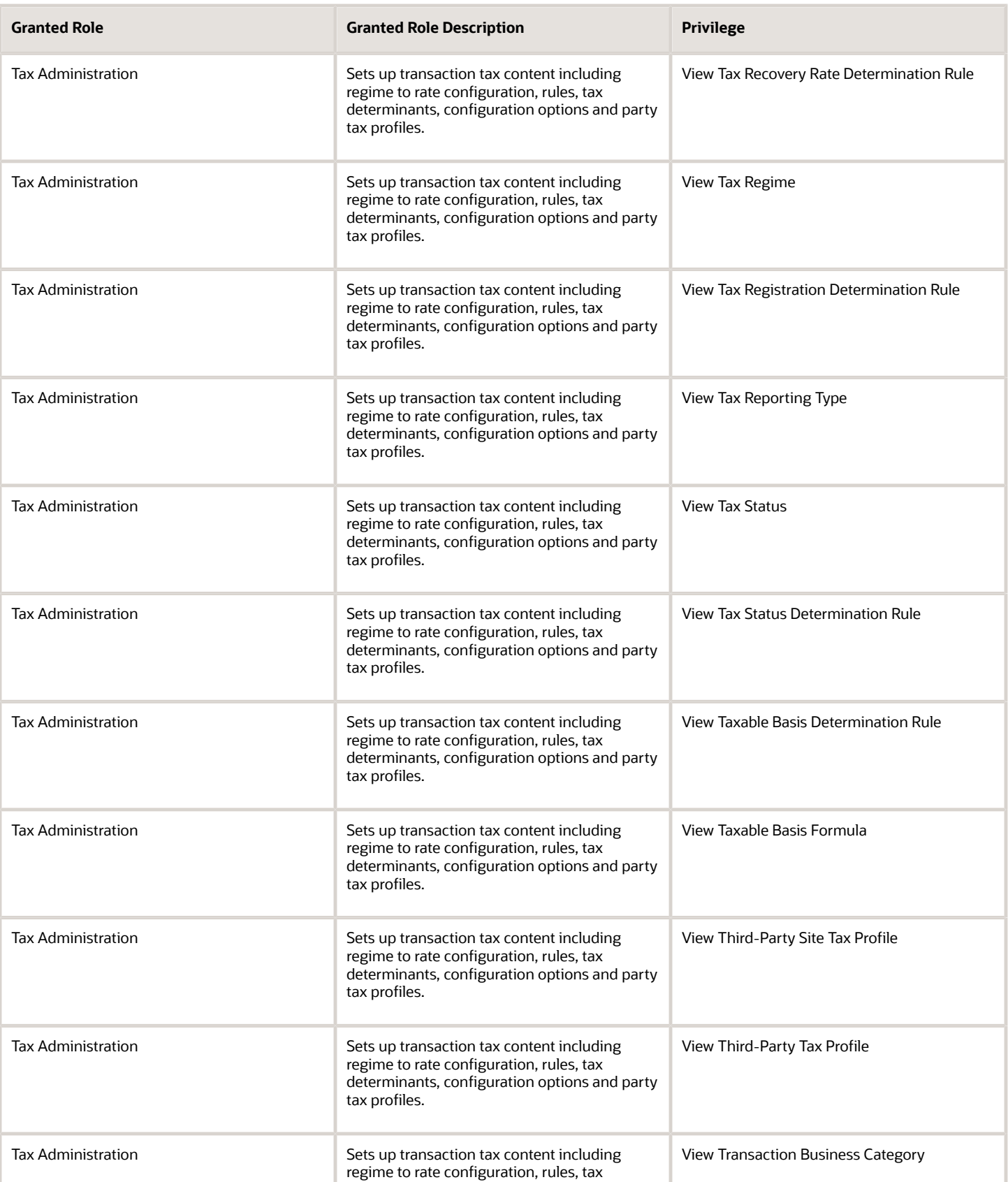

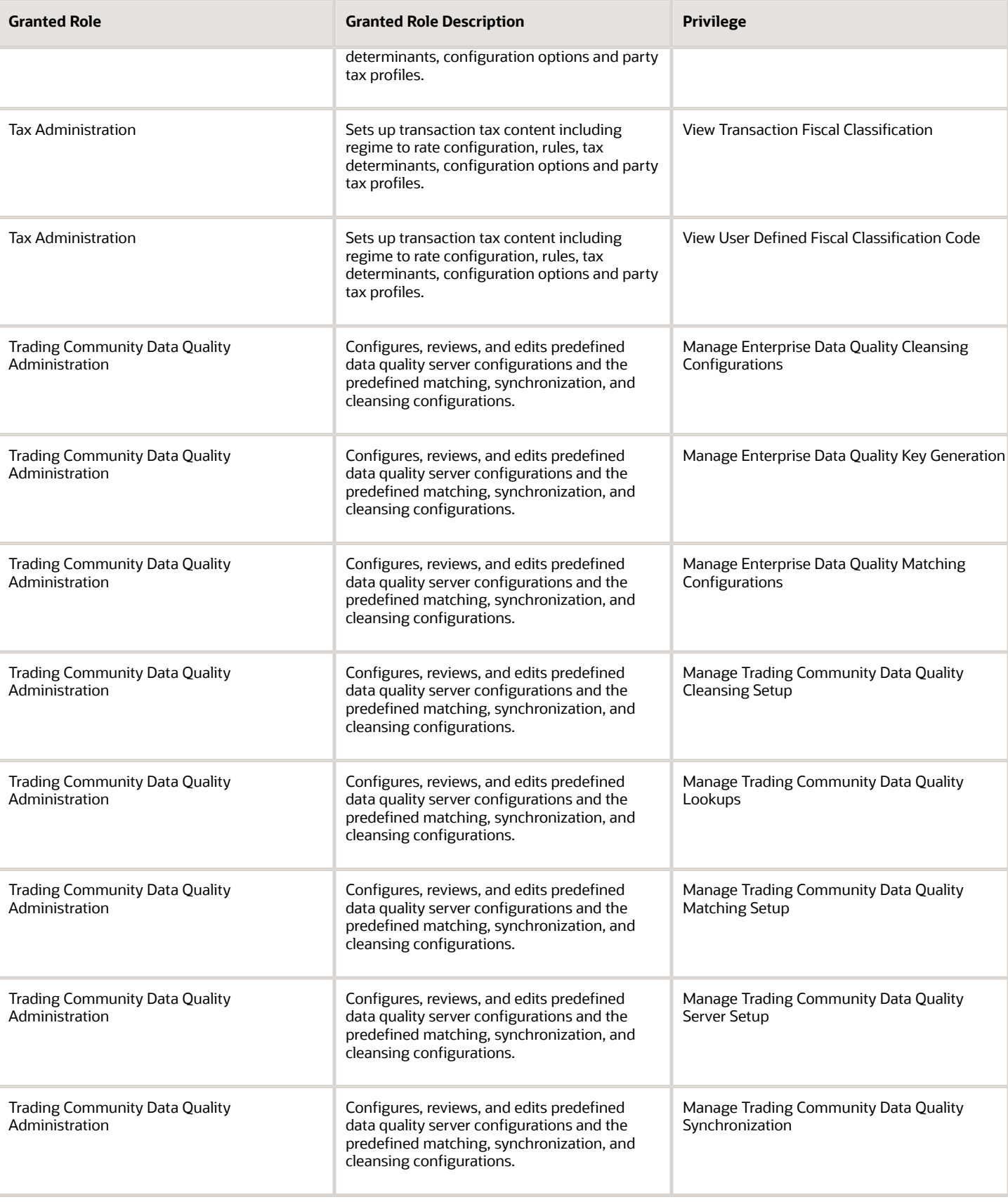

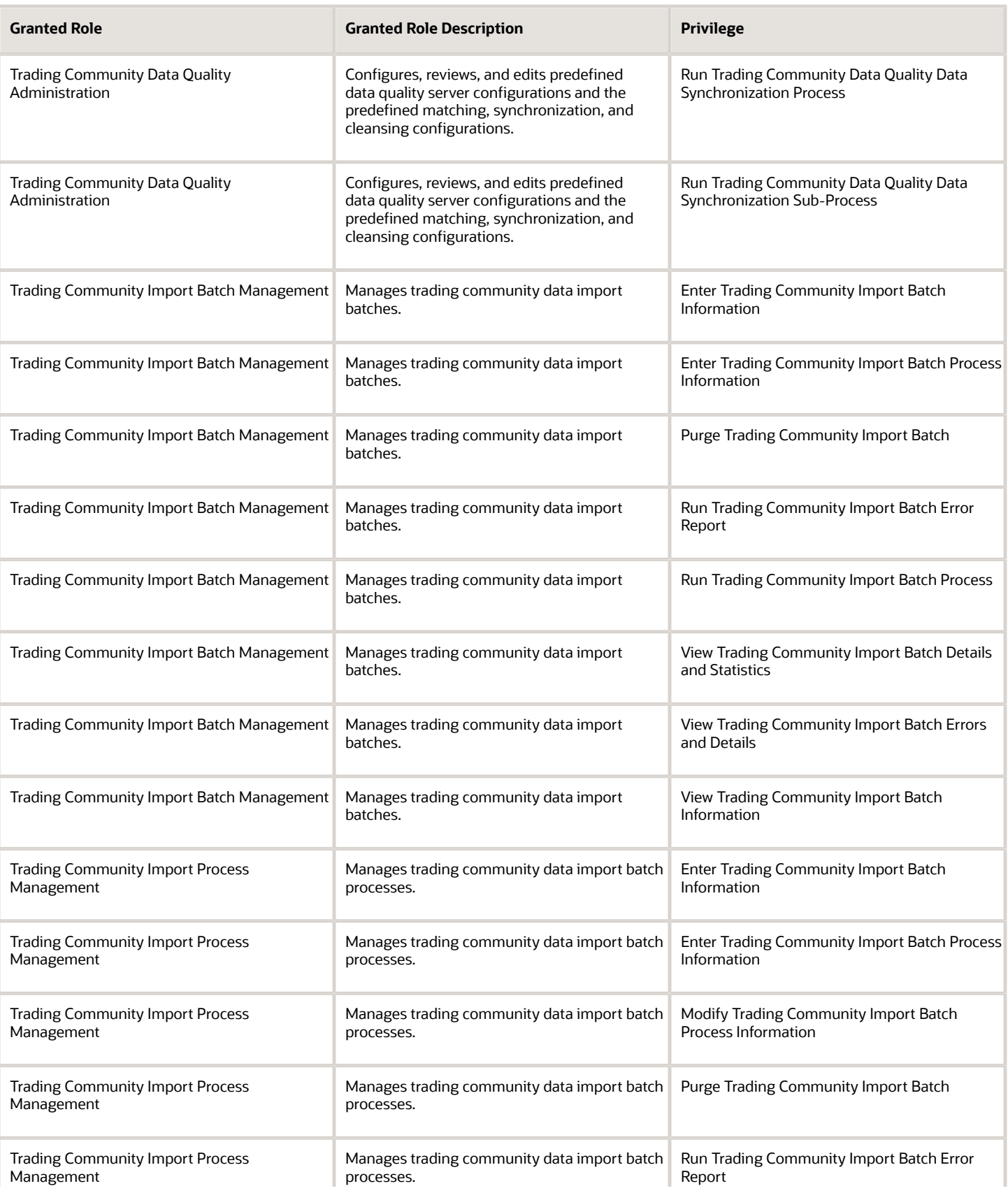

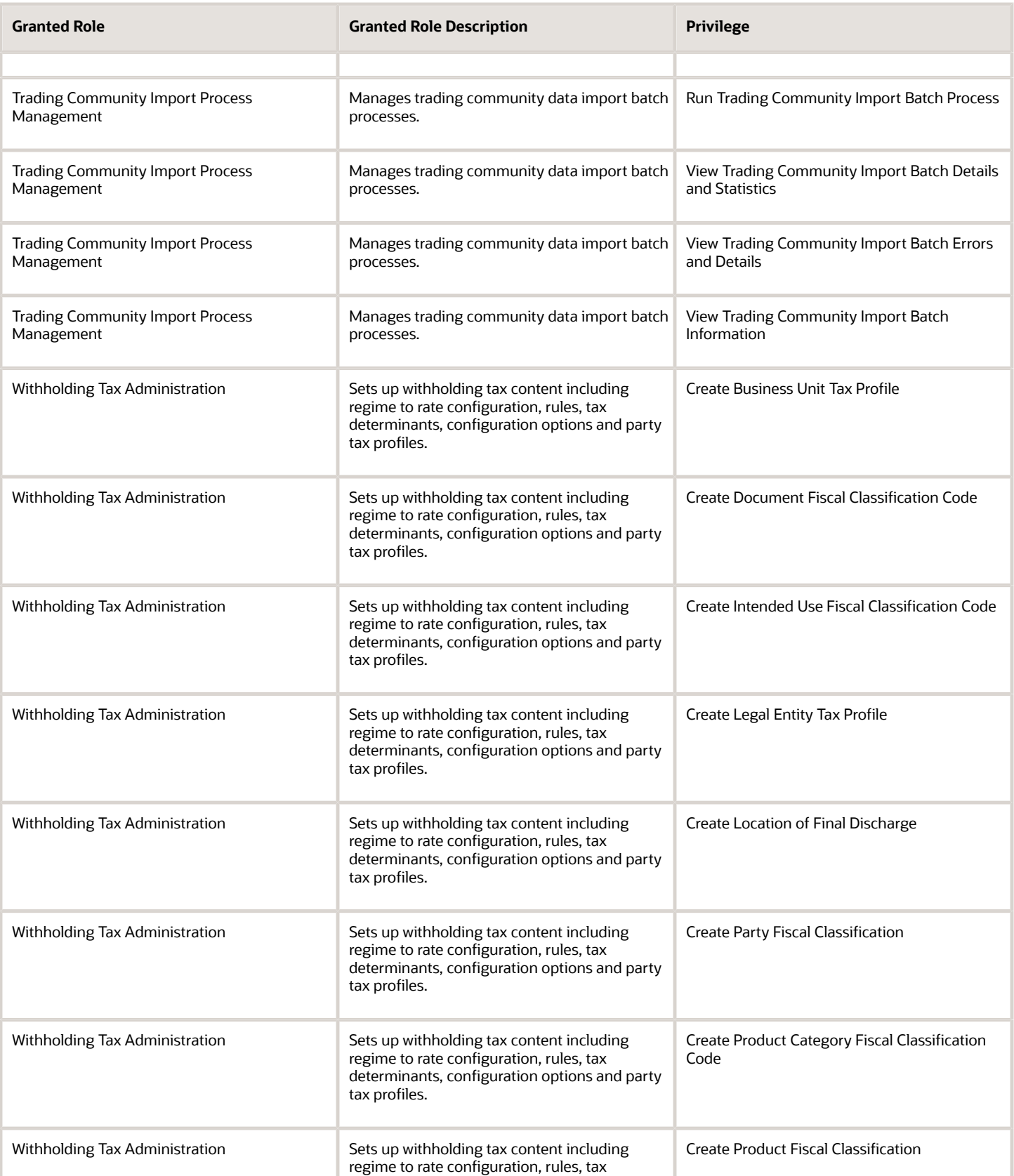

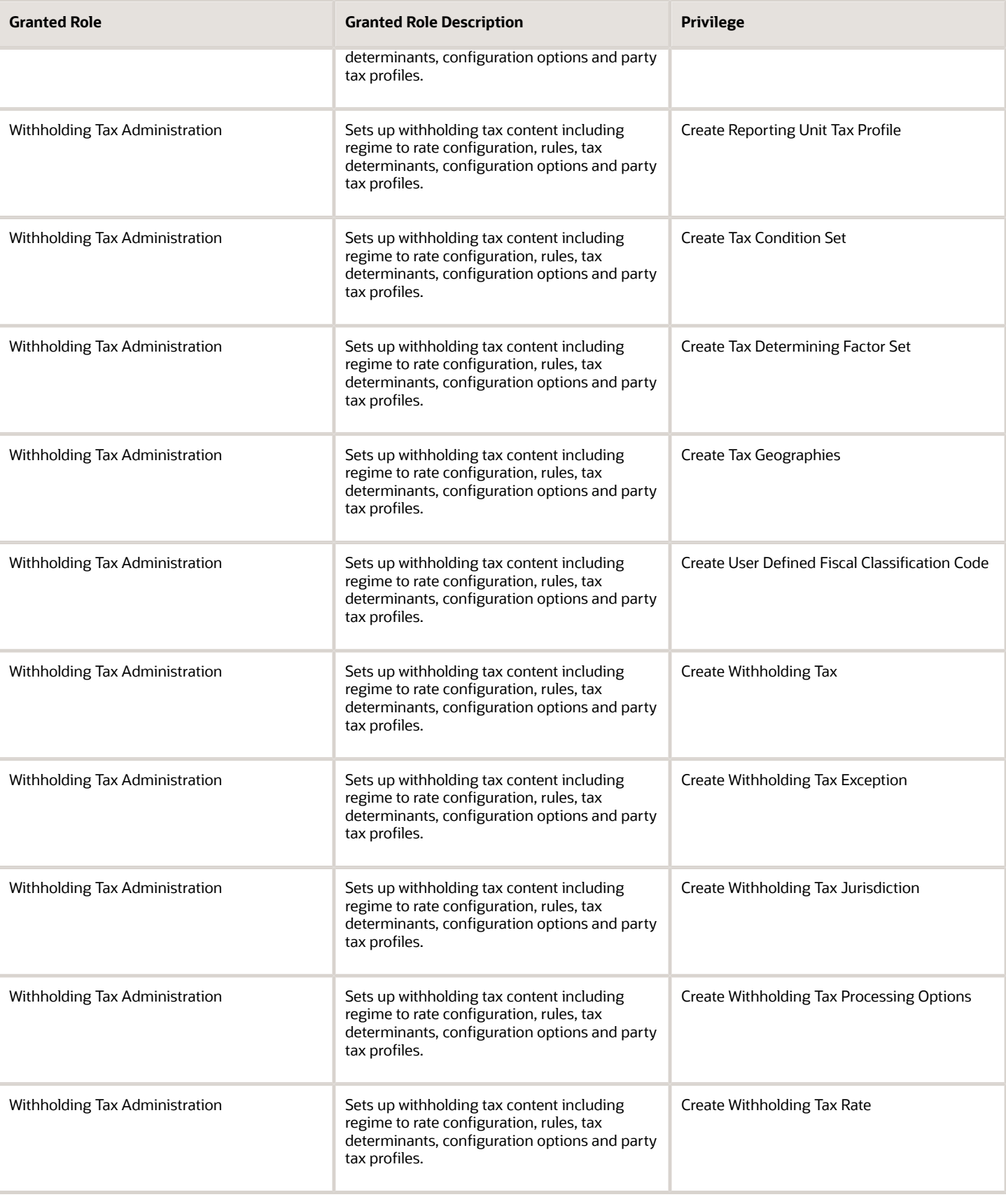

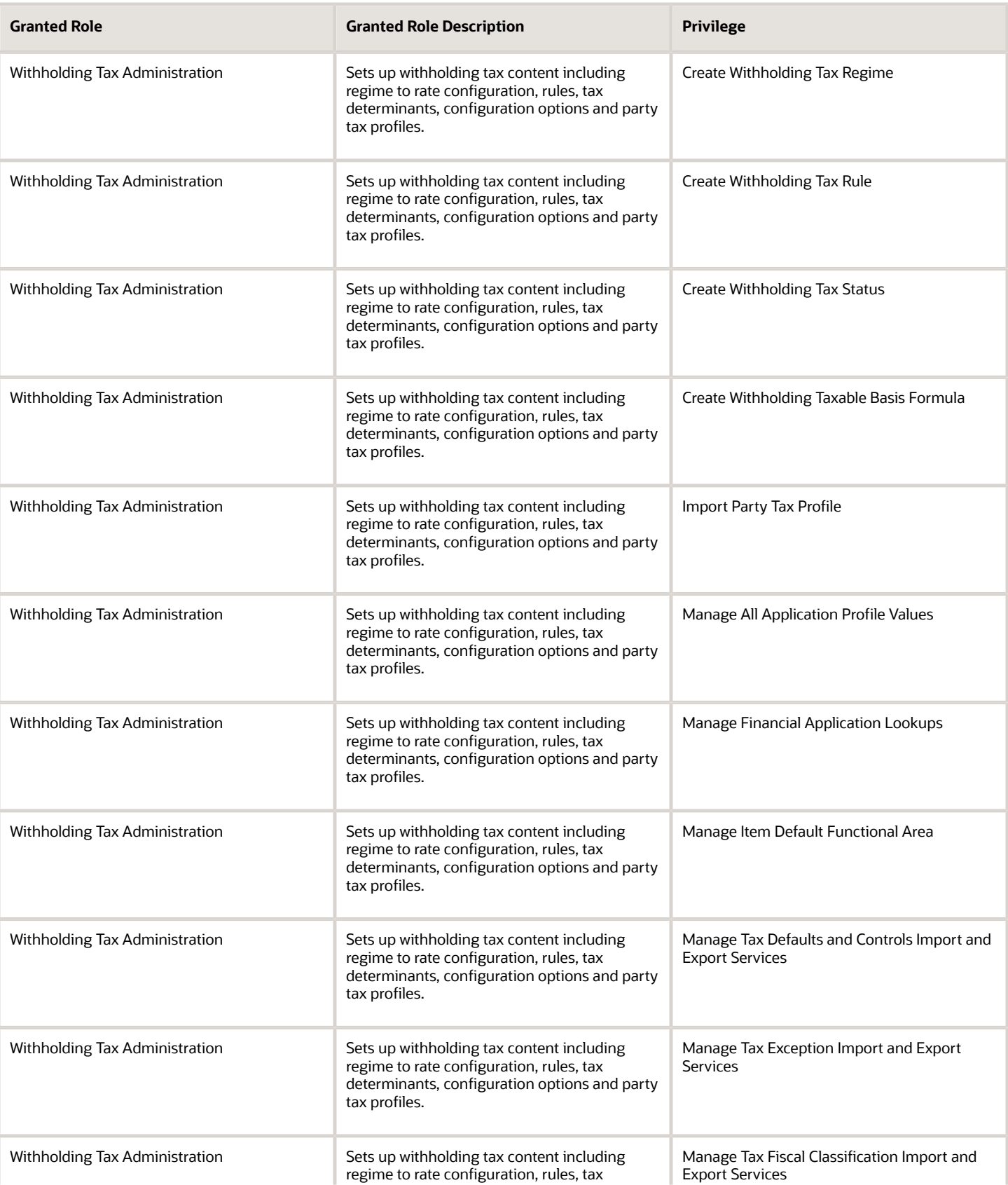

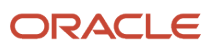

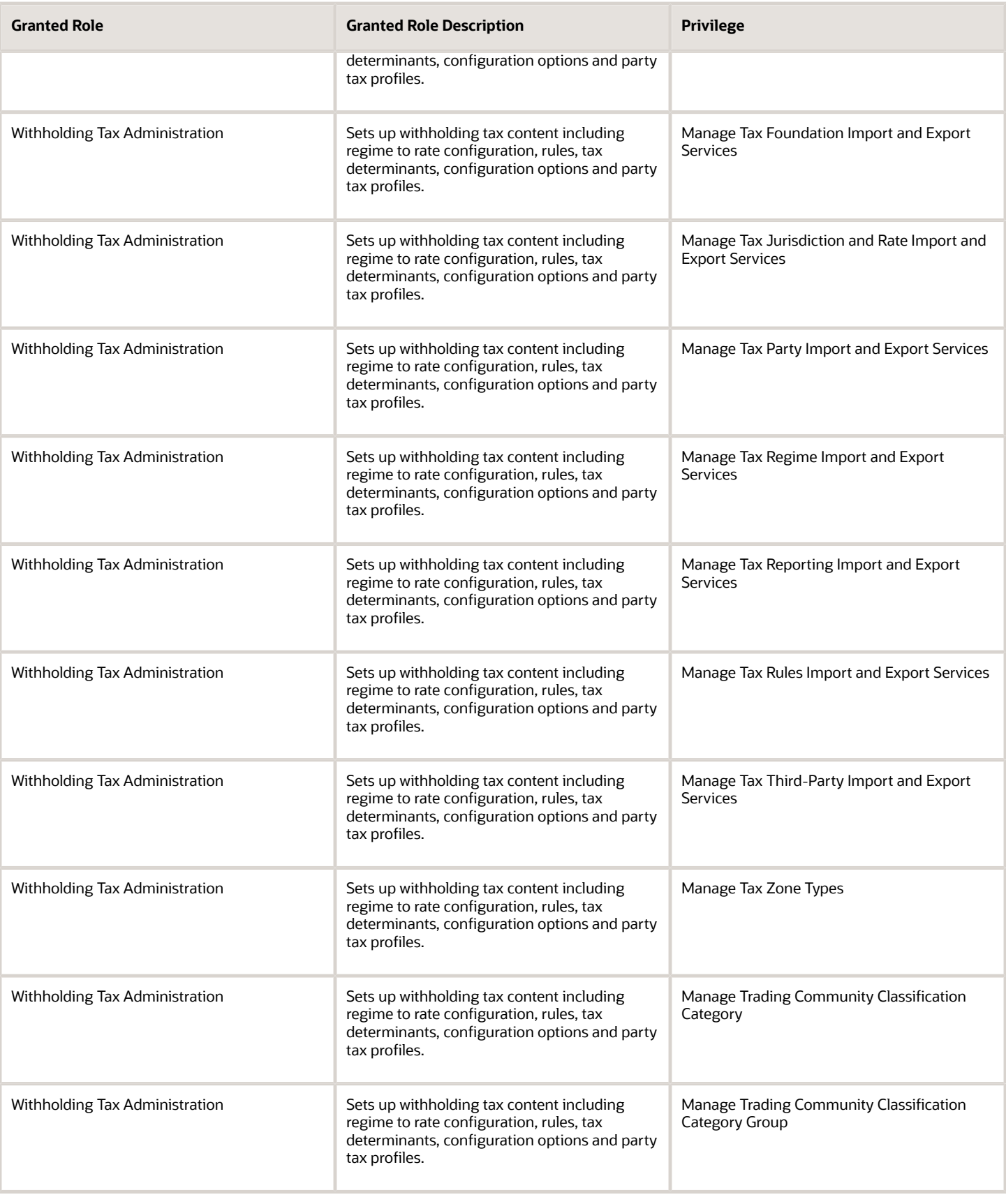

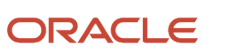

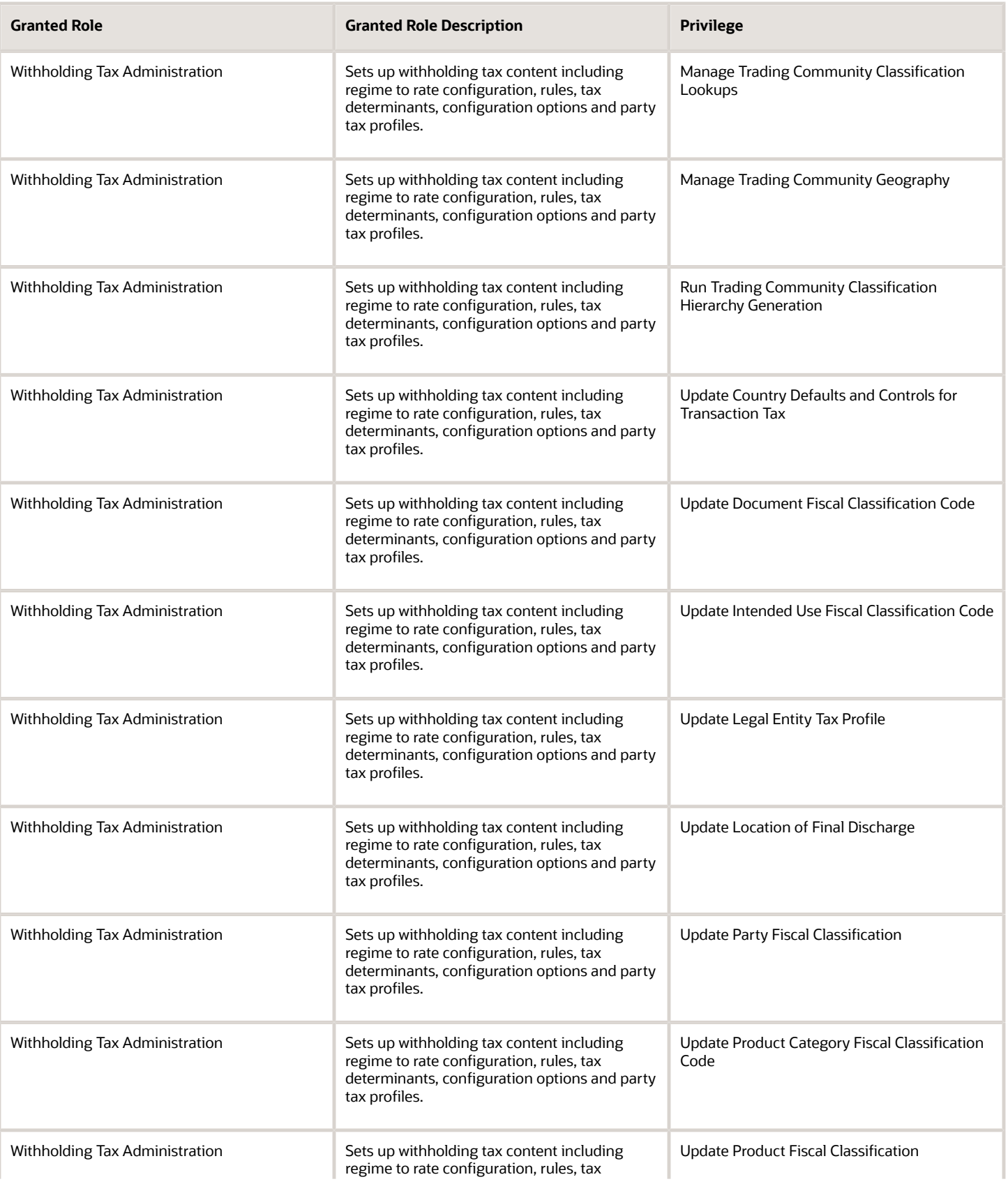

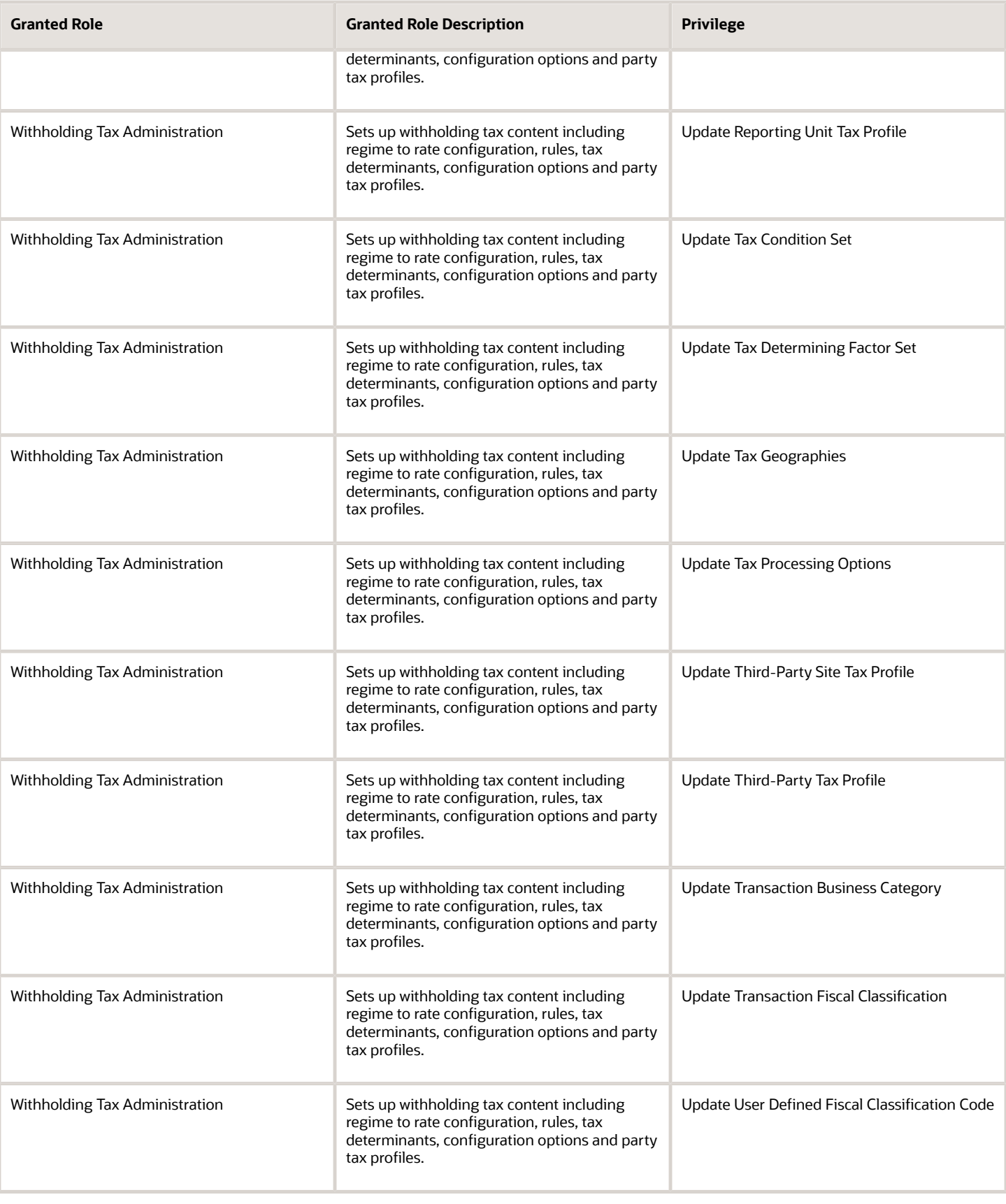

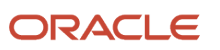

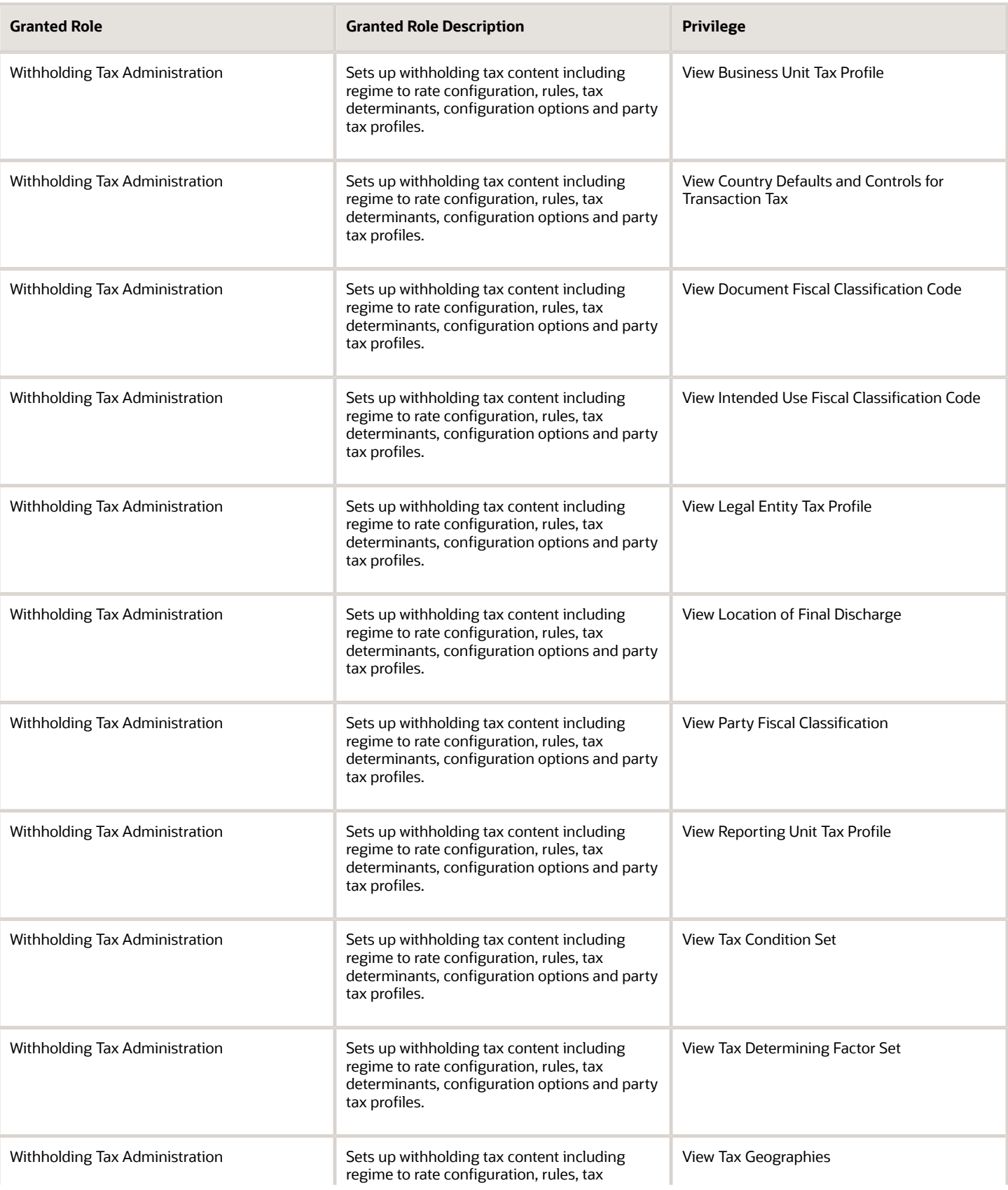

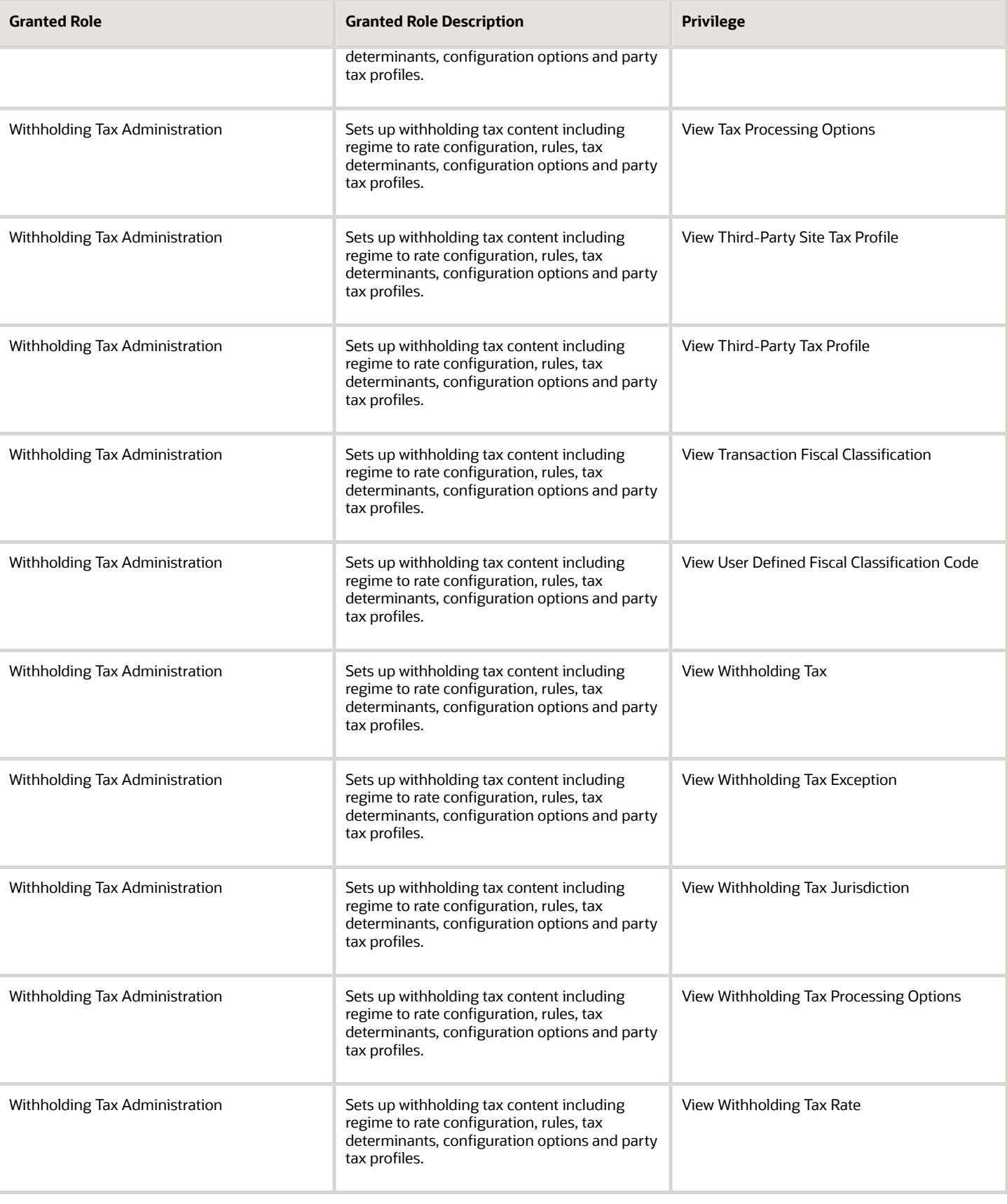

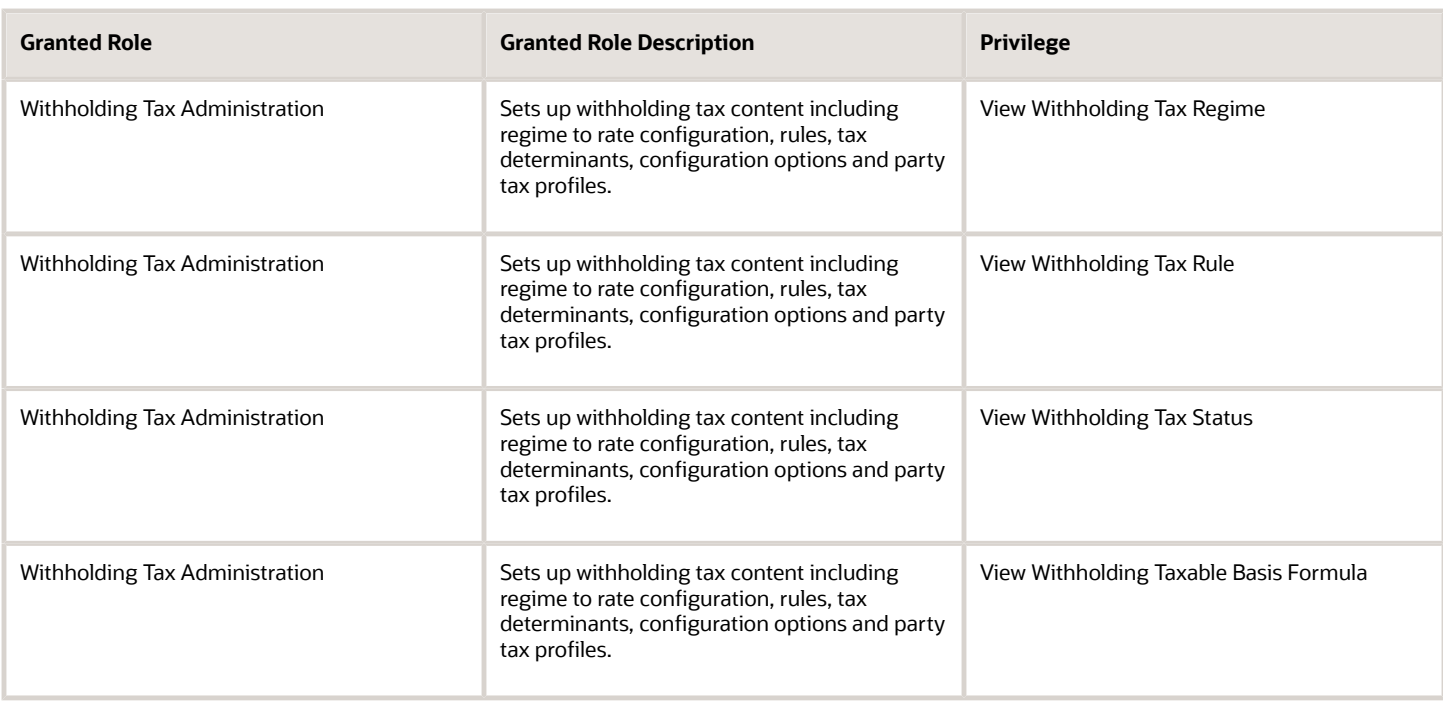

## Data Security Policies

This table lists data security policies and their enforcement across analytics application for the Financial Application Administrator job role.

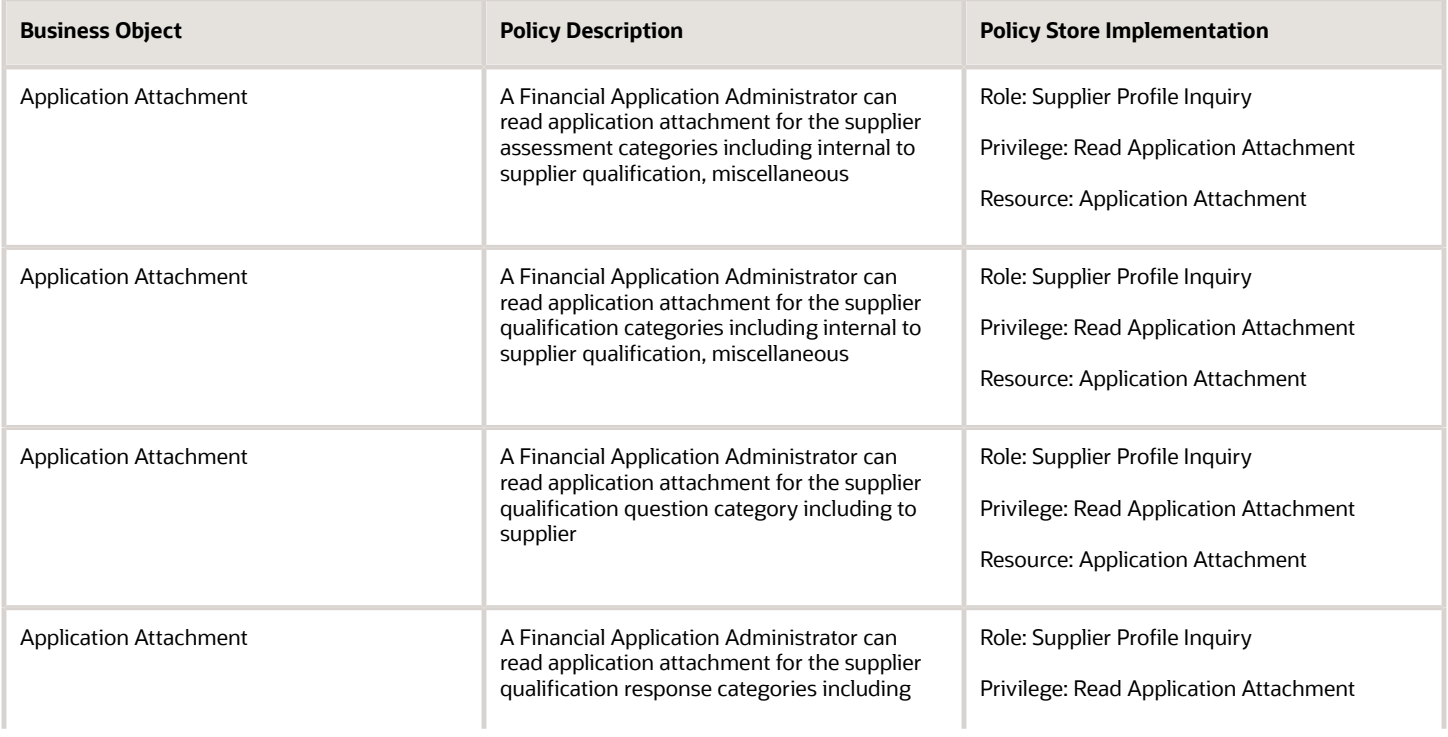

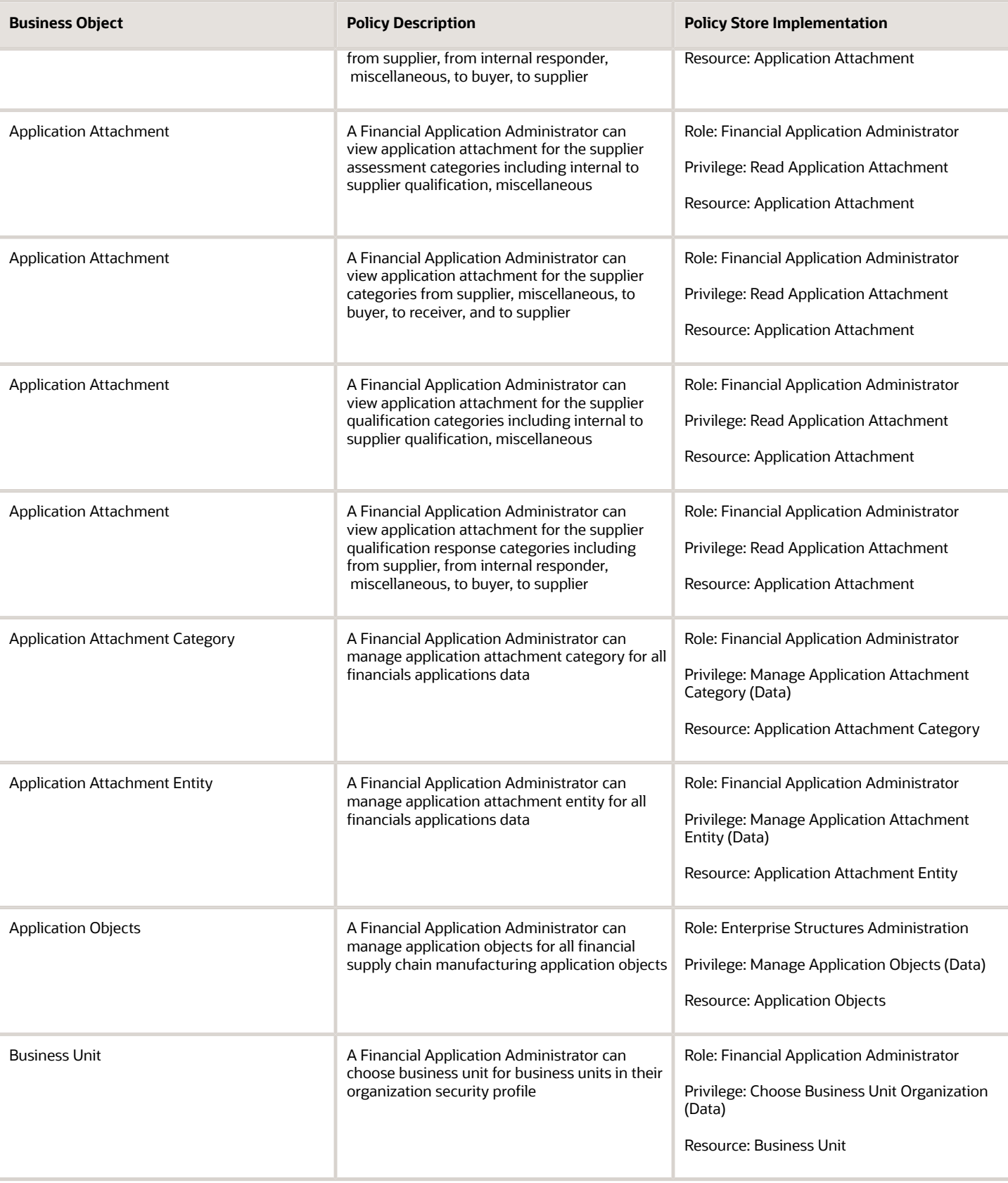

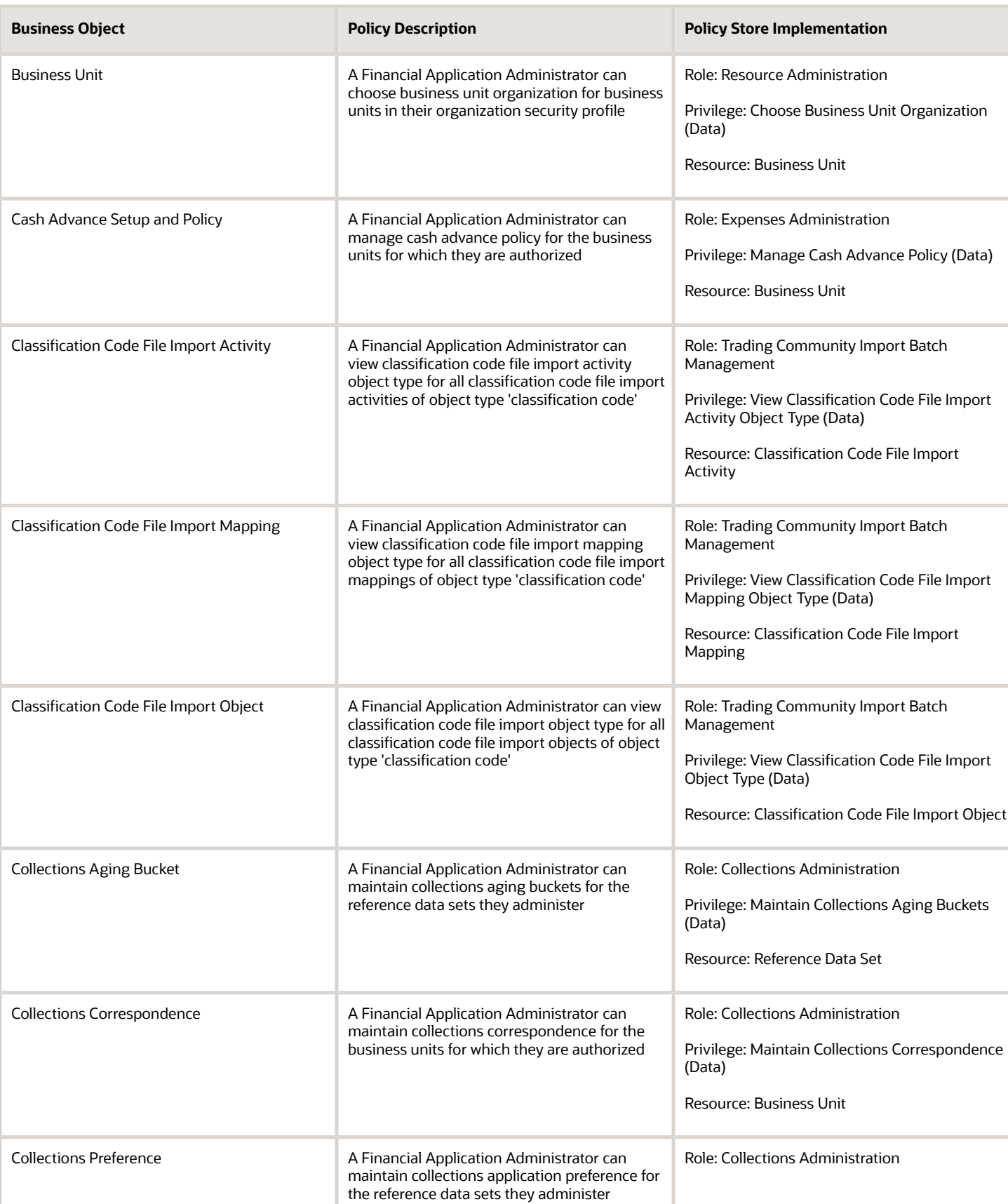

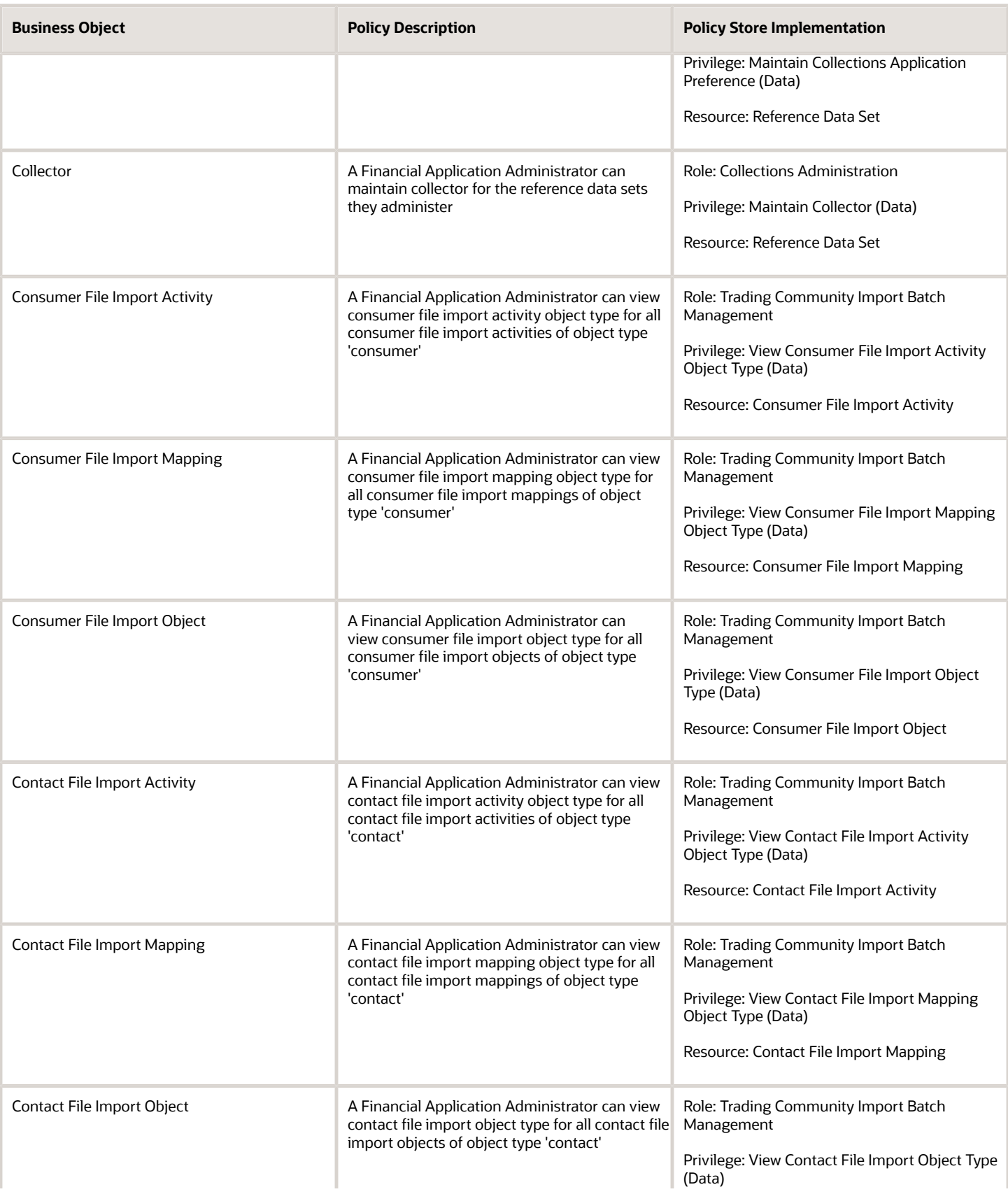

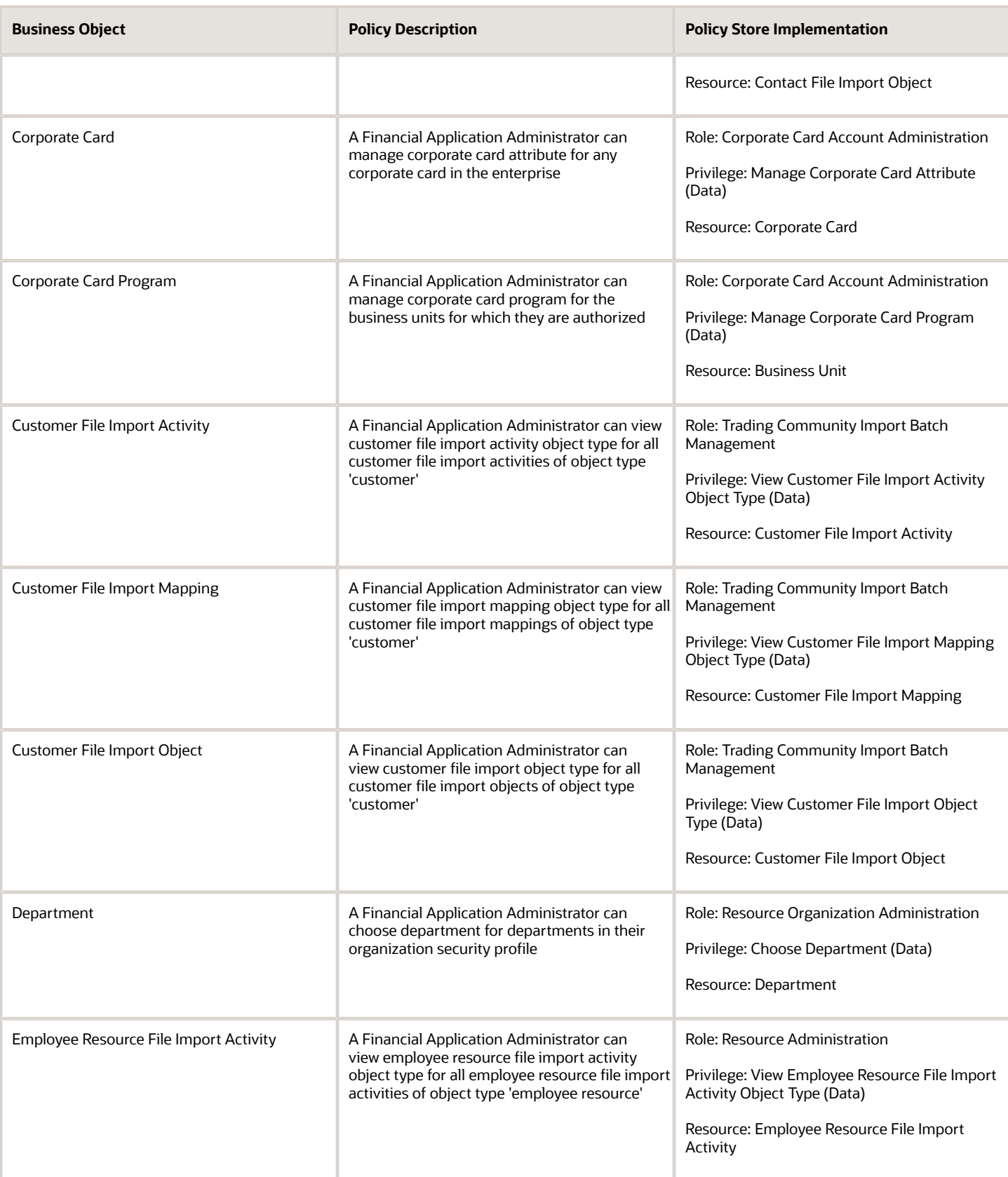

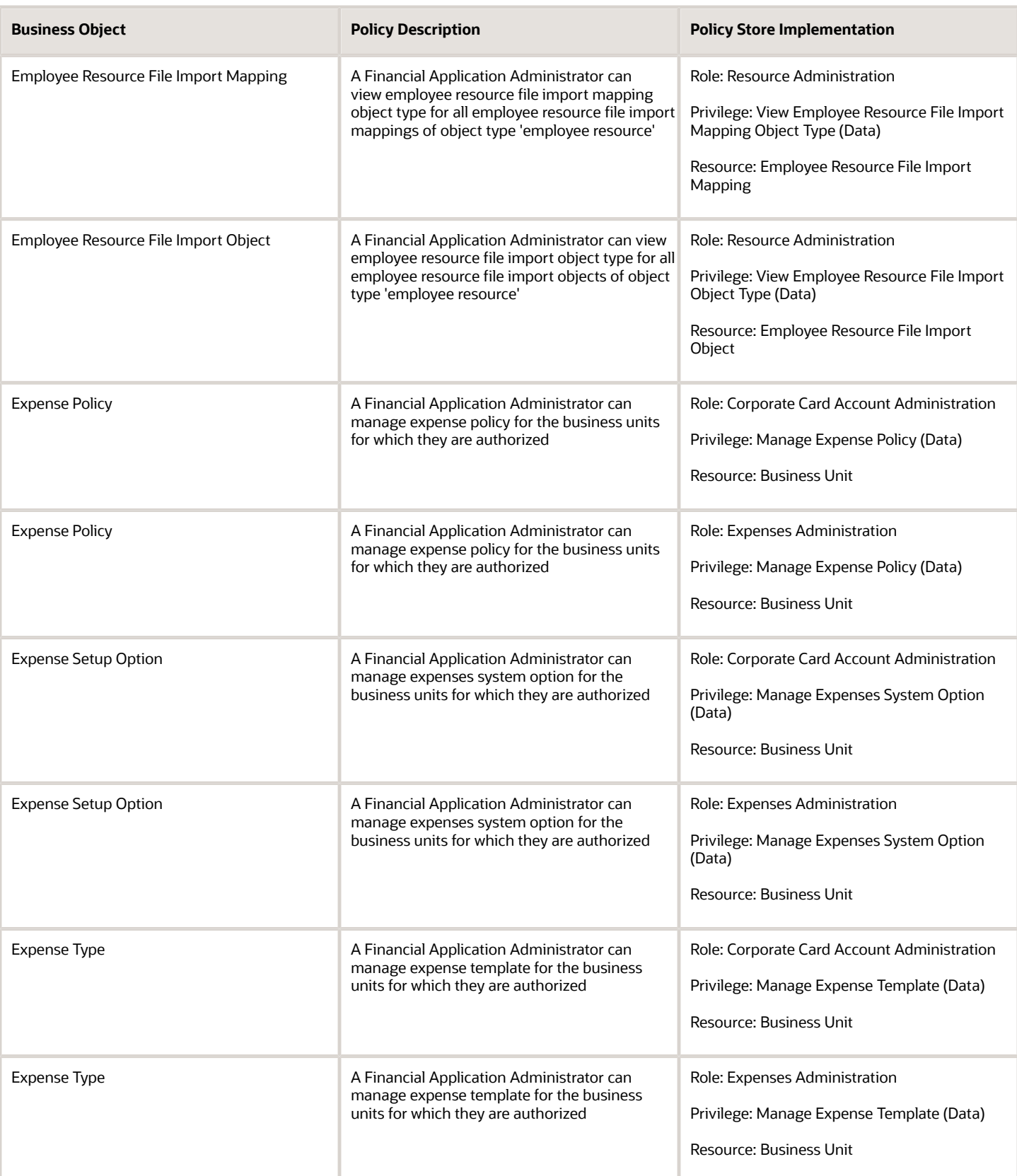

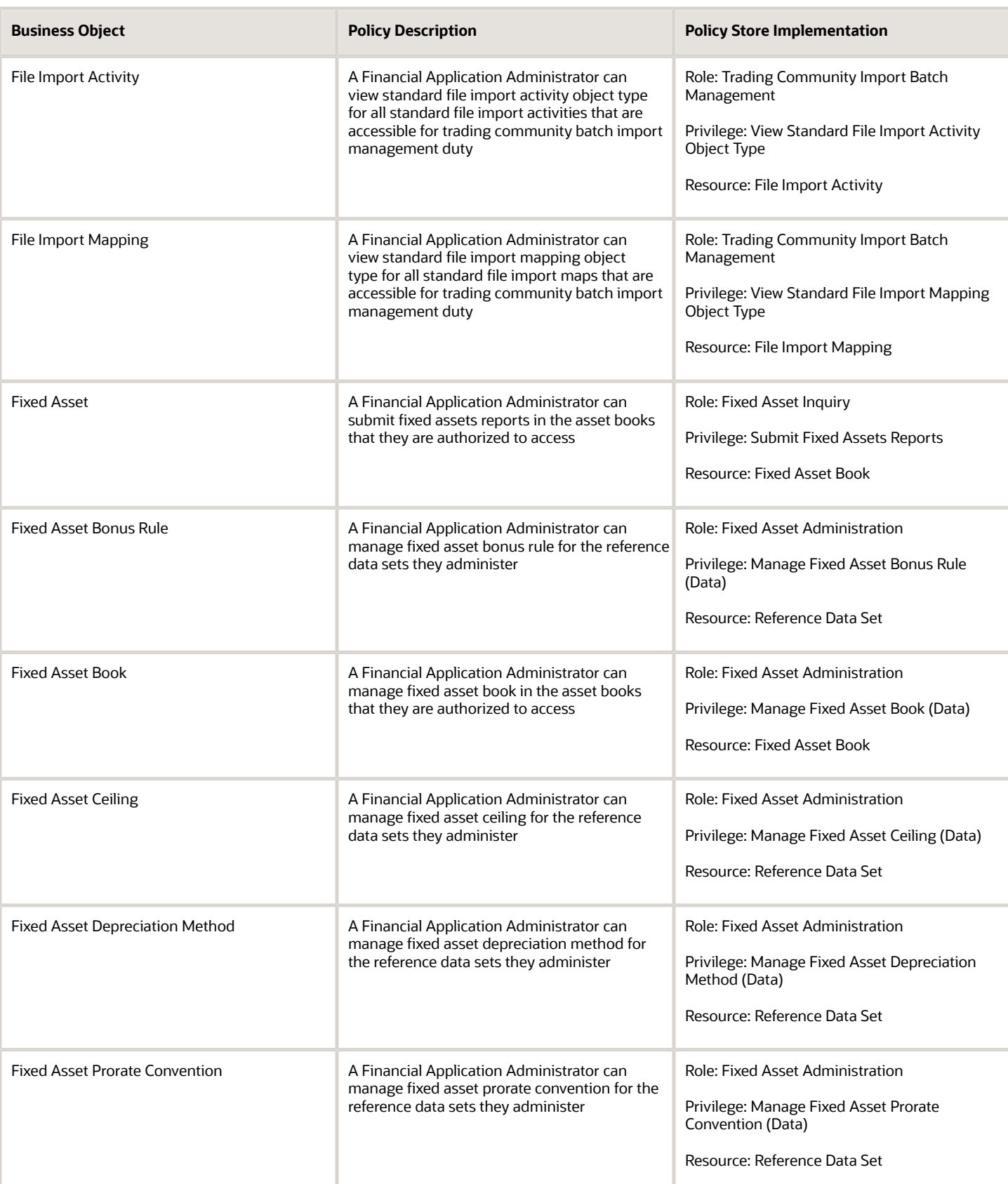

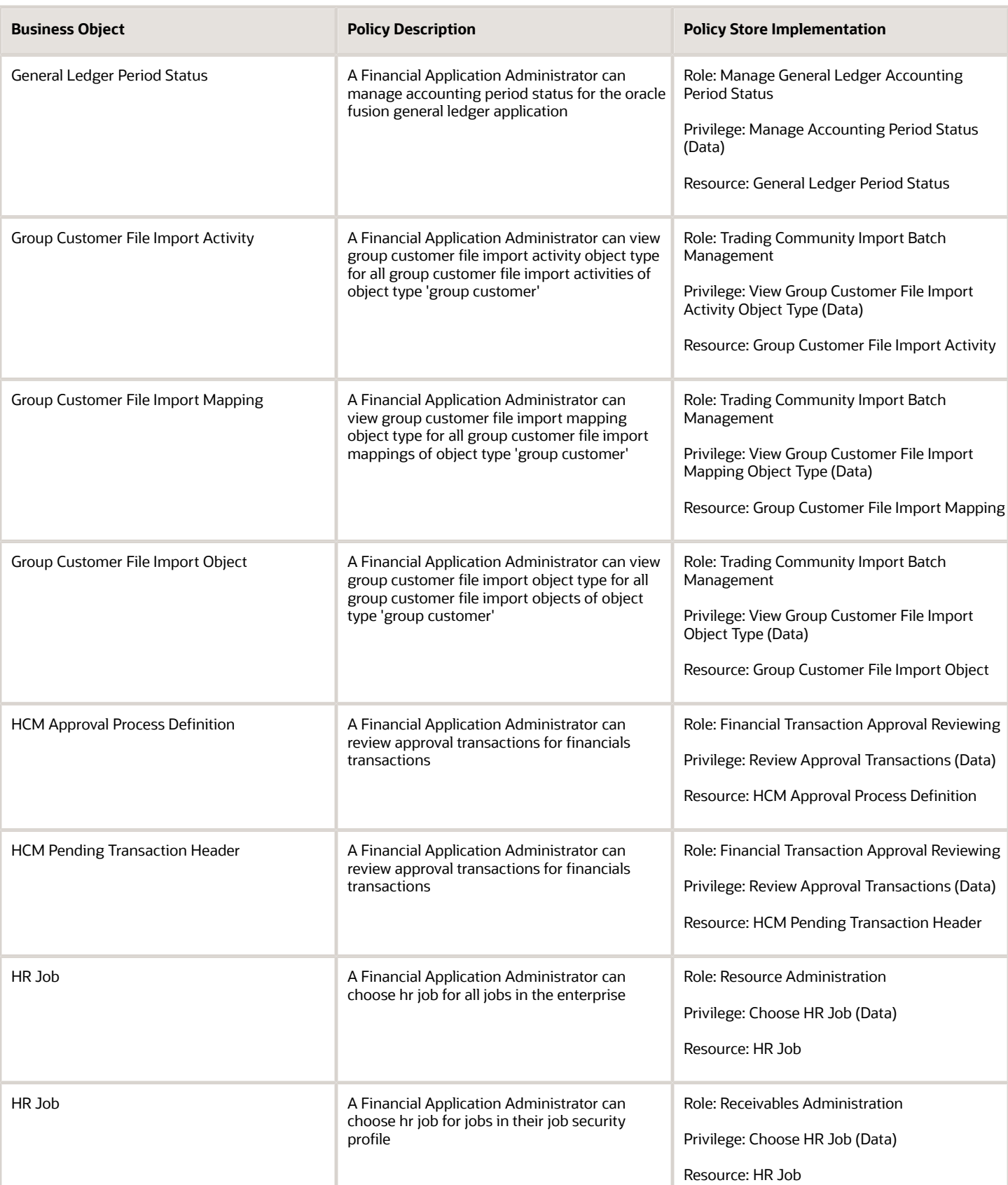

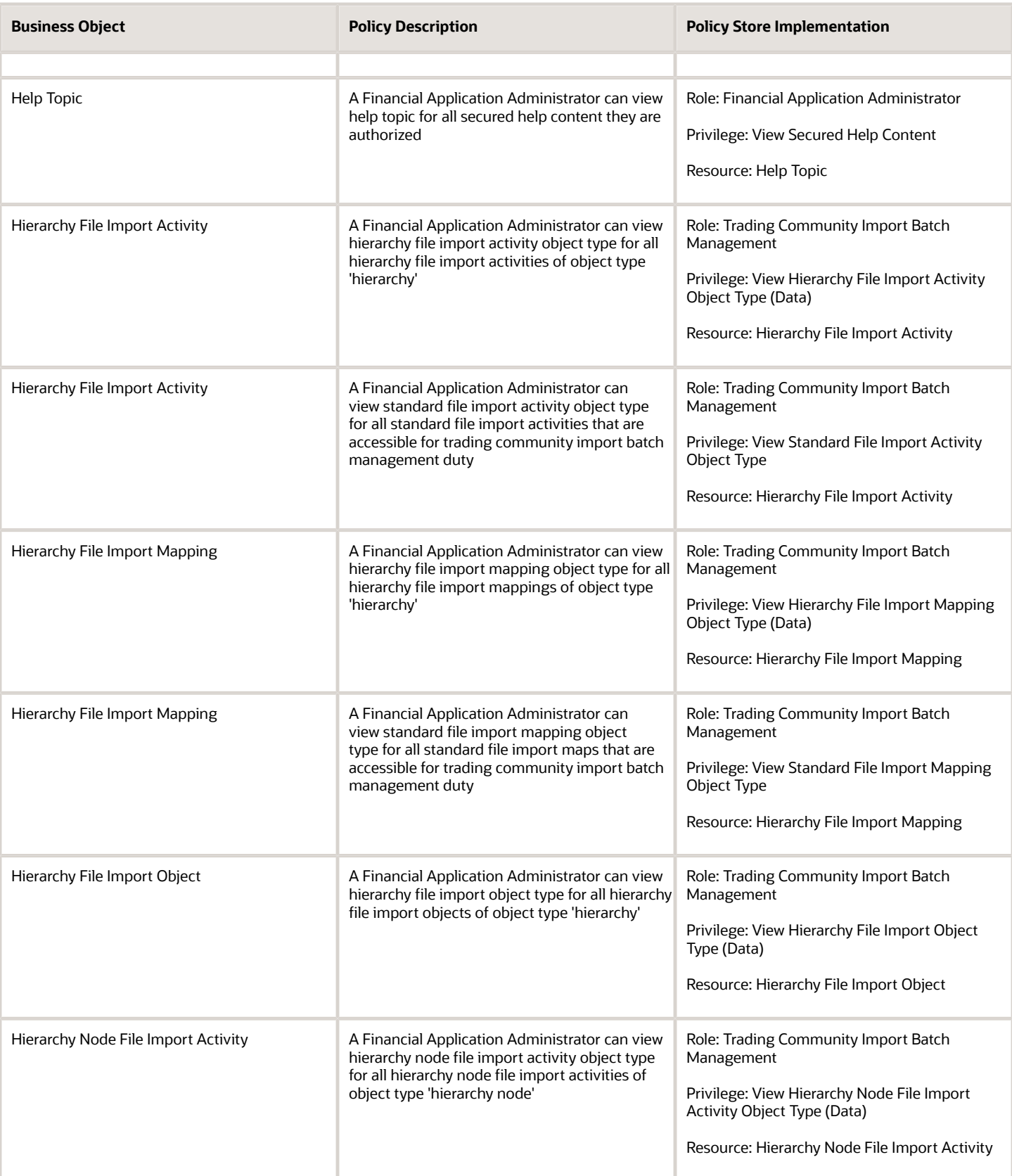

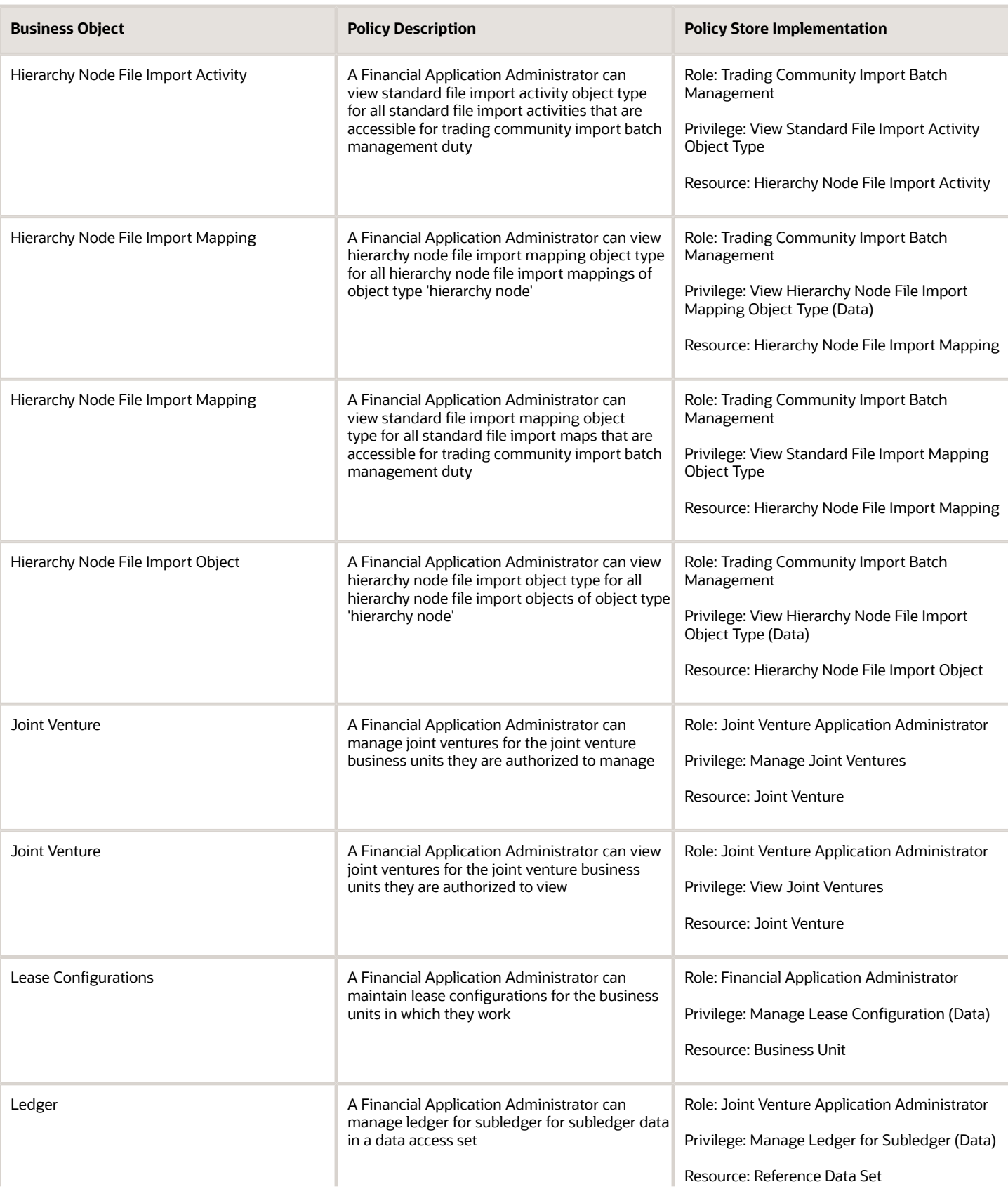

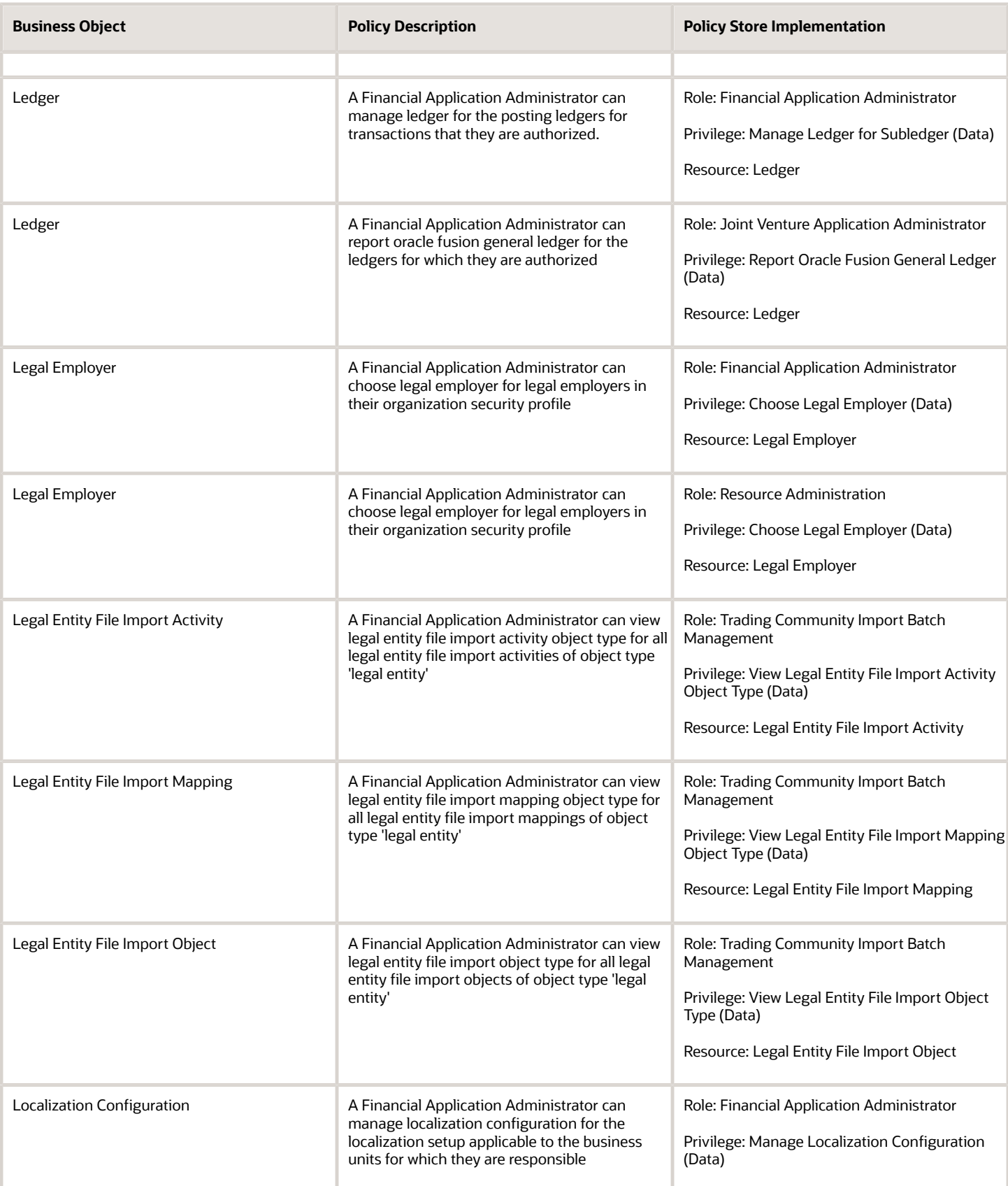

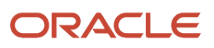

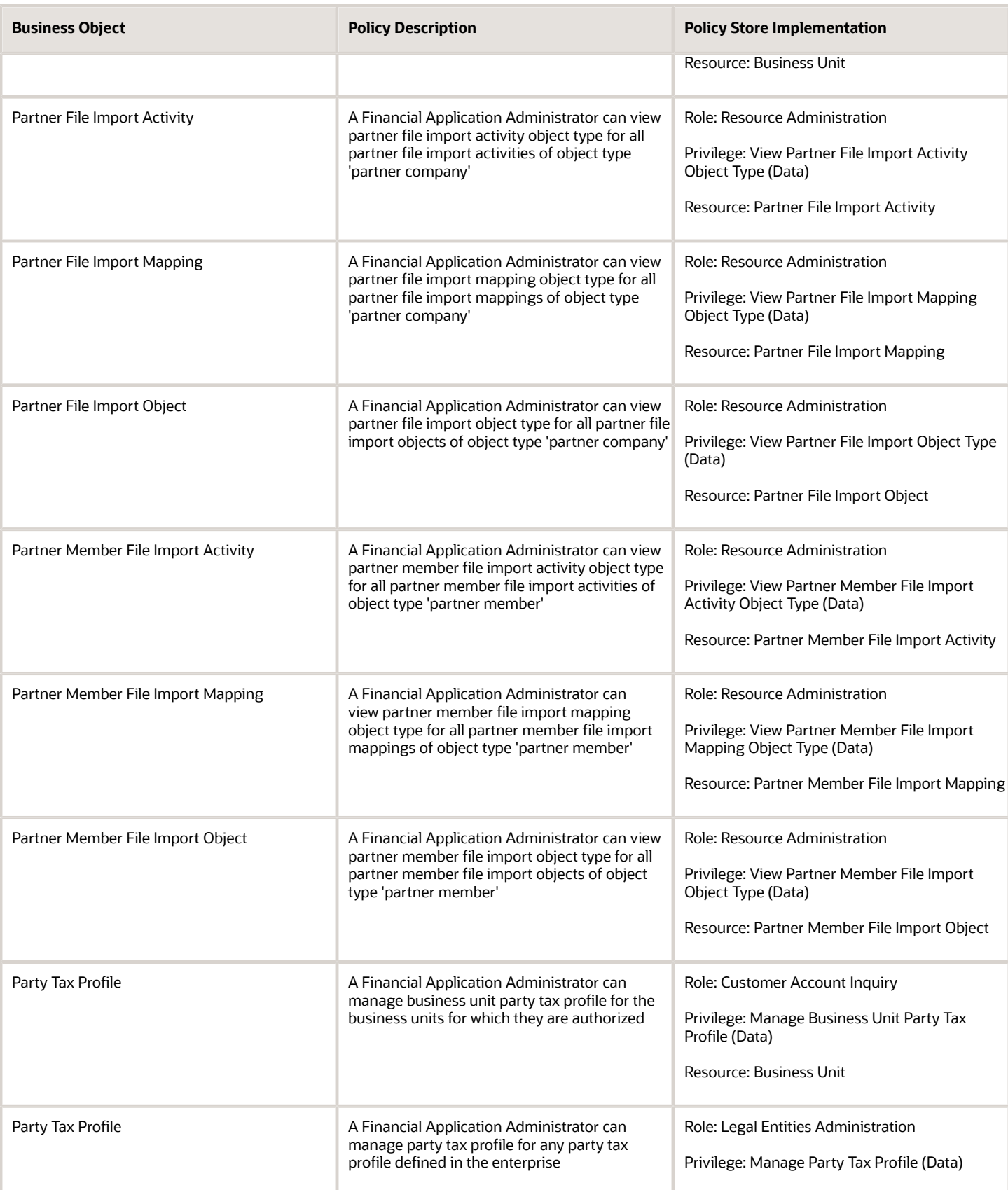

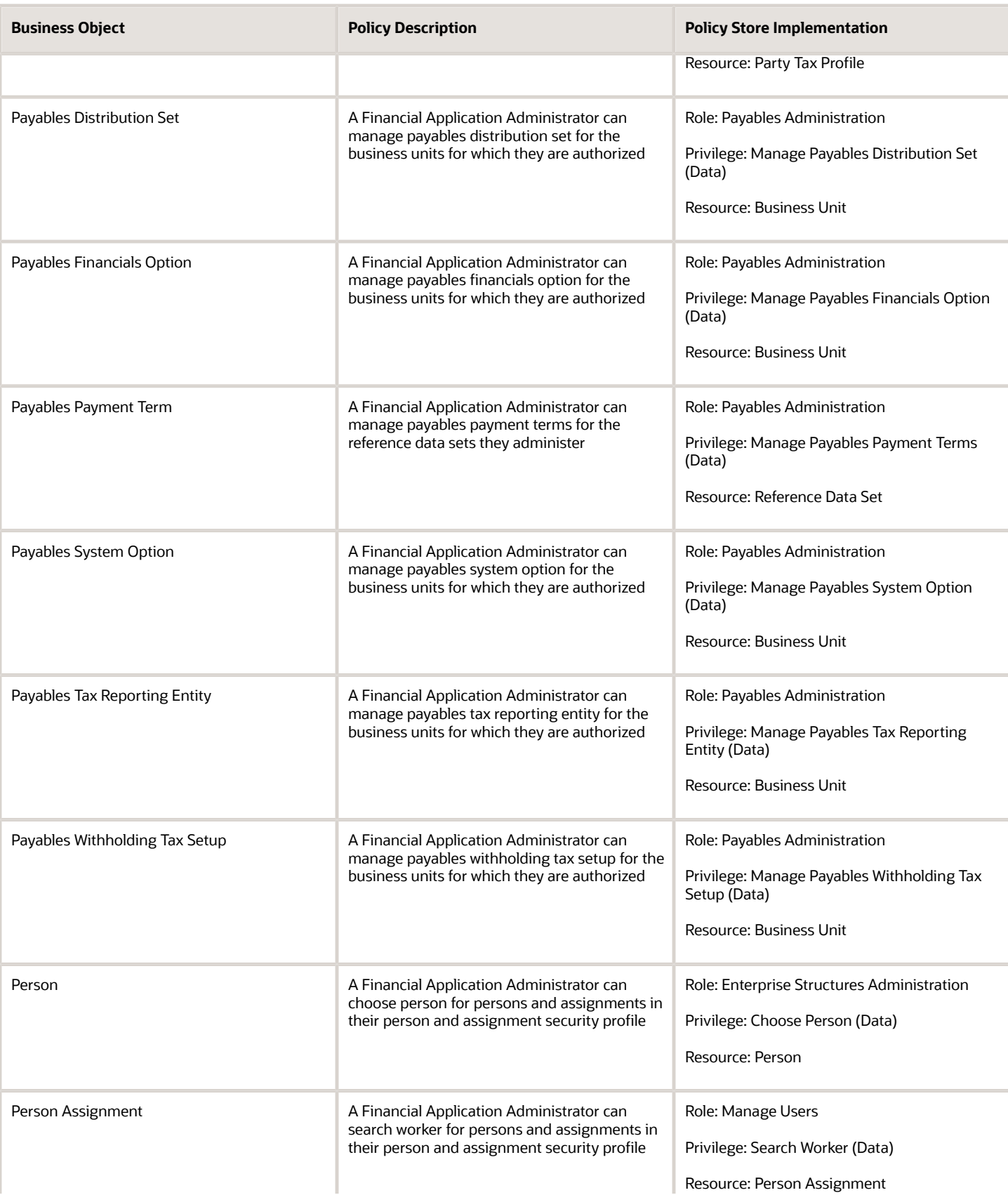

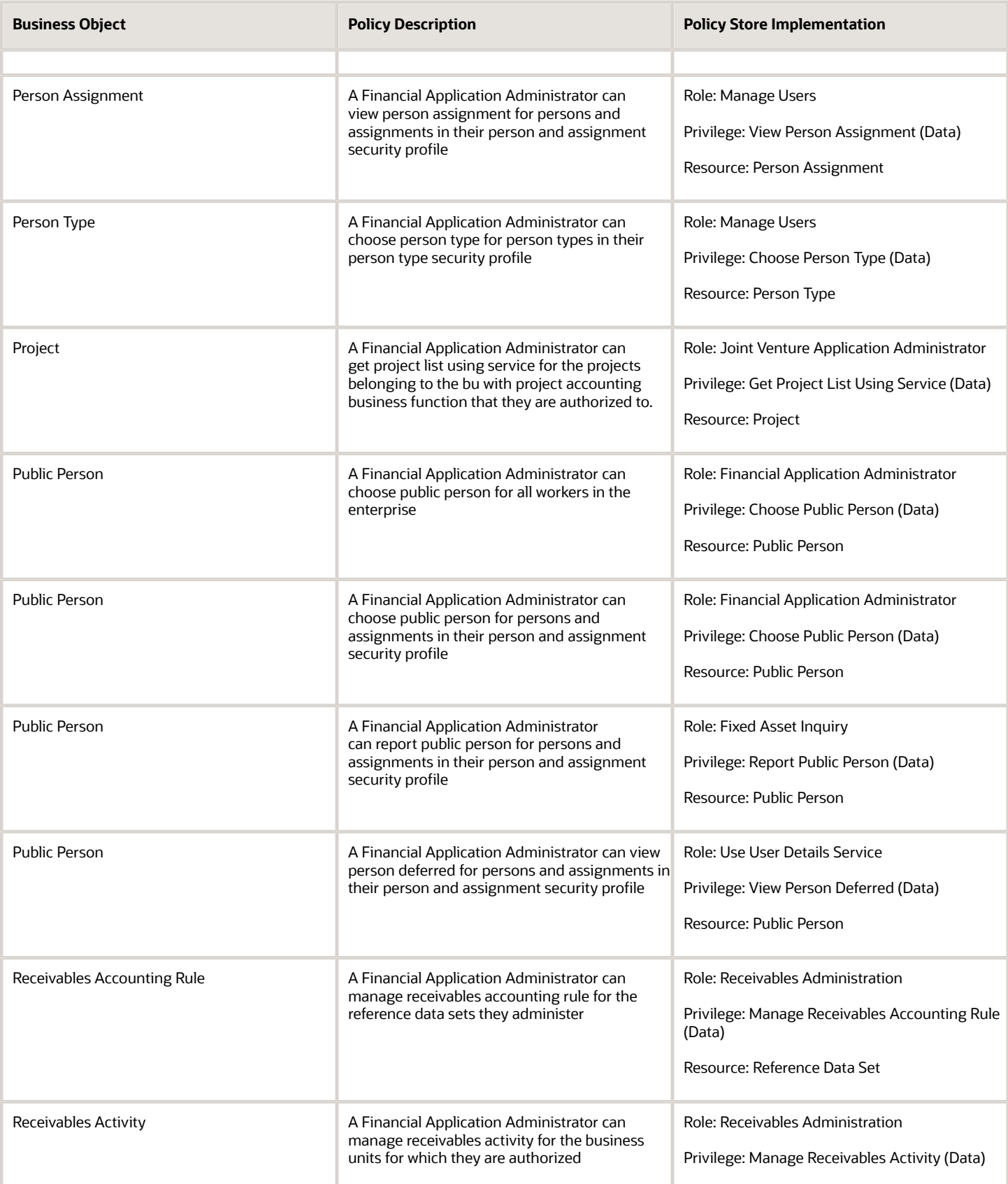

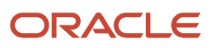

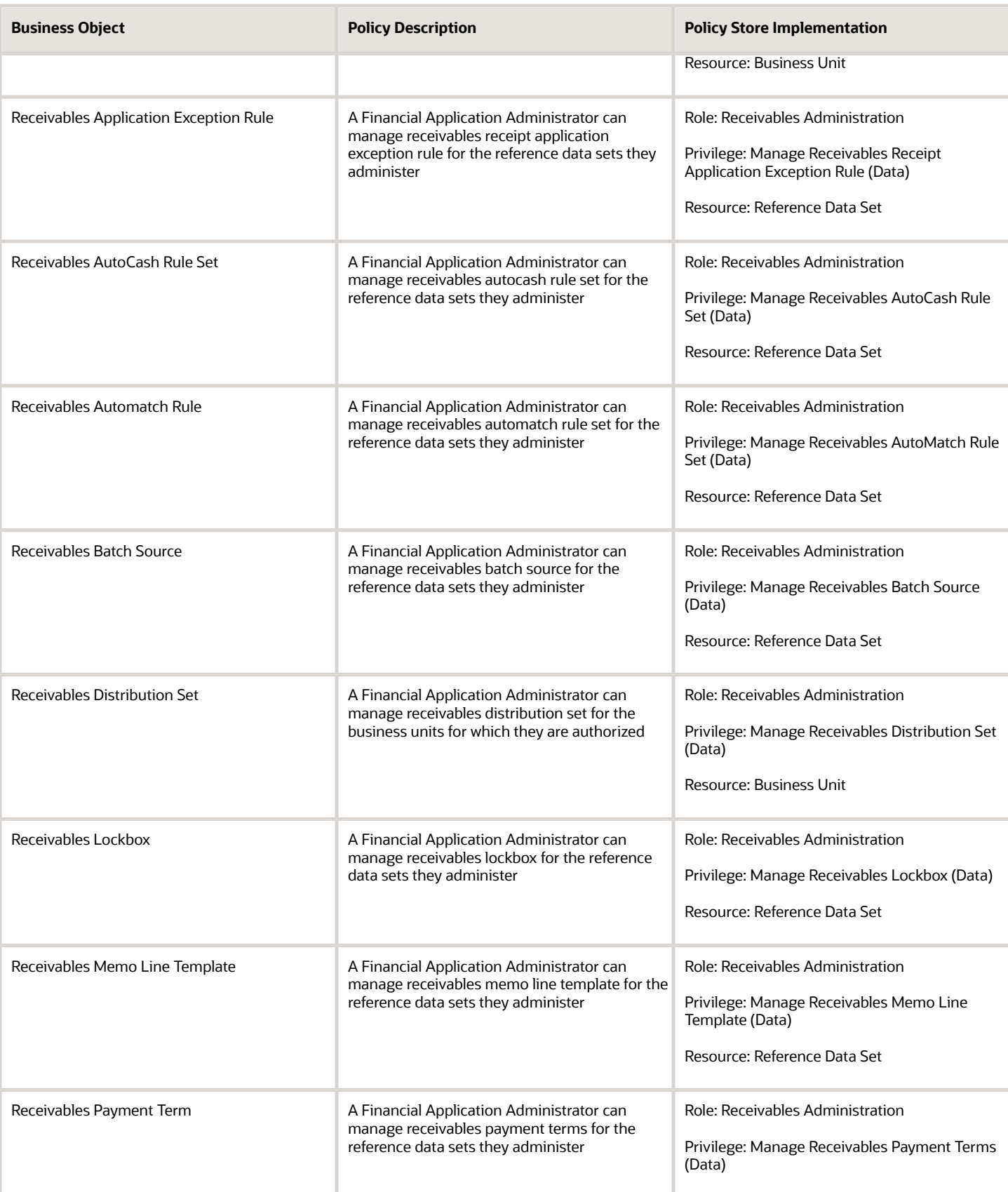

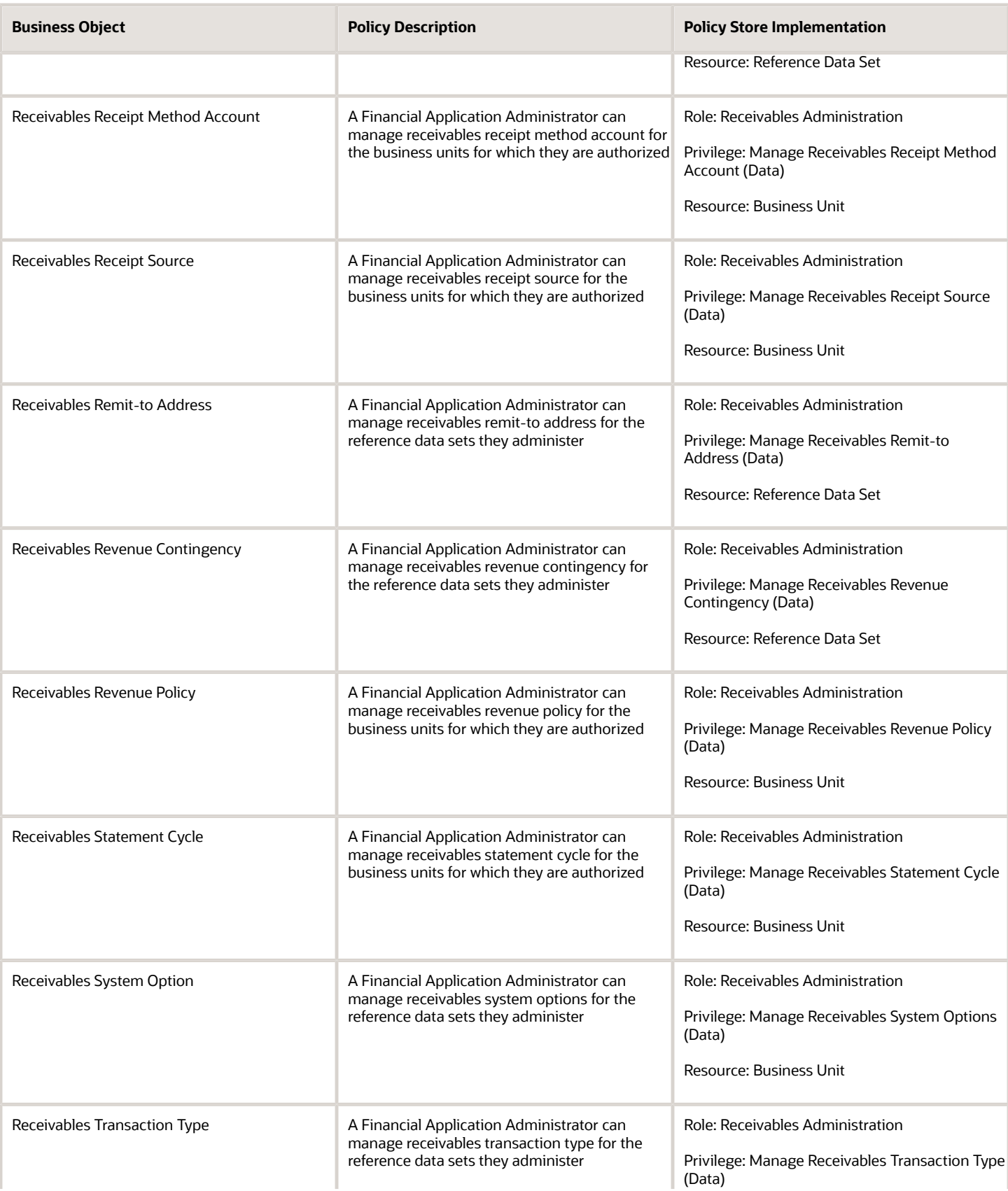

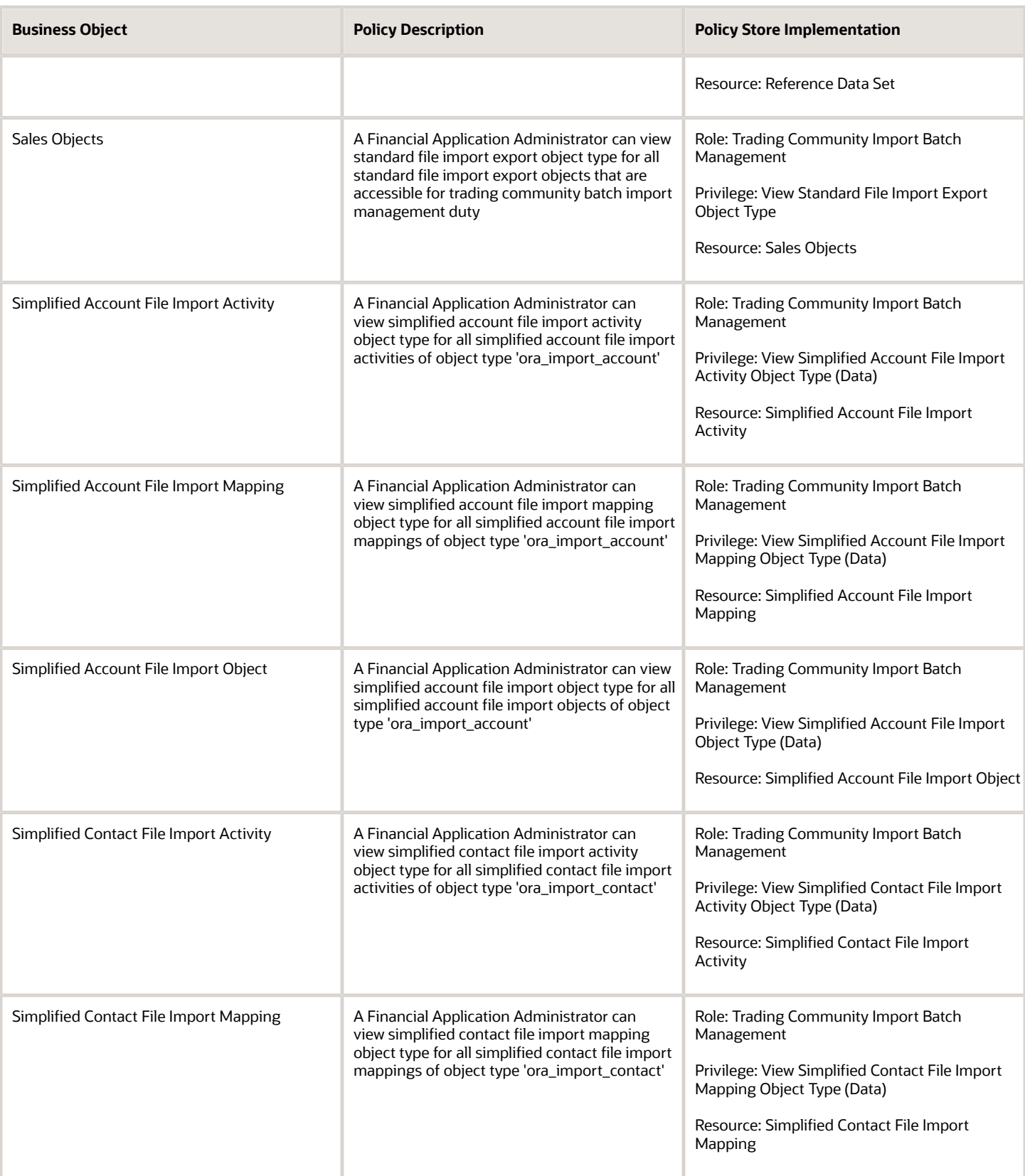

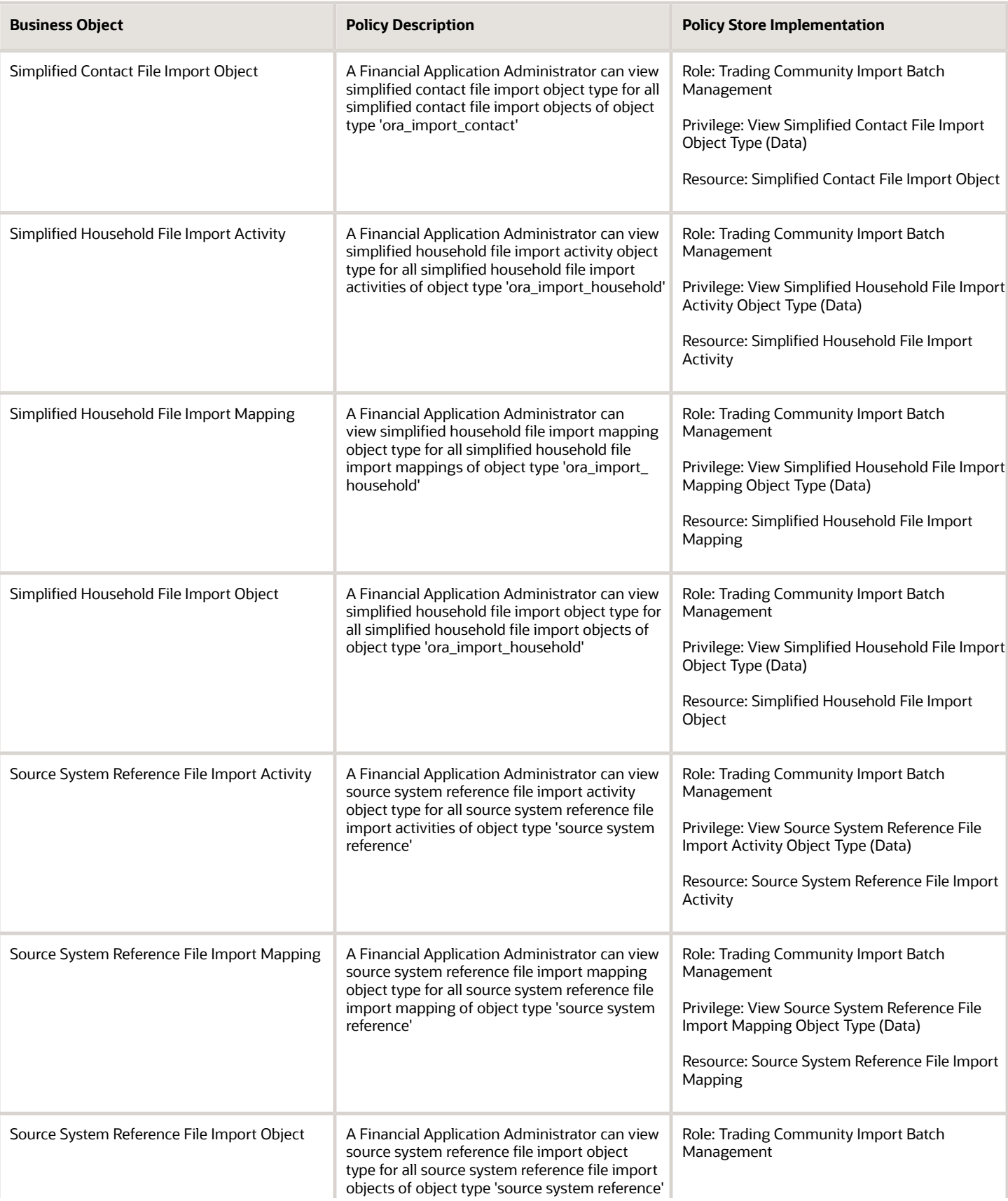

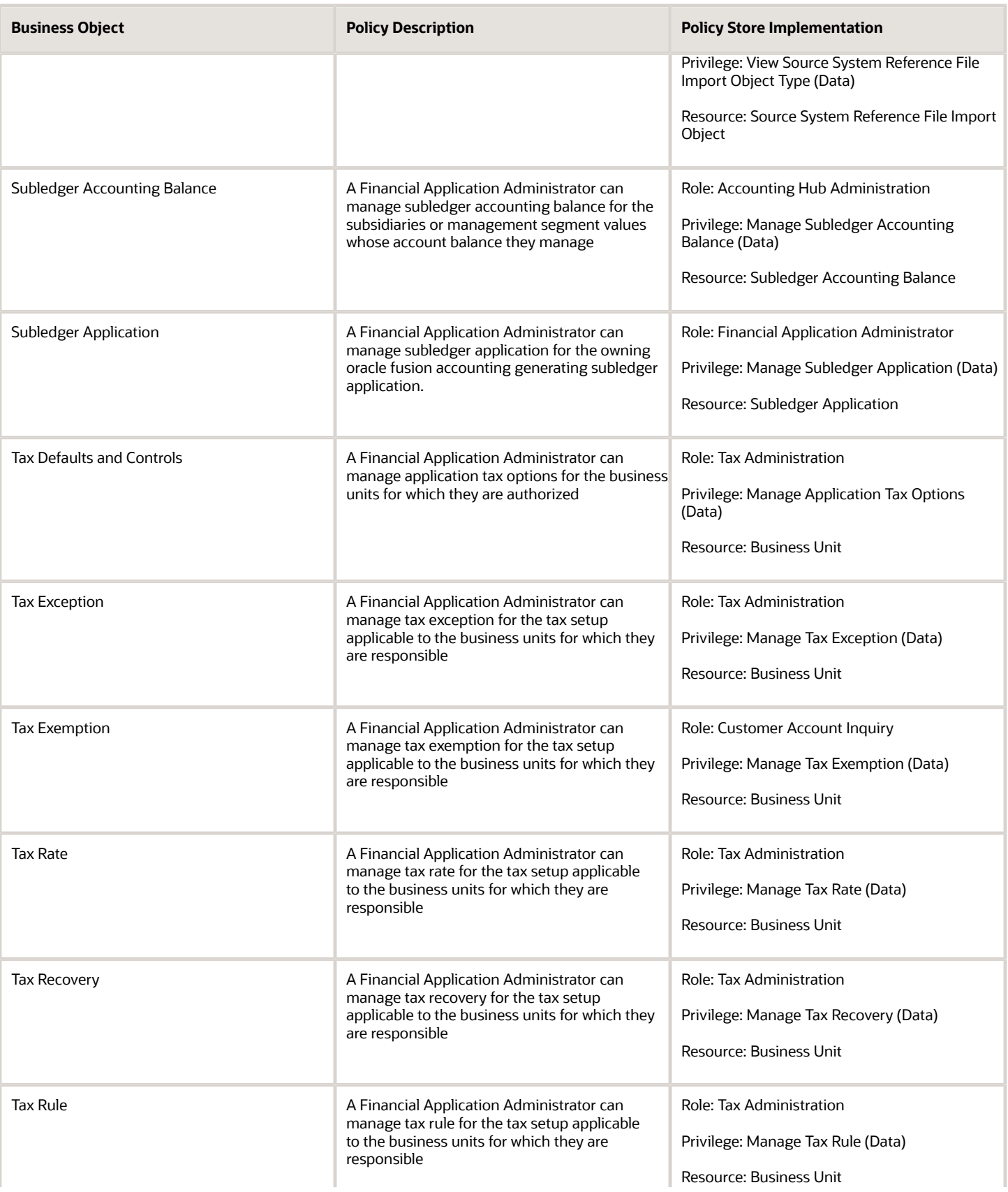

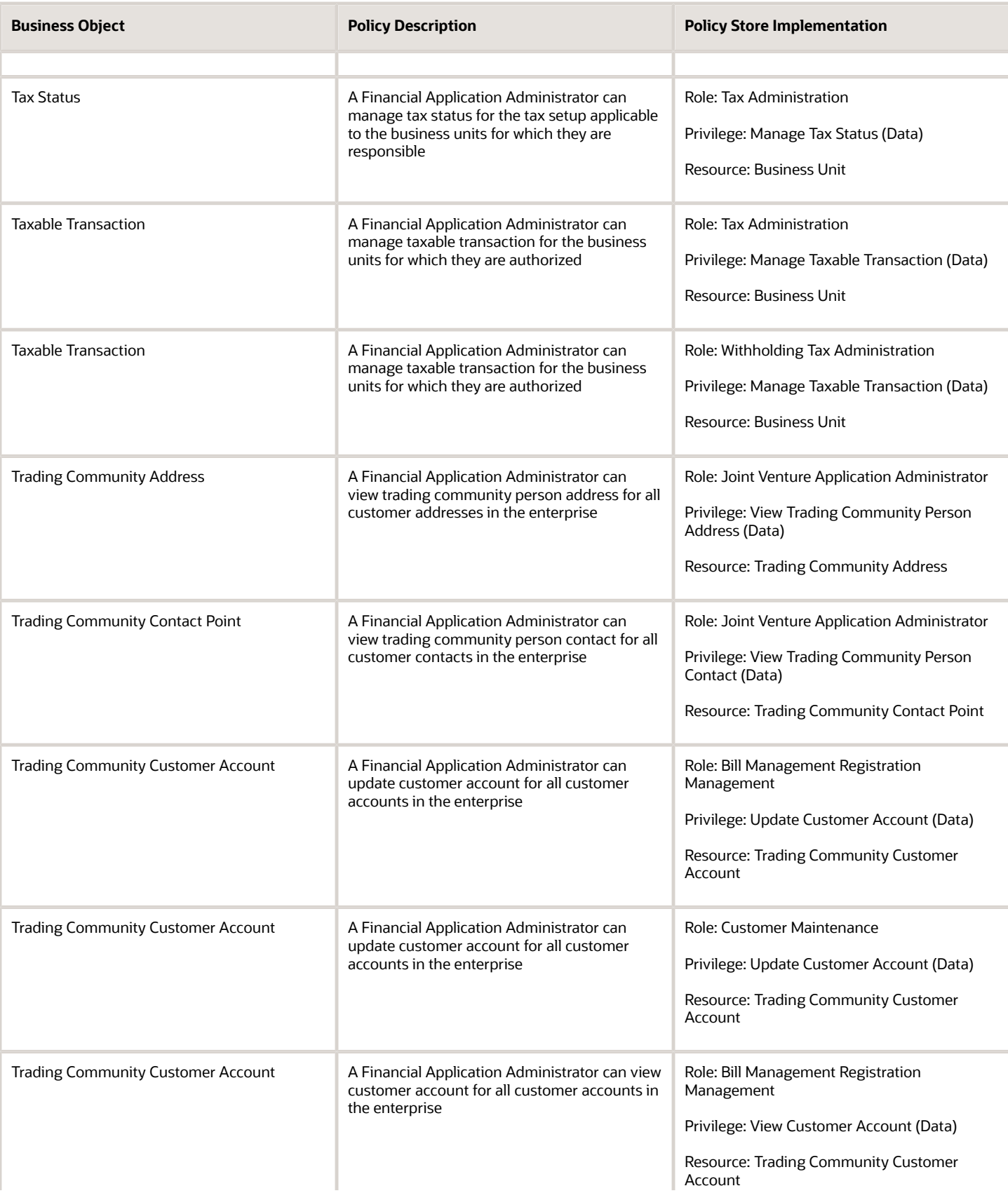

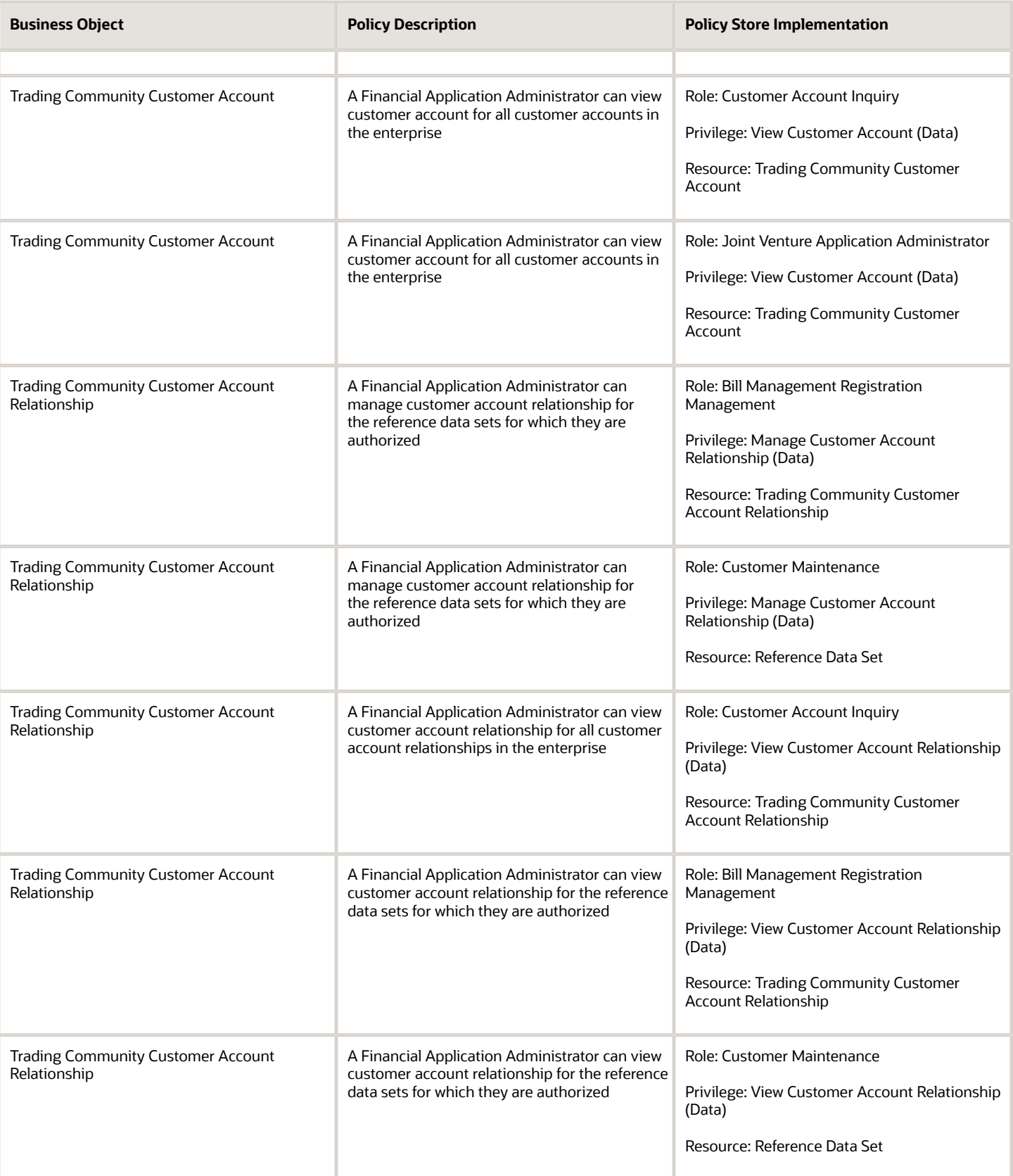

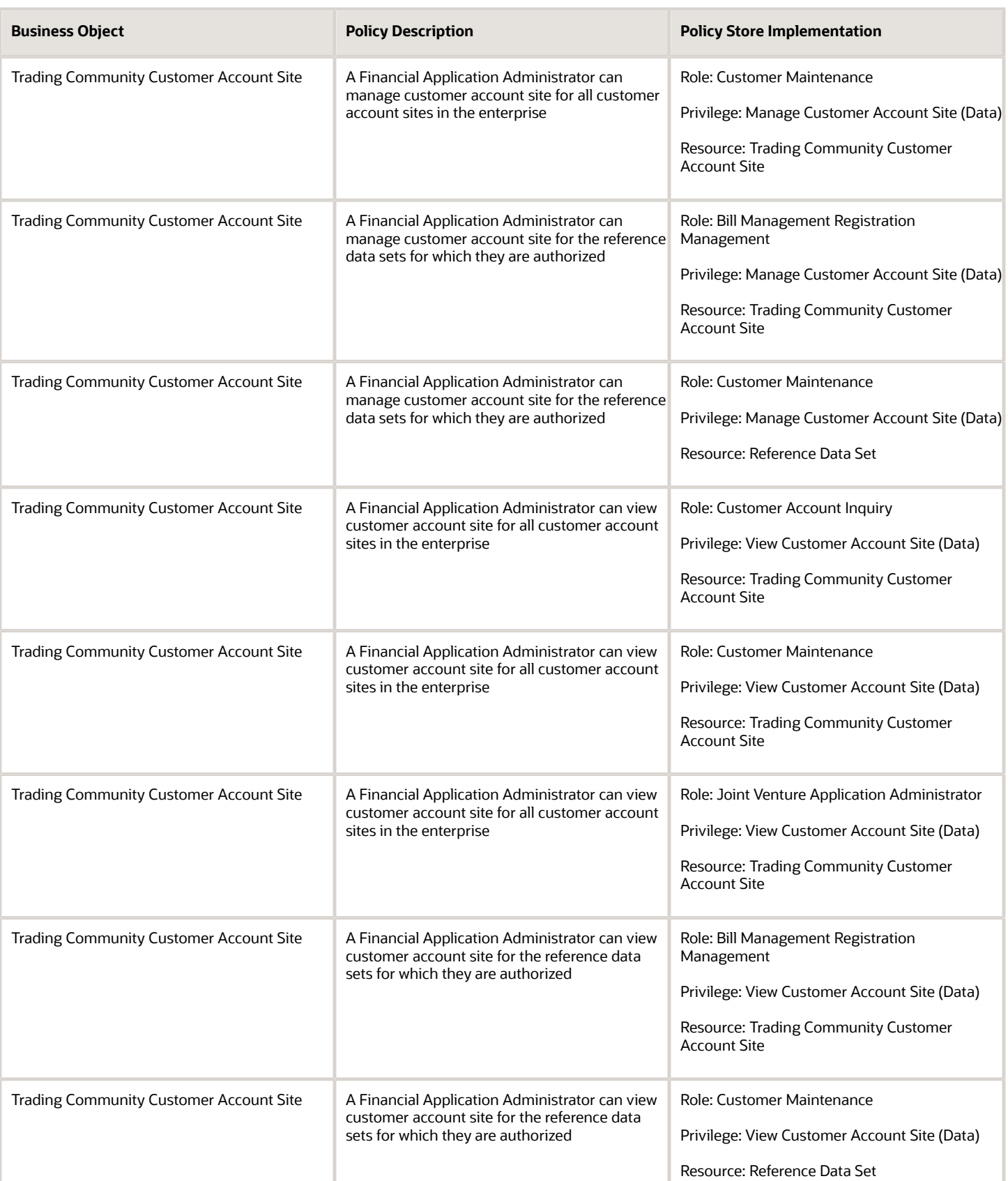

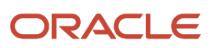
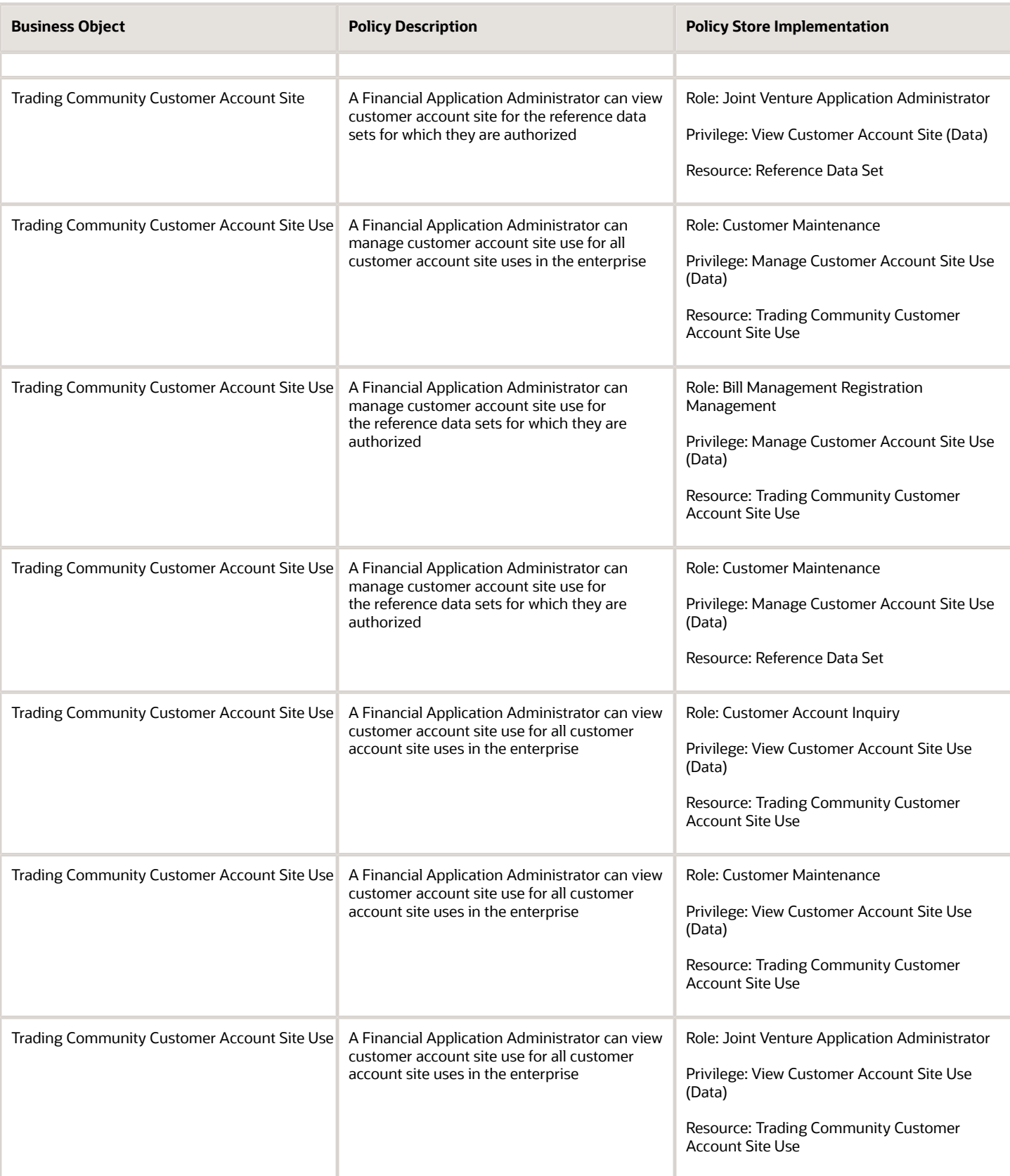

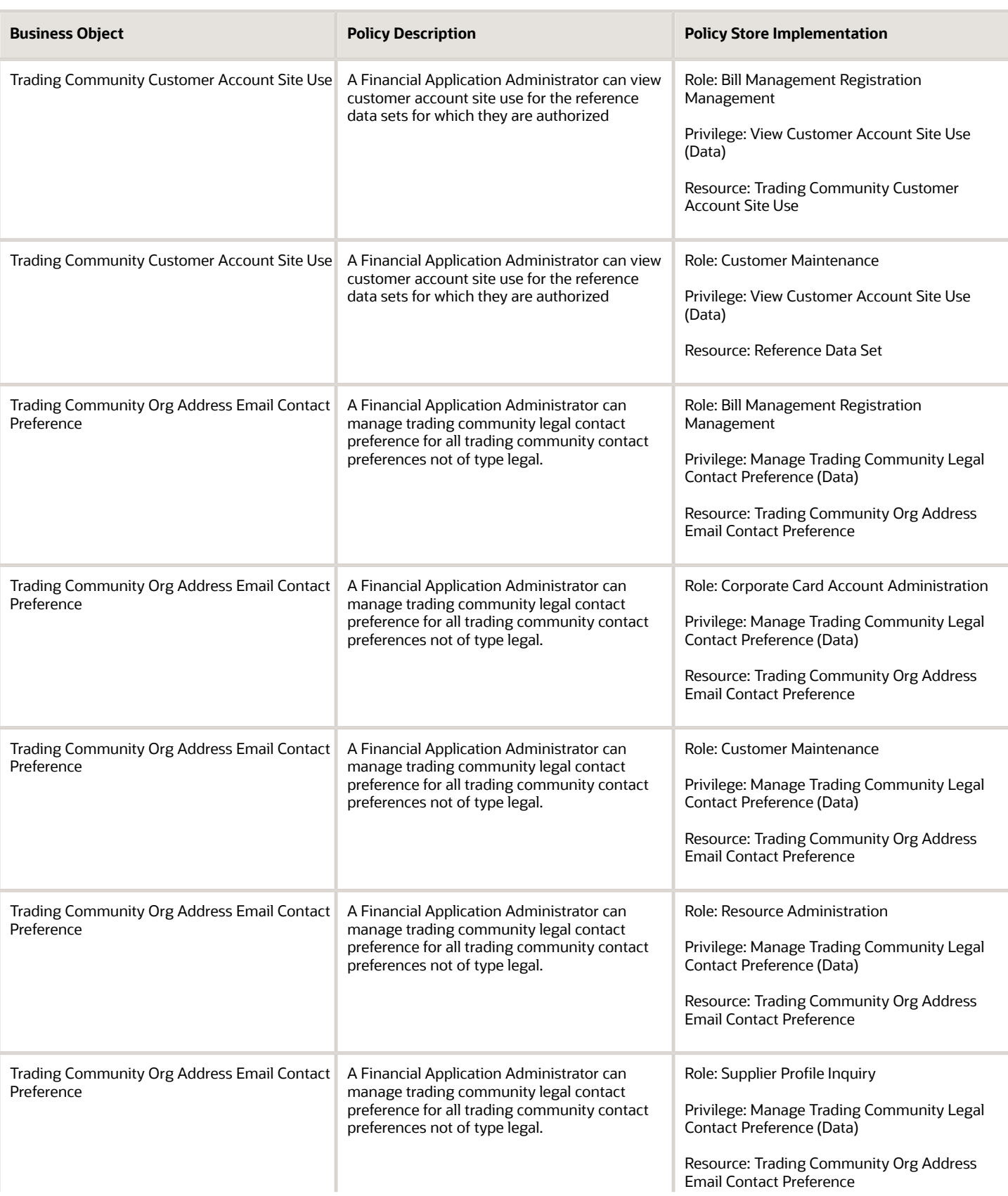

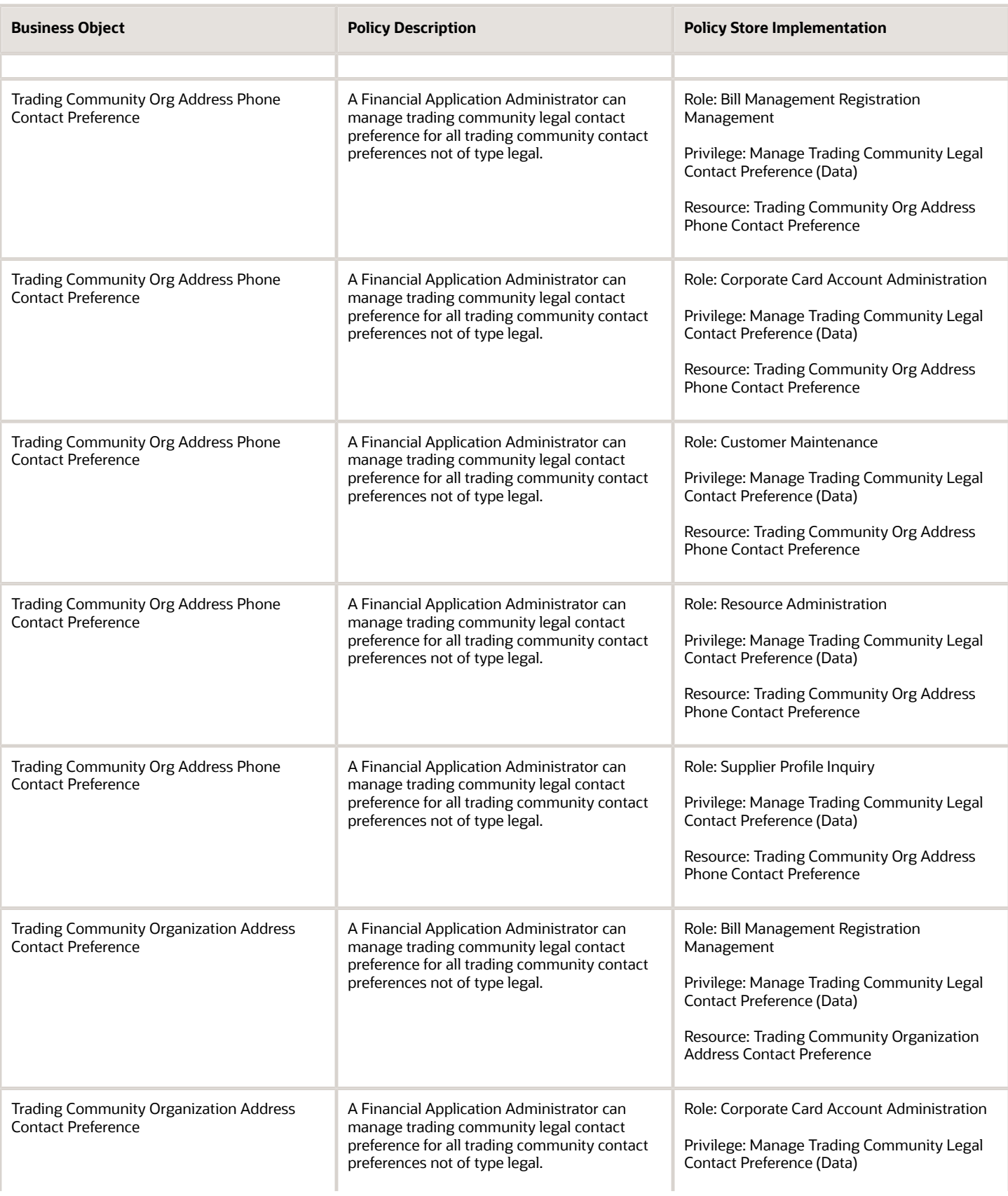

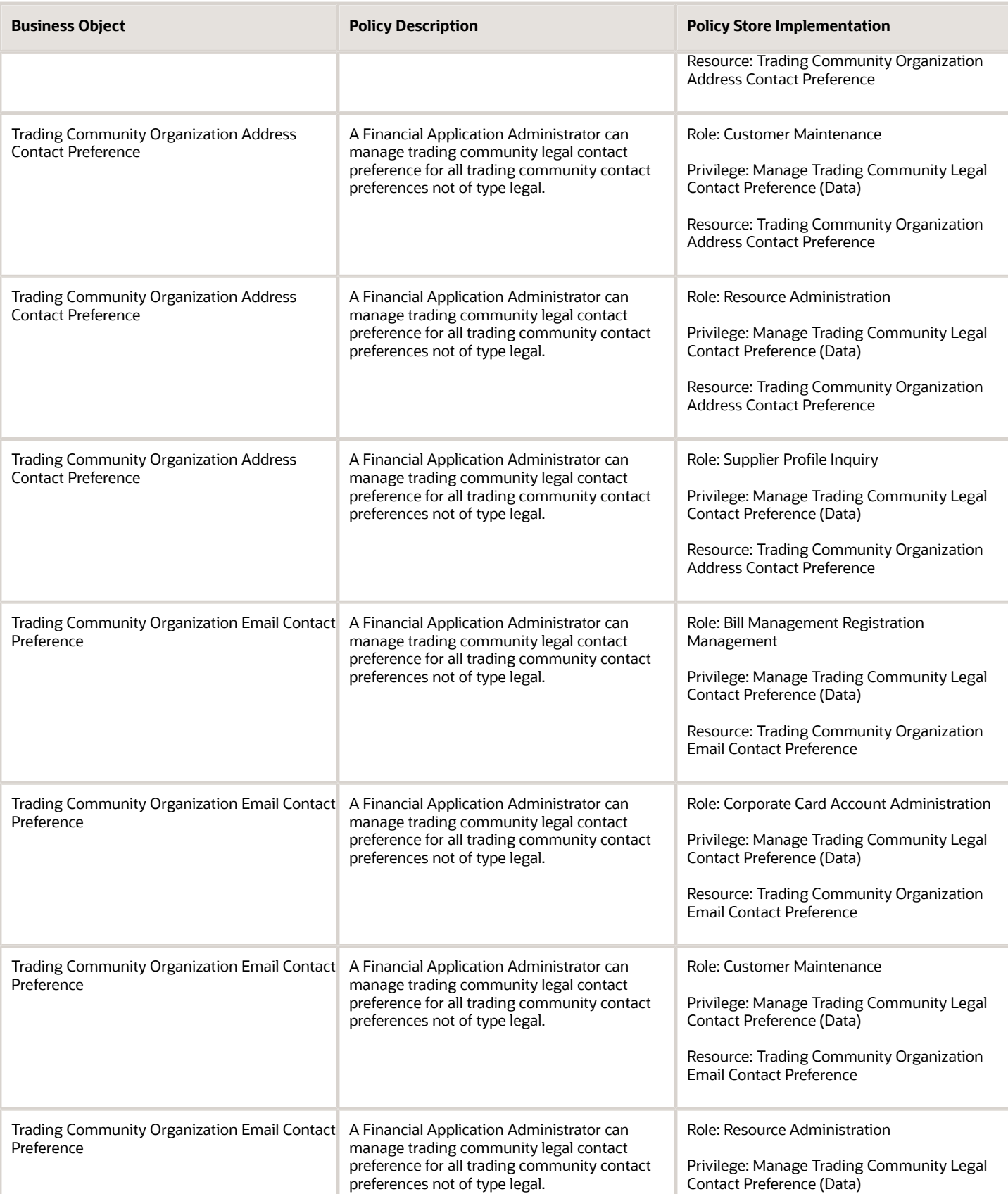

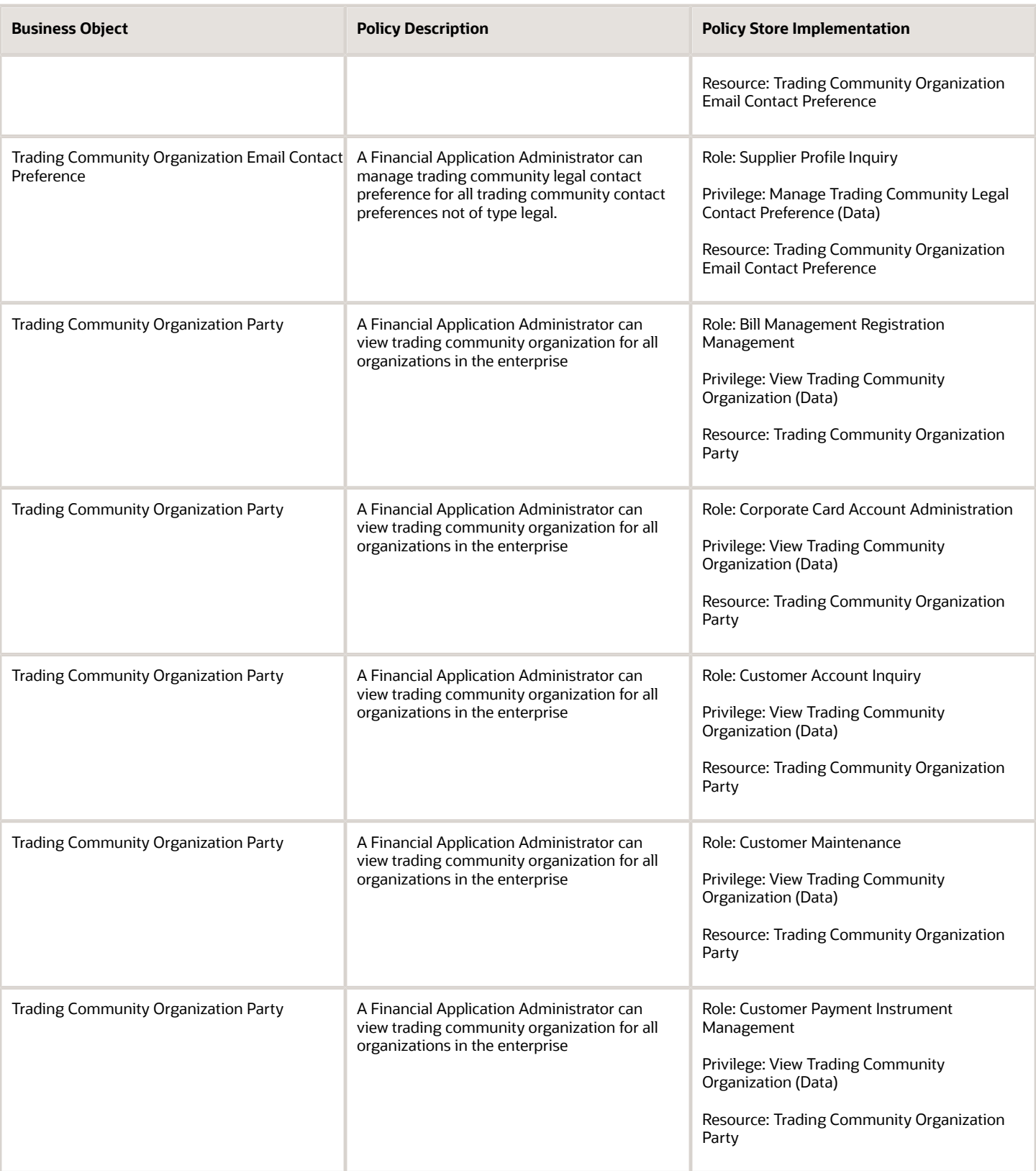

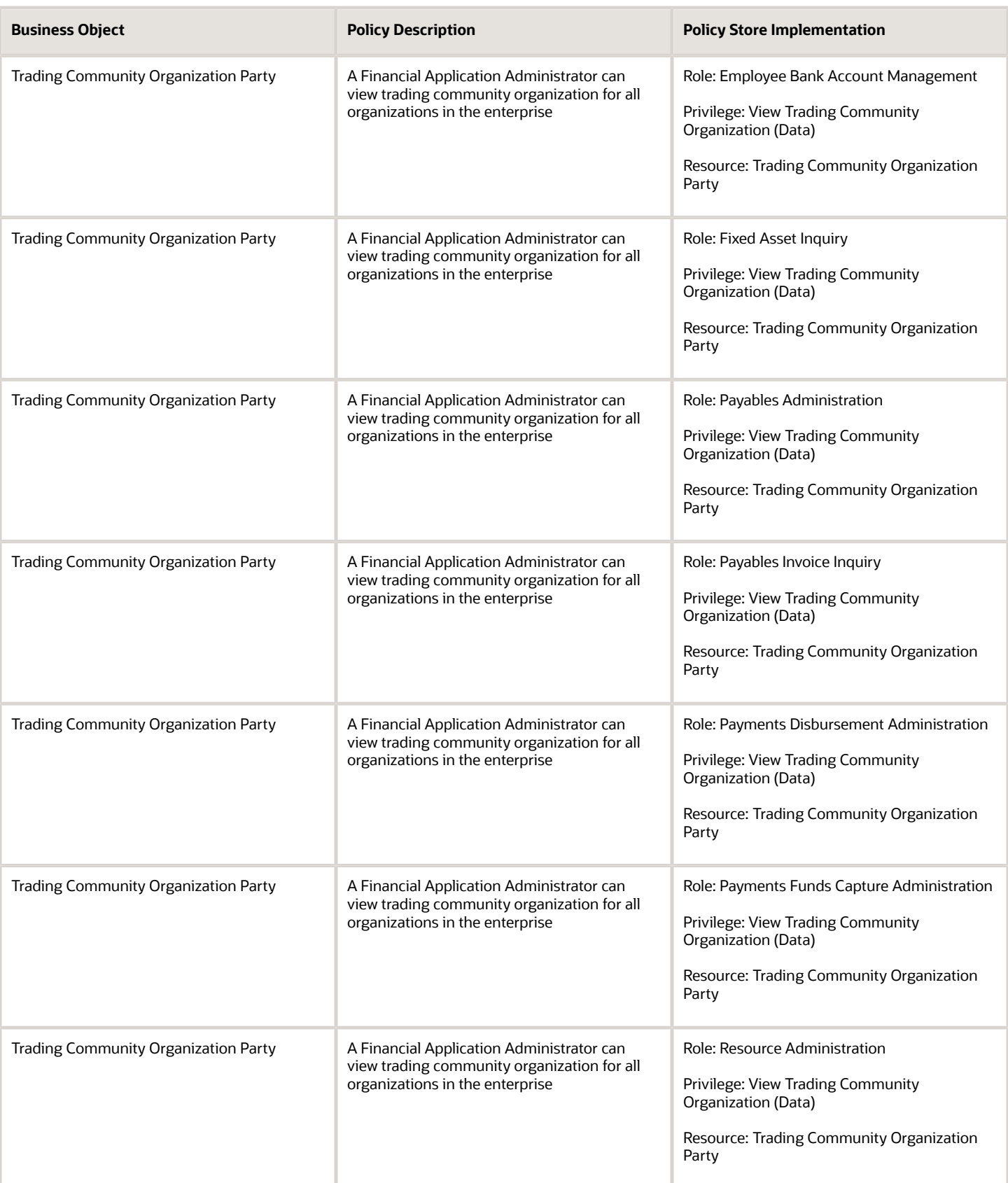

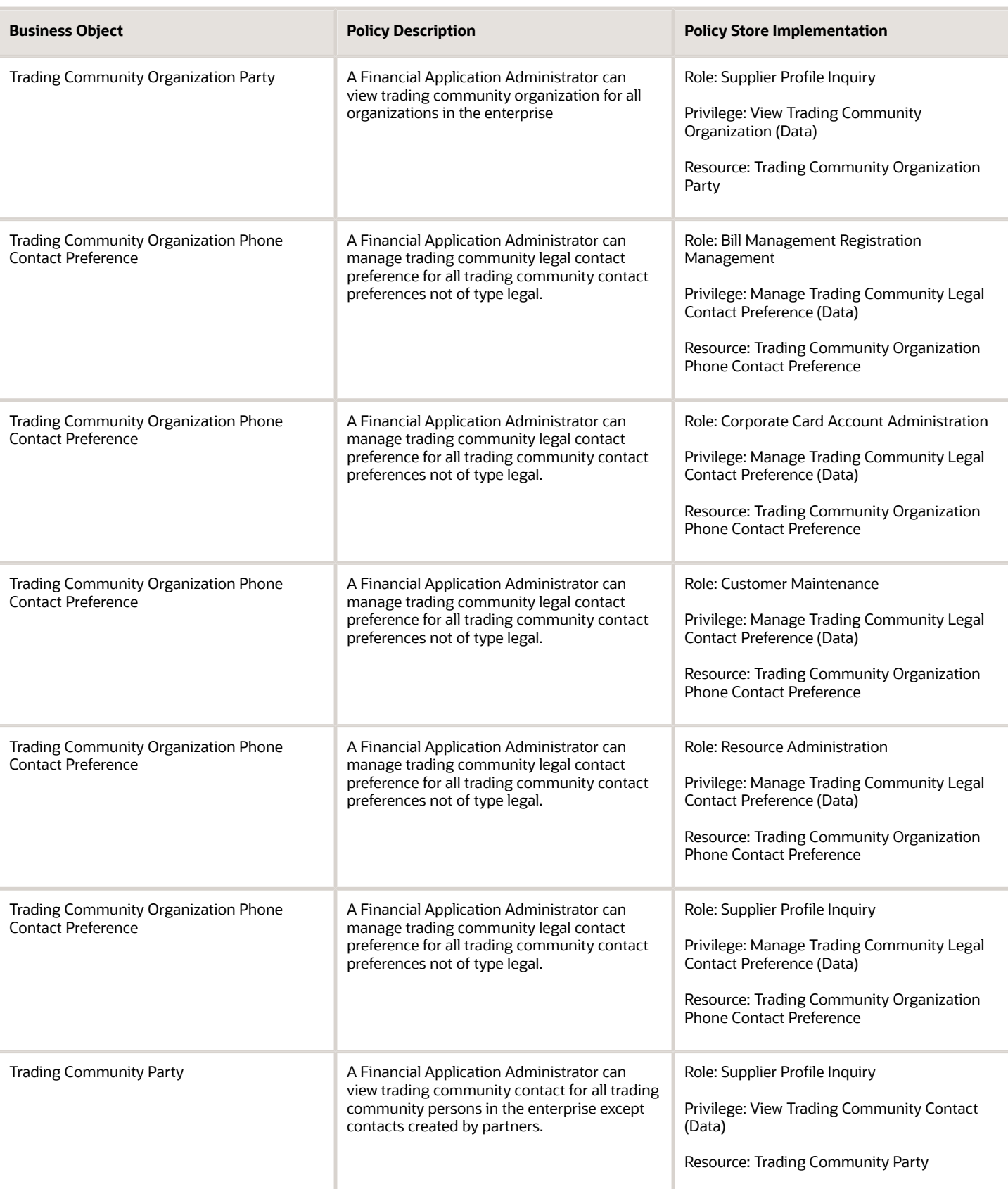

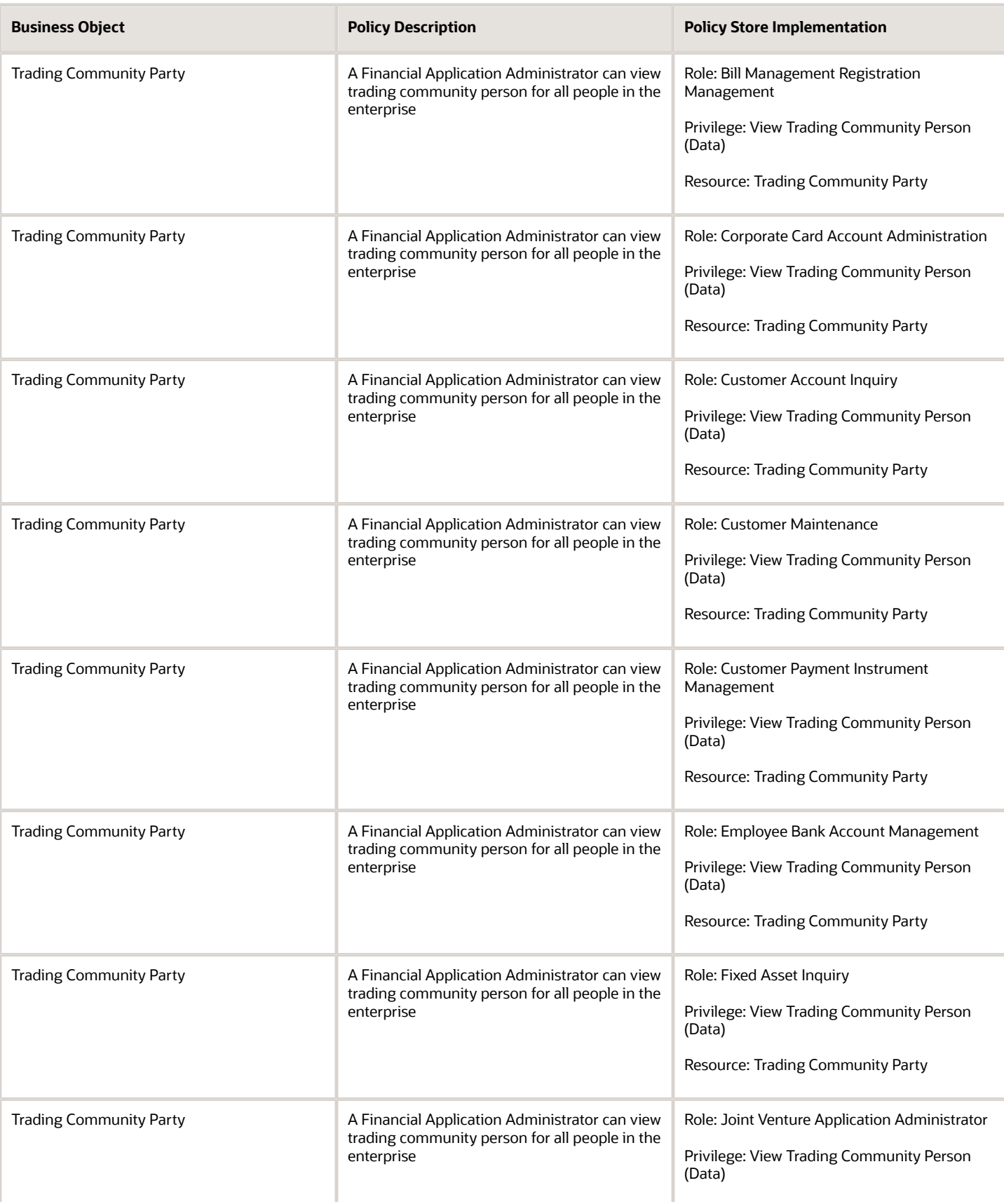

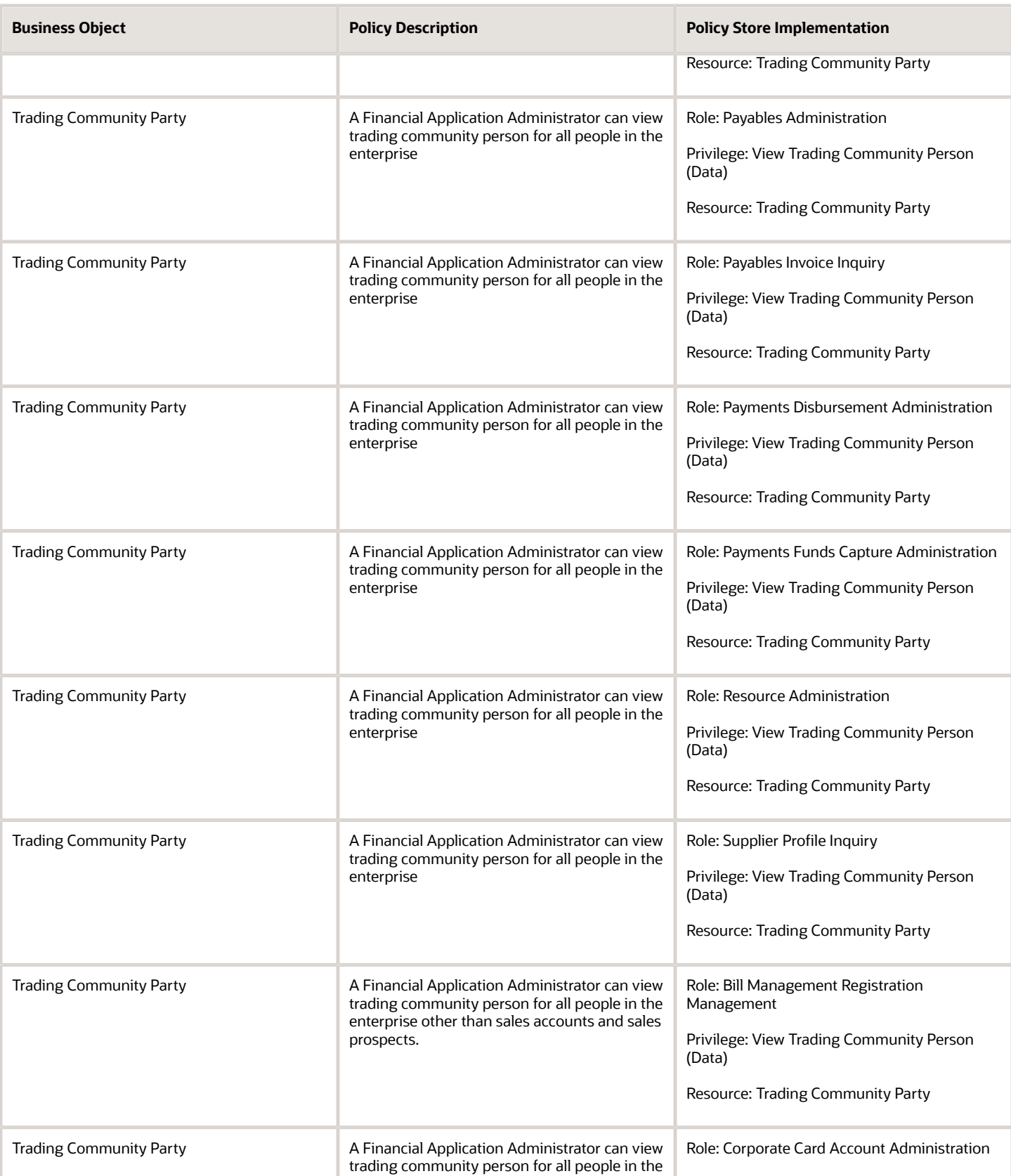

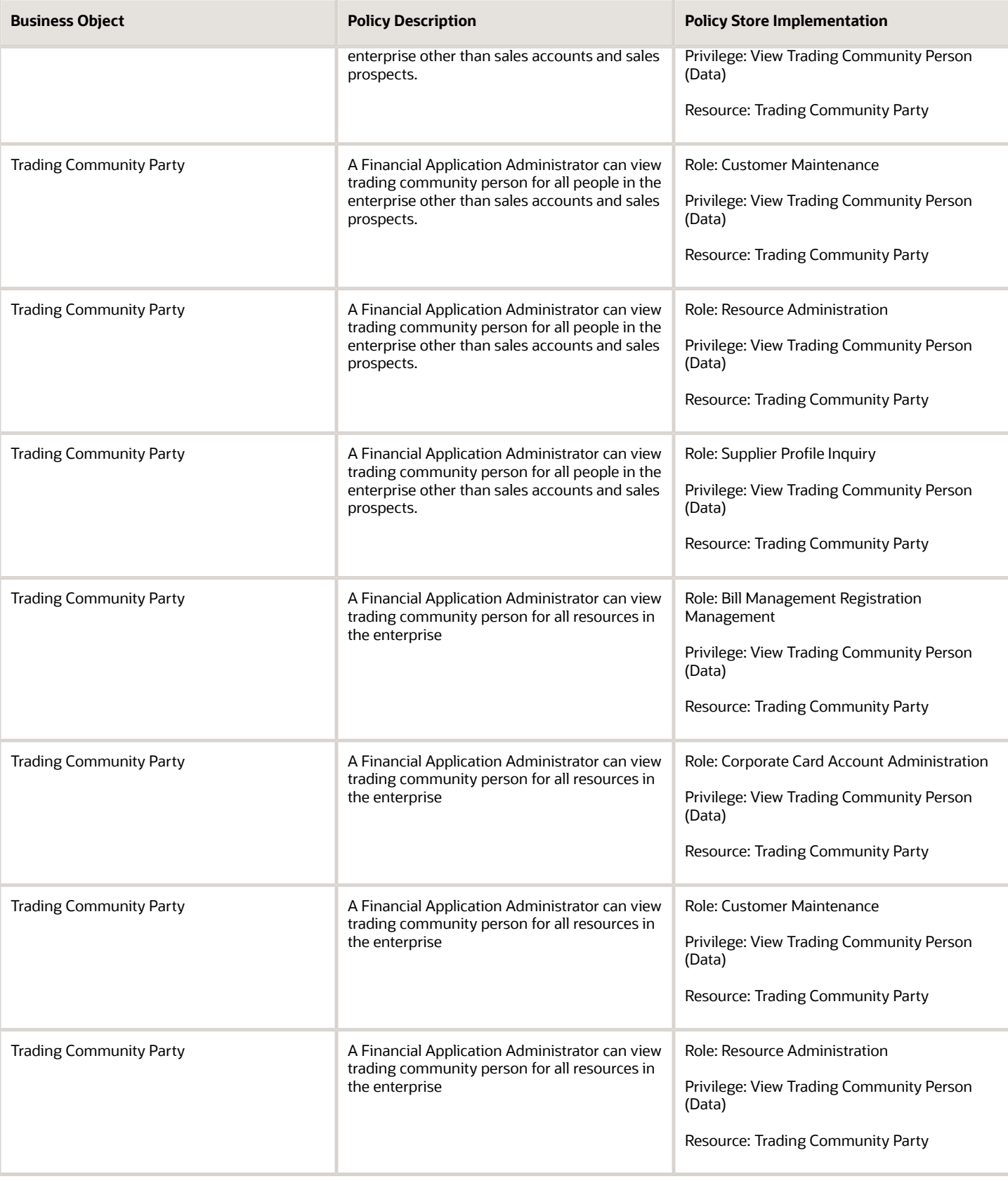

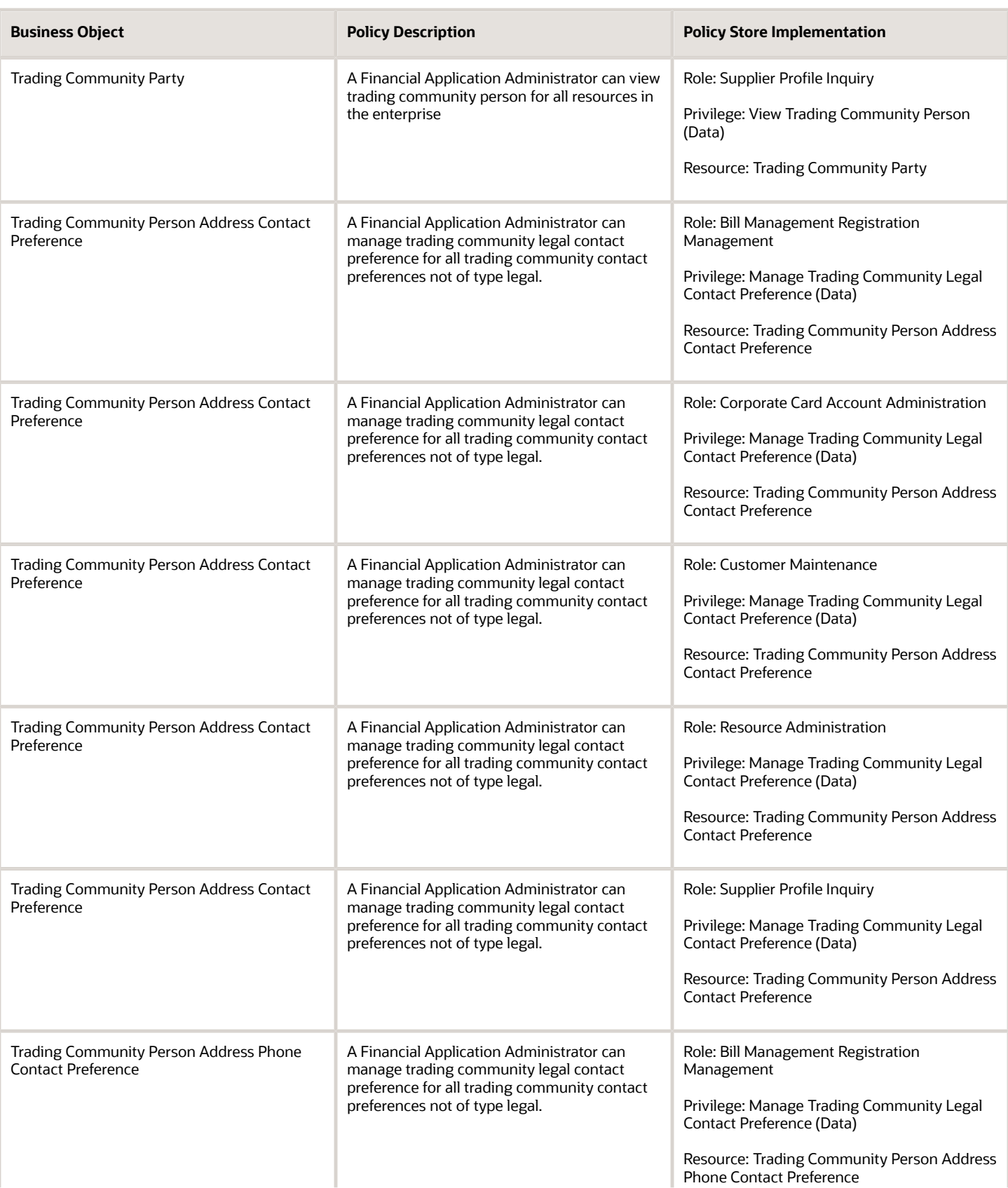

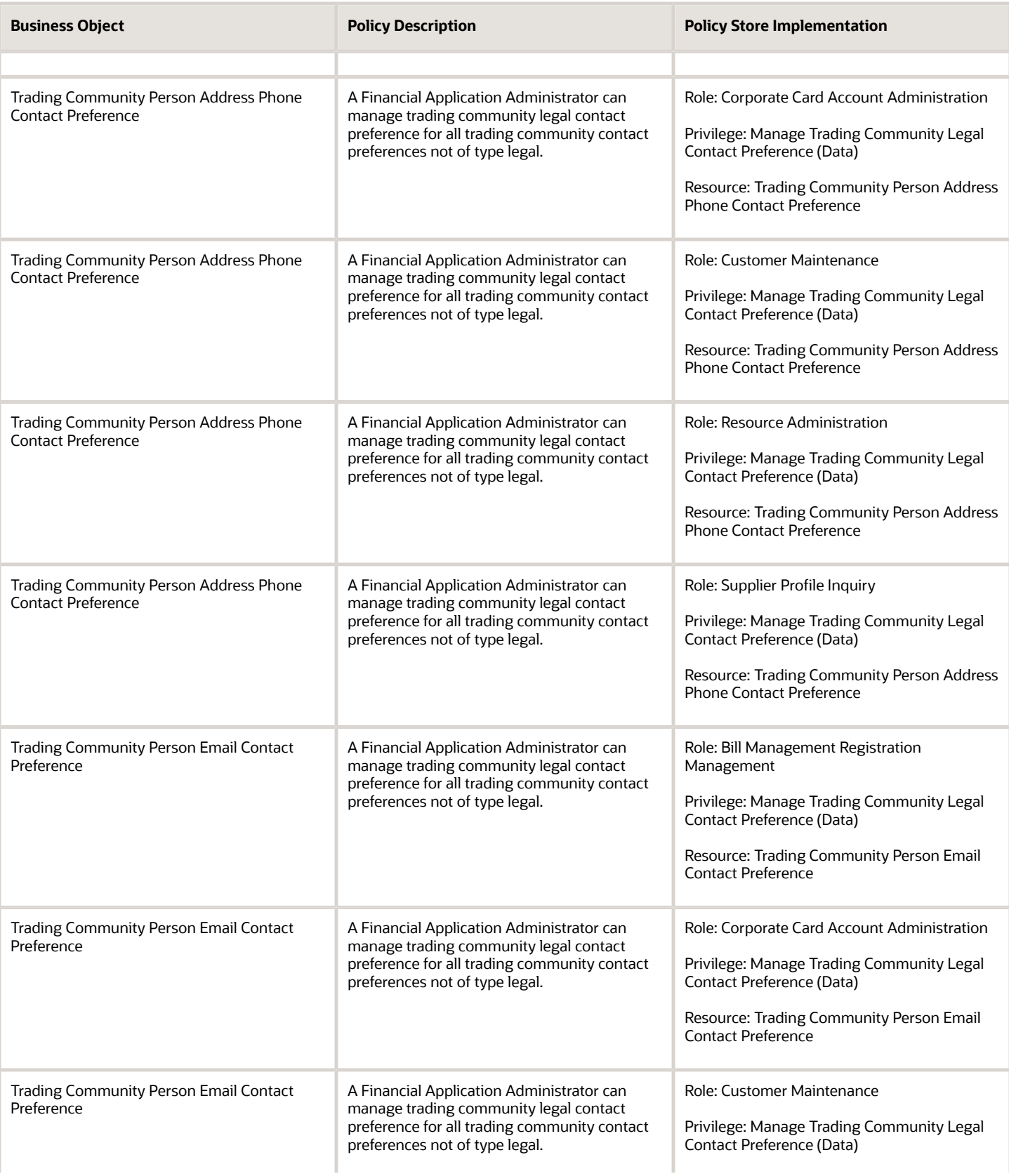

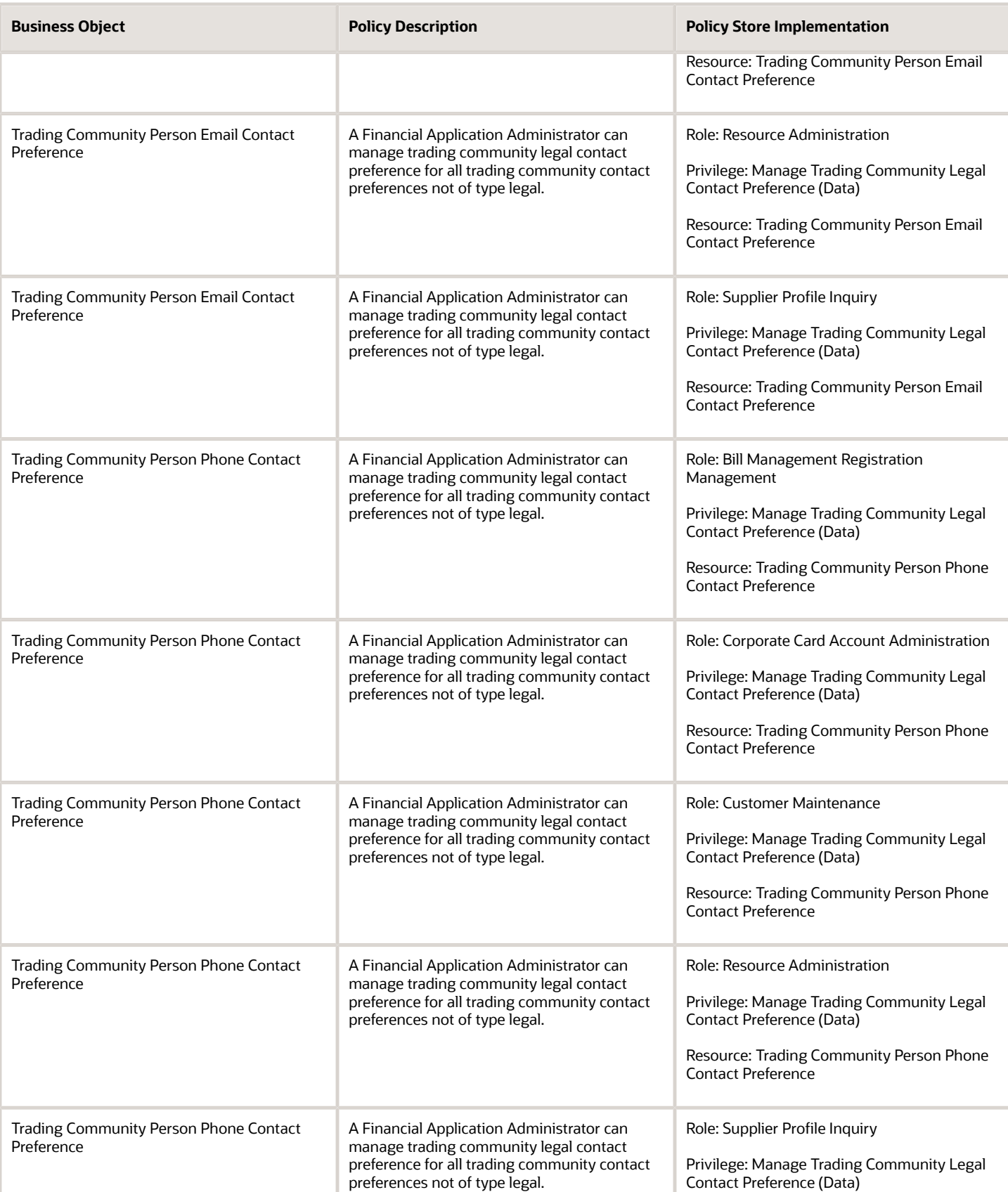

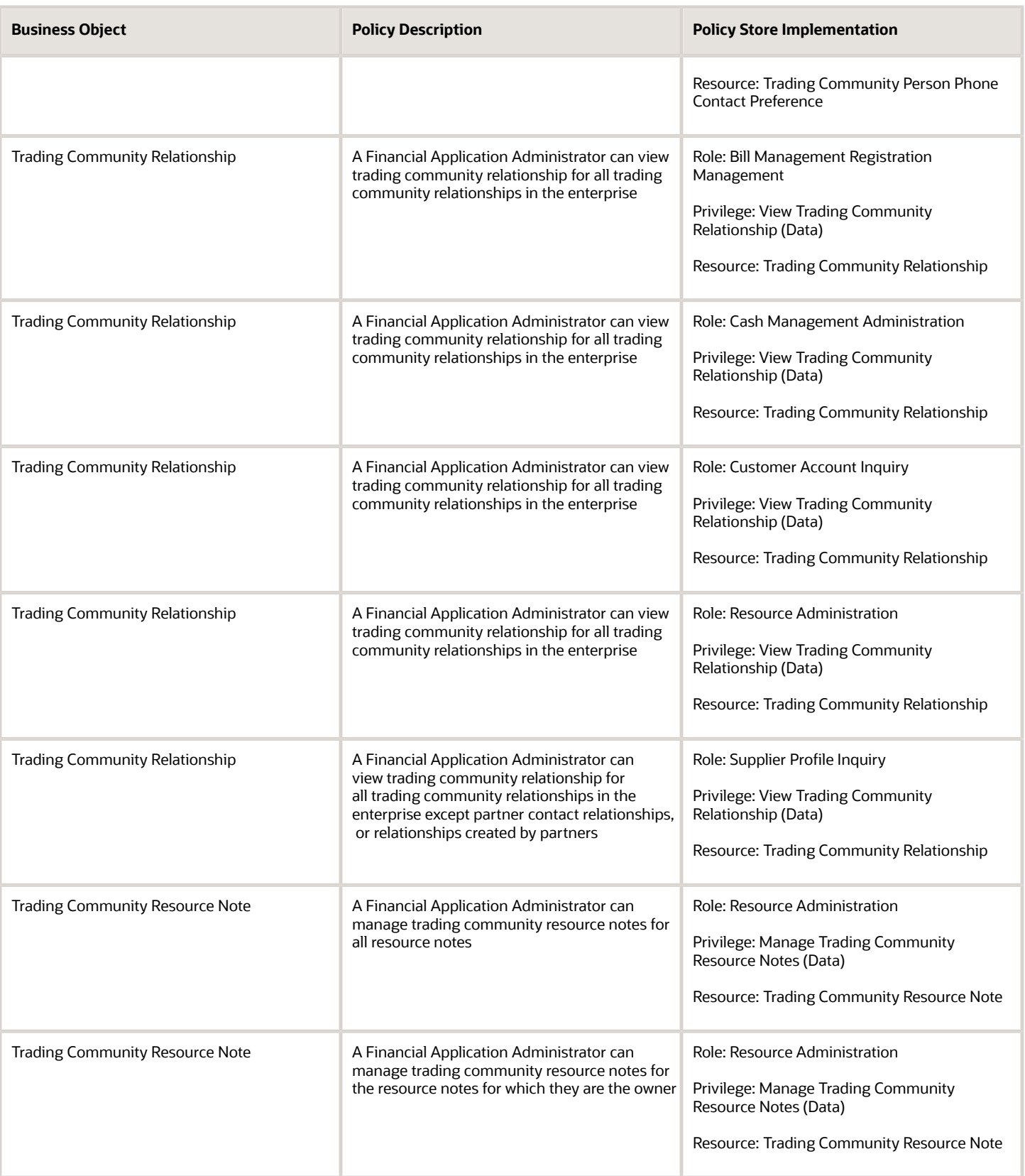

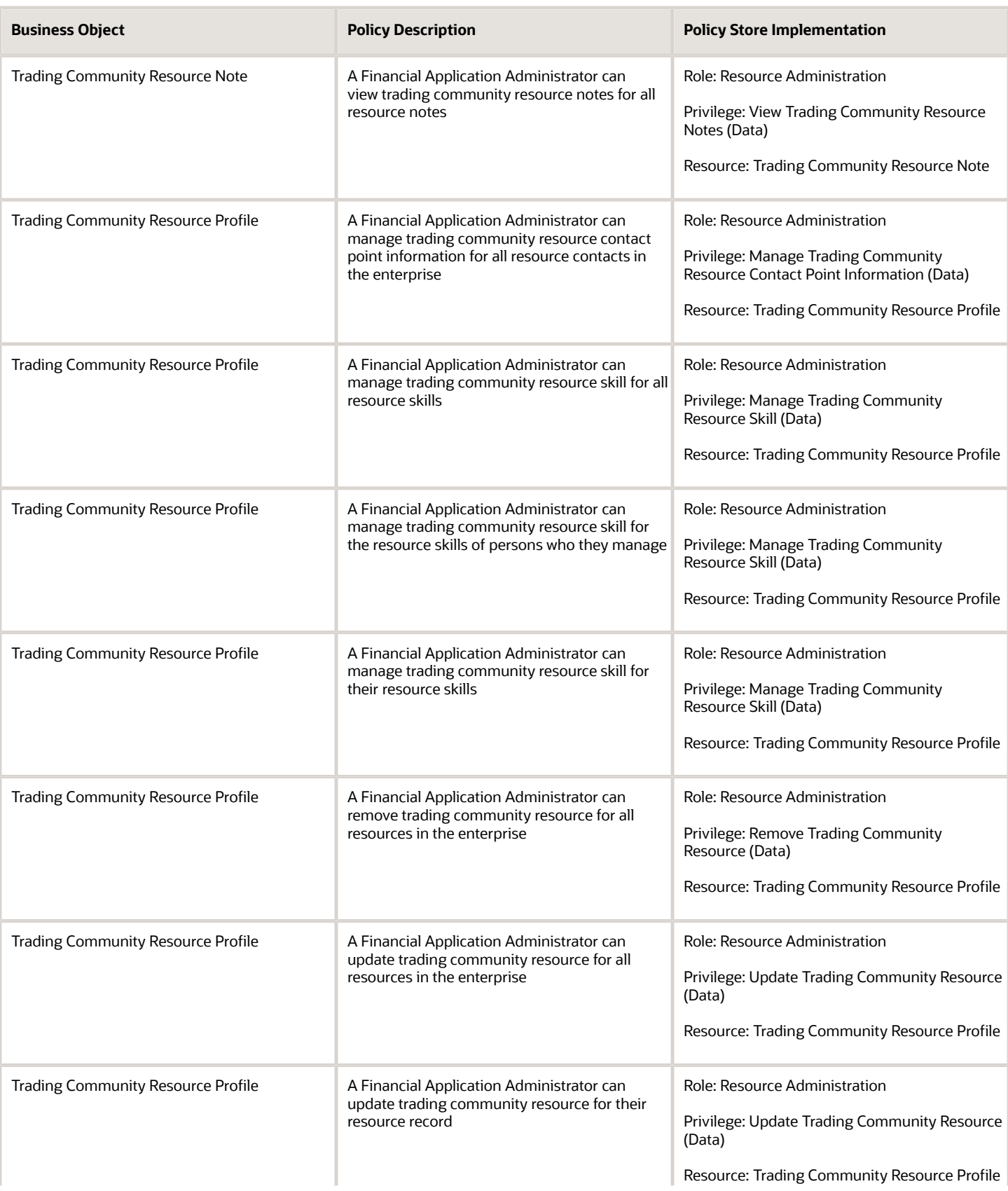

Trading Community Resource Sales

Trading Community Resource Sales

Trading Community Resource Sales

**Business Object** 

Representative Setup

Representative Setup

Representative Setup

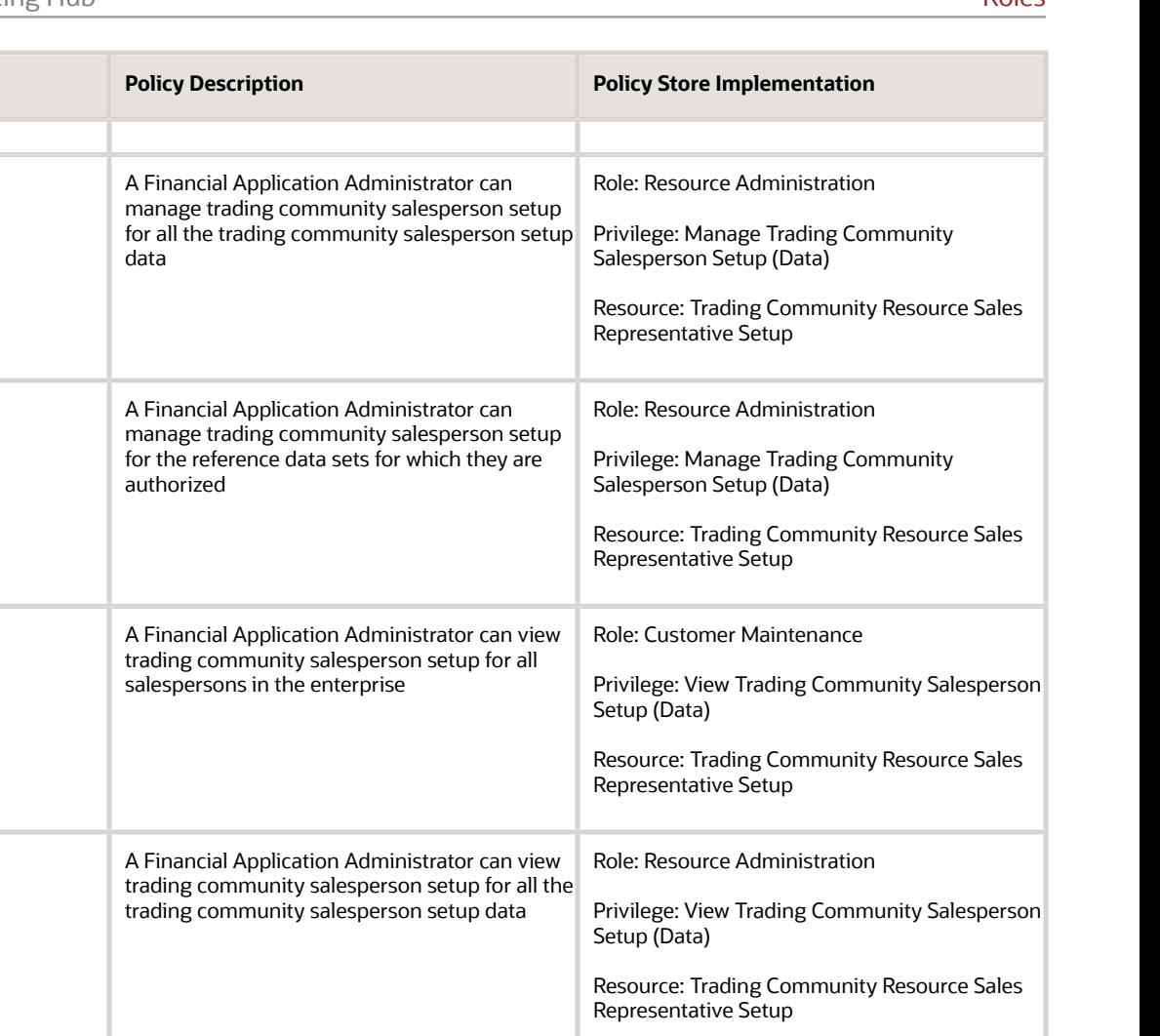

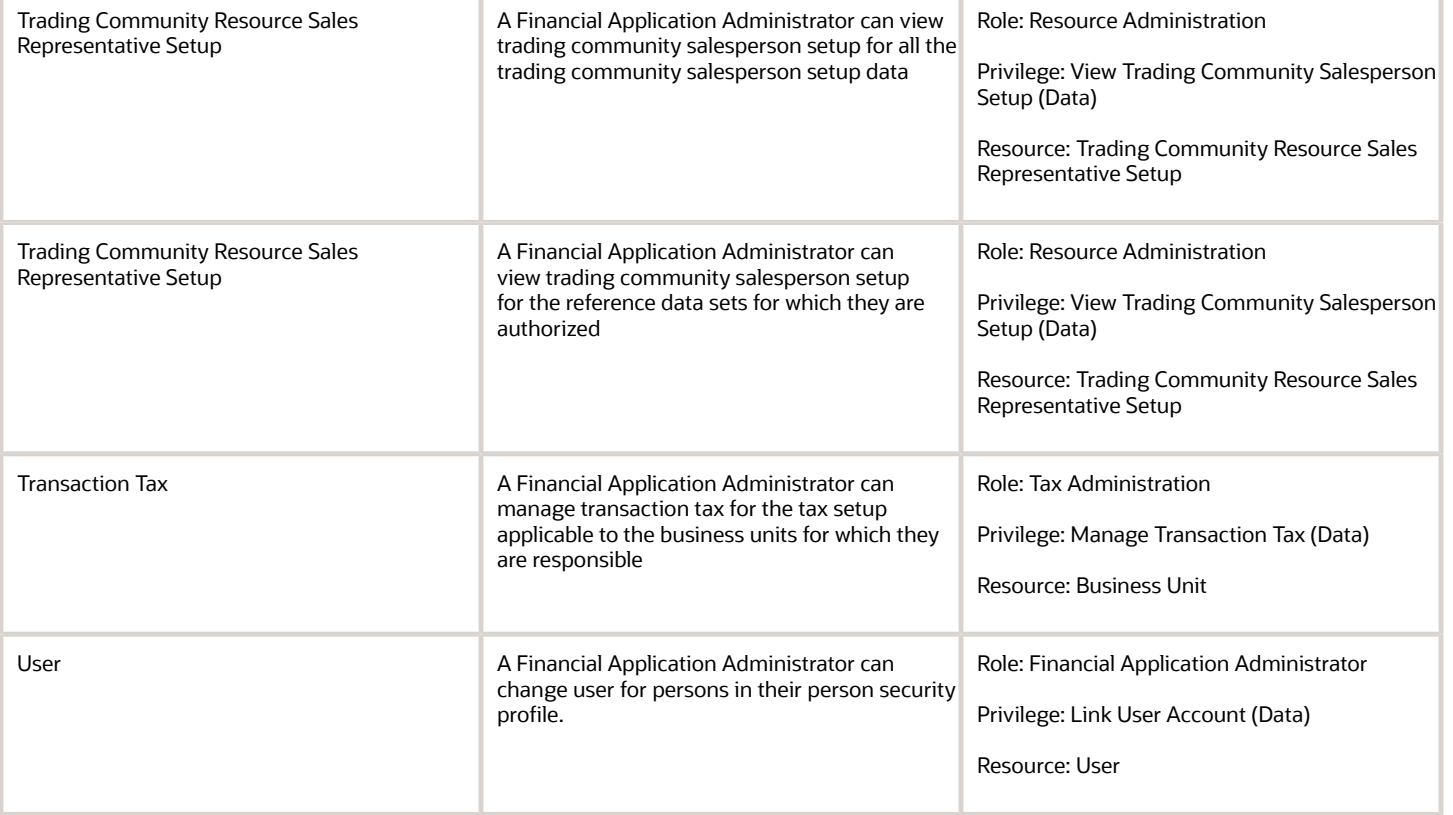

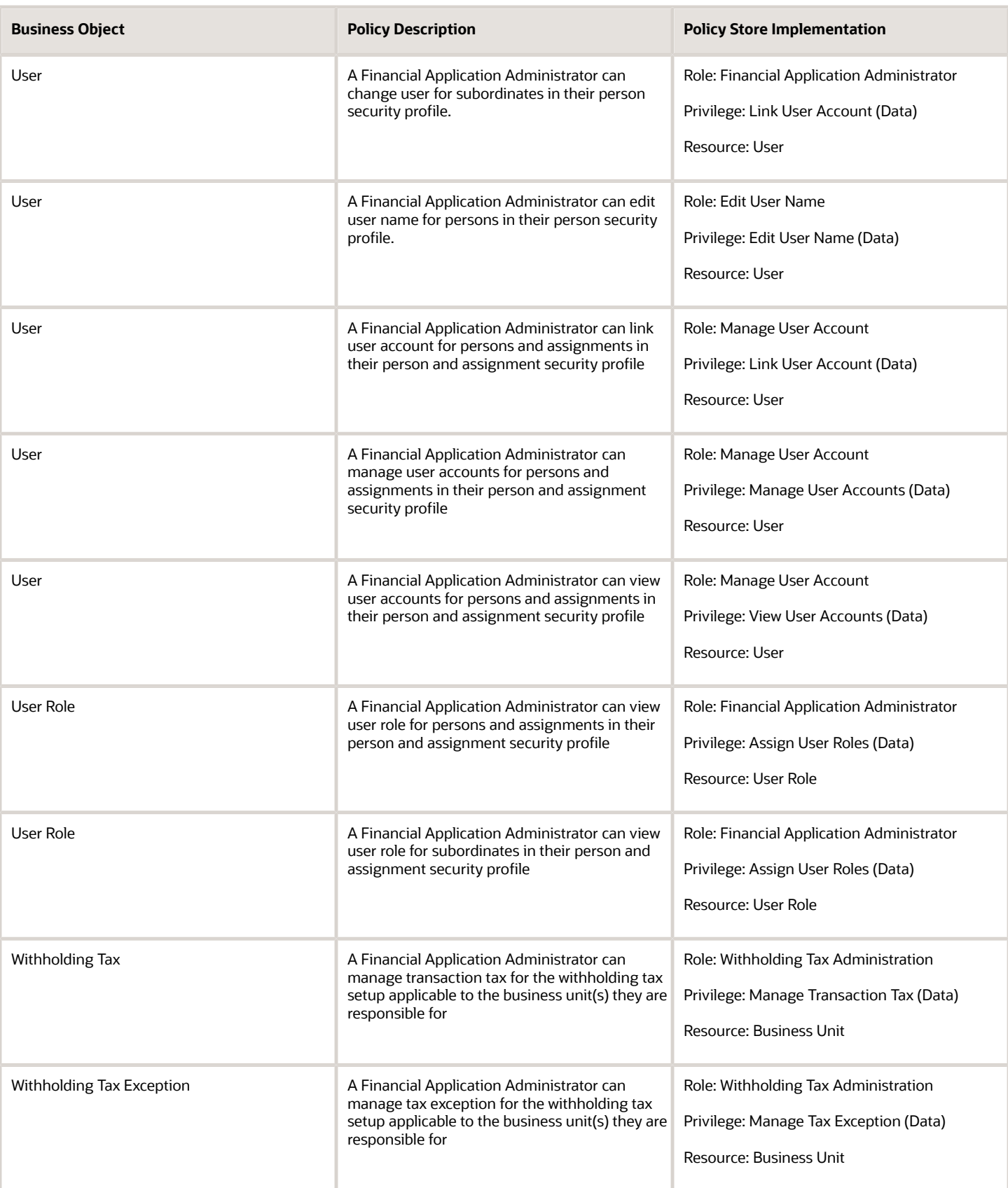

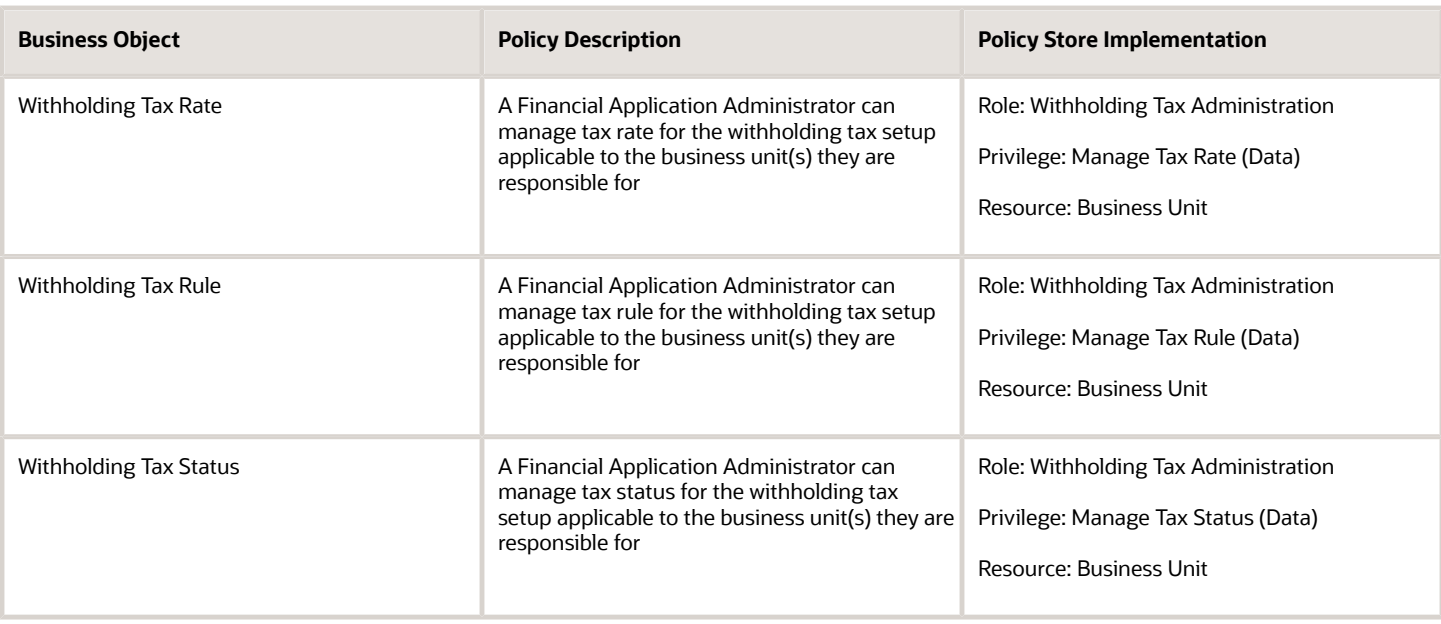

## Privacy

This table lists data security policies for privacy for the Financial Application Administrator job role.

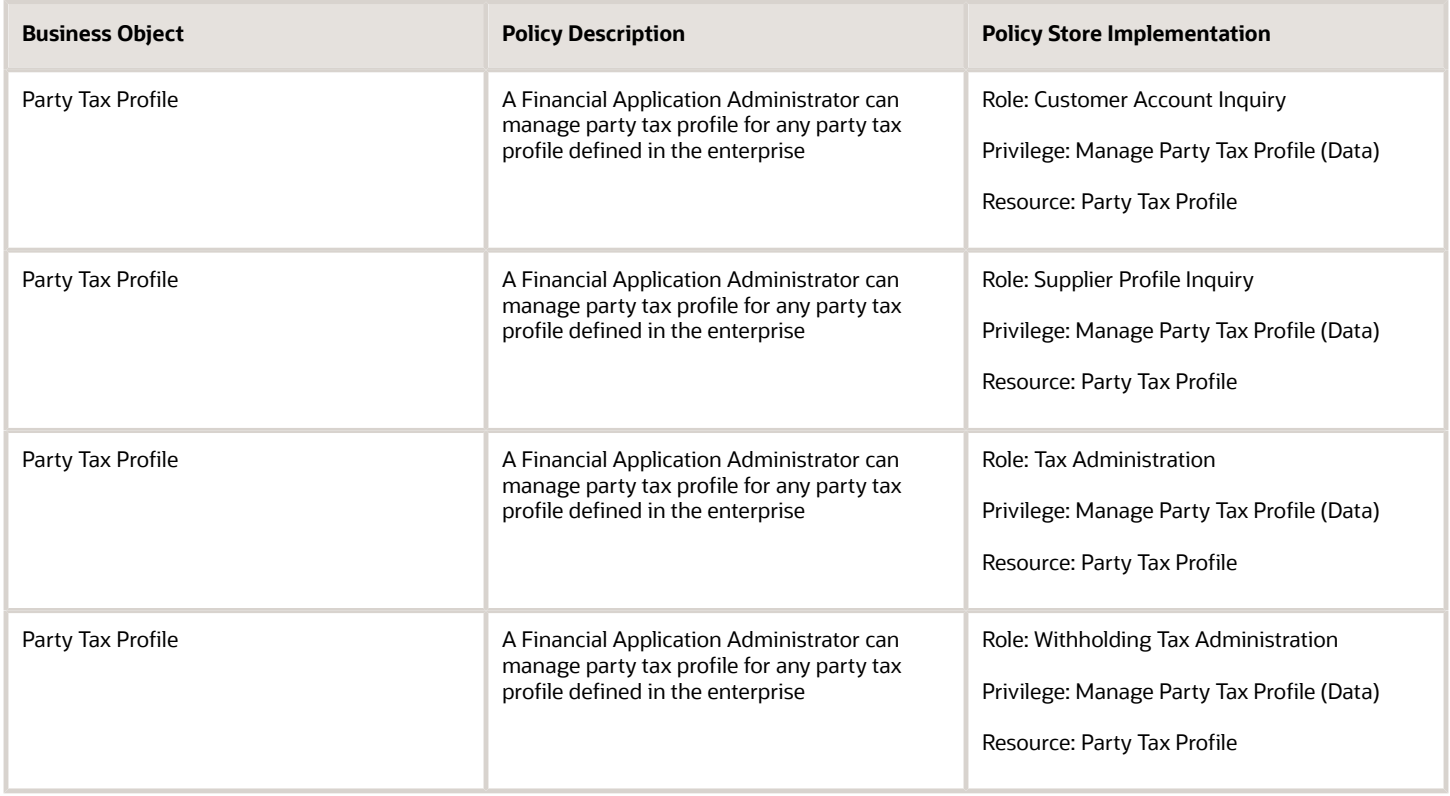

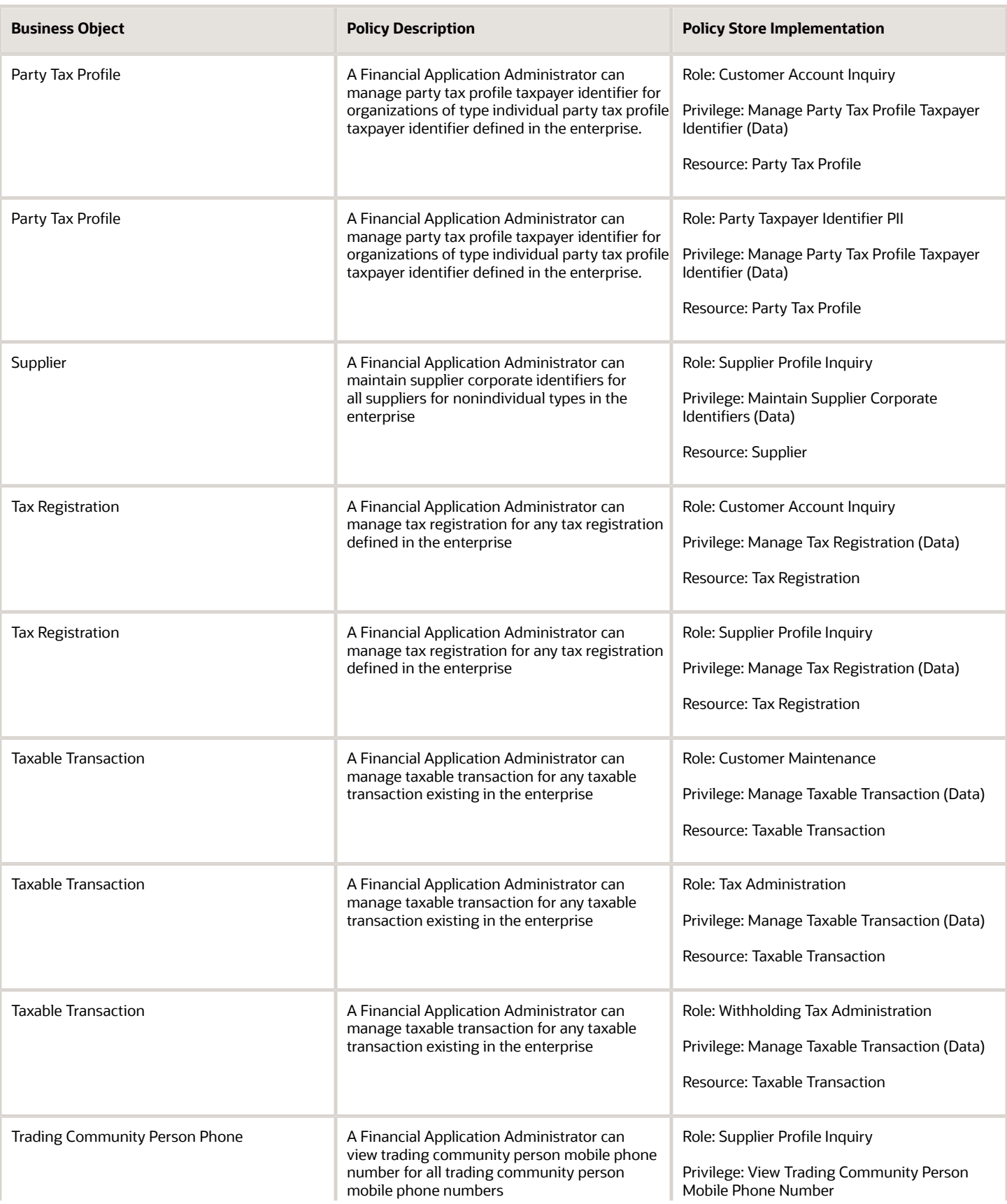

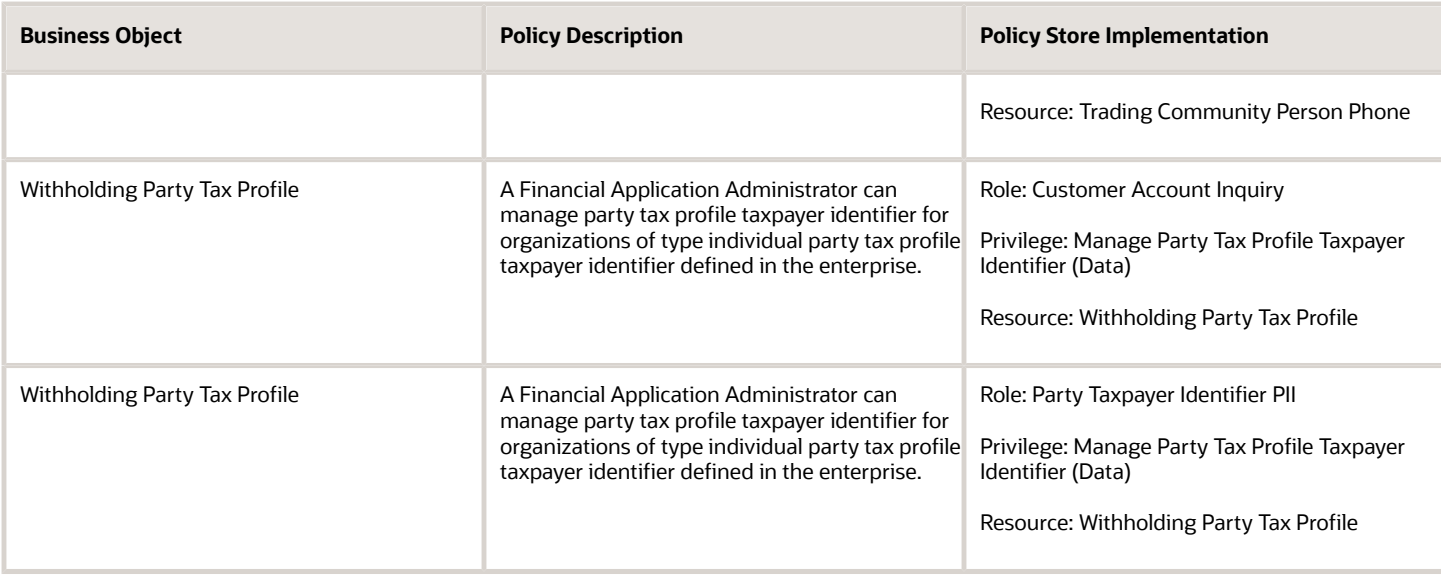

# General Accountant (Job Role)

Records and reports financial transactions and manages revenue, expense, asset, liability and equity accounts. Responsible for recording accounting adjustments, accruals, allocations, currency revaluations and translations.

### Role Hierarchy

The General Accountant job role directly and indirectly inherits these roles.

- General Accountant
	- Download data for General Ledger Export
	- Download data for Tax Export
	- Financial Analyst
		- **-** Financials Folder Reporting
		- **-** General Accounting Setup Review
			- Business Intelligence Consumer
			- Functional Setups
			- Review General Ledger Accounting Period Status
		- **-** General Ledger Reporting
			- Business Intelligence Consumer
			- Customer Account Inquiry
			- General Accounting Setup Review

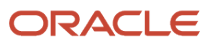

- Business Intelligence Consumer
- Functional Setups
- Review General Ledger Accounting Period Status
- Payables Invoice Inquiry
- Subledger Accounting Reporting
	- Business Intelligence Consumer
	- Customer Account Inquiry
- **-** General Ledger Transaction Analysis
	- Business Intelligence Authoring
- **-** Inter Company Transaction Analysis
	- Business Intelligence Authoring
- General Ledger Transaction Analysis
	- **-** Business Intelligence Authoring
- Import General Ledger Budget Balance
- $\circ$ Import Intercompany Transaction
- Import Journal
- Intercompany Transaction Inquiry
	- **-** Customer Account Inquiry
	- **-** General Accounting Setup Review
		- Business Intelligence Consumer
		- Functional Setups
		- Review General Ledger Accounting Period Status
	- **-** Payables Invoice Inquiry
- Intercompany Transactions Entry
	- **-** Customer Account Inquiry
	- **-** FSCM Load Interface Administration
	- **-** General Accounting Setup Review
		- Business Intelligence Consumer
		- Functional Setups
		- Review General Ledger Accounting Period Status
	- **-** General Ledger Reporting
		- Business Intelligence Consumer
		- Customer Account Inquiry
		- General Accounting Setup Review
			- Business Intelligence Consumer
			- Functional Setups
			- Review General Ledger Accounting Period Status
		- Payables Invoice Inquiry
		- Subledger Accounting Reporting
			- Business Intelligence Consumer
			- Customer Account Inquiry
	- **-** Import Intercompany Transaction

#### **-** Journal Management

- FSCM Load Interface Administration
- General Accounting Setup Review
	- Business Intelligence Consumer
	- Functional Setups
	- Review General Ledger Accounting Period Status
- General Ledger Reporting
	- Business Intelligence Consumer
	- Customer Account Inquiry
	- General Accounting Setup Review
		- **-** Business Intelligence Consumer
		- **-** Functional Setups
		- **-** Review General Ledger Accounting Period Status
	- Payables Invoice Inquiry
	- Subledger Accounting Reporting
		- **-** Business Intelligence Consumer
		- **-** Customer Account Inquiry
- **-** Payables Invoice Inquiry
- **-** Subledger Accounting Reporting
	- Business Intelligence Consumer
	- Customer Account Inquiry
- Journal Management
	- **-** FSCM Load Interface Administration
	- **-** General Accounting Setup Review
		- Business Intelligence Consumer
		- Functional Setups
		- Review General Ledger Accounting Period Status
	- **-** General Ledger Reporting
		- Business Intelligence Consumer
		- Customer Account Inquiry
		- General Accounting Setup Review
			- Business Intelligence Consumer
			- Functional Setups
			- Review General Ledger Accounting Period Status
		- Payables Invoice Inquiry
		- Subledger Accounting Reporting
			- Business Intelligence Consumer
			- Customer Account Inquiry
- Payables to Ledger Reconciliation Transaction Analysis
- Receivables to Ledger Reconciliation Transaction Analysis
- Tax External Taxable Transaction Processing
	- **-** FSCM Load Interface Administration
	- **-** Subledger Accounting Manager
- Business Intelligence Consumer
- Customer Account Inquiry
- Transaction Entry with Budgetary Control
	- **-** Business Intelligence Consumer
- Upload data for Budget Balance Import
- Upload data for Budgetary Control Import
- Upload data for General Ledger Import
- Upload data for Intercompany Import

### **Duties**

This table lists the duties assigned directly and indirectly to the General Accountant job role.

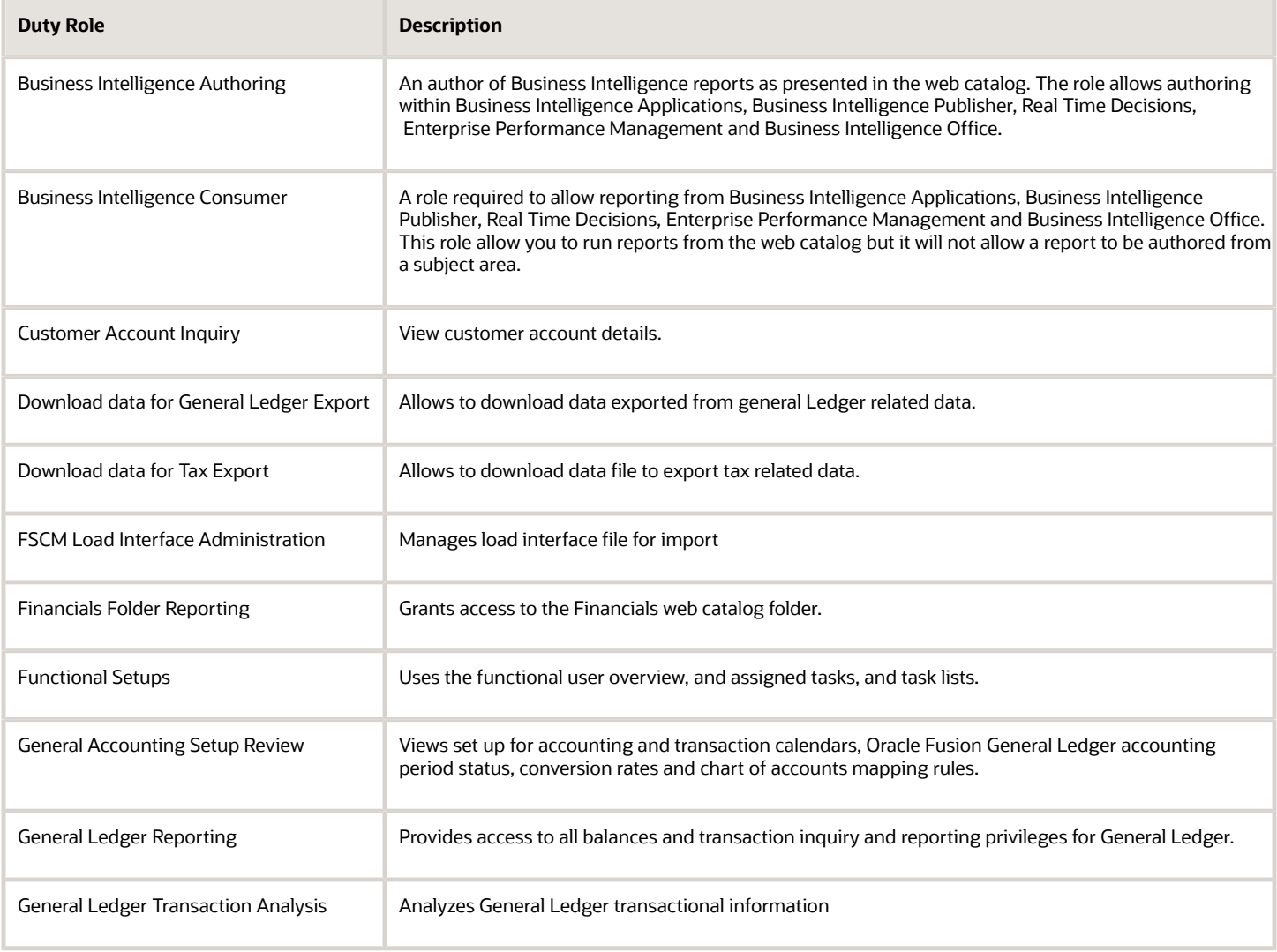

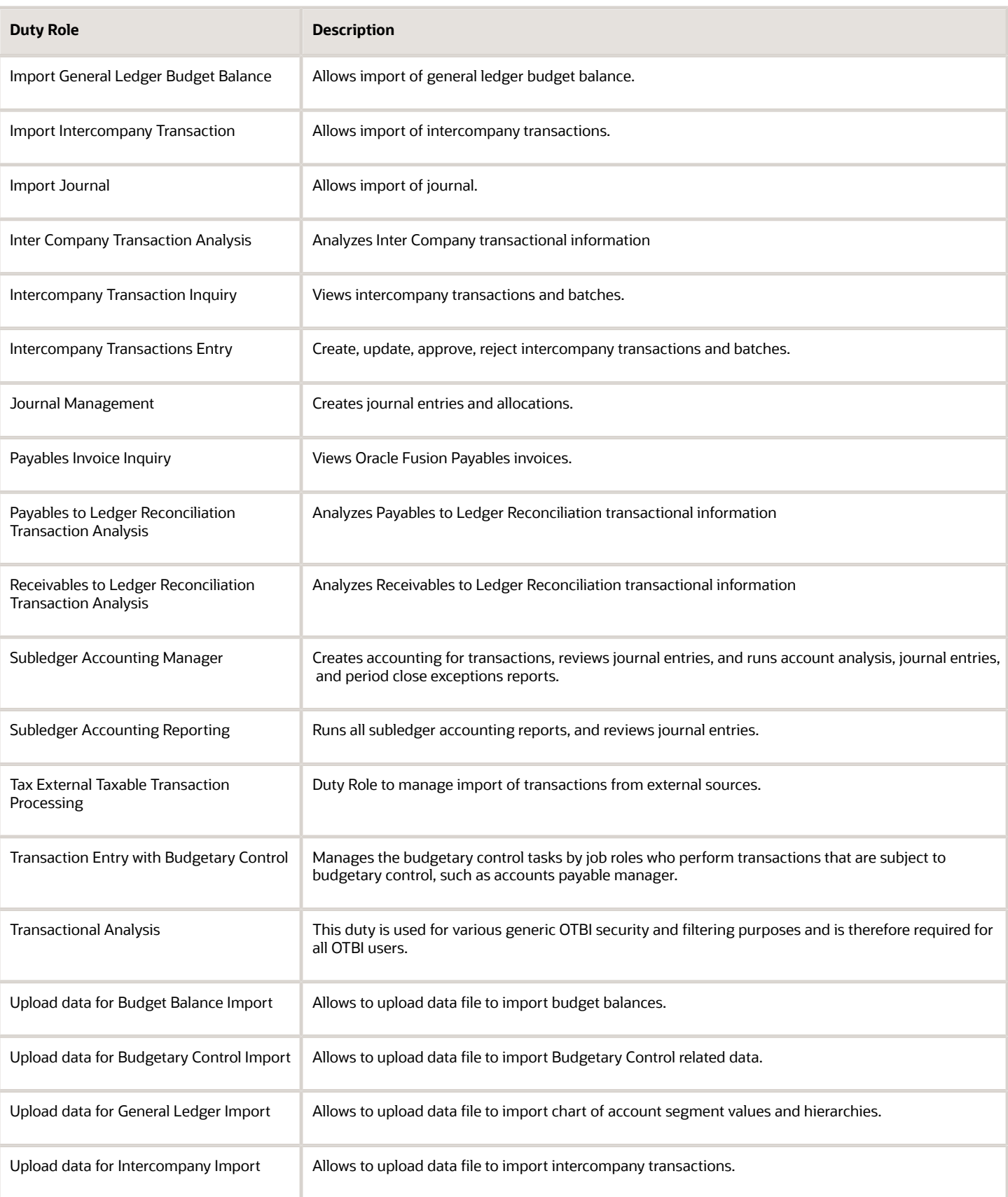

## Aggregate Privileges

This table lists aggregate privileges assigned directly and indirectly to the General Accountant job role.

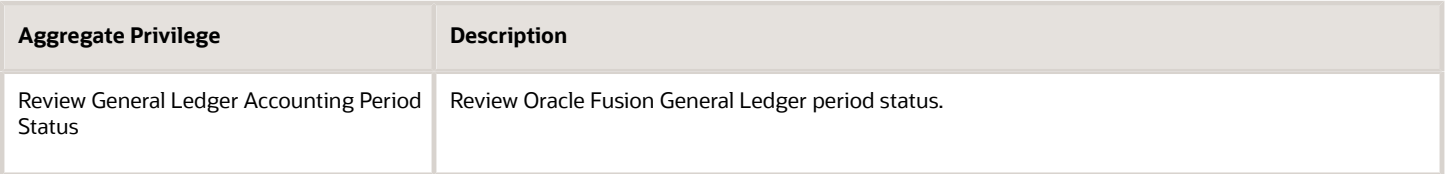

## Privileges

This table lists privileges granted to duties of the General Accountant job role.

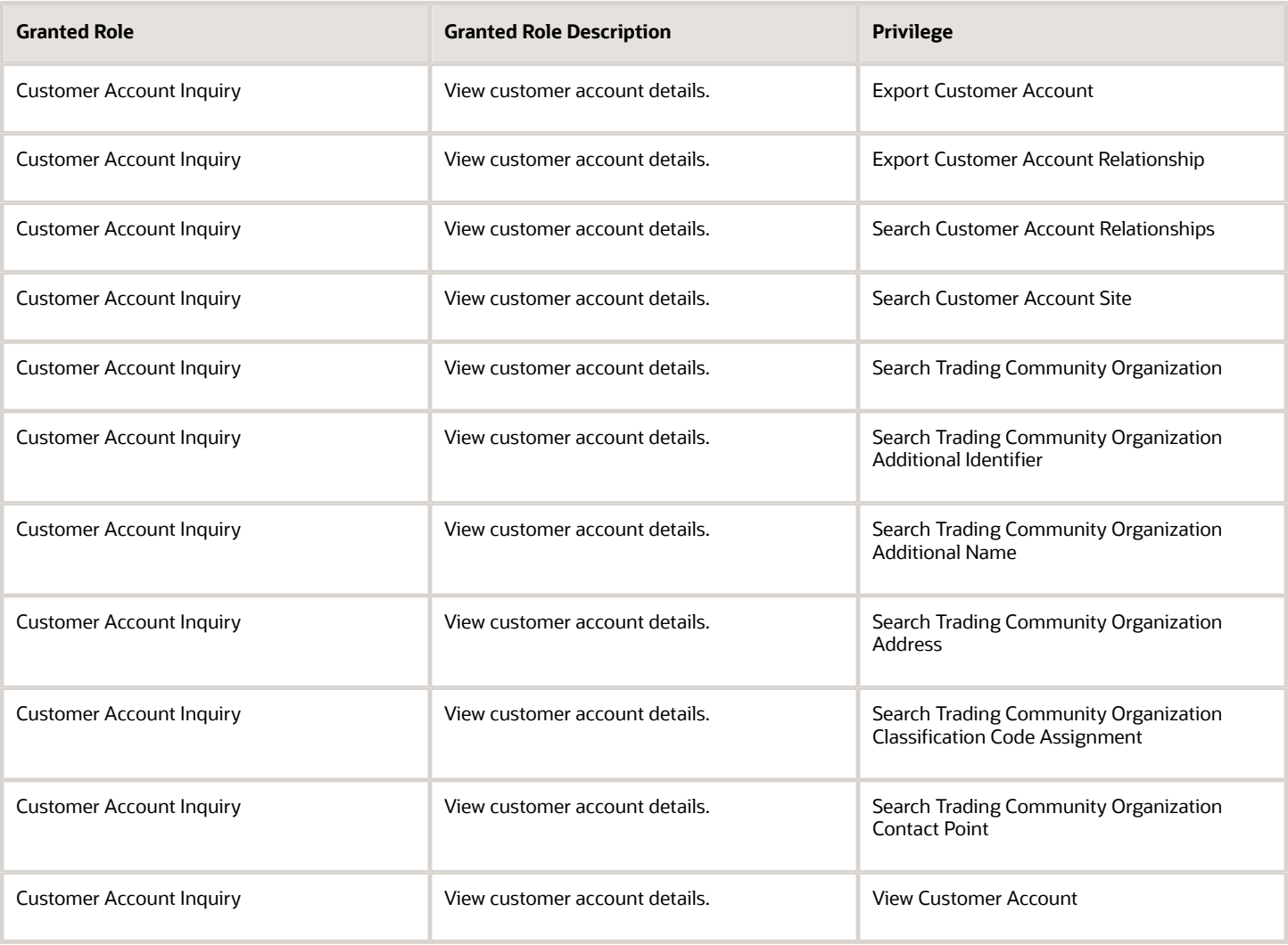

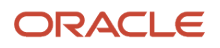

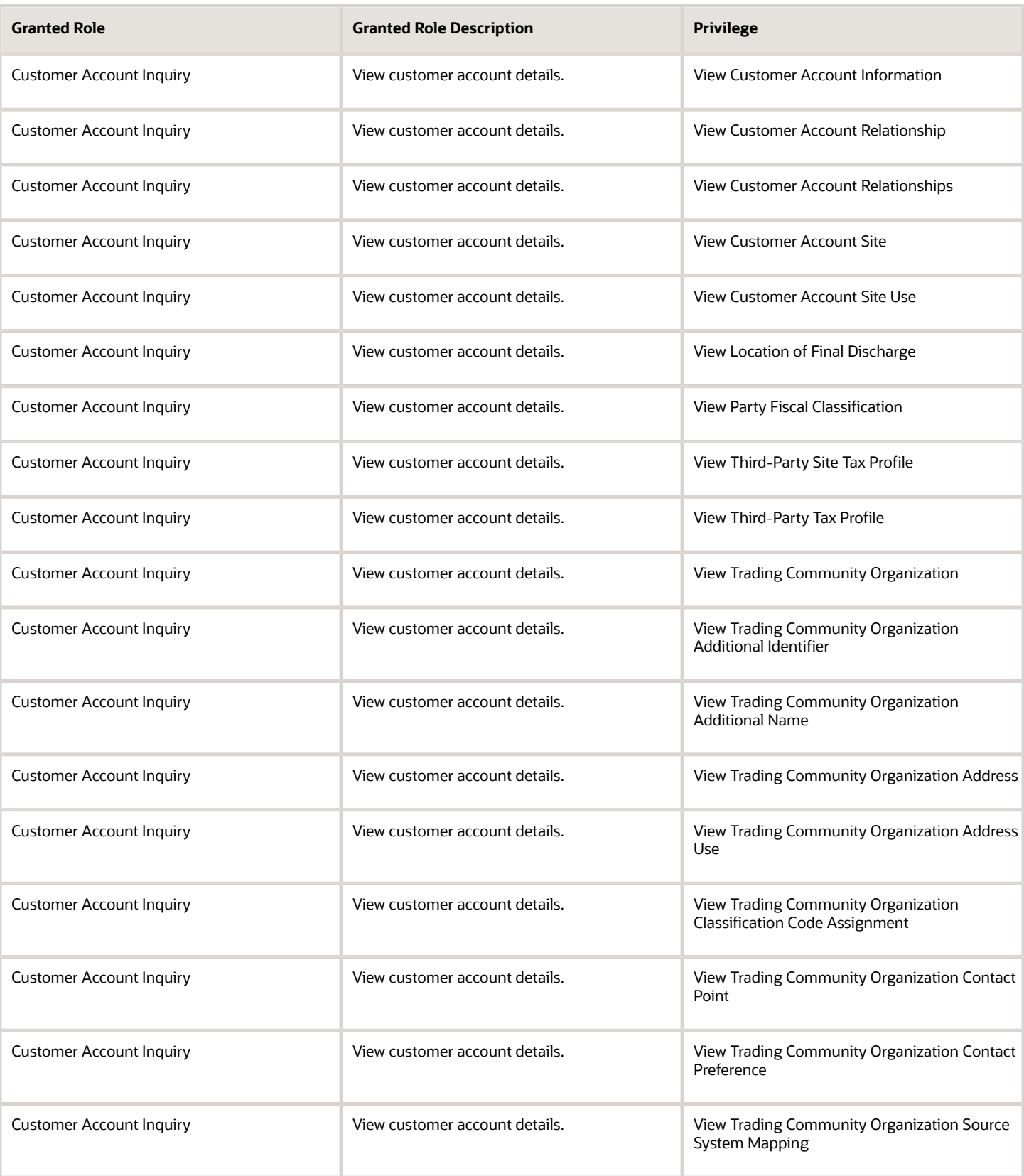

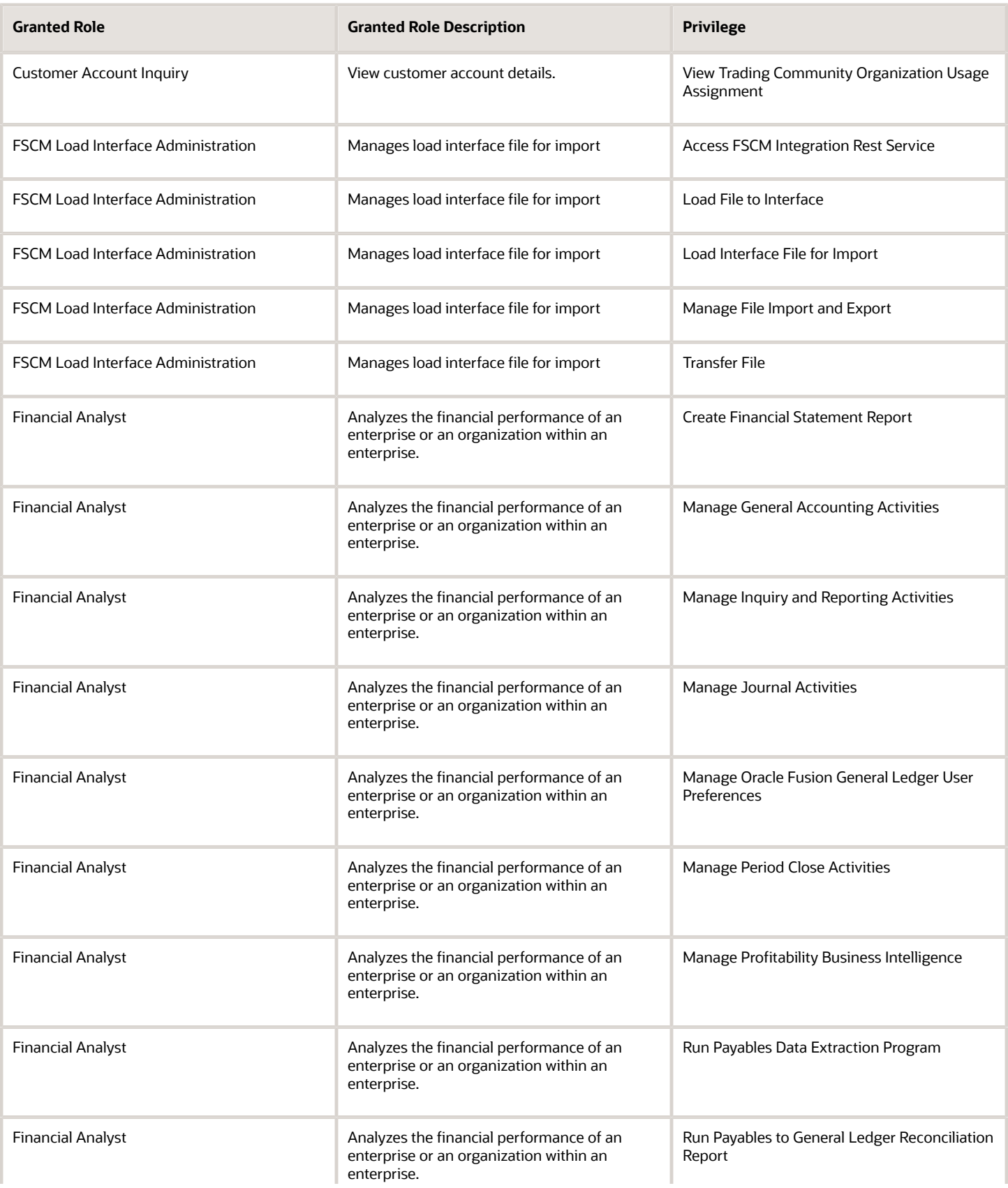

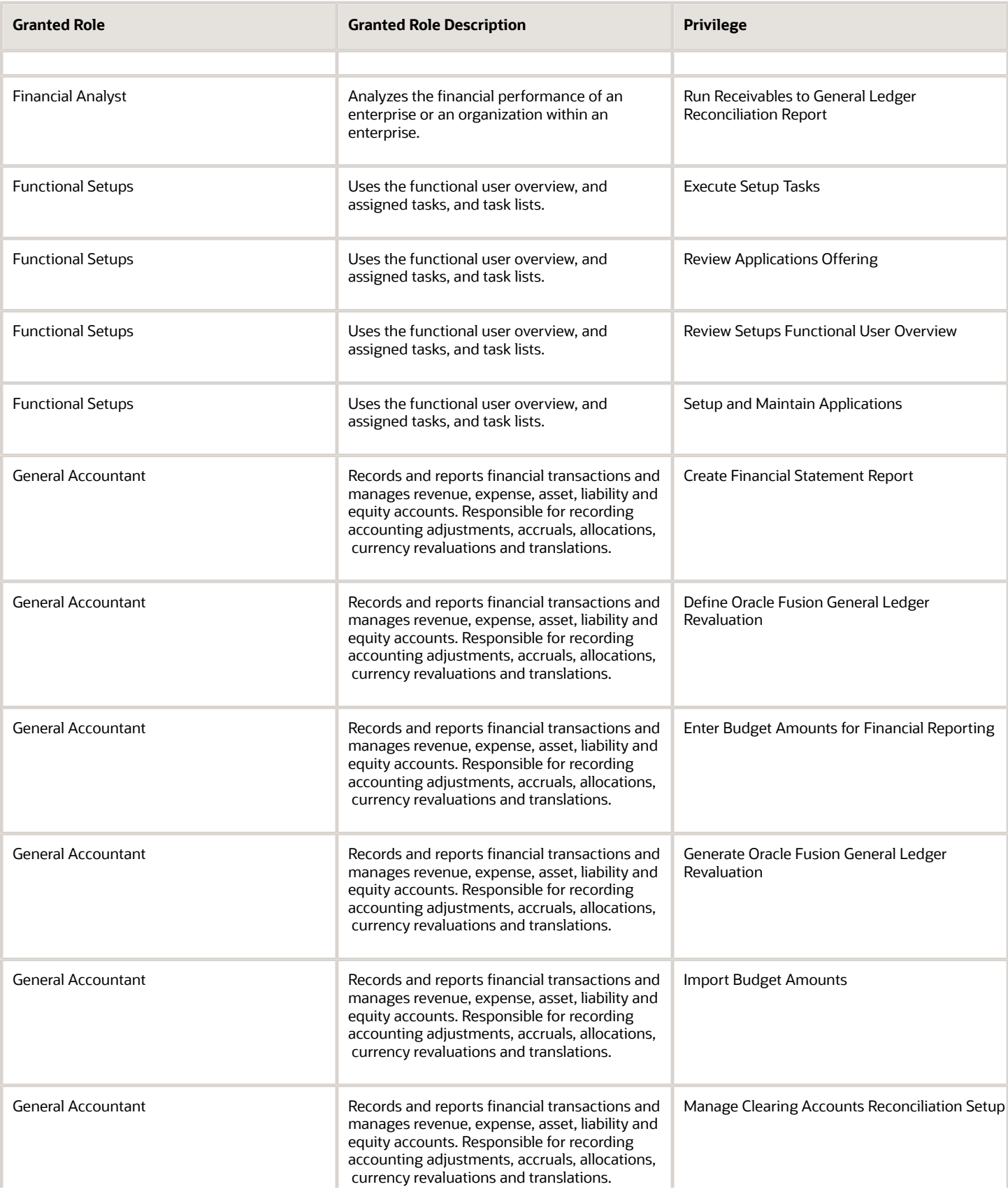

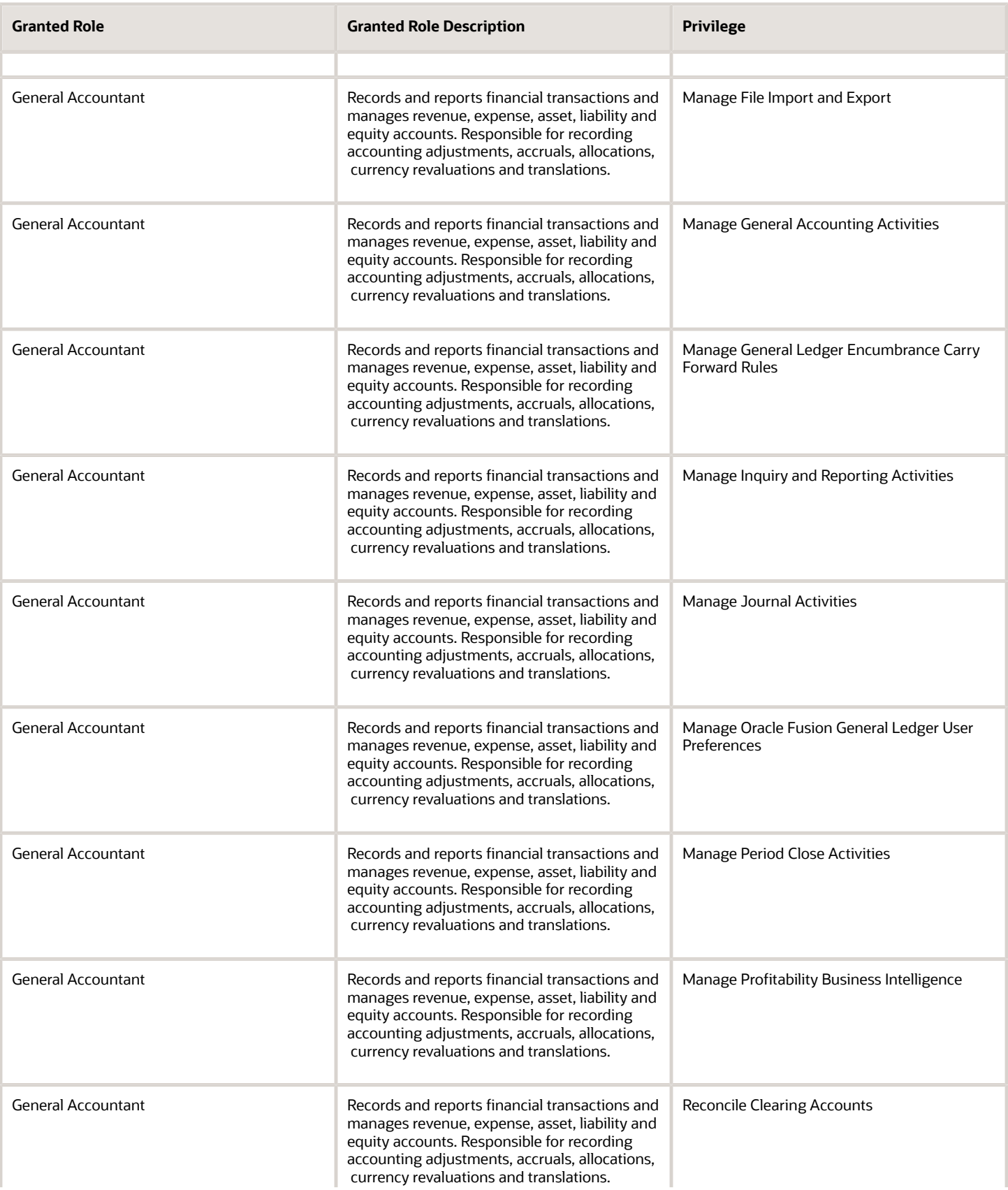

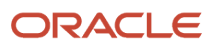

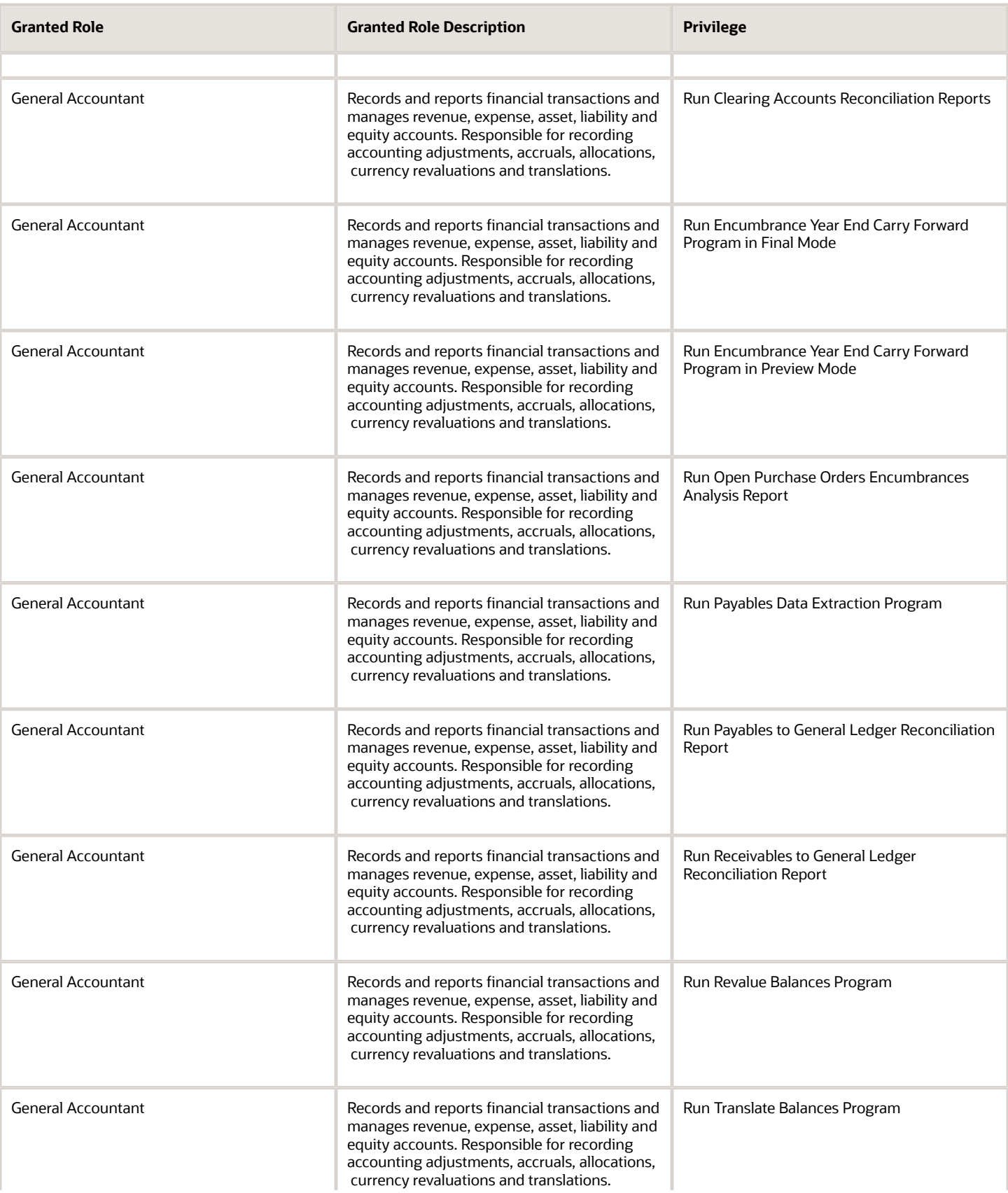

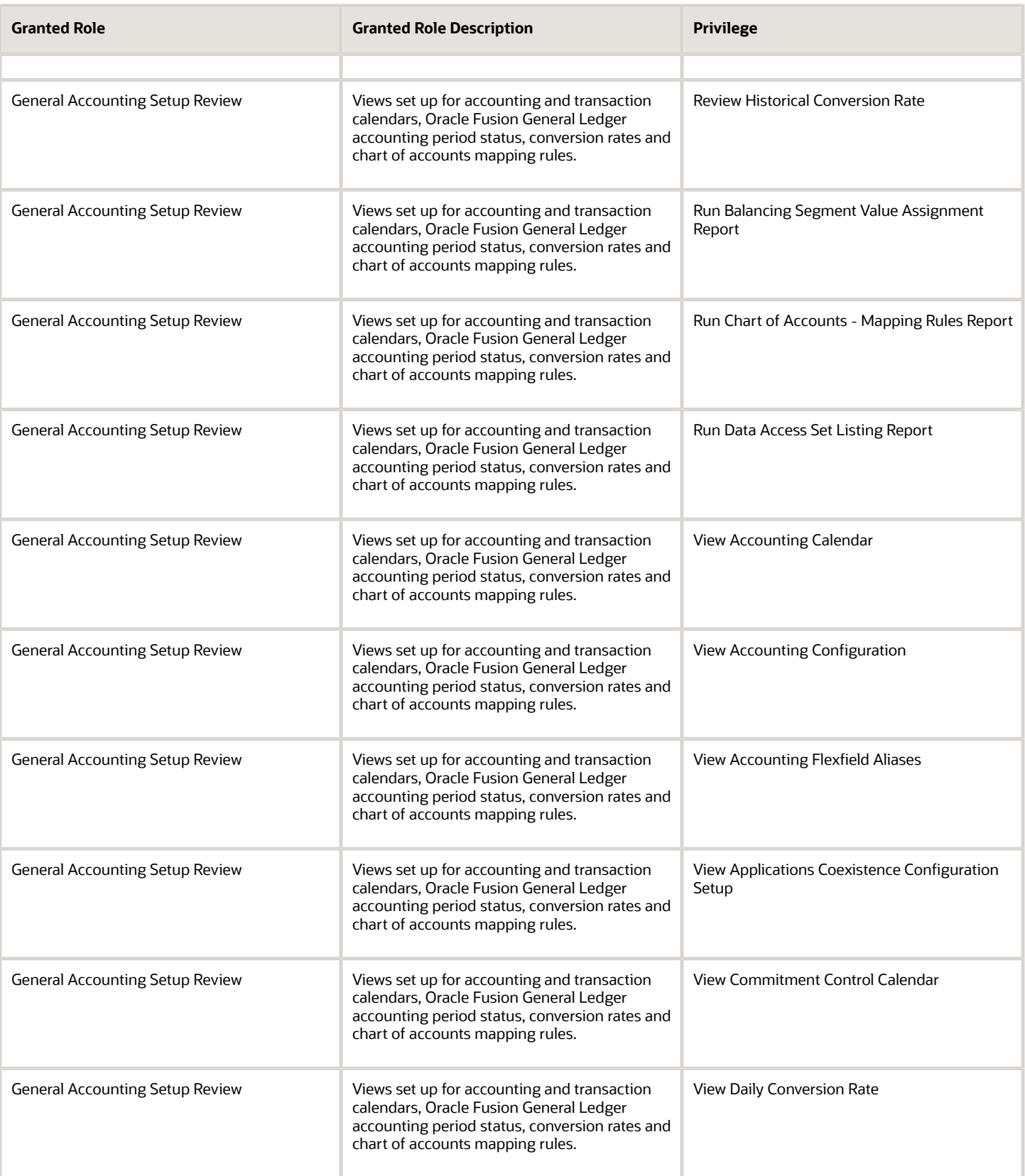

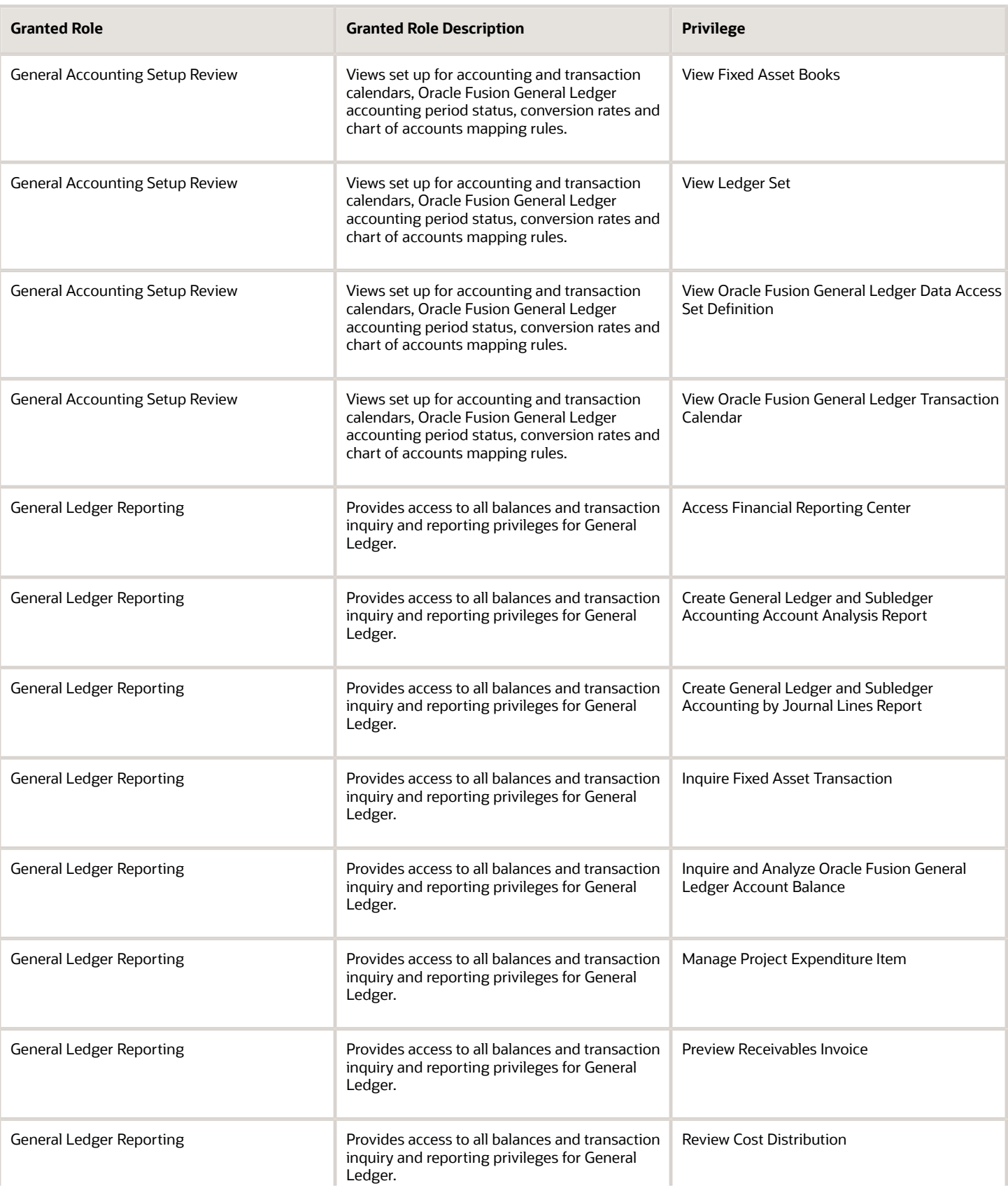

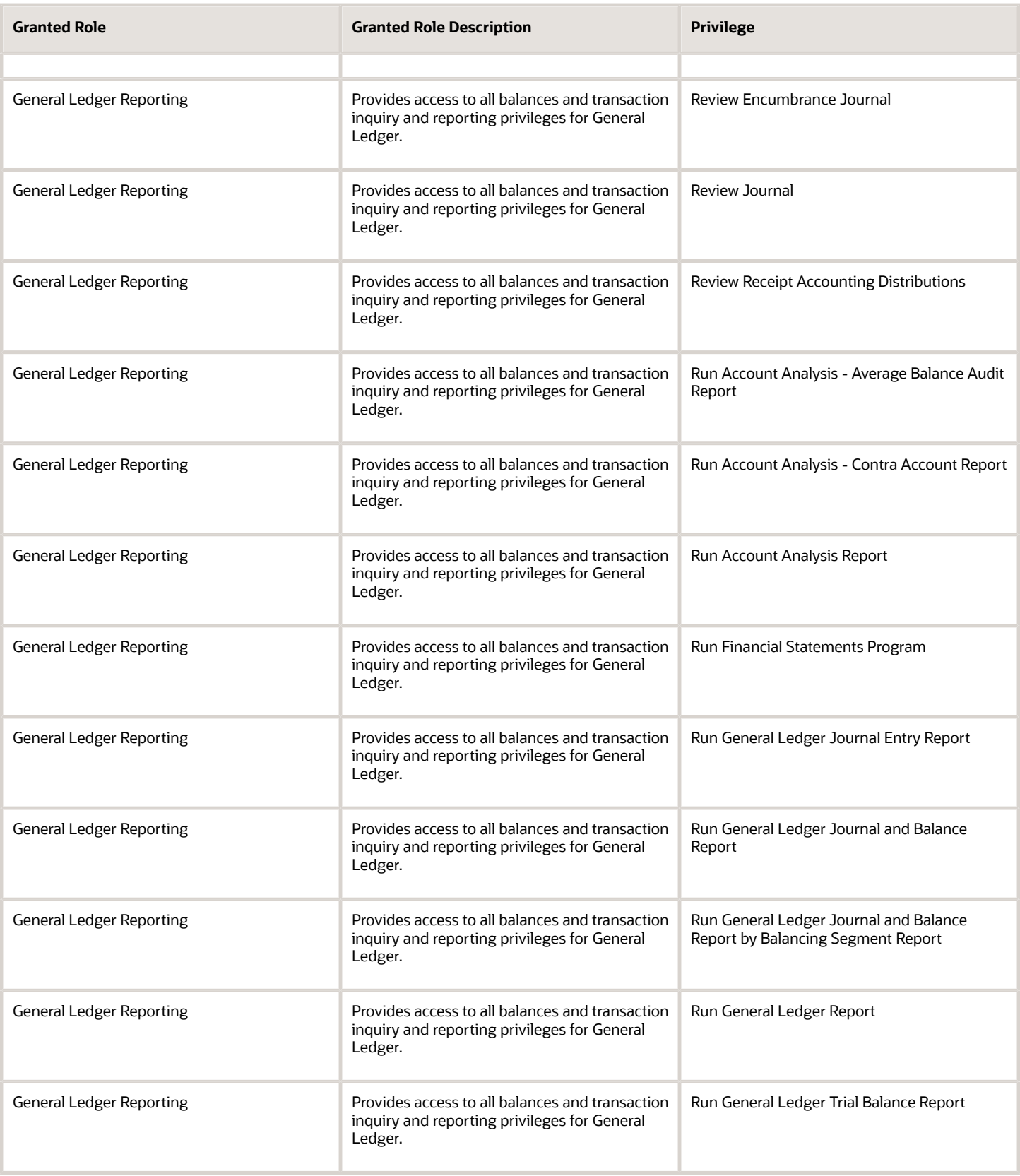

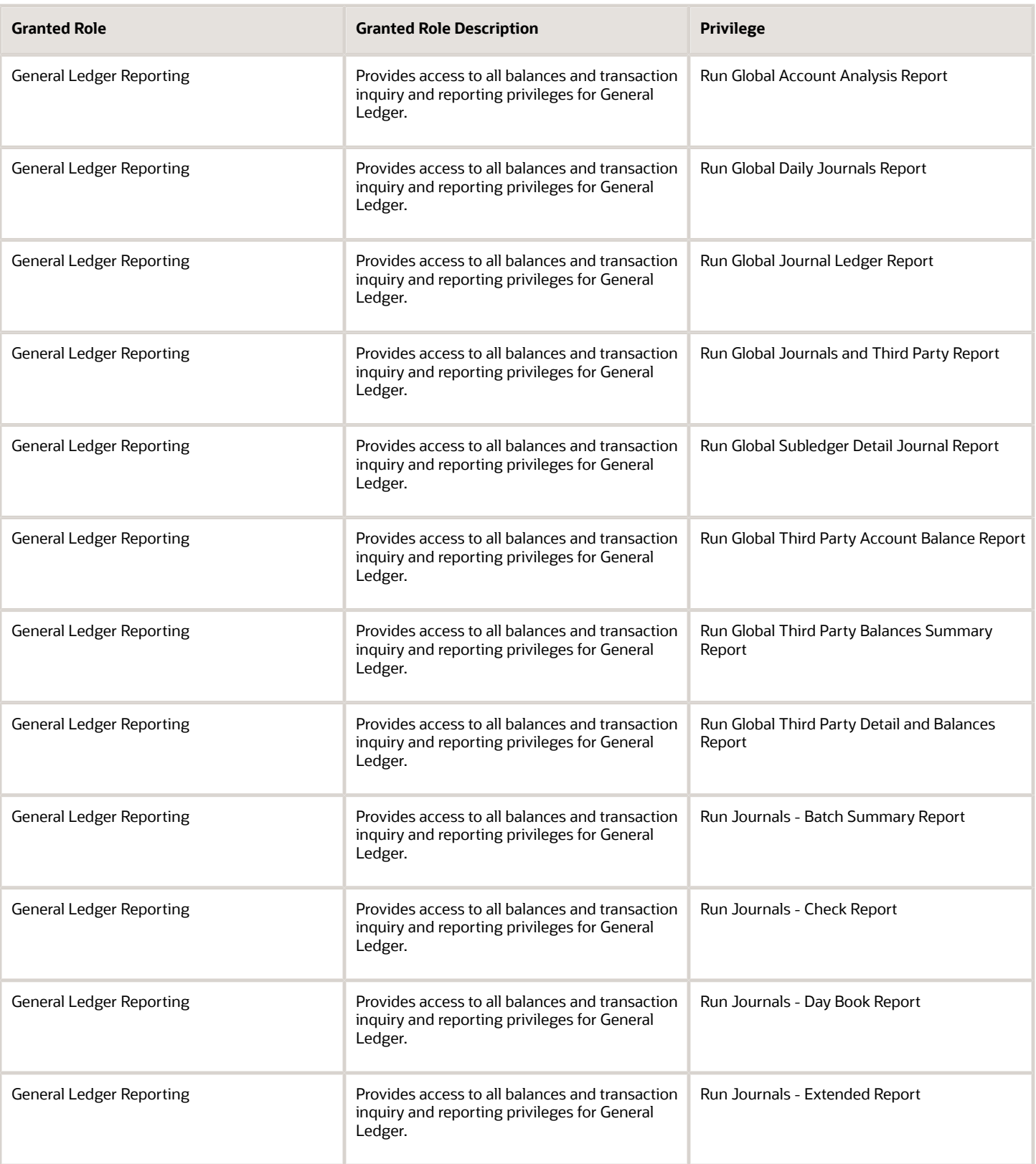

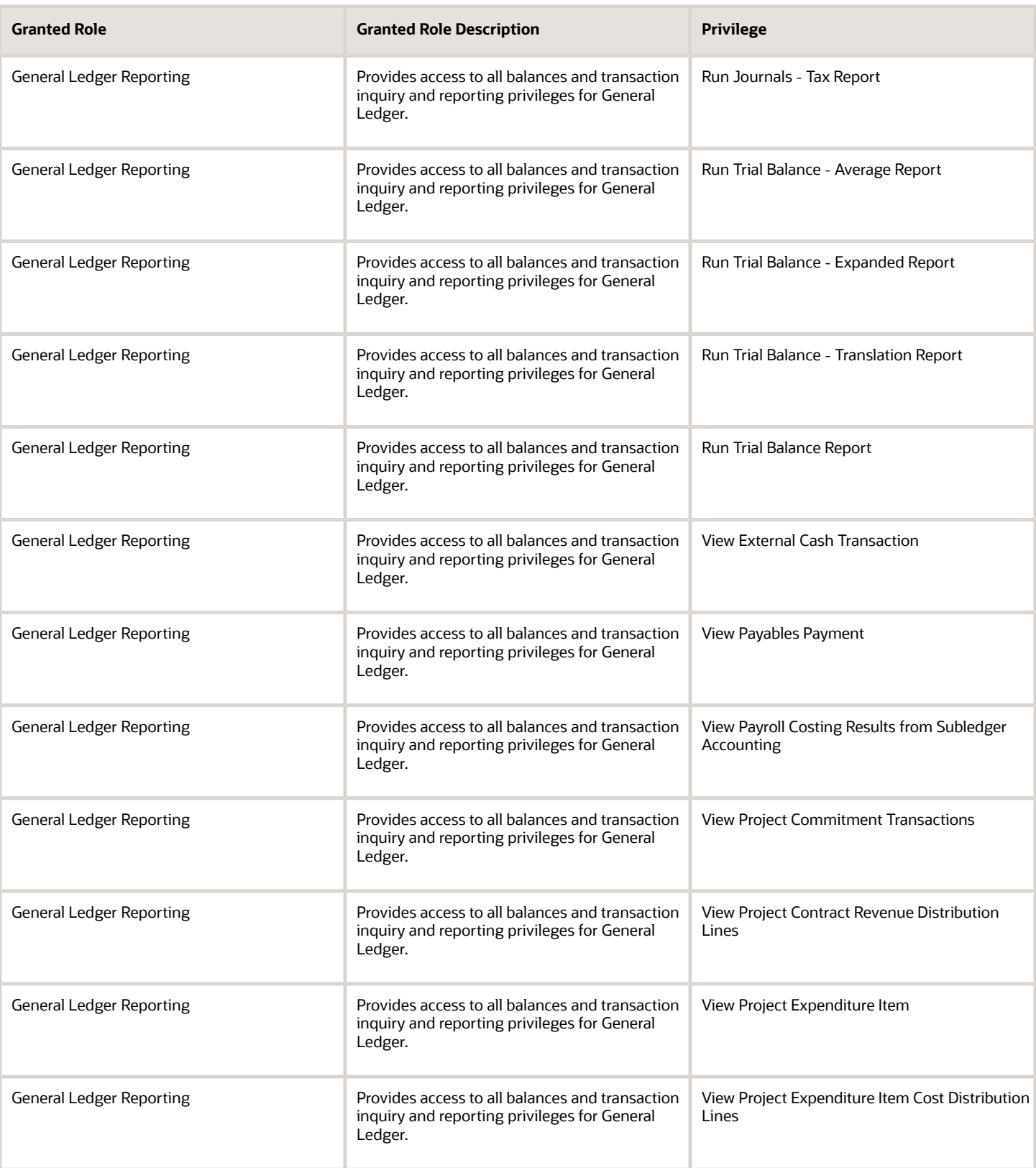

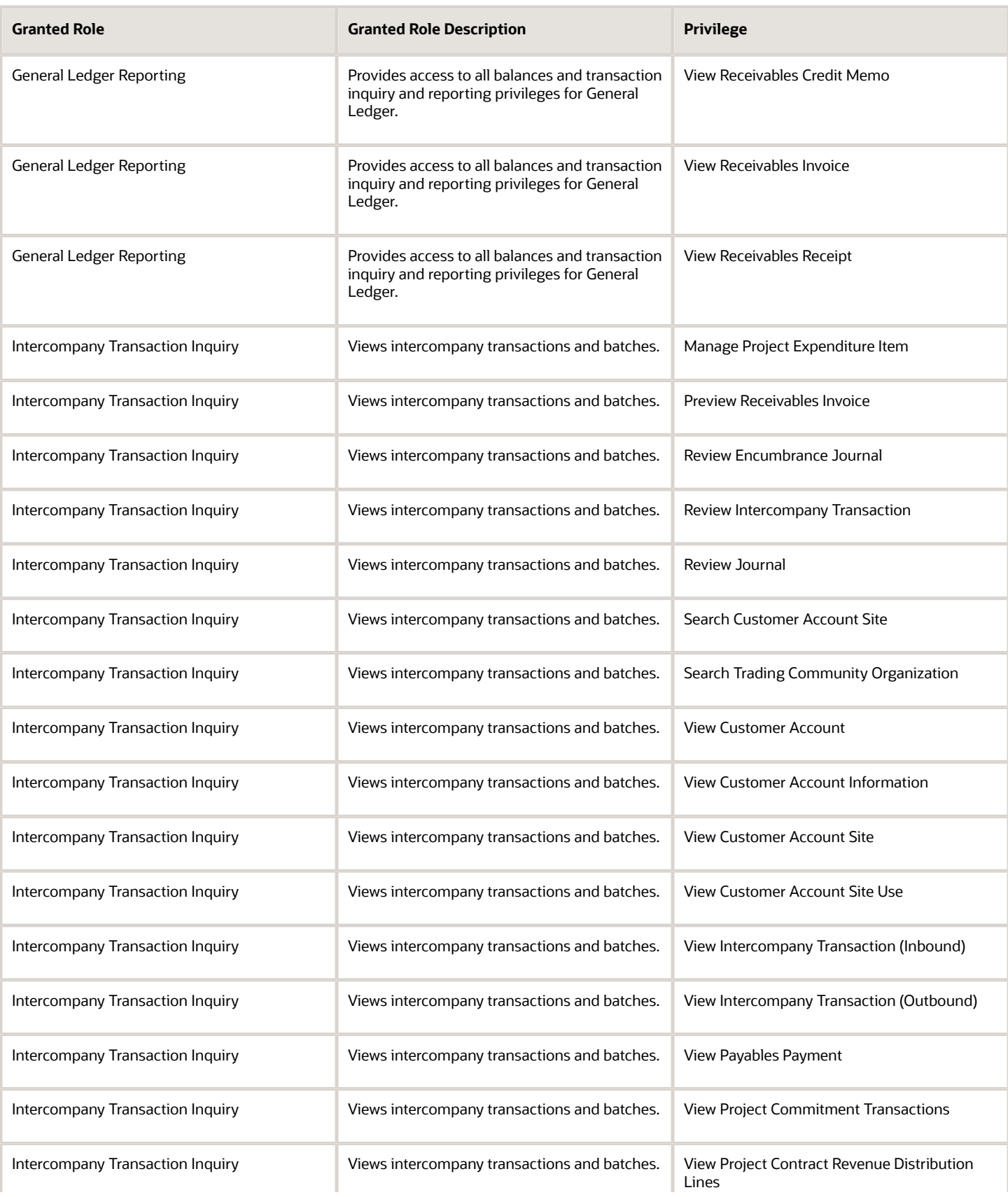
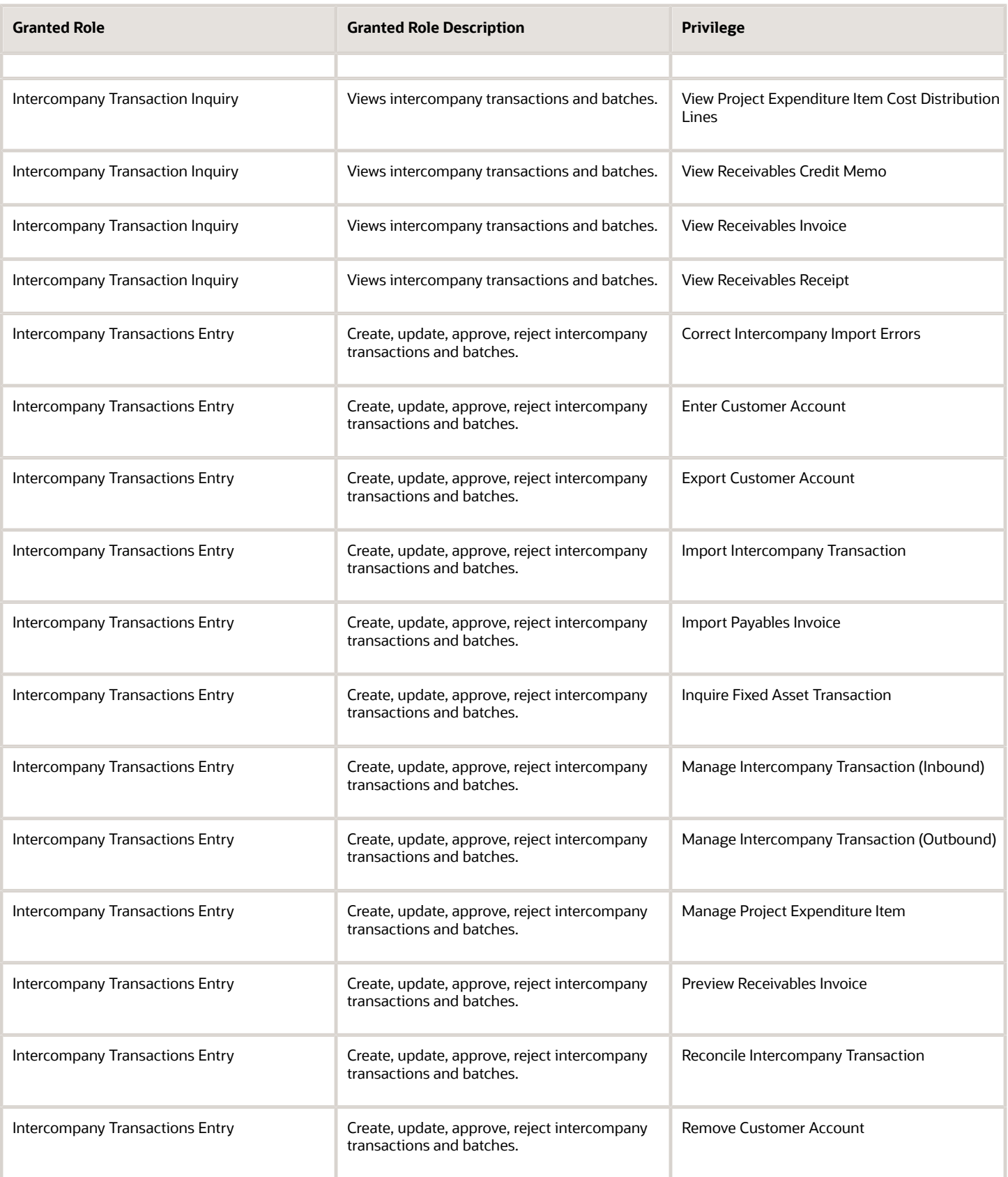

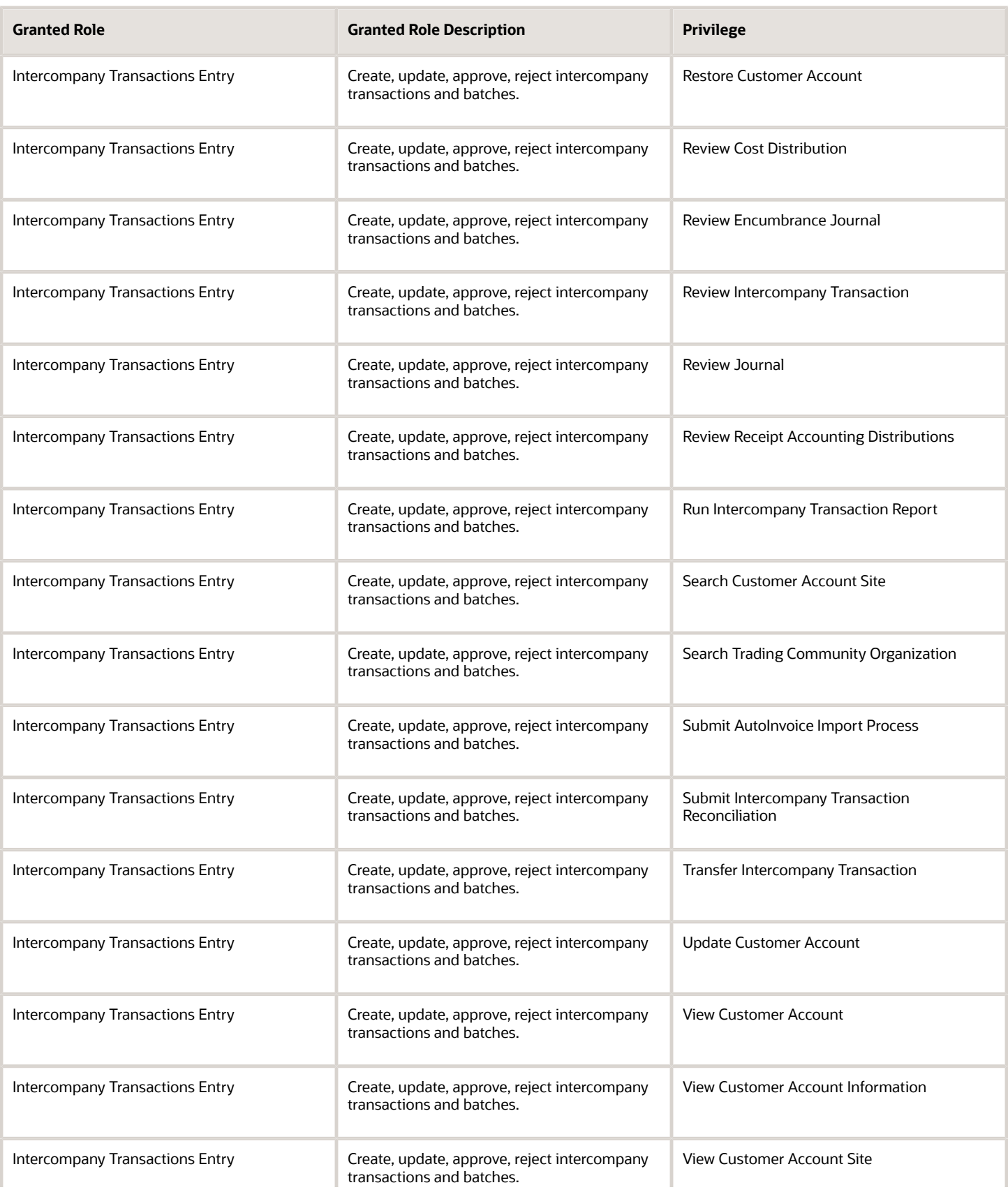

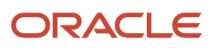

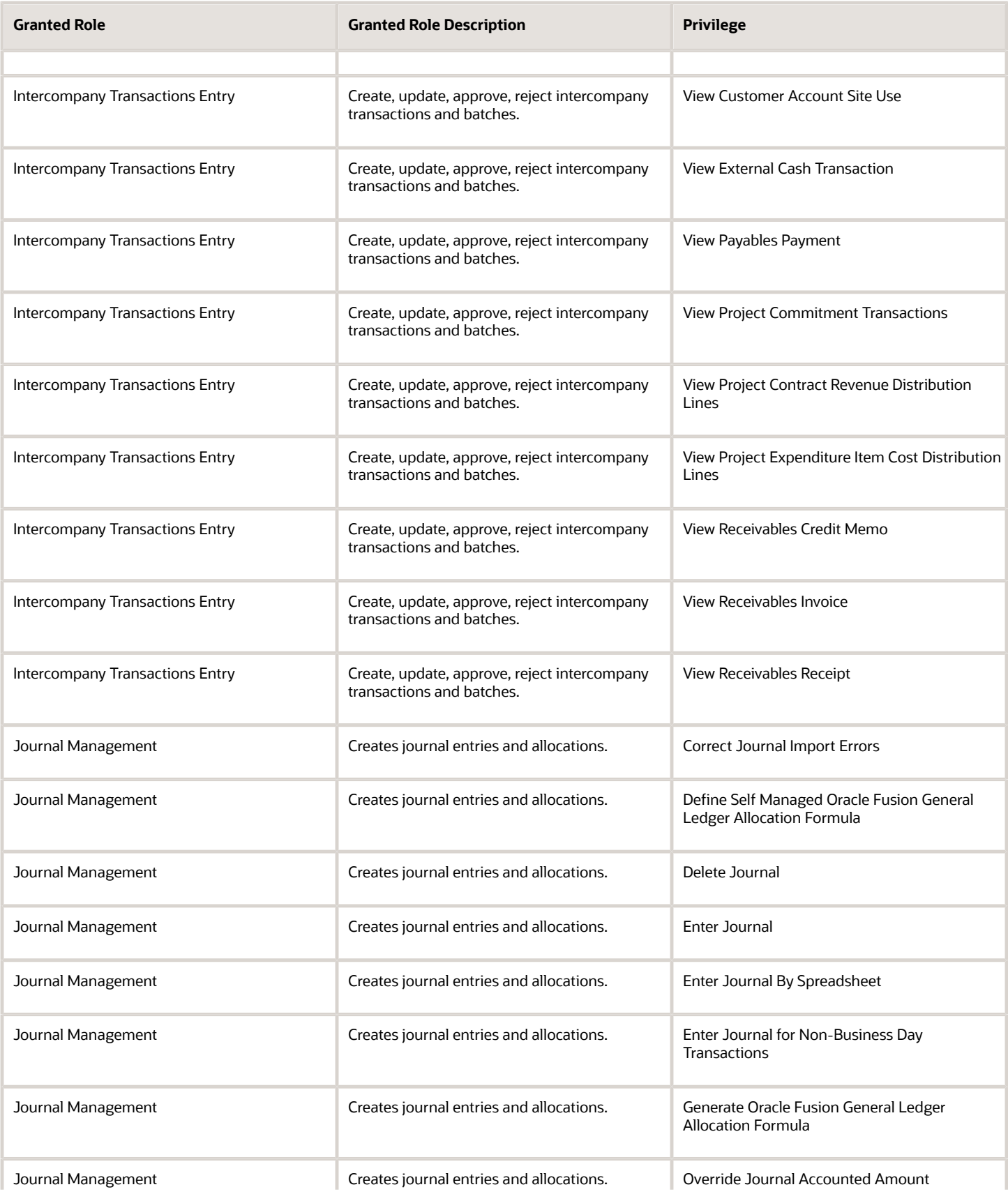

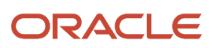

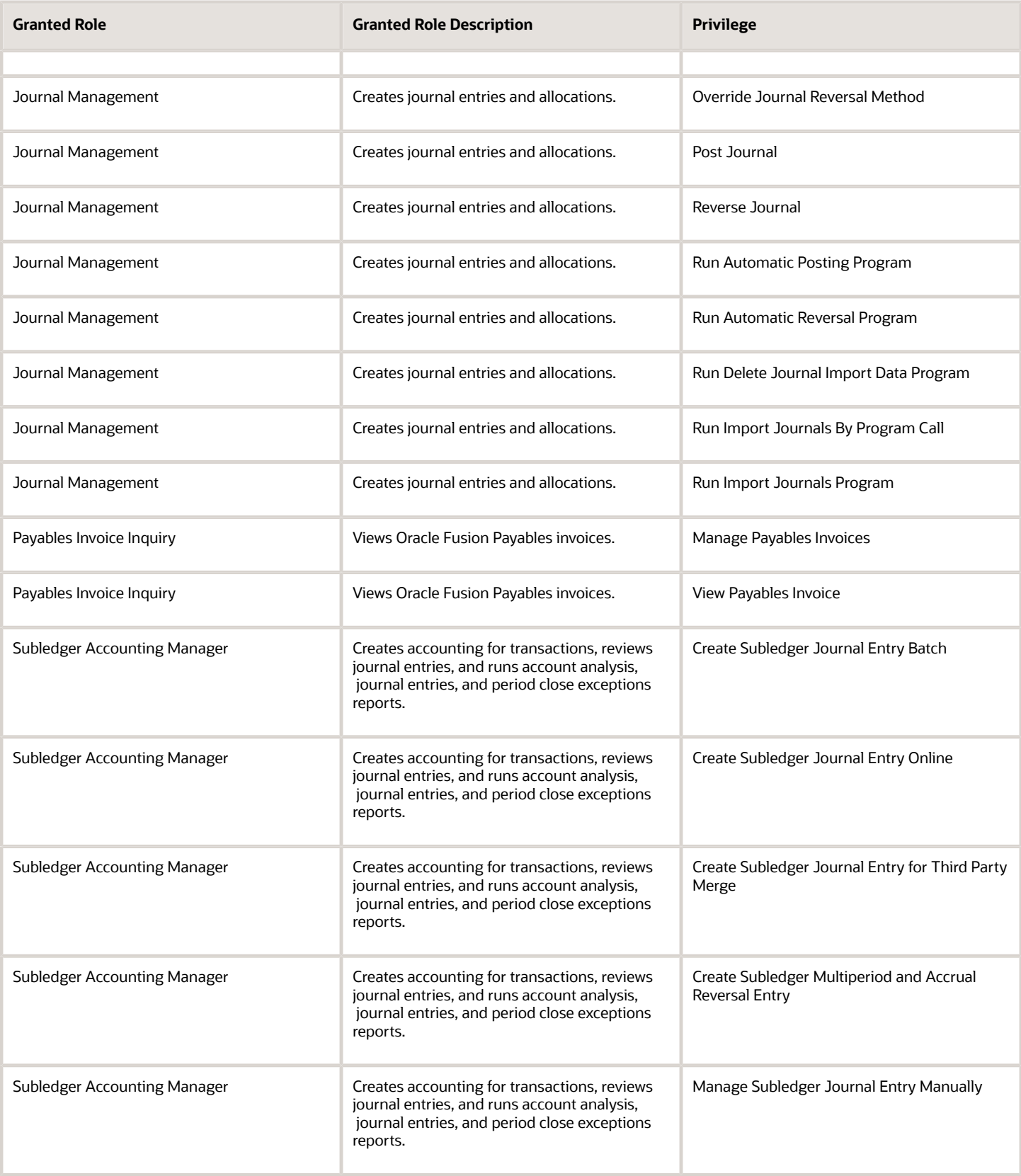

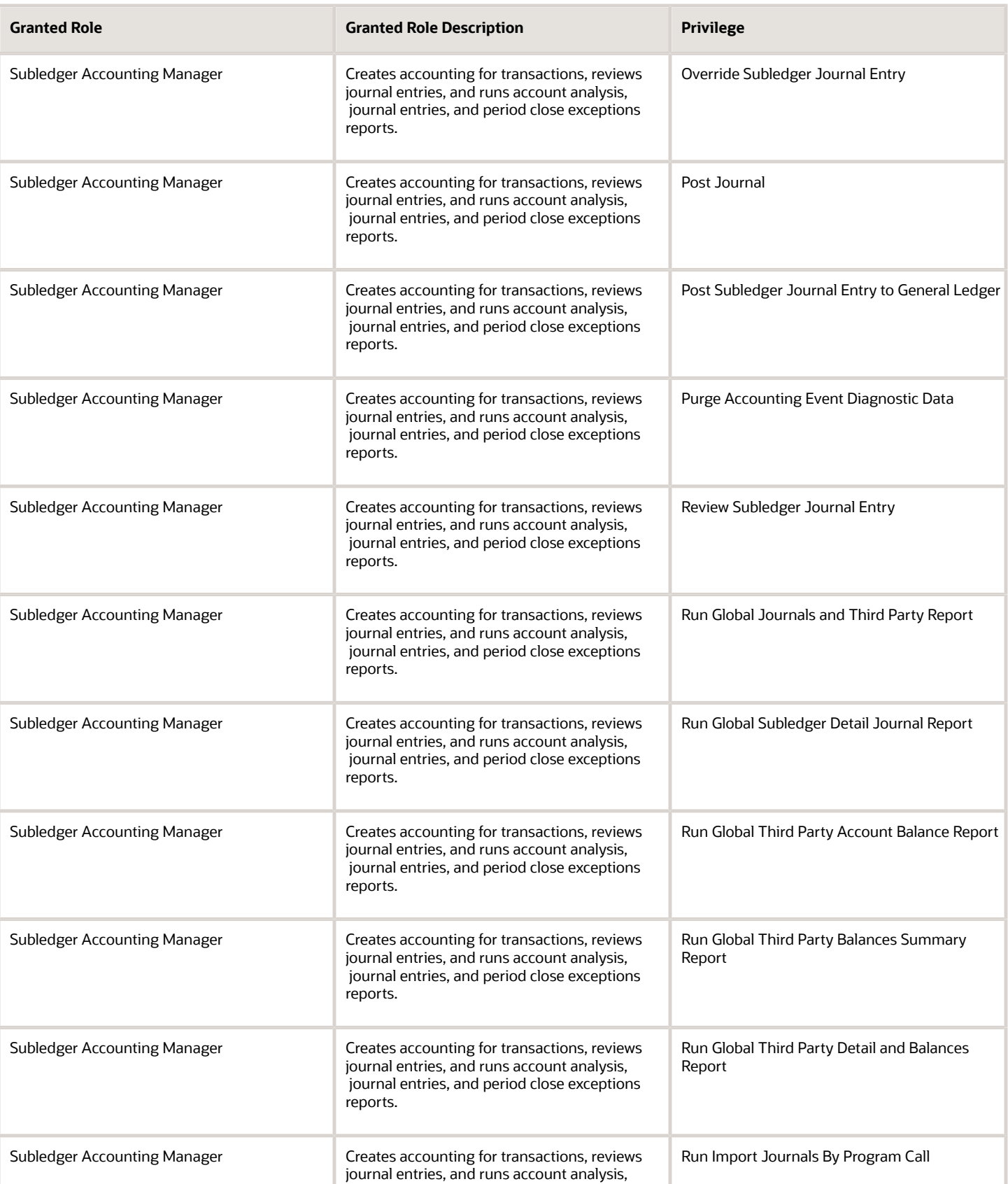

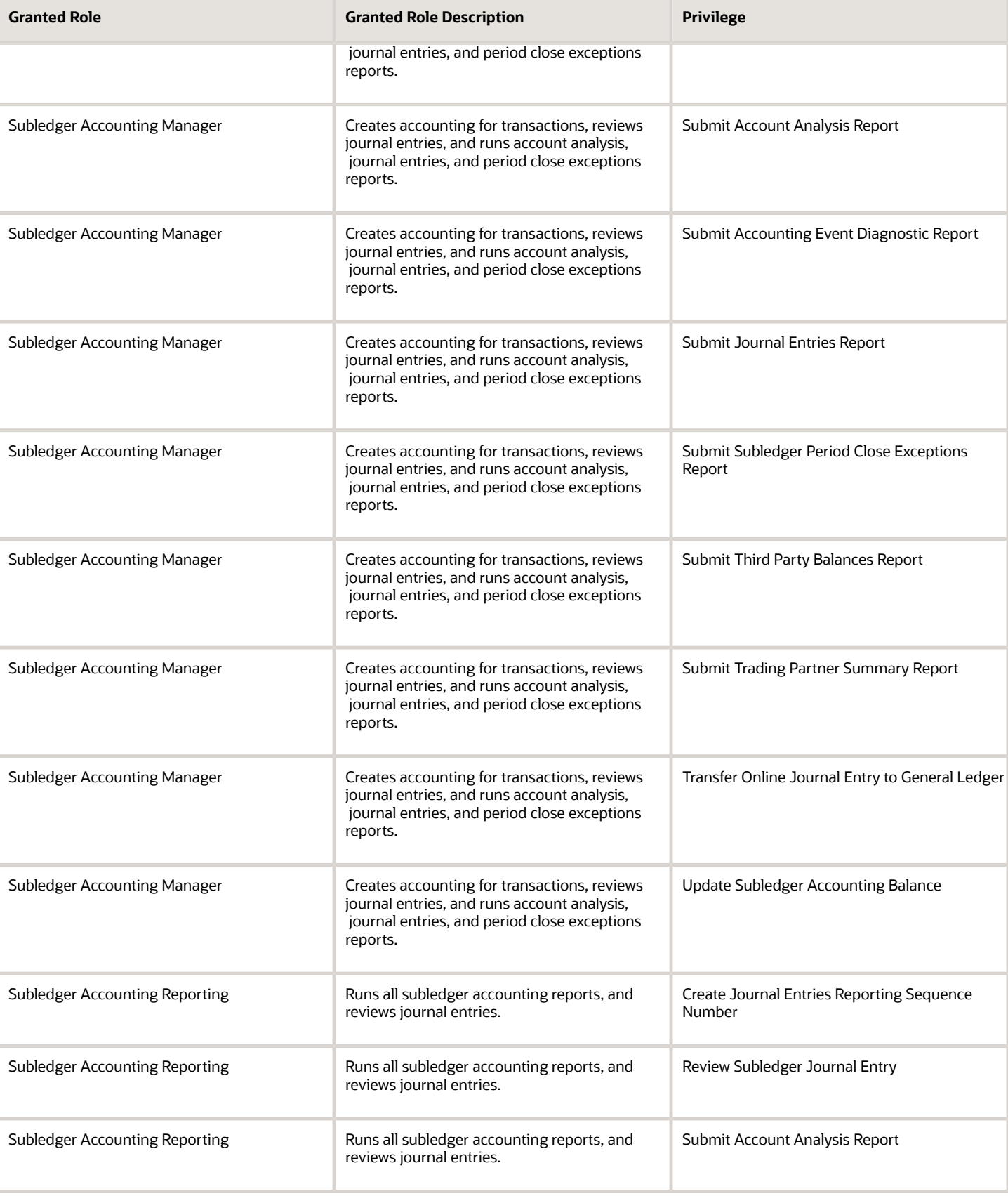

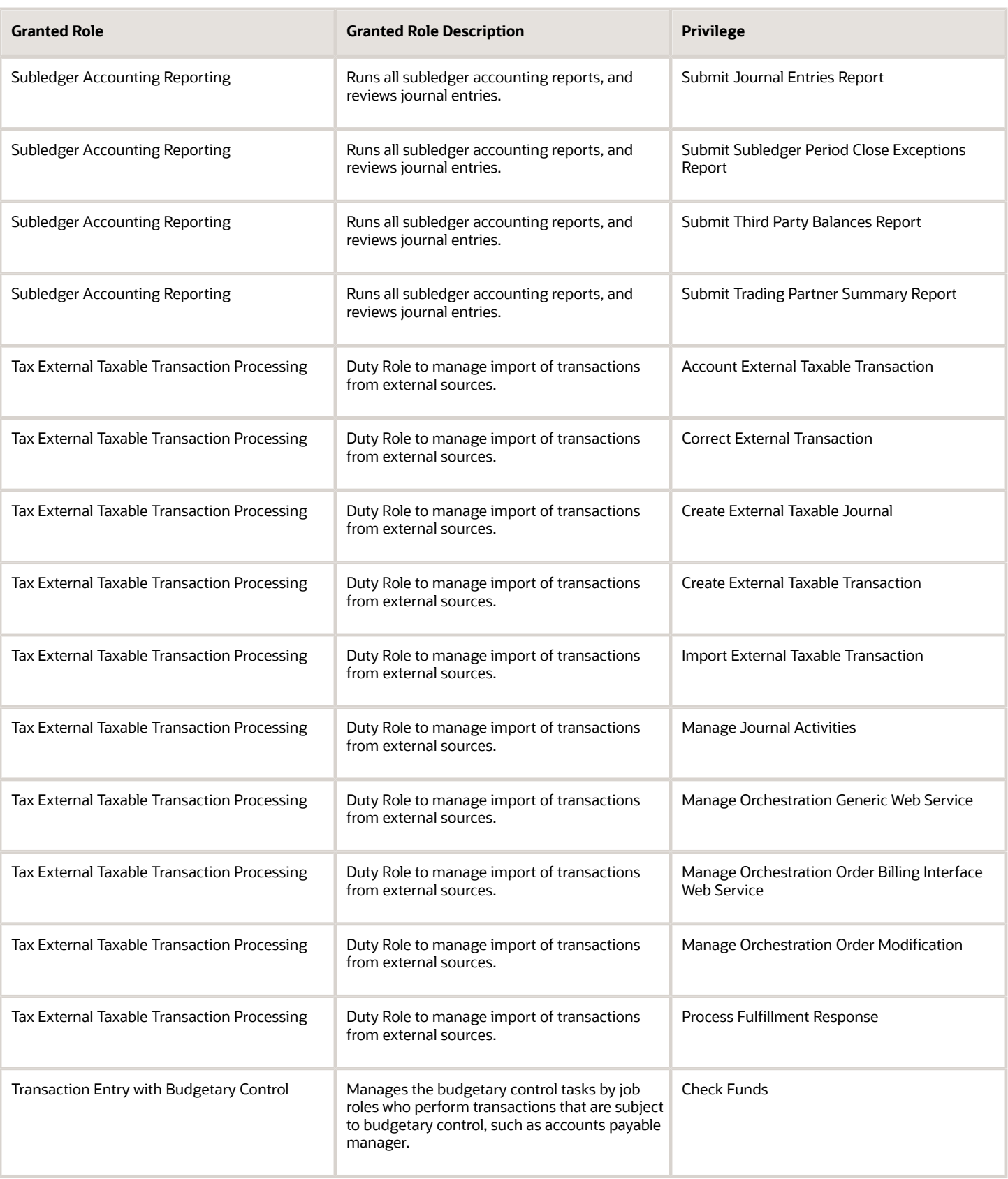

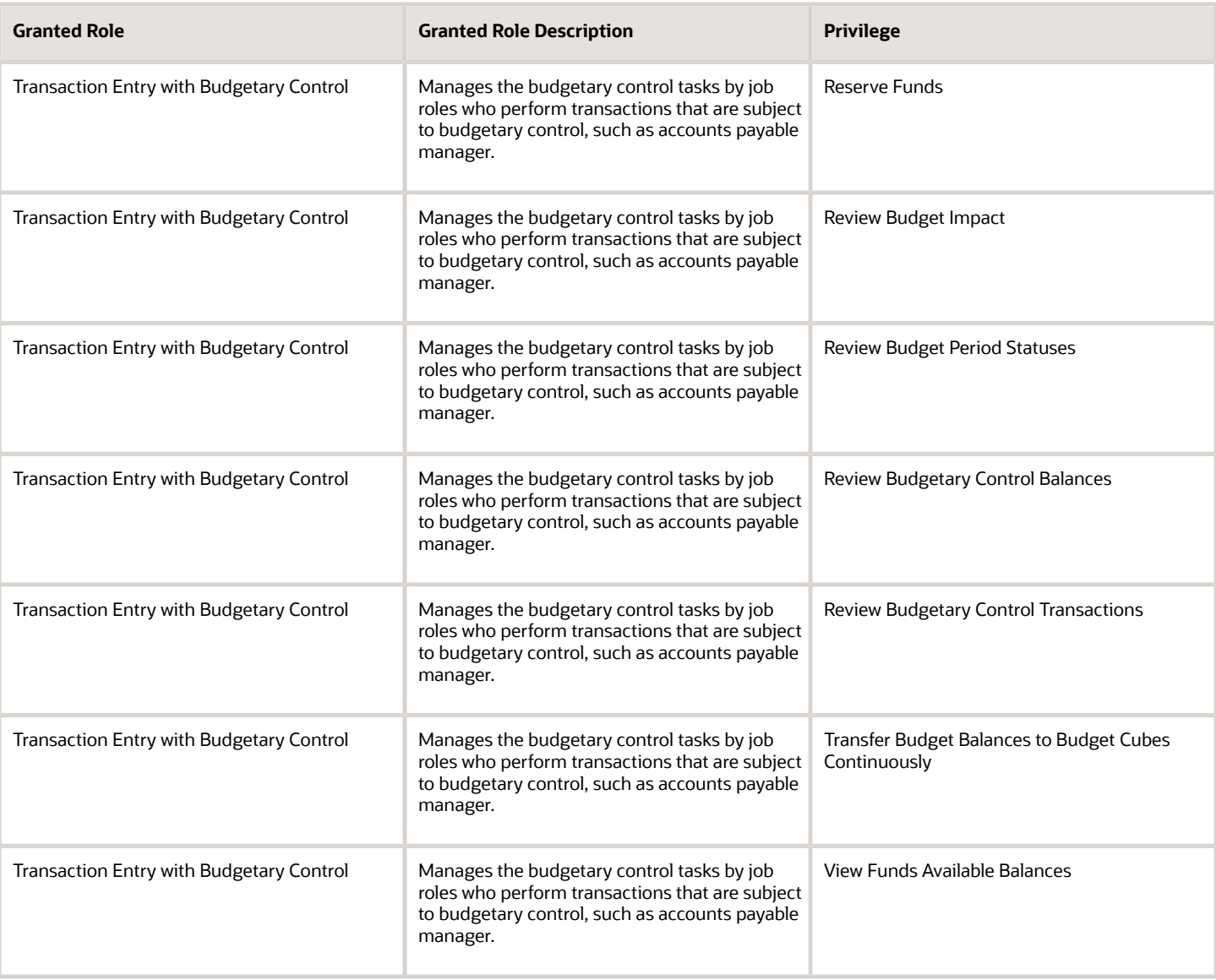

# Data Security Policies

This table lists data security policies and their enforcement across analytics application for the General Accountant job role.

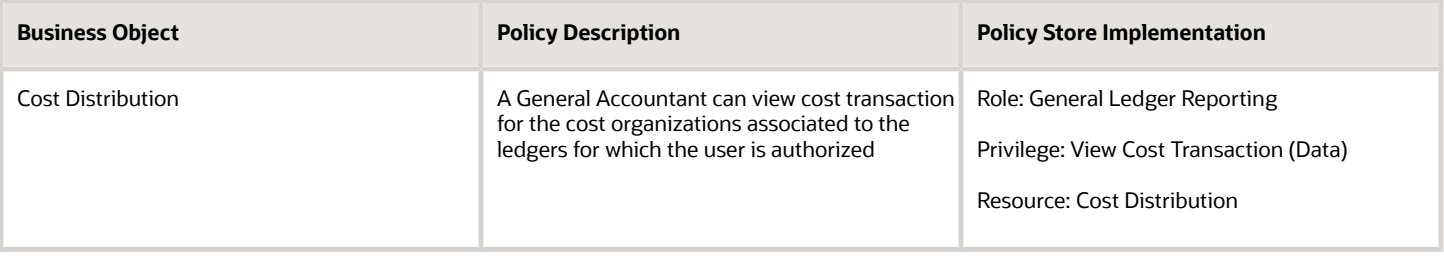

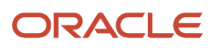

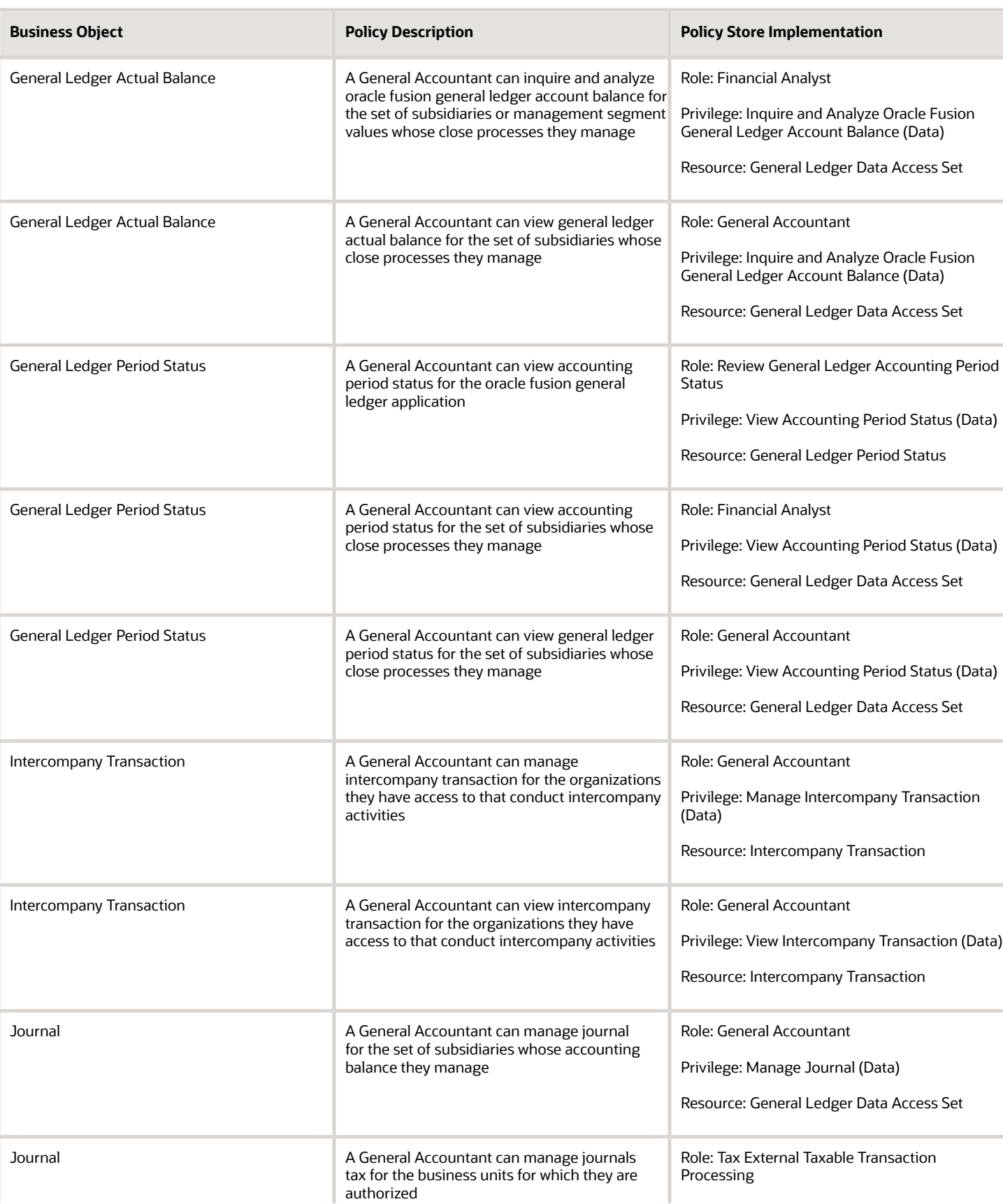

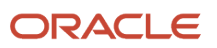

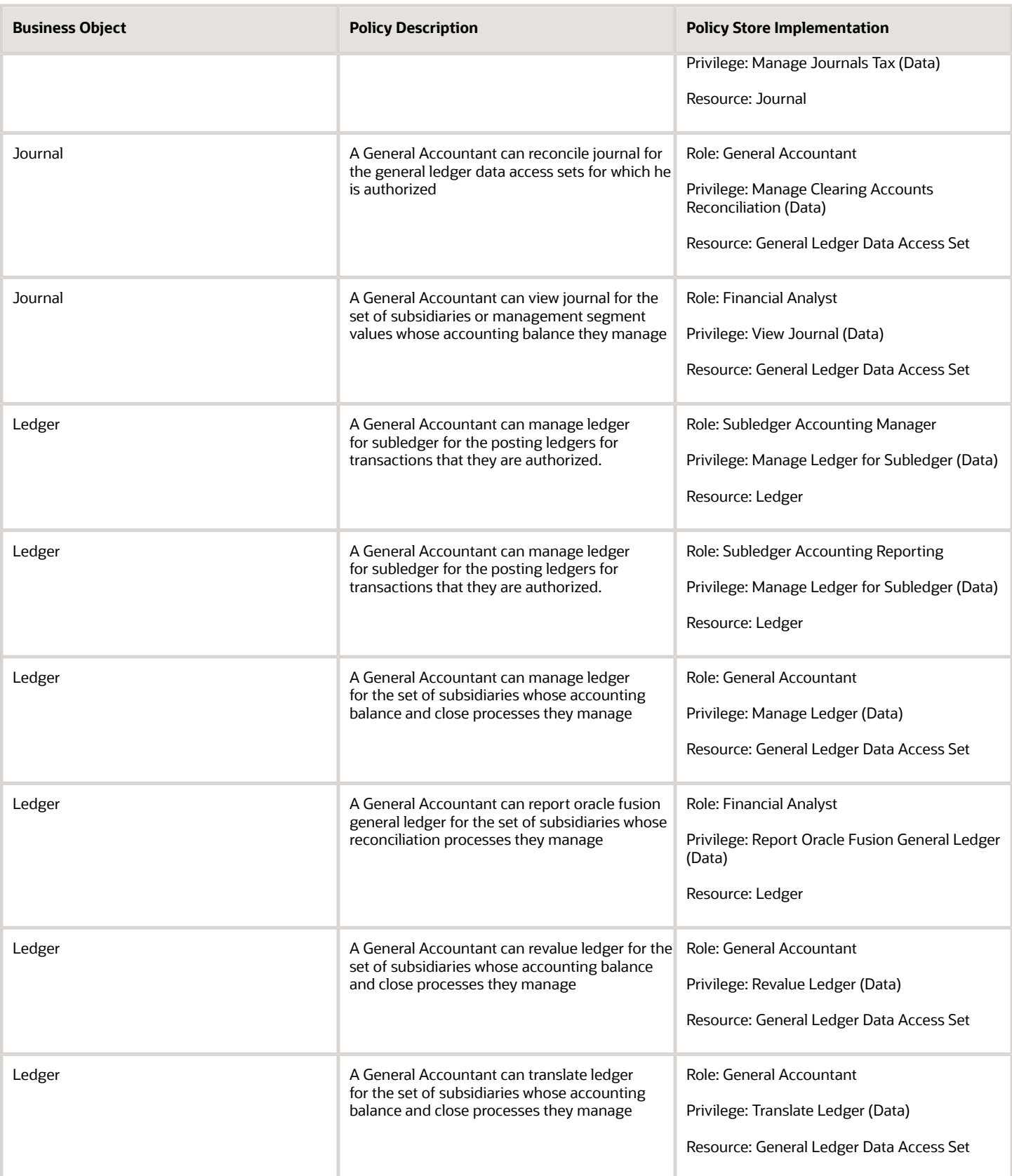

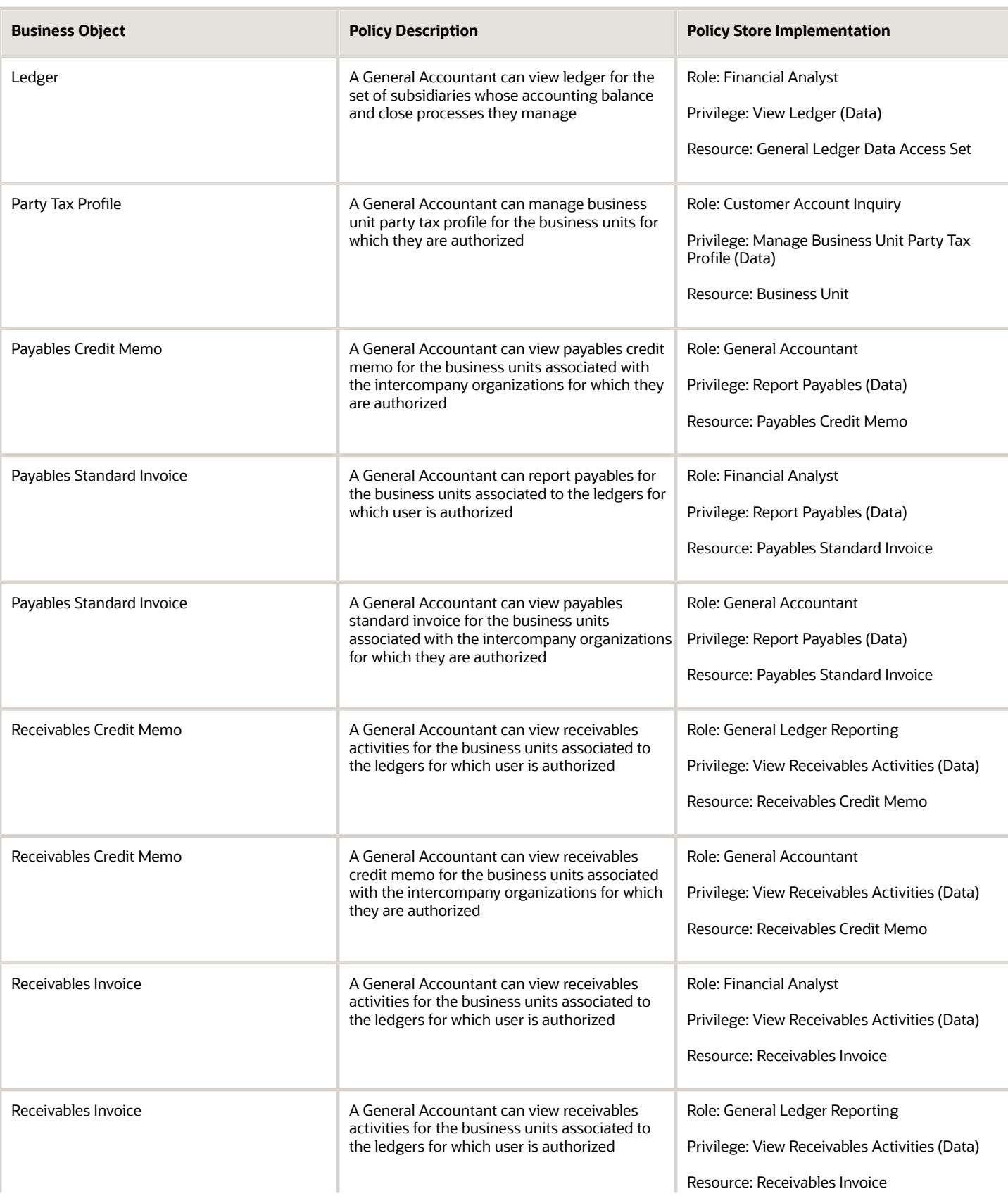

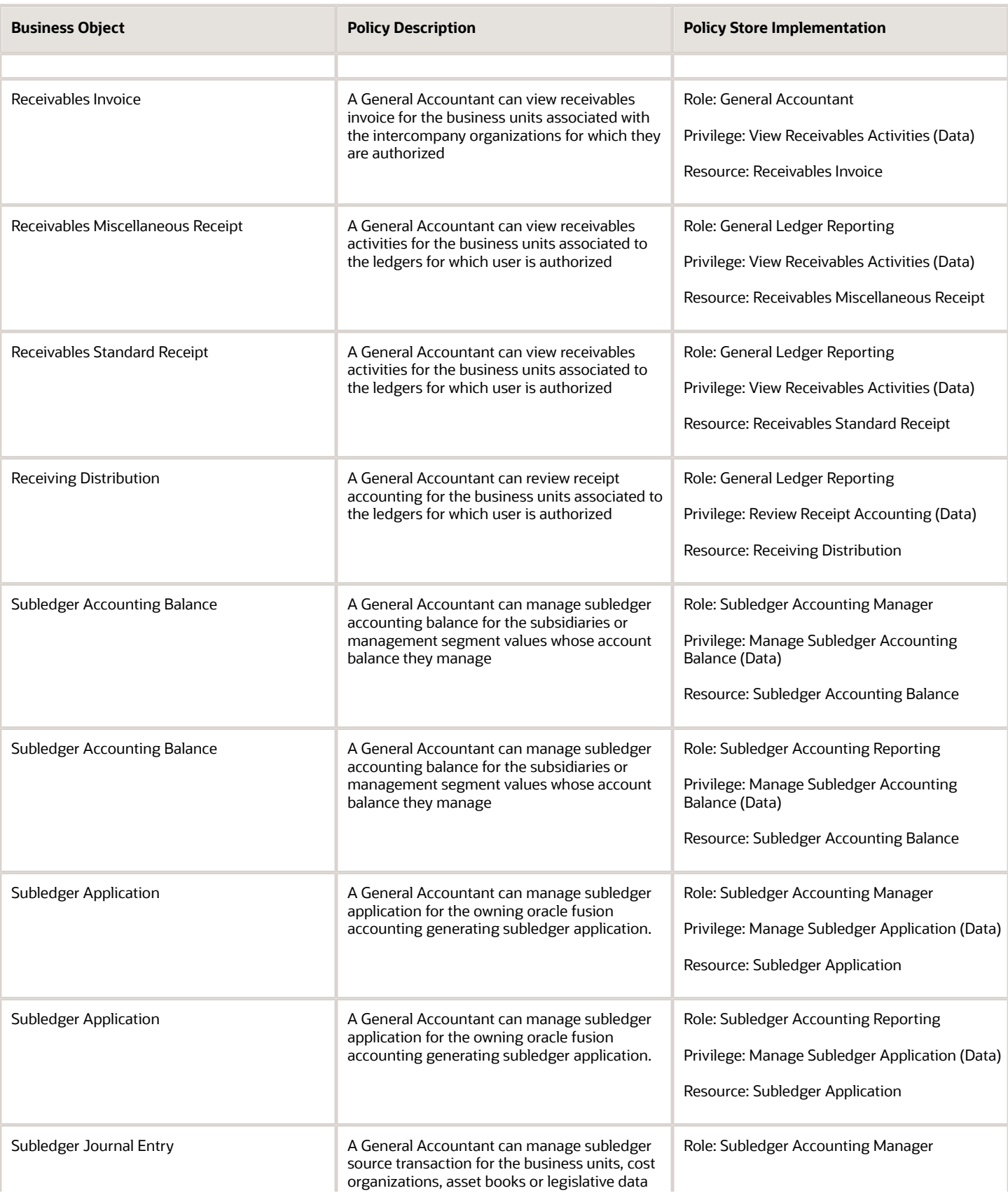

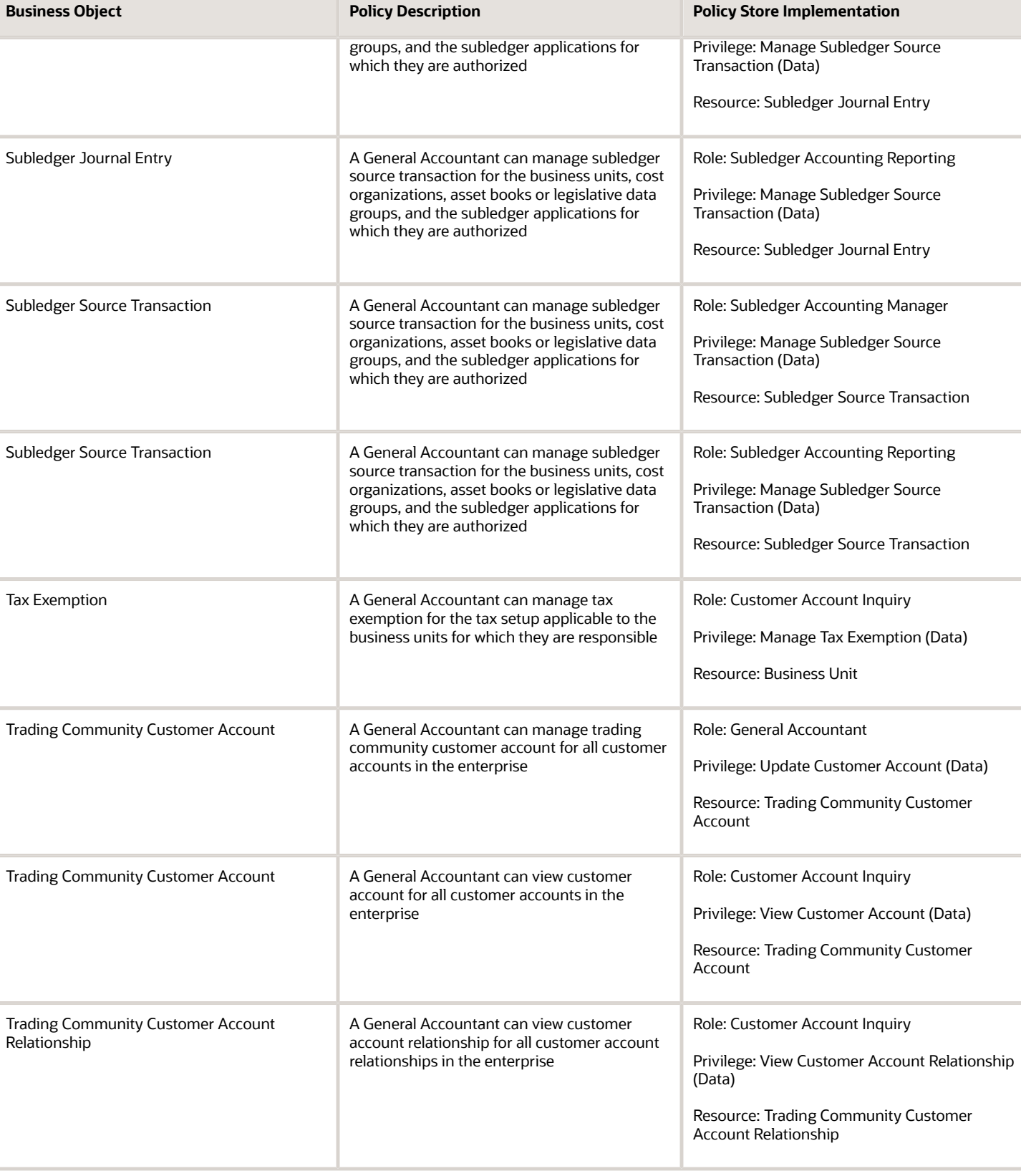

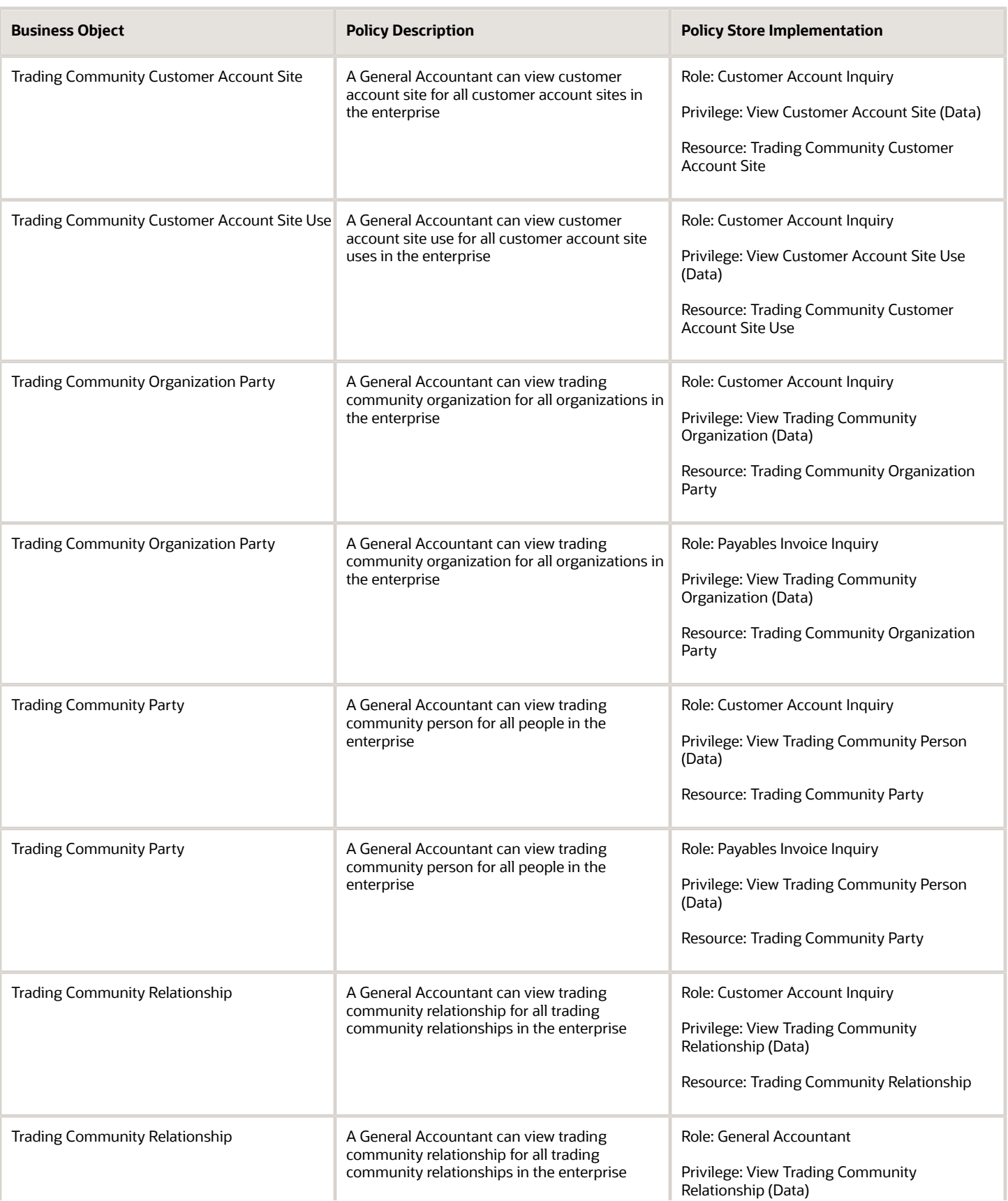

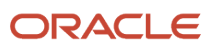

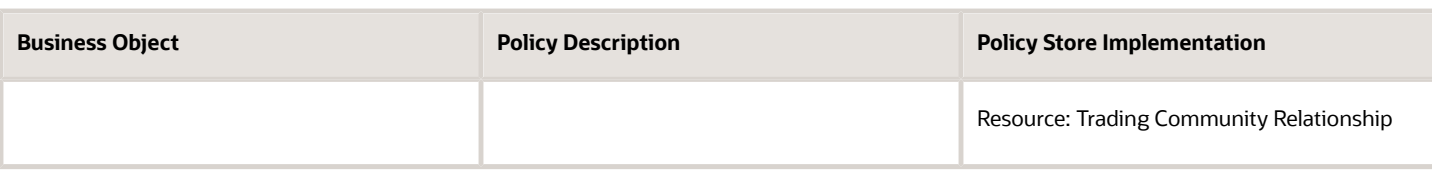

### Privacy

This table lists data security policies for privacy for the General Accountant job role.

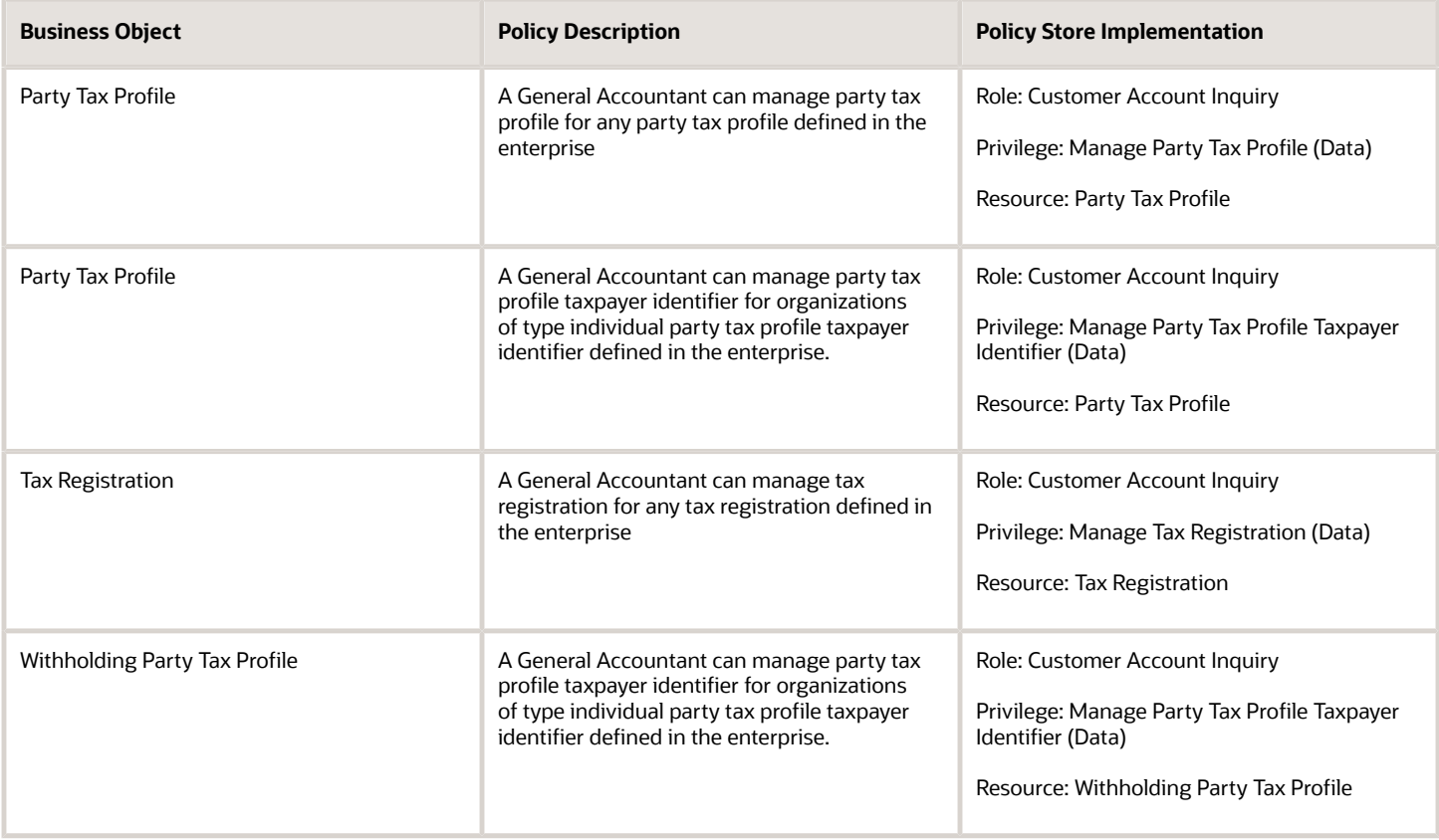

# General Accounting Manager (Job Role)

Manages the general accounting functions of an enterprise including general ledger, subsidiary ledgers, and cost accounting.

#### Role Hierarchy

The General Accounting Manager job role directly and indirectly inherits these roles.

- General Accounting Manager
	- Accounting Hub Administration
		- **-** Business Intelligence Consumer
	- Customer Account Inquiry
	- Download data for General Ledger Export
	- Download data for Tax Export
	- Functional Setups
	- General Accountant
		- **-** Download data for General Ledger Export
		- **-** Download data for Tax Export
		- **-** Financial Analyst
			- Financials Folder Reporting
			- General Accounting Setup Review
				- Business Intelligence Consumer
				- Functional Setups
				- Review General Ledger Accounting Period Status
			- General Ledger Reporting
				- Business Intelligence Consumer
				- Customer Account Inquiry
				- General Accounting Setup Review
					- **-** Business Intelligence Consumer
					- **-** Functional Setups
					- **-** Review General Ledger Accounting Period Status
				- Payables Invoice Inquiry
				- Subledger Accounting Reporting
					- **-** Business Intelligence Consumer
					- **-** Customer Account Inquiry
			- General Ledger Transaction Analysis
				- Business Intelligence Authoring
			- Inter Company Transaction Analysis
				- Business Intelligence Authoring
		- **-** General Ledger Transaction Analysis
			- Business Intelligence Authoring
		- **-** Import General Ledger Budget Balance
		- **-** Import Intercompany Transaction
		- **-** Import Journal
		- **-** Intercompany Transaction Inquiry
			- Customer Account Inquiry

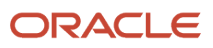

- General Accounting Setup Review
	- Business Intelligence Consumer
	- Functional Setups
	- Review General Ledger Accounting Period Status
- Payables Invoice Inquiry
- **-** Intercompany Transactions Entry
	- Customer Account Inquiry
	- FSCM Load Interface Administration
	- General Accounting Setup Review
		- Business Intelligence Consumer
		- Functional Setups
		- Review General Ledger Accounting Period Status
	- General Ledger Reporting
		- Business Intelligence Consumer
		- Customer Account Inquiry
		- General Accounting Setup Review
			- **-** Business Intelligence Consumer
			- **-** Functional Setups
			- **-** Review General Ledger Accounting Period Status
		- Payables Invoice Inquiry
		- Subledger Accounting Reporting
			- **-** Business Intelligence Consumer
			- **-** Customer Account Inquiry
	- Import Intercompany Transaction
	- Journal Management
		- FSCM Load Interface Administration
		- General Accounting Setup Review
			- **-** Business Intelligence Consumer
			- **-** Functional Setups
			- **-** Review General Ledger Accounting Period Status
		- General Ledger Reporting
			- **-** Business Intelligence Consumer
			- **-** Customer Account Inquiry
			- **-** General Accounting Setup Review
				- Business Intelligence Consumer
				- Functional Setups
				- Review General Ledger Accounting Period Status
			- **-** Payables Invoice Inquiry
			- **-** Subledger Accounting Reporting
				- Business Intelligence Consumer
				- Customer Account Inquiry
	- Payables Invoice Inquiry
	- Subledger Accounting Reporting
		- Business Intelligence Consumer

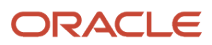

- Customer Account Inquiry
- **-** Journal Management
	- FSCM Load Interface Administration
	- General Accounting Setup Review
		- Business Intelligence Consumer
		- Functional Setups
		- Review General Ledger Accounting Period Status
	- General Ledger Reporting
		- Business Intelligence Consumer
		- Customer Account Inquiry
		- General Accounting Setup Review
			- **-** Business Intelligence Consumer
			- **-** Functional Setups
			- **-** Review General Ledger Accounting Period Status
		- Payables Invoice Inquiry
		- Subledger Accounting Reporting
			- **-** Business Intelligence Consumer
			- **-** Customer Account Inquiry
- **-** Payables to Ledger Reconciliation Transaction Analysis
- **-** Receivables to Ledger Reconciliation Transaction Analysis
- **-** Tax External Taxable Transaction Processing
	- FSCM Load Interface Administration
		- Subledger Accounting Manager
			- Business Intelligence Consumer
			- Customer Account Inquiry
- **-** Transaction Entry with Budgetary Control
	- Business Intelligence Consumer
- **-** Upload data for Budget Balance Import
- **-** Upload data for Budgetary Control Import
- **-** Upload data for General Ledger Import
- **-** Upload data for Intercompany Import
- Import General Ledger Budget Balance
- Import Journal
- Payables to Ledger Reconciliation Transaction Analysis
- Period Close Management
	- **-** Business Intelligence Consumer
	- **-** Customer Account Inquiry
	- **-** General Accounting Setup Review
		- Business Intelligence Consumer
		- Functional Setups
		- Review General Ledger Accounting Period Status
	- **-** Journal Management
		- FSCM Load Interface Administration

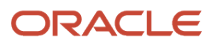

- General Accounting Setup Review
	- Business Intelligence Consumer
	- Functional Setups
	- Review General Ledger Accounting Period Status
- General Ledger Reporting
	- Business Intelligence Consumer
	- Customer Account Inquiry
	- General Accounting Setup Review
		- **-** Business Intelligence Consumer
		- **-** Functional Setups
		- **-** Review General Ledger Accounting Period Status
	- Payables Invoice Inquiry
	- Subledger Accounting Reporting
		- **-** Business Intelligence Consumer
		- **-** Customer Account Inquiry
- **-** Manage General Ledger Accounting Period Status
- **-** Subledger Accounting Reporting
	- Business Intelligence Consumer
	- Customer Account Inquiry
- Receivables to Ledger Reconciliation Transaction Analysis
- Upload data for Accounting Hub Import
- Upload data for Budget Balance Import
- Upload data for Budgetary Control Import
- Upload data for General Ledger Import

#### **Duties**

This table lists the duties assigned directly and indirectly to the General Accounting Manager job role.

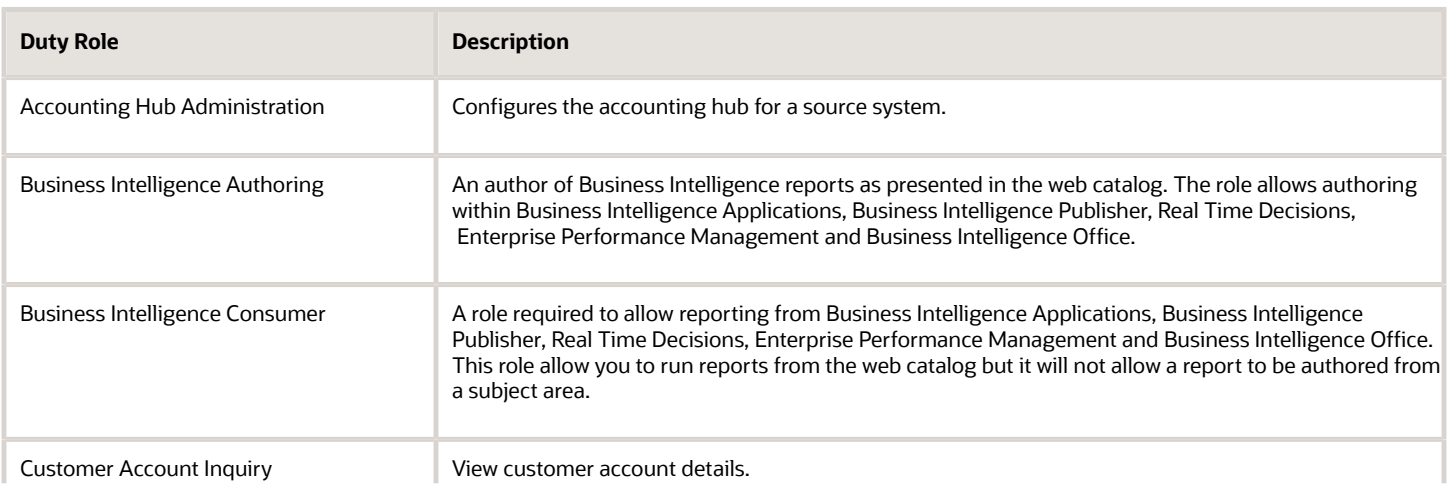

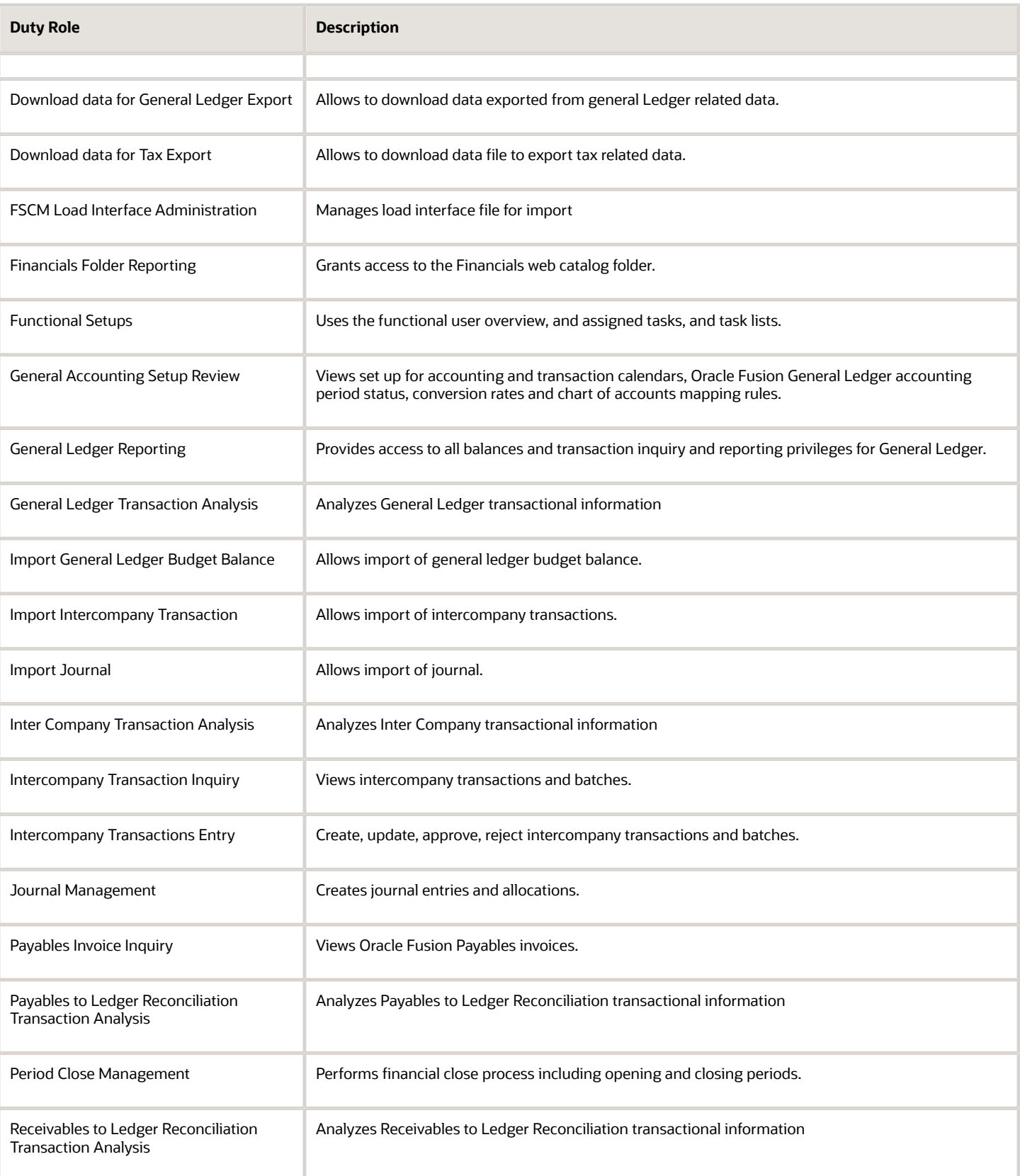

![](_page_344_Picture_129.jpeg)

# Aggregate Privileges

This table lists aggregate privileges assigned directly and indirectly to the General Accounting Manager job role.

![](_page_344_Picture_130.jpeg)

# Privileges

This table lists privileges granted to duties of the General Accounting Manager job role.

![](_page_345_Picture_216.jpeg)

![](_page_346_Picture_199.jpeg)

![](_page_347_Picture_206.jpeg)

![](_page_347_Picture_3.jpeg)

![](_page_348_Picture_179.jpeg)

![](_page_348_Picture_3.jpeg)

![](_page_349_Picture_171.jpeg)

![](_page_350_Picture_210.jpeg)

![](_page_351_Picture_218.jpeg)

![](_page_351_Picture_3.jpeg)

![](_page_352_Picture_217.jpeg)

![](_page_353_Picture_211.jpeg)

![](_page_354_Picture_199.jpeg)

![](_page_355_Picture_217.jpeg)

![](_page_355_Picture_3.jpeg)

![](_page_356_Picture_212.jpeg)

![](_page_357_Picture_205.jpeg)

![](_page_358_Picture_202.jpeg)

![](_page_359_Picture_202.jpeg)
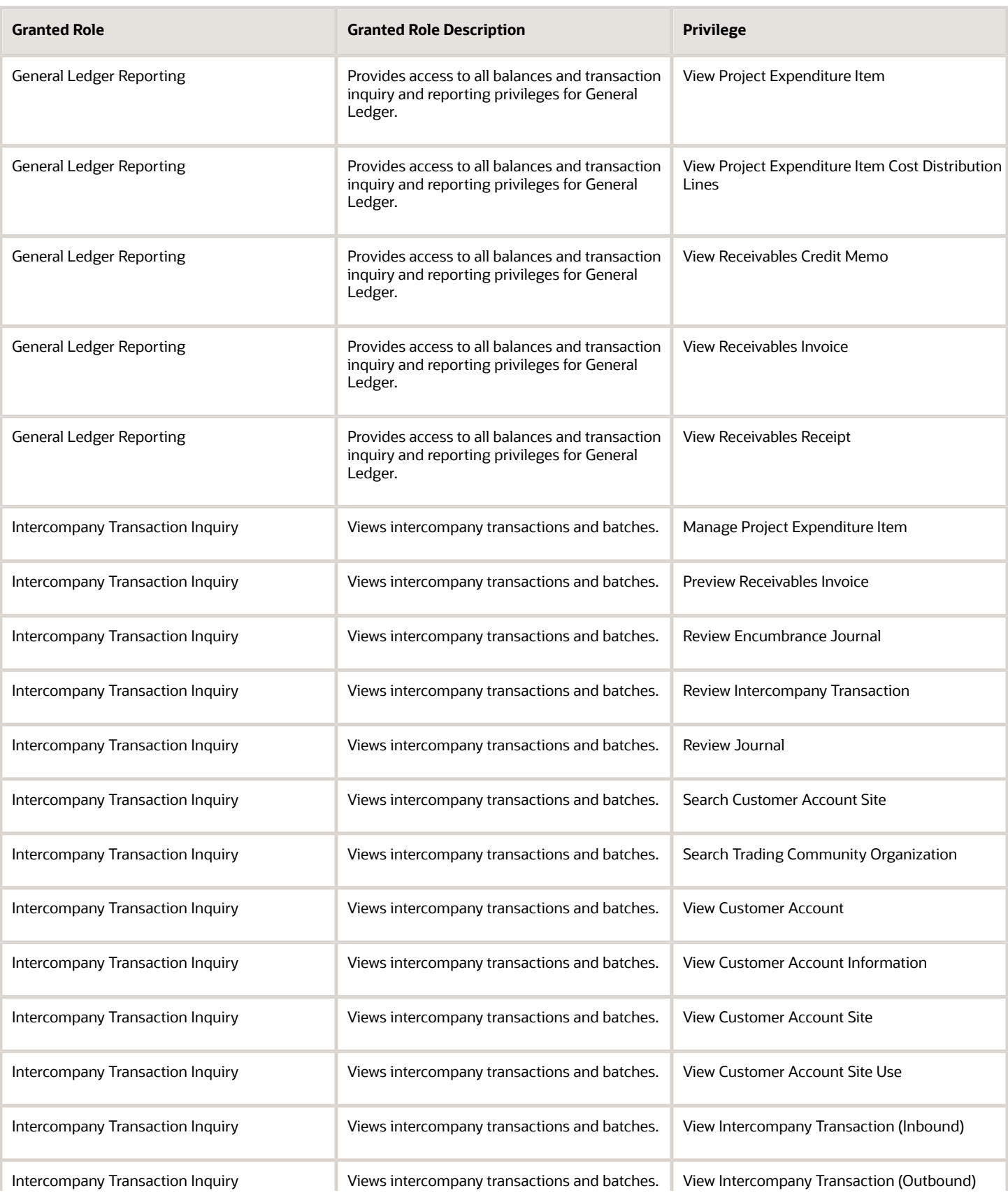

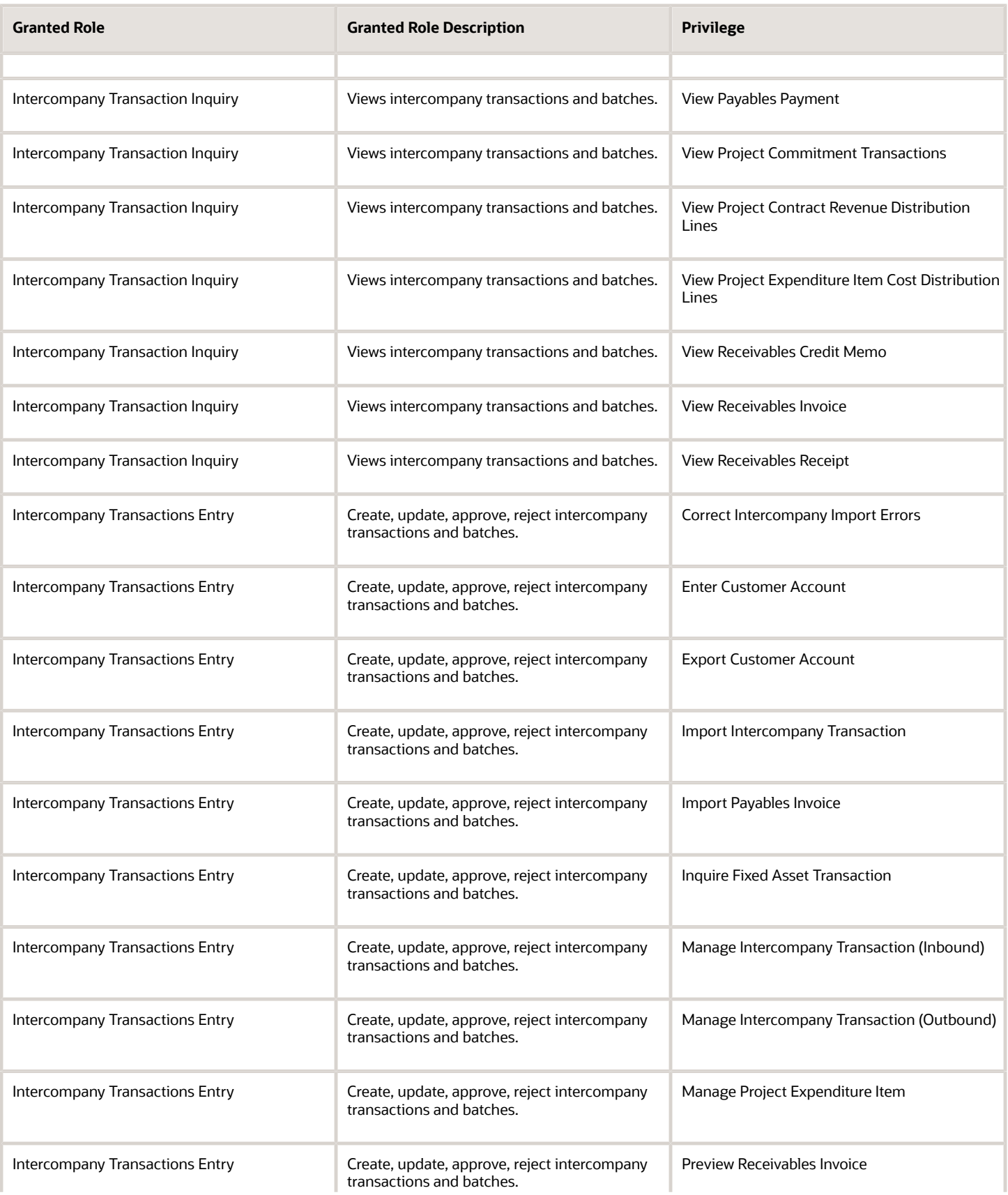

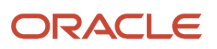

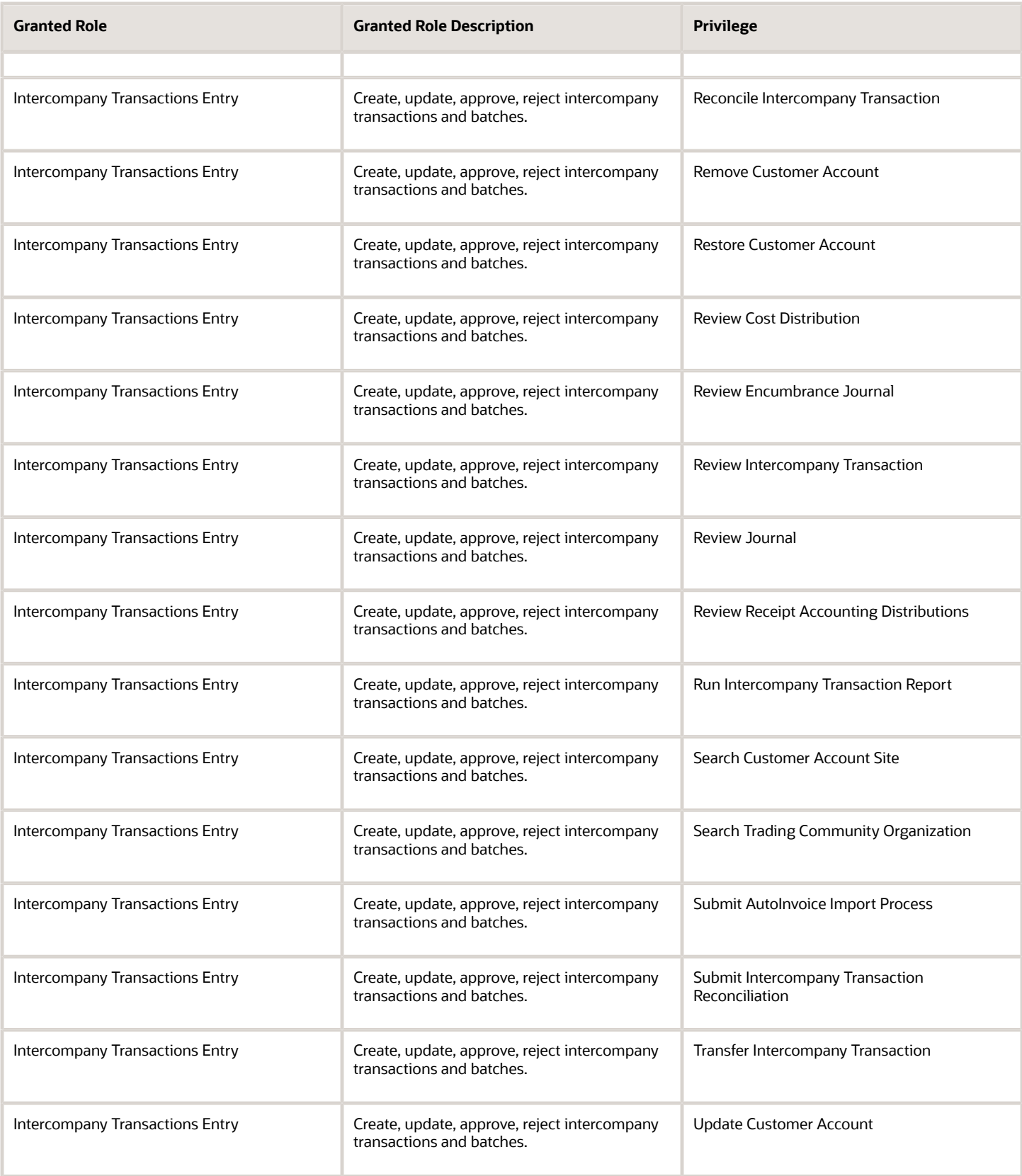

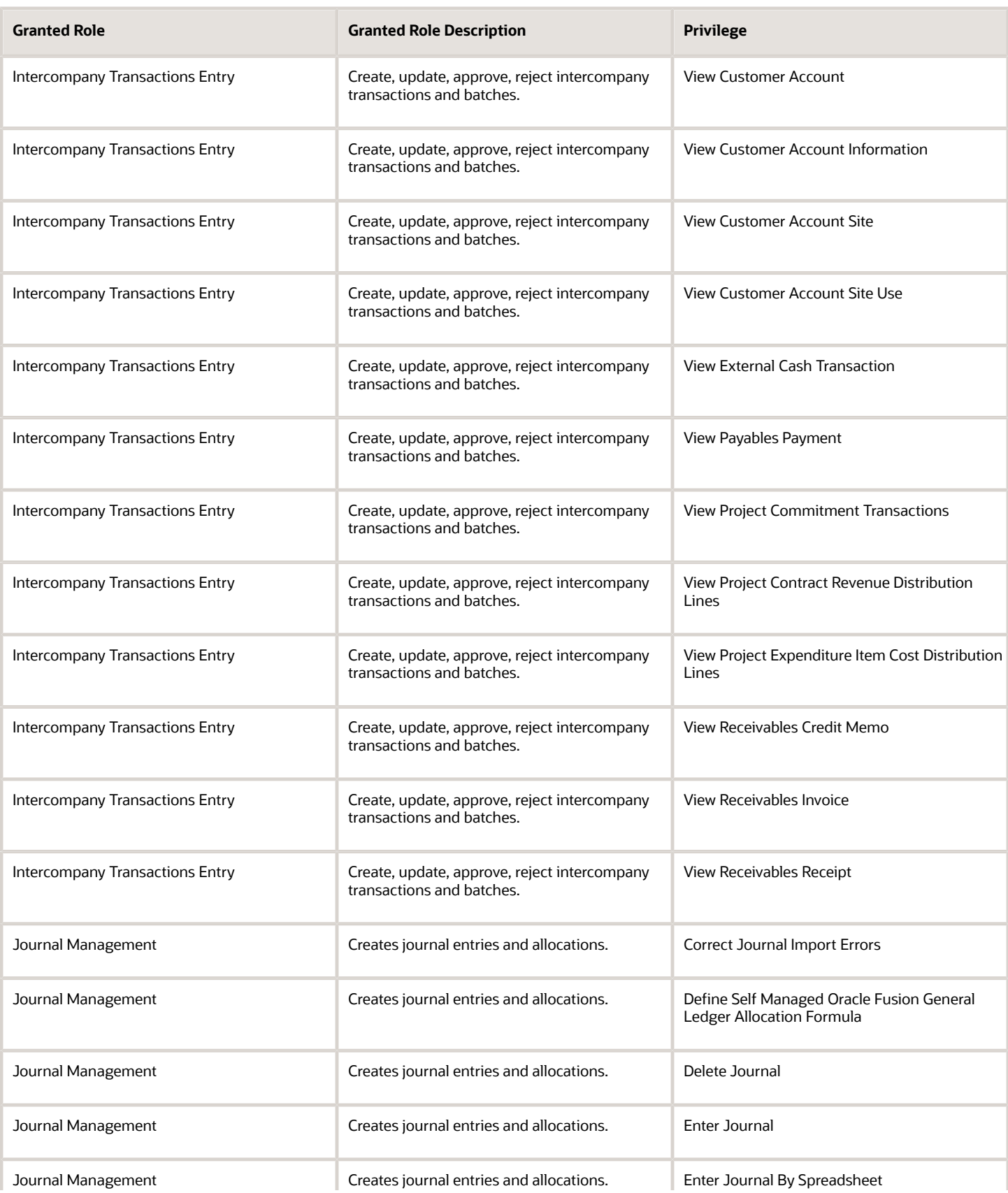

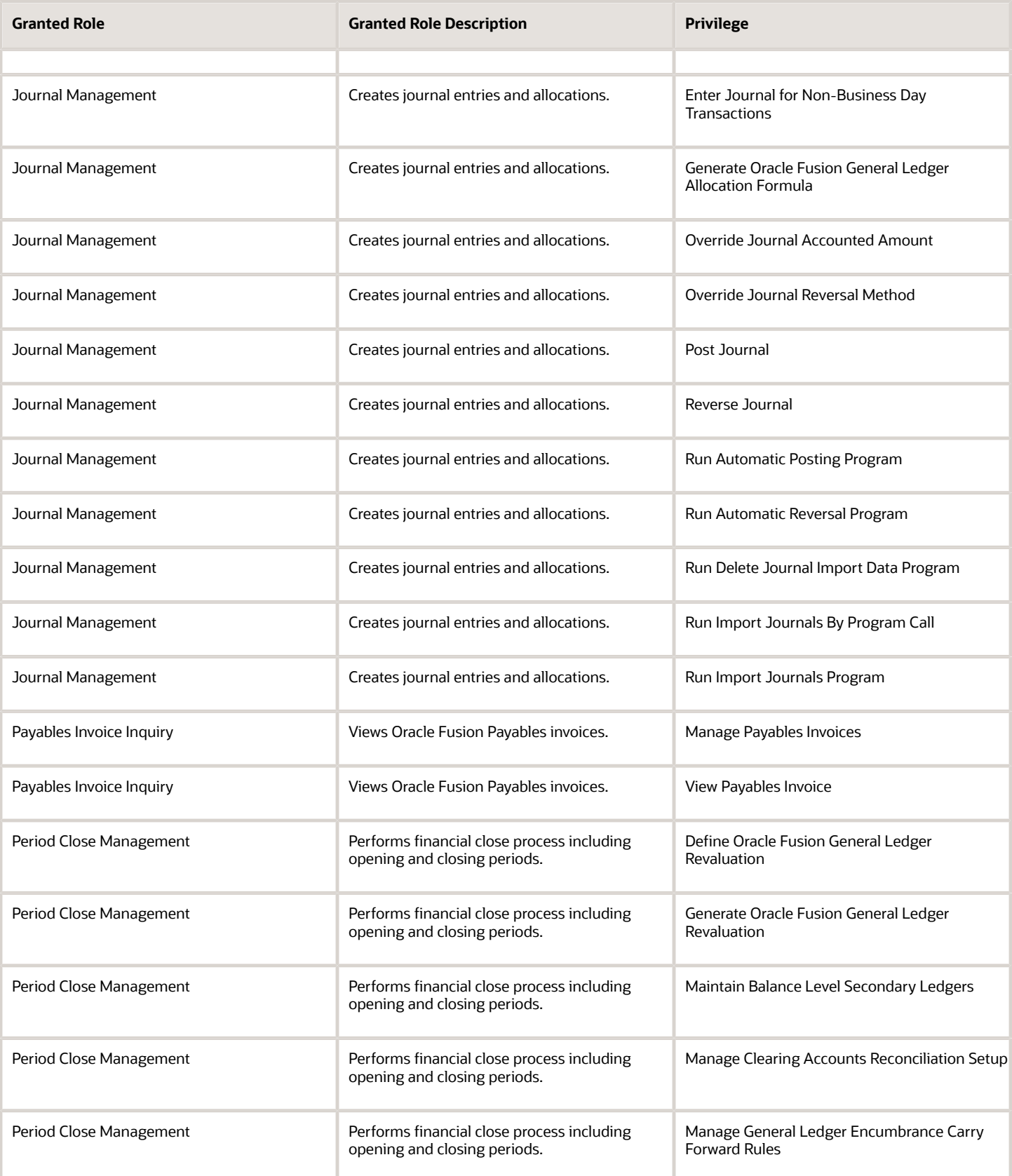

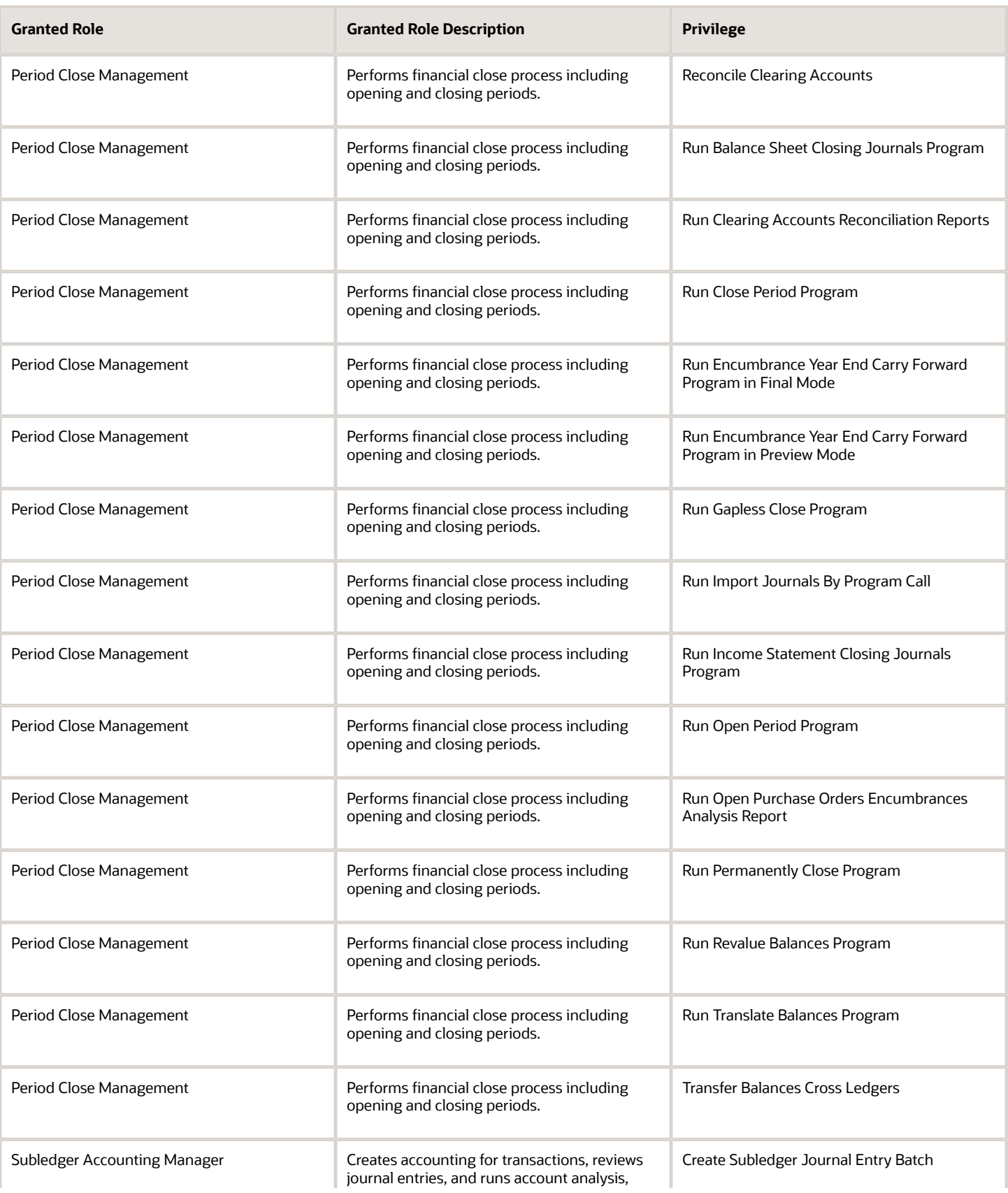

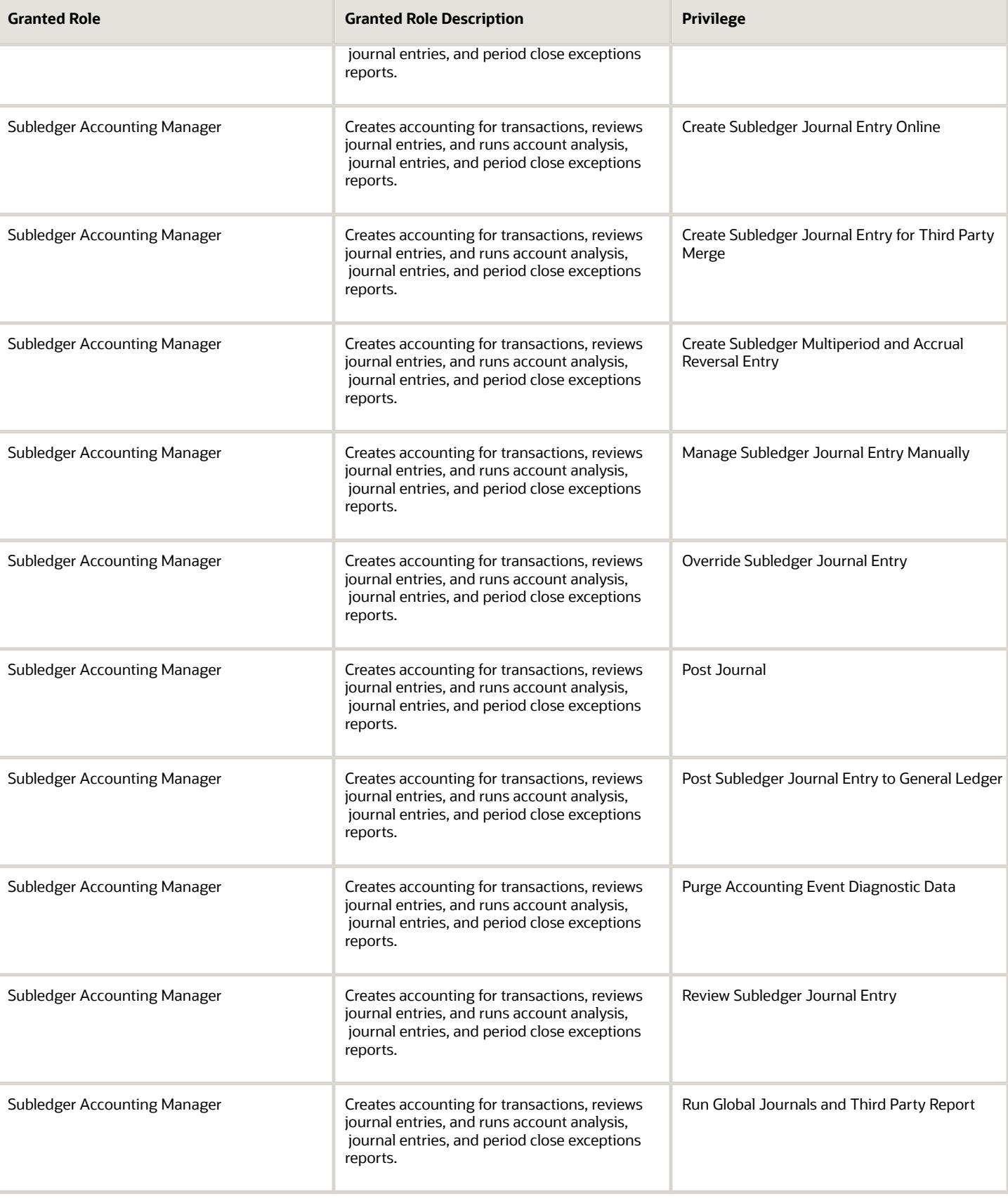

Chapter 5 Roles

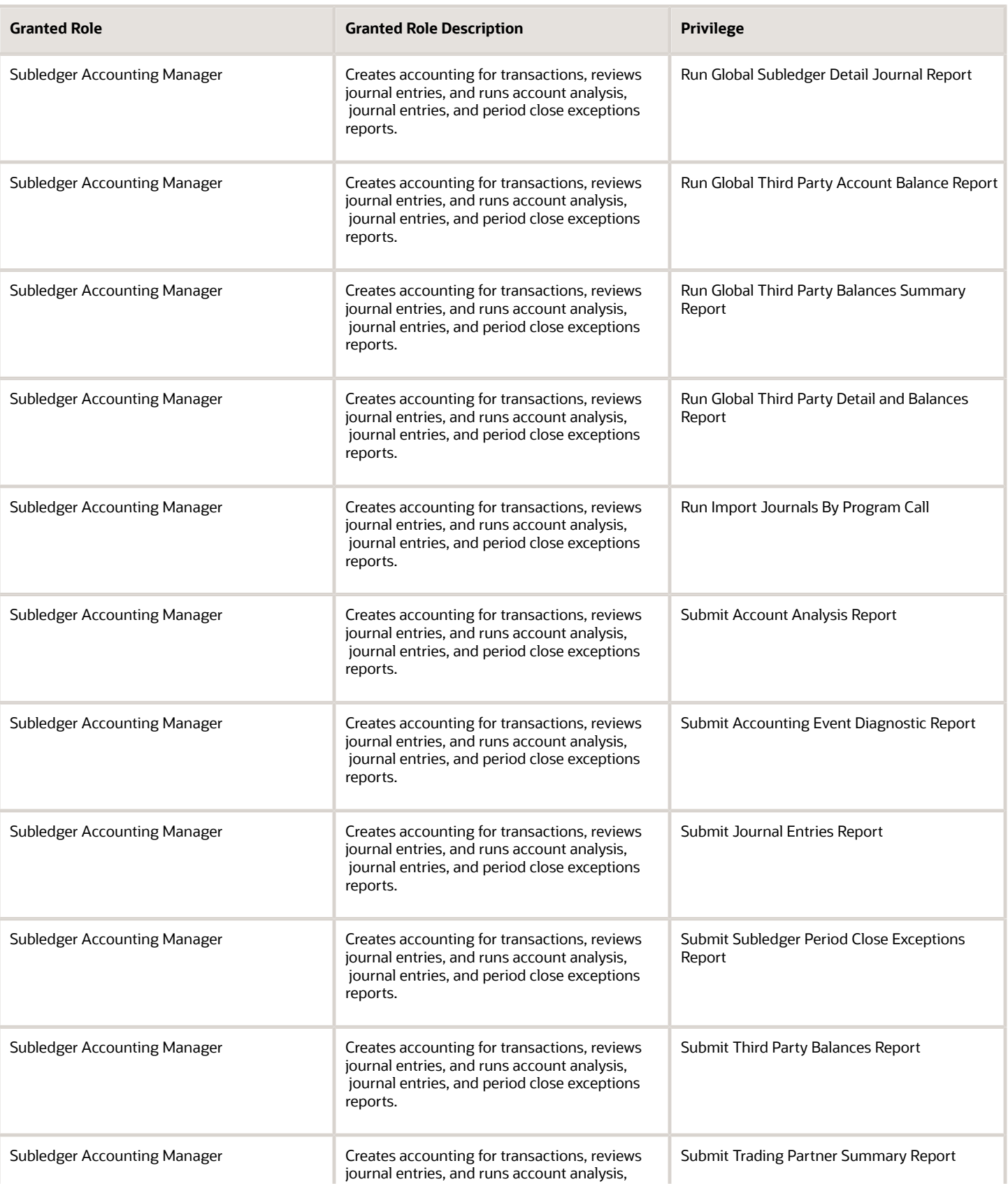

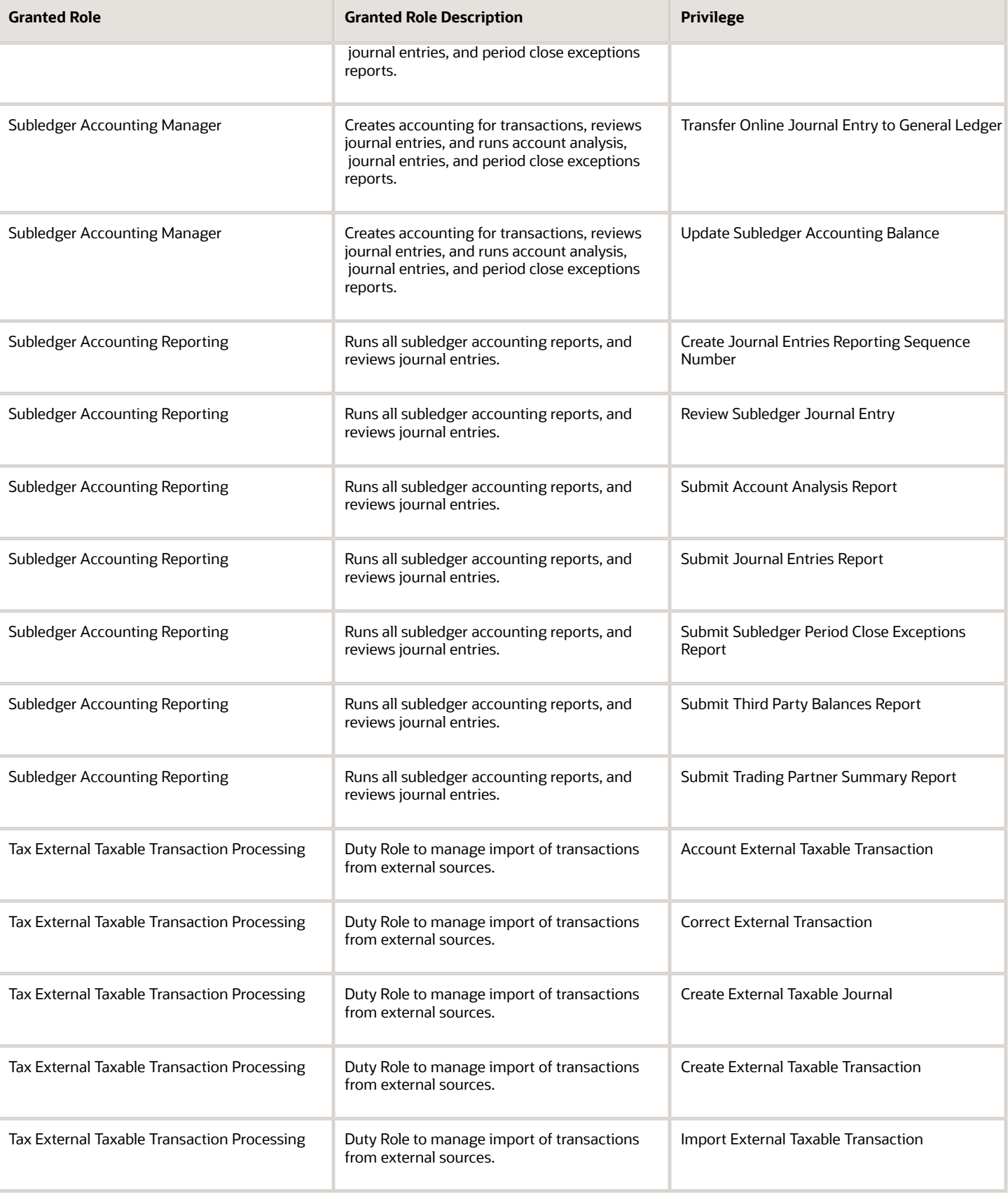

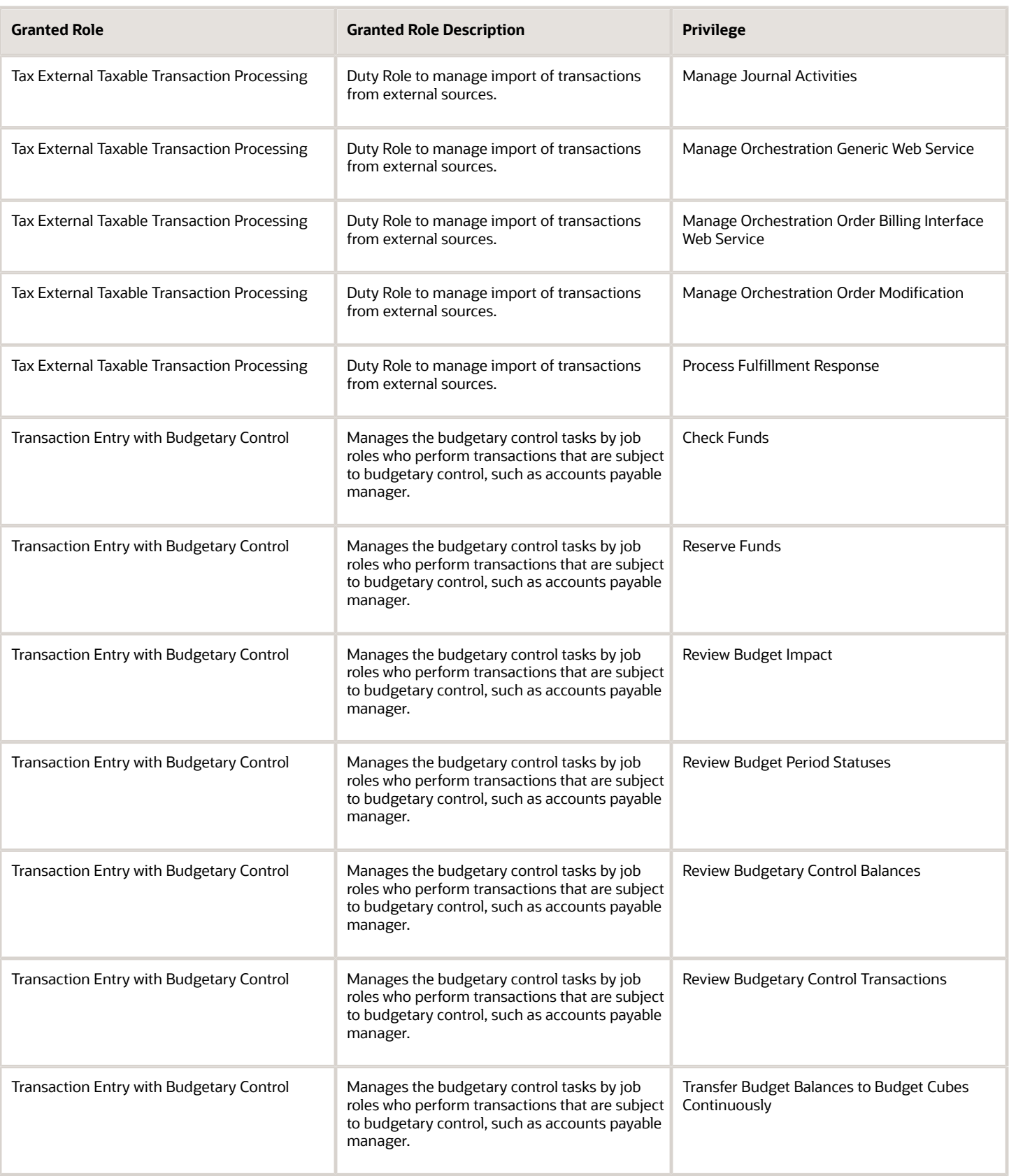

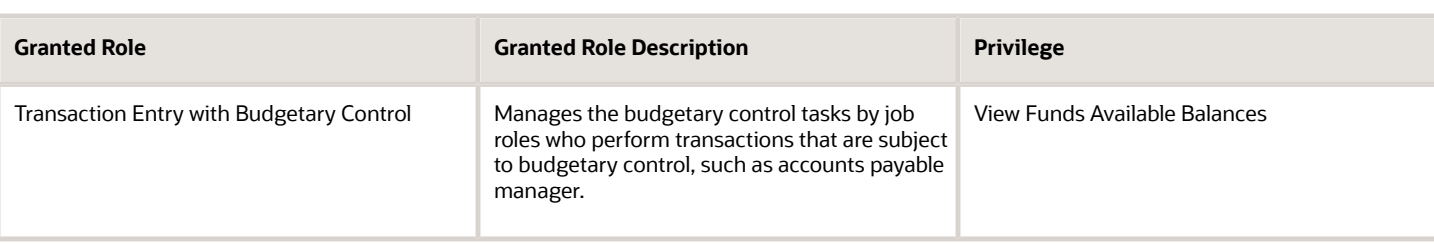

## Data Security Policies

This table lists data security policies and their enforcement across analytics application for the General Accounting Manager job role.

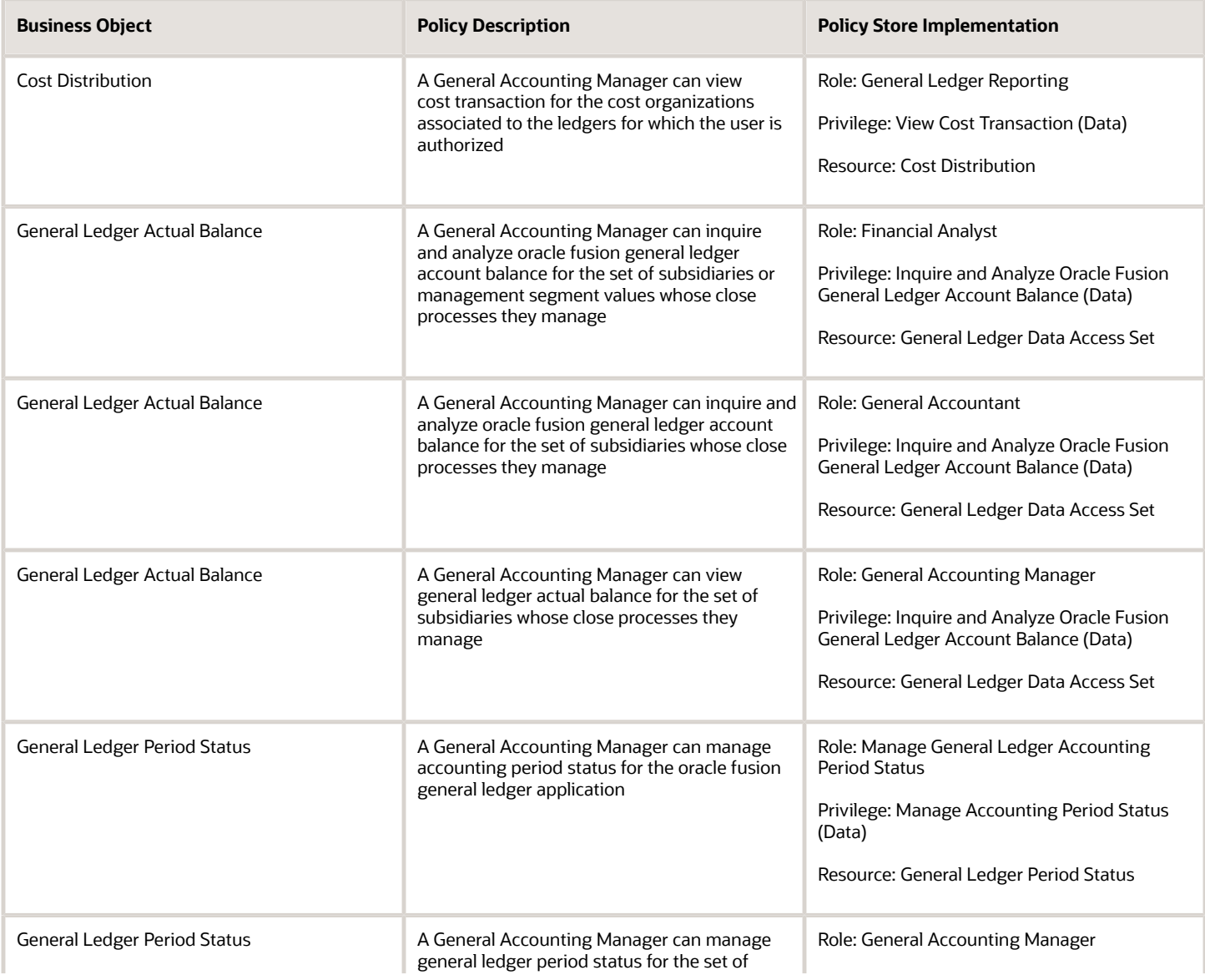

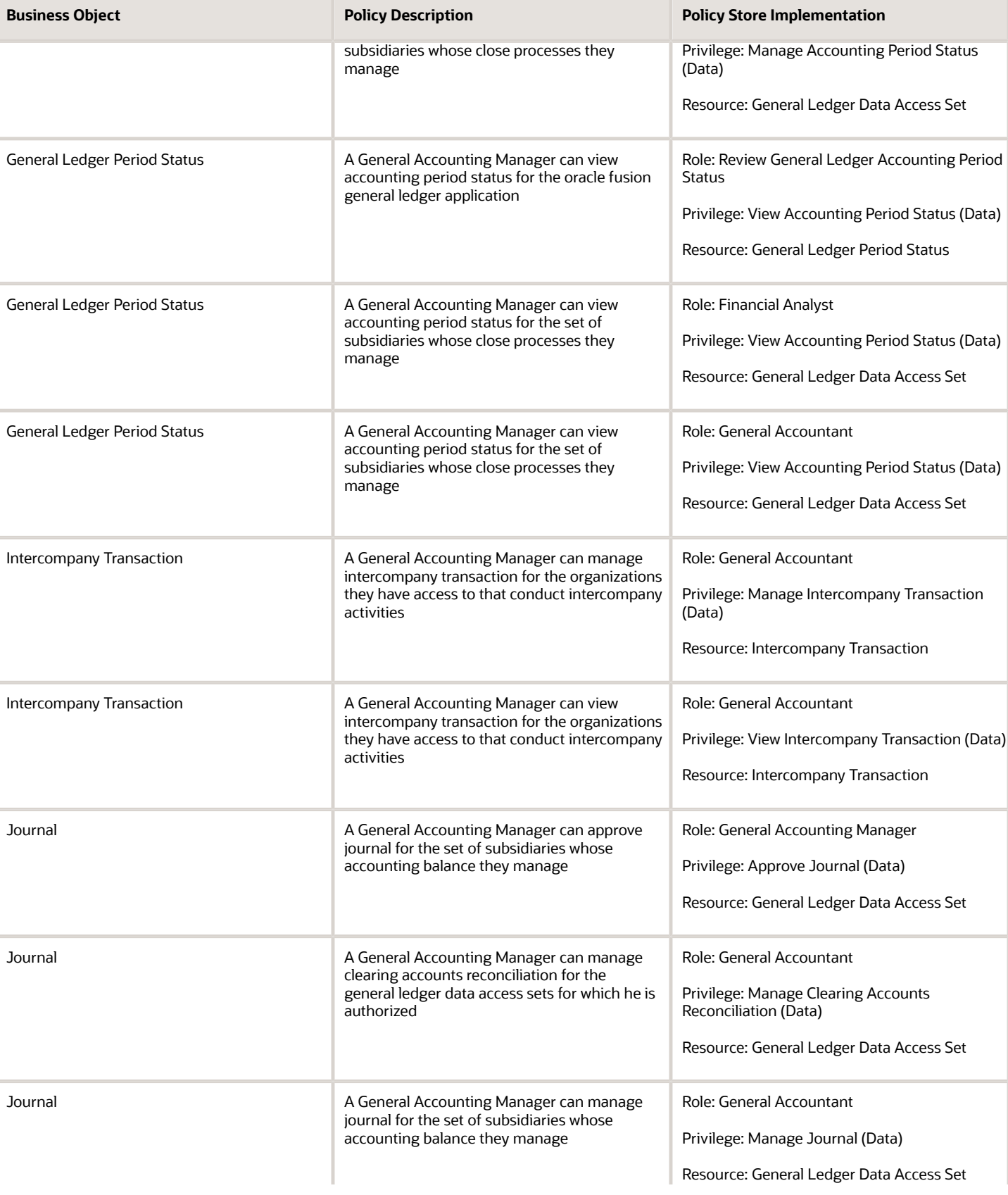

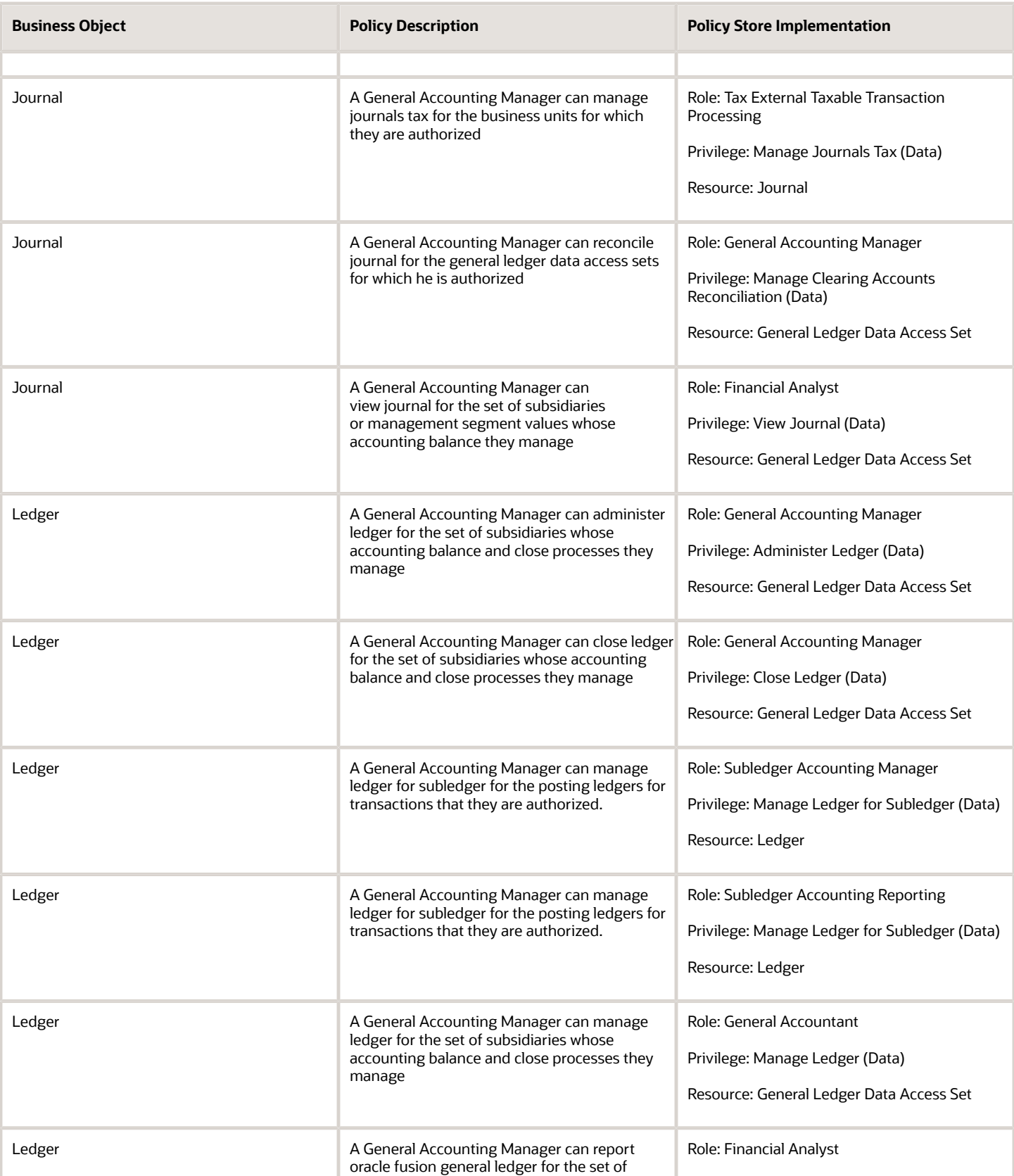

**Business Object** 

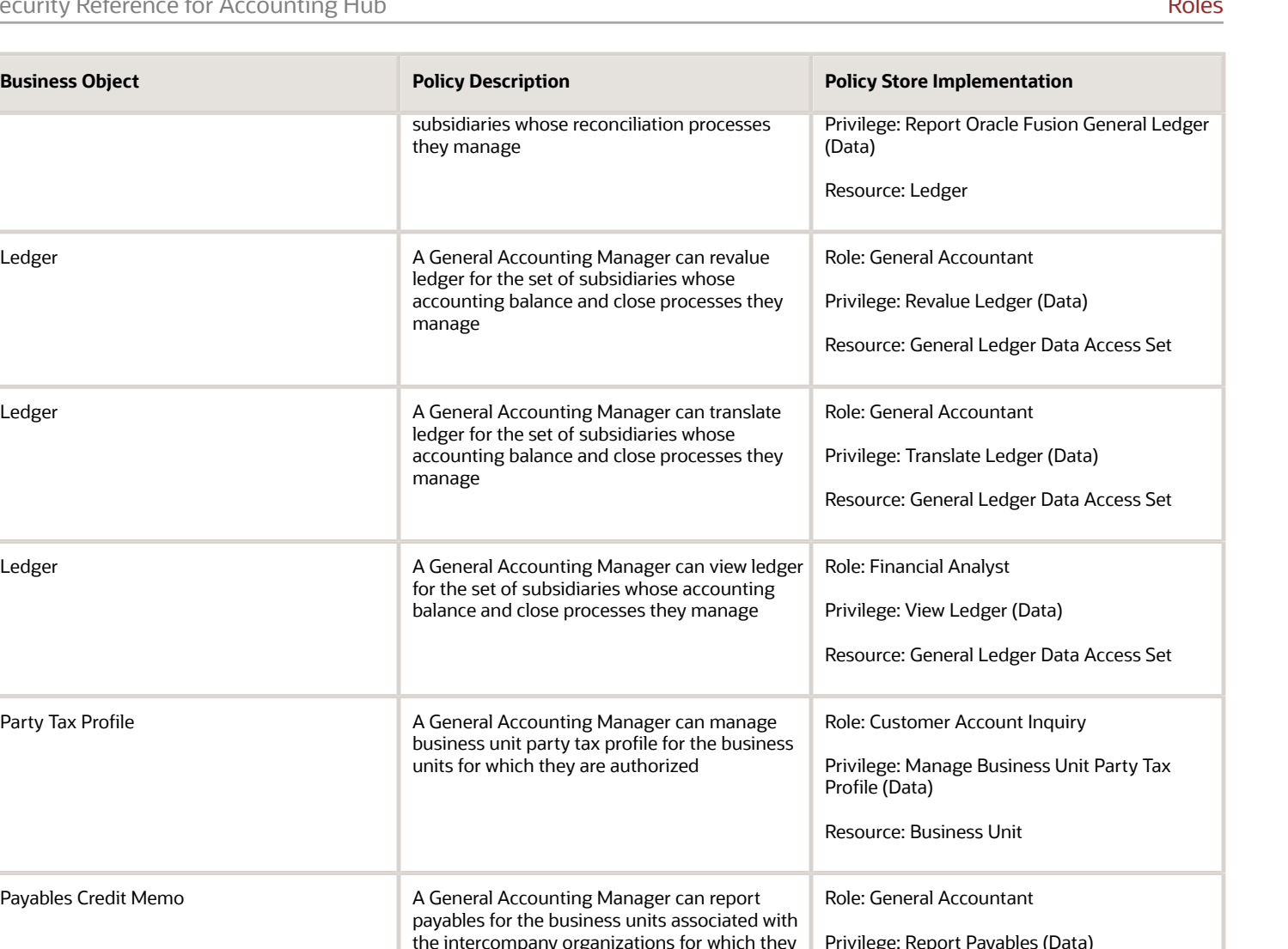

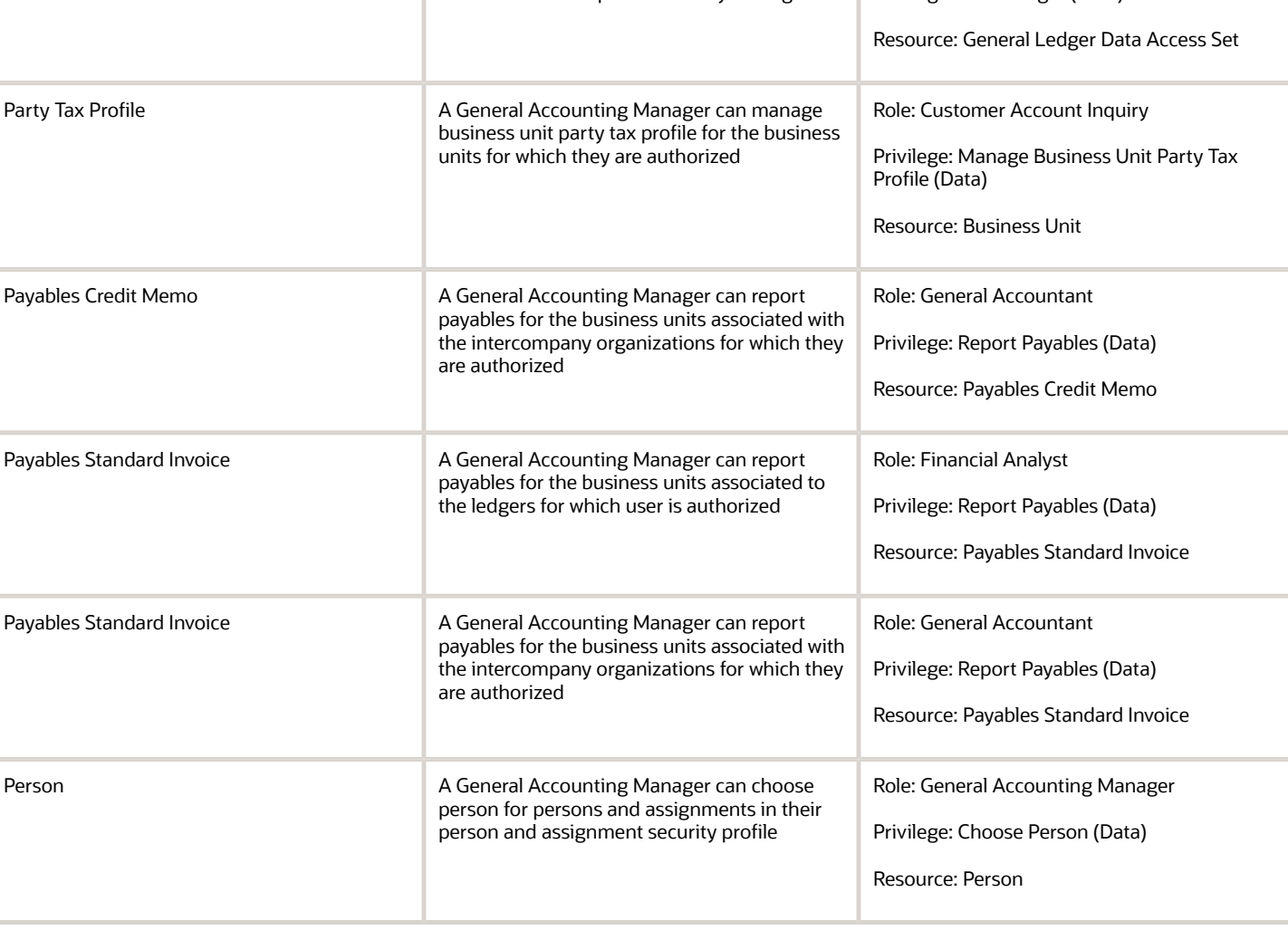

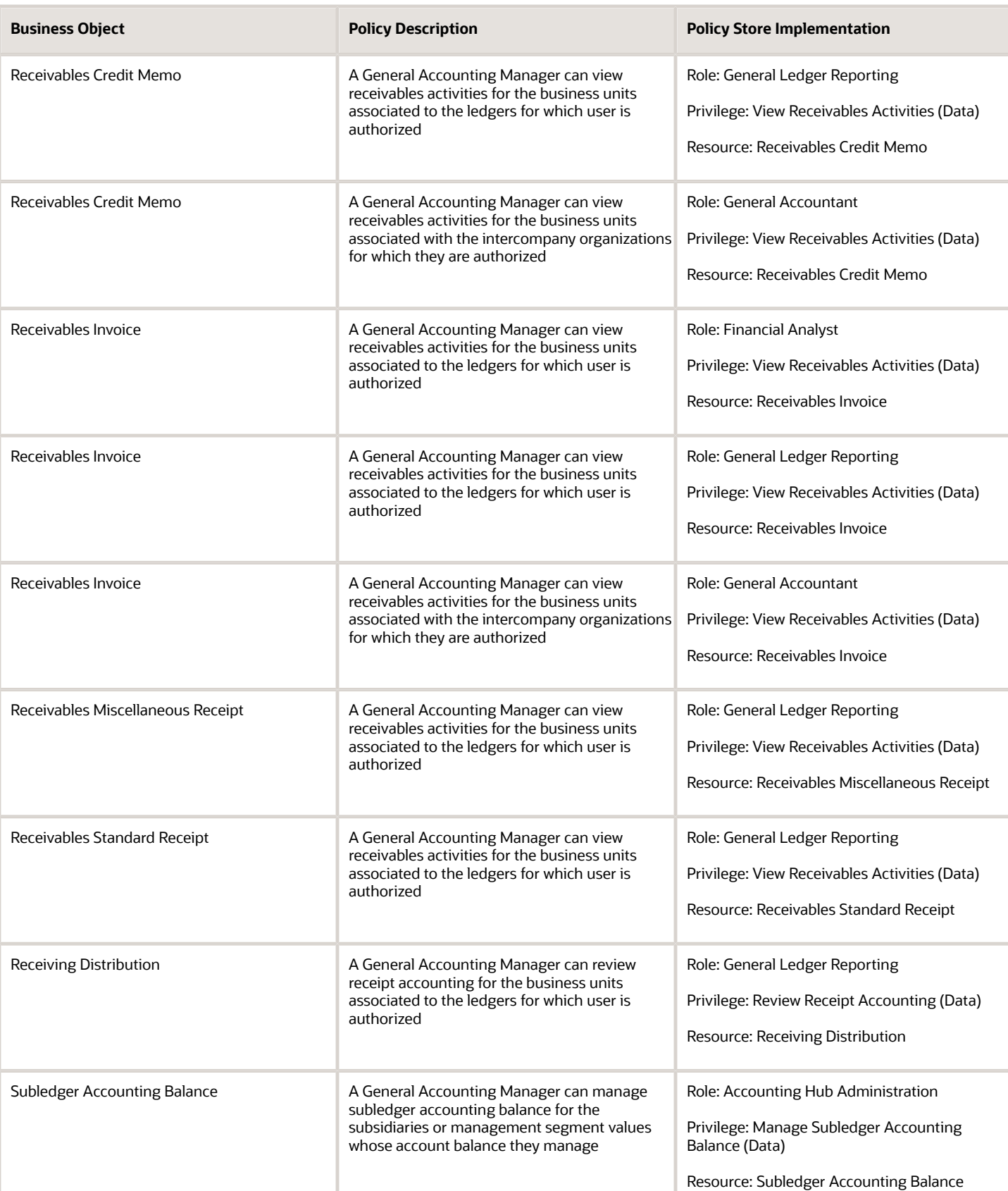

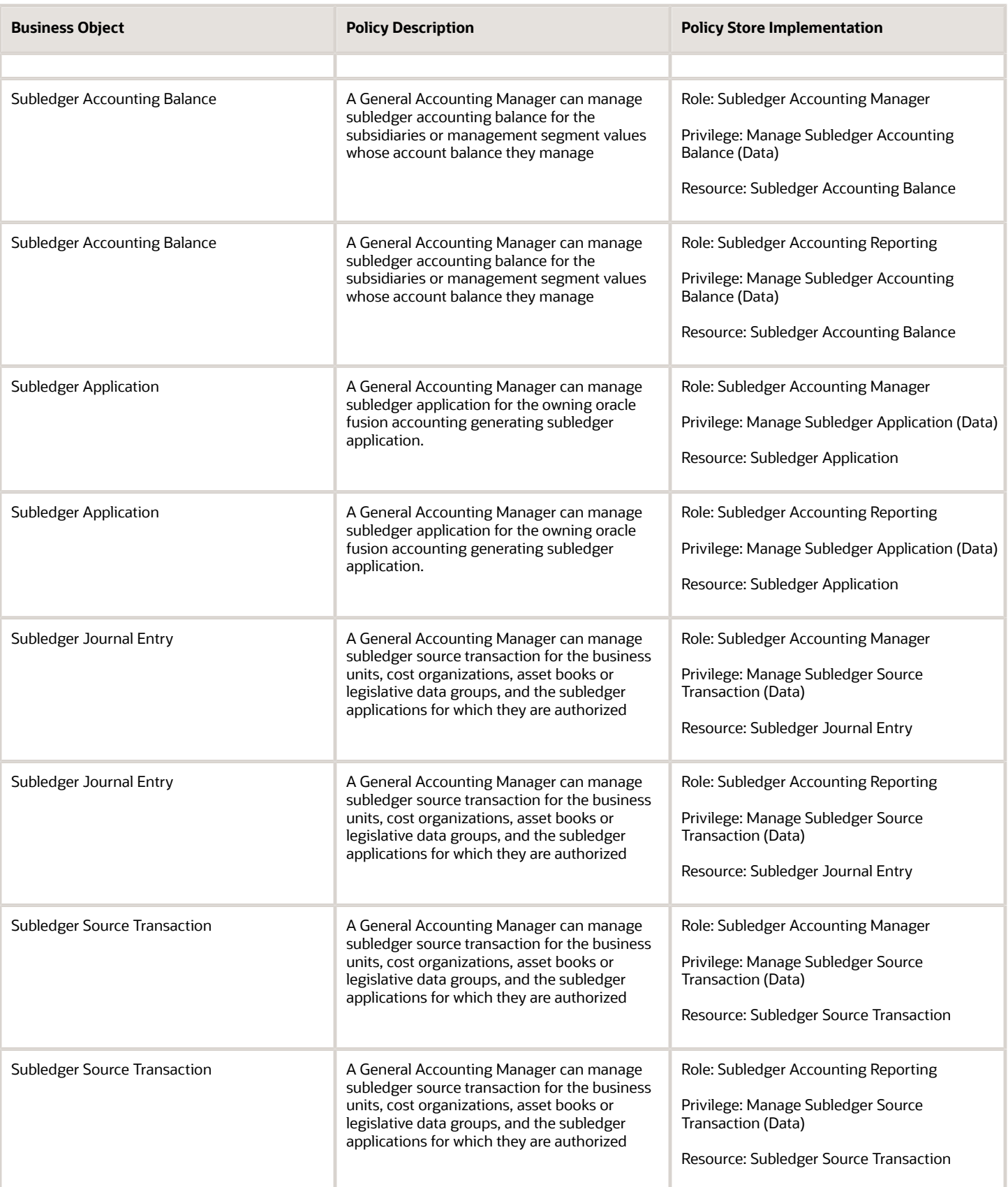

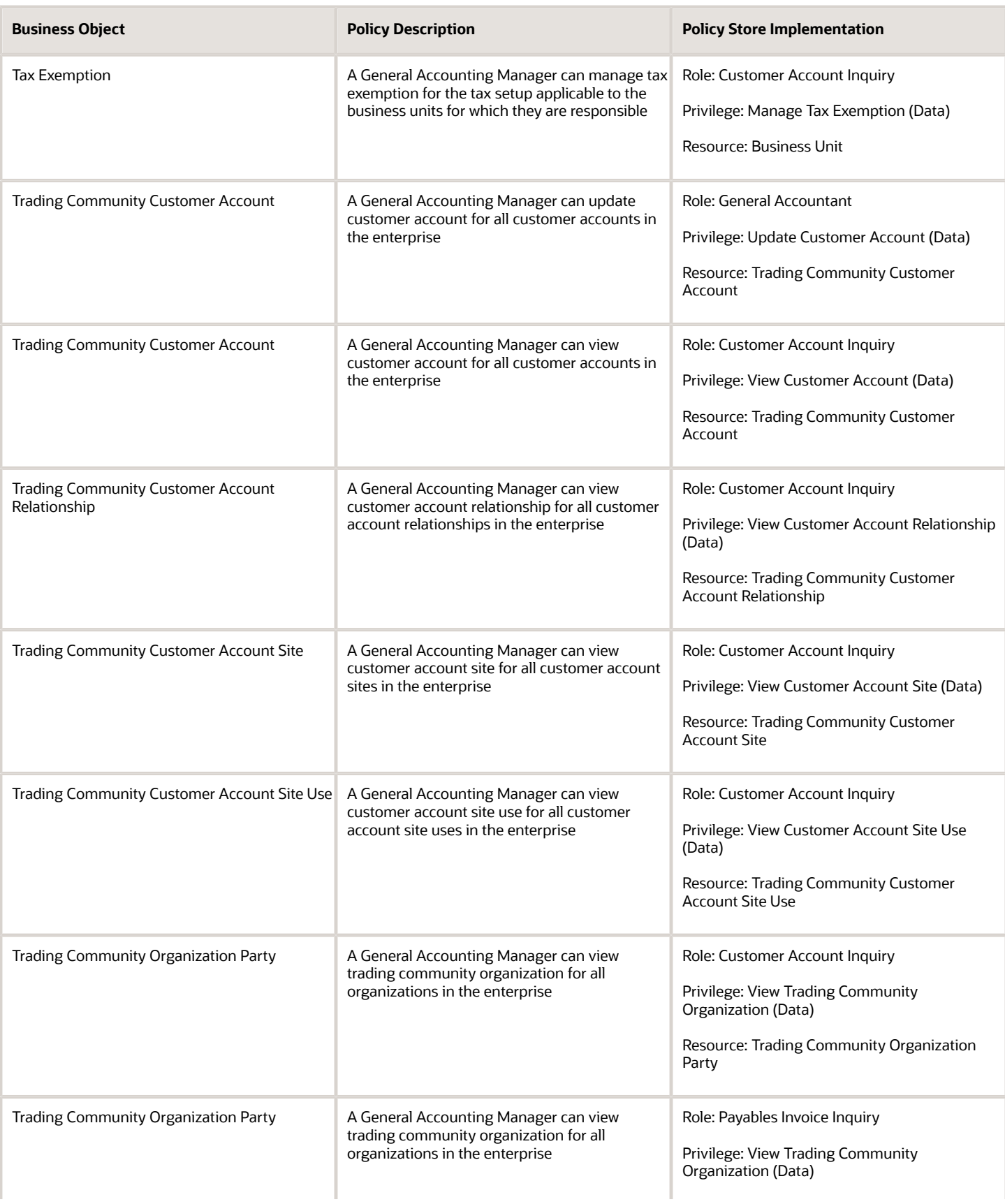

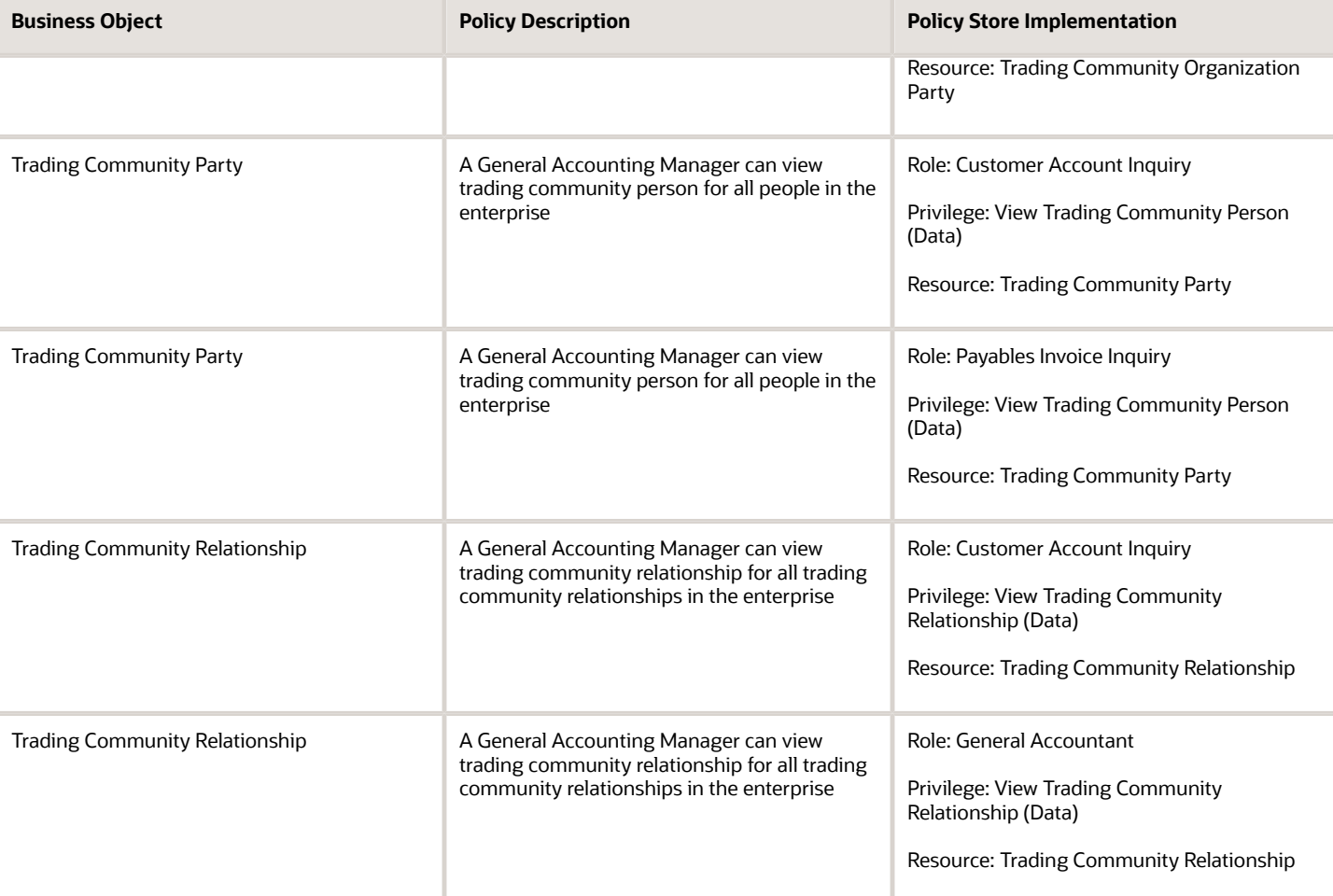

## Privacy

This table lists data security policies for privacy for the General Accounting Manager job role.

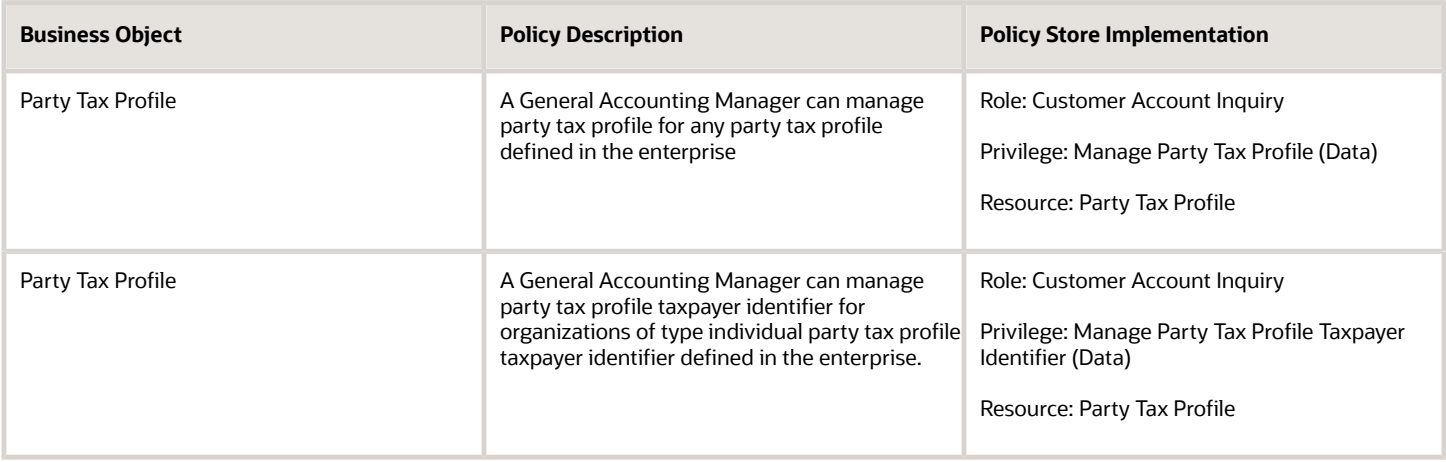

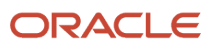

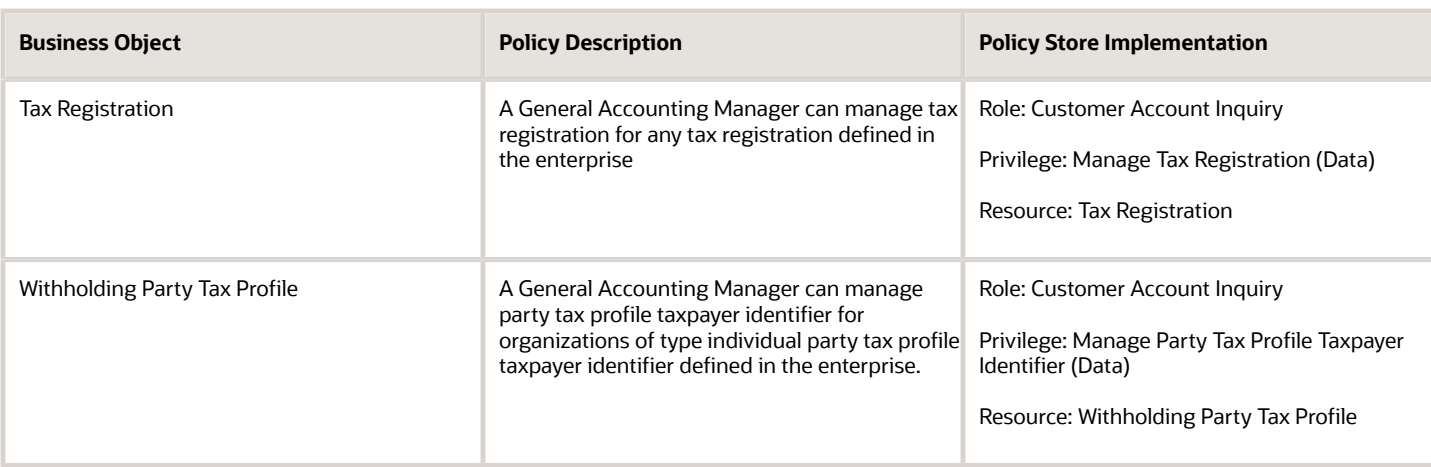

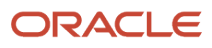

## **6 Unassigned Duties**

## **Duties**

This table lists Fusion Accounting Hub offering duties defined but not assigned to any job or abstract role in the reference implementation.

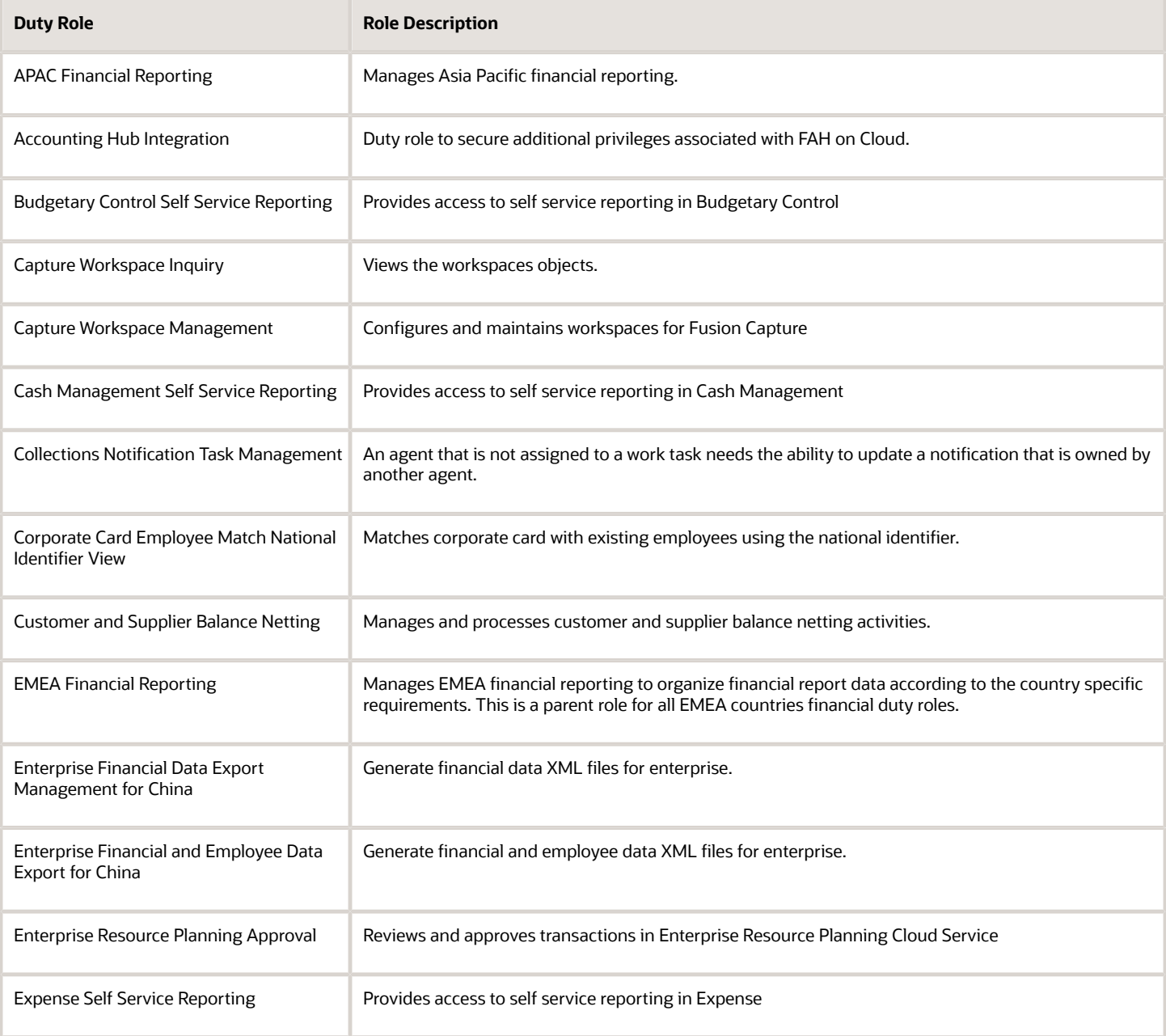

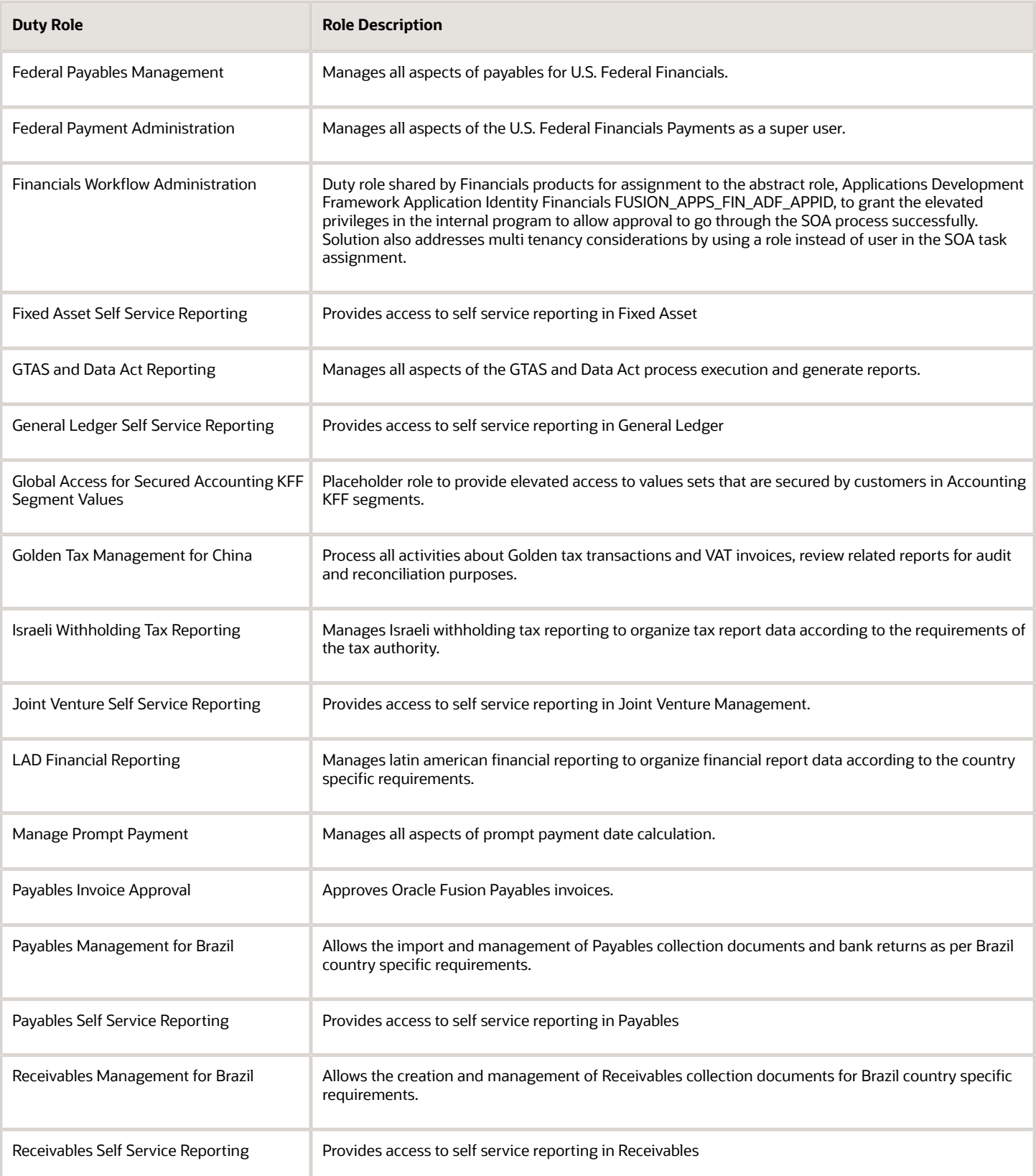

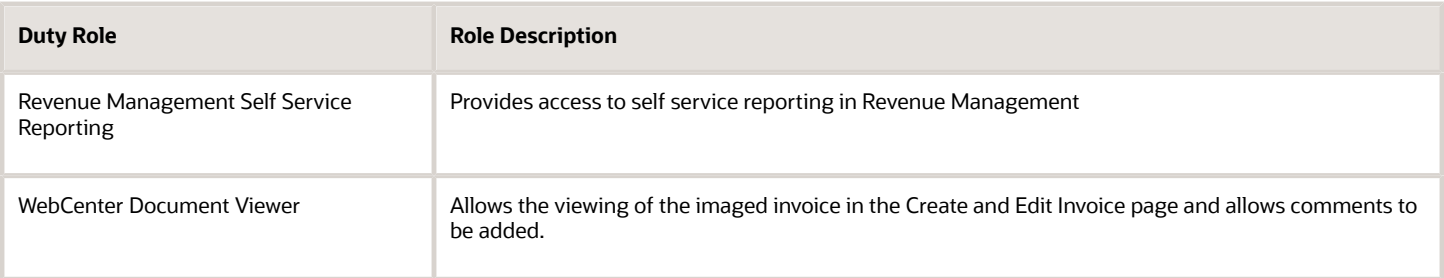

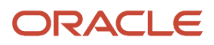